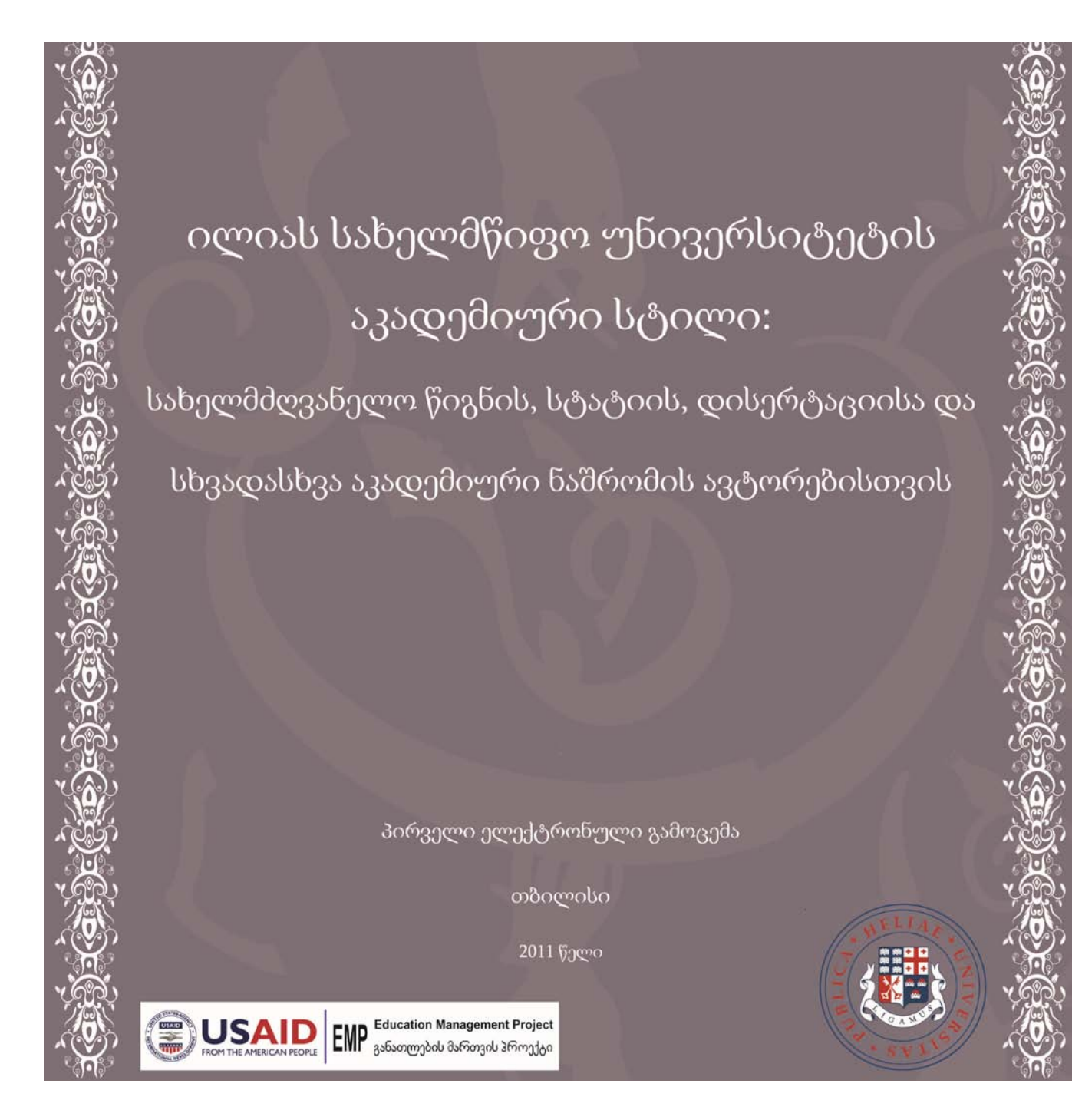

მასალის მომზადება შესაძლებელი გახდა ამერიკელი ხალხის კეთილი ნებითა და აშშ საერთაშორისო განვითარების სააგენტოს მხარდაჭერით. მასალის შინაარსზე პასუხისმგებელია ქემონიკს ინთერნეშენალი ინკ. და ლოს ანჯელესის უნივერსიტეტი კალიფორნიაში, და იგი არ წარმოადგენს აშშ საერთაშორისო განვითარების სააგენტოსა ან აშშ მთავრობის აზრს. ეს მასალა ითარგმნა და დაიბეჭდა აშშ საერთაშორისო განვითარების სააგენტოს განათლების მართვის პროექტის ფარგლებში, რომელიც ხორციელდება საქართველოს განათლების და მეცნიერების სამინისტროსა და ილია ჭავჭავაძის სახელმწიფო უნივერსიტეტთან ერთად.

### წიგნის პირველ გამოცემაზე მუშაობდნენ:

### რედაქტორი:

ნინო ჩუბინიძე - განათლების მართვის პროექტის (USAID) საუნივერსტეტო პროგრამების ხელმძღვანელი

Nino Chubinidze – Education Management Project (USAID) University Program Manager, PHD of Ilia State Universty

[nino.chubinidze@iliauni.edu.ge](mailto:nino.chubinidze@iliauni.edu.ge)

### ავტორთა ჯგუფის ხელმძღვანელი:

თამარ მოსიაშვილი - განათლების მართვის პროექტის (USAID) ადგილობრივი ექსპერტი აკადემიურ წერაში

Tamar Mosiashvili – Education Administration Project (USAID) Local Specialist in Academic **Writings** 

#### [tamar.m](mailto:tamar.mosiashvili@iliauni.edu.ge)osiashvil[i@i](mailto:tamar.mosiashvili@iliauni.edu.ge)liaun[i.e](mailto:tamar.mosiashvili@iliauni.edu.ge)d[u.ge](mailto:tamar.mosiashvili@iliauni.edu.ge)

### ავტორთა ჯგუფი:

სიმონ ჯანაშია - ილიას სახელმწიფო უნივერსიტეტის განათლების ადმინისტრირების სამაგისტრო პროგრამის ხელმძღვანელი, ასისიტენტ პროფესორი

Simon Janashia – Coordinator of M.Ed. Administration at Ilia State University, assistant professor

[simon\\_ja](mailto:simon_janashia@iliauni.edu.ge)nashi[a@i](mailto:simon_janashia@iliauni.edu.ge)liau[ni.e](mailto:simon_janashia@iliauni.edu.ge)d[u.ge](mailto:simon_janashia@iliauni.edu.ge)

ნათია გაბრიჩიძე - ილიას სახელმწიფო უნივერსიტეტის ბიბლიოთეკის დირექტორი

Natia Gabrichidze – Head of Ilia State University Library

ნინო ჟვანია - ილიას სახელმწიფო უნივერსიტეტის ხარისხის კონტროლის დეპარტამენტის უფროსი

Nino Zhvania – Head of the Quality Assurance Department at Ilia State University

[nino.z](mailto:nino.zhvania@iliauni.edu.ge)hvani[a@i](mailto:nino.zhvania@iliauni.edu.ge)liaun[i.e](mailto:nino.zhvania@iliauni.edu.ge)d[u.ge](mailto:nino.zhvania@iliauni.edu.ge)

ნუცა ფრუიძე - კურიკულუმის ექსპერტი

Nino Pruidze – Curriculum Expert

#### [nino.p](mailto:nino.pruidze@iliauni.edu.ge)ruidz[e@i](mailto:nino.pruidze@iliauni.edu.ge)liaun[i.e](mailto:nino.pruidze@iliauni.edu.ge)d[u.ge](mailto:nino.pruidze@iliauni.edu.ge)

ელენე ტატიშვილი - მაგისტრატურის და დოქტორანტურის ფაკულტესი მასწავლებელი, კურსი "Academic Text Building Techniques"

Helen Tatishvili – Invited lecturer for the course "Academic Text Building Techniques" at the Graduate School,

[elene.t](mailto:elene.tatishvili.1@iliauni.edu.ge)atishvil[i.1@i](mailto:elene.tatishvili.1@iliauni.edu.ge)liaun[i.e](mailto:elene.tatishvili.1@iliauni.edu.ge)d[u.ge](mailto:elene.tatishvili.1@iliauni.edu.ge)

ნინო გულიაშილი - ინგლისური ენის ცენტრის აკადემიური პროცესების კოორდინატორი

Nino Guliashvili – Academic Process Coordinator at the language Center

[nino.g](mailto:nino.guliashvili@iliauni.edu.ge)uliashvil[i@i](mailto:nino.guliashvili@iliauni.edu.ge)liau[ni.e](mailto:nino.guliashvili@iliauni.edu.ge)d[u.ge](mailto:nino.guliashvili@iliauni.edu.ge)

## სარჩევი

ნაწილი I: სხვადასხვა სახის აკადემიური ნაშრომის და კომუნიკაციის

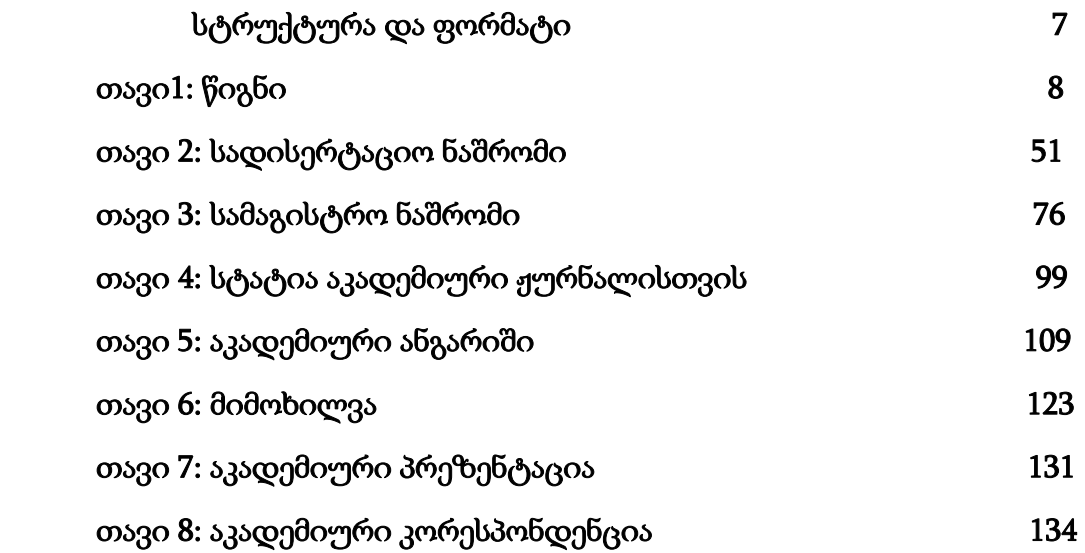

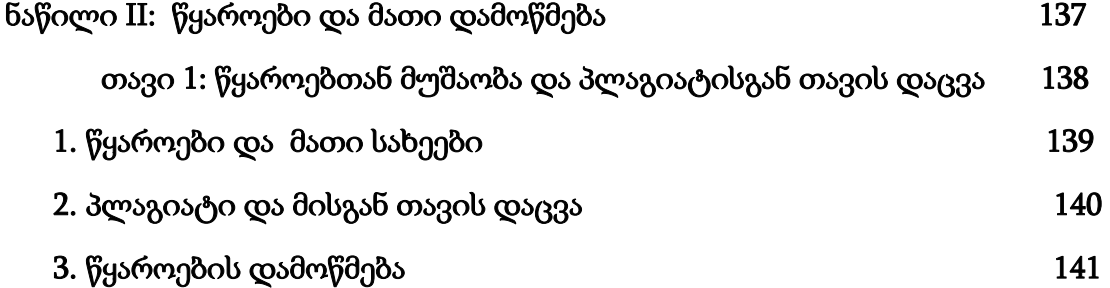

თავი 2: წყაროების დამოწმება - შენიშვნებში მითითების ფორმატი

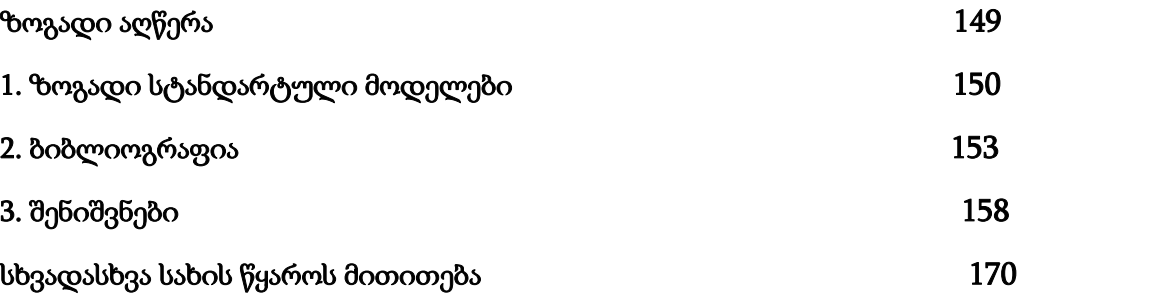

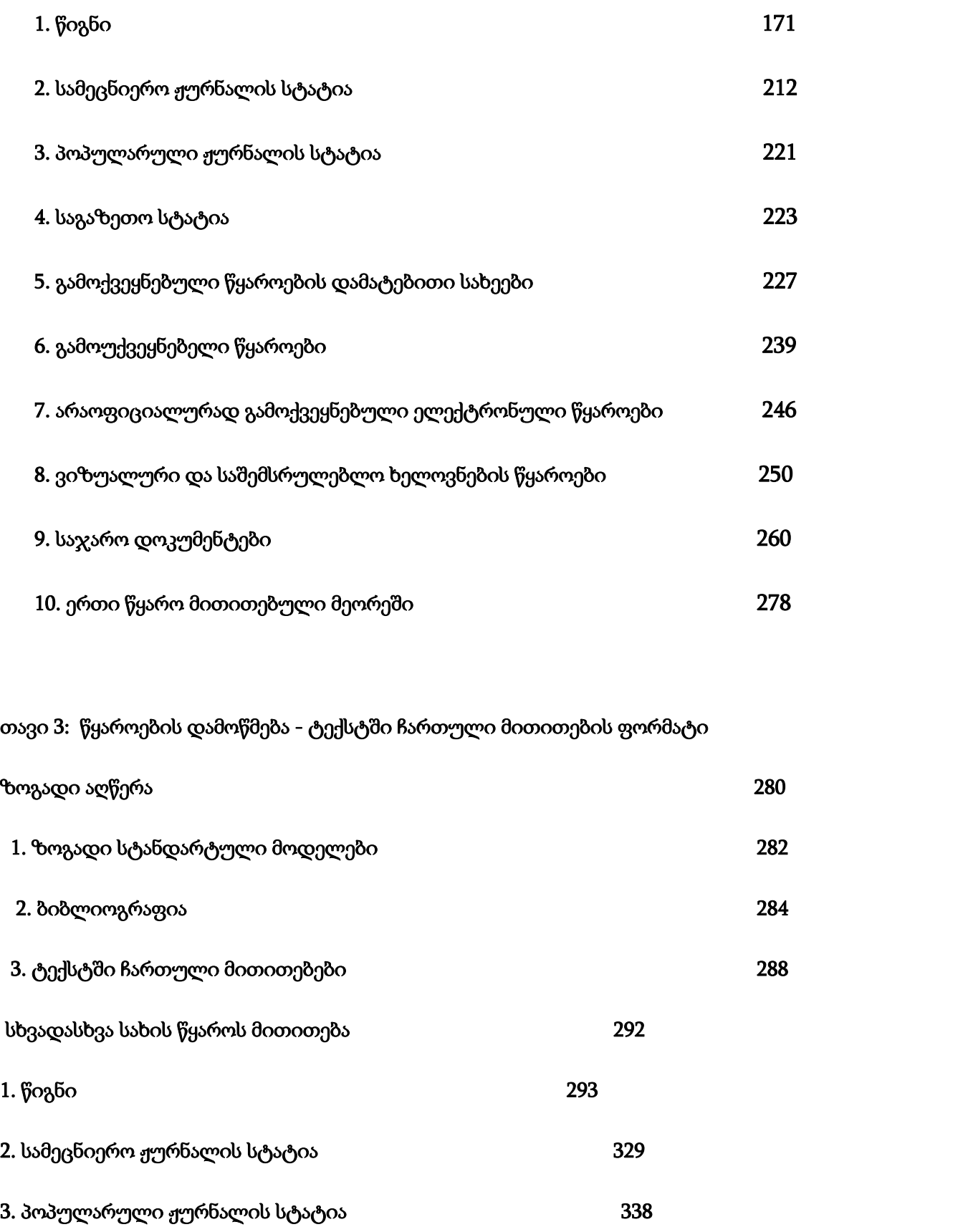

5

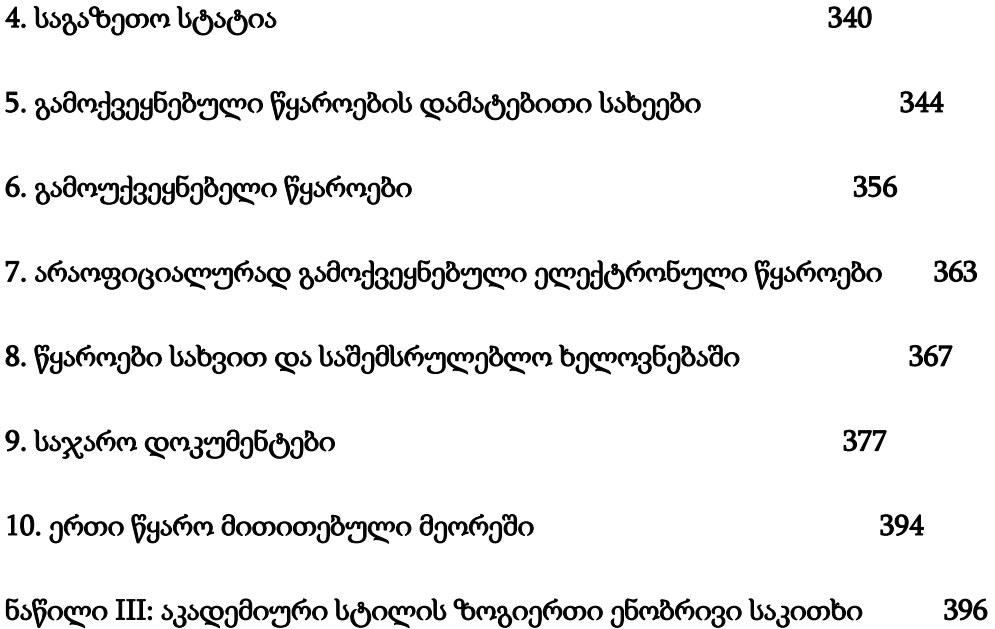

# ნაწილი I:

# სხვადასხვა სახის აკადემიური ნაშრომის და კომუნიკაციის სტრუქტურა და ფორმატი

### თავი1: წიგნი

#### შემადგენელი ნაწილები და მათი ფორმატი

წიგნი შედგება ყდისგან და სამი ძირითადი ნაწილისგან: საწყისი გვერდები, უშუალოდ ტექსტი ანუ ძირითადი ნაწილი და ბოლო გვერდები. თითოეული ეს ნაწილი, თავის მხრივ, შედგება გარკვეული ელემენტებისგან. წიგნში შეიძლება შედიოდეს ქვემოთ ჩამოთვლილთაგან ყველა ელემენტი, თუმცა, ყველა წიგნში ყოველი ელემენტის არსებობა არ არის აუცილებელი. ასევე შესაძლებელია, ჩამოთვლილი ნაწილების გარდა სხვა ელემენტიც იყოს ჩართული. მაგრამ უნდა აღინიშნოს, რომ გარკვეული შემადგენელი ნაწილების არსებობა აუცილებელია. ამ თავში განვიხილავთ წიგნის შემადგენელ ნაწილებს და მატ სტრუქტურულ ელემენტებს, ასევე ფორმატთან დაკავშირებულ საკითხებს. აღწერილი იქნება წიგნის გარეთა სტრუქტურა, იქნება ეს მყარი ყდა თუ ქაღალდის ყდა. შევეხებით ასევე ელექტრონულ წიგნებს.

#### 1. საწყისი გვერდები

- 1.1. ნახევრად სატიტულო გვერდი
- 1.2. სერიული ინფორმაციის გვერდი, ან ცარიელი გვერდი
- 1.3. სატიტულო გვერდი
- 1.4. საავტორო უფლების გვერდი
- 1.5. მიძღვნა
- 1.6. ეპიგრაფი
- 1.7. სარჩევი
- 1.8. ილუსტრაციების ჩამონათვალი
- 1.9. წინათქმა
- 1.10. წინასიტყვაობა
- 1.11. მადლობის გადახდა (ეს ნაწილი შეიძლება შესავალში იყოს ჩართული)
- 1.12. შესავალი
- 1.13. გამოყენებული აბრევიატურების ჩამონათვალი (თუმცა, ასევე შეიძლება ბოლო გვერდებში იყოს შეტანილი)
- 1.14. გამომცემლის ან მთარგმნელის შენიშვნა
- 1.15. ქრონოლოგიური მონაცემების ნუსხა (თუმცა, ასევე შეიძლება ბოლო გვერდებში იყოს შეტანილი)

#### 2. ძირითადი ნაწილი

- 2.1. მეორე ნახევრად სატიტულო გვერდი ან პირველი ნაწილის სათაურის გვერდი
- 2.2. ტექსტის პირველი გვერდი (შესავალი ან თავი 1)
- 2.3. ნაწილები
- 2.4. თავები
- 2.5. ქვეთავები
- 2.6. დასკვნა, ეპილოგი, ბოლოსიტყვაობა

#### 3. ბოლო გვერდები

- 3.1. მადლობის გადახდა (თუ საწყის გვერდებში არ არის ჩართული)
- 3.2. დანართი ან დანართები
- 3.3. ქრონოლოგიური მონაცემების ნუსხა (თუ საწყის გვერდებში არ არის შეტანილი)
- 3.4. გამოყენებული აბრევიატურების ჩამონათვალი (თუ საწყის გვერდებში არ არის შეტანილი)
- 3.5. შენიშვნები
- 3.6. ლექსიკონი (ტექსტში მოცემული ტერმინებისა და უცხო სიტყვების განმარტებები)
- 3.7. ბიბლიოგრაფია / გამოყენებული ლიტერატურის ჩამონათვალი
- 3.8. ავტორთა ან კონტრიბუტორთა სია
- 3.9. ილუსტრაციების ავტორების ჩამონათვალი (თუ კი ავტორის სახელი უშუალოდ ილუსტრაციაზე არ არის მითითებული)
- 3.10. საძიებელი
- 3.11. კოლოფონი

### 4. წიგნის ფორმატთან დაკავშირებული საკითხები

- 4.1. ზედა კიდის სათაური / ზედა კოლონტიტული
- 4.2. გვერდების ნუმერაცია
- 4.3. შესწორებული შეცდომები
- 5. წიგნის გარეთა სტრუქტურა
- 5.1. მყარყდიანი გამოცემა
- 5.2. ქაღალდის ყდიანი გამოცემა
- 5.3. წიგნის გადასაკრავი

#### 6. ელექტრონული წიგნები

- 6.1. საწყისი გვერდები
- 6.2. ძირითადი ნაწილი
- 6.3. ბოლო გვერდები

წიგნის შემადგენელ ძირითად ნაწილებში შესული თითოეული ელემენტი წარმოდგენილი უნდა იყოს სათანადო წესების დაცვით და თითოეული მათგანი უნდა შეიცავდეს შემდეგ აუცილებელ თუ სასურველ მონაცემებს:

#### 1. წიგნის საწყისი გვერდები

საწყისი გვერდები გამოყოფილია წიგნის ძირითადი ნაწილისგან და ჩვეულებრივ წარმოადგენს სატიტულო და შესავალ ინფორმაციას წიგნის შესახებ. საწყისი გვერდები ინომრება რომაული ციფრებით. აქ შემავალი თითოეული ერთეული კი შემდეგ ელემენტებს უნდა მოიცავდეს და შემდეგი სახით:

#### 1.1. ნახევრად სატიტულო გვერდი

წიგნს შეიძლება ჰქონდეს ან არ ჰქონდეს ნახევრად სატიტულო გვერდი. ნახევრად სატიტულო გვერდი განთავსებული უნდა იყოს მარჯვენა გვერდზე და ამ გვერდის ნომერი უნდა იყოს i. ნახევრად სატიტულო გვერდზე იწერება მხოლოდ **ნაშრომის ძირითადი სათაური**. ქვესათაური და ავტორის (რედაქტორის) სახელი ამ გვერდზე არ იწერება.

#### 1.2. სერიული ინფორმაციის გვერდი ან ცარიელი გვერდი

ნახევრად სატიტულო გვერდის უკანა მხარე ანუ მარცხენა გვერდი არის გვერდი ნომერი ii. ის შეიძლება ცარიელი იყოს, ან მასზე შეიძლება განთავსდეს **დეკორატიული ილუსტრაცია**; ეს გვერდი ასევე შეიძლება გამოვიყენოთ სერიული ინფორმაციისთვის, თუ კი წიგნი სერიის ნაწილს წარმოადგენს. სერიული ინფორმაციის არსებობის შემთხვევაში ii გვერდზე უნდა განთავსდეს სერიის სათაური, სერიაში ამ წიგნისთვის მინიჭებული ნომერი და ასევე სერიის მთავარი რედაქტორის ან რედაქტორების სახელები. შესაძლებელია ამავე გვერდზე განთავსდეს სერიის ფარგლებში ამ წიგნამდე გამოცემული წიგნების ჩამონათვალიც.

თუ წიგნი სიმპოზიუმის ან კონფერენციის მასალებს წარმოადგენს, მაშინ ii გვერდზე იწერება კონფერენციის თუ სიმპოზიუმის სახელი, ჩატარების ადგილი და თარიღი. ასევე შეიძლება დაიწეროს სიმპოზიუმის თუ კონფერენციის სპონსორის სახელიც ან სხვა მნიშვნელოვანი ინფორმაცია.

#### 1.3. სატიტულო გვერდი

სატიტულო გვერდი არის გვერდი ნომერი iii, თუ მას წინ უძღვის ნახევრად სატიტულო გვერდი და მისი უკანა მხარე, მაგრამ თუ წიგნში არ არის ნახევრად სატიტულო გვერდი, სატიტულო გვერდი იქნება გვერდი ნომერი i. სატიტულო გვერდი უნდა იყოს მარჯვენა გვერდი და მასზე იწერება წიგნის <mark>სრული სათაური: სათაური და ქვესათაური</mark> (თუ კი წიგნს აქვს); **ავტორის,** რედაქტორის, შემდგენლის ან მთარგმნელის სახელი; გამომცემლობა; გამოცემის ადგილი და წელი. იმ შემთხვევაში თუ წიგნი პირველად არ იბეჭდება, სატიტულო გვერდზე უნდა მიეთითოს გამოცემის ნომერიც.

რაც შეეხება სატიტულო გვერდზე განთავსებული ინფორმაციის ფორმატს, შემდეგი პუნქტები უნდა იქნას გათვალისწინებული:

- ქვესათაური შეიძლება გამოიყოს სათაურისგან ორწერტილით, ან წარმოდგენილი უნდა იყოს სხვა ზომის ასოებით.
- ავტორ(ებ)ის ან რედაქტორ(ებ)ის სახელები უნდა დაიწეროს სრულად. აკადემიური ხარისხების მითითება სატიტულო გვერდზე არ არის საჭირო. რედაქტორის, შემდგენლის ან

მთარგმნელის შემთხვევაში, სახელებს წინ აუცილებლად უნდა უძღოდეს სიტყვები: "რედაქტორი", "შემდგენელი", "მთარგმნელი".

- გამომცემლობის სახელი სრულად უნდა მიეთითოს სატიტულო გვერდზე და ასევე უნდა იყოს მოცემული გამომცემლობის ლოგოც.
- გამომცემლობის სახელის შემდეგ იწერება ქალაქი, სადაც წიგნი გამოიცა და გამოცემის წელი.

იხ. ნიმუშები 1 და 2.

ნიმუში 1. წიგნის სათაური:

წიგნის ქვესათაური

ავტორის სახელი და გვარი

(გამოცემის ნომერი)

ილიას სახელმწიფო უნივერსიტეტის გამომცემლობა

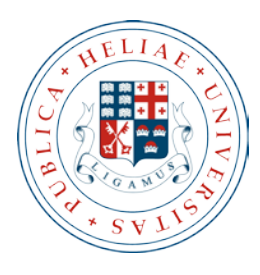

თბილისი

2011

ნიმუში 2. წიგნის სათაური

წიგნის ქვესათაური

რედაქტორი: სახელი და გვარი

მთარგმნელი: სახელი და გვარი

(გამოცემის ნომერი)

ილიას სახელმწიფო უნივერსიტეტის გამომცემლობა

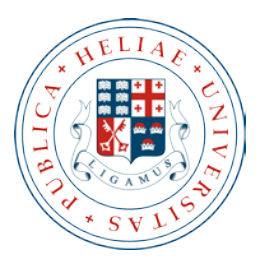

თბილისი

2011

#### 1.4. საავტორო უფლების გვერდი

საავტორო უფლების ინფორმაციის გვერდი წარმოადგენს სატიტულო გვერდის უკანა მხარეს. შესაბამისად, ის არი განთავსებული მარცხენა გვერდზე და მისი ნომერი არის iv, თუ წიგნში არსებობს ნახევრად სატიტულო გვერდი. საავტორო უფლების გვერდის ნომერი იქნება ii, თუ წიგნში არ არის ნახევრად სატიტულო გვერდი და სატიტულო გვერდი არის ნომერი i. საავტორო უფლების ინფორმაციის გვერდზე იწერება რამდენიმე სახის მნიშვნელოვანი ინფორმაცია:

- ავტორის (რედაქტორის, შემდგენლის, მთარგმნელის) შესახებ ბიოგრაფიული შენიშვნა, მაგ.: აკადემიური ხარისხი ან რომელიმე ინსტიტუციის წევრობა.
- წიგნზე პასუხისმგებელი **გამომცემლობის მისამართი და საკონტაქტო ინფორმაცია.**
- საავტორო უფლების მითითება. საავტორო უფლების აღმნიშვნელი ნიშნის (©) შემდეგ იწერება წელი და საავტორო უფლების მქონე პირის ან ორგანიზაციის სახელი. თუ საავტორო უფლება ეკუთვნის უნივერსიტეტს, იწერება უნივერსიტეტის სახელი, ხოლო თუ უფლება ეკუთვნის ავტორს ან რედაქტორს, მაშინ ამ ადამიანის სახელი დაიწერება.

მაგ.: © 2010, ილიას სახელმწიფო უნივერსიტეტი.

#### © 2009, ზურაბ კიკნაძე.

თუ წიგნის რამდენიმე გამოცემა არსებობს, თითოეული მათგანისთვის უნდა აღინიშნოს საავტორო უფლების მინიჭების წელი.

#### მაგ.: © 2009, 2011, ზურაბ კიკნაძე.

თუ მეორე გამოცემა განახლებულ ან შეცვლილ გამოცემას წარმოდგენს და მასზე პასუხისმგებელი სხვა ადამიანი ან ორგანიზაციაა, უნდა აღინიშნოს ორივე.

#### © 2009, ზურაბ კიკნაძე. © განახლებული გამოცემა 2011, ილიას სახელმწიფო უნივერსიტეტი.

- **გამოცემის წელი და ნომერი,** რომელიც იწერება საავტორო უფლების წლისა და მფლობელის ვინაობის შემდეგ.

მაგ.: "პირველი გამოცემა 2008", "მეორე გამოცემა 2011", "მეორე განახლებული გამოცემა 2011".

ე.წ. გამოცემის ისტორია: უნდა აღნიშნოს გამოცემების და ხელახალი ბეჭდვის წლებიც.

"გამოცემა" - ახალ გამოცემად ჩაითვლება ისეთი ვერსია, რომელშიც მნიშვნელოვანი ცვლილებაა შეტანილი. როგორც წესი, ნაშრომში 20% მაინც უნდა იყოს ახალი მასალა, რომ ახალ გამოცემად ჩაითვალოს. ახალი გამოცემა შეიძლება ვუწოდოთ ასევე ნაშრომის ახალი ფორმატით წარმოდგენას, მაგ. მყდარყდიან ან ქაღალდის ყდიან გამოცემას, ან დასურათებულ გამოცემას და ა.შ. ახალი გამოცემა იქნება ასევე, თუ ერთეულს სხვა გამომცემლობა გამოაქვეყნებს.

"ხელახალი ბეჭდვა" - ვერსია, რომელშიც მხოლოდ მცირე შესწორებებია შეტანილი, ან მხოლოდ ახალი წინასიტყვაობა აქვს დართული.

გამოცემის ნომერი, როგორც ვთქვით, იწერება სატიტულო გვერდზეც, თუმცა ისეთი ფრაზების, როგორიცაა "განახლებული, გავრცობილი და ა.შ." დაწერა სატიტულო გვერდზე არ არის მიზანშეწონილი. ასეთი ფრაზები შეიძლება დაერთოს გამოცემის ისტორიაში მითითებულ თითოეულ გამოცემის წელს.

თუ წინა გამოცემაზე საავტორო უფლებას სხვა გამომცემლობა ფლობს, გამოცემის წელთან ერთად უნდა დაიწეროს მისი სახელიც, ხოლო თუ კი შეთანხმება ამას არ მოითხოვს, მაშინ გამომცემლის სახელის დაწერა აუცილებელი არ არის.

მაგ.: პირველი გამოცემა 1985

ოქსფორდის უნივერსიტეტის პრესის გამოცემა 1990

#### მესამე გამოცემა 1995

თუ წიგნი ხელახლა დაიბეჭდა, იწერება ასევე ხელახალი ბეჭდვის ნომერი და თარიღი.

თითოეული ერთეული შეძლება დაიწეროს ცალკე სტრიქონზე და ასეთ შემთხვევაში სტრიქონის ბოლოს წერტილი არ იწერება, ან ერთი და იმავე სტრიქონზე და ასეთ შემთხევაში ისინი ერთმანეთისგან წერტილით გამოიყოფა.

#### მაგ.: პირველი გამოცემა 1985

მეორე განახლებული გამოცემა 1990

ან

პირველი გამოცემა 1985. მეორე განახლებული გამოცემა 1990.

აუცილებლად უნდა იყოს წარმოდგენილი **საერთაშორისო სტანდარტული ნომერი ISBN**. გამომცემლობამ თითოეულ წიგნს უნდა მიანიჭოს საერთაშორისო სტანდარტული ნომერი. ISBN ასევე უნდა განთავსდეს წიგნის უკანა ყდაზე ან ქაღალდის გადასაკრავზე (თუ კი წიგნს ასეთი აქვს).

თუ წიგნი გამოიცემა მყარი ყდითაც და ქაღალდის ყდითაც, მაშინ თითოეულ მათგანს ცალკე ISBN უნდა მიენიჭოს.

თუ წიგნი შედგება ორი ან მეტი ტომისგან და, სავარაუდოდ, ტომები ცალ-ცალკე უნდა გაიყიდოს, მაშინ თითოეულ ტომს ცალკე ISBN უნდა მიენიჭოს. თუ ტომები ერთად, ერთ ნაკრებად გაიყიდება, მაშინ ყველა ტომს ერთი საერთო ISBN მიენიჭება.

მაგ: ISBN (ტ. 1) 7890799345

ISBN (ტ. 2) 7890799365

ISBN 78907993 (2ტ. )

● თუ წიგნი სერიის ნაწილს წარმოადგენს, მაშინ საავტორო უფლების გვერდზე უნდა განთავსდეს საერთაშორისო სტანდარტული სერიული ნომერიც ISSN. ISSN ერთი იქნება სერიაში შემავალი ყველა ნაწილისთვის. თუ წიგნი სერიის ნაწილია, საავტორო უფლების გვერდზე ეწერება როგორც ISBN, ისე ISSN.

გარდა აღნიშნული აუცილებელი ერთეულებისა საავტორო უფლების გვერდზე სასურველია დაიწეროს შემდეგი მონაცემებიც:

 $\bullet$  წიგნის სათაური ორიგინალის ენაზე, თუ წიგნი არის თარგმანი. მაგ.: ორიგინალი დაიბეჭდა როგორც Writing the Self in Modern Arabic Literature. ● ილუსტრაციის ან წიგნში გამოყენებული სხვა ერთეულის ავტორი ან ინფორმაცია ამ ერთეულის გამოყენების უფლების შესახებ.

მაგ.: წიგნში გამოყენებულია ი. მეჩითოვის ფოტოები ყველა უფების დაცვით.

სატიტულო გვერდის ილუსტრაცია აღებულია ე. ახვლედიანის ნახატიდან და გამოყენებისას დაცულია ყველა უფლება.

● გრანტის გამცემი ან ფინანსური დახმარების გამწევი პირი თუ ორგანიზაცია. მაგ: წიგნი დაიბეჭდა .... ფონდის გრანტის ფარგლებში.

თუმცა, ასეთი ინფორმაცია შეიძლება განთავსებული იყოს ცალკე გვერდზე უფრო ფართო მასშტაბით. ჩვეულებრივ, ასეთი გვერდი საავტორო უფლების გვერდის შემდეგ იქნება განთავსებული.

- გამზადებული ბიბლიოგრაფიული აღწერილობა კატალოგში შესატანად. ეს მონაცემები შესაძლოა სხვაგანაც იყოს განთავსებული, მაგრამ ასეთ შემთხვევაში საავტორო უფლების გვერდზე აუცილებლად უნდა მიეთითოს, თუ სად არის განთავსებული.
- ინფორმაცია იმ ქაღალდის ხარისხზე, რომელზეც წიგნი არის დაბეჭდილი.

იხ. ნიმუში 3.

#### ნიმუში 3.

ავტორის სახელი და გვარი - ფილოლოგიის დოქტორი, ილიას სახელმწიფო უნივერსიტეტის ასოცირებული პროფესორი.

ილიას სახელმწიფო უნივერსიტეტის გამომცემლობა:

ჩოლოყაშვილის 3-5, 0161 თბილისი.

ტელ.:

ფაქსი:

ელფოსტა:

© 2009, ავტორის სახელი და გვარი.

© განახლებული გამოცემა 2011, ილიას სახელმწიფო უნივერსიტეტი.

მეორე განახლებული გამოცემა 2011

პირველი გამოცემა 2009

ISBN 7890799345

სატიტულო გვერდის ილუსტრაცია აღებულია ე. ახვლედიანის ნახატიდან და გამოყენებისას დაცულია ყველა უფლება.

წიგნი დაიბეჭდა ... ფონდის მხარდაჭერით.

წიგნის ბიბლიოგრაფიული მონაცემები:

ავტორს გვარი, სახელი

წიგნის სათაური

გამოცემის ნომერი და წელი

ISBN

საგნობრივი რუბრიკები: ქართული ლიტერატურა, XX საუკუნის პროზა

საკლასიფიკაციო ნომერი

#### 1.5. მიძღვნა

თუ წიგნში შეტანილია მიძღვნა, ის უნდა დაიწეროს ცალკე გვერდზე, სასურველია, საავტორო უფლების გვერდის მომდევნო გვერდზე. თავად მიძღვნის ფორმატი არ არის შეზღუდული.

თუ წიგნს რამდენიმე ავტორი ან რედაქტორი ჰყავს, საჭიროა ყველა მათგანი შეთანხმდეს მიძღვნის დართვასა და მის ტექსტზე.

#### 1.6. ეპიგრაფი

შესაძლოა, ავტორმა წიგნს დაურთოს ეპიგრაფი, რომელიც ცალკე გვერდზე იწერება. თუ წიგნში არ არის მიძღვნა, მაშინ ეპიგრაფი განთავსებული საავტორო უფლების გვერდის შემდეგ, ხოლო მიძღვნის არსებობის შემთხვევაში ეპიგრაფი დაიწერება მიძღვნის გვერდის უკანა მხარეს (სარჩევის გვერდის გასწვრივ).

ეპიგრაფი ასევე შეიძლება, წინ უძღოდეს წიგნის თავებს. ასეთ შემთხვევაში ის განთავსებულია თავის პირველი გვერდზე, ტექსტის წინ. ეპიგრაფის წყაროს მითითება ხდება ეპიგრაფის ქვეშ, ცალკე სტრიქონზე, საკმარისია მითითებული იყოს ავტორის სახელი და გვარი და ნაწარმოების სათაური. წყაროს ბიბლიოგრაფიაში ჩართვა არ არის საჭირო. თუ თავის წინ განთავსებული ეპიგრაფის შესახებ შენიშვნის გაკეთება აუცილებელია, უმჯობესია ის უნომრო შენიშვნად გაფორმდეს სქოლიოში.

#### 1.7. სარჩევი

სარჩევი უნდა დავიწყოთ ახალ, მარჯვენა გვერდზე. თუ წიგნში არ არის მიძღვნა და ეპიგრაფი, სარჩევი განთავსდება საავტორო უფლების გვერდის გასწვრივ. სარჩევი შესაძლებელია გადანაწილდეს რამდენიმე გვერდზე, რომელთა ნომრებიც საწყისი გვერდების ნუმერაციას მიჰყვება.

დაბეჭდილი წიგნის სარჩევი უნდა შეიცავდეს წიგნის ყველა ერთეულს, რომელიც მოთავსებული სარჩევის შემდეგ; სარჩევში არ შევა ის ერთეულები, რომლებიც წინ უსწრებს მას. სარჩევში უნდა ჩაიწეროს ერთეულის სათაური და ამ ერთეულის პირველი გვერდის ნომერი.

თუ წიგნი იყოფა მსხვილ ნაწილებად, რომლებიც თავის მხრივ იყოფა თავებად, მაშინ სარჩევში შევა ყველა ერთეულის - ნაწილებისა და თავების სათაურები, მაგრამ მიეთითება მხოლოდ თავების საწყისი გვერდების ნომრები, ნაწილების კი არა. თუ თითოეულ თავს ცალკე შესავალი აქვს, ესეც უნდა აისახოს სარჩევში. თავები შეიძლება, თავის მხრივ, იყოფოდეს ქვეთავებად, ასეთ შემთხევაში ჩვეულებრივ ქვეთავების შეტანა სარჩევში არ არის მიზანშეწონილი. თუმცა, თუ ქვეთავების სარჩევში ასახვას საჭიროდ მიიჩნევთ, შეიძლება პირველი დონის ქვეთავების სათაურებიც შევიდეს სარჩევში. იხ. ნიმუში 4.

თუ წიგნში შემავალ თავებს განსხვავებული ავტორები ჰყავთ, აუცილებელია სარჩევში ავტორების სახელებიც ჩაიწეროს. თითოეული თავის სახელს თან უნდა ერთოდეს შესაბამისი ავტორის სახელი. იხ. ნიმუში 5.

თუ წიგნში ჩართულია ილუსტრაციები, უნდა მომზადდეს ილუსტრაციების ჩამონათვალი ცალკე. მაგრამ თუ ილუსტრაციები ერთად არის თავმოყრილი, მაშინ შეიძლება ეს აისახოს სარჩევში და ილუსტრაციების ჩამონათვალი აღარ გაკეთდეს.

მაგ.: ილუსტრაცია................................................... 89-120

## სარჩევი

## ნაწილი 1

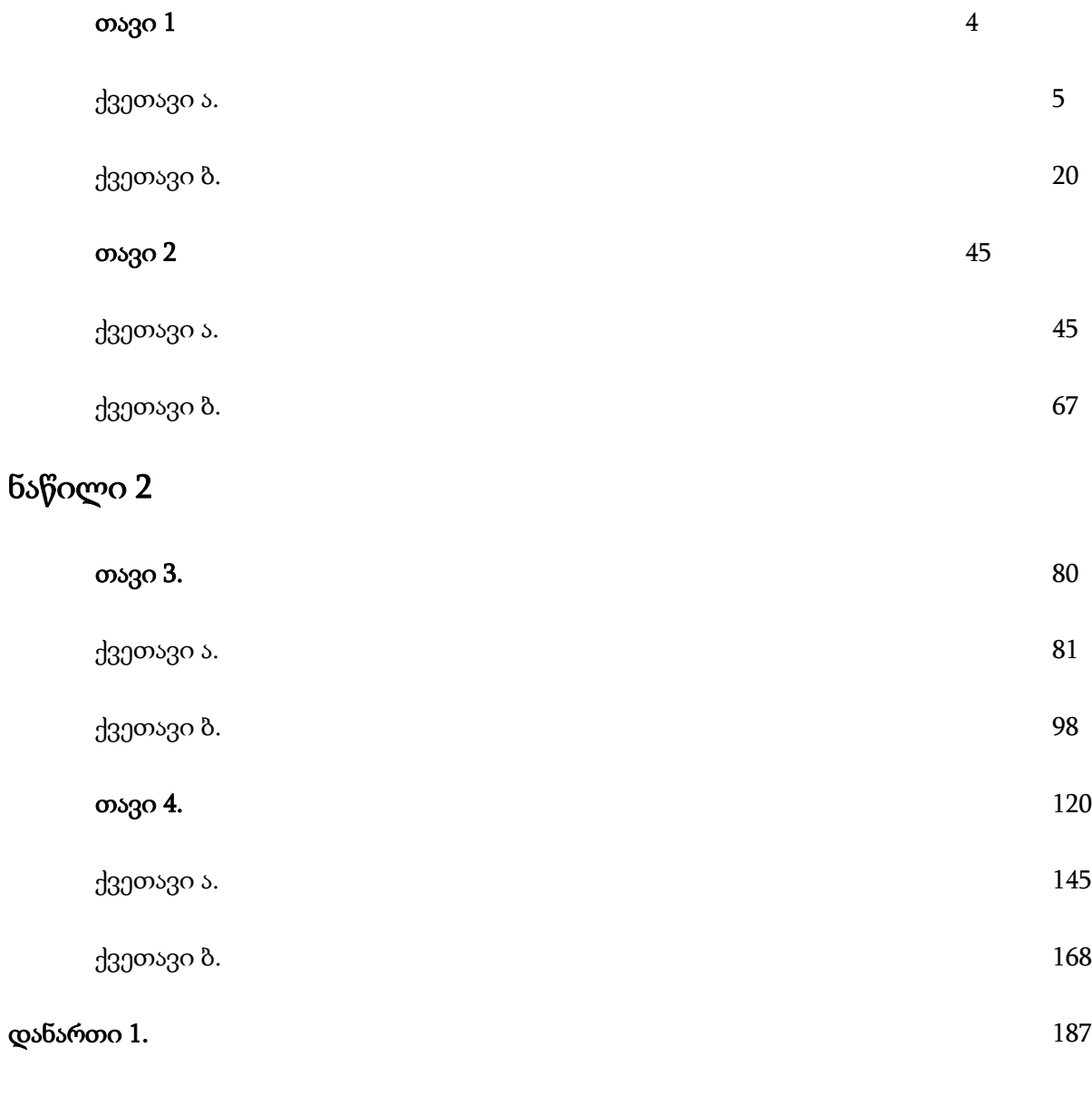

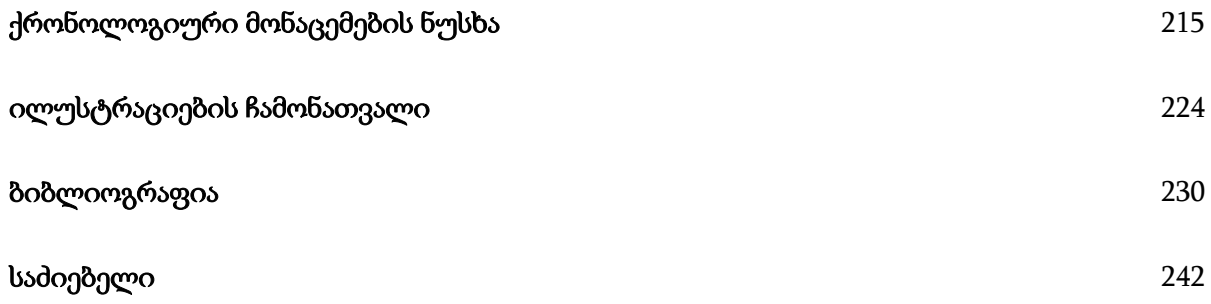

### ნიმუში 5.

## სარჩევი

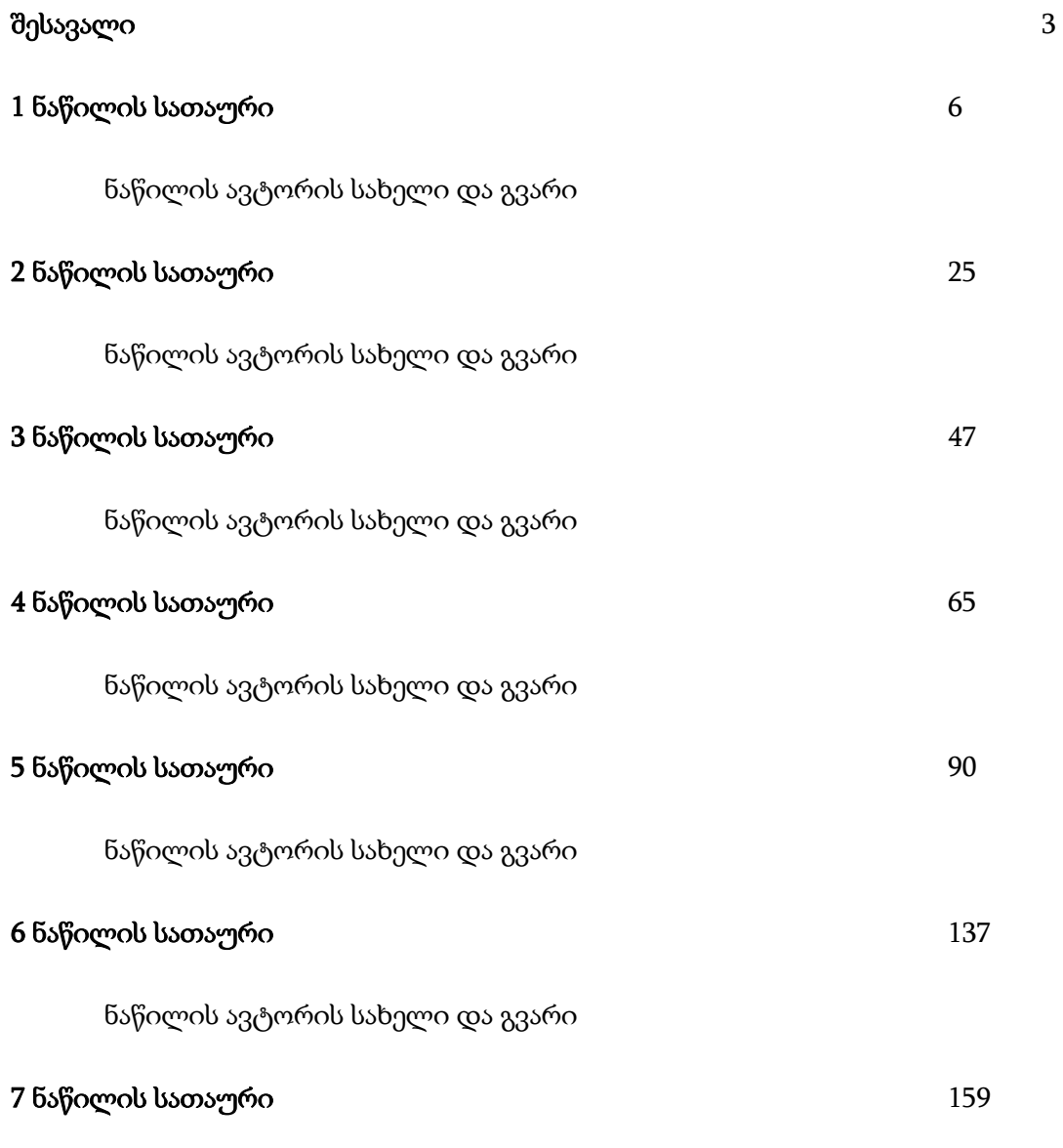

ნაწილის ავტორის სახელი და გვარი

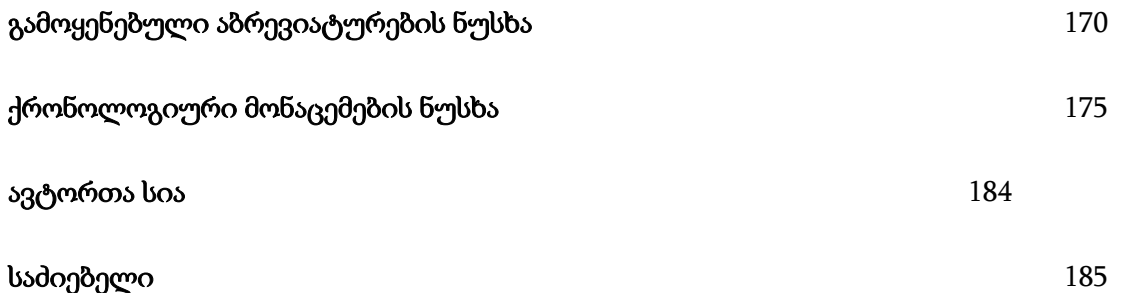

#### 1.8. ილუსტრაციების ჩამონათვალი

წიგნის საწყის გვერდებში შეიძლება შევიდეს წიგნში გამოყენებული ილუსტრაციების ჩამონათვალიც. ეს დამოკიდებულია იმაზე, თუ რამდენად მნიშვნელოვანია წიგნში შესული ილუსტრაციები. ასევე, თუ წიგნში ძალიან ცოტა ილუსტრაციაა ან ძალიან ბევრი, რომლებიც ერთად არის თავმოყრილი, ილუსტრაციების ჩამონათვალის გაკეთება არ არის საჭირო. იმ შემთხვევაშიც, თუ წიგნი წარმოადგენს რამდენიმე ცალკეული ავტორის ნაშრომების კრებულს, კონფერენციის თუ სიმპოზიუმის და ა.შ. მასალებს, ილუსტრაციების ჩამონათვალის გაკეთება არ არის საჭირო.

ილუსტრაციების ჩამონათვალი ფორმით სარჩევს უნდა ჰგავდეს. ჩამონათვალში შეიძლება შემოკლდეს ილუსტრაციების სათაურები. ილუსტრაციის შემცველი გვერდები ჩვეულებრივ ინომრება, მათი ნუმერაცია მიჰყვება მთლიანად წიგნის ნუმერაციას, მაშინაც კი თუ უშუალოდ გვერდებზე ნომერი არ წერია.

თუ წიგნში სხვადასხვა ტიპის ილუსტრაციაა ჩართული, ჩამონათვალი შეიძლება დაიყოს ნაწილებად: სურათები, რუკები, ცხრილები და ა.შ. ცხრილების, რუკების და ა.შ. ჩამონათვალი შეიძლება ცალკე გაკეთდეს იმავე პრინციპით ან უბრალოდ ილუსტრაციების ჩამონათვალის ნაწილი იყოს.

იხ. ნიმუშები 6 და 7.

## ილუსტრაციების ჩამონათვალი

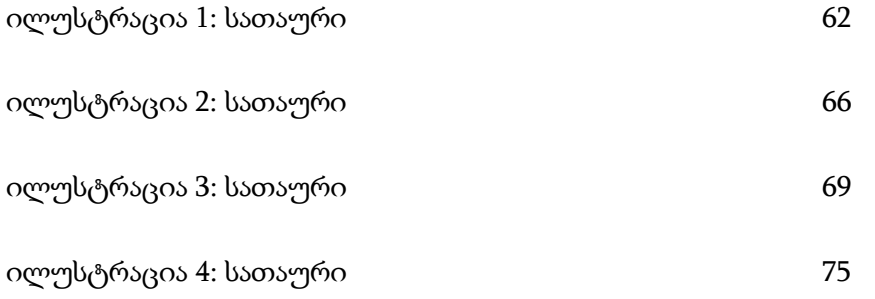

## ილუსტრაციების ჩამონათვალი

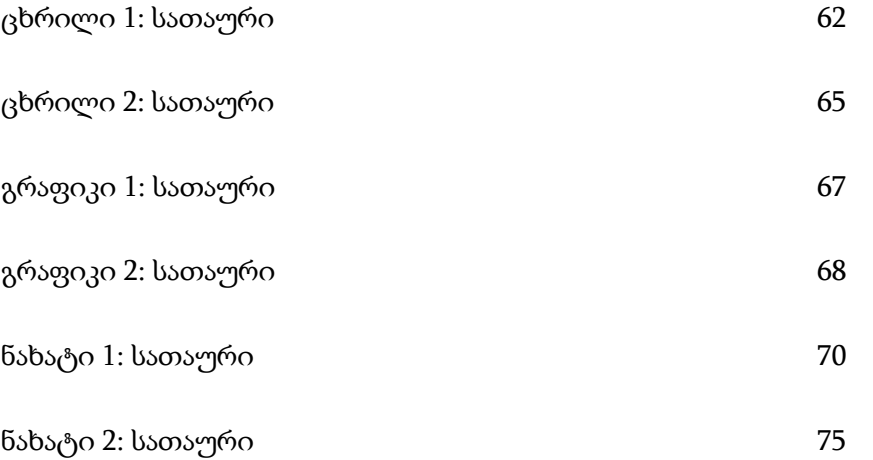

#### 1.9. წინათქმა

წიგნს შეიძლება ახლდეს სხვა ადამიანის (არა ავტორის) მიერ დაწერილი მოკლე შესავალი, რომელიც ცალკე გვერდზე იწყება. თუ წინათქმის ავტორი ცნობილი ადამიანია, ხშირად მის სახელს სატიტულო გვერდზეც წერენ, მაგ.: "ილია ჭავჭავაძის წინათქმით". წინათქმა ჩვეულებრივ მხოლოდ რამდენიმე გვერდია. ავტორის სახელი იწერება წინათქმის ბოლოს ერთი სტრიქონის გამოტოვებით, მარჯვენა კუთხეში. შეიძლება მეორე სტრიქონზე განთავსდეს მისი წოდება ან თანამდებობა, ან რომელიმე ორგანიზაციის წევრობა. შესაძლებელია წინათქმასთან იყოს მითითებული ადგილი და თარიღი, თუ ასეთი ინფორმაცია მოცემულია, ის ჩვეულებრივ ტექსტის ბოლოს ერთი სტრიქონის გამოტოვებით იწერება ოღონდ მარცხენა კუთხეში.

#### 1.10. წინასიტყვაობა

ავტორის მიერ დაწერილი წინასიტყვაობა ჩვეულებრივ ახალი გვერდიდან იწყება და შეიცავს ინფორმაციას ნაშრომის შესრულებისა და კვლევის მეთოდების შესახებ. შესაძლებელია ჩართული იყოს ამა თუ იმ პიროვნებისადმი მადლიერების გამოხატვა და ზოგჯერ გამოყენებული მასალის ნებართვების შესახებ ინფორმაციაც. რაც შეეხება წინასიტყვაობისთვის ავტორის სახელის მიწერას, საჭირო აღარ არის, რადგანაც ცხადია, რომ ის წიგნის ავტორის (რედაქტორის) დაწერილია. თუმცა თუ რომელიმე ავტორს სურს, დაწეროს საკუთარი სახელი ან ინიციალები, მაშინ სახელი თუ ინიციალები უნდა დაიწეროს მარჯვენა კუთხეში წინასიტყვაობის ბოლოს, ერთი სტრიქონის გამოტოვებით. ასევე შეიძლება მიეთითოს ადგილი და თარიღი მარცხენა კუთხეში.

თუ წიგნის ახალი გამოცემისთვის ახალი წინასიტყვაობა იწერება, ის წინ უნდა უსწრებდეს პირველი გამოცემის წინასიტყვაობას. პირველი გამოცემისთვის დაწერილ წინასიტყვაობას შეეცვლება სათაური და შეიძლება ეწოდოს, მაგ. "პირველი გამოცემის წინასიტყვაობა" და ახალ წინასიტყვაობას კი - "მეორე გამოცემის წინასიტყვაობა" ან "2005 წლის გამოცემის წინასიტყვაობა" და ა.შ.

წიგნს შესაძლოა ჰქონდეს როგორც ავტორის, ისე რედაქტორის წინასიტყვაობა. ასეთ შემთხვევაში რედაქტორის წინასიტყვაობა წინ უსწრებს ავტორისას და შეიძლება მას "რედაქტორის წინათქმა" ვუწოდოთ და ბოლოს უნდა მიეთითოს რედაქტორის სახელი მარჯვენა კუთხეში, ტექსტიდან ერთი სტრიქონის გამოტოვებით.

#### 1.11. მადლობის გადახდა (ეს ნაწილი შეიძლება წინასიტყვაობაში იყოს ჩართული)

მადლობის გადახდა შეიძლება ჩართული იყოს ავტორის წინასიტყვაობაში, მაგრამ თუ ეს ნაწილი საკმაოდ გრძელია, ის ცალკე უნდა განთავსდეს წინასიტყვაობის შემდეგ. თუ წინასიტყვაობა

მხოლოდ მადლობის გადახდას გულისხმობს, მაშინ მისი სახელი უნდა შეიცალოს და შესაბამისი სახელი დაერქვას. მადლობის გადახდის ნაწილი შეიძლება განთავსდეს ასევე წიგნის მესამე ნაწილში, ანუ ბოლო გვერდების დასაწყისში.

#### 1.12. შესავალი

უმეტეს შემთხვევაში შესავალი არის ძირითადი ნაწილის შემადგენლობაში და ინომრება არაბული ციფრებით. წიგნის შესახებ მოკლე ინფორმაცია იწერება წინასიტყვაობაში, ხოლო შესავალში უკვე წიგნის პრობლემატიკაზეა საუბარი. შეიძლება წიგნისთვის შესავალი ავტორს გარდა სხვა ადამიანმა დაწეროს. ასეთ შემთხვევაში ის ჩაითვლება საწყის გვერდებში. მაგრამ თუ ასეთი შესავალი არ აღემატება სამ-ხუთ გვერდს, უმჯობესია მას წინათქმა ეწოდოს და განთავსდეს წინასიტყვაობის წინ.

*1.13. გამოყენებული აბრევიატურების ჩამონათვალი* (თუმცა შეიძლება ბოლო გვერდებში იყოს შეტანილი)

საწყის გვერდებში შედის ასევე აბრევიატურების ჩამონათვალი, თუმცა არ არის სავალდებულო ყველა წიგნს ჰქონდეს წიგნში გამოყენებული აბრევიატურების ნუსხა. მაგრამ თუ ტექსტში ბევრი აბრევიატურა გამოიყენება ან ხშირად გამოიყენება რიგი აბრევიატურებისა, საჭირო მომზადდეს მათი განმარტებების ნუსხა.

თუ აბრევიატურები გამოიყენება ძირითად ტექსტში ან სქოლიოში, მაშინ აბრევიატურების ჩამონათვალი საწყის გვერდებში უნდა განთავსდეს, მაგრამ თუ აბრევიატურები მხოლოდ ბოლო გვერდებში გვხვდება, აბრევიატურების ნუსხა განთავსდება ბოლო გვერდებში იმ ელემენტის წინ, რომელშიც პირველად გვხვდება აბრევიატურები, მაგ. შენიშვნების, ბიბლიოგრაფიისა თუ დანართის წინ. თუ აბრევიატურების ნუსხა ბოლო გვერდებშია შეტანილი, ის მითითებული უნდა იყოს სარჩევში.

#### 1.14. გამომცემლის ან მთარგმნელის შენიშვნა

საწყის გვერდებში შეიძლება შეტანილი იყოს მთარგმნელის ან გამომცემლის შენიშვნაც. ფორმის თვალსაზრისით ისევე გამოიყურება, როგორც წინათქმა ან წინასიტყვაობა. გამომცემლის შენიშვნა იშვიათად გვხვდება და მასში იწერება ისეთი ინფორმაცია, რისი განთავსებაც სხვაგან ვერ მოხერხდა. ის ან წინ უნდა უსწრებდეს ან უშუალოდ მოსდევდეს სარჩევს. რაც შეეხება მთარგმნელის შენიშვნას წინათქმის მსგავსად წინ უნდა უსწრებდეს უშუალოდ ავტორის მიერ დაწერილ წინასიტყვაობას.

#### 1.15. ქრონოლოგიური მონაცემების ნუსხა (თუმცა, შეიძლება ბოლო გვერდებში იყოს შეტანილი)

საწყის გვერდებში ასევე შეიძლება შეტანილი იყოს წიგნში განხილულ მასალასთან დაკავშირებული მნიშვნელოვანი ქრონოლოგიური თარიღების ჩამონათვალი. ზოგი ტიპის ნაშრომისთვის ეს შეიძლება ძალიან მნიშვნელოვანი იყოს. ქრონოლოგიური მონაცემების ნუსხა შეიძლება განთავსდეს ბოლო გვერდებშიც.

#### 2. ძირითადი ნაწილი

ზოგადად, საწყისი გვერდები ამზადებს მკითხველს ძირითადი ნაწილისთვის. თავად ძირითადი ნაწილის შემადგენელი ელემენტები კი შემდეგი სახით უნდა იყოს წარმოდგენილი:

#### 2.1. მეორე ნახევრად სატიტულო გვერდი ან პირველი ნაწილის სათაურის გვერდი

თუ საწყისი გვერდები საკმაოდ დიდი მოცულობისაა, შეიძლება გაკეთდეს მეორე ნახევრად სატიტულო გვერდი, რომელიც i გვერდზე განთავსებული ნახევრად სატიტულო გვერდის იდენტურია. მეორე ნახევრად სატიტულო გვერდის ნუმერაცია იწყება არაბული ციფრებით, თუმცა, ციფრი 1 მასზე არ იწერება.

მეორე ნახევრად სატიტულო გვერდის უკანა გვერდი, ჩვეულებრივ, ცარიელია ან შეიძლება, რაიმე ილუსტრაციას შეიცავდეს. თუ მეორე ნახევრად სატიტულო გვერდი არსებობს წიგნში და ის ინომრება არაბული ციფრით 1, მაშინ უშუალოდ ტექსტი დაიწყება გვერდზე 3.

თუ წიგნი იყოფა ნაწილებად, მაშინ შეიძლება მეორე ნახევრად სატიტულო გვერდზე წიგნის სათაურის ნაცვლად იყოს პირველი ნაწილის სათაური.

#### 2.2. ტექსტის პირველი გვერდი (შესავალი ან თავი 1)

საწყის გვერდებში შესული შესავლისგან განსხვავებით, ძირითად ნაწილში განთავსებული შესავალი ან პირველი თავი, უშუალოდ უნდა ეხებოდეს წიგნის ძირითად თემატიკას და არ უნდა მოიცავდეს ისეთ ნაწილებს, როგორიცაა მადლობის გადახდა, წიგნის სტრუქტურის გაცნობა და სხვა ისეთ ელემენტებს, რომლებიც შეიძლება საწყის ან ბოლო გვერდებში იყოს შეტანილი.

თუ ტექსტის შესავალს უბრალოდ "შესავალს" დავარქმევთ, მაშინ ის არ იქნება დანომრილი თავი და გაცილებით მოკლე უნდა იყოს ვიდრე თავი. თუ ეს ნაწილი თავად არის განხილული, მაშინ მას შესაბამისი სათაურიც უნდა ჰქონდეს და არა უბრალოდ "შესავალი". ხშირად ტექსტის შესავალს არქმევენ ასევე "პროლოგს".

#### 2.3. ნაწილები

წიგნი შეიძლება იყოფოდეს ნაწილებად. თითოეულ ნაწილს ჩვეულებრივ აქვს ნომერი და სათაური. თითოეული ნაწილი სულ მცირე ორ თავს მაინც უნდა მოიცავდეს. ნაწილის სათაური და ნომერი იწერება ცალკე გვერდზე (მარჯვენა გვერდზე), რომელიც წინ უსწრებს ამ ნაწილში შემავალ პირველ თავს, რომელიც ასევე იწყება ახალი გვერდიდან (ჩვეულებრივ მარჯვენა გვერდიდან).

თავების ნუმერაცია თავიდან არ იწყება თითოეულ ნაწილში, არამედ მთელი წიგნის მანძილზე გრძელდება. ნაწილების სათაურების გვერდები და მათი უკანა მხარე ჩვეულებრივ ითვლება დანომრილ გვერდებში, მიუხედავად იმისა რომ მათზე გვერდის ნომერი არ იწერება.

თითოეულ ნაწილს შეიძლება ჰქონდეს შესავალი, ჩვეულებრივ მოკლე დასათაურებული ან დაუსათაურებელი. ნაწილის შესავალი იწყება ახალ გვერდზე (მარჯვენა გვერდზე).

თუ ნაწილებად დაყოფილი წიგნისთვის დართული შესავალი ყველა ნაწილს ეხება, ის წინ უნდა უსწრებდეს პირველი ნაწილის სათაურის გვერდს და თვითონ მას არ სჭირდება სატიტულო გვერდი.

#### 2.4. თავები

აკადემიური ნაშრომი, როგორც წესი, იყოფა თავებად. თავები არის დანომრილი და დაახლოებით ერთი მოცულობის. აკადემიურ ნაშრომში სასურველია, თავების სათაურებიც მსგავსი ზომისა და სტილის იყოს. ასევე უმჯობესია, არ გამოვიყენოთ ძალიან გრძელი და ორაზროვანი სათაურები, რომლებმაც შესაძლოა მკითხველი დააბნიოს.

ყოველი ახალი თავი, ჩვეულებრივ, იწყება ახალ გვერდზე. პირველი თავი უნდა დაიწყოს მარჯვენა გვერდზე, ხოლო დანარჩენი თავები მარჯვენა ან მარცხენა გვერდზე. თავის პირველ გვერდზე განთავსებულია თავის ნომერი (სიტყვა "თავი" შეიძება გამოვტოვოთ), თავის სათაური და ქვესათაური (თუ კი თავს ქვესათაური აქვს), შეიძლება იყოს ეპიგრაფიც. ეპიგრაფთან დანომრილი შენიშვნის გაკეთებაა არ არის საჭირო, მაგრამ თუ აუცილებელია სქოლიოში შენიშვნის ჩატანა, ეს უნდა იყოს დაუნომრავი შენიშვნა. ასევე ის შენიშვნა, რომელიც ეხება მთელ თავს, უნდა იყოს დაუნომრავი და წინ უნდა უსწრებდეს დანომრილ შენიშვნებს (გვერდის ბოლოს სქოლიოში თუ ტექსტის ბოლოს გატანილ შენიშვნებში).

თუ ყველა თავს სხვადასხვა ავტორ(ებ)ი ჰყავს, თავის ავტორის სახელიც უნდა იყოს მითითებული თავის პირველ გვერდზე. თუ ავტორის შესახებ დამატებითი ინფორმაციის მითითებაა საჭირო, მაშინ ეს ინფორმაცია იწერება დაუნომრავ შენიშვნაში სქოლიოში.

34

თუ ცალკეული თავები დამოუკიდებელ ერთეულებად უნდა მომზადდეს, მაშინ ყოველი თავი ახალი მარჯვენა გვერდიდან უნდა დაიწყოს.

#### 2.5. ქვეთავები

დიდი ზომის თავები შეილება დაიყოს ქვეთავებად. ქვეთავების სათაურებიც თავების სათაურების მსგავსად უნდა იყოს მოკლე და შინაარსის შესაბამისი. მათ ასევე სასურველია ჰქონდეთ ერთმანეთის მსგავსი სტრუქტურა. ქვეთავების ახალი გვერდიდან დაწყება არ არის საჭირო.

ქვეთავები შეიძლება დაიყოს კიდევ ქვეერთეულებად ნაშრომის სირთულიდან გამომდინარე. ამდენად სხვადასხვა წიგნში სხვადასხვა დონის ქვედაყოფა შეიძლება შეგვხვდეს. თუ ერთ დონეზე მეტი ქვედაყოფა გვხვდება ნაშრომში, მაშინ დონეები აღინიშნება მაგ.: ა დონის ქვესათაური, ბ დონის და გ დონის და ა.შ. მხოლოდ ძალიან რთული სტრუქტურის მქონე ნაშრომებში შეიძლება შეგვხვდეს სამ დონეზე მეტი ქვედაყოფა. ქვეთავების რაოდენობა შეიძლება განსხვავდებოდეს სხვადასხვა თავში. თუ კი ხდება თავის ან ქვეთავის დაყოფა, მაშინ დაყოფის ამ დონეზე მინიმუმ ორი ნაწილი/სექცია მაინც უნდ გამოიყოს. რომელიმე დონის ქვედაყოფაში თუ მხოლოდ ერთი ერთეული იქნება მოცემული, ეს დაყოფა ალოგიკურად ჩაითვლება.

ქვეთავების თუ მათი ქვეერთეულების სათაურები იწერება ცალკე, ტექსტიდან გამოყოფილ სტრიქონზე. მხოლოდ ყველაზე დაბალი დონის ქვეერთეულის სათაური იწერება იმავე სტრიქონზე, რომელზეც ძირითადი ტექსტი გრძელდება. ტექსტისგან მისი გამოყოფა კი ხდება იმით, რომ ის დახრილად იწერება, ან ქვეშ ხაზი აქვს გასმული და მის ბოლოს წერტილი დაისმის. ერთი დონის სათაურები ერთი სტილით უნდა გაფორმდეს.

ქვეთავებთან ნომრების გამოყენება აღარ არის საჭირო, მხოლოდ სათაურებიც საკმარისია. თუ ნომრების გამოყენება მოხდება, მაშინ ყოველ თავში ნუმერაცია თავიდან დაიწყება. ქვეთავებში ქვესექციების დანომვრის სხვადასხვა ფორმა შეიძლება არსებობდეს. ყველაზე ხშირად გამოიყენება ორმაგი ან სამმაგი ნუმერაცია.

მაგ.: 1.1., 1.2., 1.3 და ა.შ. ანუ 1 აღნიშნავს ქვეთავს და 2. და 3. ქვესექციებს;

2.2.1. და 2.2.5. ანუ მეორე ქვეთავის მეორე ქვესექციის პირელი და მეხუთე ქვეერთეული.

#### დანომვრა შეძლება იყოს ასეთი ფორმატითაც: ა.1. ა.2. და ა.შ.

თუმცა, მნიშვნელოვანია, რომ მთელი ნაშრომის მაძნილზე ერთი ტიპის ნუმერაცია გამოვიყენოთ.

ქვეთავის სათაურის ბოლოს არ უნდა განთავსდეს დანომრილი შენიშვნა. უმჯობესია შენიშვნა სათანადო ადგილას განთავსდეს ტექსტში.

ქვეთავის თუ ქვესექციის პირველი წინადადება სინტაქსურად არ უნდა უკავშირდებოდეს სათაურს. თუ სათაურში შეტანილი სიტყვების განმეორება საჭიროა წინადადებაში, უნდა გავიმეოროთ.

#### 2.6. დასკვნა, ეპილოგი, ბოლოსიტყვაობა

ეპილოგი თუ ბოლოსიტყვაობა შედარებით მოკლე ნაწილებს წარმოადგენენ და არ აქვთ თავის ნომრები. რაც შეეხება დასკვნას, ის უფრო ვრცელია და მნიშვნელოვანი, ამდენად ის შეიძება ჩაითვალოს ბოლო დასკვნით თავად, ნომრით თუ ნომრის გარეშე.

დასკვნითი ელემენტები: დასკვნა, ეპილოგი, ბოლოსიტყვაობა იწყება ახალი მარჯვენა თუ მარცხენა გვერდიდან. თუ წიგნი ნაწილებად იყოფა, დასკვნითი ერთეული მარჯვენა გვერდიდან უნდა დაიწყოს, რათა რომელიმე ნაწილის შემადგენელ ერთეულად არ ჩაითვალოს. ეპილოგისა და ბოლოსიტყვაობის სტილური გაფორმება ისეთივეა, როგორიც შესავლის ან წინასიტყვაობის.

#### 3. ბოლო გვერდები

#### 3.1. მადლობის გადახდა (თუ საწყის გვერდებში არ არის ჩართული)

როგორც აღვნიშნეთ, მადლობის გადახდა შეიძლება შევიდეს როგორც ბოლო გვერდებში, ისე საწყის გვერდებში.
#### 3.2. დანართი ან დანართები

დანართში შეიძლება განვათავსოთ დამატებითი მასლა, რომელიც ტექსტის ძირითად ნაწილში არ შევიდა, მაგრამ მკითხველს ეხმარება საკითხის უკეთ გაგებაში, მაგ.: დოკუმენტების ტექსტები, კითხვარები, ცხრილები და ა.შ.

თუ წიგნს ორი ან მეტი დანართი ახლავს, ისინი უნდა დაინომროს (დანართი 1, დანართი 2, ... ან დანართი ა, დანართი ბ, ...) და მიენიჭოს სათაურები. პირველი დანართი უნდა განთავსდეს ახალ, მარჯვენა გვერდზე, მომდევნი დანართები კი ახალ, მარჯვენა თუ მარცხენა გვერდზე.

დანართ(ებ)ი წინ უნდა უსწრებდეს შენიშვნებს (თუ კი შენიშვნები ტექსტის ბოლოს არის გატანილი). შეიძლება დანართი განთავსდეს რომელიმე კონკრეტული თავის ბოლოს, თუ კი ის ამ კონკრეტულ თავს უკავშირდება, და გაფორმდეს როგორც თავის ა. დონის ქვეერთეული.

მრავალავტომიან წიგნებში დანართები შესაბამის თავების ბოლოს უნდა განთავსდეს.

დანართები შეიძლება იგივე ზომის ასოებით დაიწეროს, რომლითაც ტექსტი ან უფრო პატარა ზომის შრიფტით

3.3. ქრონოლოგიური მონაცემების ნუსხა (თუ საწყის გვერდებში არ არის შეტანილი)

როგორც ზემოთ აღვნიშნეთ, ქრონოლოგიური მონაცემების ნუსხა შეიძლება შევიდეს საწყის გვერდებში ან ბოლო გვერდებში. არის შემთხვევები, როდესაც ის ერთ-ერთი დანართის სახითაც არის წარმოდგენილი.

*3.4. გამოყენებული აბრევიატურების ჩამონათვალი* (თუ საწყის გვერდებში არ არის შეტანილი) როგორც ზემოთ აღვნიშნეთ, აბრევიატურების ნუსხა შეიძლება ბოლო გვერდებშიც იყოს ჩართული.

#### 3.5. შენიშვნები

37

ბოლო გვერდებში შედის შენიშვნებიც თუ კი წიგნში ტექსტის ბოლოს გატანილი შენიშვნების ფორმატი გამოიყენება. ეს ნაწილი აღინიშნება უბრალოდ სიტყვით "შენიშვნები" და ჩვეულებრივ განთავსებული დანართების შემდეგ და ბიბლიოგრაფიის/გამოყენებული ლიტერატურის ჩამონათვალის წინ. თითოეული თავის შენიშვნები გამოიყოფა ქვესათაურებით, რომლებიც ხშირად თავის ნომერს და ზოგჯერ სათაურს წარმოადგენს.

თუ წიგნში გამოყენებული ზედა კიდის სათაური/ზედა კოლონტიტული, შენიშვნებში ის უნდა მიუთითებდეს იმ გვერდების ნომრებზე, რომლებსაც შენიშვნები უკავშირდება.

ტექსტის ბოლოს განთავსებული შენიშვნები, ჩვეულებრივ, უფრო პატარა ზომის ასოებითაა ნაბეჭდი, ვიდრე ტექსტი.

### *3.6. ლექსიკონი* (ტექსტში მოცემული უცხო სიტყვებისა თუ ტერმინების განმარტებები)

ისეთ ნაშრომებს, რომლებშიც ბევრი უცხო სიტყვა თუ ტერმინია გამოყენებული, საჭიროა დაერთოს ამ სიტყვების განმარტებებიც. სიტყვები ანბანის მიხედვით უნდა დალაგდეს; თითოეული მათგანი უნდა დაიწეროს ახალ სტრიქონზე და გვერდით უნდა მოსდევდეს განმარტება.

ტერმინების თუ უცხო სიტყვების განმარტებები, ჩვეულებრივ, ბიბლიოგრაფიის/გამოყენებული ლიტერატურის ჩამონათვალის წინ არის განთავსებული.

### 3.7. ბიბლიოგრაფია/გამოყენებული ლიტერატურის ჩამონათვალი

წყაროების მითითების არჩეული ფორმატის მიხედვით უნდა შედგეს ბიბლიოგრაფია/გამოყენებული ლიტერატურის ჩამონათვალი (იხ. წყაროების მითითების წესები). ბიბლიოგრაფია/გამოყენებული ლიტერატურის ჩამონათვალი უფრო მცირე ზომის შრიფტით იბეჭდება, ვიდრე ძირითადი ტექსტი.

### 3.8. ავტორთა / კონტრიბუტორთა სია

38

ისეთ წიგნში, რომელშიც ბევრი ავტორის ნაშრომია შესული და სატიტულო გვერდზე მხოლოდ რედაქტორის სახელია მითითებული, საჭიროა გაკეთდეს ავტორთა სია. ეს ნუსხა განთავსდება ბოლო გვერდებში საძიებლის წინ. თუმცა შეიძლება საწყის გვერდებშიც შევიდეს. ავტორთა სახელები ანბანის მიხედვით უნდა დალაგდეს ინვერსიული წყობით (გვარი, სახელი). შესაძლებელია ავტორთა სახელებთან მიუთითოთ მოკლე ცნობები მათ შესახებ, მაგ. რომელ ინსტიტუციას წარმოადგენენ და ა.შ.

თუ წიგნში მხოლოდ რამდენიმე ავტორის შრომებია გაერთიანებული, რომელთა სახელებიც აღნიშნულია სატიტულო გვერდზე, ავტორთა სიის გაკეთება აღარ არის საჭირო.

#### 3.9. ილუსტრაციების ავტორების აღნიშვნა

შეიძლება ცალკე მომზადდეს წიგნში შეტანილი ილუსტრაციების ავტორების სიაც, თუ კი ავტორების სახელები არ არის მითითებული უშუალოდ ილუსტრაციასთან.

### 3.10. საძიებელი

წიგნში შეიძლება იყოს ერთი ან მეტი საძიებელი, მაგ.: სახელთა საძიებელი და თემატური საძიებელი. პირველი საძიებელი დაიწყება ახალ მარჯვენა გვერდზე, ხოლო მომდევნო საძიებელი ახალ მარჯვენა ან მარცხენა გვერდზე. თუ წიგნში ორივე ტიპის საძიებელია, მაშინ სახელთა საძიებელი წინ უსწრებს თემატურ საძიებელს.

ჩვეულებრივ, საძიებელი ეწყობა თითოეულ გვერდზე ორ სვეტად და უფრო მცირე ზომის შრიფტით იბეჭდება, ვიდრე ძირითადი ტექსტი.

#### 3.11. კოლოფონი

განსაკუთრებული გამოცემის შემთხვევაში, შეიძლება წიგნს დაერთოს კოლოფონი - ბოლო გვერდი, რომელზეც აღინიშნება ამ გამოცემასთან დაკავშირებული ინფორმაცია.

### 4. წიგნის ფორმატთან დაკავშირებული საკითხები

წიგნის ფორმატისთვის საჭირო ელემენტების გარკვეული რაოდენობა საერთოა წიგნის ყველა ნაწილისთვის.

#### 4.1. ზედა კიდის სათაური / ზედა კოლონტიტული

ხშირად წიგნის გვერდების ზედა კიდეში ხდება სათაურის (წიგნის, ნაწილის, თავის და ა.შ.) მითითება, რომელიც ერთგვარი მინიშნების როლს ასრულებს. მისი გამოყენება არ არის აუცილებელი, თუმცა, მას მკითხველის საორიენტაციოდ პრაქტიკული დატვირთვა აქვს.

საწყის გვერდებში ზედა კიდის სათაურები არასდროს გამოიყენება ნახევრად სატიტულო, სატიტულო, საავტორო უფების, მიძღვნის გვერდებზე; მაგრამ სარჩევის, წინასიტყვაობისა და სხვა დანარჩენ გვერდებზე მისი გამოყენება შეიძლება. ამ ნაწილებში ის ორივე - მარჯვენა და მარცხენა გვერდზე ერთნაირი სახით არის მითითებული:

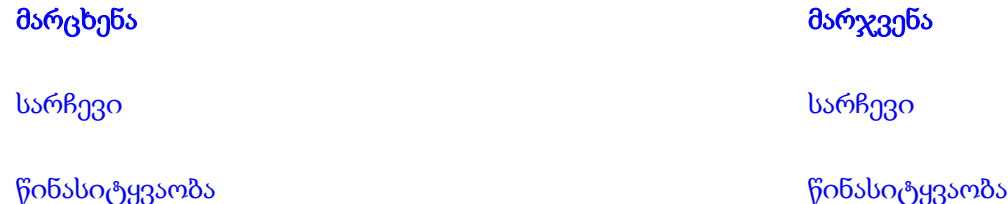

წიგნის ძირითად ნაწილში ზედა კიდის სათაურების მითითება არ ხდება მეორე ნახევრად სატიტულო თუ ნაწილის სათაურის გვერდზე, შესავლის პირველ გვერდზე და თავის პირველ გვერდზე. სხვა გვერდებზე ზედა კიდის სათაურები იწერება ორივე - მარჯვენა და მარცხენა მხარეს. ტექსტში ასეთი სათაურების განთავსება დამოკიდებულია წიგნის სტრუქტურაზე და შინაარსზე. ზედა კიდის სათაურების განთავსების რამდენიმე ვარიანტია მიღებული:

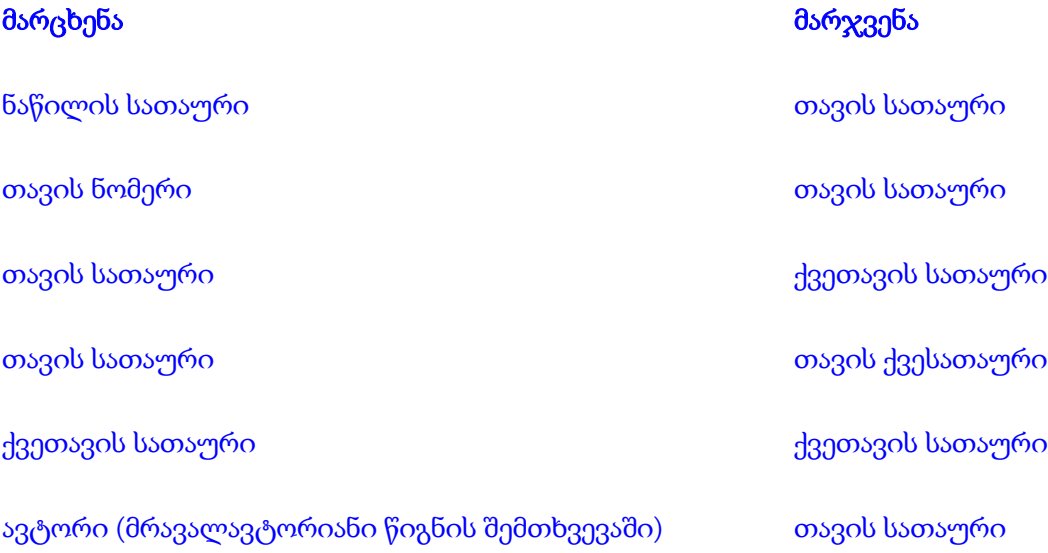

თუ კიდის სათაურად გამოიყენება ქვეთავების სათაურები და მარჯვენა გვერდზე ორი ქვეთავის ტექსტის ნაწილი აღმოჩნდა, ზედა კიდეში დაიწერება მეორე ქვეთავის სათაური, ხოლო თუ მარცხენა გვერდზე აღმოჩნდა ორი ქვეთავის ტექსტი, მის ზედა კიდეში დაიწერება ამ ორიდან პირველი ქვეთავის სათაური.

რაც შეეხება ზედა კიდის სათაურებს ბოლო გვერდებში, მათი გამოყენება იგივე პრინციპით ხდება. დანართებში სიტყვა "დანართი" და მისი შესაბამისი ნომერი იწერება მარცხენა გვერდის ზედა კიდის სათაურად, ხოლო დანართის სათაური კი მარჯვენა გვერდის ზედა კიდის სათაურად. თუ წიგნში ერთზე მეტი საძიებელია, კიდის სათაურში უნდა აღინიშნოს საძიებლის სახე ან სათაური ("სახელების საძიებელი", "თემატური საძიებელი" და ა.შ.). წიგნის ბოლო გვერდებში გატანილ შენიშვნებთან კი კიდის სათაური უნდა აღნიშნავდეს იმ თავის სათაურს, ნომერს ან იმ გვერდების ნომრებს, რომლებსაც აქ მოცემული შენიშვნები უკავშირდება.

# მარცხენა მარჯვენა 2-10 გვ. შენიშვნები 11-25 გვ. შენიშვნები პირველი თავის შენიშვნები მერე თავის შენიშვნები

კიდის სათაურები არ იწერება გვერდებზე, რომლებზეც განთავსებულია მხოლოდ ილუსტრაცია. მაგრამ თუ ილუსტრაციასთან ერთად გვერდზე განთავსებულია ტექსტიც, მაშინ კიდის სათაურის გამოყენება შეიძლება. ასევე, ზედა კიდის სათაურების გამოყენება შეიძლება, თუ ბევრი ილუსტრაციაა თავმოყრილი ერთმანეთის მიყოლებით.

### 4.2. გვერდების ნუმერაცია

წიგნის გვერდების დანომვრა თანმიმდევრული უნდა იყოს და ის გვერდებიც ითვლება, რომლებზეც ნომერი არ წერია (გარდა ბოლო გვერდისა). არ ინომრება მხოლოდ ის ილუსტრაციები, რომლებიც ჩასმულია წიგნის აწყობის შემდეგ.

გვერდზე ნომრის განთავსების რამდენიმე ფორმაა მიღებული. ყველაზე ხშირად ნომერი იწერება გვერდის ზედა მარცხენა და მარჯვენა კუთხეებში. ნომერი შეიძლება დაიწეროს გვერდის ქვედა კიდეში შუაში ან მარჯვენა და მარცხენა კუთხეებში.

საწყის გვერდების დანომვრა ხდება პატარა რომაული ციფრებით. ეს წიგნის საწყის გვერდებში მოგვიანებით სხვადასხვა ერთეულის ჩამატების საშუალებას იძლება. საწყისი გვერდებიდან სატიტულო, ნახევრად სატიტულო, საავტორო უფლების, მიძღვნის და ეპიგრაფის გვერდებზე ნომერი არ იწერება. თუ საწყის გვერდებში რომელიმე გვერდი ცარიელია, მასზე ასევე არ იწერება ნომერი. ყველა მომდევნო ერთეულის დასაწყის გვერდზე ნომერი იწერება ქვემოთ.

ძირითადი ნაწილის ნუმერაცია იწყება არაბული ციფრებით. თუ ძირითადი ნაწილი იწყება მეორე ნახევრად სატიტულო გვერდით ან ნაწილის სათაურის გვერდით, მაშინ ის ითვლება 1 გვერდად, მისი უკანა მხარე კი ითვლება 2 გვერდად, თუმცა მათზე ნომერი არ იწერება. პირველი არაბული ციფრი, რომელიც დაიწერება ტექსტის პირველ გვერდზე, არის 3. თუ წიგნში არ არის ნაწილის სათაურის გვერდი ან მეორე ნახევრად სატიტულო გვერდი, პირველი ციფრი 1 დაიწერება ტექსტის პირველ გვერდზე.

გვედრები, რომლებიც მხოლოდ ილუსტრაციას შეიცავს, არ ინომრება. მაგრამ თუ ერთმანეთის მიყოლებით ბევრი ილუსტრაცია ან ცხრილია განთავსებული, სასურველია მათი დანომვრა.

თუ წიგნში ერთზე მეტი ტომია, მაშინ მათი დანომვრა შეიძლება ორი ფორმით მოხდეს: ყოველ ტომში ნუმერაცია დაიწყოს თავიდან, ან პირველ ტომში დაწყებული ნუმერაცია გაგრძელდეს მომდევნო ტომშიც. უფრო გავრცელებულია პირველი ვარიანტი. რაც შეეხება მეორე ვარიანტს, მას მიმართავენ ისეთ შემთხვევაში, როდესაც ყველა ტომისთვის უნდა გაკეთდეს ერთი საძიებელი, რომელიც ბოლო ტომის ბოლოს უნდა განთავსდეს. ასეთ შემთხვევაში საძიებელში საკმარისია მხლოდ გვერდის მითითება ტომის ნომრის გარეშე. თუ ტომების გვერდები ერთი საერთო ნუმერაციას მიჰყვება, ყოველი ტომის საწყისი გვერდები მაინც დამოუკიდებლად უნდა დაინომროს, ყოველი ტომის საწყისი გვერდები იწყება ნომრით i.

რაც შეეხება ბოლო გვერდებს, მათი ნუმერაცია ძირითადი ტექსტის ნუმერაციას მიჰყვება, მისი გაგრძელებაა.

### 4.3. შესწორებული შეცდომები

წიგნში გაპარული შეცდომების და მათი შესწორებების ჩამონათვალი შეიძლება ცალკე ფურცლად ჩაიდოს წიგნში ან ჩაეკეროს. შეცდომების ჩამონათვალის გაკეთება არ არის საჭირო უბრალო ბეჭდვითი შეცდომებისას. ასეთი ნუსხის გაკეთება საჭიროა მაშინ, როცა წიგნში სერიოზული შეცდომაა გაპარული, რომელმაც შეიძლება მკითხველი შეცდომაში შეიყვანოს. თუ შეცდომის აღმოჩენა მოხდა გვიან და მისი ჩასწორება ვეღარ ხერხდება, ასეთ შემთხვეაში წიგნს უნდა დაერთოს შეცდომების ჩამონათვალი და მათ შესწორებები. მითითებული უნდა იყოს შეცდომის გვერდი და ხშირად სტრიქონიც, მცდარი ფორმა და მისი სწორი ვარიანტი:

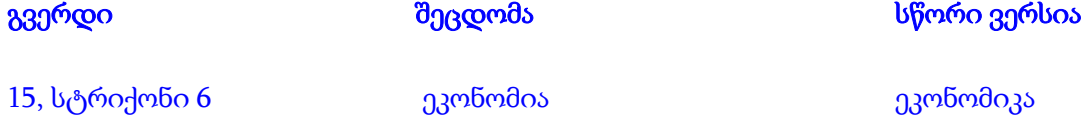

როგორც წესი, შეცდომების ჩამონათვალი იდება წიგნში. მაგრამ თუ წიგნის ხელახალი ბეჭდვა ხდება, მაშინ ასეთი შეცდომების ფურცლის დართვა შეიძლება წინა გვერდების ბოლოს ან წიგნის ბოლო გვერდების დასასრულს და ასეთ შემთხვევაში მისი არსებობა უნდა აღინიშნოს სარჩევშიც.

### 5. წიგნის გარეთა სტრუქტურა

წიგნები შეძლება იყოს მყარი ყდით ან ქაღალდის ყდით. წიგნის ყდას აქვს სამი ნაწილი ზედა და ქვედა ყდა და ასევე ყდის ხერხემალი. გარდა ამისა წიგნს შეიძლება ჰქონდეს გადასაკრავიც.

### 5.1. მყარყდიანი გამოცემა

მყარყდიანი გამოცემების შემთხევაში ყდის ხერხემალზე იწერება ავტორის (ან რედაქტორის) სახელი და გვარი (ან სახელის ინიციალი და გვარი თუ ყდის ხერხემალი ზომით პატარაა), მასზე იწერება ასევე სათაურიც და გამომცემლობის ლოგოც შეძლება განთავსდეს. ხერხემალზე განთავსებული მონაცემები იკითხება ზემოდან ქვემოთ.

ზედა ყდა ხშირად ცარიელია განსაკუთრებით კი მაშინ, თუ მყარყდიანი გამოცემა გადასაკრავშია ჩასმული, ან ზედა ყდაზე იწერება ავტორის (რედაქტორის) სახელი, წიგნის სათაური და გამომცემლობის სახელი ან ლოგო. ქვედა ყდა ცარიელია და მასზე განთავსებული უნდა იყოს ბარკოდი და საერთაშორისო სტანდარტული ნომერი ISBN.

### 5.2. ქაღალდის ყდიანი გამოცემა

ქაღალდის ყდიანი გამოცემების შემთხვევაში ხერხემალზე იწერება ავტორის (ან რედაქტორის ) სახელი, წიგნის სათაური და გამომცემლობის სახელი ან ლოგო. ზედა ყდაზე იწერება ავტორის (ან რედაქტორის) სახელი, წიგნის სათაური და ქვესათაურიც, გამომცემლობის სახელი ან ლოგო. ასევე შეიძლება დაიწეროს სხვა კონტრიბუტორის სახელიც, მაგ. მთარგმნელის. უკანა ყდაზე კი ხშირად განთავსებულია ინფორმაცია წიგნის შესახებ, მაგ. წიგნის შესახებ დაწერილი მიმოხილვიდან ციტატა, ან ავტორის შესახებ საინტერესო ცნობა, სერიული სათაური თუ წიგნი სერიის ნაწილია,

გამომცემლობის ვებგვერდი და სხვა. უკანა ყდაზეა განთავსებული ბარკოდიც და საერთაშორისო სტანდარტული ნომერიც ISBN.

### 5.3. წიგნის გადასაკრავი

წიგნს შეიძლება ჰქონდეს გადასაკრავი (უმეტესად მყარყდიან წიგნს). მას იგივე სამი ნაწილი აქვს რაც ყდას და კიდევ ორი ჩაკეცილი გვერდი - ერთი ზედა ყდის შიგნით ჩაკეცილი და მეორე უკანა ყდის. გადასაკრავის წინა გვერდი და ხერხემალი იგივე სახის ინფორმაციას მოიცავს, რასაც ქაღალდის ყდიანი წიგნის ზედა ყდა და ხერხემალი. ხოლო ის ინფორმაცია, რომელიც ქაღალდის ყდიანი წიგნის უკანა ყდაზე იწერება ხოლმე, განთავსებულია გადასაკრავის ჩაკეცილ გვერდებზე და ასევე უკანა გვერდზეც. გადასაკრავის უკანა გვერდი შეიძლება გამოვიყენოთ გამომცემლის მიერ გამოცემული სხვა წიგნების შესახებ სარეკლამო ინფორმაციის განსათავსებლადაც. გადასაკრავის უკანა გვერდზე ან უკანა ჩაკეცილ გვერდზე უნდა იყოს ასევე ბარკოდი და საერთაშორისო სტანდარტული ნომერი ISBN.

თუ ყდის ან გადასაკრავის დიზაინის ან მათზე გამოყენებული ილუსტრაციის ავტორის, მომწოდებლის შესახებ ინფორმაცია ან სხვა სახის ინფორმაცია უნდა მიუთითოთ, ეს მონაცემები განთავსდება ყდის უკანა გვერდზე ან გადასაკრავის უკანა ჩაკეცილ გვერდზე. ყდის გაფორმების შესახებ საავტორო უფლება შეიძლება მითითებული იყოს ასევე საავტორო უფლების გვერდზე.

### 6. ელექტრონული წიგნები

ნაბეჭდი წიგნისთვის არსებული წესების უმრავლესობა მიესადაგება ელექტრონულ წიგნებსაც, რადგანაც ელექტრონული წიგნების უმრავლესობა ნაბეჭდი წიგნის ანალოგიას წარმოადგენს. წიგნი შეიძლება წარმოდგენილი იყოს ელექტრონულ ფორმატში - ინტერნეტში განთავსებული თუ CD-ROM-ზე ან სხვა ელ.რეპოზიტორში შენახული, მაგრამ მისი სტრუქტურა და ფორმატის ელემენტები დიდად არ განსხვავდება ნაბეჭდი წიგნისგან. ელექტრონულ წიგნებშიც წარმოდგენილია თითქმის ყველა ტრადიციული შემადგენელი ელემენტი: სატიტულო გვერდი, საავტორო უფლების გვერდი, სარჩევი, შენიშვნები, ბიბლიოგრაფია და სხვა. მაგრამ ელექტრონული გარემოს წყალობით იცვლება ამ ერთეულთა ორგანიზების ფორმები.

### 6.1. საწყისი გვერდები

საწყის გვერდებში შედის თითქმის ყველა ის ელემენტი, რომელიც რეკომენდირებულია ნაბეჭდი წიგნისთვის, გრადა ისეთი ერთეულისა, რომელიც მხოლოდ ნაბეჭდი წიგნისთვის არის მოთხოვნადი, მაგ. ელ. წიგნებში არ არის საჭირო ნახევრად სატიტულო გვერდის დართვა.

ელ. წიგნებში წინა გვერდები შეიძლება მხოლოდ ერთ "გვერდს" წარმოადგენდეს, რომელიც სხვადასხვა ქვეერთეულს შეიცავს და რომლებზე გადასვლაც ჰიპერლინკების საშუალებით შეიძლება. ამდენად ელ. წიგნის ორგანიზების "სწორი ფორმა" არ არსებობს. უბრალოდ, მისი ორგანიზება უნდა იყოს ლოგიკური წიგნის სტრუქტურიდან და შინაარსიდან გამომდინარე და არ უნდა დაირღვეს ის წყობა, რომლის მიხედვითაც უნდა მოხდეს წიგნის წაკითხვა.

### საავტორო უფლების ინფორმაცია.

ელ. წიგნებშიც საავტორო უფლების შესახებ ინფორმაციის ერთხელ განთავსება საკმარისია. თუმცა, არის ისეთი შემთხვევები, როდესაც ინტერნეტში განთავსებული წიგნები ისეა ორგანიზებული, რომ მითი ცალკეული ნაწილების წაკითხვა შესაძლებელია წიგნის სხვა ნაწილებისგან დამოუკიდებლად. ასეთ შემთხვევაში, როცა მკითხველი მხოლოდ წიგნის ერთ ნაწილს ეხება, ცხადად არ ჩანს თუ ვინ ფლობს ამ წიგნზე საავტორო უფლებას. ამის გამო მსგავს შემთხვევაში, სასურველია, ყოველ ცალკეულ ნაწილზე და ზოგჯერ ყოველ გვერდზეც კი განთავსდეს საავტორო უფლების შესახებ ინფორმაცია.

მაგ.: ©2001, ილიას სახელმწიფო უნივერსიტეტი.

ყველა უფლება დაცულია. ელექტრონული გამოცემა გამოქვეყნდა 2005 წელს.

46

#### ავტორის შესახებ ინფორმაცია

ბიოგრაფიული მონაცემები, რომელიც ნაბეჭდ წიგნში ჩვეულებრივ საავტორო უფლების გვერდზე, ქაღალდის ყდიანი გამოცემის უკანა ყდაზე და გადასაკრავის უკანა გვერდზე ან ჩაკეცილ გვერდებზეა განთავსებული, ელ. წიგნებში ცალკე ერთეულად შეიძლება გაფორმდეს, მაგ. "ავტორის შესახებ" და ამ ერთეულზე გადასვლაც ჰიპერლინკით მოხდეს.

#### გამომცემლობის და გამოცემის შესახებ ინფორმაცია

გამომცემლობის მისამართი და საავტორო უფლების შენიშვნა ისეთივე წესით უნდა გაფორმდეს, როგორც ნაბეჭდი წიგნის შემთხვევაში. გამოცემის ისტორია უნდა მოიცავდეს ნაშრომის ყველა წინა გამოცემას - ნაბეჭდს თუ ელექტრონულს. ნაბეჭდი წიგნის ელ. ვერსიის გამოცემა ახალ გამოცემად ითვლება და შესაბამისად უნდა აღნიშნოთ ფრაზით "ელექტრონული გამოცემა".

#### წარმოების დეტალები.

ელექტრონული წიგნებისთვის, რომლებიც განთავსებულია CD-ROM-ზე, წარმოების ადგილად უნდა მივუთითოთ CD-ROM-ის დამზადების ადგილი.

#### მაგ.: დამზადებულია თბილისში.

რაც შეეხება ინტერნეტში განთავსებულ წიგნებს, მათთვის არ არის საჭირო დამზადების ადგილის მითითება.

ელ. წიგნებს არც ხელახალი ბეჭდვის ნომრები სჭირდება. მაგრამ თუ ელ. წიგნში მნიშვნელოვანი ცვლილებაა შეტანილი, ის ახალი გამოცემის ნომრით უნდა აღინიშნოს, მაგ.: "პირველი შესწორებული გამოცემა".

### სტანდარტული ნომერი

ყოველ ელ. წიგნსაც უნდა მიენიჭოს სტანდარტული ნომერი ISBN. თუ წიგნი რამდენიმე სხვადასხვა ელ. ფორმატშია გამოცემული, თითოეულ მათგანს უნდა მიენიჭოს თავისი ISBN.

#### სარჩევი

ელ. წიგნში სარჩევში განთავსებული სათაურები უშუალოდ ამ ნაწილებზე გადასასვლელ ჰიპერლინკებს წარმოადგენს. ის ერთგვარი სამუშაო მენიუა და არა უბრალოდ სათაურების ჩამონათვალი.

#### ილუსტრაციების ჩამონათვალი

ილუსტრაციების ნუსხაც ისეთივე პრინციპით მზადდება, როგროც ნაბეჭდი წიგნისთვის, მაგრამ აქაც ჩამონათვალში შესული თითოეული ერთეულის დასახელება ჰიპერლინკს წარმოადგენს უშუალოდ ერთეულზე გადასასვლელად.

საწყის გვერდებში შემავალი სხვა ერთეულებიც: წინათქმა, წინასიტყვაობა, მიძღვნა თუ ეპიგრაფი ისეთივე პრინციპით მზადდება, როგორც ნაბეჭდი წიგნისთვის. თუმცა, მათი ორგანიზება სხვადასხვა სახით შეიძლება მოხდეს: "ერთგვერდიანი საწყისი გვერდიდან" ლინკით გადასვლა თითოეულ მათგანზე თუ სხვა. მთავარია, რომ წიგნის ლოგიკური სტრუქტურა არ დაირღვეს.

### 6.2. ძირითადი ნაწილი

ძირითადი ტექსტის ორგანიზებისთვისაც იგივე წესები მოქმედებს, რაც ნაბეჭდი წიგნის შემთხვევაში: ნაწილები, თავები და ქვეთავები. ჩვეულებრივ ელ. წიგნს გაცილებით მეტი მასალის ინკორპორირება შეუძლია, ვიდე ნაბეჭდს. ჰიპერლიკების საშუალებით მასში სხვადასხვა ტიპის მასალის ჩართვაა შესაძლებელი.

### 6.3. ბოლო გვერდები

ტრადიციული ელემენტები: დანართები, შენიშვნები, ქრონოლოგიური ნუსხა, ტერმინების განმარტებები, ბიბლიოგრაფია თუ გამოყენებული ლიტერატურის ჩამონათვალი ასევე უნდა იყოს წარმოდგენილი ელ. წიგნებშიც, უბრალოდ ელ. გარემოზე მორგებული.

### შენიშვნები

ელ. წიგნების შემთხვევაში შენიშვნები ჰიპერლინკებით უკავშირდება ტექსტს, რომელსაც ეს შენიშვნა ეხება. ეს მკითხველს უადვილებს სათანადო ნაწილების მოძებნას.

### საძიებელი

ინდექსი ელ. წიგნებისთვის ერთგვარი კარგი საძიებო სისტემაა. მართალია, ელ. წიგნებში გვერდის ფიქსირებული ნომრები შეიძლება არ იყოს, ამდენად საძიებელში გვერდების მითითება ვერ მოხერხდება, მაგრამ არსებობს საძიებლის ტექსტთან დაკავშირების რამდენიმე პროგრამული საშუალება. გვერდების ნომრების გადატანა ნაბეჭდი ვერსიიდან არ არის საჭირო, საძიებელი ელ. ვერსიას უნდა მოერგოს.

6.4. ელ. წიგნის ზოგადი ფორმატი გვერდები

ელ. წიგნი შეიძლება ეკრანზე დაყოფილ გვერდებად განლაგდეს და მათ ფიქსირებული ნომრები მიენიჭოს, ასევე შეიძლება მთელი ტექსტი ერთ დიდ ნუსხად იყოს მოცემული. იმ წიგნებისთვის, რომლის გვერდებიც არ არის დანომრილი, კარგად უნდა იყოს ორგანიზებული თავებისა და ქვეთავების ქვეშ ტექსტის განლაგება, რადგანაც ტექსტის ცალკეული ნაწილების იდენტიფიცირება შესაძლებელი იყოს.

#### კიდის სათაურები

ელ. წიგნი შეიძება ისე გაფორმდეს, რომ ჰგავდეს ნაბეჭდ ვერსიას (თუმცა მარჯვენა და მარცხენა გვერდები ელ. წიგნში არ გვექნება), ამდენად შესაძლებელია, გამოვიყენოთ კიდის სათაურებიც. თუ არ არის გვერდების ასეთი მკვეთრი გამოხატვა, კიდის სათაურების გარკვეული ვარიაციის გამოყენება მაინც შესაძლებელია, რათა მკითხველი უფრო თანმიმდევრულად მიჰყვეს ტექსტს.

ელ. წიგნების შემთხვევაში შესაძლებელია საჭირო გახდეს მისი კითხვისთვის სპეციალური ინსტრუქციის დართვა. თუ წიგნის ორგანიზება რთულია, საჭიროა, რომ წიგნს დაერთოს შესაბამისი ინსტრუქცია თუ კითხვის წესები.

### თავი 2: სადისერტაციო ნაშრომი

სადისერტაციო ნაშრომის ფარგლებში სტუდენტი ქმნის შესაბამის სფეროში ახალ ცოდნას. სადისერტაციო ნაშრომი სტუდენტის კვლევით კომპეტენციებს, კრიტიკული აზროვნების და ლოგიკური მსჯელობის უნარებს უნდა ავლენდეს.

შინაარსის თვალსაზრისით, სადისერტაციო ნაშრომში კვლევის მეთოდოლოგია, მიღებული შედეგები, მათი ინტერპრეტაცია და მნიშვნელობა დეტალურად უნდა იყოს აღწერილი. ნაშრომში მსჯელობა ლოგიკური და თანმიმდევრული უნდა იყოს და არგუმენტები სანდო წყაროებს უნდა ემყარებოდეს.

ადვილად გასაგები და, ამავდროულად, ლოგიკური სტრუქტურის მქონე სადისერტაციო ნაშრომი აადვილებს კვლევის შედეგად შექმნილი ახალი ცოდნის გამოვლენას, მისი მნიშვნელობის შეფასებას და მეცნიერული მსჯელობის ლოგიკურობის დადგენას. ასეთი სტრუქტურის უზრუნველყოფის მიზნით სადისერტაციო ნაშრომი ნაწილებად და თავებად იყოფა. ნაწილები წარმოადგენს ნაშრომის ძირითად ერთეულებს, რომლებიც, თემატური დაყოფისას, შეიძლება რამდენიმე თავისაგან შედგებოდეს. სადისერტაციო ნაშრომში თავებისა და ქვეთავების გამოყოფა საკვლევ სფეროზე და ნაშრომის შინაარსზეა დამოკიდებული.

ილიას სახელმწიფო უნივერსიტეტის სტილის ფარგლებში რეკომენდირებულია სადისერტაციო ნაშრომის შემდეგი სტრუქტურა:

### საწყისი გვერდები

- 1.1. თავფურცელი
- 1.2. განაცხადი
- 1.3. აბსტრაქტი

51

- 1.4. მადლობა
- 1.5. სარჩევი
- 1.6. ცხრილების, გრაფიკებისა და სხვა ილუსტრაციების ჩამონათვალი
- 1.7. აბრევიატურების ჩამონათვალი

### 2. ძირითადი ნაწილი

- 2.1. შესავალი
- 2.2. სამეცნიერო ლიტერატურის მიმოხილვა
- 2.3. მეთოდოლოგია
- 2.4. შედეგები
- 2.5. შედეგების ინტერპრეტაცია / დისკუსია
- 2.6. დასკვნები და რეკომენდაციები

### 3. ბოლო გვერდები

- 3.1. ბიბლიოგრაფია
- 3.2. დანართები

ამ თავში განვიხილავთ სადოქტორო დისერტაციის სტრუქტურულ ერთეულებსა და მათ შესაბამის ფორმატს:

### 1. საწყისი გვერდები

საწყისი გვერდები ნაშრომის ერთგვარ შესავალ, მოსამზადებელ ნაწილს წარმოადგენს და ის გამოყოფილია ნაშრომის ძირითადი ტექსტისგან. საწყისი გვერდები (თავფურცლის გარდა) ინომრება რომაული ციფრებით. სარჩევში შეტანილია მხოლოდ ის საწყისი გვერდები, რომლებიც სარჩევის შემდეგ არის განთავსებული.

### 1.1. თავფურცელი

სადისერტაციო ნაშრომის თავფურცელზე უნდა იყოს მითითებული:

- სადისერტაციო ნაშრომის სრული სათაური;
- ავტორის სახელი და გვარი;
- ტექსტი "სადისერტაციო ნაშრომი წარდგენილია ილიას სახელმწიფო უნივერსიტეტის (შესაბამის) ფაკულტეტზე (შესაბამისი) დოქტორის აკადემიური ხარისხის მინიჭების *მოთხოვნების შესაბამისად"* (ტექსტში ფაკულტეტი სრულად უნდა იყოს დასახელებული);
- პროგრამა;
- სამეცნიერო ხელმძღვანელის სახელი და გვარი;
- უნივერსიტეტის სახელწოდება;
- ნაშრომის წარდგენის ადგილი და წელი.

თავფურცლის დაფორმატებისას გამოიყენება შემდეგი პარამეტრები:

- შრიფტი (Unicod-ში კოდირებული შრიფტი, Sylfaen ან მსგავსი).
- შრიფტის ფორმა და ზომა: ნაშრომის სათაური 14, გამუქებული და სწორი; ავტორის სახელი და გვარი - 12, გამუქებული და სწორი; ნაშრომის წარდგენის სტანდარტული ტექსტი - 12 და დახრილი; პროგრამა - 12 და სწორი; ხელმძღვანელის მონაცემები - 12 და სწორი; უნივერსიტეტი, ადგილი და წელი - 12, გამუქებული და სწორი;
- ველები: მარჯვენა ველი 2 სმ, მარცხენა ველი 2.50 სმ, ზედა ველი 2 სმ, ქვედა ველი 2 სმ;
- დაშორება სტრიქონებს შორის 1.5;
- ტექსტი უნდა განთავსდეს გვერდის შუაში;
- თავფურცელი არ ინომრება.

თავფურცლის სწორი ფორმატისთვის იხ. ნიმუში 1.

სადისერტაციო ნაშრომის სრული სათაური

### დოქტორანტის სახელი და გვარი

სადისერტაციო ნაშრომი წარდგენილია ილიას სახელმწიფო უნივერსიტეტის (შესაბამის) ფაკულტეტზე (შესაბამისი) დოქტორის აკადემიური ხარისხის მინიჭების მოთხოვნების შესაბამისად

პროგრამა

სამეცნიერო ხელმძღვანელი: სახელი და გვარი, აკადემიური ხარისხი

ილიას სახელმწიფო უნივერსიტეტი

თბილისი, 2011

### 1.2. განაცხადი

განაცხადი მიზნად ისახავს წარდგენილი სადოქტორო ნაშრომის დაცვას პლაგიატისაგან. ის წარმოადგენს ნაშრომის ავტორის განაცხადს მის მიერ წარდგენილ ნაშრომში პლაგიატის არარსებობის შესახებ. განაცხადში სასურველია შემდეგი შინაარსის ტექსტის გამოყენება:

"როგორც წარდგენილი სადისერტაციო ნაშრომის ავტორი, ვაცხადებ, რომ ნაშრომი წარმოადგენს ჩემს ორიგინალურ ნამუშევარს და არ შეიცავს სხვა ავტორების მიერ აქამდე გამოქვეყნებულ, გამოსაქვეყნებლად მიღებულ ან დასაცავად წარდგენილ მასალებს, რომლებიც ნაშრომში არ არის მოხსენიებული ან ციტირებული სათანადო წესების შესაბამისად.

სახელი, გვარი, ხელმოწერა და თარიღი".

განაცხადი უნდა განთავსდეს ცალკე ფურცელზე.

### 1.3. აბსტრაქტი

აბსტრაქტი წარმოადგენს სადისერტაციო ნაშრომის მოკლე შინაარსს, რომელიც მოიცავს სადისერტაციო ნაშრომთან დაკავშირებულ ყველა ძირითად საკითხს. ამასთან, აბსტრაქტი დამოუკიდებელი ტექსტობრივი ერთეულია, რომელსაც აქვს თავისი შესავალი, ძირითადი ნაწილი და დასკვნა. შესაბამისად, მასში უნდა იყოს აღწერილი: სადისერტაციო ნაშრომის საკვლევი თემა და საკითხები, კვლევის მეთოდოლოგია, კვლევის შედეგები და შედეგების მნიშვნელობა.

როგორც წესი, აბსტრაქტის ტექსტში წყაროების ციტირება არ არის გათვალისწინებული. მასში ასევე არ გამოიყენება ცხრილები, გრაფიკები და სხვა თვალსაჩინოებები. მნიშვნელოვანია, რომ აბსტრაქტი არ შეიცავდეს ისეთ ინფორმაციას, რომელიც არ არის ნახსენები ან გამოყენებული სადისერტაციო ნაშრომის ტექსტში.

აბსტრაქტს ვიწყებთ ახალი გვერდიდან. მისი ტექსტი ქართულ და ინგლისურ ენაზე უნდა იყოს წარდგენილი. ჯერ აბსტრაქტის ქართული ვერსია უნდა იყოს მოცემული, ხოლო შემდეგ ინგლისური. თითოეული აბსტრაქტის ტექსტი არ უნდა აღემატებოდეს 400 სიტყვას, ხოლო ტექსტის შემდეგ ძირითადი თემატური საძიებო სიტყვები უნდა იყოს მითითებული.

აბსტრაქტის დაფორმატებისას გამოიყენება შემდეგი პარამეტრები:

- $\partial \phi$  შრიფტი (Unicod-ში კოდირებული შრიფტი, Sylfaen ან მსგავსი);
- შრიფტის ფორმა და ზომა: სათაური 14, გამუქებული და სწორი; აბსტრაქტის ტექსტი - 12 და სწორი;
- ველები: მარჯვენა ველი 2 სმ, მარცხენა ველი 2.5 სმ, ზედა ველი 2 სმ, ქვედა ველი 2 სმ;
- ტექსტის კიდეები გასწორებულია ორივე მხარეს;
- სტრიქონებს შორის დაშორება 1.5;
- სათაურსა და ტექსტს შორის დაშორება 2 სტრიქონი;

იხ. ნიმუში 2 .

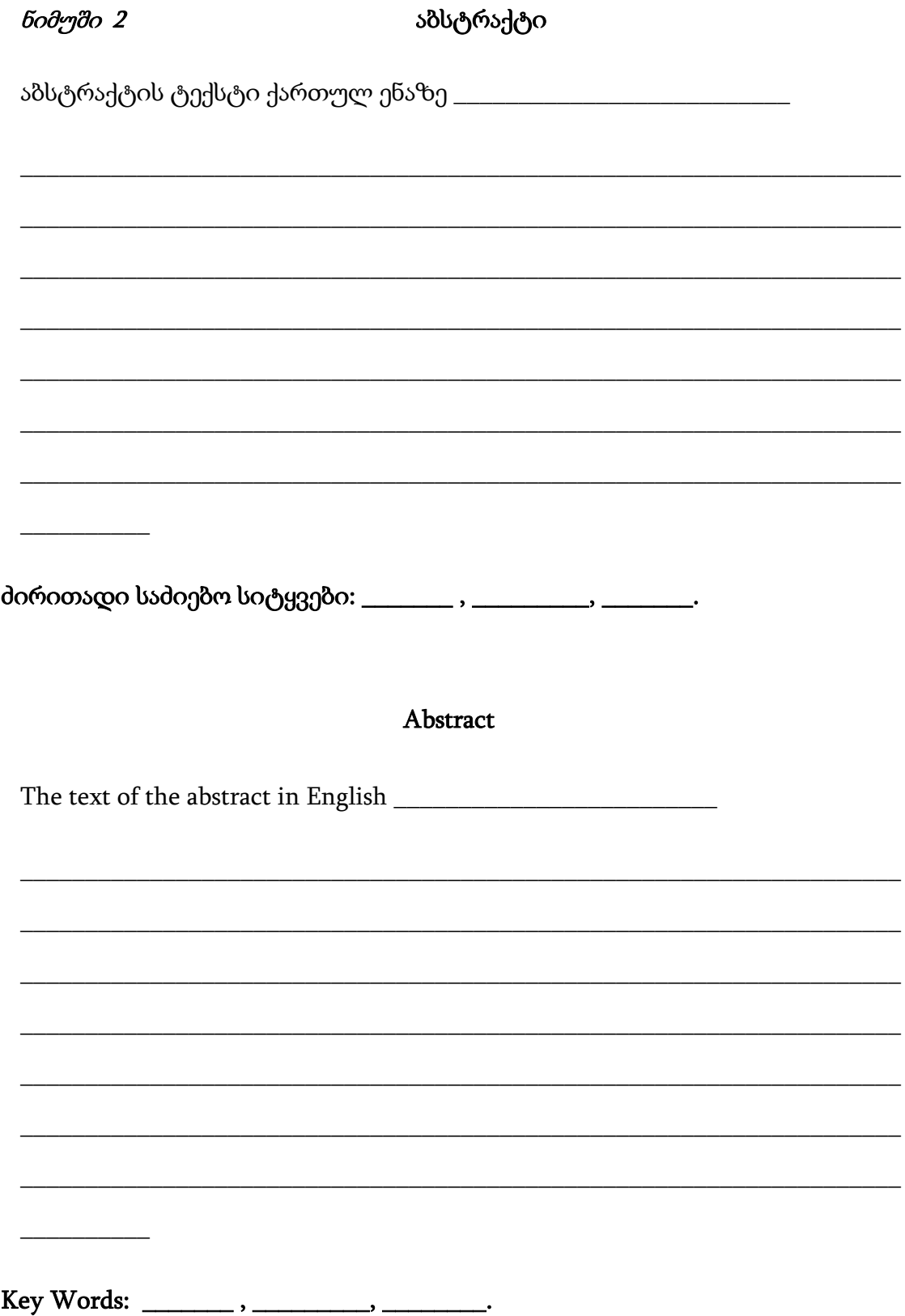

### 1.4. მადლობა

სადისერტაციო ნაშრომის ეს ნაწილი ხაზს უსვამს სამეცნიერო ხელმძღვანელ(ებ)ის, თანახელმძღვანელ(ებ)ის, კვლევის მონაწილეებისა და ხელისშემწყობი პირების წვლილს კვლევის ჩატარებასა და ნაშრომის მომზადებაში. თუ სადისერტაციო ნაშრომი ერთობლივ ნამუშევარს წარმოადგენს, თითოეული ავტორის მიერ შესრულებული სამუშაო ან/და დაწერილი ნაწილი/თავი მკაფიოდ უნდა იყოს აღნიშნული მადლობის ტექსტში.

მადლობა უნდა განთავსდეს ცალკე გვერდზე. მადლობის დაფორმატებისას გამოიყენება შემდეგი პარამეტრები:

- $\bullet$  შრიფტი (Unicod-ში კოდირებული შრიფტი, Sylfaen ან მსგავსი);
- შრიფტის ფორმა და ზომა: სათაური ("მადლობა") 14, გამუქებული და სწორი; მადლობის ტექსტი - 12 და სწორი;
- ველები: მარჯვენა ველი 2 სმ, მარცხენა ველი 2.5 სმ, ზედა ველი 2 სმ, ქვედა ველი 2 სმ;
- ტექსტის კიდეები გასწორებულია ორივე მხარეს;
- სტრიქონებს შორის დაშორება 1.5;
- სათაურსა და ტექსტს შორის დაშორება 2 სტრიქონი;

### 1.5. სარჩევი

სარჩევში უნდა იყოს აღნიშნული სადისერტაციო ნაშრომის ყველა ნაწილი, თავი, ქვეთავი და ა. შ., ნაშრომში მათი თანმიმდევრობის შესაბამისად. ნაშრომის საწყის გვერდები (თავფურცლის გარდა) ინომრება რომაული ციფრებით (მაგ.: i, ii, iii, iv, და ა.შ.). სადისერტაციო ნაშრომის შესავალი და ყველა მომდევნო ნაწილის, თავის, ქვეთავის, და ა.შ. გვერდები აღინიშნება არაბული ციფრებით (მაგ.: 1, 2, 3 და ა.შ.).

სარჩევის სწორი დაფორმატებისთვის გამოიყენება შემდეგი პარამეტრები:

- $\partial \phi$  3რიფტი (Unicod-ში კოდირებული შრიფტი, Sylfaen ან მსგავსი);
- შრიფტის ფორმა და ზომა: სათაური ("სარჩევი") 14, გამუქებული და სწორი; სარჩევში შესული ნაწილების სათაურები - 12 (შესაძლებელია სხვადასხვა დონის სათაურები წარმოადგინოთ სხვადასხვანაირად, მაგ.: პირველი დონის სათაურები გამუქებული შრიფტით, მეორე დონის სათაურები დახრილი შრიფტით და მესამე დონის კი სწორი შრიფტით და ა.შ.);
- ველები: მარჯვენა ველი 2 სმ, მარცხენა ველი 2.5 სმ, ზედა ველი 2 სმ, ქვედა ველი 2 სმ;
- ტექსტის კიდეები გასწორებულია ორივე მხარეს;
- სტრიქონებს შორის დაშორება 1.5;
- სათაურსა და ტექსტს შორის დაშორება 2 სტრიქონი;

იხ. ნიმუში 3.

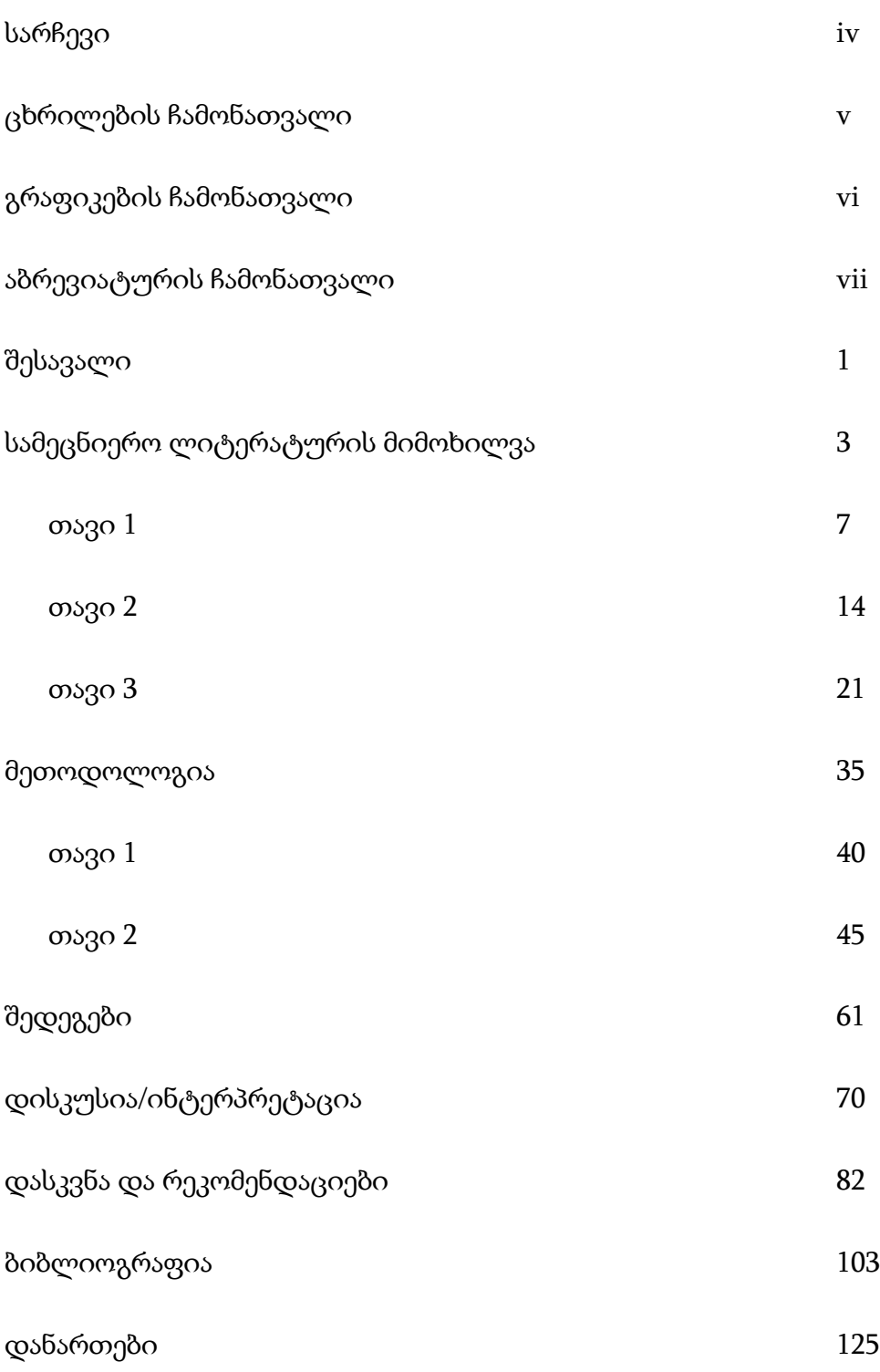

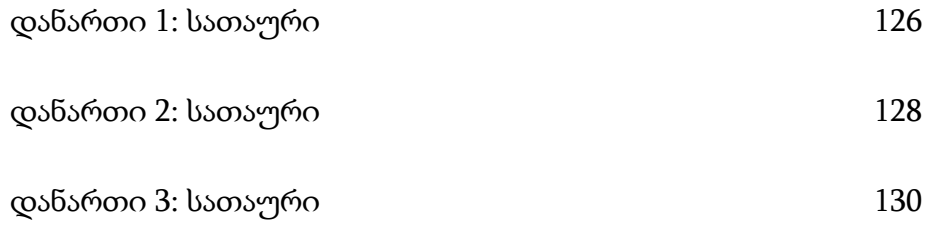

### 1.6. ცხრილების, გრაფიკებისა და სხვა ილუსტრაციების ჩამონათვალი

იმ შემთხვევაში, თუ ნაშრომში გამოყენებულია გრაფიკები, ცხრილები, სურათები, ნახაზები და სხვა სახის ილუსტრაციები, მათი სრული ჩამონათვალი სარჩევის შემდეგ უნდა იყოს მოცემული. თითოეული ცხრილი, გრაფიკი და სხვა თვალსაჩინოება უნდა იყოს დასათაურებული და დანომრილი. ჩამონათვალში უნდა მიუთითოთ, როგორც ცხრილის, გრაფიკის, სურათის და სხვა თვალსაჩინოების სათაური, ისე მისი ნომერი და გვერდის ნომერი. სასურველია, რომ ცხრილები, გრაფიკები და სხვა ილუსტრაციები ცალ-ცალკე ჩამონათვალში იყოს მოცემული. იმ შემთხვევაში, თუ კი ნაშრომში გამოყენებულია სხვადასხვა სახის თვალსაჩინოება მცირე რაოდენობით, შესაძლებელია სხვადასხვა ტიპის თვალსაჩინოებების ჩამონათვალის გაერთიანებაც.

ილუსტრაციების ჩამონათვალის სწორი დაფორმატებისთვის გამოიყენება შემდეგი პარამეტრები:

- შრიფტი (Unicod-ში კოდირებული შრიფტი, Sylfaen ან მსგავსი);
- შრიფტის ფორმა და ზომა: სათაური (ცხრილების ჩამონათვალი, გრაფიკების ჩამონათვალი და ა.შ.) - 14, გამუქებული და სწორი; ჩამონათვალში შესული ერთეულების სათაურები - 12 და სწორი;
- ველები: მარჯვენა ველი 2 სმ, მარცხენა ველი 2.5 სმ, ზედა ველი 2 სმ, ქვედა ველი 2 სმ;
- ტექსტის კიდეები გასწორებულია ორივე მხარეს;
- სტრიქონებს შორის დაშორება 1.5;
- სათაურსა და ტექსტს შორის დაშორება 2 სტრიქონი;

იხ. ნიმუშები 4 , 5, 6 და 7.

# ნიმუში <sup>4</sup> ცხრილების ჩამონათვალი

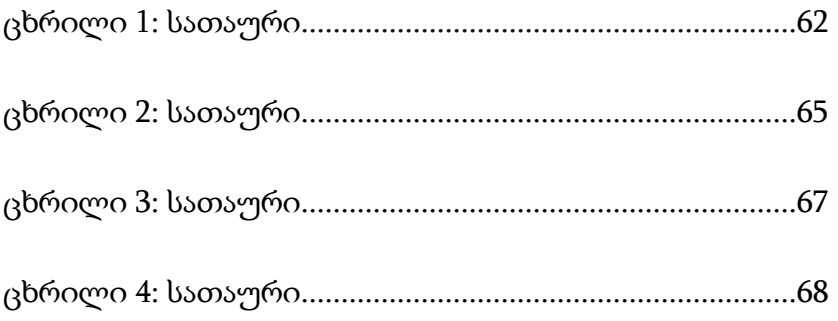

### ნიმუში 5

# გრაფიკების ჩამონათვალი

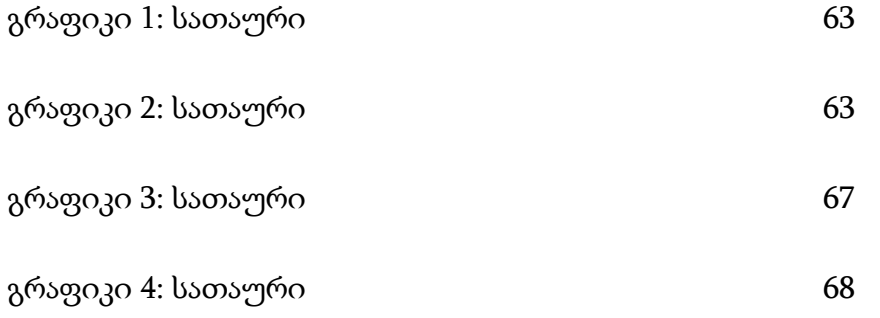

# ილუსტრაციების ჩამონათვალი

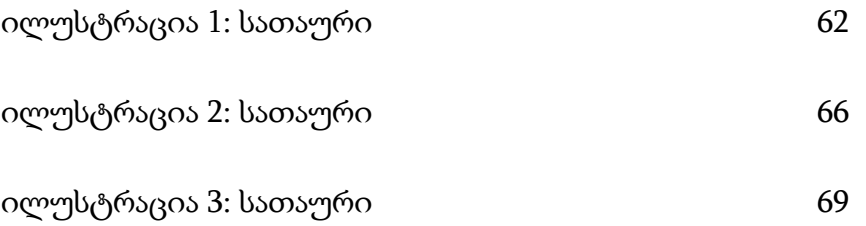

### ნიმუში 7

## თვალსაჩინოებების ჩამონათვალი

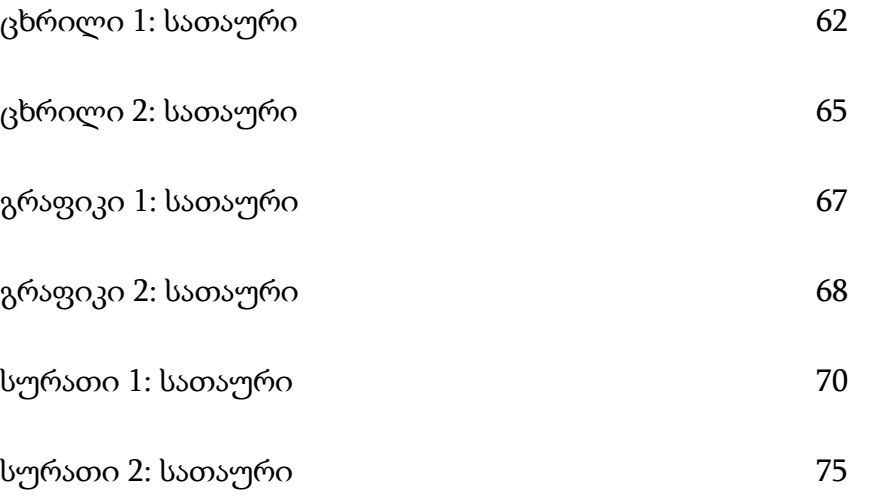

### 1.7. აბრევიატურების ჩამონათვალი

იმ შემთხვევაში, თუ ნაშრომში გამოყენებულია აბრევიატურები, მისი სრული ჩამონათვალი და შესაბამისი განმარტებები სადისერტაციო ნაშრომის ძირითადი ტექსტის დაწყებამდე უნდა იყოს მოცემული.

### 2. ძირითადი ნაწილი

### 2.1. შესავალი

შესავალი არის სადისერტაციო ნაშრომის ის ნაწილი, რომელიც, პირველ რიგში, სადისერტაციო კომიტეტის, რეცენზენტის და სხვა მკითხველის ყურადღებას იქცევს. აქედან გამომდინარე, მნიშვნელოვანია, რომ შესავალი იყოს ორიგინალური და ლოგიკურად შეკრული. სადისერტაციო ნაშრომის შესავალში, ჩვეულებრივ, აღიწერება:

- საკვლევი პრობლემა;
- კვლევის მნიშვნელობა;
- $\bullet$  კვლევის მიზანი;
- ჰიპოთეზა ან/და საკვლევი საკითხები;

შესავლის მომზადებისას შემდეგი დეტალებია გასათვალისწინებელი:

- შესავალი უნდა ქმნიდეს კვლევის თეორიულ ჩარჩოს, რომელიც ნათლად მიუთითებს კვლევის ჩატარების საჭიროებაზე.
- შესავალი იწყება კვლევის თეორიული ან ისტორიული საფუძვლებით, საკვლევი სფეროს მიმოხილვით და თანდათან ვიწროვდება საკვლევი თემის და საკითხების

წარმოჩენის მიზნით. შესავალში ყალიბდება საკვლევი თემის/პრობლემის დებულება, რომლის საფუძველზე ხდება კვლევის მიზნის, ჰიპოთეზის და საკვლევი საკითხების ჩამოყალიბება.

- საკვლევი პრობლემა ისევე, როგორც კვლევის მიზნები, ჰიპოთეზა და საკვლევი კითხვები გასაგებად და ნათლად უნდა იყოს ჩამოყალიბებული. ყველა კითხვა თანმიმდევრულად და ლოგიკურად უნდა იყოს წარმოდგენილი (ჩატარებული კვლევის ფარგლებში ყველა საკვლევ კითხვას პასუხი თანმიმდევრულად უნდა გაეცეს).
- შესავალში ნათლად უნდა იყოს აღწერილი, თუ როგორ უკავშირდება საკვლევი პრობლემა/თემა მეცნიერების შესაბამის სფეროს.
- შესავლის ტექსტი ყველა მკითხველისათვის გასაგები უნდა იყოს.
- შესავალში, ისევე როგორც სადისერტაციო ნაშრომის მთლიან ტექსტში, დაცული უნდა იყოს აკადემიური წერისთვის მისაღები და კონკრეტულ დარგში არსებული სამეცნიერო ნაშრომებისთვის დამახასიათებელი ენობრივი ნორმები.
- სასურველია, რომ შესავალი დასრულდეს სადისერტაციო ნაშრომის მომდევნო ნაწილების მოკლე აღწერით.

### 2.2. სამეცნიერო ლიტერატურის მიმოხილვა

სამეცნიერო ლიტერატურის მიმოხილვა ქმნის კვლევის ჰიპოთეზის/საკვლევი კითხვების საფუძველს. კვლევის მეთოდოლოგიის მართებულობა ასევე განიხილება შესაბამის სფეროში უკვე არსებულ ან მიმდინარე სხვა კვლევებთან მიმართებაში.

67 სამეცნიერო ლიტერატურის მიმოხილვა ავტორიტეტულ წყაროებს უნდა ეყრდნობოდეს. წყაროებად საკვლევი თემატიკის შესახებ გამოქვეყნებული სტატიები, წიგნები, მონოგრაფიები, სადისერტაციო ნაშრომები და სხვა სახის მასალები შეიძლება იყოს გამოყენებული. მიმოხილვაში ასევე შეიძლება იყოს გამოყენებული გამოუქვეყნებელი

მასალები, სტატიები ან მოხსენებები, რომლებმაც მნიშვნელოვანი ზეგავლენა მოახდინეს საკვლევი თემის და საკითხების შესახებ თქვენი ცოდნის ფორმირებაზე. ამასთან ერთად, მნიშვნელოვანია, რომ სამეცნიერო ლიტერატურის მიმოხილვის ფარგლებში მკვლევარმა შეძლოს თავისი საკვლევი თემატიკის მკაფიოდ წარმოჩენა და სხვა ნაშრომებთან მისი მიმართების დასაბუთება.

სამეცნიერო ლიტერატურის მიმოხილვაში არ უნდა იყოს მოცემული რაიმე დაუსაბუთებელი დებულება ან არგუმენტი. სამეცნიერო ლიტერატურის მიმოხილვა, ასევე, არ უნდა გულისხმობდეს საკითხის შესახებ არსებული ცოდნის კრიტიკულ ანალიზს. ის უნდა ემსახურებოდეს სხვა მკვლევარების მიერ წამოყენებული არგუმენტების აღწერას და სფეროს/საკითხის თეორიულ ჩარჩოსთან მათი მიმართების განხილვას. სამეცნიერო ლიტერატურის მიმოხილვაში წარმოდგენილი საკითხები ლოგიკურად შეკრული და კარგად არგუმენტირებული უნდა იყოს.

სამეცნიერო ლიტერატურის მიმოხილვაში წყაროების მითითებისას ილიას სახელმწიფო უნივერსიტეტის აკადემიური სტილის ყველა შესაბამისი ნორმა უნდა იყოს დაცული.

### 2.3. მეთოდოლოგია

მეთოდოლოგიის ძირითადი მიზანია ჩატარებული კვლევის დეტალური აღწერა. ამ ნაწილში მითითებული უნდა იყოს:

### კვლევის ტიპი:

- ა) თვისებრივი;
- ბ) რაოდენობრივი;

### გ) შერეული.

ის, თუ რა ტიპის კვლევა უნდა შესრულდეს, კვლევის სფეროსა და საკვლევ თემაზე არის დამოკიდებული.

### კვლევის მეთოდი და მისი რელევანტურობა:

მეთოდოლოგიის ნაწილში კვლევის ყველა გამოყენებული მეთოდი უნდა იყოს მითითებული. ამასთან ერთად, შერჩეული კვლევის მეთოდების გამოყენება დასაბუთებული უნდა იყოს მათი ეფექტურობის თვალსაზრისით.

### კვლევის პროცედურა:

სადისერტაციო ნაშრომის მეთოდოლოგიის ნაწილში კვლევის პროცედურები დეტალურად და თანმიმდევრულად უნდა იყოს აღწერილი. კერძოდ, კვლევის ყველა ეტაპი და ჩატარებული აქტივობა უნდა იყოს ჩამოყალიბებული ნათლად და სრულად. აქ აუცილებელია კვლევის შერჩევის, მონაცემების შეგროვების ეტაპებისა და პროცედურების, კვლევის ინსტრუმენტ(ებ)ის, მონაცემების (თვისებრივი ან/და რაოდენობრივი) ანალიზის აღწერა.

თუ კვლევა ითვალისწინებს გარკვეული ხელსაწყოების ან ტექნოლოგიების გამოყენებას, შესაბამისი დეტალური აღწერა უნდა იყოს გათვალისწინებული მეთოდოლოგიის ფარგლებში.

მნიშვნელოვანია, რომ მეთოდოლოგიის ნაწილში აღინიშნოს ჩასატარებელი კვლევის შეზღუდვები (ლიმიტები) და მიეთითოს, თუ რისი შესწავლა არ არის გათვალისწინებული კვლევის ფარგლებში. შეზღუდვები ასევე შეიძლება იყოს მითითებული შერჩევასთან, მონაცემების შეგროვებასთან და ანალიზთან მიმართებაში.

69

### 2.4. შედეგები

სადისერტაციო ნაშრომის ამ ნაწილში კვლევის შედეგები უნდა იყოს აღწერილი. ის, თუ როგორ აღიწერება შედეგები, პირველ რიგში, დამოკიდებულია კვლევის ტიპზე (თვისებრივი, რაოდენობრივი თუ შერეული) და გამოყენებულ მეთოდოლოგიაზე. თუმცა, არსებობს სადისერტაციო ნაშრომში კვლევის შედეგების პრეზენტაციის ზოგადი ნორმები, რომელთა გათვალისწინება აუცილებელია.

- სადისერტაციო ნაშრომის შედეგების წარდგენა სისტემური და ლოგიკური უნდა იყოს. ამისთვის შედეგების ნაწილი სასურველია ოთხ ძირითად ერთეულად იყოს ორგანიზებული:
	- შესავალი, რომელშიც მოცემულია შედეგების წარდგენის თანმიმდევრობა;
	- შერჩევის აღწერა მნიშვნელოვანი პარამეტრების მიხედვით;
	- შედეგების შინაარსის წარდგენა და აღწერა;
	- დასკვნა, რომელიც აჯამებს კვლევის ძირითად შედეგებს და წარმოადგენს ლოგიკურ ბმას სადისერტაციო ნაშრომის შემდეგ ნაწილთან.
- კვლევის შედეგები ინტერპრეტაციის გარეშე უნდა იყოს განხილული და მიუკერძოებელი დისკუსიის ფორმატში წარდგენილი. აქცენტი მონაცემების ანალიზის შედეგად მიღებულ ფაქტებზე უნდა გაკეთდეს, და არა მათ მნიშვნელობაზე.
- რაოდენობრივი კვლევის შემთხვევაში შედეგების განხილვა კვლევის მეთოდოლოგიის ნაწილში მოცემულ ინფორმაციას უნდა ეყრდნობოდეს. იმ შემთხვევაში, თუ კვლევა თვისებრივია, შედეგები სამეცნიერო ლიტერატურის მიმოხილვაში გამოკვეთილი ძირითადი ტენდენციების საფუძველზე უნდა იყოს განხილული.
- რაოდენობრივი მონაცემების გამოყენების შემთხვევაში ვრცელი ცხრილები და გრაფიკები დანართებში უნდა იყოს მოცემული. შედეგების ნაწილში მონაცემთა მხოლოდ ყველაზე მნიშნელოვანი ცხრილები და გრაფიკები უნდა იყოს წარმოდგენილი.
- მნიშვნელოვანია, რომ ტექსტის ის ნაწილი, რომელშიც მონაცემთა ვიზუალური პრეზენტაცია არის გათვალისწინებული ცხრილების, გრაფიკების და ილუსტრაციების სახით, შემდეგი თანმიმდევრობით იყოს ორგანიზებული:

- ცხრილის, გრაფიკის და სხვა ილუსტრაციის წარდგენა (სათაური და მათი ძირითადი მიზანი);

- ცხრილი, გრაფიკი და სხვა ილუსტრაცია (მონაცემების ვიზუალური პრეზენტაცია);

- ცხრილში, გრაფიკსა და სხვა ილუსტრაციაში მოცემული მონაცემების აღწერა და ანალიზი (გასათვალისწინებელია, რომ აღწერა რაოდენობრივი მონაცემების მხოლოდ ვერბალურ განმეორებას არ უნდა წარმოადგენდეს, არამედ მონაცემებში მნიშვნელოვანი ტენდენციების აღწერას უნდა ითვალისწინებდეს.)

● თვისებრივი მონაცემების შემთხვევაში კვლევის შედეგები შესაბამისი ანალიზის საფუძველზე გამოკვეთილი თემატიკის და ტენდენციების მიხედვით უნდა იყოს აღწერილი.

### 2.5. შედეგების ინტერპრეტაცია/დისკუსია

შედეგების ინტერპრეტაცია/დისკუსია წარმოადგენს სადისერტაციო ნაშრომის მნიშვნელოვან ნაწილს. მასში განიხილება კვლევის შედეგები თეორიული ჩარჩოსა და სამეცნიერო ლიტერატურის მიმოხილვის საფუძველზე აღმოჩენილი ტენდენციების გათვალისწინებით. ეს ნაწილი კვლევის შედეგების განზოგადებას და ანალიზის

საფუძველზე გამოკვეთილი პრინციპების, კავშირების და დამოკიდებულებების ჩამოყალიბებას ისახავს მიზნად.

დისკუსია არ ითვალისწინებს შედეგების უბრალო აღწერას, არამედ მათ ინტერპრეტაციას. ძირითადი კითხვები შეიძლება იყოს: *რას გულისხმობს კვლევის* შედეგები? რაზე მიანიშნებს აღმოჩენილი ასოციაციები და კავშირები? როგორ ადასტურებს ან უარყოფს მიღებული შედეგები მანამდე ჩატარებული კვლევების შედეგებს და დამტკიცებულ ფაქტებს?.

მნიშვნელოვანია, რომ დისკუსიაში მოხდეს კვლევის შედეგების როლისა და ადგილის განხილვა კვლევის თეორიულ ჩარჩოსთან მიმართებაში. დისკუსიაში ასევე უნდა იყოს ნაჩვენები კვლევის შედეგების პრაქტიკული მხარე. *როგორ არის შესაძლებელი მიღებული* შედეგების გამოყენება? რა უპირატესობას გვანიჭებს მიღებული ცოდნა მიმართულებაში *არსებული პრობლემის/საკითხის გადაჭრისთვის? -* ეს არის ის კითხვები, რომლებიც შეიძლება განიხილებოდეს დისკუსიის ამ ნაწილში.

დისკუსიის ფარგლებში ასევე უნდა იყოს განხილული კვლევის შეზღუდვები და მათი შედეგები: რა საკითხების კვლევა არ იყო გათვალისწინებული? რისი დადგენა არ იყო შესაძლებელი კვლევის ამ ეტაპზე? შერჩევის, მონაცემების შეგროვების ან მონაცემების დამუშავების დროს რა სირთულეებმა იჩინა თავი და რისი გაკეთება ვერ მოხერხდა? რა ზეგავლენა მოახდინა ამ შეზღუდვებმა კვლევაზე და არსებულ შედეგებზე?

### 2.6. დასკვნა და რეკომენდაციები

სადისერტაციო ნაშრომის ეს ნაწილი მოიცავს შედეგების შეჯამებასა და სამომავლო პერსპექტივებს. დასკვნა უნდა აჯამებდეს ჩატარებული კვლევის ყველა ძირითად შედეგს და ხაზს უსვამდეს მათ მნიშვნელობას. სასურველია, რომ ნაშრომის ამ ნაწილში
ჩამოყალიბებული იყოს საკვლევი პრობლემის ან საკითხის შემდგომი შესწავლისთვის მომავალში ჩასატარებელი კვლევების პერსპექტივები. შეჯამება კვლევის შედეგებს უნდა ეფუძნებოდეს, ხოლო რეკომენდაციები მიანიშნებდნენ ჩასატარებელი კვლევების საჭიროებაზე.

დისერტაციის ძირითადი ნაწილის დაფორმატებისას გამოიყენება შემდეგი პარამეტრები:

- შრიფტი (Unicod-ში კოდირებული შრიფტი, Sylfaen ან მსგავსი);
- ტექსტის შრიფტის ზომა 12;
- სათაურების შრიფტის ფორმა და ზომა: პირველი დონის სათაური 14, გამუქებული და სწორი; მეორე დონის სათაური - 12, გამუქებული და დახრილი; მესამე დონის სათაური - 12 და დახრილი;
- რთული სტრუქტურის მქონე ნაშრომებში შეიძლება შეგვხვდეს სამ დონეზე მეტი ქვედაყოფა. ქვეთავების რაოდენობა შეიძლება განსხვავდებოდეს სხვადასხვა თავში. თუ თავის ან ქვეთავის დაყოფა ხდება, მაშინ დაყოფის ამ დონეზე მინიმუმ ორი ნაწილი/სექცია მაინც უნდა გამოიყოს. სათაურების დონეების გარჩევა ხდება იმით, რომ ერთი დონის სათაურები ერთნაირად არის გაფორმებული.
- ქვეთავების და მათი ქვეერთეულების სათაურები იწერება ცალკე, ტექსტიდან გამოყოფილ სტრიქონზე. პირველი დონის სათაური ტექსტიდან დაშორებულია ორი სტრიქონით, მეორე დონის სათაური ერთი სტრიქონით და მესამე დონის სათაურსა და ტექსტს შორის კი არ არის გამოყოფილი სტრიქონი. მხოლოდ ყველაზე დაბალი დონის ქვეერთეულის სათაური იწერება იმავე სტრიქონზე, რომელზეც ძირითადი ტექსტი გრძელდება. ტექსტისგან მისი გამოყოფა კი ხდება იმით, რომ ის დახრილად იწერება და მის ბოლოს წერტილი დაისმის.
- ტექსტის სტრიქონებს შორის მანძილი 1.5;
- ველები: მარჯვენა ველი 2 სმ, მარცხენა ველი 2.5 სმ, ზედა ველი 2 სმ, ქვედა ველი 2 სმ;
- ძირითადი ნაწილის გვერდები ინომრება არაბული ციფრებით.

### 3. ბოლო გვერდები

### 3.1. გამოყენებული ლიტერატურის ჩამონათვალი/ბიბლიოგრაფია

სადისერტაციო ნაშრომის ამ ნაწილში ყველა გამოყენებული წყარო (ელექტრონული თუ ბეჭდვითი მასალები) უნდა იყოს მითითებული ანბანური თანმიმდევრობით. ლიტერატურის სწორი მითითებისთვის გასათვალისწინებელია ილიას სახელმწიფო უნივერისტეტის აკადემიური სტილის წყაროების მითითების წესები.

### 3.2. დანართები

სადისერტაციო ნაშრომების დანართებში მოცემული უნდა იყოს ის მასალები, რომელთა სრული წარდგენა ძირითად ტექსტში არ არის მიზანშეწონილი. კითხვარები, ცხრილები, გრაფიკები და სხვა სახის მასალები შეიძლება ასეთი დანართების სახით იყოს წარდგენილი.

დანართების დაფორმატებისას იხელმძღვანელეთ იგივე წესებით, რაც ძირითადი ტექსტის შემთხვევაში არის მოცემული (შრიფტი, მისი ზომა და სტრიქონებს შორის მანძილი და ა.შ.). ცხრილებისა და გრაფიკების ან სხვა საილუსტრაციო მასალის წარმოდგენისას იხელმძღვანელეთ ილიას სახელმწიფო უნივერსიტეტის აკადემიური სტილის ზევით აღნიშნული წესებით.

ბოლო გვერდების ნუმერაცია მიჰყვება ძირითადი ნაწილის ნუმერაციას და ინომრება არაბული ციფრებით.

# თავი 3: სამაგისტრო ნაშრომი

სადისერტაციო ნაშრომის ფარგლებში სტუდენტი ქმნის შესაბამის სფეროში ახალ ცოდნას. სადისერტაციო ნაშრომი სტუდენტის კვლევით კომპეტენციებს, კრიტიკული აზროვნების და ლოგიკური მსჯელობის უნარებს უნდა ავლენდეს.

შინაარსის თვალსაზრისით, სადისერტაციო ნაშრომში კვლევის მეთოდოლოგია, მიღებული შედეგები, მათი ინტერპრეტაცია და მნიშვნელობა დეტალურად უნდა იყოს აღწერილი. ნაშრომში მსჯელობა ლოგიკური და თანმიმდევრული უნდა იყოს და არგუმენტები სანდო წყაროებს უნდა ემყარებოდეს.

ადვილად გასაგები და, ამავდროულად, ლოგიკური სტრუქტურის მქონე სადისერტაციო ნაშრომი აადვილებს კვლევის შედეგად შექმნილი ახალი ცოდნის გამოვლენას, მისი მნიშვნელობის შეფასებას და მეცნიერული მსჯელობის ლოგიკურობის დადგენას. ასეთი სტრუქტურის უზრუნველყოფის მიზნით სადისერტაციო ნაშრომი ნაწილებად და თავებად იყოფა. ნაწილები წარმოადგენს ნაშრომის ძირითად ერთეულებს, რომლებიც, თემატური დაყოფისას, შეიძლება რამდენიმე თავისაგან შედგებოდეს. სადისერტაციო ნაშრომში თავებისა და ქვეთავების გამოყოფა საკვლევ სფეროზე და ნაშრომის შინაარსზეა დამოკიდებული.

ილიას სახელმწიფო უნივერსიტეტის სტილის ფარგლებში რეკომენდირებულია სადისერტაციო ნაშრომის შემდეგი სტრუქტურა:

#### საწყისი გვერდები

- 3.3. თავფურცელი
- 3.4. განაცხადი
- 3.5. აბსტრაქტი

76

- 3.6. მადლობა
- 3.7. სარჩევი
- 3.8. ცხრილების, გრაფიკებისა და სხვა ილუსტრაციების ჩამონათვალი
- 3.9. აბრევიატურების ჩამონათვალი

# 4. ძირითადი ნაწილი

- 4.1. შესავალი
- 4.2. სამეცნიერო ლიტერატურის მიმოხილვა
- 4.3. მეთოდოლოგია
- 4.4. შედეგები
- 4.5. შედეგების ინტერპრეტაცია / დისკუსია
- 4.6. დასკვნები და რეკომენდაციები

# 5. ბოლო გვერდები

- 5.1. ბიბლიოგრაფია
- 5.2. დანართები

ამ თავში განვიხილავთ სადოქტორო დისერტაციის სტრუქტურულ ერთეულებსა და მათ შესაბამის ფორმატს:

# 4. საწყისი გვერდები

საწყისი გვერდები ნაშრომის ერთგვარ შესავალ, მოსამზადებელ ნაწილს წარმოადგენს და ის გამოყოფილია ნაშრომის ძირითადი ტექსტისგან. საწყისი გვერდები (თავფურცლის გარდა) ინომრება რომაული ციფრებით. სარჩევში შეტანილია მხოლოდ ის საწყისი გვერდები, რომლებიც სარჩევის შემდეგ არის განთავსებული.

# 1.1. თავფურცელი

სადისერტაციო ნაშრომის თავფურცელზე უნდა იყოს მითითებული:

- სადისერტაციო ნაშრომის სრული სათაური;
- ავტორის სახელი და გვარი;
- ტექსტი "სადისერტაციო ნაშრომი წარდგენილია ილიას სახელმწიფო უნივერსიტეტის (შესაბამის) ფაკულტეტზე (შესაბამისი) დოქტორის აკადემიური ხარისხის მინიჭების *მოთხოვნების შესაბამისად"* (ტექსტში ფაკულტეტი სრულად უნდა იყოს დასახელებული);
- პროგრამა;
- სამეცნიერო ხელმძღვანელის სახელი და გვარი;
- უნივერსიტეტის სახელწოდება;
- ნაშრომის წარდგენის ადგილი და წელი.

თავფურცლის დაფორმატებისას გამოიყენება შემდეგი პარამეტრები:

- შრიფტი (Unicod-ში კოდირებული შრიფტი, Sylfaen ან მსგავსი).
- შრიფტის ფორმა და ზომა: ნაშრომის სათაური 14, გამუქებული და სწორი; ავტორის სახელი და გვარი - 12, გამუქებული და სწორი; ნაშრომის წარდგენის სტანდარტული ტექსტი - 12 და დახრილი; პროგრამა - 12 და სწორი; ხელმძღვანელის მონაცემები - 12 და სწორი; უნივერსიტეტი, ადგილი და წელი - 12, გამუქებული და სწორი;
- ველები: მარჯვენა ველი 2 სმ, მარცხენა ველი 2.50 სმ, ზედა ველი 2 სმ, ქვედა ველი 2 სმ;
- დაშორება სტრიქონებს შორის 1.5;
- ტექსტი უნდა განთავსდეს გვერდის შუაში;
- თავფურცელი არ ინომრება.

თავფურცლის სწორი ფორმატისთვის იხ. ნიმუში 1.

ნიმუში <sup>1</sup>

# სადისერტაციო ნაშრომის სრული სათაური

დოქტორანტის სახელი და გვარი

სადისერტაციო ნაშრომი წარდგენილია ილიას სახელმწიფო უნივერსიტეტის (შესაბამის) ფაკულტეტზე (შესაბამისი) დოქტორის აკადემიური ხარისხის მინიჭების მოთხოვნების შესაბამისად

პროგრამა

სამეცნიერო ხელმძღვანელი: სახელი და გვარი, აკადემიური ხარისხი

ილიას სახელმწიფო უნივერსიტეტი

თბილისი, 2011

#### 1.2. განაცხადი

განაცხადი მიზნად ისახავს წარდგენილი სადოქტორო ნაშრომის დაცვას პლაგიატისაგან. ის წარმოადგენს ნაშრომის ავტორის განაცხადს მის მიერ წარდგენილ ნაშრომში პლაგიატის არარსებობის შესახებ. განაცხადში სასურველია შემდეგი შინაარსის ტექსტის გამოყენება:

"როგორც წარდგენილი სადისერტაციო ნაშრომის ავტორი, ვაცხადებ, რომ ნაშრომი წარმოადგენს ჩემს ორიგინალურ ნამუშევარს და არ შეიცავს სხვა ავტორების მიერ აქამდე გამოქვეყნებულ, გამოსაქვეყნებლად მიღებულ ან დასაცავად წარდგენილ მასალებს, რომლებიც ნაშრომში არ არის მოხსენიებული ან ციტირებული სათანადო წესების შესაბამისად.

სახელი, გვარი, ხელმოწერა და თარიღი".

განაცხადი უნდა განთავსდეს ცალკე ფურცელზე.

### 1.3. აბსტრაქტი

აბსტრაქტი წარმოადგენს სადისერტაციო ნაშრომის მოკლე შინაარსს, რომელიც მოიცავს სადისერტაციო ნაშრომთან დაკავშირებულ ყველა ძირითად საკითხს. ამასთან, აბსტრაქტი დამოუკიდებელი ტექსტობრივი ერთეულია, რომელსაც აქვს თავისი შესავალი, ძირითადი ნაწილი და დასკვნა. შესაბამისად, მასში უნდა იყოს აღწერილი: სადისერტაციო ნაშრომის საკვლევი თემა და საკითხები, კვლევის მეთოდოლოგია, კვლევის შედეგები და შედეგების მნიშვნელობა.

როგორც წესი, აბსტრაქტის ტექსტში წყაროების ციტირება არ არის გათვალისწინებული. მასში ასევე არ გამოიყენება ცხრილები, გრაფიკები და სხვა

თვალსაჩინოებები. მნიშვნელოვანია, რომ აბსტრაქტი არ შეიცავდეს ისეთ ინფორმაციას, რომელიც არ არის ნახსენები ან გამოყენებული სადისერტაციო ნაშრომის ტექსტში.

აბსტრაქტს ვიწყებთ ახალი გვერდიდან. მისი ტექსტი ქართულ და ინგლისურ ენაზე უნდა იყოს წარდგენილი. ჯერ აბსტრაქტის ქართული ვერსია უნდა იყოს მოცემული, ხოლო შემდეგ ინგლისური. თითოეული აბსტრაქტის ტექსტი არ უნდა აღემატებოდეს 400 სიტყვას, ხოლო ტექსტის შემდეგ ძირითადი თემატური საძიებო სიტყვები უნდა იყოს მითითებული.

აბსტრაქტის დაფორმატებისას გამოიყენება შემდეგი პარამეტრები:

- შრიფტი (Unicod-ში კოდირებული შრიფტი, Sylfaen ან მსგავსი);
- შრიფტის ფორმა და ზომა: სათაური 14, გამუქებული და სწორი; აბსტრაქტის ტექსტი - 12 და სწორი;
- ველები: მარჯვენა ველი 2 სმ, მარცხენა ველი 2.5 სმ, ზედა ველი 2 სმ, ქვედა ველი 2 სმ;
- ტექსტის კიდეები გასწორებულია ორივე მხარეს;
- სტრიქონებს შორის დაშორება 1.5;
- სათაურსა და ტექსტს შორის დაშორება 2 სტრიქონი;

იხ. ნიმუში 2 .

 $\delta$ odუში 2

აბსტრაქტი

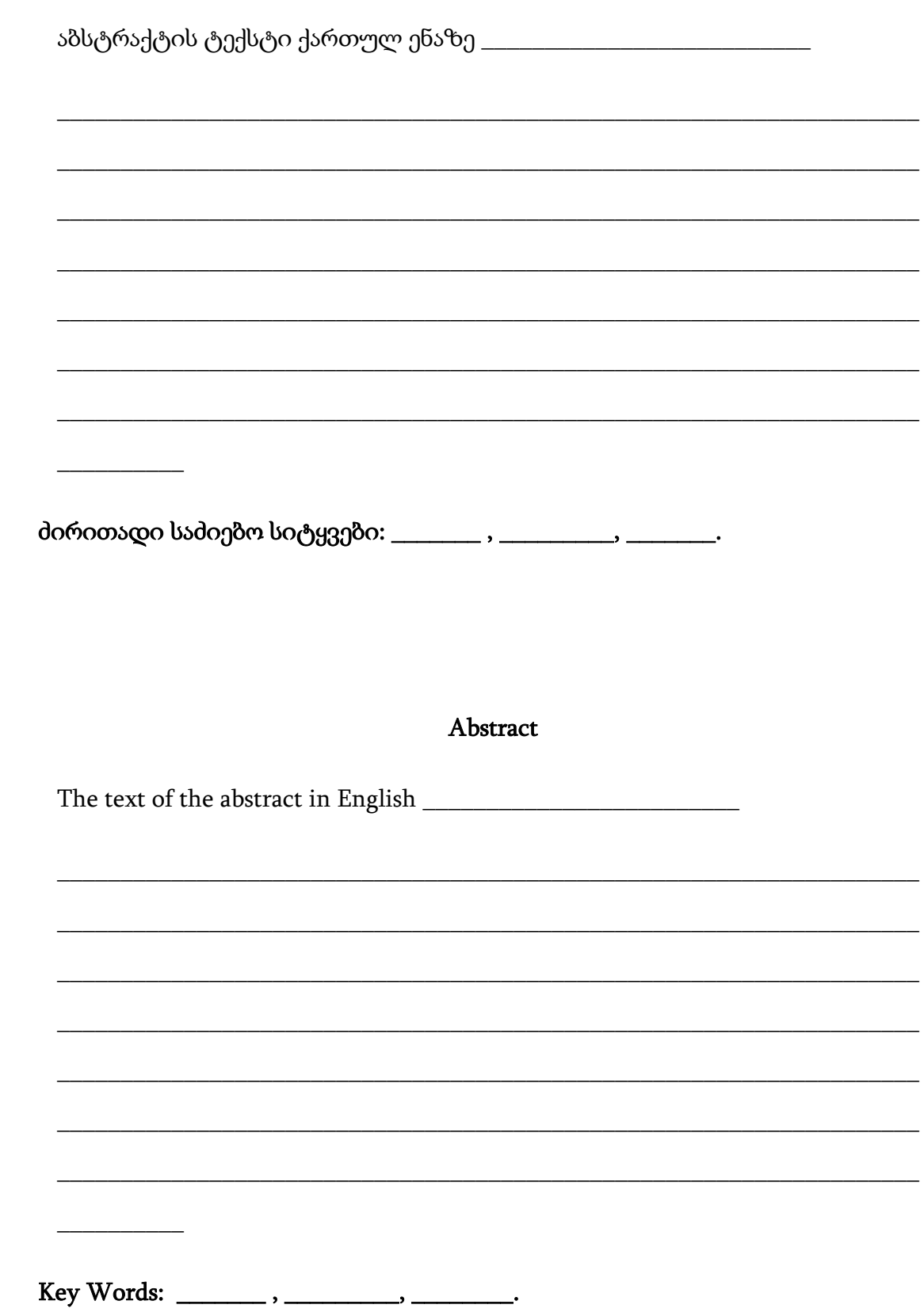

### 1.4. მადლობა

სადისერტაციო ნაშრომის ეს ნაწილი ხაზს უსვამს სამეცნიერო ხელმძღვანელ(ებ)ის, თანახელმძღვანელ(ებ)ის, კვლევის მონაწილეებისა და ხელისშემწყობი პირების წვლილს კვლევის ჩატარებასა და ნაშრომის მომზადებაში. თუ სადისერტაციო ნაშრომი ერთობლივ ნამუშევარს წარმოადგენს, თითოეული ავტორის მიერ შესრულებული სამუშაო ან/და დაწერილი ნაწილი/თავი მკაფიოდ უნდა იყოს აღნიშნული მადლობის ტექსტში.

მადლობა უნდა განთავსდეს ცალკე გვერდზე. მადლობის დაფორმატებისას გამოიყენება შემდეგი პარამეტრები:

- $\bullet$  შრიფტი (Unicod-ში კოდირებული შრიფტი, Sylfaen ან მსგავსი);
- შრიფტის ფორმა და ზომა: სათაური ("მადლობა") 14, გამუქებული და სწორი; მადლობის ტექსტი - 12 და სწორი;
- ველები: მარჯვენა ველი 2 სმ, მარცხენა ველი 2.5 სმ, ზედა ველი 2 სმ, ქვედა ველი 2 სმ;
- ტექსტის კიდეები გასწორებულია ორივე მხარეს;
- სტრიქონებს შორის დაშორება 1.5;
- სათაურსა და ტექსტს შორის დაშორება 2 სტრიქონი;

#### 1.5. სარჩევი

სარჩევში უნდა იყოს აღნიშნული სადისერტაციო ნაშრომის ყველა ნაწილი, თავი, ქვეთავი და ა. შ., ნაშრომში მათი თანმიმდევრობის შესაბამისად. ნაშრომის საწყის გვერდები (თავფურცლის გარდა) ინომრება რომაული ციფრებით (მაგ.: i, ii, iii, iv, და ა.შ.). სადისერტაციო ნაშრომის შესავალი და ყველა მომდევნო ნაწილის, თავის, ქვეთავის, და ა.შ. გვერდები აღინიშნება არაბული ციფრებით (მაგ.: 1, 2, 3 და ა.შ.).

სარჩევის სწორი დაფორმატებისთვის გამოიყენება შემდეგი პარამეტრები:

- შრიფტი (Unicod-ში კოდირებული შრიფტი, Sylfaen ან მსგავსი);
- შრიფტის ფორმა და ზომა: სათაური ("სარჩევი") 14, გამუქებული და სწორი; სარჩევში შესული ნაწილების სათაურები - 12 (შესაძლებელია სხვადასხვა დონის სათაურები წარმოადგინოთ სხვადასხვანაირად, მაგ.: პირველი დონის სათაურები გამუქებული შრიფტით, მეორე დონის სათაურები დახრილი შრიფტით და მესამე დონის კი სწორი შრიფტით და ა.შ.);
- ველები: მარჯვენა ველი 2 სმ, მარცხენა ველი 2.5 სმ, ზედა ველი 2 სმ, ქვედა ველი 2 სმ;
- ტექსტის კიდეები გასწორებულია ორივე მხარეს;
- სტრიქონებს შორის დაშორება 1.5;
- სათაურსა და ტექსტს შორის დაშორება 2 სტრიქონი;

იხ. ნიმუში 3.

### ნიმუში <sup>3</sup> სარჩევი

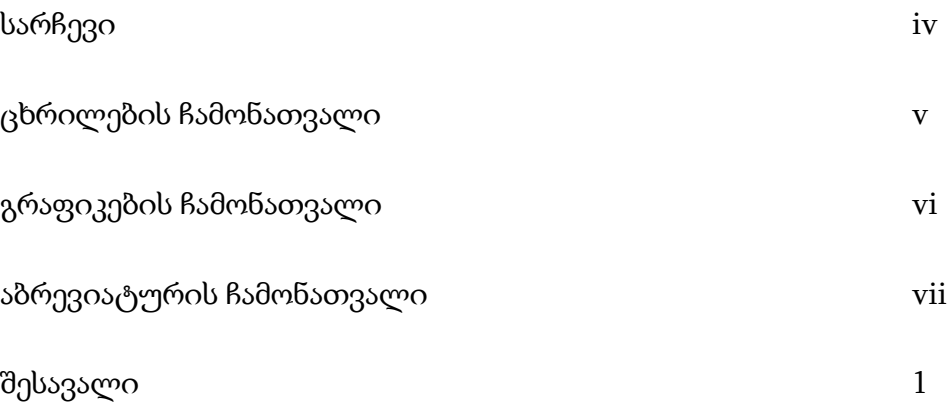

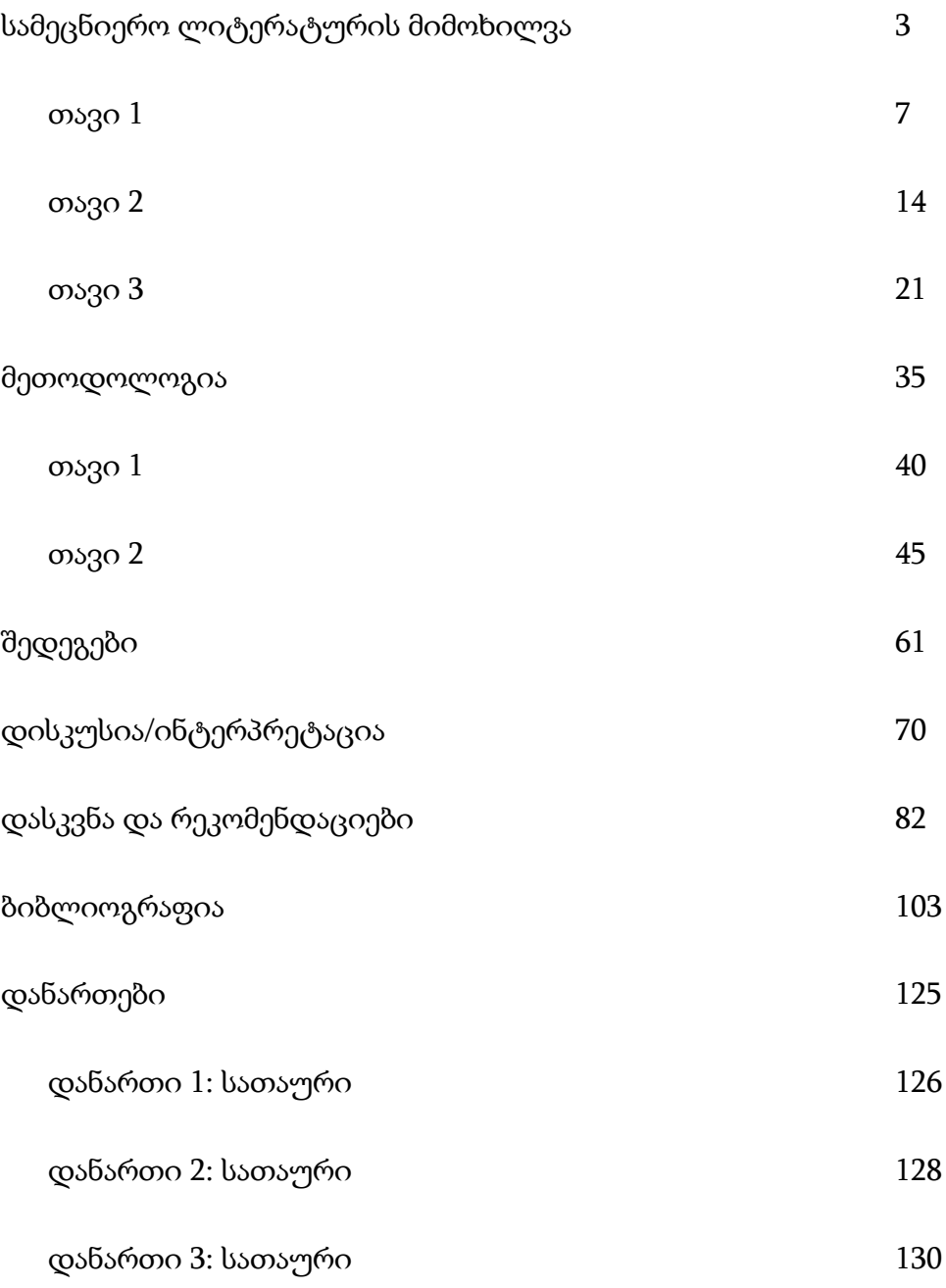

### 1.6. ცხრილების, გრაფიკებისა და სხვა ილუსტრაციების ჩამონათვალი

იმ შემთხვევაში, თუ ნაშრომში გამოყენებულია გრაფიკები, ცხრილები, სურათები, ნახაზები და სხვა სახის ილუსტრაციები, მათი სრული ჩამონათვალი სარჩევის შემდეგ უნდა იყოს მოცემული. თითოეული ცხრილი, გრაფიკი და სხვა თვალსაჩინოება უნდა იყოს დასათაურებული და დანომრილი. ჩამონათვალში უნდა მიუთითოთ, როგორც ცხრილის, გრაფიკის, სურათის და სხვა თვალსაჩინოების სათაური, ისე მისი ნომერი და გვერდის ნომერი. სასურველია, რომ ცხრილები, გრაფიკები და სხვა ილუსტრაციები ცალ-ცალკე ჩამონათვალში იყოს მოცემული. იმ შემთხვევაში, თუ კი ნაშრომში გამოყენებულია სხვადასხვა სახის თვალსაჩინოება მცირე რაოდენობით, შესაძლებელია სხვადასხვა ტიპის თვალსაჩინოებების ჩამონათვალის გაერთიანებაც.

ილუსტრაციების ჩამონათვალის სწორი დაფორმატებისთვის გამოიყენება შემდეგი პარამეტრები:

- შრიფტი (Unicod-ში კოდირებული შრიფტი, Sylfaen ან მსგავსი);
- შრიფტის ფორმა და ზომა: სათაური (ცხრილების ჩამონათვალი, გრაფიკების ჩამონათვალი და ა.შ.) - 14, გამუქებული და სწორი; ჩამონათვალში შესული ერთეულების სათაურები - 12 და სწორი;
- ველები: მარჯვენა ველი 2 სმ, მარცხენა ველი 2.5 სმ, ზედა ველი 2 სმ, ქვედა ველი 2 სმ;
- ტექსტის კიდეები გასწორებულია ორივე მხარეს;
- სტრიქონებს შორის დაშორება 1.5;
- სათაურსა და ტექსტს შორის დაშორება 2 სტრიქონი;

იხ. ნიმუშები 4 , 5, 6 და 7.

# ცხრილების ჩამონათვალი

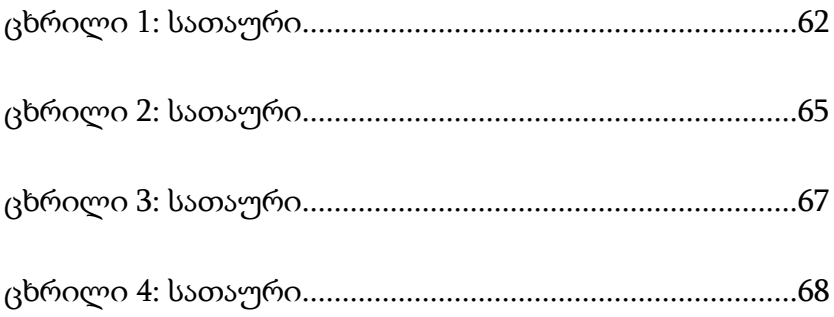

# ნიმუში 5

# გრაფიკების ჩამონათვალი

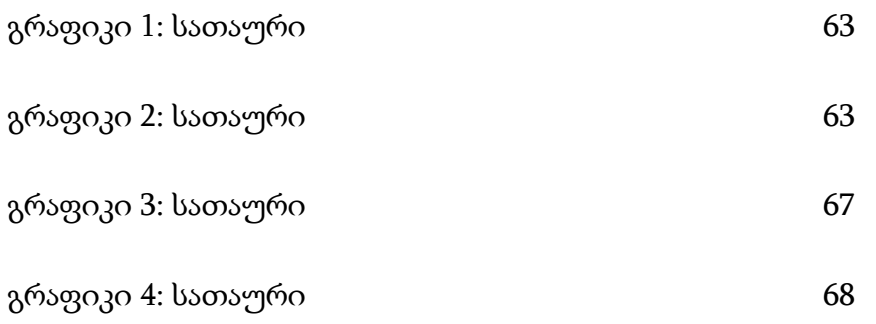

# ნიმუში 6

# ილუსტრაციების ჩამონათვალი

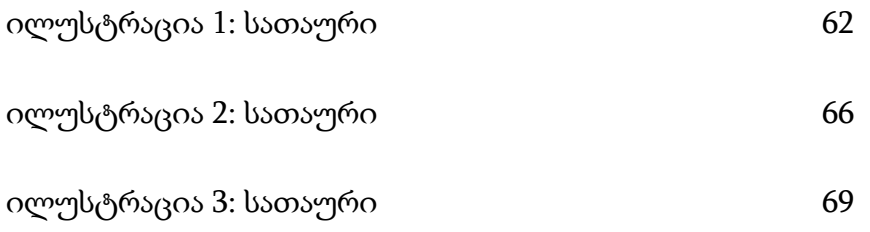

# ნიმუში 7

# თვალსაჩინოებების ჩამონათვალი

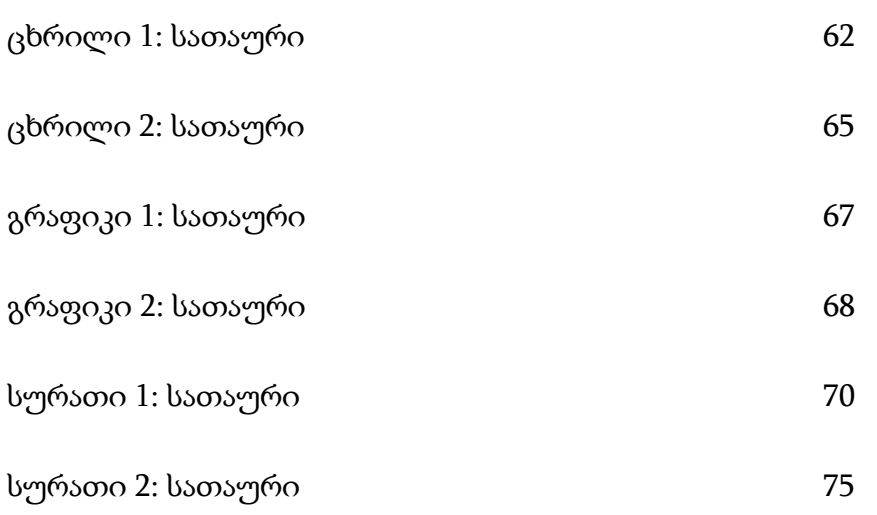

# 1.7. აბრევიატურების ჩამონათვალი

იმ შემთხვევაში, თუ ნაშრომში გამოყენებულია აბრევიატურები, მისი სრული ჩამონათვალი და შესაბამისი განმარტებები სადისერტაციო ნაშრომის ძირითადი ტექსტის დაწყებამდე უნდა იყოს მოცემული.

# 5. ძირითადი ნაწილი

# 2.1. შესავალი

შესავალი არის სადისერტაციო ნაშრომის ის ნაწილი, რომელიც, პირველ რიგში, სადისერტაციო კომიტეტის, რეცენზენტის და სხვა მკითხველის ყურადღებას იქცევს. აქედან გამომდინარე, მნიშვნელოვანია, რომ შესავალი იყოს ორიგინალური და ლოგიკურად შეკრული. სადისერტაციო ნაშრომის შესავალში, ჩვეულებრივ, აღიწერება:

- საკვლევი პრობლემა;
- კვლევის მნიშვნელობა;
- კვლევის მიზანი;
- ჰიპოთეზა ან/და საკვლევი საკითხები;

შესავლის მომზადებისას შემდეგი დეტალებია გასათვალისწინებელი:

● შესავალი უნდა ქმნიდეს კვლევის თეორიულ ჩარჩოს, რომელიც ნათლად მიუთითებს კვლევის ჩატარების საჭიროებაზე.

- შესავალი იწყება კვლევის თეორიული ან ისტორიული საფუძვლებით, საკვლევი სფეროს მიმოხილვით და თანდათან ვიწროვდება საკვლევი თემის და საკითხების წარმოჩენის მიზნით. შესავალში ყალიბდება საკვლევი თემის/პრობლემის დებულება, რომლის საფუძველზე ხდება კვლევის მიზნის, ჰიპოთეზის და საკვლევი საკითხების ჩამოყალიბება.
- საკვლევი პრობლემა ისევე, როგორც კვლევის მიზნები, ჰიპოთეზა და საკვლევი კითხვები გასაგებად და ნათლად უნდა იყოს ჩამოყალიბებული. ყველა კითხვა თანმიმდევრულად და ლოგიკურად უნდა იყოს წარმოდგენილი (ჩატარებული კვლევის ფარგლებში ყველა საკვლევ კითხვას პასუხი თანმიმდევრულად უნდა გაეცეს).
- შესავალში ნათლად უნდა იყოს აღწერილი, თუ როგორ უკავშირდება საკვლევი პრობლემა/თემა მეცნიერების შესაბამის სფეროს.
- შესავლის ტექსტი ყველა მკითხველისათვის გასაგები უნდა იყოს.
- შესავალში, ისევე როგორც სადისერტაციო ნაშრომის მთლიან ტექსტში, დაცული უნდა იყოს აკადემიური წერისთვის მისაღები და კონკრეტულ დარგში არსებული სამეცნიერო ნაშრომებისთვის დამახასიათებელი ენობრივი ნორმები.
- სასურველია, რომ შესავალი დასრულდეს სადისერტაციო ნაშრომის მომდევნო ნაწილების მოკლე აღწერით.

### 2.2. სამეცნიერო ლიტერატურის მიმოხილვა

სამეცნიერო ლიტერატურის მიმოხილვა ქმნის კვლევის ჰიპოთეზის/საკვლევი კითხვების საფუძველს. კვლევის მეთოდოლოგიის მართებულობა ასევე განიხილება შესაბამის სფეროში უკვე არსებულ ან მიმდინარე სხვა კვლევებთან მიმართებაში.

90 სამეცნიერო ლიტერატურის მიმოხილვა ავტორიტეტულ წყაროებს უნდა ეყრდნობოდეს. წყაროებად საკვლევი თემატიკის შესახებ გამოქვეყნებული სტატიები,

წიგნები, მონოგრაფიები, სადისერტაციო ნაშრომები და სხვა სახის მასალები შეიძლება იყოს გამოყენებული. მიმოხილვაში ასევე შეიძლება იყოს გამოყენებული გამოუქვეყნებელი მასალები, სტატიები ან მოხსენებები, რომლებმაც მნიშვნელოვანი ზეგავლენა მოახდინეს საკვლევი თემის და საკითხების შესახებ თქვენი ცოდნის ფორმირებაზე. ამასთან ერთად, მნიშვნელოვანია, რომ სამეცნიერო ლიტერატურის მიმოხილვის ფარგლებში მკვლევარმა შეძლოს თავისი საკვლევი თემატიკის მკაფიოდ წარმოჩენა და სხვა ნაშრომებთან მისი მიმართების დასაბუთება.

სამეცნიერო ლიტერატურის მიმოხილვაში არ უნდა იყოს მოცემული რაიმე დაუსაბუთებელი დებულება ან არგუმენტი. სამეცნიერო ლიტერატურის მიმოხილვა, ასევე, არ უნდა გულისხმობდეს საკითხის შესახებ არსებული ცოდნის კრიტიკულ ანალიზს. ის უნდა ემსახურებოდეს სხვა მკვლევარების მიერ წამოყენებული არგუმენტების აღწერას და სფეროს/საკითხის თეორიულ ჩარჩოსთან მათი მიმართების განხილვას. სამეცნიერო ლიტერატურის მიმოხილვაში წარმოდგენილი საკითხები ლოგიკურად შეკრული და კარგად არგუმენტირებული უნდა იყოს.

სამეცნიერო ლიტერატურის მიმოხილვაში წყაროების მითითებისას ილიას სახელმწიფო უნივერსიტეტის აკადემიური სტილის ყველა შესაბამისი ნორმა უნდა იყოს დაცული.

#### 2.3. მეთოდოლოგია

მეთოდოლოგიის ძირითადი მიზანია ჩატარებული კვლევის დეტალური აღწერა. ამ ნაწილში მითითებული უნდა იყოს:

#### კვ<u>ლევის ტიპი:</u>

ა) თვისებრივი;

91

#### ბ) რაოდენობრივი;

გ) შერეული.

ის, თუ რა ტიპის კვლევა უნდა შესრულდეს, კვლევის სფეროსა და საკვლევ თემაზე არის დამოკიდებული.

#### კვლევის მეთოდი და მისი რელევანტურობა:

მეთოდოლოგიის ნაწილში კვლევის ყველა გამოყენებული მეთოდი უნდა იყოს მითითებული. ამასთან ერთად, შერჩეული კვლევის მეთოდების გამოყენება დასაბუთებული უნდა იყოს მათი ეფექტურობის თვალსაზრისით.

#### კვლევის პროცედურა:

სადისერტაციო ნაშრომის მეთოდოლოგიის ნაწილში კვლევის პროცედურები დეტალურად და თანმიმდევრულად უნდა იყოს აღწერილი. კერძოდ, კვლევის ყველა ეტაპი და ჩატარებული აქტივობა უნდა იყოს ჩამოყალიბებული ნათლად და სრულად. აქ აუცილებელია კვლევის შერჩევის, მონაცემების შეგროვების ეტაპებისა და პროცედურების, კვლევის ინსტრუმენტ(ებ)ის, მონაცემების (თვისებრივი ან/და რაოდენობრივი) ანალიზის აღწერა.

თუ კვლევა ითვალისწინებს გარკვეული ხელსაწყოების ან ტექნოლოგიების გამოყენებას, შესაბამისი დეტალური აღწერა უნდა იყოს გათვალისწინებული მეთოდოლოგიის ფარგლებში.

მნიშვნელოვანია, რომ მეთოდოლოგიის ნაწილში აღინიშნოს ჩასატარებელი კვლევის შეზღუდვები (ლიმიტები) და მიეთითოს, თუ რისი შესწავლა არ არის გათვალისწინებული

92

კვლევის ფარგლებში. შეზღუდვები ასევე შეიძლება იყოს მითითებული შერჩევასთან, მონაცემების შეგროვებასთან და ანალიზთან მიმართებაში.

#### 2.4. შედეგები

სადისერტაციო ნაშრომის ამ ნაწილში კვლევის შედეგები უნდა იყოს აღწერილი. ის, თუ როგორ აღიწერება შედეგები, პირველ რიგში, დამოკიდებულია კვლევის ტიპზე (თვისებრივი, რაოდენობრივი თუ შერეული) და გამოყენებულ მეთოდოლოგიაზე. თუმცა, არსებობს სადისერტაციო ნაშრომში კვლევის შედეგების პრეზენტაციის ზოგადი ნორმები, რომელთა გათვალისწინება აუცილებელია.

სადისერტაციო ნაშრომის შედეგების წარდგენა სისტემური და ლოგიკური უნდა იყოს. ამისთვის შედეგების ნაწილი სასურველია ოთხ ძირითად ერთეულად იყოს ორგანიზებული:

- შესავალი, რომელშიც მოცემულია შედეგების წარდგენის თანმიმდევრობა;

- შერჩევის აღწერა მნიშვნელოვანი პარამეტრების მიხედვით;

- შედეგების შინაარსის წარდგენა და აღწერა;

- დასკვნა, რომელიც აჯამებს კვლევის ძირითად შედეგებს და წარმოადგენს ლოგიკურ ბმას სადისერტაციო ნაშრომის შემდეგ ნაწილთან.

- კვლევის შედეგები ინტერპრეტაციის გარეშე უნდა იყოს განხილული და მიუკერძოებელი დისკუსიის ფორმატში წარდგენილი. აქცენტი მონაცემების ანალიზის შედეგად მიღებულ ფაქტებზე უნდა გაკეთდეს, და არა მათ მნიშვნელობაზე.
- რაოდენობრივი კვლევის შემთხვევაში შედეგების განხილვა კვლევის მეთოდოლოგიის ნაწილში მოცემულ ინფორმაციას უნდა ეყრდნობოდეს. იმ შემთხვევაში, თუ კვლევა თვისებრივია, შედეგები სამეცნიერო ლიტერატურის

მიმოხილვაში გამოკვეთილი ძირითადი ტენდენციების საფუძველზე უნდა იყოს განხილული.

- რაოდენობრივი მონაცემების გამოყენების შემთხვევაში ვრცელი ცხრილები და გრაფიკები დანართებში უნდა იყოს მოცემული. შედეგების ნაწილში მონაცემთა მხოლოდ ყველაზე მნიშნელოვანი ცხრილები და გრაფიკები უნდა იყოს წარმოდგენილი.
- მნიშვნელოვანია, რომ ტექსტის ის ნაწილი, რომელშიც მონაცემთა ვიზუალური პრეზენტაცია არის გათვალისწინებული ცხრილების, გრაფიკების და ილუსტრაციების სახით, შემდეგი თანმიმდევრობით იყოს ორგანიზებული:

- ცხრილის, გრაფიკის და სხვა ილუსტრაციის წარდგენა (სათაური და მათი ძირითადი მიზანი);

- ცხრილი, გრაფიკი და სხვა ილუსტრაცია (მონაცემების ვიზუალური პრეზენტაცია);

- ცხრილში, გრაფიკსა და სხვა ილუსტრაციაში მოცემული მონაცემების აღწერა და ანალიზი (გასათვალისწინებელია, რომ აღწერა რაოდენობრივი მონაცემების მხოლოდ ვერბალურ განმეორებას არ უნდა წარმოადგენდეს, არამედ მონაცემებში მნიშვნელოვანი ტენდენციების აღწერას უნდა ითვალისწინებდეს.)

● თვისებრივი მონაცემების შემთხვევაში კვლევის შედეგები შესაბამისი ანალიზის საფუძველზე გამოკვეთილი თემატიკის და ტენდენციების მიხედვით უნდა იყოს აღწერილი.

# 2.5. შედეგების ინტერპრეტაცია/დისკუსია

94 შედეგების ინტერპრეტაცია/დისკუსია წარმოადგენს სადისერტაციო ნაშრომის მნიშვნელოვან ნაწილს. მასში განიხილება კვლევის შედეგები თეორიული ჩარჩოსა და სამეცნიერო ლიტერატურის მიმოხილვის საფუძველზე აღმოჩენილი ტენდენციების გათვალისწინებით. ეს ნაწილი კვლევის შედეგების განზოგადებას და ანალიზის საფუძველზე გამოკვეთილი პრინციპების, კავშირების და დამოკიდებულებების ჩამოყალიბებას ისახავს მიზნად.

დისკუსია არ ითვალისწინებს შედეგების უბრალო აღწერას, არამედ მათ ინტერპრეტაციას. ძირითადი კითხვები შეიძლება იყოს: *რას გულისხმობს კვლევის* შედეგები? რაზე მიანიშნებს აღმოჩენილი ასოციაციები და კავშირები? როგორ ადასტურებს ან უარყოფს მიღებული შედეგები მანამდე ჩატარებული კვლევების შედეგებს და დამტკიცებულ ფაქტებს?.

მნიშვნელოვანია, რომ დისკუსიაში მოხდეს კვლევის შედეგების როლისა და ადგილის განხილვა კვლევის თეორიულ ჩარჩოსთან მიმართებაში. დისკუსიაში ასევე უნდა იყოს ნაჩვენები კვლევის შედეგების პრაქტიკული მხარე. *როგორ არის შესაძლებელი მიღებული* შედეგების გამოყენება? რა უპირატესობას გვანიჭებს მიღებული ცოდნა მიმართულებაში *არსებული პრობლემის/საკითხის გადაჭრისთვის? -* ეს არის ის კითხვები, რომლებიც შეიძლება განიხილებოდეს დისკუსიის ამ ნაწილში.

დისკუსიის ფარგლებში ასევე უნდა იყოს განხილული კვლევის შეზღუდვები და მათი შედეგები: რა საკითხების კვლევა არ იყო გათვალისწინებული? რისი დადგენა არ იყო შესაძლებელი კვლევის ამ ეტაპზე? შერჩევის, მონაცემების შეგროვების ან მონაცემების დამუშავების დროს რა სირთულეებმა იჩინა თავი და რისი გაკეთება ვერ მოხერხდა? რა ზეგავლენა მოახდინა ამ შეზღუდვებმა კვლევაზე და არსებულ შედეგებზე?

#### 2.6. დასკვნა და რეკომენდაციები

სადისერტაციო ნაშრომის ეს ნაწილი მოიცავს შედეგების შეჯამებასა და სამომავლო პერსპექტივებს. დასკვნა უნდა აჯამებდეს ჩატარებული კვლევის ყველა ძირითად შედეგს

და ხაზს უსვამდეს მათ მნიშვნელობას. სასურველია, რომ ნაშრომის ამ ნაწილში ჩამოყალიბებული იყოს საკვლევი პრობლემის ან საკითხის შემდგომი შესწავლისთვის მომავალში ჩასატარებელი კვლევების პერსპექტივები. შეჯამება კვლევის შედეგებს უნდა ეფუძნებოდეს, ხოლო რეკომენდაციები მიანიშნებდნენ ჩასატარებელი კვლევების საჭიროებაზე.

დისერტაციის ძირითადი ნაწილის დაფორმატებისას გამოიყენება შემდეგი პარამეტრები:

- შრიფტი (Unicod-ში კოდირებული შრიფტი, Sylfaen ან მსგავსი);
- ტექსტის შრიფტის ზომა 12;
- სათაურების შრიფტის ფორმა და ზომა: პირველი დონის სათაური 14, გამუქებული და სწორი; მეორე დონის სათაური - 12, გამუქებული და დახრილი; მესამე დონის სათაური - 12 და დახრილი;
- რთული სტრუქტურის მქონე ნაშრომებში შეიძლება შეგვხვდეს სამ დონეზე მეტი ქვედაყოფა. ქვეთავების რაოდენობა შეიძლება განსხვავდებოდეს სხვადასხვა თავში. თუ თავის ან ქვეთავის დაყოფა ხდება, მაშინ დაყოფის ამ დონეზე მინიმუმ ორი ნაწილი/სექცია მაინც უნდა გამოიყოს. სათაურების დონეების გარჩევა ხდება იმით, რომ ერთი დონის სათაურები ერთნაირად არის გაფორმებული.
- ქვეთავების და მათი ქვეერთეულების სათაურები იწერება ცალკე, ტექსტიდან გამოყოფილ სტრიქონზე. პირველი დონის სათაური ტექსტიდან დაშორებულია ორი სტრიქონით, მეორე დონის სათაური ერთი სტრიქონით და მესამე დონის სათაურსა და ტექსტს შორის კი არ არის გამოყოფილი სტრიქონი. მხოლოდ ყველაზე დაბალი დონის ქვეერთეულის სათაური იწერება იმავე სტრიქონზე, რომელზეც ძირითადი ტექსტი გრძელდება. ტექსტისგან მისი გამოყოფა კი ხდება იმით, რომ ის დახრილად იწერება და მის ბოლოს წერტილი დაისმის.
- ტექსტის სტრიქონებს შორის მანძილი 1.5;
- ველები: მარჯვენა ველი 2 სმ, მარცხენა ველი 2.5 სმ, ზედა ველი 2 სმ, ქვედა ველი 2 სმ;
- ძირითადი ნაწილის გვერდები ინომრება არაბული ციფრებით.

### 6. ბოლო გვერდები

#### 3.1. გამოყენებული ლიტერატურის ჩამონათვალი/ბიბლიოგრაფია

სადისერტაციო ნაშრომის ამ ნაწილში ყველა გამოყენებული წყარო (ელექტრონული თუ ბეჭდვითი მასალები) უნდა იყოს მითითებული ანბანური თანმიმდევრობით. ლიტერატურის სწორი მითითებისთვის გასათვალისწინებელია ილიას სახელმწიფო უნივერისტეტის აკადემიური სტილის წყაროების მითითების წესები.

### 3.2. დანართები

სადისერტაციო ნაშრომების დანართებში მოცემული უნდა იყოს ის მასალები, რომელთა სრული წარდგენა ძირითად ტექსტში არ არის მიზანშეწონილი. კითხვარები, ცხრილები, გრაფიკები და სხვა სახის მასალები შეიძლება ასეთი დანართების სახით იყოს წარდგენილი.

დანართების დაფორმატებისას იხელმძღვანელეთ იგივე წესებით, რაც ძირითადი ტექსტის შემთხვევაში არის მოცემული (შრიფტი, მისი ზომა და სტრიქონებს შორის მანძილი და ა.შ.). ცხრილებისა და გრაფიკების ან სხვა საილუსტრაციო მასალის წარმოდგენისას იხელმძღვანელეთ ილიას სახელმწიფო უნივერსიტეტის აკადემიური სტილის ზევით აღნიშნული წესებით.

ბოლო გვერდების ნუმერაცია მიჰყვება ძირითადი ნაწილის ნუმერაციას და ინომრება არაბული ციფრებით.

# თავი 4: სტატია აკადემიური ჟურნალისთვის

აკადემიურ ჟურნალში წარსადგენი სტატიები განსხვავდება შინაარსისა და მიზნის მიხედვით. სტატია მიზანი შეიძლება იყოს ახალი მიგნებების წარმოდგენა, არსებული ლიტერატურისა თუ შრომების განხილვა და სხვა. შესაბამისად სტრუქტურა და ფორმატი განსხვავდება იმის მიხედვით თუ რა მიზანს ისახავს სტატია. თუმცა, არსებობს ზოგადი მოთხოვნები, რომლებსაც უნდა შეესაბამებოდეს ილიას სახელმწიფო უნივერსიტეტის აკადემიური სტილის მიხედვით შესრულებული ყველა სტატია. აქვე უნდა აღინიშნოს, რომ აღნიშნული სტილის მოთხოვნების დაცვა საჭიროა, მხოლოდ ილიას სახელმწიფო უნივერსიტეტის მიერ გამოცემული აკადემიური ჟურნალებისთვის მომზადებულ სტატიებში.

ილიას სახელმწიფო უნივერსიტეტის აკადემიური სტილის მიხედვით შესრულებული სტატია შემდეგ სტრუქტურულ ელემენტებს უნდა მოიცავდეს:

- 1. თავფურცელი
- 2. აბსტრაქტი
- 3. შესავალი
- 4. ძირითადი ნაწილი
- 5. დასკვნა
- 6. გამოყენებული ლიტერატურის ჩამონათვალი / ბიბლიოგრაფია

# 1. თავფურცელი

თავფურცელზე მოცემული უნდა იყოს

- $\bullet$  სტატიის სრული სათაური, რომელიც გამოხატავს სტატიის შინაარსს;
- ავტორის (ავტორების) სახელი გვარი;
- ინსტიტუცია, რომელსაც ის წარმოადგენს, თანამდებობა და საკონტაქტო ინფორმაცია (ელექტრონული ფოსტის მისამართები, ტელეფონი ნომრები);
- ჟურნალის სახელწოდება, რომელში დასაბეჭდადაც მომზადდა სტატია და წარდგენის სტანდარტული ტექსტი;
- ადგილი და თარიღი.

იმ შემთხვევაში, თუ სტატიას წარმოადგენს სტუდენტი, მაშინ თავფურცელზე მოცემული უნდა იყოს შემდეგი ინფორმაცია:

- $\bullet$  სტატიის სრული სათაური;
- სტუდენტის სახელი და გვარი;
- ფაკულტეტის, პროგრამის დასახელება საფეხურის მითითებით;
- სამეცნიერო ხელმძღვანელის სახელი, გვარი. (სხვა დაწესებულებიდან მოწვეული ხელმძღვანელის შემთხვევაში მიეთითება ხელმძღვანელის სახელი, გვარი და შესაბამისი დაწესებულების სახელი);
- უნივერსიტეტის სახელწოდება;
- ჟურნალის სახელწოდება, რომელში დასაბეჭდადაც მომზადდა სტატია და წარდგენის სტანდარტული ტექსტი;
- ადგილი და თარიღი.

თავფურცლის დაფორმატებისას გამოიყენება შემდეგი პარამეტრები:

- შრიფტი (Unicod-ში კოდირებული შრიფტი, Sylfaen ან მსგავსი);
- შრიფტის ფორმა და ზომა: ნაშრომის სათაური 14, გამუქებული და სწორი; ავტორის სახელი და გვარი - 12, გამუქებული და სწორი; ინსტიტუცია და საკონტაქტო ინფორმაცია - 12 და დახრილი; ჟურნალის სახელწოდება და სტანდარტული ტექსტი - 12 და სწორი; ადგილი და წელი - 12, გამუქებული და სწორი; თუ მოცემულია ფაკულტეტის, პროგრამის და სამეცნიერო ხელმძღვანელის მონაცემები - 12 და სწორი.
- ველები: მარჯვენა ველი 2 სმ, მარცხენა ველი 2.50 სმ, ზედა ველი 2 სმ, ქვედა ველი 2 სმ;
- დაშორება სტრიქონებს შორის 1.5;
- ტექსტი უნდა განთავსდეს გვერდის შუაში;
- $\bullet$  თავფურცელი არ ინომრება.

თავფურცლის სწორი ფორმატისთვის იხ. ნიმუშები 1 და 2.

სტატიის სრული სათაური

ავტორის სახელი და გვარი

ინსტიტუციის სახელწოდება

საკონტაქტო ინფორმაცია

სტატია მომზადდა ჟურნალში "ჟურნალის სახელწოდება" წარსადგენად

თბილისი, 2011

სტატიის სრული სათაური

# სტუდენტის სახელი და გვარი

ინსტიტუციის სახელწოდება

საკონტაქტო ინფორმაცია

# ფაკულტეტი, პროგრამა

სამეცნიერო ხელმძღვანელი: სახელი და გვარი, აკადემიური ხარისხი

სტატია მომზადდა ჟურნალში "ჟურნალის სახელწოდება" წარსადგენად

თბილისი, 2011

# 2. აბსტრაქტი

აბსტრაქტი არის ინფორმაციული აბზაცი, რომელიც მოკლედ ასახავს სტატიის თემატიკას და საკვლევ საკითხს. სტატიის სპეციფიკიდან გამომდინარე ეს შეიძლება იყოს მნიშვნელოვანი მონაცემები, კვლევის მეთოდი, მიზანი, ძირითადი მიგნებები, დასკვნები და სხვა. აბსტრაქტის მოცულობა არ უნდა აღემატებოდეს 300 სიტყვას.

აბსტრაქტის დაფორმატებისას გამოიყენება შემდეგი პარამეტრები:

- შრიფტი (Unicod-ში კოდირებული შრიფტი, Sylfaen ან მსგავსი);
- შრიფტის ფორმა და ზომა: სათაური 14, გამუქებული და სწორი; აბსტრაქტის ტექსტი - 12 და სწორი;
- ველები: მარჯვენა ველი 2 სმ, მარცხენა ველი 2.5 სმ, ზედა ველი 2 სმ, ქვედა ველი 2 სმ;
- ტექსტის კიდეები გასწორებულია ორივე მხარეს;
- სტრიქონებს შორის დაშორება 1.5;
- სათაურსა და ტექსტს შორის დაშორება 2 სტრიქონი;
- აბსტრაქტის გვერდიდან იწყება გვერდების ნუმერაცია. დანომრეთ გვერდები არაბული ციფრებით.

იხ. ნიმუში 3 .

აბსტრაქტი

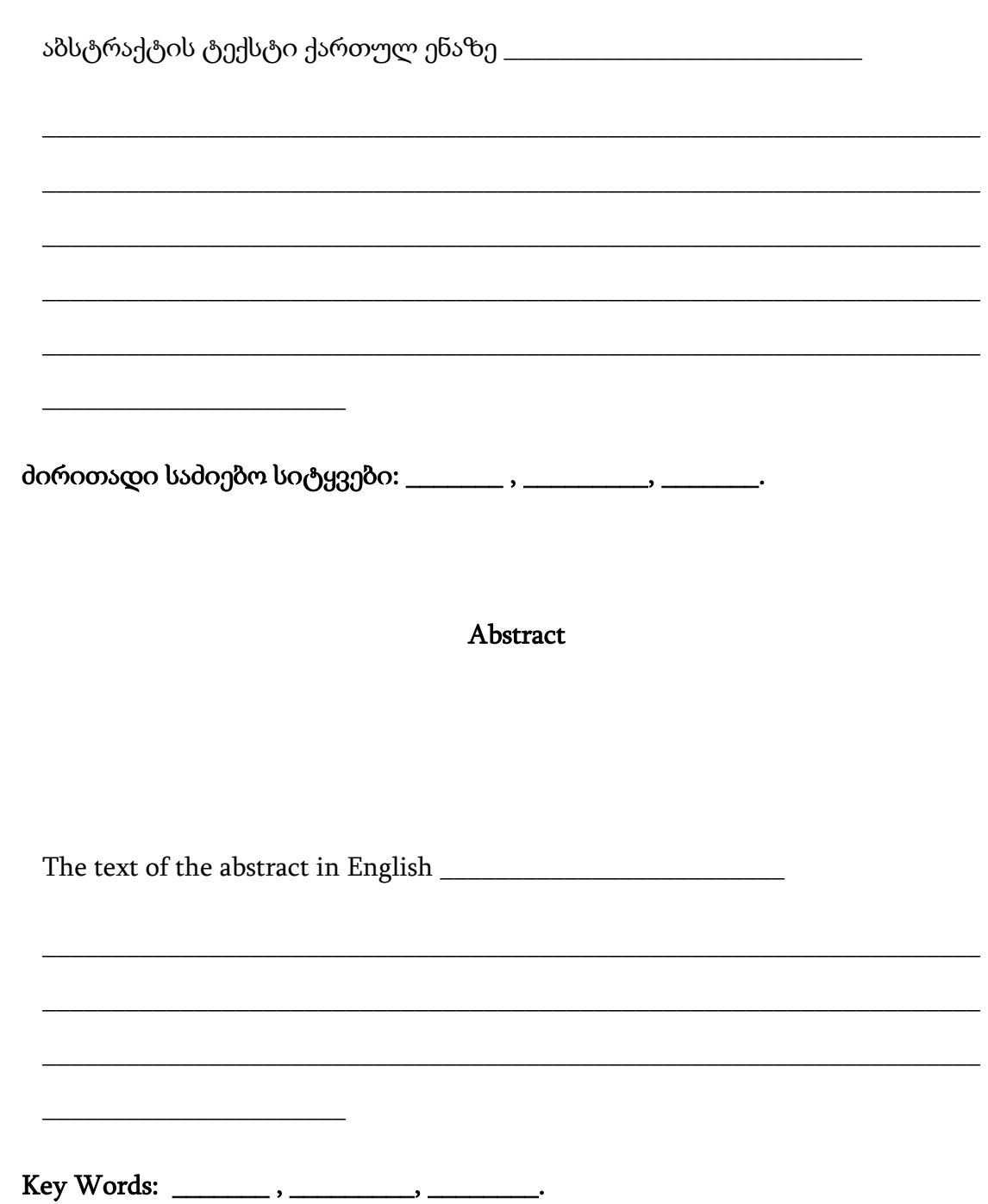

105

# 3. შესავალი

სტატიის შესავალი არის სტატიის საკვანძო საკითხების ზოგადი მიმოხილვა. ავტორი შესავალში ნათლად აცნობს მკითხველს იმ პრობლემის თუ საკითხის არსს, რომელსაც ეხმაურება სტატია, ასევე წარმოადგენს საკითხთან დაკავშირებულ ლიტერატურას. სპეციფიკიდან გამომდინარე შესავალში შესაძლებელია გაწერილი იყოს კვლევის მიზანი, ჰიპოთეზა, პრობლემის გადაწყვეტის საშუალება, სამიზნე აუდიტორია და სხვა.

#### 4. ძირითადი ნაწილი

ამ ნაწილში გაშლილია სტატიის ძირითადი საკითხები და თემატიკა. ძირითადი ნაწილი შეიძლება იყოს დაყოფილი ქვეთავებად. სტატიის ძირითად ნაწილში შეიძლება წარმოდგენილი იყოს თვალსაჩინოებებიც (ცხრილები, გრაფები, სურათები და სხვა), თუმცა, სასურველია მცირე რაოდენობით. თვალსაჩინოება უნდა იყოს დასათაურებული და ასევე შესაძლებელია მას ახლდეს შენიშვნა, რომელიც უნდა განთავსდეს თვალსაჩინოების ქვემოთ. იმ შემთხვევაში თუ თვალსაჩინოება განსხვავებული ფორმატის ფაილია (GIF, TIFF, JPEG ან სხვა), სამეცნიერო ჟურნალის გამომცემლობამ შეიძლება მოითხოვოს თვალსაჩინოების დანართის სახით წარმოდგენაც.

### 5. დასკვნა

სტატიის დასკვნითი ნაწილი ემსახურება მანამდე წამოყენებული და განხილული მოსაზრებების შეჯამებაზე დაყრდნობით დასკვნის გამოტანას. დასკვნა მოკლედ უნდა აჯამებდეს მანამდე წარმოდგენილ საკითხებს და განსაზღვრავდეს ახალ მოსაზრებას.

106

# 6. გამოყენებული ლიტერატურის ჩამონათვალი/ბიბლიოგრაფია

სტატიას ბოლოს უნდა დაერთოს გამოყენებული ლიტერატურის ჩამონათვალი/ბიბლიოგრაფია, სადაც წარმოდგენილი იქნება სტატიაში გამოყენებული წყაროები. სტატიაში წყაროების მითითებისას და ბიბლიოგრაფიის შედგენისას იხელმძღვანელეთ ილიას სახელმწიფო უნივერსიტეტის აკადემიური სტილის წყაროების მითითების წესებით.

სტატიის ტექსტის დაფორმატებისას გამოიყენება შემდეგი პარამეტრები:

- $\partial \phi$  3რიფტი (Unicod-ში კოდირებული შრიფტი, Sylfaen ან მსგავსი);
- ტექსტის შრიფტის ზომა 12;
- სათაურების შრიფტის ფორმა და ზომა: პირველი დონის სათაური 14, გამუქებული და სწორი; მეორე დონის სათაური - 12, გამუქებული და დახრილი; მესამე დონის სათაური - 12 და დახრილი;
- რთული სტრუქტურის მქონე სტატიაში შეიძლება შეგვხვდეს სამ დონეზე მეტი ქვედაყოფა. ქვეთავების რაოდენობა შეიძლება განსხვავდებოდეს სხვადასხვა თავში. თუ თავის ან ქვეთავის დაყოფა ხდება, მაშინ დაყოფის ამ დონეზე მინიმუმ ორი ნაწილი/სექცია მაინც უნდა გამოიყოს. სათაურების დონეების გარჩევა ხდება იმით, რომ ერთი დონის სათაურები ერთნაირად არის გაფორმებული.
- ქვეთავების და მათი ქვეერთეულების სათაურები იწერება ცალკე, ტექსტიდან გამოყოფილ სტრიქონზე. პირველი დონის სათაური ტექსტიდან დაშორებულია ორი სტრიქონით, მეორე დონის სათაური ერთი სტრიქონით და მესამე დონის სათაურსა და ტექსტს შორის კი არ არის გამოყოფილი სტრიქონი. მხოლოდ ყველაზე დაბალი დონის ქვეერთეულის სათაური იწერება იმავე სტრიქონზე, რომელზეც ძირითადი

ტექსტი გრძელდება. ტექსტისგან მისი გამოყოფა კი ხდება იმით, რომ ის დახრილად იწერება და მის ბოლოს წერტილი დაისმის.

- $\bullet$  ტექსტის სტრიქონებს შორის მანძილი 1.5;
- ველები: მარჯვენა ველი 2 სმ, მარცხენა ველი 2.5 სმ, ზედა ველი 2 სმ, ქვედა ველი 2 სმ;
- სტატიის გვერდები ინომრება არაბული ციფრებით.
# თავი 5: აკადემიური ანგარიში

აკადემიური ანგარიში აკადემიური ნაშრომის ერთ–ერთი სახეა, რომელიც ბევრ დისციპლინაში გამოიყენება. აკადემიური ანგარიშის მიზანია შესაბამისი კვლევის სფეროში პრობლემის იდენტიფიცირება, მისი კრიტიკული ანალიზი და გადაჭრის გზების ძიება, რისთვისაც საჭიროა რელევანტური კვლევის განხორციელება. ამასთანავე, მკვლევარი ანგარიშში დეტალურად წარმოადგენს კვლევის მეთოდებსა და შედეგებს. მკვლევარმა უნდა დაასაბუთოს პრობლემის გადაჭრის გზის მართებულობა, შეაფასოს კვლევის შედეგები და წარმოადგინოს დასკვნები ჩატარებულ კვლევაზე დაყრდნობით.

აკადემიური ანგარიში ისევე, როგორც სხვა ნებისმიერი აკადემიური ნაშრომი, უნდა იყოს წარმოდგენილი სათანადო სტრუქტურითა და ფორმატით. ამ თავში განვიხილავთ აკადემიური ანგარიშის სტრუქტურულ ერთეულებს და მათ შესაბამის ფორმატს:

### 1. საწყისი გვერდები

- 1.1. თავფურცელი
- 1.2. აბსტრაქტი

#### 2. ძირითადი ნაწილი

- 2.1. შესავალი
- 2.2. კვლევის მეთოდები
- 2.3. შედეგები
- 2.4. შედეგების განხილვა
- 3. ბოლო გვერდები

3.1 დანართი

3.2 გამოყენებული ლიტერატურის ჩამონათვალი / ბიბლიოგრაფია

აკადემიური ანგარიშის შემადგენელი თითოეული სტრუქტურული ერთეული უნდა მოიცავდეს შემდეგი ტიპის ინფორმაციას:

### 1. საწყისი გვერდები

### 1.1 თავფურცელი

თავფურცელზე მოცემული უნდა იყოს:

ნაშრომის სრული სათაური;

ავტორის სახელი და გვარი;

ფაკულტეტი, პროგრამა;

უნივერსიტეტის სახელწოდება;

აკადემიური ანგარიშის ადრესატი;

ადგილი და წელი;

იხ. ნიმუში 1.

იმ შემთხვევაში, თუ ანგარიშს წერს სტუდენტი, მაშინ თავფურცელზე მოცემული უნდა იყოს შემდეგი ინფორმაცია:

ნაშრომის სრული დასახელება;

- სტუდენტის სახელი და გვარი;
- ფაკულტეტის, პროგრამის დასახელება საფეხურის მითითებით;
- სამეცნიერო ხელმძღვანელის სახელი, გვარი. (სხვა დაწესებულებიდან მოწვეული ხელმძღვანელის შემთხვევაში მიეთითება ხელმძღვანელის სახელი, გვარი და შესაბამისი დაწესებულების სახელი);

უნივერსიტეტის სახელწოდება; აკადემიური ანგარიშის ადრესატი;

ადგილი და წელი;

იხ. ნიმუში 2

თავფურცლის დაფორმატებისას გამოიყენება შემდეგი პარამეტრები:

- შრიფტი (Unicod-ში კოდირებული შრიფტი, Sylfaen ან მსგავსი);
- შრიფტის ფორმა და ზომა: სათაური 14, გამუქებული და სწორი; ავტორის სახელი და გვარი - 12, გამუქებული და სწორი; ფაკულტეტი და პროგრამა - 12 და დახრილი; ხელმძღვანელის მონაცემები - 12 და სწორი; უნივერსიტეტი, ადგილი და წელი - 12, გამუქებული და სწორი;
- ველები: მარჯვენა ველი 2 სმ, მარცხენა ველი 2.50 სმ, ზედა ველი 2 სმ, ქვედა ველი 2 სმ;
- ტექსტი განათავსეთ გვერდის შუაში;
- თავფურცელი არ ინომრება.

ნიმუში 1

აკადემიური ანგარიშის სრული სათაური

ავტორის სახელი და გვარი

ფაკულტეტი, პროგრამა

ილიას სახელმწიფო უნივერსიტეტი

თბილისი, 2011

ნიმუში <sup>2</sup>

აკადემიური ანგარიშის სრული სათაური

სტუდენტის სახელი და გვარი

ფაკულტეტი, პროგრამა, საფეხური

სამეცნიერო ხელმძღვანელი: სახელი და გვარი (ინსტიტუცია)

ილიას სახელმწიფო უნივერსიტეტი

თბილისი, 2011

#### 1.2. აბსტრაქტი

ნაშრომს დასაწყისში უნდა ახლდეს აბსტრაქტი, რომელიც აჯამებს კვლევის მიზანს, მეთოდს, შედეგებსა და დასკვნებს. აბსტრაქტი კვლევის ანგარიშის მოკლე შინაარსია. ჩვეულებრივ, ის ერთი აბზაცითაა წარმოდგენილი ცალკე გვერდზე და დაახლოებით 100 დან 300-მდე სიტყვას მოიცავს. აბსტრაქტის მიზანია, დააინტერესოს მკითხველი. ფაქტიურად, აბსტრაქტი იმეორებს ანგარიშის სტრუქტურას და ის ოთხი ძირითადი ერთეულისგან შედგება:

- შესავალი, რომელშიც წარმოდგენილია მოტივაცია და კვლევის მიზანი;
- მეთოდები, რომელიც აღწერს, თუ როგორ განხორციელდა კვლევა;
- შედეგები, რომელიც წარმოადგენს კვლევის შედეგად მიღებულ მონაცემებს;
- დასკვნები, რომელიც წარმოადგენს შედეგების განხილვას და კვლევის პრაქტიკულ მნიშვნელობას.

აბსტრაქტი იწერება ცალკე გვერდზე. ის არ უნდა შეიცავდეს ისეთ ინფორმაციას, რაც ნაშრომში ნახსენები არ არის. როგორც წესი, აბსტრაქტში წარმოდგენილი არ არის ციტირება, ცხრილები, გრაფიკები და თვალსაჩინოებები. აბსტრაქტს თან ახლავს ძირითადი თემატური საძიებო სიტყვები (დაახლებით 3–5 სიტყვა).

აბსტრაქტის დაფორმატებისას გამოიყენება შემდეგი პარამეტრები:

შრიფტი - (Unicod-ში კოდირებული შრიფტი, Sylfaen ან მსგავსი);

- შრიფტის ფორმა და ზომა: სათაური 14, გამუქებული და სწორი; აბსტრაქტის ტექსტი - 12 და სწორი;
- ველები: მარჯვენა ველი 2 სმ, მარცხენა ველი 2.50 სმ, ზედა ველი 2 სმ, ქვედა ველი 2 სმ;
- $\bullet$  ტექსტის კიდეები გასწორებულია ორივე მხრიდან;
- $\bullet$  სტრიქონებს შორის დაშორება 1.5;
- $\bullet$  სათაური ტექსტისგან დაშორებულია 2 სტრიქონით;
- აბსტრაქტის გვერდიდან იწყება გვერდების ნუმერაცია, გვერდები დანომრეთ არაბული ციფრებით.

იხ. ნიმუში 3

აბსტრაქტი

\_\_\_\_\_\_\_\_\_\_\_\_\_\_\_\_\_\_\_\_\_\_\_\_\_\_\_\_\_\_\_\_\_\_\_\_\_\_\_\_\_\_\_\_\_\_\_\_\_\_\_\_\_\_\_\_\_\_\_\_\_\_\_\_\_\_\_\_\_\_\_\_\_\_\_\_\_

\_\_\_\_\_\_\_\_\_\_\_\_\_\_\_\_\_\_\_\_\_\_\_\_\_\_\_\_\_\_\_\_\_\_\_\_\_\_\_\_\_\_\_\_\_\_\_\_\_\_\_\_\_\_\_\_\_\_\_\_\_\_\_\_\_\_\_\_\_\_\_\_\_\_\_\_\_

\_\_\_\_\_\_\_\_\_\_\_\_\_\_\_\_\_\_\_\_\_\_\_\_\_\_\_\_\_\_\_\_\_\_\_\_\_\_\_\_\_\_\_\_\_\_\_\_\_\_\_\_\_\_\_\_\_\_\_\_\_\_\_\_\_\_\_\_\_\_\_\_\_\_\_\_\_

\_\_\_\_\_\_\_\_\_\_\_\_\_\_\_\_\_\_\_\_\_\_\_\_\_\_\_\_\_\_\_\_\_\_\_\_\_\_\_\_\_\_\_\_\_\_\_\_\_\_\_\_\_\_\_\_\_\_\_\_\_\_\_\_\_\_\_\_\_\_\_\_\_\_\_\_\_

აბსტრაქტის ტექსტი ქართულ ენაზე

\_\_\_\_\_\_\_\_\_\_\_\_\_\_\_\_\_\_\_\_\_\_\_\_\_\_\_\_\_\_\_\_\_\_\_\_

ძირითადი თემატური საძიებო სიტყვები: \_\_\_\_\_\_\_ , \_\_\_\_\_\_\_\_\_, \_\_\_\_\_\_.

\*\*\*ზოგიერთ დისციპლინაში (მაგ. ბიოლოგია, მედიცინა) აბსტრაქტის შემადგენელი ნაწილები ცალ-ცალკე აბზაცით და შესაბამისი სათაურით არის წარმოდგენილი.

## 2. ტექსტის ძირითადი ნაწილი

აკადემიური ანგარიშის სტრუქტურა ეყრდნობა IMRAD-ის მოდელს (Swales and Feak 1994). IMRAD აკრონიმია და ასახავს აკადემიური ანგარიშის სტრუქტურას: შესავალი (Introduction), კვლევის მეთოდები (Methods), შედეგები ( Results and) და შედეგების განხილვა (Discussion).

ანგარიშის სტრუქტურა:

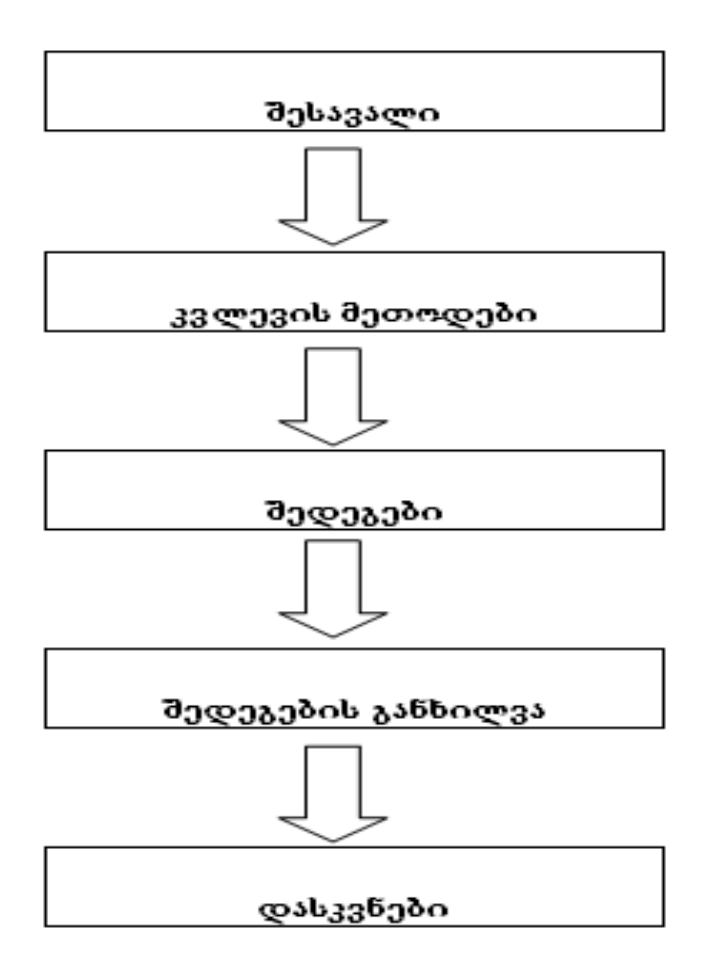

\*\*\*შესაძლებელია ორი ნაწილის (,,შედეგები" და ,,განხილვა") გაერთიანება, ,,დასკვნები" კი ცალკე იქნება გამოყოფილი. დასკვნებთან ერთად შეიძლება წარმოდგენილი იყოს რეკომენდაციებიც.

#### 2.1. შესავალი

აკადემიური ანგარიშის ძირითადი ნაწილი იწყება შესავლით, რომელიც ცალკე არ გამოიყოფა და ამიტომ ქვესათაურით "შესავალი" მისი აღნიშვნა არ ხდება. შესავალი წარმოადგენს საკვლევ პრობლემას, ინფორმაციულ ფონს (საკითხთან დაკავშირებით

არსებულ სხვა კვლევებს) და კვლევის მიზანს. შესავალს ორმაგი მიზანი გააჩნია. შესავლის ძირითადი მიზანია საკითხის ზოგადი განხილვიდან ჰიპოთეზაზე გადასვლა (ზოგადიდან სპეციფიკურისკენ). შესავლის მეორე მიზანია მკითხველის დაინტერესება საკითხით და მასთან დაკავშირებული კვლევით. ნაშრომში გამოყენებული ლიტერატურის სწორად ციტირებისთვის გასათვალისწინებელია ილიას სახელმწიფო უნივერისტეტის აკადემიური სტილის წყაროების მითითების წესები.

#### 2.2. კვლევის მეთოდები

აკადემიური ანგარიშის შემდეგ ნაწილში, რომელსაც ,,კვლევის მეთოდები" ეწოდება, წარმოდგენილია დეტალური ინფორმაცია კვლევაში ჩართული პირების, საკვლევი მასალის, ხელსაწყოების (ასეთის არსებობის შემთხვევაში) და ინსტრუმენტების (მაგ. კითხვარები) და კვლევის პროცედურის შესახებ. ანგარიშის ეს ნაწილი შესაძლებელია დაიყოს ქვეერთეულებად.

#### 2.3. შედეგები

აკადემიური ანგარიშის ნაწილში ,,შედეგები" შეჯამებულია კვლევის შედეგად მიღებული მონაცემები. ამ ნაწილში წარმოდგენილია კვლევის შედეგების ანალიზი, კვლევის შედეგად მიღებულ მონაცემებზე დაყრდნობით შექმნილი ცხრილები, გრაფიკები და დიაგრამები.

#### 2.4. შედეგების განხილვა

,,შედეგების განხილვა'' წარმოადგენს აკადემიური ანგარიშის შემდეგ ნაწილს, სადაც მოცემულია ავტორის მიერ ჩატარებული კვლევის შედეგების შედარება მანამდე არსებული

კვლევების შედეგებთან. ამ ნაწილში წარმოდგენილია კვლევის შედეგად მიღებულ მონაცემთა ინტერპრეტაცია, მნიშვნელოვანი დასკვნები და განზოგადება, აგრეთვე მინიშნება შემდგომი კვლევის აუცილებლობაზე.

ჩატარებული კვლევების ანგარიშში ნაწილს ,,შედეგების განხილვა" შეიძლება მოჰყვებოდეს ნაწილი ,,რეკომენდაციები". ეს ნაწილი განსაზღვრავს პრაქტიკული ღონისძიებების განხორციელებას, რომლებიც კვლევის შედეგების განხილვამ და დასკვნებმა განაპირობეს, ასევე მინიშნებას შემდგომი კვლევის აუცილებლობაზე.

აკადემიური ანგარიშის ძირითადი ნაწილის დაფორმატებისას გამოიყენება შემდეგი პარამეტრები:

- შრიფტი (Unicod-ში კოდირებული შრიფტი, Sylfaen ან მსგავსი);
- ტექსტის შრიფტის ზომა 12;
- სათაურების შრიფტის ფორმა და ზომა: პირველი დონის სათაური 14, გამუქებული და სწორი; მეორე დონის სათაური - 12, გამუქებული და დახრილი; მესამე დონის სათაური - 12 და დახრილი;
- რთული სტრუქტურის მქონე ნაშრომებში შეიძლება შეგვხვდეს სამ დონეზე მეტი ქვედაყოფა. ქვეთავების რაოდენობა შეიძლება განსხვავდებოდეს სხვადასხვა თავში. თუ კი თავის ან ქვეთავის დაყოფა ხდება მაშინ დაყოფის ამ დონეზე მინიმუმ ორი ნაწილი/სექცია მაინც უნდა გამოიყოს. სათაურების დონეების გარჩევა ხდება იმით, რომ ერთი დონის სათაურები ერთნაირად არის გაფორმებული.
- ქვეთავების და მათი ქვეერთეულების სათაურები იწერება ცალკე, ტექსტიდან გამოყოფილ სტრიქონზე. პირველი დონის სათაური ტექსტიდან დაშორებულია ორი სტრიქონით, მეორე დონის სათაური ერთი სტრიქონით და მესამე დონის სათაურსა

და ტექსტს შორის კი არ არის გამოყოფილი სტრიქონი. მხოლოდ ყველაზე დაბალი დონის ქვეერთეულის სათაური იწერება იმავე სტრიქონზე, რომელზეც ძირითადი ტექსტი გრძელდება. ტექსტისგან მისი გამორჩევა კი ხდება იმით, რომ ის დახრილად იწერება და მის ბოლოს ვწერთ წერტილს.

- ტექსტის სტრიქონებს შორის მანძილი 1.5;
- ველები: მარჯვენა ველი 2 სმ, მარცხენა ველი 2.5 სმ, ზედა ველი 2 სმ, ქვედა ველი 2 სმ;
- გვერდები დანომრეთ არაბული ციფრებით.

#### 3. ბოლო გვერდები

#### 3.1. დანართი

დანართის დანიშნულებაა მკითხველს მიაწოდოს დეტალური ინფორმაცია, რომელიც უშუალოდ ნაშრომში არ არის მოცემული. აკადემიური ანგარიშის ამ ნაწილში მოცემულია კვლევის დეტალები (მაგ.: კითხვარი, გრაფიკები, ცხრილები და სხვა).

### 3.2. გამოყენებული ლიტერატურა/ბიბლიოგრაფია

აკადემიური ანგარიშის ნაწილი ,,გამოყენებული ლიტერატურა"/ "ბიბლიოგრაფია" გვაწვდის ნაშრომში მითითებული ყველა წყაროს შესახებ ამომწურავ ინფორმაციას. ავტორმა დაკვირვებით უნდა შეარჩიოს ის ლიტერატურა, რომელსაც დასაბუთებისთვის გამოიყენებს და ჩამონათვალში მხოლოდ იმ წყაროებს მიუთითებს, რომელიც კვლევის

აკადემიური ანგარიშის მომზადებისთვის არის საჭირო. ბიბლიოგრაფიის / გამოყენებული ლიტერატურის ჩამონათვალის შედგენისას იხელმძღვანელეთ ილიას სახელმწიფო უნივერსიტეტის აკადემიური სტილი წყაროების მითითების წესებით. წყაროების მითითების ფორმატი დამოკიდებულია დისციპლინაზე (წყაროების შენიშვნებში დამოწმების და ტექსტში ჩართული მითითების ფორმატები აღწერილია ილიას სახელმწიფო უნივერსიტეტის აკადემიური სტილის წყაროების მითითების წესებში).

დანართების დაფორმატებისას იხელმძღვანელეთ იგივე წესებით, რაც ძირითადი ტექსტის შემთხვევაში არის მოცემული (შრიფტი, მისი ზომა და სტრიქონებს შორის მანძილი და ა.შ.).

ბოლო გვერდების ნუმერაცია მიჰყვება ძირითადი ნაწილის ნუმერაციას.

# თავი 6: მიმოხილვა

წიგნის ან სტატიის მიმოხილვა აკადემიური ნაშრომის ერთ–ერთი ტიპია. აკადემიური მიმოხილვის მიზანია, გადმოგვცეს წიგნის ან სტატიის შინაარსი კრიტიკულ შეფასებასთან ერთად. მიმოხილვა სხვა აკადემიურ ნაშრომებთან შედარებით მოკლეა (დაახლოებით 1000 სიტყვა).

ამ თავში განხილულია აკადემიური მიმოხილვის სტრუქტურული ერთეულები და მათი სათანადო ფორმატი.

#### 1.თავფურცელი

2. მიმოხილვა (ძირითადი ნაწილი)

3. გამოყენებული ლიტერატურა

### 1. თავფურცელი

თავფურცელზე მოცემული უნდა იყოს:

 $\bullet$  მიმოხილული წიგნის ან სტატიის სრული სათაური;

- ინფორმაცია მიმოხილული წიგნის ან სტატიის ავტორისა და გამოცემის შესახებ;
- მიმომხილველის სახელი და გვარი;
- ფაკულტეტი და პროგრამა, რომლის წევრიც არის მიმომხილველი (პროგრამის საფეხურის მითითებით სტუდენტის შემთხვევაში);
- უნივერსიტეტი;
- ადგილი;
- წელი;

თავფურცლის დაფორმატებისას გამოიყენება შემდეგი პარამეტრები:

- შრიფტი (Unicod-ში კოდირებული შრიფტი, Sylfaen ან მსგავსი);
- შრიფტის ზომა და ფორმა: წიგნის სრული სათაური 14, გამუქებული და დახრილი; სტატიის სრული სათაური –14, გამუქებული და სწორი; მონაცემები მიმოხილული წიგნის ან სტატიის ავტორისა და გამოცემის შესახებ - 12 და სწორი; მიმომხილველის სახელი და გვარი - 12, გამუქებული და სწორი; ფაკულტეტი და პროგრამა - 12 და დახრილი;

უნივერსიტეტი, ადგილი და წელი - 12, გამუქებული და სწორი;

- ველები: მარჯვენა ველი 2 სმ, მარცხენა ველი 2.5 სმ, ზედა ველი 2 სმ, ქვედა ველი 2 სმ;
- ტექსტი განათავსეთ გვერდის შუაში;
- თავფურცელი არ ინომრება.

იხ. ნიმუში 1 და ნიმუში 2.

წიგნის სრული სათაური

ინფორმაცია წიგნის ავტორის და გამოცემის შესახებ

მიმომხილველი: სახელი და გვარი

ფაკულტეტი, პროგრამა (პროგრამის საფეხური სტუდენტის შემთხვევაში)

ილიას სახელმწიფო უნივერსიტეტი

თბილისი, 2011

სტატიის სრული სათაური

ინფორმაცია სტატიის ავტორის და გამოცემის შესახებ

მიმომხილველი: სახელი და გვარი

ფაკულტეტი, პროგრამა (პროგრამის საფეხური სტუდენტის შემთხვევაში)

ილიას სახელმწიფო უნივერსიტეტი

თბილისი, 2011

### 2. მიმოხილვა

მიმოხილვა მოიცავს შემდეგ ნაწილებს (თუმცა მათი ცალკე გამოყოფა და დასათაურება არ ხდება):

### შესავალი ნაწილის დანიშნულებაა:

ავტორისა და წიგნის (სტატიის) გაცნობა მკითხველისთვის, ჟანრის ან კვლევის სფეროს მითითება, სამიზნე აუდიტორიის მითითება და პუბლიკაციის (წიგნი, სტატია) მიზნის დასახელება, სათაურისა და წიგნის (სტატიის) შინაარსის ურთიერთმიმართების წარმოჩენა.

### ძირითადი ნაწილის აგების პრინციპები:

წიგნის ან სტატიის სტრუქტურის განხილვა; წიგნის შემთხვევაში თითოეული თავის, ხოლო სტატიის შემთხვევაში თითოეული სტრუქტურული ნაწილის მოკლე შინაარსის გადმოცემა; წიგნის ან სტატიის კრიტიკული შეფასება საკუთარი აზრის დაფიქსირებით და/ან შედარება მანამდე არსებულ მსგავს პუბლიკაციებთან (ასეთის არსებობის შემთხვევაში).

დასკვნა აჯამებს და განსაზღვრავს: არის თუ არა მიმოხილულ ნაშრომში (წიგნში ან სტატიაში) რაიმე პრინციპული სიახლე, ამართლებს თუ არა წიგნი ან სტატია მიზანს და რამდენად დააკმაყოფილებს იგი სამიზნე აუდიტორიის მოთხოვნებს.

თავფურცელი არ ინომრება, შესაბამისად, ნაშრომის ნუმერაცია იწყება უშუალოდ მიმოხილვის ძირითადი ტექსტის პირველი გვერდიდან. მიმოხილვის დაფორმატებისას გამოიყენება შემდეგი პარამეტრები:

- შრიფტი (Unicod-ში კოდირებული შრიფტი, Sylfaen ან მსგავსი);
- $\bullet$  შრიფტის ზომა 12;
- ველები: მარჯვენა ველი 2 სმ, მარცხენა ველი 2.5 სმ, ზედა ველი 2 სმ, ქვედა ველი 2 სმ;
- სტრიქონებს შორის მანძილი 1.5;
- გვერდები დანომრეთ არაბული ციფრებით.

#### 3. გამოყენებული ლიტერატურა

ზოგადად მიმოხილვის შემთხვევაში ავტორი ეყრდნობა მხოლოდ მიმოხილულ პუბლიკაციას, რომლის შესახებაც ინფორმაცია მოცემული თავფურცელზე. თუმცა, შეიძლება იყოს ისეთი შემთხვევა, როდესაც ავტორი მიმართავს სხვა წყაროებს. ასეთ შემთხვევაში გამოყენებული ნებისმიერი წყაროს მითითება ხდება მიმოხილვის ბოლო ნაწილში "გამოყენებული ლიტერატურა". ლიტერატურის სწორი ციტირებისთვის და გამოყენებული ლიტერატურის ნუსხის სწორად შედგენისთვის გასათვალისწინებელია ილიას სახელმწიფო უნივერისტეტის აკადემიური სტილის წესები წყაროების მითითებისთვის.

# თავი 7: აკადემიური პრეზენტაცია

აკადემიური პრეზენტაცია წარმოადგენს ინფორმაციის კომპიუტერული სლაიდების ფორმატით აღწერასა და ვიზუალურ გაფორმებას. პრეზენტაცია შესაძლებელია იყოს შექმნილი როგორც დამოუკიდებელი დოკუმენტი, ან დოკუმენტი, რომელიც გამოიყენება ნარატორის ტექსტის პარალელურად.

აკადემიური პრეზენტაცია უნდა იყოს წარმოდგენილი სათანადო სტრუქტურისა და ფორმატის დაცვით. ამ ნაწილში განხილულია შემდეგი საკითხები:

### 1. პრეზენტაციის სტრუქტურული ელემენტები

### 2. პრეზენტაციის ფორმატი

- 2.1. ვიზუალური გაფორმება
- 2.2. ტექსტის ფორმატი

### 1. პრეზენტაციის სტრუქტურული ელემენტები

პრეზენტაციას აუცილებლად აქვს სატიტულო სლაიდი და ძირითადი ნაწილი. ხანდახან პრეზენტაციას აქვს ხოლმე ასევე დასკვნითი სლაიდი.

პრეზენტაციის სატიტულო სლაიდი უნდა მოიცავდეს:

პრეზენტაციის სახელწოდებას;

პრეზენტაციის ავტორის (ავტორების) სახელს (სახელებს) მათი საკონტაქტო ინფორმაციის (სასურველია ელექტრონული ფოსტის) მითითებით;

პრეზენტაციის წარდგენის თარიღს;

ილიას სახელმწიფო უნივერსიტეტის ლოგოს;

რაიმე კურსის/პროგრამის/კონფერენციის ფარგლებში შემუშავებული პრეზენტაციის შემთხვევაში მითითებული უნდა იყოს კურსის/პროგრამის/კონფერენციის დასახელება.

პრეზენტაციის ძირითადი ნაწილის თითოეული სლაიდი უნდა მოიცავდეს:

- ილიას სახელმწიფო უნივერსიტეტის ლოგოს;
- პრეზენტაციის თარიღს;
- პრეზენტაციის ავტორს; მრავალი ავტორის შემთხვევაში ჩამონათვალი შეიძლება შემოკლდეს შემდეგი წესის მიხედვით: იწერება პირველი ავტორის სახელი, ხოლო სხვა ავტორებთან დაკავშირებით იწერება "და სხვა", მაგალითად: "გიორგი ჭიაბერაშვილი და სხვა";
- სლაიდის ან თემატური ერთეულის სახელწოდებას.

# 2. პრეზენტაციის ფორმატი

# 2.1. ვიზუალური გაფორმება

სლაიდებზე ვიზუალური გაფორმება უნდა გამოიყენებოდეს იდეის ან ტექსტში მოცემული ინფორმაციის გასამყარებლად ან რაიმე იდეის გადმოსაცემად. ვიზუალურ გაფორმებას, რომელიც სხვა წყაროდან არის ნასესხები აუცილებლად ჭირდება მითითება. წყაროს მითითება უნდა მოხდეს ილიას სახელმწიფო უნივერსიტეტის აკადემიური სტილის წყაროების მითითების წესების დაცვით.

თუ სლაიდის ვიზუალურ გაფორმების რაიმე ელემენტი გამოიყენება, როგორც ფონი, ტექსტისთვის მნიშვნელოვანია, რომ გამოყენებული იყოს კონტრასტული ფერები. თუ გაფორმების ელემენტი მუქი ფერისაა, ტექსტი აუცილებლად უნდა იყოს ღია ფერში. იგივე პრინციპი ეხება ნებისმიერ ფონურ გაფორმებას.

# 2.2. ტექსტი

პრეზენტაციაში ტექსტი მოცემულია ლაკონურად, ძირითადი იდეის, იდეის რეზიუმეს ან ჩამონათვალის სახით. სასურველია, თუ ერთ სლაიდზე არ იქნება განთავსებული 40 სიტყვაზე მეტი. განგრძობადი ნარატივი სასურველია გამოიყენებოდეს მხოლოდ რაიმე მნიშვნელოვანი წყაროს ციტირებისას.

ტექსტის ფორმატირებისას მნიშვნელოვანია რომ:

- სათაურები და სხვა ტექსტი განირჩეოდეს ერთმანეთისგან (შრიფტის ზომა, ფერი, კურსივი და სხვ.).
- პრეზენტაციის განმავლობაში არ გამოიყენებოდეს ერთი ენის ფარგლებში 3 შრიფტზე მეტი.
- მთავრული შრიფტი გამოიყენებოდეს მხოლოდ სათაურების შემთხვევაში.
- სათაურის შრიფტის ზომა არ იყოს 24-ზე ნაკლები.
- ტექსტის შრიფტის ზომა არ იყოს 20-ზე ნაკლები.
- ქართულ ენაზე წერისას გამოყენებულ უნდა იქნას მხოლოდ ქართული შრიფტი.
- ტექსტის შრიფტი ქართული ენის შემთხვევაში უნდა იყოს Unicod-ის კოდირებაში (Sylfaen ან მსგავსი).

# თავი 8: აკადემიური კორესპონდენცია

აკადემიურ კორესპონდენციაში იგულისხმება აკადემიური მიზნების მქონე მიმოწერა ციფრულად ან ქაღალდზე.

აკადემიური მიმოწერა უნდა იყოს წარმოდგენილი სათანადო სტრუქტურისა და ფორმატის დაცვით. ამ თავში განვიხილავთ აკადემიური კორესპონდენციის სტრუქტურულ ერთეულებს და მათ შესაბამის ფორმატს.

### აკადემიური კორესპონდენციის ნაწილებია:

წერილის ავტორი (სახელის, გვარის და აკადემიური სტატუსის მითითებით). ელექტრონული ფოსტის გამოყენების შემთხვევაში აუცილებელია, რომ წერილის ბოლოს მითითებული იყოს ავტორის სახელი და გვარი მიუხედავად იმისა, ელ. ფოსტის მისამართში ფიგურირებს თუ არა მისი სახელი.

წერილის ადრესატი

წერილის თემა (ელექტრონული ფოსტის შემთხვევაში subject-ის ხაზის მითითებით)

წერილის დაწერის თარიღი (ელექტრონული ფოსტის შემთხვევაში თარიღის მითითება აუცილებელი არ არის)

წერილის ძირითადი შინაარსი

იმ შემთხვევაში თუ კორესპონდენციას ახლავს დანართი, უთითებთ დანართის მოცულობას.

### აკადემიური კორესპონდენციის ფორმატი

- აკადემიურ კორესპონდენციაში არ უნდა იყოს გამოყენებული თითოეული ენისთვის ორ შრიფტზე მეტი.
- აკადემიურ კორესპონდენციაში არ უნდა იყოს გამოყენებული შრიფტების ორ ფერზე მეტი
- $\bullet$  ქართული ენის შემთხვევაში გამოყენებული უნდა იყოს ქართული შრიფტი.
- ქართული შრიფტის გამოყენებისას შრიფტი უნდა იყოს Unicod-ის ტიპის (sylfaen ან მსგავსი).
- წერილის ძირითადი შინაარსის შრიფტის ზომა არ უნდა აღემატებოდეს 12-ს.
- წერილის სათაურის ზომა არ უნდა აღემატებოდეს 16-ს.

### აკადემიური კორესპონდენციის ნიმუში

ილიას სახელმწიფო უნივერსიტეტის ასისტენტ პროფესორს, სიმონ ჯანაშიას

მომავალი დებატების შესახებ

25 მაისი 2011

ბატონო სიმონ, გიგზავნით მომავალ დებატებისთვის ჩვენი გუნდის მიერ მომზადებულ გეგმას.

იხ. დანართი 2 ფურცლად.

პატივისცემით

ილიას სახელმწიფო უნივერსიტეტის მაგისტრანტი

დ. გელოვანი

ნაწილი II:

წყაროები და მათი დამოწმება

### თავი 1: წყაროებთან მუშაობა და პლაგიატისგან თავის დაცვა

აკადემიური ნაშრომის შესაქმნელად არსებითია წყაროებზე მუშაობა და შემდეგ ნაშრომში გამოყენებული წყაროების სათანადო წესების დაცვით მითითება. წყაროებთან მიმართებაში აკადემიურ წრეში მიღებული ნორმების დაცვა ასევე დაგეხმარებათ, თავი დაიცვათ პლაგიატისგან. ამ თავში განხილულია: რა ტიპის წყაროები არსებობს, როგორ ავირიდებთ თავიდან პლაგიატს წყაროების სწორად მითითებით და რა ფორმებით შეიძლება წყაროების გამოყენება. ასევე, ზოგადად მიმოვიხილავთ წყაროების დამოწმების ორ ფორმატს და იმ ძირითად ბიბლიოგრაფიულ მონაცემებს, რომლებიც წყაროების დასამოწმებლად არის საჭირო. შესაბამისად, ქვემოთ მოცემული ქვეთავებიდან შეგიძლიათ აირჩიოთ თქვენთვის საინტერესო საკითხები:

- 1. წყაროები და მათი სახეები
- 2. პლაგიატი და მისგან თავის დაცვა
- 3. წყაროების დამოწმება
	- 3.1. წყაროს გამოყენების სამი ფორმა
	- 3.2. წყაროს მითითებისთვის საჭირო მონაცემები
	- 3.3. წყაროების მითითების სტილი

#### 1. წყაროები და მათი სახეები

- 2. წყაროები შეიძლება იყოს სხვადასხვაგვარი, თუმცა, შესაძლებელია მათი გარკვეულ ჯგუფებად თუ დონეებად დაყოფა. არსებობს პირველადი წყარო და მეორადი წყარო, შესაძლებელია გამოიყოს *მესამეხარისხოვანი* წყაროებიც.
- 3. ჰუმანიტარული მეცნიერებებისთვის პირველწყაროებს ლიტერატურული ნაწარმოებები (მხატვრული, ისტორიული, რელიგიური და ა.შ.), დოკუმენტური ხასიათის წყაროები (წერილები, დღიურები და ა.შ.), ხელოვნების ნიმუშები (ნახატები, სურათები, ფილმები, მუსიკალური ნაწარმოებები და ა.შ) და სხვა

ორიგინალური ნაწარმოებები წარმოადგენენ. სხვა დარგებში, მაგ. სოციალურ და საბუნებისმეტყველო მეცნიერებებში პირველწყაროდ დაკვირვების, გამოკითხვის ან ექსპერიმენტის შედგები შეიძლება ჩავთვალოთ, ასევე პირველწყაროდ ჩაითვლება ის პუბლიკაციებიც, რომლებშიც მკვლევრის მიერ გამოყენებული მონაცემები გამოქვეყნდა პირველად.

- 4. რაც შეეხება მეორად წყაროებს, ესაა ნაშრომები, რომლებშიც განხილული და შესწავლილია პირველადი წყაროები. აკადემიური ნაშრომის შესაქმნელად მნიშვნელოვანია მეორადი წყაროების გაცნობაც და მათი გამოყენებაც. ნაშრომში მეორადი წყაროების გამოყენება შემდეგ მიზნებს ემსახურება: თანამედროვე კვლევების შედეგებისა და მასალის კვლევაში არსებული სიახლეების ცოდნის ნაშრომში ასახვა; საკუთარი მოსაზრებებისა და დასკვნების დასაბუთება სხვა მეცნიერთა მოსაზრებების გათვალისწინებით; საკვლევ საკითხთან დაკავშირებით განსხვავებული მოსაზრებების გააზრება და მათი წარმოჩენა ნაშრომში; ასევე, მსგავსი საკითხების კვლევისა და ანალიზისთვის მიღებული ფორმებისა და სტილის გააზრება.
- 5. შეიძლება გამოვყოთ ე.წ. მესამეხარისხოვანი წყაროები, რომლებიც მეორად წყაროებს ეფუძნება. ისინი, ჩვეულებრივ, ფართო აუდიტორიაზე გათვლილი, ნაკლებად აკადემიური ტიპის ნაშრომებია, მაგ.: პოპულარული ჟურნალებისა და გაზეთების სტატიები. მესამეხარისხოვან წყაროებს მიაკუთვნებენ ასევე ზოგად ენციკლოპედიებს, ლექსიკონებსა და სხვა.
- 6. კვლევისას ჩვეულებრივ სამივე ტიპის წყაროებზე ხდება მუშაობა და, ამრიგად, საჭიროა მათი დამოწმება სათანადოდ შესრულდეს, მიუხედავად იმისა, თუ რომელი ტიპის წყაროსთან გვაქვს საქმე.

#### 2. პლაგიატი და მისგან თავის დაცვა

წყაროების სწორ გამოყენებას და მათ სათანადო მითითებასთან არის დაკავშირებული აგრეთვე აკადემიურ წრეებში არსებული მნიშვნელოვანი პრობლემა ანუ პლაგიატი. თუ წყაროებზე მუშაობისა და მათი მითითებისას თუ გარკვეულ პრინციპებს არ დავარღვევთ, თავიდან ავიცილებთ პლაგიატის საფრთხეს.

ყველამ კარგად იცის, რომ წყაროს გამოყენება მისი მითითების გარეშე პლაგიატად ითვლება. არ აქვს მნიშვნელობა წყაროდან ამოვიღეთ ციტატა, მოვახდინეთ მისი ნაწილის პარაფრაზი, თუ მხოლოდ იდეა ან მოსაზრება ავიღეთ წყაროდან, ყველა შემთხვევაში საჭიროა მივუთითოთ შესაბამისი წყარო. მაგრამ მითითების გარეშე სხვისი ნააზრევის გამოყენებასთან ერთად, პლაგიატად ჩაითვლება ასევე შემდეგი შემთხვევები:

- თუ წყაროდან მოიტანეთ ციტატა, მაგრამ არ გამოიყენეთ ბრჭყალები ან არ გამოყავით ის ციტატის აღმნიშვნელი აბზაცით.

- თუ გააკეთეთ წყაროს პარაფრაზი, მაგრამ თქვენი პარაფრაზი ძალიან ახლოს არის წყაროში მოცემულ ფრაზებთან, რადგანაც თქვენ მისი მხოლოდ უმნიშვნელო ნაწილი შეცვალეთ. პარაფრაზის დროს არ უნდა გაიმეოროთ წყაროს ტექსტი. პარაფრაზი არის წყაროს ამონარიდის თქვენი სიტყვებით გადმოცემა.

ხშირად პლაგიატის მსხვერპლი შეიძლება გახდეთ უბრალოდ გარკვეული დეტალების არცოდნის გამო. ამრიგად, წყაროს გამოყენებისა და მითითების პრინციპების დაცვა მნიშვნელოვანია. ამგვარი რისკის თავიდან ასაცილებლად კარგად დაიმახსოვრეთ ინფორმაციის ჩანიშვნის ძირითადი წესები:

- ყოველთვის მკაფიოდ გამოყავით წყაროდან მოტანილი ციტატები და იდეები. ბრჭყალებში ჩასვით ციტატები.

- არასოდეს გააკეთოთ ტექსტთან ისე მიახლოებული პარაფრაზი, რომ მკითხველმა ორიგინალად ჩათვალოს.

- არასოდეს გამოიყენოთ ინტერნეტში განთავსებული მასალები მითითების გარეშე. მიუხედავად იმისა, მასალა ღიად, საჯაროდ ხელმისაწვდომია თუ არა, თქვენ ვალდებული ხართ მიუთითოთ წყარო.

- მიუთითეთ ნებისმიერი ისეთი მასალის წყარო, რომელიც სხვას ეკუთვნის და რომელიც თქვენ არ შეგიქმნიათ.

თუმცა, საზოგადოდ მიღებული ცოდნის, ან ამა თუ იმ დარგში აღიარებული დებულებებისა და შეხედულებების გამოყენებისას წყაროს მითითება აღარ არის საჭირო. მკითხველმა იცის, რომ ეს მოსაზრება თქვენ არ გეკუთვნით. ზოგჯერ სტუდენტებისთვის ან ახალბედა მკვლევრებისთვის ძნელია იმის განსაზღვრა, რომელი მოსაზრება წარმოადგენს საზოგადოდ ცნობილ, მიღებულ ცოდნას. ასეთ შემთხვევაში დახმარებისთვის ხელმძღვანელს ან ინსტრუქტორს მიმართეთ.

ასევე მნიშვნელოვანია, შესავალში ან მადლობის გადახდისთვის ცალკე გამოყოფილ ნაწილში აღინიშნოს ის გარკვეული ტიპის დახმარება თუ წვლილი, რომელიც თქვენი ნაშრომის შექმნაში სხვებს მიუძღვით.

პლაგიატისგან თავის დაცვის გარდა წყაროების მითითება გვეხმარება, მკითხველი დავარწმუნოთ ფაქტების სიზუსტეში და ჩვენი მოსაზრებების სისწორეში. ზუსტად მითითებული წყაროები მკითხველს საშუალებას მისცემს, შეამოწმოს ისინი. წყაროების მითითება მკითხველს ეხმარება, გაიგოს უფრო მეტი საკვლევ საკითხთან დაკავშირებით და გაეცნოს ამ საკითხის შესწავლის ისტორიას. ასევე შესაძლებელია, თქვენ მიერ სათანადოდ მითითებული წყაროებით დაეხმაროთ სხვა მკვლევარს ახალი პროექტის განხორციელებაში.

#### 3. წყაროების დამოწმება

როგორც ვიცით, მკვლევარს მკითხველისთვის ფაქტების სწორად წარდგენის გარდა ევალება, მიუთითოს ის წყაროები, რომლებზე დაყრდნობითაც ის გვაწვდის მასალას, აკეთებს დასკვნას და ა.შ. წყაროს დამოწმებასთან დაკავშირებული მოთხოვნების სწორად შესასრულებლად უნდა იცოდეთ, როდის უნდა ჩართოთ ნაშრომში წყაროს შესახებ მითითება და წყაროს შესახებ რა ინფორმაცია შეიტანოთ მასში.

#### 3.1. წყაროს გამოყენების სამი ფორმა

ნაშრომში წყარო შეიძლება შემდეგი სამი სახით ჩართოთ: *რეზიუმე, პარაფრაზი და ციტატა.* 

თუ წყაროს ნაწყვეტის, ნაწილის ან, თუნდაც, მთლიანი წყაროს მხოლოდ ზოგად აზრს იყენებთ, მაშინ შეგიძლიათ რეზიუმე გააკეთოთ და თქვენს ნაშრომში ჩართოთ ეს მოსაზრება.

თუ წყაროში მოცემული მოსაზრების ან შეხედულების უფრო მკაფიოდ ან ხაზგასმით წარმოდგენა გსურთ, შეგიძლიათ გარკვეული ნაწილის პარაფრაზი გააკეთოთ. პარაფრაზი არ ნიშნავს მხოლოდ რამდენიმე სიტყვის შეცვლას. პარაფრაზის დროს ნაწყვეტში მოცემული შინაარსი უნდა გადმოსცეთ საკუთარი სიტყვებითა და ფრაზებით.

და რა თქმა უნდა, შესაძლებელია ამა თუ იმ წყაროდან თქვენს ნაშრომში მოიტანოთ ზუსტი ციტატები. ციტატის გამოყენება სასარგებლოა მაშინ, როცა: - ციტატა გაამყარებს თქვენს ვარაუდს. ხოლო ამავე ნაწილის პარაფრაზი გააკეთეთ, თუ კი უბრალოდ მასში მოცემული ხედვის და განწყობის ჩვენება გსურთ. - თუ ციტატა ეკუთვნის ავტორიტეტულ წყაროს და ის ეთანხმება თქვენს მოსაზრებას. - ციტატა ორიგინალურია.

- ციტატა გამოხატავს თქვენს იდეებს ისე საინტერესოდ, რომ კარგ საფუძველს ქმნის შემდგომი მსჯელობისთვის.

- ციტატა გამოხატავს თვალსაზრისს, რომელსაც არ ეთანხმებით და, ობიექტურობის მიზნით, გსურთ, ის ზუსტად წარმოადგინოთ.

ციტატების გამოყენებისას მნიშვნელოვანია დაიცვათ ციტატის კონტექსტი, რომელშიც ავტორს აქვს ნახმარი ეს ფრაზა თუ ფრაზები.

თქვენი ნაშრომის ტექსტში ციტატის ჩართვა ორი ფორმით შეგიძლიათ: - მოიყვანეთ ოთხხაზიანი ან ნაკლები მოცულობის ციტატა ძირითად ტექსტში და ჩასვით ბრჭყალებში.

- გამოყავით ხუთ ან მეტ ხაზიანი ციტატა შეწეულ სტრიქონიანი აბზაცის სახით.

ორივე ტიპის ციტატა შეგიძლიათ შემდეგი სახით წარმოადგინოთ:

- დამოუკიდებელი წინადადების ან ნაწყვეტის სახით, რომელსაც წაუმძღვარებთ მოკლე განმარტებით ფრაზას. მაგ.: ამა და ამ ავტორის მიხედვით, .....

- თქვენს წინადადებაში ჩააქსოვოთ ციტატა.

იმისათვის, რომ ციტირებული წინადადება კარგად შეერწყას თქვენსას, შეგიძლიათ, შეცვალოთ ციტატა, ოღონდ ისე, რომ ამით არ შეიცვალოს მისი შინაარსი. ასეთ შემთხვევაში აუცილებელია, ციტატაში ჩამატებული და შეცვლილი სიტყვები ჩაწეროთ კვადრატულ ფრჩხილებში, გამოტოვებული სიტყვების ადგილზე კი დაწეროთ მრავალწერტილი.

შეგიძლიათ, დაიმოწმოთ ისეთი წყაროებიც, რომლების ნაწილების არც ციტირებას, არც პარაფრაზირებას და არც მათში გამოთქმულ მოსაზრებებს რეზიუმირებას ახდენთ. ამ წყაროების დამოწმებით მკითხველის ყურადღებას მიაპყრობთ ისეთ ნაშრომებზე, რომლებიც შეესაბამება თქვენს საკვლევ საკითხს. ასეთი მითითებები მიანიშნებს იმაზე, რომ იცნობთ ამ წყაროებს, მიუხედავად იმისა, რომ უშუალოდ არ რთავთ მათში შესულ მოსაზრებებს ან ციტატებს თქვენს ნაშრომში.

ნაშრომში შესაძლებელია წყაროს გამოყენების სამივე ფორმა ან მხოლოდ ერთი ან ორი მათგანი შეგვხვდეს. მიუხედავად იმისა, თუ რომელი ფორმით ჩავრთავთ წყაროს ნაშრომში, აუცილებლად უნდა მივუთითოთ ის სათანადო წესების დაცვით.

#### 3.2. წყაროს მითითებისთვის საჭირო მონაცემები

წყაროების მითითებისას მნიშვნელოვანია სიზუსტის დაცვა. მკითხველს სწორად მითითებული წყაროს იდენტიფიკაცია და მოძებნა ადვილად შეუძლია. ამისთვის კი საჭიროა გამოყენებული წყაროების ბიბლიოგრაფიული მონაცემების სწორად ჩაწერა. სხვადასხვა ტიპის წყაროსთვის შესაძლოა სხვადასხვა ტიპის მონაცემის მითითება იყოს საჭირო, მაგრამ არის მონაცემთა გარკვეული ნაწილი, რომელიც აუცილებელია ყველა ტიპისა და ფორმის წყაროსთვის:

- ვინ დაწერა ან შეადგინა წყარო, ვინ ჩაუტარა რედაქტირება ან თარგმნა (ავტორ(ებ)ი, შემდგენელ(ებ)ი, რედაქტორ(ებ)ი, მთარგმნელ(ებ)ი);

- წყაროს სათაური და ქვესათაური, უფრო დიდი ერთეულის (ჟურნალის, კრებულის, სერიის ან სხვა) სათაური და ქვესათაური, რომელშიც წყარო არის შეტანილი, გამოცემის ნომერი (თუ ნაშრომის რამდენიმე გამოცემა არსებობს), ტომის ნომერი (თუ ტომეულთან გავქვს საქმე), გვერდების ნომრები, ინტერნეტ მისამართი და ინტერნეტში წყაროს მოძიების თარიღი (ელექტრონული წყაროსთვის).

- ვინ და როდის გამოაქვეყნა წყარო (თუ ის გამოქვეყნებულია). ეს მონაცემები გულისხმობს გამომცემლობის დასახელებას, გამოცემის ადგილსა და თარიღს. თუ წყარო არ არის გამოქვეყნებული, უნდა აღინიშნოს, რომ ის გამოუქვეყნებელია ან ხელნაწერია და ა.შ.

სწორედ ამ ელემენტებს უნდა შეიცავდეს ჩვენ მიერ გაკეთებული ბიბლიოგრაფია თუ გამოყენებული ლიტერატურის ნუსხა და ასევე შენიშვნებიც. მაგრამ ცხადია, წყაროები სხვადასხვა ფორმითა თუ ფორმატით არსებობს, მაგრამ ზემოთ აღნიშნული მონაცემები საერთო იქნება თითქმის ყველა მათგანისთვის. თუმცა, ცალკეული ფორმის ან ფორმატის წყაროებისთვის (მაგ.: აუდიო და ვიდეო ჩანაწერები და ა.შ.) საჭირო იქნება სხვა დამატებითი, მათთვის დამახასიათებელი მონაცემების მითითება.

სულ უფრო ხშირად მიმართავენ ელექტრონული წყაროების გამოყენებას, ამდენად საჭირო გახდა მათი სპეციალური მახასიათებლების გათვალისწინებით მათი დამოწმების სტანდარტული ფორმის შემუშავება. ინტერნეტ წყაროებთან მუშაობისას გასათვალისწინებელია შემდეგი თავისებურებანი: ინტერნეტ მასალების უმრავლესობა მუდმივად განიცდის ცვლილებას, მაგრამ ყველგან არ აღინიშნება ცვლილების შეტანის თარიღი ან რა ტიპის ცვლილება შევიდა მასალაში და ა.შ.; ხშირად არ არის მითითებული ავტორი, გამომცემელი და სხვა მნიშვნელოვანი მაიდენტიფიცირებელი მონაცემი, რის გამოც ასეთი წყაროები ანონიმურ წყაროებს უთანაბრდება და შესაბამისად, მათი სანდოობა ეჭვს იწვევს; ინტერნეტში განთავსებული წყაროების უმეტესობა აქვს URL (რესურსის სტანდარტული ლოკატორი), რომელიც ცვალებადია და შესაბამისად არც იმის გარანტია არსებობს, რომ URL გარკვეული დროის შემდეგ არ შეიცვლება. ეს ფაქტები წყაროს მოძებნისას სირთულეებს ქმნის. ამ თავისებურებების შესაბამისად, ინტერნეტ მასალის გამოყენებისას სასურველია, აირჩიოთ უფრო მდგრადი ვერსია და ასევე მიუთითოთ წვდომის თარიღი და გამოყენებული მასალის ვერსია.

ინტერნეტ წყაროებში შეიძლება გამოიყოს ორი კატეგორია:

1. ინტერნეტში განთავსებული ის წყაროები, რომლებიც ნაბეჭდი წყაროსგან მხოლოდ გამოქვეყნების ფორმით განსხვავდება, მაგ.: ინტერნეტში განთავსებული წიგნები, გაზეთები და ჟურნალები, მიეთითება სათანადო ნაბეჭდი წყაროს მსგავსად: ავტორის სახელი, სახელწოდება, თარიღი და ა.შ. ამ მონაცემების შემდეგ მიუთითეთ URL მისამართი და თარიღი, როდესაც მასალას გაეცანით.
2. ინტერნეტში განთავსებული სხვა სახის წყაროები, ორგანიზაციის ან კერძო ვებგვერდები და ელექტრონული ფოსტის ადრესატების სიები. რადგანაც ამ წყაროების შესახებ არ მოიპოვება პუბლიკაციის სტანდარტული მონაცემების უმეტესობა, ისინი მიიჩნევა "არაოფიციალურად გამოქვეყნებულად". ასეთი წყაროს მითითებისთვის, URL (ან DOIs) მისამართსა და წვდომის თარიღთან ერთად, უნდა წარმოადგინოთ, რაც შეიძლება, მეტი ინფორმაცია წყაროს შესახებ. ასეთი წყაროების დამოწმების მაგალითები მოცემულია ქვემოთ.

ისეთი ვებგვერდების ციტირებისას, რომლებზე წვდომაც შეზღუდულია, მიუთითეთ URL მისამართი და წვდომის თარიღი, როგორც ნებისმიერი სხვა ინტერნეტ წყაროს შემთხვევაში მოიქცეოდით. არ არის საჭირო იმის აღნიშვნა, რომ "წვდომა შეზღუდულია".

სხვა ელექტრონულ მატარებელზე, როგორიცაა მაგ. CD-ROM-ები, ჩაწერილი წყაროები ინტერნეტში განთავსებულ წყაროებზე უფრო მდგრადია. ისეთი წყაროების მითითება, რომლებიც გარკვეული ტირაჟით გამოდის და ვრცელდება, გამოქვეყნებული წიგნების მსგავსად უნდა მოხდეს, მხოლოდ უნდა დაემატოს ინფორმაცია მატარებლის შესახებ.

თუ წყარო განთავსებულია ერთზე მეტ ელექტრონულ მატარებელზე (მაგ. ინტერნეტში და CD-ROM-ზე) ან არსებობს როგორც ელექტრონული, ისე ნაბეჭდი სახით, გამოიყენეთ ყველაზე მდგრადი ვარიანტი.

#### 3.3. წყაროების მითითების სტილი

წლების მანძილზე წყაროების დამოწმების ბევრი სხვადასხვა სტილი ჩამოყალიბდა. სხვადასხვა დარგის მეცნიერები მათი დარგისთვის უფრო შესაბამისი ფორმის გამოყენებას მიმართავდნენ. შემდეგი საფეხური კი წყაროების მითითების სტანდარტიზაცია იყო. თანამედროვე სამეცნიერო წრეებში წყაროების დამოწმების აღიარებული სტანდარტებიდან ირჩევენ რომელიმეს და მისი წესების დაცვით მიუთითებენ ყველა ტიპის წყაროს.

ილიას სახელმწიფო უნივერსიტეტის აკადემიური სტილის წყაროების მითითების წესები შემუშავდა ჩიკაგოს სტილზე დაყრდნობით. შესაბამისად, ილიას სახელმწიფო უნივერსიტეტის აკადემიური სტილიც წყაროების მითითების ორ ფორმატს გულისხმობს. პირველია წყაროების შენიშვნებში მითითების ფორმატი (რომელიც ფართოდ გამოიყენება ჰუმანიტარულ მეცნიერებებში და ზოგჯერ სოციალურ მეცნიერებებშიც), ხოლო მეორე კი წყაროების ტექსტში ჩართული მითითების ფორმატია (რომელიც, ძირითადად, გამოიყენება სოციალურ და საბუნებისმეტყველო მეცნიერებებში). შესაძლებელია ორივე ფორმატის გამოყენება, თქვენი არჩევანის მიხედვით. თუმცა, ერთ ნაშრომში მხოლოდ ერთ ფორმატს უნდა მისდიოთ.

*შენიშვნებში მითითების ფორმატი.* როდესაც წყაროების დამოწმებისთვის შენიშვნებში მითითების ფორმატს მისდევთ, წყაროს მიანიშნებთ იმ წინადადების ბოლოში ინდექსის დასმით, რომელშიც მოიხსენიებთ წყაროს: ის აცხადებს, რომ "............."1 და შემდეგ სათანადოდ დანომრილ შენიშვნაში მიუთითებთ ამ ციტატის წყაროს. მითითებაში მოცემულია ინფორმაცია წყაროს შესახებ (ავტორი, სათაური და ინფორმაცია გამოცემის შესახებ, გვერდის ნომერი). შენიშვნები შეიძლება განვათავსოთ ყოველი გვერდის ქვედა ნაწილში - სქოლიოში ან ნაშრომის ბოლოს მთლიანი ჩამონათვალის სახით. ნაშრომში გაკეთებული ყველა შენიშვნას ერთი და იგივე ფორმა უნდა ჰქონდეს.

მაგ.: არნოლდ ჩიქობავა, იბერიულ*-*კავკასიურ ენათა შესწავლის ისტორია: სახელმძღვანელო ფილოლოგიური ფაკულტეტის სტუდენტებისათვის (თბილისი: განათლება, 1965), 35-36.

Adrian Johns, The Nature of The book: Print and Knowledge in Making (Chicago: University of Chicago Press, 1998), 623.

თუ იმავე წყაროს სხვა შენიშვნაშიც მიუთითებთ, შეგიძლიათ, შემდგომი შენიშვნები შეამოკლოთ:

მაგ.: ჩიქობავა, იბერიულ*-*კავკასიურ ენათა შესწავლის ისტორია, 50.

Johns, *Nature of The book*, 384-385.

146 შენიშვნებთან ერთად, უმეტეს შემთხვევაში, წყაროებს ასევე მიუთითებთ ნაშრომის ბოლოს ბიბლიოგრაფიაში / გამოყენებული ლიტერატურის ჩამონათვალში. ეს ჩამონათვალი, ჩვეულებრივ, მოიცავს თითოეულ წყაროს, რომელიც მითითებულია შენიშვნაში და ზოგჯერ სხვა წყაროებს, რომლებსაც გაეცანით. ბიბლიოგრაფიაში მითითებული თითოეული ერთეული მოიცავს იგივე

ინფორმაციას, რასაც სრული შენიშვნა, თუმცა, ის ოდნავ განსხვავებული ფორმით არის წარმოდგენილი:

ჩიქობავა, არნოლდ. იბერიულ*-*კავკასიურ ენათა შესწავლის ისტორია: სახელმძღვანელო ფილოლოგიური ფაკულტეტის სტუდენტებისათვის (თბილისი: განათლება, 1965.

Johns, Adrian, The Nature of The book: Print and Knowledge in Making. Chicago: University of Chicago Press, 1998.

*ტექსტში ჩართული მითითების ფორმატი.* ტექსტში ჩართული მითითების ფორმატის გამოყენებისას წყაროზე მინიშნებას აკეთებთ ტექსტშივე. ტექსტში სათანადო ადგილას ციტატის შემდეგ ან პარაფრაზის შემდეგ ფრჩხილებში მიუთითებთ წყაროს: (ავტორი, თარიღი და შესაბამისი გვერდის ნომრები).

ის აცხადებს, რომ ".........." (Johns 1998, 623).

ნაშრომის ბოლოს, გამოყენებული ლიტერატურის ჩამონათვალში/ ბიბლიოგრაფიაში აღინიშნება ყველა წყარო სრული ფორმით. ბიბლიოგრაფიის თითოეული მუხლი მოიცავს სრულ ბიბლიოგრაფიულ ინფორმაციას წყაროს შესახებ, რადგანაც ეს ინფორმაცია არ არის მოცემული ტექსტში ჩართულ მითითებაში. ბიბლიოგრაფია, ჩვეულებრივ, მოიცავს ნებისმიერ წყაროს, რომელიც აღნიშნულია ფრჩხილებში ჩასმულ მითითებებში და ზოგჯერ სხვა წყაროებსაც, რომლებსაც გაეცანით. გამოყენებული ლიტერატურის ჩამონათვალის ყველა ერთეულს ერთი და იგივე ზოგადი ფორმა აქვს:

ჩიქობავა, არნოლდ. 1965. *იბერიულ-კავკასიურ ენათა შესწავლის ისტორია: სახელმძღვანელო* ფილოლოგიური ფაკულტეტის სტუდენტებისათვის. თბილისი: განათლება.

Johns, Adrian. 1998. The Nature of The book: Print and Knowledge in Making. Chicago: Univ. of Chicago Press.

მართალია, დღეს უკვე არსებობს რიგი კომპიუტერული პროგრამებისა, რომლებიც ბიბლიოგრაფიულ მონაცემებს ამა თუ იმ კონკრეტული სტილით ჩაგისვამთ ნაშრომში, მათ შორის ჩიკაგოს სტილის მიხედვითაც, რომელსაც ეფუძნება ილიას სახელმწიფო უნივერსიტეტის აკადემიური სტილის წყაროების მითითების წესები. ეს დაგეხმარებათ, დაზოგოთ დრო და დაიცვათ საერთო ფორმატი მთელ ნაშრომში. მაგრამ ეს არ ნიშნავს, რომ არ უნდა ისწავლოთ სტილის ძირითადი პრინციპები. შესაძლებელია, მაინც მოგიწიოთ პროგრამის მიერ ჩასმულ მითითებაში გარკვეული ელემენტის დამატება და ა.შ. სასურველია, მაინც შეამოწმოთ პროგრამის მიერ დაკაბადონებული მითითებების სიზუსტე და სრულყოფილება. შესაბამისად, მომდევნო თავში დეტალურად იქნება განხილული შენიშვნაში, ტექსტში ჩართულ მითითებაში და ბიბლიოგრაფიაში წყაროს წარმოდგენის ყველა დეტალი და შემდეგ კი ორივე ფორმატში ყველა ტიპის წყაროს მითითების წესები.

# თავი 2: წყაროების დამოწმება - შენიშვნებში მითითების ფორმატი

ზოგადი აღწერა

## I. ზოგადი აღწერა

წყაროების შენიშვნებში მითითების ფორმატი გულისხმობს წყაროდან გამოყენებული მასალის ინდექსით აღნიშვნას ტექსტში, ხოლო წყაროს მითითების, მისი ბიბლიოგრაფიული მონაცემების განთავსებას სქოლიოში ჩასმულ ან ნაშრომის ბოლოს გატანილ შენიშვნებში და შემდეგ კი ბიბლიოგრაფიაში.

მაგ. ტექსტში მითითებული ინდექსი:

ერთი მეცნიერის თქმით, ".......................<sup>"4</sup>

დანომრილ შენიშვნაში კი მიეთითება შემდეგი ბიბლიოგრაფიული მონაცემები: ავტორის სახელი და გვერი, *სათაური* (გამოცემის ადგილი: გამომცემელი, წელი), შესაბამისი გვერდის ნომრები.

შ.: 1. არნოლდ ჩიქობავა, იბერიულ*-*კავკასიურ ენათა შესწავლის ისტორია: სახელმძღვანელო ფილოლოგიური ფაკულტეტის სტუდენტებისათვის (თბილისი: განათლება, 1965), 35-36.

4. William Cronon, Nature's Metropolis: Chicago and the Great West (New York: W.W. Norton & Company, 1991), 92-93.

იგივე წყაროს მეორედ მითითებისას მონაცემები შემოკლებული სახითაა წარმოდგენილი ავტორი, *შემოკლებული სათაური,* გვერდების ნომრები:

შ.შ.: 2. ჩიქობავა, იბერიულ*-*კავკასიურ ენათა შესწავლის ისტორია, 50.

8. Cronon, Nature's Metropolis, 383.

წყარო ასევე მითითებულია ნაშრომის ბოლოს ბიბლიოგრაფიაში სრული ბიბლიოგრაფიული მონაცემებით - **ავტორის გვარი, სახელი.** *სათაური***. გამოცემის ადგილი: გამომცემელი, წელი.** 

ბ.: ჩიქობავა, არნოლდ. იბერიულ*-*კავკასიურ ენათა შესწავლის ისტორია: სახელმძღვანელო *ფილოლოგიური ფაკულტეტის სტუდენტებისათვის* (თბილისი: განათლება, 1965.

Cronon, William. Nature's Metropolis: Chicago and the Great West. New York: W.W. Norton & Company, 1991.

აკადემიურ ნაშრომში თქვენგან წყაროს დამოწმების წესების ზედმიწევნით დაცვას მოელიან. ეს ეხება როგორც ჩასართავ ინფორმაციას და ამ მონაცემების თანმიმდევრობას, ისე პუნქტუაციას, მთავრული ასოების გამოყენებას (სხვადასხვა ევროპული ენის შემთხვევაში), დახრილი შრიფტის გამოყენებას და სხვა. შესაბამისად, დიდი ყურადღება უნდა მიაქციოთ წვრილმან დეტალებს. ამ ქვეთავში განვიხილავთ წყაროების შენიშვნაში მითითების ფორმატის ზოგად სტანდარტულ პრინციპებს, ასევე წყაროების ბიბლიოგრაფიაში თუ შენიშვნებში (ასევე შემოკლებულ შენიშვნებში) წარმოდგენის ზოგად წესებს. შენიშვნებში მითითების მაგალითები აღნიშნება შემოკლებით "შ." ("**შ.შ**." - შემოკლებული შენიშვნა), ხოლო ბიბლიოგრაფიაში მითითების მაგალითები - შემოკლებით "**ბ.**". გვერდის ნომრის აღსანიშნავად გამოყენებული იქნება **XX** (გვერდების - **XX-XX**) ნიშანი.

## 1. ზოგადი სტანდარტული მოდელები

წყაროების ტიპების მრავალფეროვნების შესაბამისად მათ მითითებებშიც უამრავ მოდელს ვხვდებით, მაგარმ არსებობს მონაცემთა ნაწილი, რომელიც ასე თუ ისე ყველა ტიპის წყაროს ახასიათებს. უჩვეულო წყაროების დამოწმებისას შეიძლება დაგჭირდეთ მითითებასთან დაკავშირებული დეტალების დაზუსტება, ხოლო წყაროების ხშირად გამოყენებადი სახეებისთვის მითითების სტანდარტულ მოდელებს ადვილად დაიმახსოვრებთ. ამ ქვეთავში განვიხილავთ წყაროების მითითების ძირითად პრინციპებს და გავრცელებულ მოდელებს. განხილული იქნება წყაროების როგორც შენიშვნაში, ისე ბიბლიოგრაფიაში მითითების წესები. შემდეგ ქვეთავში კი მოცემული იქნება მთელი რიგი წყაროების მითითების წესები დეტალურად და მათი შესაბამისი მაგალითები.

## 1.1. ელემენტების თანმიმდევრობა

შენიშვნებსა და ბიბლიოგრაფიაში დასამოწმებლად ყველა სახის წყაროსთვის ელემენტების თანმიმდევრობის ერთი და იგივე სტანდარტული სტრუქტურა გამოიყენება: ავტორი, სათაური, ინფორმაცია გამოცემის შესახებ. თუმცა, შენიშვნებში ავტორების სახელები პირდაპირი თანმიმდევრობით არის წარმოდგენილი (ჯერ სახელი, შემდეგ გვარი), ხოლო ბიბლიოგრაფიაში კი პირიქით, ანუ ინვერსიული წყობით (ჯერ გვარი, შემდეგ სახელი). შენიშვნები, რომლებშიც გამოყენებული წყაროს კონკრეტულ მონაკვეთს ეხება, ჩვეულებრივ, მოიცავს ამ მონაკვეთის გვერდების ნომრებს ან სხვა ინფორმაციას ადგილის შესახებ. ბიბლიოგრაფიაში კონკრეტული მონაკვეთების გვერდების ნომრების მითითება არ ხდება. ბიბლიოგრაფიაში გვერდის ნომრების სრული დიაპაზონი მიეთითება ისეთი წყაროსთვის, რომელიც უფრო დიდი ერთეულის შემადგენელს ნაწილს წარმოადგენს, მაგ. სტატიას ან წიგნის თავის.

## 1.2. პუნქტუაცია

წყაროების მითითებისას პუნქტუაციას დიდი მნიშვნელობა ენიჭება. შენიშვნებში ელემენტების უმეტესობა ერთმანეთისგან მძიმეებით გამოყოფა, ბიბლიოგრაფიის მუხლებში კი ელემენტების გამოსაყოფად წერტილები გამოიყენება. შენიშვნა უნდა იკითხებოდეს ტექსტის მსგავსად, სადაც წერტილის დასმა ნიშნავს ციტატის დასრულებას. ბიბლიოგრაფია შედგენილია როგორც ჩამონათვალი, რომელშიც თითოეულ წყაროს აქვს ცალკე მუხლი, ამდენად, წერტილების გამოყენება თავისუფლად შეიძლება ავტორის, სათაურის და პუბლიკაციის შესახებ ინფორმაციის ერთმანეთისგან გამოსაყოფად. კიდევ ერთი განსხვავება პუ ნქტუაციაში პუბლიკაციის შესახებ ინფორმაციას ეხება, შენიშვნებში ინფორმაცია გამოცემის შესახებ იწერება ფრჩხილებში, ბიბლიოგრაფიაში კი არა.

# 1.3. მთავრული ასოების გამოყენება

უცხოენოვანი წყაროების მითითებისას (კონკრეტული ენის მოთხოვნების გათვალისწინებით) სათაურებში გამოიყენეთ მთავრული ასოები. ასევე მთავრული ასოებით დაწერეთ საკუთარი სახელები.

თუ რომელიმე ევროპულ ენაზე წერთ, ზოგადად სათაურებში გამოიყენეთ მთავრული ასოები სათაურის სტილის მიხედვით (ანუ ყოველი სიტყვის პირველი ასოა მთავრული). ამასთანავე, გაითვალისწინეთ კონკრეტულ ენაში მთავრული ასოების გამოყენებასთან დაკავშირებით არსებული წესები. გარდა ამისა, შესაძლებელია არსებობდეს გარკვეული მოთხოვნები დარგების მიხედვითაც.

# 1.4. სათაურების გაფორმება

შედარებით დიდი ერთეულების, დიდი მოცულობის წყაროების (მაგ.: წიგნები, ჟურნალები) სათაურები იბეჭდება დახრილი შრიფტით. მათი შემადგენელი ნაწილების (მაგ.: თავები, სტატიები) სათაურები იბეჭდება სწორი შრიფტით და თავსდება ბრჭყალებში. გამოუქვეყნებელი ნაშრომების (მაგ.: დისერტაციები) სათაურები იბეჭდება სწორი შრიფტით და თავსდება ბრჭყალებში, იმ შემთხვევაშიც კი, თუ ისინი დიდი მოცულობისაა.

# 1.5. რიცხვები

სათაურებში რიცხვები სიტყვიერად გადმოიცემა ან რიცხვებით იწერება ზუსტად ისე, როგორც ორიგინალშია მოცემული. გვერდის ნომრები, რომლებიც წყაროში რომაული ციფრებით არის გამოხატული, მიეთითება პატარა რომაული ციფრებით. ყველა სხვა რიცხვი (თავის ნომერი ან ნახატის ნომერი და ა.შ) იწერება არაბული ციფრებით, მაშინაც კი, თუ წყაროში ისინი რომაული ციფრებით ან სიტყვიერად არის აღნიშნული.

# 1.6. აბრევიატურები

შენიშვნებში შეამოკლეთ ტერმინები: "რედაქტორი", "მთარგმნელი" და "ტომი" -"რედ.", "მთარგმნ.", "ტ." (ანგლისური წყაროებისთვის: "ed.", "trans." და "vol."). ინგლისური წყაროების შემთხვევაში ბიბლიოგრაფიაში ეს ტერმინები შეიძლება ვრცლად დაიწეროს, თუ ისინი წინ უძღვის აღსანიშნ ერთეულს მაგ.: "Edited by...", ხოლო შემოკლებული სახით ანუ "ed." გამოიყენება, როდესაც აღსანიშნი ელემენტის შემდეგ არის წარმოდგენილი. მრავლობითის ფორმა, ჩვეულებრივ, იწარმოება "ები"-ს დამატებით -"რედ.-ები" (ინგლისურში კი "s"-ის დამატებით - "eds.").

## 1.7. აბზაცი

შენიშვნებში აბზაცების დაცვა ისევე ხდება, როგორც ტექსტში. პირველი ხაზი შეწეულია მარჯვნივ და დანარჩენი ხაზები სწორდება მარცხენა კიდეზე. ბიბლიოგრაფიის თითოეული მუხლის პირველი სტრიქონი სწორდება მარცხენა კიდეზე, ხოლო დანარჩენი სტრიქონები აბზაცის მსგავსად შეწეულია მარჯვნივ.

### 3. ბიბლიოგრაფია

ნაშრომებში, რომლებშიც წყაროების დამოწმება შენიშვნებში მითითების ფორმატით ხდება, ასევე უნდა იყოს ბიბლიოგრაფია, რომელშიც ჩამოთვლილი იქნება შენიშვნებში მითითებული ყველა წყარო ანბანის მიხედვით. ბიბლიოგრაფიაში იწერება ისეთი წყაროებიც, რომლებიც ნაშრომზე მუშაობისას გამოიყენეთ, მაგრამ მათზე უშუალო მითითება არ გაგიკეთებიათ ნაშრომში. მიუხედავად იმისა, რომ შენიშვნებში და ბიბლიოგრაფიაში ერთი და იგივე ინფორმაცია იწერება, საჭიროა მკითხველმა ეს ინფორმაცია ორივე ფორმით ნახოს, ვინაიდან შენიშვნებსა და ბიბლიოგრაფიას სხვადასხვა დატვირთვა აქვს. შენიშვნების დახმარებით მკითხველს შეუძლია, სწრაფად ნახოს კონკრეტული მითითების შესაბამისი წყარო, კითხვის შეწყვეტის გარეშე, ბიბლიოგრაფიაში კი - იხილოს კვლევის მასშტაბი და მისი კავშირი მანამდე შესრულებულ ნაშრომებთან. ამრიგად, სასურველია ნაშრომში იყოს როგორც შენიშვნები, ისე ბიბლიოგრაფია.

### 2.1. ბიბლიოგრაფიის სახეები

ბიბლიოგრაფიის სხვადასხვა სახე არსებობს. ზემოთ აღნიშნულ შემთხვევას "ბიბლიოგრაფია" ან "გამოყენებული ლიტერატურის ჩამონათვალი" შეგვიძლია ვუწოდოთ. მაგრამ არსებობს სხვა ტიპის ბიბლიოგრაფიებიც:

- შერჩეული ბიბლიოგრაფია. ზოგიერთი ბიბლიოგრაფია არ მოიცავს შენიშვნებში მითითებულ ყველა ნაშრომს. ხშირად გამოტოვებულია ისეთი მითითებები, რომლებიც, სავარაუდოდ, არ არის მკითხველისთვის საინტერესო. ასეთი ტიპის ბიბლიოგრაფია დაასათაურეთ როგორც "შერჩეული ბიბლიოგრაფია" და, ამასთან ერთად, შენიშვნაში განმარტეთ შერჩევის პრინციპი.
- ბიბლიოგრაფია ერთი ავტორის მიხედვით. სტანდარტულ ბიბლიოგრაფიასთან ერთად ხშირად ხდება ერთი ავტორის ნაშრომების ცალკე ჩამონათვალის გაკეთება. ასეთ ჩამონათვალს შეგიძლიათ დაარქვათ "[ავტორის სახელი და გვარი]-ის თხზულებები/ნაშრომები" ან რაიმე სათანადო აღწერილობითი სათაური ("გამოქვეყნებული ნაშრომები" და ა.შ.). ასეთი ბიბლიოგრაფია შეგიძლიათ დაალაგოთ ქრონოლოგიური ან ანბანური თანმიმდევრობით სათაურის მიხედვით. თუ დალაგების პრინციპი ქრონოლოგიურია, ერთსა და იმავე წელს გამოქვეყნებული ნაშრომების სათაურები ანბანური თანმიმდევრობით ჩამოწერეთ.
- ანოტირებული ბიბლიოგრაფია. ზოგიერთი ავტორი ბიბლიოგრაფიის თითოეულ მუხლს ურთავს ნაშრომის შინაარსის მოკლე აღწერას ან ინფორმაციას იმის შესახებ, თუ რა კავშირშია მასალა კვლევასთან. ზოგადად, თუ ერთ მუხლს ურთავთ ანოტაციას, უნდა დაურთოთ ყველას. თუმცა, მკვლევრები ზოგჯერ ანოტაციას ურთავენ მხოლოდ ყველაზე მნიშვნელოვან ნაშრომებს ან იმ ნაშრომებს, რომელთა კვლევასთან შესაბამისობა თვალსაჩინო არ არის. თუ ანოტაციები მოკლე ფრაზებია, ჩასვით ფრჩხილებში და მიუთითეთ გამოცემის შესახებ ინფორმაციის შემდეგ:
- ბ.: Toulmin, Stephen. The Uses of Argument. Cambridge: Cambridge University Press, 1958. (მნიშვნელოვანი ტექსტი არგუმენტის დასაბუთების თვალსაზრისით).

შეგიძლიათ, აგრეთვე, დაამატოთ ანოტაცია სრული წინადადების სახით ახალ სტრიქონზე შეწეული აბზაცის გამოყენებით:

ბ.: Toulmin, Stephen. The Uses of Argument. Cambridge: Cambridge University Press, 1958.

ეს არის საინტერესო ტექსტი, რომელშიც არგუმენტი აღწერილია განსაკუთრებული ფორმით.

## 2.2. ბიბლიოგრაფიის მუხლების თანმიმდევრობა

ანბანური თანმიმდევრობით დალაგება ავტორის მიხედვით. ბიბლიოგრაფია, როგორც წესი, წარმოადგენს ყველა წყაროს ერთიან ჩამონათვალს. წყაროები დალაგებულია ანბანის მიხედვით ავტორის, რედაქტორის ან თითოეულ მუხლში პირველ ადგილზე მითითებული პირის გვარის მიხედვით. თუ ბიბლიოგრაფია მოიცავს ერთი და იმავე პირის მიერ დაწერილ, რედაქტირებულ ან თარგმნილ ორ ან მეტ ნაშრომს, დაალაგეთ ისინი სათაურის მიხედვით (უცხო ენაზე შესრულებული წყაროების შემთხვევაში ყურადღებას ნუ მიაქცევთ არტიკლებს). პირველის გარდა, ყველა მუხლში პირის სახელი შეცვალეთ გრძელი ტირით. რედაქტირების ან თარგმანის მითითებისას ("რედ.", "მთარგმნ." და ა.შ.; "ed.", "trans.") ტირეს შემდეგ დასვით მძიმე და სათანადო აღნიშვნა. ჩამოწერეთ ყველა ასეთი ნაშრომი იმ ნაშრომებამდე, რომელთა შემთხვევაშიც ეს ადამიანი იყო თანაავტორი ან თანარედაქტორი.

ბ.: Gates, Henry Louis Jr. America behind the Color Line: Dialogues with African Americans. New York: Warner Books, 2004.

--------, ed. The Classic Slave Narratives. New York: Penguin Putnam, 2002.

- ---------. The Signifying Monkey: A Theory of African-American Literary Criticism. New York: Oxford University Press, 1989.
- Gates, Henry Louis Jr., and Cornel West. The African American Century: How Black Americans Have Shaped Our Country. New York: Free Press, 2000.

იგივე პრინციპი გამოიყენება ისეთი ნაშრომებისთვის, რომლებიც დაწერილია ავტორების ერთი ჯგუფის მიერ და რომლებშიც მათი სახელები ერთნაირი თანმიმდევრობით არის მითითებული.

- ბ.: Marty, Martin E., and R. Scott Appleby, eds. Accounting for Fundamentalisms. Chicago: University of Chicago Press, 2004.
	- ----------. The Glory and the Power: The Fundamentalist Challenge to the Modern World. Boston: Beacon Press, 1992.
	- Marty, Martin E., and Micah Marty. When True Simplicity is Gained: Finding Spiritual Clarity in a Complex World. Grand Rapids, Ml: William B. Eerdmans Publishing Company, 1998.

თუ წყაროში არ არის მითითებული ავტორი ან რედაქტორი, ანბანურად დაალაგეთ მითითების პირველი ელემენტის, ჩვეულებრივ, სათაურის მიხედვით. (უცხო ენების შემთხვევაში ყურადღებას ნუ მიაქცევთ არტიკლებს).

ბ.: Account of the Operations of the Great Trigonometrical Survey of India. 22 vols. Dehra Dun: Survey of India, 1870-1910.

"The Great Trigonometrical Survey of India." The Calcutta Review 38 (1863): 26-62.

"State and Prospects of Asia." The Quarterly Review 63, no. 126 (March 1839): 369-402.

არაანბანური თანმიმდევრობით დალაგება. შესაძლებელია, ანბანურის გარდა, სხვა თანმიმდევრობის გამოყენებაც. როგორც წესი, უფრო მოსახერხებელია, ქრონოლოგიურად დალაგდეს ერთი ავტორის ნაწარმოებების ბიბლიოგრაფია. აგრეთვე მასალის ტიპის მიხედვით გაკეთდეს სხვადასხვა ჩამონათვალი, მაგ.: საგაზეთო სტატიების, საარქივო მასალების და ა.შ. შეიძლება, არსებობდეს დალაგების სხვა პრინციპიც, მაგ. ტოპოგრაფიული რუკების ჩამონათვალის დროს რუკები შეიძლება

დალაგდეს ქვეყნის ან რეგიონის მიხედვით. თუ ანბანურის ან ქრონოლოგიურის გარდა სხვა თანმიმდევრობას მისდევთ, დასაწყისშივე შენიშვნაში განმარტეთ გამოყენებული პრინციპი.

*კატეგორიებად დალაგებული ბიბლიოგრაფია / ჩამონათვალი.* შედარებით ვრცელი ბიბლიოგრაფია შესაძლებელია კატეგორიებად დაიყოს. ბიბლიოგრაფიის სექციებად კატეგორიზაცია შეიძლება მოხდეს მაგალითად:

- წყაროს ფორმის მიხედვით: ხელნაწერები, საარქივო კოლექციები, ვიდეო ჩანაწერები და ა.შ.
- რიგის მიხედვით: პირველხარისხოვანი, მეორეხარისხოვანი და მესამეხარისხოვანი წყაროები.
- ენის მიხედვით (მრავალენოვანი წყაროების გამოყენების შემთხვევაში სასურველია, მიმართოთ ბიბლიოგრაფიის ორგანიზების ამ მოდელს).

თუ ახდენთ წყაროების კატეგორიზაციას, წარმოადგინეთ ერთიანი ბიბლიოგრაფია, რომელიც სექციებად იქნება დაყოფილი. დაურთეთ თითოეულ ნაწილს ქვესათაური და, თუ აუცილებელია, დასაწყისში გააკეთეთ შენიშვნაც კატეგორიებად დაყოფის პრინციპის შესახებ. ბიბლიოგრაფიის თითოეულ სექციაში გამოიყენეთ თანმიმდევრობის ერთი და იგივე პრინციპი (ჩვეულებრივ, ანბანური). ერთი და იგივე წყარო არ მიუთითოთ ერთზე მეტ სექციაში. თუ თანმიმდევრობის განსხვავებულ პრინციპებს იყენებთ, შექმენით ცალკე ბიბლიოგრაფია თითოეული პრინციპისთვის და თითოეულს დაურთეთ საკუთარი განმარტებითი სათაური.

#### 2.3. წყაროები, რომლებიც შეგიძლიათ არ მიუთითოთ ბიბლიოგრაფიაში

როგორც წესი, შეგიძლიათ ბიბლიოგრაფიაში არ მიუთითოთ შემდეგი სახის წყაროები: საგაზეთო სტატიები, კლასიკური და შუა საუკუნეების ლიტერატურული ნაწარმოებები, ბიბლია და სხვა წმინდა წიგნები, ცნობილი საცნობარო ლიტერატურა (დიდი ლექსიკონები და ენციკლოპედიები), მოკლე გამოქვეყნებული მასალა (რეცენზიები, მოკლე მიმოხილვები, ბროშურები და ანგარიშები), გამოუქვეყნებელი ინტერვიუები და პირადი მიმოწერა, ბლოგის ინფორმაცია და კომენტარები, ელექტრონული ფოსტის ადრესატების სიები, კონკრეტული დოკუმენტები

გამოუქვეყნებელი ხელნაწერების კრებულებიდან, სახვითი და საშემსრულებლო ხელოვნების მრავალი წყარო (მათ შორის, მხატვრული ხელოვნების ნიმუშები, ცოცხალი შესრულება, სატელევიზიო და სხვა სამაუწყებლო პროგრამები), საქართველოს კონსტიტუცია, სასამართლო საქმეები და ზოგიერთი სხვა საჯარო დოკუმენტი. თუმცა, შეიძლება, ბიბლიოგრაფიაში ჩართოთ კონკრეტული ნაშრომი რომელიმე ამ კატეგორიიდან, რომელიც მნიშვნელოვანია თქვენი არგუმენტისთვის ან ხშირად გაქვთ მითითებული.

წყაროების ყველა ეს ტიპი, გარდა საჯარო დოკუმენტებისა, დეტალურად იქნება განხილული მომდევნო ქვეთავში.

#### 3.შენიშვნები

აკადემიური ნაშრომის წერისას შეგიძლიათ გამოიყენოთ შენიშვნების ორი სახე: შენიშვნები სქოლიოში და შენიშვნები ტექსტის ბოლოს. შენიშვნის ფორმის არჩევა დამოკიდებულია სფეროზე და ნაშრომის ტიპზე, ასევე შესაძლებელია არსებობდეს ფაკულტეტის რეგულაცია იმის შესახებ, თუ რომელ ფორმას გამოიყენებთ. თუ კონკრეტული მითითება არ არსებობს, ჩვეულებრივ, შეგიძლიათ აირჩიოთ შენიშვნების სქოლიოებში ჩაწერა, მკითხველისთვის ეს ფორმა უფრო ადვილი წასაკითხია. თუ სქოლიოები ძალიან გრძელია და გვერდზე ძალიან დიდ ადგილს იკავებს, უმჯობესია, აირჩიოთ შენიშვნების ტექსტის ბოლოს გატანის ფორმა. ტექსტის ბოლოს გატანილ შენიშვნებში უფრო მოსახერხებელია ციტატების და სხვა მასალის ჩართვა, რომელიც სპეციალურ გაფორმებას მოითხოვს. ტექსტის ბოლოს გატანილი შენიშვნების გამოყენებისას შეგიძლიათ წყაროების მითითებები და შინაარსობრივი შენიშვნები ერთმანეთისგან განაცალკევოთ, მაგ.: დანომრეთ წყაროების მითითებები და მოათავსეთ ისინი ტექსტის ბოლოს ჩატანილ შენიშვნებში, შინაარსობრივი შენიშვნები კი აღნიშნეთ ვარსკვლავით ან სხვა სიმბოლოებით და ჩაწერეთ სქოლიოებში.

## 3.1. შენიშვნების აღნიშვნა ტექსტში

როდესაც ტექსტის გარკვეულ ნაწილთან დაკავშირებით შენიშვნის გაკეთება გსურთ, იქნება ეს გამოყენებული წყაროს მითითება თუ უბრალოდ დამატებითი ინფორმაციის მოტანა, ტექსტში ამ კონკრეტული ნაწილის შემდეგ დასვით ინდექსი. ინდექსი დასვით ნებისმიერი სახის მასალასთან, იქნება ეს ტექსტშია ჩართული თუ ბლოკური ციტატა, ტექსტში მოცემული პარაფრაზი, ვინმეს აზრის გამოყენება და ა.შ. ინდექსი ანუ შენიშვნის ნომერი, ჩვეულებრივ, წინადადების ბოლოს, ბოლო სასვენი ნიშნის, ბრჭყალების ან ფრჩხილის დახურვის შემდეგ იწერება. თუმცა საჭიროების შემთხვევაში, ის შეიძლება წინადადების შუაშიც დავწეროთ, თუ შენიშვნა რომელიმე კონკრეტულ სიტყვას ან წინადადების მხოლოდ ნაწილს ეხება.

მაგ.: ჯორჯ ტემპელტონ სტრონგი წერდა, რომ "ამის გაკეთება შეუძლიათ ჩვენს მკერავებს."1

(მანამდე გამოცემულ წიგნში მან თითქმის საპირისპირო რამ თქვა.)2

ამავე სერიებში გამოჩნდა მიკერძოებულობის ელემენტები4 – თუმცა, არა თვალში საცემად.

თუ ერთ წინადადებასთან დაკავშირებით რამდენიმე შენიშვნის გაკეთება გსურთ, არ ჩასვათ ერთდროულად ერთზე მეტი ინდექსი (მაგ., <sup>5, 6</sup>). ამის ნაცვლად, დაწერეთ შენიშვნის ერთი ნომერი და ერთ შენიშვნაში ჩართეთ ყველა მითითება ან კომენტარი.

ესთეტიკური მოსაზრებებიდან გამომდინარე, ნუ დაწერთ შენიშვნების ნომრებს სათაურის, ქვესათაურის ან ქვეთავის სათაურის შიგნით ან ბოლოს. თუ შენიშვნა შეეხება მთლიან თავს, გამოტოვეთ ნომერი და ჩასვით შენიშვნა ნომრის გარეშე პირველი გვერდის სქოლიოში, დანომრილ შენიშვნებამდე. თუ შენიშვნა შეეხება ნაწილს, რომელიც მოსდევს ქვეთავის სათაურს, ჩასვით შენიშვნის ნომერი მოცემული ნაწილის პირველი წინადადების შემდეგ.

#### 3.2. შენიშვნების ნუმერაცია

შენიშვნები დანომრეთ თანმიმდევრულად, დაიწყეთ 1-ით. თუ ნაშრომს ცალკე თავები აქვს, თითოეულ თავში ხელახლა დაიწყეთ შენიშვნების ნუმერაცია. ნუ გამოტოვებთ ნომერს და ნუ გამოიყენებთ ისეთ ნომრებს, როგორიცაა, მაგ. 5ა.

თუ წყაროებს მითითებისთვის გამოიყენებთ ტექსტის ბოლოს გატანილ შენიშვნებს, შინაარსობრივი შენიშვნებისთვის კი სქოლიოებს, არ დანომროთ სქოლიოებში ჩაწერილი შენიშვნები. გვერდზე პირველი შენიშვნა აღნიშნეთ ვარსკვლავით (\*), ხოლო თუ გვერდზე ერთზე მეტი შენიშვნა გაქვთ, ინდექსის სიმბოლოები შემდეგი თანმიმდევრობით გამოიყენეთ \*, \*\*, †, ‡, §

#### 3.3. სქოლიოები

თითოეული შენიშვნა დაწერეთ იმავე გვერდის სქოლიოში, რომელზეც ტექსტში ინდექსი მიუთითებს შენიშვნაზე. თუ შენიშვნა ძალიან გრძელია, მისი ნაწილი შეიძლება მომდევნო გვერდზეც გადავიდეს. თითოეულ გვერდზე სქოლიო ტექსტის ბოლო სტრიქონიდან გამოყოფილია მოკლე ხაზით. (\*მართალია, ამ ყველაფრის ხელით გაკეთება ნაკლებად მოგიწევთ, რადგანაც კომპიუტერულ პროგრამას აქვს ამის ავტომატურად დამუშავების ფუნქცია.) თუ ერთ გვერდზე სქოლიოში ერთზე მეტი შენიშვნაა, დაიწყეთ თითოეული მომდევნო შენიშვნა ცალკე სტრიქონიდან. თითოეული შენიშვნის დასაწყისში დაწერეთ შენიშვნის ნომერი, სასურველია დაიბეჭდოს არა როგორც ზედა ინდექსი, არამედ როგორც ჩვეულებრივი ტექსტი. რიცხვსა და შენიშვნის ტექსტს შორის დასვით წერტილი და გამოტოვეთ ინტერვალი.

# 3.4. ტექსტის ბოლოს ჩატანილი შენიშვნები

ტექსტის ბოლოს ჩატანილი შენიშვნები უნდა ჩამოიწეროს ერთად ტექსტისა და დანართების დასრულების შემდეგ, ბიბლიოგრაფიის / გამოყენებული ლიტერატურის ჩამონათვალის დაწყებამდე. დაიწყეთ თითოეული შენიშვნა ახალ სტრიქონზე და შეწიეთ აბზაცის მსგავსად. ჩამონათვალს გაუკეთეთ სათაური "შენიშვნები". თუ თითოეული თავისთვის ხელახლა იწყებთ შენიშვნების ნუმერაციას, გამიჯნეთ შენიშვნები თავების მიხედვით თავის სათაურის მითითებით: "თავი 1" და ა.შ.

#### 3.5. კომპლექსური შენიშვნები

რამდენიმე წყაროს მითითება. თუ რამდენიმე წყაროს იმოწმებთ ერთი თვალსაზრისის გასამყარებლად, ჩამოთვალეთ ყველა მათგანი ერთ შენიშვნაში და ერთმანეთისგან გამოყავით წერტილ-მძიმით.

უითმანის ფორმების მასშტაბი და დამახასიათებელი ნიშნები ჩვენთვის გასაგები ხდება მხოლოდ რამდენიმე მეცნიერის ნაშრომების ერთად გააზრების შემთხვევაში, ესენია: უოლტერ სათონის მიერ უითმანის ლექსების განმარტებები, პოლ ფასელის მიერ ნაწარმოების "აკვანში" სტრუქტურის საგულდაგულო შესწავლა, ს.ქ. ქოფმანის მიერ მისი ნაწარმოებების გარჩევა. 1

შ.: 1. Sutton, "The Analysis of Free Verse Form, Illustrated by a Reading of Whitman," Journal of Aesthetics and Art Criticism 18 (December 1959): 241-54; Fussell, "Whitman's Curious Warble: Reminiscence and Reconciliation," in The Presence of Whitman, ed. R.W. B. Lewis, 28-51; Coffman, " 'Crossing Brooklyn Ferry': Note on the Catalog Technique in Whitman's Poetry," Modern Philology 51 (May 1954): 225-32; Caffman, "Form and Meaning in Whitman's 'Passage to India,' " PMLA 70 (June 1955): 337-49.

როდესაც მთელ რიგ დამატებით წყაროებს უთითებთ, მოსახერხებელია, აგრეთვე, ციტირებების დაჯგუფება:

შ.: 2. ფსიქოლოგიური, ნეიროფსიქოლოგიური და ფილოსოფიური თვალსაზრისით თვითშეგნების თანამიმდევრულობის პროცესების შესახებ იხ.: Bernard J. Baars, A Cognitive Theory of Consciousness (New York: Cambridge University Press, 1988); Gerald Edelman, Bright Air, Brilliant Fire: On the Matter of the Mind (New York: Basic Books, 1992) და Daniel Dennett, Consciousness Explained (Boston: Little Brown, 1991).

*წყაროების მითითება და კომენტარები.* თუ შენიშვნა ერთდროულად მოიცავს წყაროს მითითებას და შინაარსობრივ კომენტარს, პირველ რიგში, ჩასვით მითითება, შემდეგ დასვით წერტილი და შემდეგ კი ცალკე წინადადებაში ჩასვით კომენტარი:

პარიზში სტუმრობა, იმავდროულად, იყო ტკბობა საუკეთესო თანამედროვე და ყველაზე ცოცხალი ხელოვნების ცენტრით. 2

შ.: 2. Natt, "Paris Art School," 269. "ოქროს ხანის" ამერიკელმა მხატვრებმა იმოგზაურეს ევროპული ხელოვნების ცენტრებში, განსაკუთრებით აღსანიშნავია მიუნხენი, თუმცა, პარიზმა ყველას გადააჭარბა მასშტაბითა და მნიშვნელობით.

თუ შენიშვნაში ციტატას რთავთ, მაშინ მითითება მოათავსეთ ციტატის ბოლოს, სასვენი ნიშნის შემდეგ:

შ.: 33. "ნაფიცი მსაჯულები შეისწავლიან წარდგენილ ბრალდებებს და წარმოდგენილი მტკიცებულებების საფუძველზე გამოიტანენ დასკვნას." Kermit Hall, The Magic Mirror: Law in American History (New York: Oxford University Press, 1989), 172.

შენიშვნებში ზომიერად გამოიყენეთ კომენტარები. თუ თვალსაზრისი მნიშვნელოვანია თქვენი არგუმენტისთვის, ჩართეთ ტექსტში, ხოლო თუ ნაკლებად მნიშვნელოვანია, კარგად მოიფიქრეთ, არის თუ არა იმდენად მნიშვნელოვანი, რომ ჩაისვას ცალკე შენიშვნის სახით.

#### 3.7. მოკლე შენიშვნები

ზოგიერთ სფეროში მიღებულია, რომ თითოეულ შენიშვნაში ჩაიწეროს სრული ბიბლიოგრაფიული მონაცემები. თუმცა, უმეტეს სფეროებში შეგიძლიათ, ნაშრომის პირველად მითითებისას წარმოადგინოთ სრული ინფორმაცია, შემდგომ კი - შემოკლებული.

*შემოკლებული შენიშვნები.* შემოკლებული შენიშვნა უნდა მოიცავდეს საკმარის ინფორმაციას იმისათვის, რომ მკითხველმა მოძებნოს სრული მითითება ბიბლიოგრაფიაში ან წინა შენიშვნაში. შემოკლებული შენიშვნების ორი ძირითადი ფორმა არსებობს: მხოლოდ ავტორი და ავტორისათაური. მთელ რიგ სფეროებში, ყველა შემოკლებული შენიშვნისთვის, ავტორები იყენებენ ავტორი-სათაურის ფორმას, ხოლო რიგ დარგებში კი შემოკლებული შენიშვნებისთვის იყენებენ მხოლოდ ავტორის ფორმას და ავტორი-სათაურის ფორმას მხოლოდ მაშინ, როდესაც ახდენენ ერთი და იგივე ავტორის ერთზე მეტი ნაშრომის ციტირებას. თუ წყაროს არ ჰყავს ავტორი (ან რედაქტორი), შეგიძლიათ, გამოიყენოთ მხოლოდ სათაური.

შენიშვნა მხოლოდ ავტორის მითითებით შეიცავს ავტორ(ებ)ის (რედაქტორ(ები)ის) გვარს და გვერდის ნომრებს (ან ადგილის განმსაზღვრელ სხვა მონაცემს), რომლებიც ერთმანეთისგან გამოყოფილია მძიმით, ბოლოს კი იწერება წერტილი.

ერთი ავტორი: შენიშვნის ნომერი. ავტორის გვარი, XX-XX.

შ.შ.: 12. მაისურაძე, 13.

14. Diamond, 85-90.

თუ ერთზე მეტ ავტორს აქვს ერთი და იგივე გვარი, შემოკლებული მითითებისას დაწერეთ სახელიც:

# შენიშვნის ნომერი. ავტორის სახელი და გვარი, XX-XX.

შ.შ.: 12. Philip Smith, 212-13.

თუ ნაშრომს ავტორის ნაცვლად ჰყავს რედაქტორი, მიუთითეთ რედაქტორის გვარი, თუმცა, არ დაურთოთ აბრევიატურა "რედ.". თუ ნაშრომის მითითება ხდება მთარგმნელის მიხედვით, ავტორის ნაცვლად დაწერეთ მთარგმნელი, თუმცა, არ დაურთოთ აბრევიატურა "მთარგმნ.".

მაგ.: შენიშვნის ნომერი. რედაქტორის ან მთარგმნელის გვარი, XX-XX.

შ.შ.: 9. Noll, 15.

ორი ან სამი ავტორი:

შენიშვნის ნომერი. პირველი ავტორის გვარი და მეორე ავტორის გვარი, XX-XX.

ან

შენიშვნის ნომერი. პირველი ავტორის გვარი, მეორე ავტორის გვარი და მესამე ავტორის გვარი, XX-XX.

შ.შ.: 13. კეკელიძე და ბარამიძე, 35.

15. Appleby, Hunt, and Jacob, 140.

ოთხი ან მეტი ავტორი:

შენიშვნის ნომერი. პირველი ავტორის გვარი და სხვები, XX-XX.

შ.შ.: 8. გიგინეიშვილი და სხვ., 15-17.

10. Hall et al., 91-93.

ავტორი-სათაურის ფორმის შენიშვნის შემთხვევაში გვაქვს ავტორის გვარი, შემოკლებული სათაური, რომელიც შედგება სრული სათაურიდან მოყვანილი ოთხამდე სიტყვისგან და გვერდების ნომრები. სათაური დაწერეთ დახრილი შრიფტით ან ჩასვით ბრჭყალებში, როგორც სრული შენიშვნის შემთხვევაში მოიქცეოდით. შენიშვნის ელემენტები ერთმანეთისგან მძიმეებით გამოყავით, ბოლოს კი დაწერეთ წერტილი.

შ.: 1. არნოლდ ჩიქობავა, იბერიულ*-*კავკასიურ ენათა შესწავლის ისტორია: სახელმძღვანელო ფილოლოგიური ფაკულტეტის სტუდენტებისათვის (თბილისი: განათლება, 1965), 38.

2. Philip Ball, *Bright Earth: Art and the Invention of Color* (New York: Farrar, Straus and Giroux, 2001), 140.

3. Nancy L. Green, "The Politics of Exit: Reversing the Immigration Paradigm," Journal of Modern History 77 (June 2005): 275.

შ.შ.: 10. ჩიქობავა, იბერიულ*-*კავკასიურ ენათა შესწავლის ისტორია, 39.

14. Ball, Bright Earth, 204.

17. Green, "Politics of Exit", 276.

# წიგნები: შენიშვნის ნომერი. ავტორის გვარი, შემოკლებული სათაური, XX-XX.

შ.შ.: 2. Diamond, Guns, Germs, and Steel, 85-90.

იმ წიგნების მითითებისას, რომლებსაც ერთზე მეტი ავტორი ჰყავს, ჩამოთვალეთ გვარები იგივე თანმიმდევრობით, როგორც სრულ შენიშვნაშია მოცემული.

შ.შ.: 8. Kalicki and Goldwyn, Energy and Security, 204.

# $l$ ტატიები: შენიშვნის ნომერი. ავტორის გვარი, "სტატიის შემოკლებული სათაური", XX-XX.

შ.შ.: 8. Nayar, "Marvelous Excesses," 225.

იმ სტატიებისთვის, რომელსაც ერთზე მეტი ავტორი ჰყავს, გამოიყენეთ ავტორების სახელების მითითების ზემოთ მოცემული სქემა.

შენიშვნები მხოლოდ სათაურის მითითებით მოიცავს სათაურსა და გვერდის ნომერს ან ადგილის მიმანიშნებელ სხვა მონაცემს.

წიგნები ავტორის გარეშე: შენიშვნის ნომერი. შემოკლებული სათაური, XX-XX.

შ.შ.: 11. Account of Operations, 252.

## $\partial_t \beta$ ეტიები ავტორის გარეშე: შენიშვნის ნომერი. "სტატიის შემოკლებული სათაური", XX-XX.

შ.შ.: 17. "Great Trigonometrical Survey," 26-27.

*შემოკლება Ibid.* მართალია, ბევრი ლათინური შემოკლება, რომლებსაც ადრე ავტორები ხშირად მიმართავდნენ წყაროების დამოწმებისას, აღარ გამოიყენება, მაგრამ ეს არ ეხება შემოკლებას ibid., რომელიც მომდინარეობს სიტყვიდან "ibidem" ანუ "იქვე". ibid გამოიყენება იმ ნაშრომის მითითების შესამოკლებლად, რომლის ბიბლიოგრაფიული მონაცემებიც უშუალოდ წინა შენიშვნაშია მოცემული.

- შ.: 30. Buchan, Advice to Mother, 71.
	- 31. ibid., 95.
	- 32. ibid.

შენიშვნებში ibid. არ უნდა დაწეროთ დახრილი შრიფტით და მის შემდეგ უნდა დასვათ წერტილი. თუ უთითებთ გვერდის ნომერს, ibid.-ის შემდეგ დასვით მძიმე. თუ მითითების გვერდის ნომერი იგივეა, რაც წინა შენიშვნაში, ibid.-ის შემდეგ ნუ გაიმეორებთ გვერდის ნომერს. ნუ გამოიყენებთ ibid.-ს იმ შენიშვნის შემდეგ, რომელიც შეიცავს ერთზე მეტი წყაროს მითითებას. ასევე მოერიდეთ ibid.-ის გამოყენებას იმ მითითებისთვის, რომელიც არ არის მოთავსებული ერთსა და იმავე გვერდზე.

### 3.7. ფრჩხილებში ჩასმული შენიშვნები

ზოგიერთ შემთხვევაში წყარო, ფრჩხილებში ჩასმული, შეიძლება, ტექსტშივე მიუთითოთ და არა სქოლიოში ან ტექსტის ბოლოს ჩატანილ შენიშვნებში. როგორც ზემოთ აღვნიშნეთ, წყაროს ფრჩხილებში ჩასმული მითითება დამახასიათებელია მეორე ფორმატისთვის ანუ წყაროს მითითების ტექსტში ჩართული ფორმატისთვის. თუმცა, ფრჩხილებში ჩასმული შენიშვნა-მითითება შეიძლება გამოიყენოთ წყაროების შენიშვნებში მითითების ფორმატშიც.

მაგ.: ერთი მეცნიერის აზრით, "რკინიგზის გამო ჩიკაგო გახდა აღმოსავლელებისა და დასავლელების შეხვედრის უმნიშვნელოვანესი ადგილი" (Cronon, *Nature's Metropolis*, 92-93).

შეგიძლიათ, გამუდმებით გამოიყენოთ ფრჩხილებში ჩასმული მითითებები გარკვეული სახის წყაროებისთვის, რომელთა მოძიება მკითხველს იოლად შეუძლია მხოლოდ რამდენიმე ელემენტით. ფრჩხილებში ჩასმული მითითებები შეგიძლიათ გამოიყენოთ იმ ტიპის წყაროებისთვის, რომლებიც შეიძლება არ ჩავრთოთ ბიბლიოგრაფიაში: საგაზეთო სტატია, ადრეული ლიტერატურული ნაწარმოები, ბიბლია ან სხვა წმინდა წიგნი, ან წყარო სახვითი და საშემსრულებლო ხელოვნების სფეროდან.

მრავალ სფეროში შეგიძლიათ გამოიყენოთ ფრჩხილებში ჩასმული შენიშვნები, თუ განიხილავთ კონკრეტულ ნაშრომს ვრცლად და გჭირდებათ მასზე მითითების ხშირად გაკეთება. როდესაც პირველად უთითებთ ნაშრომს, დაწერეთ სრული ბიბლიოგრაფიული მონაცემები სქოლიოში ან ტექსტის ბოლოს ჩატანილ შენიშვნაში, შემდგომი მითითებებისთვის კი შემოკლებული შენიშვნების ნაცვლად შეგიძლიათ, გამოიყენეთ ფრჩხილებში ჩასმული მითითებები.

*ფრჩხილებში ჩასმული შენიშვნის დაფორმატება.* ფრჩხილებში ჩასმული შენიშვნა დასვით იქ, სადაც დაწერდით შენიშვნის ნომერს: ციტატის, წინადადების ან წინადადების ნაწილის ბოლოს. ფრჩხილებში ჩასმული შენიშვნა უნდა განთავსდეს მძიმის, წერტილის ან სხვა სასვენი ნიშნის წინ და არა მის შემდეგ, ხოლო ბლოკის სახით გამოყოფილი ციტატის შემთხვევაში, შენიშვნა მოსდევს პუნქტუაციის ბოლო ნიშანს.

ყველაზე სრული ფრჩხილებში ჩასმული შენიშვნა შეიცავს იგივე ინფორმაციას, რასაც შემოკლებული შენიშვნის ფორმა: **ავტორი,** *შემოკლებული სათაური***, გვერდის ნომერი** და ელემენტები ერთმანეთისგან გამოყოფილია მძიმეებით. (გაითვალისწინეთ, რომ ელემენტებიც და პუნქტუაციაც ოდნავ განსხვავებულია ტექსტში ჩართული მითითებების ფორმატისას გამოყენებული ფრჩხილებში ჩასმული მითითებებისგან, რომელიც განხილულია მომდევნო თავში).

"ის, რაც ინტროსპექციისას გვეჩვენება, ხშირად წარმოადგენს პროცესების კომპლექსურ ერთობლიობას, რომელთა დასრულებასაც დრო სჭირდება" (LeDoux, *Synaptic Self*, 116).

ექსპერტის აზრით, სამუშაო ადგილზე მეგობრობის განსხვავებული ნორმები მოქმედებს (Little, "Norms of Collegiality," 330).

ფრჩხილებში ჩასმული შენიშვნის შემოკლების შემდეგი სამი ვარიანტი არსებობს:

• მხოლოდ გვერდების ნომრები. შეგიძლიათ, ფრჩხილებში ჩასვათ მხოლოდ გვერდის ნომერი (ნომრები) ან ადგილის მიმანიშნებელი სხვა ელემენტი, თუ მკითხველს შეუძლია ტექსტიდან ამოიცნოს კონკრეტული წყარო: თუ ის არის თქვენი კვლევის ძირითადი საგანი, ან აღნიშნავთ ავტორს ან სათაურს ტექსტში.

მაგ.: სტოუ მოგვითხრობს: "ეს საკმაოდ ბუნებრივი იყო და ცრემლები, რომლებიც გადმოსცვივდა ლაპარაკისას, ასევე ბუნებრივად წამოვიდა ..." (169).

ერნსტ კასირერი აღნიშნავს ამას "ენა და მითში" (59-60).

*ავტორი და გვერდის ნომერი.* უნდა მიუთითოთ ავტორი და გვერდის ნომერი (ნომრები) ან ადგილის აღმნიშვნელი სხვა მონაცემი, თუ მკითხველი იოლად ვერ ამოიცნობს წყაროს ტექსტიდან და თუ მოცემული ავტორის მხოლოდ ერთ ნაშრომს მიუთითებთ.

მაგ.: ერთი სწავლების მიხედვით, "მატერიალური კულტურა შეიძლება იყოს ინფორმაციის ყველაზე ობიექტური წყარო, რომელიც გაგვაჩნია ამერიკის წარსულის შესახებ" (Deetz, 259), სხვები არ ეთანხმებიან ამ მოსაზრებას.

169 *სათაური და გვერდის ნომერი*. ფრჩხილებში ჩაწერეთ შემოკლებული სათაური და გვერდის ნომერი (ნომრები) ან ადგილის აღმნიშვნელი სხვა მონაცემი, თუ მკითხველს იოლად შეუძლია ავტორის ამოცნობა ტექსტიდან და თუ მოცემული ავტორის ერთზე მეტ ნაშრომს იმოწმებთ.

მაგ.: ფიურეს აზრით, "მეორე მსოფლიო ომმა დაასრულა ის, რაც დაიწყო პირველი მსოფლიო ომით – დიდი პოლიტიკური რელიგიების დომინირება ევროპის საზოგადოებრივ აზრზე" (Passing, 360).

თუ რომელიმე ნაშრომი ხშირად გაქვთ მითითებული, სათაური უნდა შეამოკლოთ. თუ აბრევიატურა არ არის თვალსაჩინო, უნდა დააკონკრეტოთ ის პირველი მითითებისას. (თუ იყენებთ ხუთზე მეტ ასეთ აბრევიატურას, ნაშრომს დაურთეთ აბრევიატურების ჩამონათვალი).

შ.: 2. Francois Furet, The Passing of an Illusion: The Idea of Communism in the Twentieth Century, trans. Deborah Furet (Chicago: University of Chicago Press, 1999), 368.

ტექსტში მითითებულია შემოკლებით  $PI$ :

"დიდი პოლიტიკური რელიგიების დომინირება ევროპის საზოგადოებრივ აზრზე ... " ( $PI$ , 360).

## სხვადასხვა სახის წყაროს მითითება

წინა ქვეთავში წყაროების შენიშვნაში მითითების ფორმატის ზოგადი პრინციპების ახსნის შემდეგ განვიხილავთ სხვადასხვა ტიპის წყაროს მითითების ნიმუშებს. ქვეთავი ორგანიზებულია წყაროთა ტიპების მიხედვით, იწყება ყველაზე გავრცელებული წყაროებით – წიგნებით და ჟურნალის სტატიებით, ხოლო შემდეგ განხილულია სხვა გამოქვეყნებული თუ გამოუქვეყნებელი წყაროები. თითოეული ტიპის წყაროსთვის განხილული იქნება მითითების ნიმუში სრული შენიშვნებისთვის, რომელიც აღინიშნება შემოკლებით "შ." (ზოგ შემთხვევაში იქნება შემოკლებული შენიშვნის ფორმაც - "შ.შ.") და მაგალითი იმავე ტიპის წყაროს ბიბლიოგრაფიაში მითითებისათვის, რომელიც აღინიშნება შემოკლებით "**ბ.**". გვერდის ნომრის აღსანიშნავად გამოყენებული იქნება  $\overline{XX}$ (გვერდების - XX-XX) ნიშანი. მასალა დაჯგუფებულია წყაროების ტიპების შესაბამისად და იმის მიხედვით, თუ რა ტიპის წყაროს მითითება გსურთ, გაეცანით შესაბამის ქვეთავს.

1. წიგნი (და მისი თავები ან სხვა დასათაურებული ნაწილები)

- 2. სამეცნიერო ჟურნალის სტატია
- 3. პოპულარული ჟურნალის სტატია
- 4. საგაზეთო სტატია

5. გამოქვეყნებული წყაროების დამატებითი სახეები (წმინდა წიგნები, კლასიკური და შუა საუკუნეების თხზულებები, საცნობარო ლიტერატურა, ბუკლეტები, ანგარიშები, რეზიუმეები, მიმოხილვები, გამოცემები მიკროფორმის სახით, CD-ROM ან DVD-ROM-ები, ონლაინ მონაცემთა ბაზები)

6. გამოუქვეყნებელი წყაროები

7. არაოფიციალურად გამოქვეყნებული ელექტრონული წყაროები

8. წყაროები სახვით და საშემსრულებლო ხელოვნებაში

9. ერთი წყარო მითითებული მეორეში

# 1. წიგნი

წიგნი რეფერირებადი წყაროების ყველაზე მეტად გავრცელებული ტიპია და ამდენად მისი შესაძლო ბიბლიოგრაფიული მონაცემები უფრო მრავალფეროვანია, ვიდრე სხვა გამოქვეყნებული წყაროებისა. წინამდებარე ნაწილში განხილული დამოწმების ვარიანტები სხვა ტიპის წყაროების მითითების დროსაც შეიძლება გამოიყენოთ. შესაბამისად წიგნის ბიბლიოგრაფიული მონაცემები, ყველა მისი მახასიათებელი უფრო დეტალურად იქნება განხილული. შეგიძლიათ, წაიკითხოთ მხოლოდ შესაბამისი პარაგრაფები იმის გათვალისწინებით, თუ რა ტიპის წიგნის მითითება გსურთ: იქნება ეს ცალკეული წიგნი; წიგნი, რომელიც ტომეულის ნაწილია; სერიის ფარგლებში გამოცემული წიგნი; ელექტრონული წიგნი; თუ ნებისმიერ აქ ჩამოთვლილი სახის წიგნის მხოლოდ გარკვეული ნაწილი. თუმცა, ყველა ტიპის წიგნისთვის მნიშვნელოვანია, გაეცნოთ პარაგრაფებს: "ავტორის სახელი და გვარი", "სათაური", "მონაცემები გამოცემის შესახებ" და "გვერდის ნომრები და ადგილის დასადგენი სხვა ინფორმაცია". ტომეულის შემთხვევაში დამატებით გაეცნობით პარაგრაფს "ტომი", სერიის შემთხვევაში კი - პარაგრაფს "სერია". თუ მხოლოდ წიგნის გარკვეულ ნაწილს იმოწმებთ, იხელმძღვანელეთ პარაგრაფით "თავები და წიგნის სხვა დასათაურებული ნაწილები". იმ შემთხვევაში თუ საქმე გაქვთ წიგნად გამოცემულ წერილებთან ან სხვა ტიპის კორესპონდენციასთან, წაიკითხეთ "წერილები და სხვა კორესპონდენცია გამოქვეყნებულ კრებულში". ხოლო თუ თქვენ ელექტრონულ წიგნთან მუშაობთ, მაშინ დამატებით გაეცანით პარაგრაფს "ინტერნეტში განთავსებული და სხვა ელექტრონული წიგნები". და ბოლოს, თუ თქვენ წყაროებად იყენებთ კლასიკურ, შუა საუკუნეების და ადრეული პერიოდის ლიტერატურულ თხზულებებს, ბიბლიასა და სხვა წმინდა წიგნებს და ასევე საცნობარო ლიტერატურას, მაშინ იხელმძღვანელეთ ქვეთავით "გამოქვეყნებული წყაროების დამატებითი სახეები", რადგანაც მათი მითითება განსხვავებულად ხდება.

#### 1.1. ავტორის სახელი და გვარი

1.2. სათაური

1.3. რედაქცია

1.4. ტომი

1.5. სერია

1.6. მონაცემები გამოცემის შესახებ

1.7. გვერდის ნომრები და ადგილის დასადგენი სხვა ინფორმაცია

1.8. თავები და წიგნის სხვა დასათაურებული ნაწილები

1.9. კრებულში გამოქვეყნებული წერილები და სხვა კორესპონდენცია

1.10. ინტერნეტში განთავსებული და სხვა ელექტრონული წიგნები

## 1.1. ავტორის სახელი და გვარი

ავტორ(ებ)ის სახელი და გვარი ზუსტად ისე მიუთითეთ, როგორც წიგნის სატიტულო გვერდზეა წარმოდგენილი. თუ სახელი და გვარი მოიცავს ერთზე მეტ ინიციალს, მათ შორის გამოტოვეთ ინტერვალები.

შენიშვნებში სახელისა და გვარის თანმიმდევრობა შემდეგია: ჯერ სახელი და შემდეგ გვარი, ხოლო ბიბლიოგრაფიაში წყობა ინვერსიულია: ჯერ გვარი და შემდეგ სახელი.

# შ.: ავტორის სახელი და გვარი, *სათაური* (გამოცემის ადგილი: გამომცემელი, წელი), XX-XX.

1. არნოლდ გეგეჭკორი, *კავკასია - ბუნების საგანძური* (თბილისი: მერიდიანი, 2007), XX.

2. Philip Ball, *Bright Earth: Art and the Invention of Color* (New York: Farrar, Straus and Giroux, 2001), 140.

4. [კ.](http://www.nplg.gov.ge/ec/ka/cart/search.html?cmd=search&pft=biblio&qs=700%3A%E1%83%99%E1%83%94%E1%83%99%E1%83%94%E1%83%9A%E1%83%98%E1%83%AB%E1%83%94+%E1%83%99.) კეკელიძე, *კონსტანტი კახის მარტვილობა და ვინაობა* (ტფილისი: პოლიგრაფ. ტრესტის 1 სტამბა, 1926), 76.

6. T.H. Breen, The Marketplace of Revolution: How Consumer Politics Shaped American Independence (New York: Oxford University Press, 2004), 48.

7. ბესიკი, *ლექსები* (ტფილისი: ს.ს.მ.უ.ს. პოლიგრ. 1 სტამბა, 1926), 15-16.

8. Elizabeth I, Collected Works, ed. Leah S. Marcus, Janel Mueller, and Mary Beth Rose (Chicago: University of Chicago Press, 2000), 102-4.

### ბ.: ავტორის გვარი, სახელი. *სათაური*. გამოცემის ადგილი: გამომცემელი, წელი.

გეგეჭკორი, არნოლდ. კავკასია - ბუნების საგანძური. თბილისი: მერიდიანი, 2007.

Ball, Philip. Bright Earth: Art and the Invention of Color. New York: Farrar, Straus and Giroux, 2001.

- კეკელიძე, <u>კ.</u> *კონსტანტი კახის მარტვილობა და ვინაობა.* ტფილისი: პოლიგრაფ. ტრესტის 1 სტამბა, 1926.
- Breen, T.H. The Marketplace of Revolution: How Consumer Politics Shaped American Independence. New York: Oxford University Press, 2004.

ბესიკი. ლექსები. ტფილისი: ს.ს.მ.უ.ს. პოლიგრ. 1 სტამბა, 1926.

Elizabeth I. Collected Works. Edited by Leah S. Marcus, Janel Mueller, and Mary Beth Rose. Chicago: University of Chicago Press, 2000.

*რამდენიმე ავტორი.* თუ წიგნს ერთზე მეტი ავტორი ჰყავს, შენიშვნაში მიუთითეთ ყველა სახელი და გვარი სტანდარტული თანმიმდევრობით. თუ წიგნს ოთხი ან მეტი ავტორი ჰყავს, მიუთითეთ მხოლოდ პირველი ავტორის სახელი და გვარი და სიტყვა "სხვები".

# შ.: პირველი ავტორის სახელი გვარი და მეორე ავტორის სახელი გვარი, *სათაური* (გამოცემის ადგილი: გამომცემელი, წელი), XX-XX.

2. კ. კეკელიძე და ა. ბარამიძე, *ძველი ქართული ლიტერატურის ისტორია: V-XVIII სს.* (თბილისი: თბილისის უნივერსიტეტის გამომცემლობა, 1987), 50-55.

3. Kai Bird and Martin J. Sherwin, American Prometheus: The Triumph and Tragedy of J. Robert Oppenheimer (New York: Alfred A. Knopf, 2005), 52.

პირველი ავტორის სახელი გვარი, მეორე ავტორის სახელი გვარი და მესამე ავტორის სახელი გვარი, *სათაური* (გამოცემის ადგილი: გამომცემელი, წელი), XX-XX.

4. რ. ხუბუტია, ნ. უგულავა და ა. გიგინეიშვილი, *თანამედროვე ჰერბიციდები* (თბილისი: საბჭოთა საქართველო, 1989), 35.

5. Joyce Appleby, Lynn Hunt, and Margaret Jacob, *Telling the Truth about History* (New York: W.W. Norton & Company, 1994), 135-36.

# პირველი ავტორის სახელი გვარი და სხვები, *სათაური* (გამოცემის ადგილი: გამომცემელი, წელი), XX-XX.

6. გ. გიორგაძე და სხვები, საქართველოს ადმინისტრაციული საპროცესო კოდექსის კომენტარი (თბილისი: ბონა კაუზა, 2008), XX- XX.

7. Jacquelyn Dowd Hall et al., *Like a Family: The Making of a Southern Cotton Mill World* (Chapel Hill: University of North Carolina Press, 1987), 114-15.

ბიბლიოგრაფიაში დაწერეთ პირველი ავტორის სახელი და გვარი ინვერსიული წყობით (გვარი, სახელი), ხოლო დანარჩენი ავტორების სახელები და გვარები პირდაპირი წყობით (სახელი და გვარი) ჩამოთვალეთ. მიუთითეთ ყველა ავტორი, მათი რაოდენობის მიუხედავად, არ გამოიყენოთ სიტყვას "სხვები".

- ბ.: პირველი ავტორის გვარი, სახელი და მეორე ავტორის სახელი გვარი. სათაური. გამოცემის ადგილი: გამომცემელი, წელი.
- კეკელიძე, კ. და ა. ბარამიძე. *ძველი ქართული ლიტერატურის ისტორია: V-XVIII სს.* თბილისი: თბილისის უნივერსიტეტის გამომცემლობა, 1987.
- Bird, Kai, and Martin J. Sherwin. American Prometheus: The Triumph and Tragedy of J. Robert Oppenheimer. New York: Alfred A. Knopf, 2005
- პირველი ავტორის გვარი, სახელი, მეორე ავტორის სახელი გვარი და მესამე ავტორის სახელი გვარი. *სათაური.* გამოცემის ადგილი: გამომცემელი, წელი.
- ხუბუტია, რ., ნ. უგულავა და ა. გიგინეიშვილი. *თანამედროვე ჰერბიციდები.* თბილისი: საბჭოთა საქართველო, 1989.
- Appleby, Joyce, Lynn Hunt, and Margaret Jacob. Telling the Truth about History. New York: W.W. Norton & Company, 1994.

# პირველი ავტორის გვარი, სახელი და დანარჩენი ავტორების სახელები და გვარები. *სათაური.* გამოცემის ადგილი: გამომცემელი, წელი.

- გიორგაძე, გ., მ. [კოპალეიშვილი,](http://www.nplg.gov.ge/ec/ka/cart/search.html?cmd=search&pft=biblio&qs=700%3A%E1%83%99%E1%83%9D%E1%83%9E%E1%83%90%E1%83%9A%E1%83%94%E1%83%98%E1%83%A8%E1%83%95%E1%83%98%E1%83%9A%E1%83%98+%E1%83%9B.) ა. [ლორია,](http://www.nplg.gov.ge/ec/ka/cart/search.html?cmd=search&pft=biblio&qs=700%3A%E1%83%9A%E1%83%9D%E1%83%A0%E1%83%98%E1%83%90+%E1%83%AE.) ვ. ლორია, ხ. ლორია, მ. სალხინაშვილი, ნ. <u>[წკეპლაძე,](http://www.nplg.gov.ge/ec/ka/cart/search.html?cmd=search&pft=biblio&qs=700%3A%E1%83%AC%E1%83%99%E1%83%94%E1%83%9E%E1%83%9A%E1%83%90%E1%83%AB%E1%83%94+%E1%83%9C.)</u> ც. [ჩქარეული, და](http://www.nplg.gov.ge/ec/ka/cart/search.html?cmd=search&pft=biblio&qs=700%3A%E1%83%A9%E1%83%A5%E1%83%90%E1%83%A0%E1%83%94%E1%83%A3%E1%83%9A%E1%83%98+%E1%83%AA.) ი. [ხარშილაძე.](http://www.nplg.gov.ge/ec/ka/cart/search.html?cmd=search&pft=biblio&qs=700%3A%E1%83%A9%E1%83%A5%E1%83%90%E1%83%A0%E1%83%94%E1%83%A3%E1%83%9A%E1%83%98+%E1%83%AA.) საქართველოს ადმინისტრაციული საპროცესო კოდექსის *კომენტარი.* თბილისი: ბონა კაუზა, 2008.
- Hall, Jacquelyn Dowd, James Leloudis, Robert Korstad, Mary Murphy, Lu Ann Jones, and Christopher B. Daly. Like a Family: The Making of a Southern Cotton Mill World. Chapel Hill: University of North Carolina Press, 1987.

*რედაქტორი ან მთარგმნელი ავტორთან ერთად.* თუ სატიტულო გვერდზე, ავტორის გარდა, მითითებულია რედაქტორი ან მთარგმნელი, მიუთითეთ ავტორის სახელი და გვარი ისე, როგორც აღწერილია ზემოთ, ხოლო რედაქტორის ან მთარგმნელის სახელი და გვარი დაუმატეთ წიგნის სათაურის შემდეგ. თუ წიგნს მთარგმნელიც ჰყავს და რედაქტორიც, მიუთითეთ მათი სახელები და გვარები იმავე თანმიმდევრობით, როგორც წიგნის სატიტულო გვერდზეა. შენიშვნებში რედაქტორის ან მთარგმნელის სახელის და გვარის წინ ჩასვით აბრევიატურა "რედ." ან "მთარგმნ." (ინგლისური წიგნების შემთხვევაში - "ed.", "trans.")

შ.: ავტორის სახელი გვარი, *სათაური,* რედ. სახელი გვარი (გამოცემის ადგილი: გამომცემელი, წელი), XX-XX.

ავტორის სახელი გვარი, *სათაური,* რედ. და მთარგმნ. სახელი გვარი (გამოცემის ადგილი: გამომცემელი, წელი), XX-XX.

ავტორის სახელი გვარი, *სათაური,* რედ. სახელი გვარი, მთარგმნ. სახელი გვარი (გამოცემის ადგილი: გამომცემელი, წელი), XX-XX.

6. Yves Bonnefoy, New and Selected Poems, ed. John Naughton and Anthony Rudolf (Chicago: University of Chicago Press, 1995), 35.

7. Rigoberta Menchu, *Crossing Borders*, trans. and ed. Ann Wright (New york: Verso, 1999), 50-51.

8. Theodor W. Adorno and Walter Benjamin, *The Complete Correspondence*, 1928-1940, ed. Henri Lonitz, trans. Nicholas Walker (Cambridge, MA: Harvard University Press, 1999), 212.

ინგლისური წყაროების შემთხვევაში ბიბლიოგრაფიაში რედაქტორის ან მთარგმნელის სახელისა და გვარის წინ ჩასვით "Edited by", "Translated by".

# ბ.: ავტორის გვერი, სახელი. *სათაური*. რედ. სახელი გვარი. გამოცემის ადგილი: გამომცემელი, წელი.

- ავტორის გვერი, სახელი. *სათაური*. რედ. და მთარგმნ. სახელი გვარი. გამოცემის ადგილი: გამომცემელი, წელი.
- ავტორის გვერი, სახელი. *სათაური*. რედ. სახელი გვარი. მთარგმნ. სახელი გვარი. გამოცემის ადგილი: გამომცემელი, წელი.
- Bonnefoy, Yves. New and Selected Poems. Edited by John Naughton and Anthony Rudolf. Chicago: University of Chicago Press, 1995.

Menchu, Rigoberta. Crossing Borders. Translated and edited by Ann Wroght. New York: Verso, 1999.

Adorno, Theodor W., and Walter Benjamin. The Complete Correspondence, 1928-1940. Edited by Henri Lonitz. Translated by Nicholas Walker. Cambridge, MA: Harvard University Press, 1999.

როდესაც სატიტულო გვერდზე რედაქტორი ან მთარგმნელი მითითებულია რთული აღწერით, მაგალითად, "რედაქტირებულია, შესავლით და შენიშვნებით, ... X-ის მიერ" ან "თარგმნილია, წინასიტყვაობით ...X-ის მიერ", შეგიძლიათ ამ ფრაზის გამარტივება და მხოლოდ "რედ. სახელი და გვარი" ან "მთარგმნ. სახელი და გვარი" დაწერა. საზოგადოდ, თუ წინასიტყვაობა ან შესავალი დაწერილია არა ავტორის, არამედ სხვა პირის მიერ, არ არის აუცილებელი ამ პიროვნების მითითება, თუ კონკრეტულად ამ ნაწილს არ იმოწმებთ.

იმ შემთხვევებისთვის, როდესაც ავტორის სახელი და გვარი მითითებულია წიგნის სათაურში, ხოლო რედაქტორის სახელი და გვარი – სატიტულო გვერდზე, იხილეთ ქვემოთ მოცემული პარაგრაფი ,,ავტორთან დაკავშირებული დამატებითი სიტუაციები".

*რედაქტორი ან მთარგმნელი ავტორის ნაცვლად.* როდესაც წიგნის სატიტულო გვერდზე რედაქტორი ან მთარგმნელია მითითებული ავტორის ნაცვლად, ავტორისთვის განკუთვნილ ადგილას დაწერეთ მისი სახელი და გვარი ისევე, როგორც დაწერდით ავტორის სახელსა და გვარს (იხ. ზემოთ), მაგრამ გვარის და სახელის შემდეგ დაურთეთ აბრევიატურა "რედ." ("ed.") (მრავლობითში "რედ.-ები" "eds") ან "მთარგმნ." ("trans.") (მრავლობითში "მთარგმნ.-ები", "trans"). თუ რედაქტორი ან მთარგმნელი

რამდენიმეა, იხელმძღვანელეთ პარაგრაფში "რამდენიმე ავტორი" ჩამოყალიბებული პრინციპებით (იხ. ზემოთ ).

შ.: 1. სახელი და გვარი, რედ., *სათაური* (გამოცემის ადგილი: გამომცემელი, წელი), XX-XX.

1. პირველი რედაქტორის სახელი გვარი და მეორე რედაქტორის სახელი გვარი, რედ.-ები, სათაური (გამოცემის ადგილი: გამომცემელი, წელი), XX-XX.

1. სახელი და გვარი, მთარგმნ., *სათაური* (გამოცემის ადგილი: გამომცემელი, წელი), XX-XX.

3. Theodore Silverstein, trans., Sir Gawain and the Green Knight (Chicago: University of Chicago Press, 1974), 34.

4. Timothy E. Fulop and Albert J. Raboteau, eds., African-American Religion: Interpretive Essays in History and Culture (New York: Routledge, 1997), 412-14.

ბ.: გვარი, სახელი, რედ. *სათაური.* გამოცემის ადგილი: გამომცემელი, წელი.

პირველი რედაქტორის გვარი, სახელი და მეორე რედაქტორის სახელი გვარი, რედ.-ები. *სათაური.* გამოცემის ადგილი: გამომცემელი, წელი.

მთარგმნელის გვარი, სახელი, მთარგმნ. *სათაური.* გამოცემის ადგილი: გამომცემელი, წელი.

Silverstein, Theodore, trans. Sir Gawain and the Green Knight. Chicago: University of Chicago Press, 1974.

Fulop, Timothy E., and Albert J. Raboteau, eds. African-American Religion: Interpretive Essays in History and Culture. New York: Routledge, 1997.

*ავტორთან დაკავშირებული დამატებითი სიტუაციები.* თუ წააწყდებით ისეთ შემთხვევებს, რომლებიც აქ არ არის მოცემული, გამოიყენეთ ის მოდელი, რომელიც თქვენს შემთხვევასთან ყველაზე ახლოს იქნება.

<u>ავტორის სახელი და გვარი სათაურში</u>. თუ ავტორის სახელი და გვარი მითითებულია ისეთი წიგნის სათაურში ან ქვესათაურში, როგორიცაა ავტობიოგრაფია, შენიშვნაში გამოტოვეთ ავტორის სახელი და გვარი და დაიწყეთ შენიშვნა სათაურით. ბიბლიოგრაფიაში ჩვეულებრივ ავტორის სახელი და გვარი დაწერეთ სათანადო ადგილას. მიუხედავად იმისა, რომ ხშირად ასეთ ნაშრომებს რედაქტორებიც ჰყავს, ნუ განათავსებთ ნაშრომს ბიბლიოგრაფიაში რედაქტორის სახელის ქვეშ, მიუთითეთ ის როგორც რედაქტორი ნაწარმოების სათაურის შემდეგ.

შ.: *სათაური,* რედ. სახელი და გვარი (გამოცემის ადგილი: გამომცემელი, წელი), XX.

12. Memoirs of General W. T. Sherman, ed. Charles Royster (New York: Library of America, 1990), 836.

15. Illumination and Night Glare: The Unfinished Autobiography of Carson McCullers, ed. Carlos L. Dews (Madison: University of Wisconsin Press, 1999), 54.

- ბ.: ავტორის გვარი, სახელი. სათაური. რედ. სახელი გვარი. გამოცემის ადგილი: გამომცემელი, წელი.
- Sherman, W. T. Memoirs of General W. T. Sherman. Edited by Charles Royster. New York: Library of America, 1990.
- McCullers, Carson. Illumination and night glare: The Unfinished Autobiography of Carson McCullers. Edited by Carlos L. Dews. Madison: University of Wisconsin Press, 1999.
- ორგანიზაცია როგორც ავტორი. თუ ორგანიზაციის, ასოციაციის, კომისიის ან კორპორაციის მიერ გამოშვებული პუბლიკაციის სატიტულო გვერდზე არ არის მითითებული ავტორის სახელი და გვარი, ავტორად მიუთითეთ საკუთრივ ორგანიზაცია, მაშინაც კი, როდესაც იგი მითითებულია როგორც გამომცემელი.

შ.: ორგანიზაციის სახელწოდება, *წიგნის სათაური* (გამოცემის ადგილი: გამომცემელი, წელი), XX.
9. World Health Organization, *Organization of Services for Mental Health* (Geneva: World Health Organization, 2003) 50.

### ბ.: ორგანიზაციის სახელწოდება. *წიგნის სათაური.* გამოცემის ადგილი: გამომცემელი, წელი.

National Commission on Terrorist Attacks upon the United States. The 9/11 Commission Report. New York: W. W. Norton & Company, 2004.

– <u>ფსევდონიმი</u>. მიუთითეთ საყოველთაოდ ცნობილი ფსევდონიმი, როგორც ავტორის ნამდვილი სახელი და გვარი. თუ ნამდვილი სახელი და გვარი უცნობია, ფსევდონიმის შემდეგ კვადრატულ ფრჩხილებში ჩაწერეთ "ფსევდ." ("pseud.").

## შ.: 1. ცნობილი ფსევდონიმი როგორც სახელი და გვარი, *სათაური* (გამოცემის ადგილი: გამომცემელი, წელი), XX.

2. ფსევდონიმი [ფსევდ.], *სათაური* (გამოცემის ადგილი: გამომცემელი, წელი), XX.

16. Mark Twain, The Prince and the Pauper: A Tale for Young People of All Ages (New York: Harper & Brothers, 1899), 34.

ბ.: ცნობილი ფსევდონიმი როგორც სახელი და გვარი. სათაური. გამოცემის ადგილი: გამომცემელი, წელი.

ფსევდონიმი [ფსევდ.]. *სათაური.* გამოცემის ადგილი: გამომცემელი, წელი.

Centinel [pseud.]. Letters. In *The Complete Anti-Federalist*, edited by Herbert J. Storing. Chicago: University of Chicago Press, 1981.

- უცნობი ავტორი. თუ წიგნის სატიტულო გვერდზე არ წერია ავტორის ან რედაქტორის სახელი, მაგრამ ავტორი ცნობილია ან ხვდებით მის ვინაობას, დაწერეთ ავტორის სახელი და გვარი კვადრატულ ფრჩხილებში (დაურთეთ კითხვის ნიშანი იმ შემთხვევაში, თუ დარწმუნებული არ ხართ ავტორის ვინაობაში). თუ ავტორი ან რედაქტორი უცნობია, მოერიდეთ სიტყვის "უცნობი" ხმარებას სახელისა და გვარის ადგილას და შენიშვნაში ან ბიბლიოგრაფიაში წყაროს მითითება სათაურით დაიწყეთ.
- შ.: [სახელი გვარი?], *სათაური* (გამოცემის ადგილი: გამომცემელი, წელი), XX.

### სათაური (გამოცემის ადგილი: გამომცემელი, წელი), XX.

22. [Ebenezer Cook?], Sotweed Redivivus, or the Planter's Looking-Glass (Annapolis, 1730), 5-6.

31. A True and Sincere Declaration of the Purpose and Ends of the Plantation Begun in Virginia, of the Degrees Which It Hath Received, and Means by Which It Hath Been Advanced (1610), 17.

ბ.: [გვარი, სახელი?]. *სათაური.* გამოცემის ადგილი: გამომცემელი, წელი.

სათაური. გამოცემის ადგილი: გამომცემელი, წელი.

[Cook, Ebenezer?]. Sotweed Redivivus, or the Planter's Looking-Glass. Annapolis, 1730.

- A True and Sincere Declaration of the Purpose and Ends of the Plantation Begun in Virginia, of the Degrees Which It Hath Received, and Means by Which It Hath Been Advanced. 1610.
- განსაკუთრებული ტიპის სახელები. ზოგჯერ ადვილი არ არის, გავარჩიოთ, რომელია ავტორის სახელი და რომელი - გვარი. ცნობილი ისტორიული ავტორების სახელები გადაამოწმეთ ლექსიკონებსა და ენციკლოპედიებში, ბიბლიოთეკის ონლაინ კატალოგში და ა.შ. ქვემოთ მოცემულია ამგვარი, რთულად ამოსაცნობი სახელებისა და გვარების ანბანის მიხედვით დაწყობის ზოგადი პრინციპები.

- *შედგენილი გვარები*. შედგენილი გვარები, დეფისით დაწერილი გვარების ჩათვლით, ანბანზე კომპოზიტის პირველი ნაწილის მიხედვით დააწყეთ. თუ ქალი იყენებს როგორც საკუთარ, ისე მეუღლის გვარს დეფისის გარეშე, ანბანურ ჩამონათვალში მეორე გვარის მიხედვით განათავსეთ.

ბევრ უცხო ენაში კომპოზიტური სახელები ადვილი ამოსაცნობია, მაგრამ ზოგ მათგანში (მაგ. ფრანგულსა და გერმანულში) ასე არ არის.

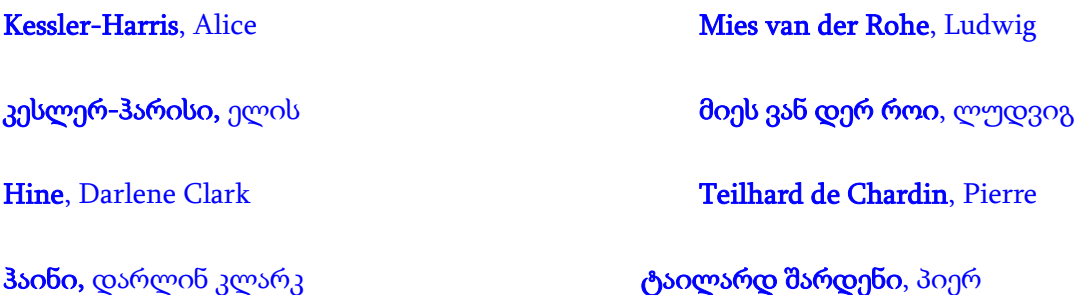

- *ნაწილაკიანი სახელები.* ამა თუ იმ ენიდან გამომდინარე, ისეთი ნაწილაკები, როგორიცაა მაგ.: de, di, D' და van შეიძლება ჩაითვალოს ან არ ჩაითვალოს გვარის პირველ ნაწილად ანბანური წესით დაწყობისას. გაითვალისწინეთ, რომ ნაწილაკები შეიძლება დაიწყოს მთავრული ან პატარა ასოთი, ზოგ მათგანს კი შეიძლება მოსდევდეს აპოსტროფი.

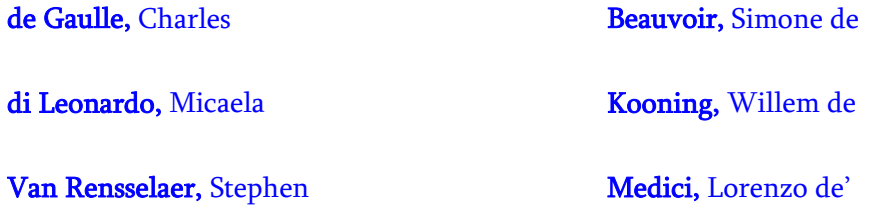

- *გვარები, რომლებსაც ახლავს "Mac", "Saint" ან "O".* ამ თანდართული ელემენტების სხვადასხვა შემოკლება ან დაწერილობა შეიძლება შეგხვდეთ, ამდენად ასეთი გვარები ანბანურ ჩამონათვალში დაალაგეთ იმ ასოების მიხედვით, რომლებიც რეალურად წერია. ასეთ სახელებს ნუ დააჯგუფებთ იმის გამო, რომ ისინი მსგავსია.

- *უცხო სახელები და გვარები.* სხვადასხვა ენაში სახელების შედგენილობა განსხვავდება. მაგ. ბევრი ესპანური გვარი შედგენილია და შეიცავს პიროვნების მამისა და დედის გვარებს. დაალაგეთ ასეთი გვარები ანბანური წესით პირველი ნაწილის მიხედვით.

Ortega y Gasset, José Sanchez Mendoza, Juana

- "*ალ-'' (ან "ელ-'') არტიკლით დაწყებული არაბული გვარები* დააწყვეთ ანბანზე არტიკლის მომდევნო ელემენტის მიხედვით. თუმცა, არაბულად წერისას არტიკლს გვარისგან ნუ განაცალკევებთ. გვარები, რომლებიც იწყება ნაწილაკებით ,,აბუ", ,,აბდ" და ,,იბნ" მსგავსია ინგლისური გვარებისა, რომლებიც იწყება ,, Mac"-ით ან ,, Saint"-ით და ანბანზე რეალურად მოცემული ასოების მიხედვით განალაგეთ.

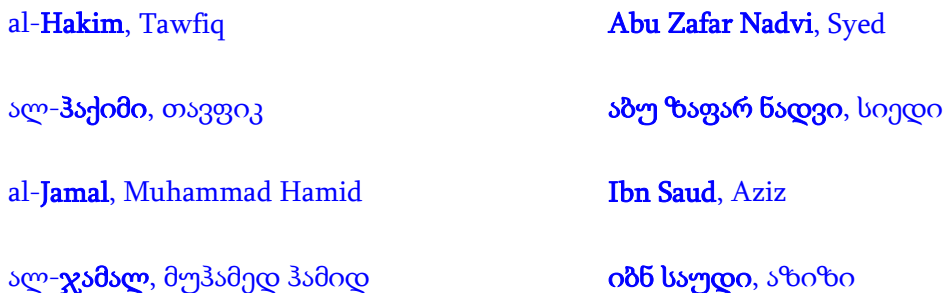

- *ჩინურ ან იაპონურ გვარები.* ტრადიციული წესის მიხედვით გვარს მოსდევს დარქმეული სახელი. ნუ დასვამთ სახელს გვარის წინ ან მძიმეს სახელსა და გვარს შორის. ხოლო თუ ავტორი ხელმძღვანელობს დასავლური წესით (სახელი და შემდეგ გვარი), მაშინ დასავლური სახელებისთვის მიღებული წესით იხელმძღვანელეთ.

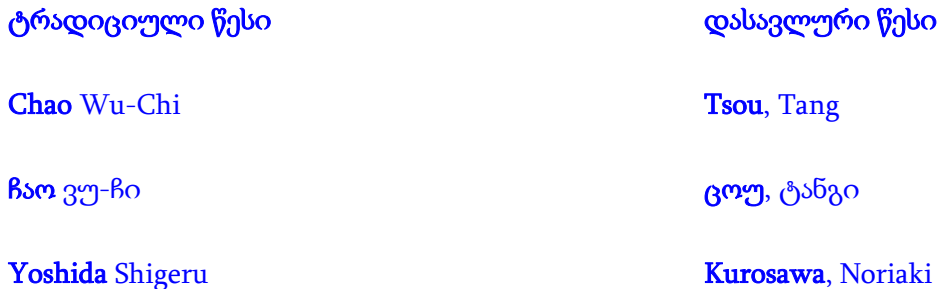

1.2. სათაური

მითითებისას დაწერეთ წიგნის სრული სათაური და ქვესათაური. ორივე დახრილი შრიფტით დაწერეთ და სათაური ქვესათაურისგან ორწერტილით გამოყავით. თუ ორი ქვესათაურია, ისინი ერთმანეთისგან წერტილ-მძიმით გამოყავით.

შ.: სახელი და გვარი, *სათაური: ქვესათაური* (გამოცემის ადგილი: გამომცემელი, წელი), XX.

სახელი და გვარი, *სათაური: ქვესათაური; მეორე ქვესათაური* (გამოცემის ადგილი: გამომცემელი, წელი), XX.

5. Jan H. Kalicki and David L. Goldwyn, eds., Energy and Security: Toward a New Foreign Policy Strategy (Baltimore: Johns Hopkins University Press, 2005), 195-96.

ბ.: გვარი, სახელი. *სათაური: ქვესათაური.* გამოცემის ადგილი: გამომცემელი, წელი.

გვარი, სახელი. *სათაური: ქვესათაური; მეორე ქვესათაური.* გამოცემის ადგილი: გამომცემელი, წელი.

Ahmed, Leila. A Border Passage: From Cairo to America; A Woman's Journey. New York: Farrar, Staus & Giroux, 1999.

სათაურის დეტალები დაწერეთ ისე, როგორც წიგნზეა მოცემული, მაგ.: დეფისების განლაგება და პუნქტუაცია. რაც შეეხება მთავრულ ასოებს, ინგლისურენოვანი წიგნების მითითებისას მთავრული ასოებით დაიწყეთ სათაურის ყველა სიტყვა, სხვა ენების შემთხვევაში კი იხელმძღვანელეთ კონკრეტულ ენაში არსებული წესებით. ასევე ინგლისური წიგნების სათაურებში მოცემული სიმბოლო "&" შეცვალეთ კავშირით "and". სათაურში მოცემული რიცხვებიც ორიგინალის შესაბამისად დაწერეთ სიტყვიერად ან ციფრებით (მეთორმეტე საუკუნე ან მე-12 საუკუნე). წიგნის თავებისა და სხვა ნაწილების სათაურებთან დაკავშირებით იხ. ქვემოთ.

*სათაურებში არსებული სპეციალური ელემენტები.* სპეციალურ გაფორმებას საჭიროებს სათაურებში არსებული რამდენიმე ელემენტი:

 $\overline{\textit{op.}}$ გამოიყენეთ მძიმე სათაურში ან ქვესათაურში არსებული თარიღების გამოსაყოფად, მაშინაც კი, როცა წიგნზე სათაურში პუნქტუაციის ნიშნები არ არის მოცემული. თუ წყაროში მითითებულ თარიღებს ახლავს აფიქსი (1920-დან 1945-მდე) ან ორწერტილი, გამოიყენეთ წყაროში არსებული ფორმა.

შ.: 5. Walter A. McDougall, Freedom Just around the Corner: A new American History, 1525-<sup>1828</sup> (New York: HarperCollins, 2004), 333-34.

- ბ.: ბარბაქაძე, თ. ქართული ლექსმცოდნეობის ანოტირებული ბიბლიოგრაფია, 1731-1930. თბილისი: მეცნიერება, 1993.
- <u>*სათაურები და მითითებები სათაურებში.</u>* თუ ერთი ნაშრომის სათაური, რომელიც</u> ჩვეულებრივ დახრილი შრიფტით იქნებოდა წარმოდგენილი, ჩასმულია სხვა ნაშრომის დახრილი შრიფტით წარმოდგენილ სათაურში, მაშინ სათაურში ჩასმული სხვა სათაური ჩასვით ბრჭყალებში. თუ ერთ სათაურში ჩასმული სხვა სათაური ბრჭყალებშია ჩასმული, დატოვეთ ბრჭყალები.
	- შ.: Celia Applegate, Bach in Berlin: Nation and Culture in Mendelssohn's Revival of the "St. Matthew Passion" (Ithaca: Cornell University Press, 2005), 25.
- ბ.: McHugh, Roland. Annotations to "Finnegans wake." 2nd ed. Baltimore: Johns Hopkins University Press, 1991.

თუ წიგნის სათაური მთლიანად ციტატას წარმოადგენს, მას ნუღარ ჩასვამთ ბრჭყალებში.

- ბ.: Swope, Sam. I Am a Pencil: A Teacher, His Kids, and Their World of Stories. New York: Henry Holt and Company, 2004.
- <u>.*დახრილი შრიფტით მოცემული ტერმინები.* თუ დ</u>ახრილი შრიფტით დაბეჭდილ სათაურში შესულია ისეთი ტერმინები, რომლებიც ტექსტში, ჩვეულებრივ, დახრილი შრიფტით იქნებოდა მოცემული, მაშინ სათაურში ასეთი ტერმინები სწორი შრიფტით დაწერეთ.

შ.: 7. T. Hugh Pennington, When Food Kills: BSE, E. Coli, and Disaster Science (New York: Oxford University Press, 2003), 15.

- ბ.: Lech, Raymond B. The Tragic Fate of the U.S.S. Indianapolis: The U.S. Navy's Worst Disaster at Sea. New York: Copper Square Press, 2001.
- <u> *კითხვისა და ძახილის ნიშნები.*</u> როდესაც სათაური ან ქვესათაური მთავრდება კითხვის ან ძახილის ნიშნით, შენიშვნაში თუ ბიბლიოგრაფიაში მითითებისას მას არანაირი სხვა სასვენი ნიშანი არ მოსდევს.
	- შ.: Thomas Frank, What's the Matter with Kansas? How Conservatives Won the Heart of America (New York: Metropolitan Books, 2004), 250-51.
	- ბ.: Aaron, Henry. Why Is Welfare So Hard to Reform? Washington, DC: Brookings Institution Press, 1973.

dველი სათაურები. მეთვრამეტე საუკუნეში ან უფრო ადრინდელ პერიოდში გამოქვეყნებული ნაშრომების სათაურებში შეინარჩუნეთ ორიგინალში არსებული პუნქტუაცია და დამწერლობა. უცხო ენების შემთხვევაში ასევე შეინარჩუნეთ ორიგინალზე მოცემული მთავრული ასოების დაწერილობა მაშინაც კი, თუ ის არ შეესაბამება სათაურების სტილს. თუმცა, სიტყვები, რომლებიც მთლიანად მთავრული ასოებით არის დაწერილი, უნდა შეიცვალოს და მთავრულით მხოლოდ პირველი ასოები დაიწეროს. თუ სათაური ძალიან გრძელია, შეგიძლიათ შეამოკლოთ და, იმავდროულად, მიაწოდოთ მკითხველებს საკმარისი ინფორმაცია ბიბლიოთეკაში სრული სათაურის მოსაძებნად. მიანიშნეთ სათაურებში გამოტოვებული ადგილები მრავალწერტილის ჩასმით.

შ.: 19. John Ray, Observations Topographical, Moral, and Physiological: Made in a Journey Through Part of the Low-Countries, Germany, Italy, and France: with A Catalogue of Plants not Native of England ... Whereunto is added A brief Account of Francis Willughby, Esq., his Voyage through a great part of Spain. ([London], 1673), 15.

## ბ.: Escalante, Bernardino. A Discourse of the Navigation Which the Portugales doe make to the Realms and Provinces of the East Partes of the Worlde.... Trans. John Frampton. London, 1579.

• სხვადასხვა ენაზე მოცემული სათაურები. სხვადასხვა ენაზე მოცემულ სათაურებში იხელმძღვანელეთ შესაბამის ენაში მთავრული ასოების გამოყენების მიღებული წესებით. თუ არ იცნობთ ამ პრინციპებს, მიმართეთ სანდო წყაროს.

შ.: Danielle Maisonneuve, Jean-François Lamarche, and Yves St-Amand, Les relations publiques: Dans une société en mouvance (Sainte-Foy, QC: Presses de l'Université de Québec, 1998), 15

Ljiljana Piletic Stojanovic, ed. Gutfreund i ceski kubizam (Belgrade: Muzej savremene umetnosti, 1971), 54-55.

ბ.: Krone-Schmalz, Gabriele. In Wahrheit sind wir stärker: Frauenalltag in der Sowjetunion. Frankfurt am Main: Fischer Taschenbuch Verlag, 1992.

თუ უცხო ენაზე მოცემულ სათაურს ქართულ თარგმანს დაურთავთ, მოათავსეთ ის ორიგინალის შემდეგ კვადრატულ ფრჩხილებში, დაწერეთ დახრილი შრიფტის ან ბრჭყალების გარეშე.

შ.: 7. Henryk Wereszycki, Koniec sojuszu trzech cesarzy [სამი იმპერატორის ლიგის დასასრული] (Warsaw: PWN, 1977), 5.

ბ.:Zhongguo renkou tongji nianjian 1996 [ჩინეთის მოსახლეობის სტატისტიკის ყოველწლიური ანგარიში 1996]. Beijing: Zhongguotongji chubanshe, 1996.

თუ გსურთ, მიუთითოთ ნაწარმოების როგორც ორიგინალი, ისე მისი თარგმანი, გამოიყენეთ ერთ-ერთი ქვემოთ მოყვანილი ფორმა, იმის მიხედვით, თუ რაზე გსურთ მკითხველის ყურადღების გამახვილება - ორიგინალზე თუ თარგმანზე.

ბ.: Furet, François. Le passe d'une illusion. Paris: Éditions Robert Laffont, 1995. თარგმნ. დებორა ფიურეს მიერ როგორც *ილუზიის გაქრობა* (ჩიკაგო: ჩიკაგოს უნივერსიტეტის გამომცემლობა, 1999).

### ან

ფურე, ფრანსუა. ილუზიის გაქრობა. მთარგმნ. დებორა ფიურე. ჩიკაგო: ჩიკაგოს უნივერსიტეტის გამომცემლობა, 1999. თავდაპირველად გამოიცა როგორც Le passé d'une illusion (Paris: Éditions Robert Laffont, 1995).

#### 1.3. რედაქცია

ბევრი ნაშრომი არაერთხელ გამოიცემა მათ შინაარსში ან/და ფორმატში შეტანილი ცვლილებებით. თუ მიუთითებთ წიგნს, რომელიც გამოქვეყნდა არაერთი გამოცემის სახით, ყოველთვის მიუთითეთ, რომელი გამოცემით ისარგებლეთ, ვინაიდან გამოცემები შეიძლება განსხვავებული იყოს. (თუ ქვემოთ აღწერილი შემთხვევებიდან არც ერთი არ მიესადაგება წიგნს, შეგიძლიათ ჩათვალოთ, რომ იგი პირველი გამოცემაა, რისი მითითებაც არ ხდება). პირველის გარდა სხვა გამოცემის დამოწმებისას სათაურის შემდეგ მიუთითეთ გამოცემის რიგითი ნომერი ან აღწერა.

როდესაც წიგნი ხელახლა გამოიცემა შინაარსში შესული მნიშვნელოვანი ცვლილებებით, მას შეიძლება ვუწოდოთ "განახლებული" ან "მეორე" გამოცემა. ეს ინფორმაცია, როგორც წესი, განთავსებულია წიგნის სატიტულო გვერდზე და მეორდება საავტორო უფლების გვერდზე. შეამოკლეთ ისეთი ფორმულირება, როგორიცაა "მეორე გამოცემა" - "მე-2 გამოც.", "განახლებული გამოცემა" – "განახ. გამოც." ("2nd ed.", "rev. ed."). მიუთითეთ მხოლოდ აღნიშნული გამოცემის თარიღი.

### შ.: სახელი გვარი, *სათაური*, გამოცემის ნომერი (გამოცემის ადგილი: გამომცემელი, წელი), XX.

2. ე. მეტრეველი, რედ., ქართული წერის ნიმუშები: პალეოგრაფიული ალბომი, მე-2 შევს. გამოც, (თბილისი: მეცნიერება, 1973), 345.

3. Paul J. Bolt, Damon V. Coletta, and Collins G. Shackelford Jr., American Defense Policy, 8th ed. (Baltimore: John Hopkins University Press, 2005), 157-58.

#### ბ.: გვარი, სახელი. *სათაური.* გამოცემის ნომერი. გამოცემის ადგილი: გამომცემელი, წელი.

- მეტრეველი, ე., რედ. *ქართული წერის ნიმუშები: პალეოგრაფიული ალბომი.* მე-2 შევს. გამოც. თბილისი: მეცნიერება, 1973.
- Daniels, Roger. Coming to America: A History of Immigration and Ethnicity in American Life. 2nd ed. New York: Harper Perennial, 2002.

Babb, Florence. Between Field and Cooking Pot: The Political Economy of Market-Women in Peru. Rev. ed. Austin: University of Texas Press, 1989.

შესაძლებელია, წიგნი ხელახლა გამოიცეს ახალ ფორმატში, მაგ. რბილყდიანი გამოცემის ან ელექტრონული გამოცემის სახით. ასეთ შემთხვევაში წიგნის შინაარსი შესაძლოა, მინიმალურად იყოს შეცვლილი, მაგრამ აუცილებლად მიუთითეთ ინფორმაცია ფორმატის შესახებ.

რაც შეეხება წიგნის ხელახალ ბეჭდვას, შესაძლებელია ამის აღნიშვნაც. ხელახალი ბეჭდვის ანუ რეპრინტის თარიღის აღნიშვნა სასურველია, თუ ის თავდაპირველი გამოცემიდან ერთ ან ორ წელზე მეტი ხნის შემდეგ გამოქვეყნდა. მისი აღნიშვნა მნიშვნელოვანია კლასიკური ნაწარმოების თანამედროვე ნაბეჭდი გამოცემის შემთხვევაში. ასეთ შემთხვევებში მიუთითეთ როგორც თავდაპირველი გამოცემის თარიღი, ისე თქვენს მიერ გამოყენებული პუბლიკაციის წელი.

შ.: 1. სახელი გვარი, *სათაური* (ორიგინალის გამოცემის წელი; რეპრინტი, გამოცემის ადგილი: გამომცემელი, წელი), XX- XX.

5. Peter Ward Fay, *The Opium War, 1840-1842* (1975; repr., Chapel Hill: University of North Carolina Press, 1997). 67-68.

ბ.: გვარი, სახელი. *სათაური.* ორიგინალის გამოცემის წელი. რეპრინტი, გამოცემის ადგილი: გამომცემელი, წელი.

Emerson, Ralph Waldo. Nature. 1836. Reprint, Boston: Beacon, 1985.

1.4. ტომი

თუ წიგნი მრავალტომიანი ნაშრომის ნაწილია, ჩართეთ ეს ინფორმაცია მითითებებში.

*მრავალტომიანი ნაშრომის ცალკეული ტომი.* ის, თუ როგორ მიუთითებთ მრავალტომიანი ნაშრომის კონკრეტულ ტომს, დამოკიდებულია იმაზე, აქვს თუ არა ტომს მთელი ნაშრომისაგან განსხვავებული სათაური. თუ ასეა, მიუთითეთ კონკრეტული ტომის სათაური, შემდეგ კი როგორც ტომის ნომერი, ისე მთლიანი ტომეულის სათაური. შეამოკლეთ სიტყვა "ტომი" - "ტ." (ინგლისურისთვის - "vol.") და ტომის ნომრებისთვის გამოიყენეთ არაბული ციფრები.

## შ.: 1. ავტორის სახელი გვარი, *სათაური,* ტ. ტომის ნომერი, *ტომეულის სათაური* (გამოცემის ადგილი: გამომცემელი, წელი), XX-XX.

10. ვასილ ბარნოვი, ლიტერატურული და პუბლიცისტური წერილები, ტ. 10, თხზულებათა სრული კრებული: 10 ტომად (თბილისი: ლიტერატურა და ხელოვნება, 1964), 55-56.

11. Jaroslav Pelikan, Christian Doctrine and Modern Culture (Since 1700), vol. 5 of The Christian Tradition: A History of the Development of Doctrine (Chicago: University of Chicago Press, 1989), 16.

# ბ.: ავტორის გვარი, სახელი. *სათაური. ტ*. ტომის ნომერი, *ტომეულის სათაური.* გამოცემის ადგილი: გამომცემელი, წელი.

ბარნოვი, ვასილ. *ლიტერატურული და პუბლიცისტური წერილები. ტ.* 10, *თხზულებათა* სრული კრებული: 10 ტომად. თბილისი: ლიტერატურა და ხელოვნება, 1964.

Pelikan, Jaroslav. Christian Doctrine and Modern Culture (Since 1700). Vol. 5 of The Christian Tradition: A History of the Development of Doctrine. Chicago: University of Chicago Press, 1989.

თუ ტომებს არ აქვს ინდივიდუალური სათაურები და თქვენ მიუთითებთ მხოლოდ ერთ-ერთ მათგანს, ბიბლიოგრაფიაში დაუმატეთ აბრევიატურა "ტ." ("Vol.") და ტომის ნომერი. შენიშვნაში აბრევიატურა "ტ." აღარ არის საჭირო. ტომის ნომერი უშუალოდ გვერდის ნომრის წინ დაწერთ და ერთმანეთისგან ორწერტილით გამოყავით, ინტერვალის გამოტოვება არ არის საჭირო.

შ.: 1. ავტორის სახელი გვარი, *სათაური* (გამოცემის ადგილი: გამომცემელი, წელი), ტომის ნომერი: XX-XX

## 2. რედაქტორის სახელი გვარი, რედ., *სათაური* (გამოცემის ადგილი: გამომცემელი, წელი), ტომის ნომერი: XX-XX

36. Muriel St. Clare Byrne, ed., *The Lisle Letters* (Chicago: University of Chicago Press, 1981), 4:243.

- ბ.: ავტორის გვარი, სახელი. *სათაური.* ტ. ტომის ნომერი. გამოცემის ადგილი: გამომცემელი, წელი.
- რედაქტორის სახელი გვარი, რედ. *სათაური*. ტ. ტომის ნომერი. გამოცემის ადგილი: გამომცემელი, წელი.

Byrne, Muriel St. Clare, ed. The Lisle Letters. Vol. 4. Chicago: University of Chicago Press, 1981.

ზოგ მრავალტომეულ ნაშრომს ჰყავს როგორც საერთო რედაქტორი, ისე ცალკეული ტომის რედაქტორი ან ავტორი. ასეთი ნაშრომების ნაწილების მითითებისას დაურთეთ ინფორმაცია რედაქტორის ან ავტორის შესახებ ავტორის და რედაქტორის მითითების წესების დაცვით. ტომის ავტორის ან რედაქტორის სახელი მიუთითეთ კონკრეტული ტომის სათაურის და ტომის ნომრის შემდეგ, საერთო სათაურის წინ.

შ.: 1. ავტორის სახელი გვარი, *სათაური,* რედ. ტომის რედაქტორის სახელი გვარი, ტ. ტომის ნომერი, *ტომეულის სათაური,* რედ. მთლიანი ტომეულის რედაქტორის სახელი და გვარი (გამოცემის ადგილი: გამომცემელი, წელი), XX-XX

2. რედაქტორის სახელი გვარი, რედ., *სათაური*, ტ. ტომის ნომერი, *ტომეულის სათაური,* რედ. მთლიანი ტომეულის რედაქტორის სახელი და გვარი (გამოცემის ადგილი: გამომცემელი, წელი), XX-XX

Barbara E. Mundy, "Mesoamerican Cartography". In Cartography in the Traditional African, American, Arctic, Australian, and Pacific Societies, ed. David Woodward and G. Macolm Lewis, vol. 2, bk. 3 of The History of Cartography, ed. J. Brian Harley and David Woodward (Chicago: University of Chicago Press, 1998), 233.

- ბ.: ავტორის გვარი. სახელი. *სათაური.* რედ. ტომის რედაქტორის სახელი გვარი. ტ. ტომის ნომერი. *ტომეულის სათაური,* რედ. მთლიანი ტომეულის რედაქტორის სახელი და გვარი. გამოცემის ადგილი: გამომცემელი, წელი.
- რედაქტორის გვარი, სახელი, რედ. *სათაური.* ტ. ტომის ნომერი. *ტომეულის სათაური.* რედ. მთლიანი ტომეულის სახელი და გვარი. გამოცემის ადგილი: გამომცემელი, წელი.
- Donne, John. The "Anniversaries" and the "Epicedes and Obsequies." Edited by Gary A. Stringer and Ted-Larry Pebworth. Vol. 6 of The Variorum Edition of the Poetry of John Donne, edited by Gary A. Stringer. Bloomington: Indiana University Press, 1955.

*მრავალტომეული ნაშრომი ერთ მთლიან ერთეულად.* თუ შენიშვნებში მიუთითებთ მრავალტომეული ნაშრომის ერთზე მეტ ტომს, ბიბლიოგრაფიაში შეგიძლიათ მთლიანი ნაშრომის მითითება. მიუთითეთ სათაური და ტომების საერთო რაოდენობა. თუ ტომები გამოიცემოდა რამდენიმე წლის განმავლობაში, მიუთითეთ გამოქვეყნების თარიღების სრული პერიოდი.

# ბ.: ავტორის გვარი, სახელი. *ტომეულის სათაური.* ტომების რაოდენობა ტ. გამოცემის ადგილი: გამომცემელი, წელი (წლები).

ავტორის გვარი, სახელი. *ტომეულის სათაური.* რედ. გვარი სახელი. ტომების რაოდენობა ტ. გამოცემის ადგილი: გამომცემელი, წელი (წლები).

Aristotle. Complete Works of Aristotle: The Revised Oxford Translation. Edited by J. Barnes. 2 vols. Princeton, NJ: Princeton University Press, 1983.

Tillich, Paul. Systematic Theory. 3 vols. Chicago: University of Chicago Press, 1951-63.

ცალკეული ტომების განსხვავებული სათაურებს ან რედაქტორებს არსებობის შემთხვევაში, საჭიროა ტომების სათითაოდ მითითება მეტი სიზუსტისთვის.

1.5. სერია

თუ მითითებული წიგნი სერიის ნაწილია, არ გევალებათ სერიის შესახებ ინფორმაციის მითითება, მაგრამ შეგიძლიათ ამის თაობაზე ინფორმაციის დართვა. მოათავსეთ ეს ინფორმაცია სათაურის (და თუ გვაქვს, გამოცემის ნომრის და ტომის შესახებ ინფორმაციის) შემდეგ და პუბლიკაციის მონაცემების წინ.

სერიული ინფორმაციიდან ყველაზე მნიშვნელოვანია სერიის სათაური, რომელიც სწორი შრიფტით უნდა დაიწეროს. მთავრული ასოების გამოყენება ხდება ენის მიხედვით. თუ სერიის ტომები დანომრილია, შეგიძლიათ სერიის სათაურის შემდეგ მიუთითოთ გამოყენებული წიგნის ნომერი ამ სერიაში. სერიის რედაქტორის სახელი ხშირად გამოტოვებულია, თუმცა, შეგიძლიათ მისი მითითებაც სერიის სათაურის შემდეგ.

## შ.: 1. სახელი გვარი, *სათაური,* სერიის სათაური (გამოცემის ადგილი: გამომცემელი, წელი), XX-XX.

7. Gershon David Hundert, The Jes in a Polish Rivate Town: The Case of Opatow in the Eighteenth Century, Johns Hopkins Jewish Studies (Baltimore: Johns Hopkins University Press, 1992), 113.

#### ბ.: გვარი, სახელი. *სათაური.* სერიის სათაური. გამოცემის ადგილი: გამომცემელი, წელი.

Markman, Charles W. Chicago Before History: The Prehistoric Archaeology of a Modern Metropolitan Area. Studies in Illinois Archaeology 7. Springfield: Illinois Historic Preservation Agency, 1991.

Isenberg, Nancy. Sex and Citizenship in Antebellum America. Gender and American Culture, edited by Linda K. Kerber and Nell Irvin Painter. Chapel Hill: University of North Carolina press, 1998.

195 ზოგი დანომრილი სერია იმდენი ხანია არსებობს, რომ დანომვრა თავიდან იწყება. ახალი სერიის წიგნებზე მითითებულია "ახ. სერ." ("ახალი სერია") (ინგლისურისთვის - "n.s."), "მე-2 სერ." ("მე-2 სერია") ("2nd ser.") ან სხვა მსგავსი აღნიშვნა, რომელიც, როგორც წესი, მოთავსებულია სერიის

ნომრის წინ და გამოყოფილია მძიმით. ასევე აღნიშნება ძველი სერიის წიგნებიც - "ძვ. სერ." ("ძველი სერია"), (ინგლისურისთვის - "o.s."), "1-ლი. სერ." ("1-ლი სერია") ("1st ser.") და ა.შ. ასეთ შემთხვევაში ეს ინფორმაცია დაურთეთ სერიის სახელწოდების შემდეგ.

შ.: Charles R. Boxer, ed., South China in the Sixteenth Century. Hakluyt Society Publications, 2nd ser., 106 (London, 1953), 44.

ბ.: Palmatary, Helen C. The pottery of Marajo Island, Brazil. Transactions of the American Philosophical Society, n.s., 39, pt. 3. Philadelphia, 1950.

### 1.6. მონაცემები პუბლიკაციის შესახებ

მონაცემები პუბლიკაციის შესახებ, ჩვეულებრივ, მოიცავს სამ ელემენტს: გამოცემის ადგილს (ქალაქს), გამომცემლის სახელს და გამოცემის თარიღს (წელს). შენიშვნებში ეს ელემენტები თავსდება ფრჩხილებში, ბიბლიოგრაფიაში კი არა.

## შ.: სახელი გვარი, *სათაური* (გამოცემის ადგილი: გამომცემელი, წელი), XX.

1. Jared Diamond, Guns, Germs, and Steel: The Fates of Human Societies (New York: W.W. Norton and Company, 1997), 47.

## ბ.: გვარი, სახელი. *სათაური.* გამოცემის ადგილი: გამომცემელი, წელი.

Diamond, Jared. Guns, Germs, and Steel: The Fates of Human Societies. New York: W.W. Norton and Company, 1997.

ისეთი წიგნების მითითებისას, რომლებიც მეოცე საუკუნემდე გამოქვეყნდა ან რომელთა შესახებაც პუბლიკაციის ინფორმაცია საკუთრივ ნაშრომში არ ჩანს, შეგიძლიათ გამოტოვოთ გამომცემლობის სახელი და ასევე გამოცემის ადგილი.

### შ.: სახელი გვარი, *სათაური* (წელი), XX.

32. Charles Lamb, Essays of Elia (1823), 5-6.

### ბ.: გვარი, სახელი. *სათაური.* წელი.

Lamb, Charles. Essays of Elia. 1823.

*გამოქვეყნების ადგილი.* გამოცემის ადგილში იგულისხმება ქალაქი, სადაც გამომცემლობის მთავარი რედაქცია მდებარეობს. გამოცემის ადგილი, ჩვეულებრივ, მითითებულია სატიტულო გვერდზე და საავტორო უფლების გვერდზე. თუ მითითებულია ორი ან ორზე მეტი ქალაქი (მაგ.: ჩიკაგო და ლონდონი), მიუთითეთ მხოლოდ პირველი ქალაქი.

თბილისი: დიოგენე

თბილისი: ილიას სახელმწიფო უნივერსიტეტის გამომცემლობა

Los Angeles: J. Pail Getty Trust Publications

New York: Columbia University Press

გარკვეულ შემთხვევებში, როცა მკითხველისთვის შესაძლოა, უცნობი იყოს გამოცემის ქალაქი ან აერიოს იმავე სახელის მქონე სხვა ქალაქში, ქალაქის სახელის შემდეგ მიუთითეთ ქვეყნის ან შტატის სახელი (აბრევიატურა). თუ გამომცემლის სახელწოდება შეიცავს შტატის ან ქვეყნის სახელს, მაშინ მათი აღმნიშვნელი აბრევიატურის დართვა აღარ არის საჭირო.

Cheshire, CT: Graphics Press

Harmondsworth, Uk: Penguin Books

Cambridge, MA: MIT Press

Chapel Hill: University of North Carolina Press.

როდესაც გამოცემის ადგილი უცნობია, შეგიძლიათ, გამომცემლის სახელის წინ დაწერეთ აბრევიატურა "ა.გ." ("ადგილის გარეშე"), (ინგლისურისთვის "n.p."). თუ იცით ადგილი, მაგრამ არ ხართ დარწმუნებული სიზუსტეში, ჩასვით ის კვადრატულ ფრჩხილებში კითხვის ნიშნით.

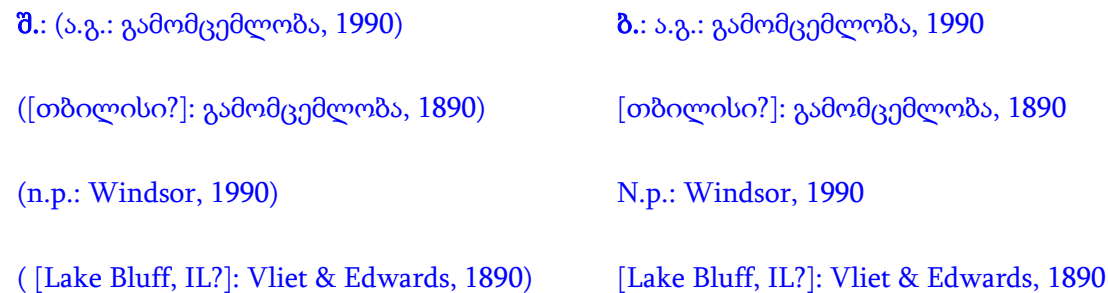

*გამომცემლობის სახელწოდება*. მიუთითეთ ზუსტად ისე, როგორც მოცემულია წიგნის სატიტულო გვერდზე, მაშინაც, როდესაც თქვენთვის ცნობილია, რომ სახელწოდება შემდეგ შეიცვალა ან სხვა წიგნებში სხვადასხვაგვარად სახელდება.

მაგ.: Harcourt Brace and World

Harcourt Brace Jovanovich

Harcourt, Brace

თუმცა, ისეთი აბრევიატურების, როგორიცაა "კორპ." ("კორპორაცია"), "შპს" ("შეზღუდული პასუხისმგებლობის საზოგადოება"), "კომპ." ("კომპანია") და "საგამომც. კომპ." ("საგამომცემლო კომპანია") ("Inc.", "Ltd", "S.A.", "Co.", "Publishing Co.") დაწერა სჭირო აღარ არის. ინგლისური სახელწოდებების შემთხვევაში გამოტოვეთ ასევე არტიკლი "The".

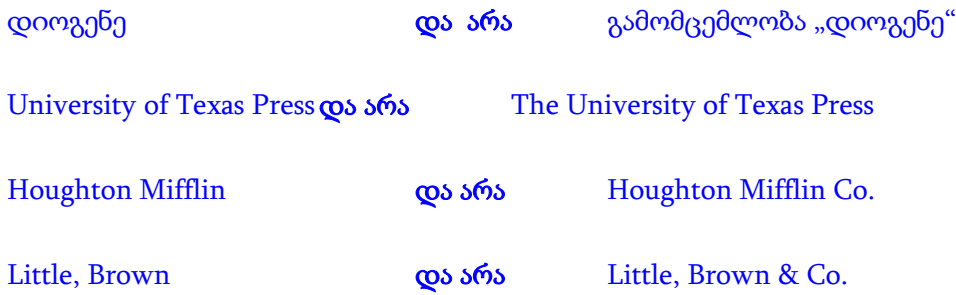

გამომცემლობის სახელს ნუ გადათარგმნით ან ნუ შეამოკლებთ გამომცემლობის სახელწოდების რაიმე ნაწილს.

თუ გამომცემელი უცნობია, მიუთითეთ მხოლოდ გამოქვეყნების ადგილი (თუ ცნობილია) და გამოცემის თარიღი.

*გამოცემის თარიღი.* წიგნის გამოცემის თარიღი შეიცავს მხოლოდ წელს და არა თვეს ან დღეს. ის, როგორც წესი, საავტორო უფლების თარიღის იდენტურია. გამოცემის წელი, ჩვეულებრივ, მითითებულია საავტორო უფლების გვერდზე, ზოგჯერ კი სატიტულო გვერდზეც. განახლებულ გამოცემას და რეპრინტს შეიძლება ჰქონდეს საავტორო უფლების ერთზე მეტი თარიღი. ასეთ შემთხვევაში მიუთითეთ უახლესი გამოცემის თარიღს.

### მაგალითად: © 1982, 1992, 2003

#### აქ გამოცემის თარიღია 2003.

თუ წიგნს არ აქვს გამოცემის თარიღი ან გამოცემის თარიღის დადგენა ძნელია, გამოიყენეთ აბრევიატურა "თ.გ." ("თარიღის გარეშე", ინგლისურისთვის (n.d.). თუ თარიღი არ არის მითითებული, მაგრამ იცით დაახლოებითი თარიღი, შეგიძლიათ დაწეროთ ის კვადრატულ ფრჩხილებში კითხვის ნიშნით, რაც მიანიშნებს, რომ თარიღის სისწორეში დარწმუნებული არ ხართ.

ბ.: გვარი, სახელი. *სათაური.* გამოცემის ადგილი: გამომცემელი, თ.გ.

გვარი, სახელი. *სათაური.* გამოცემის ადგილი, თ.გ.

გვარი, სახელი. *სათაური.* გამოცემის ადგილი: გამომცემელი, [წელი?].

Smith, John. A Book of Virtues. Edinburgh, n.d.

Miller, Samuel. Another Book of Virtues. Boston, [1750?].

თუ წიგნი დასრულებულია, დასაბეჭდად მზად არის და გადაცემულია გამომცემლობისთვის, მაგრამ გამოცემის თარიღი ჯერ არ არის ცნობილი, შეგიძლიათ გამოიყენოთ სიტყვა "ბეჭდვაშია" (ინგლისურისთვის "forthcoming").

თუ წიგნი ჯერ არ არის გადაცემული გამომცემლობისთვის დასაბეჭდად, დაიმოწმეთ ის როგორც გამოუქვეყნებელი ხელნაწერი (იხ. ქვემოთ).

შ.: 91. ავტორის სახელი და გვარი, სათაური (გამოქვეყნების ადგილი: გამომცემლობის სახელწოდება, ბეჭდვაშია).

#### 1.7. გვერდის ნომრები და ადგილის დასადგენი სხვა ინფორმაცია

გვერდის ნომრები და ის სხვა ინფორმაცია, რომელიც გამოიყენება მითითებული ამონარიდის ან ელემენტის ადგილმდებარეობის დასადგენად, ჩვეულებრივ, გვხვდება შენიშვნებში და არა ბიბლიოგრაფიაში.

გვერდი და თავი. შენიშვნებში გვერდის ნომრები, ჩვეულებრივ, წიგნის მითითების ბოლო ელემენტია. ნუ დაურთავთ სიტყვას გვერდი ან აბრევიატურებს "გვ." ან "გვ.-ები"; გამოიყენეთ არაბული ციფრები, გარდა იმ გვერდებისა, რომლებიც ორიგინალში რომაული ციფრებით არის დანომრილი.

შ.: სახელი გვარი, სათაური (გამოცემის ადგილი: გამომცემელი, წელი), XX- XX.

14. Anne C. Rose, *Victorian America and the Civil War* (New York: Cambridge University Press, 1992), 145-46.

17. Jerome Kagan, "Introduction to the Tenth-Anniversary Edition," in The Nature of the Child (New York: Basic Books, 1994), xxii-xxiv.

ზოგჯერ მითითება შეეხება მთლიან თავს - შემოკლებით "თ." ("chapt."), ნაწილს - "ნაწ." ("pt."),  $60$ გნს - "წ." ("bk.") ან სექციას - "სექ." ("sec.") და არა კონკრეტულ გვერდებს. ასეთ შემთხვევაში გვერდების ნომრების ნაცვლად მიუთითეთ შესაბამისი ერთეული.

### შ.: სახელი გვარი, *სათაური* (გამოცემის ადგილი: გამომცემელი, წელი), ნაწ. ნაწილის ნომერი.

22. Donald L. Miller, City of the Century: The Epic of Chicago and the Making of America (New York: Simon and Schuster, 1996), pt. 2.

მდებარეობის მანიშნებელი სპეციალური ტიპის ინფორმაცია. წიგნის ზოგიერთ ნაწილს აქვს სპეციალური ტიპის მანიშნებელი ინფორმაცია, რომლებიც გამოიყენება მითითებებში.

<u>შენიშვნების ნომრები</u>. შენიშვნის მითითებისთვის გამოიყენეთ აბრევიატურა "შენ.", მრავლობითში "შენ.-ები" (ინგლისურისთვის - "n." და "nn.").

თუ მითითებული შენიშვნა არის სქოლიოში ჩატანილი ერთადერთი შენიშვნა გვერდზე ან დაუნომრავი შენიშვნა, გვერდის ნომრის შემდეგ (ინტერვალის ან სასვენი ნიშნის გარეშე) დაურთეთ აბრევიატურა "შენ.".

თუ მითითებული შენიშვნის გვერდზე სხვა შენიშვნებიც არის, მიუთითეთ გვერდის ნომერი და შემდეგ "შენ.", ან "შენ.-ები" (თუ თანმიმდევრობით მითითებულია ორი ან მეტი შენიშვნა) და შენიშვნის ნომერი (ნომრები).

### შ.: სახელი გვარი, *სათაური* (გამოცემის ადგილი: გამომცემელი, წელი), XX შენ.

სახელი გვარი, *სათაური* (გამოცემის ადგილი: გამომცემელი, წელი), XX შენ. შენიშვნის ნომერი.

201

45. Anthony Grafton, *The Footnote: A Curious History* (Cambridge, MA: Harvard University Press, 1997), 72n.

46. Dwight Bolinger, Language: The Loaded Weapon (London: Longman, 1980), 192n23, 192n30, 199n14, 201nn16-17.

<u>ილუსტრაციებისა და ცხრილის ნომრები</u>. გამოიყენეთ აბრევიატურა "ნახ." ("fig.") ნახატის აღსანიშნად, მაგრამ სრულად დაწერეთ სიტყვები "ცხრილი", "რუკა", "დაფა" ("table", "map", "plate") და სხვა ტიპის ილუსტრაციების დასახელებები. მიუთითეთ გვერდის ნომერი ილუსტრაციის ნომრის წინ.

შ.: 1. სახელი გვარი, *სათაური* (გამოცემის ადგილი: გამომცემელი, წელი), XX, ცხრილი ცხრილის ნომერი.

2. სახელი გვარი, *სათაური* (გამოცემის ადგილი: გამომცემელი, წელი), XX, ნახ. ნახატის ნომერი.

50. Richard Sobel, Public Opinion in U.S. Foreign Policy: The Controversy over Contra Aid (Boston: Rowman and Littlefield, 1993) 87, table 5.3.

სტრიქონის ნომერი. პოეზიის ნიმუშების და სხვა ნაშრომების შემთხვევაშიც მდებარეობის საუკეთესო მიმანიშნებელია სტრიქონის ნომერი. სტრიქონის ნომრის აღსანიშნავად გამოიყენეთ სიტყვა "სტრიქონის" აბრევიატურა "სტრ." (მრავლობითში "სტრ.-ები") (ინგლისურისთვის - "line" ან "lines"). იქ, სადაც ნათლად ჩანს, რომ მხედველობაში გაქვთ სტრიქონები, შეგიძლიათ უბრალოდ ციფრები მიუთითოთ.

### შ.: 2. სახელი გვარი, "სათაური", სტრ.-ები სტრიქონების ნომრები.

44. Ogden Nash, "Somg for Ditherers," lines 1-4.

<u>თაბახის, ფურცლებისა და ფორმატების (Sigature, leaf, folio) ნომრები</u>. ზოგიერთ წიგნს, რომელიც დაიბეჭდა 1800 წლამდე, არა აქვს გვერდების ნომრები და დაყოფილია თაბახებად, შემდეგ ფურცლებად ან ფორმატებად, თუმცა, ყოველ მათგანს აქვს წინა გვერდი ("recto" ან "r.") და უკანა მხარე ("verso" ან "v."). ამ ნაშრომებისთვის ადგილის მიმანიშნებელი ინფორმაცია უნდა შედგებოდეს შესაბამისი ციფრებისა და იდენტიფიკატორების ჯაჭვისგან, ინტერვალების ან დახრილი შრიფტით დაწერილი ნიშნების გარეშე: მაგალითად, G6v, 176r, 232r-v ან fol.49.

URL მისამართი, წყაროს მუდმივი იდენტიფიკატორი, წვდომის თარიღი და აღწერილობითი მაჩვენებლები. ინტერნეტში გამოქვეყნებულ წიგნს დაურთეთ URL მისამართი შენიშვნაშიც და ბიბლიოგრაფიაშიც. მთავრული ასოების დასმა URL-ს შიდა კომპონენტებში ხდება ზუსტად ისე, როგორც ისინი წარმოგვიდგება ეკრანზე. ნუ ჩასვამთ URL-ს კვადრატულ ფრჩხილებში. სასურველია, რომ URL მისამართის უწყვეტობა არ დაირღვეს.

ზოგ ინტერნეტ წყაროს, URL მისამართების გარდა, სხვა მუდმივი იდენტიფიკატორებიც აქვს. თუ წყარო იყენებს ობიექტის ციფრულ იდენტიფიკატორებს ან მსგავს სისტემას, მითითებისას დაურთეთ ეს ინფორმაციაც.

მაგ.: doi: 10.1006/jeth.2000.2694

ნებისმიერი ინტერნეტ წყაროს მითითებისას დაურთეთ ამ წყაროზე უკანასკნელად წვდომის თარიღი. წვდომის თარიღი მიუთითეთ URL მისამართის ან მუდმივი იდენტიფიკატორის შემდეგ და ჩასვით ფრჩხილებში.

მაგ.: (17.06.2006)

(წვდომის თარიღი 2006 წლის 17 მაისი).

(accessed May 17, 2006)

ინტერნეტში გამოქვეყნებული წიგნები შეიძლება არ შეიცავდეს გვერდების ნომრებს, რომლებიც გვეხმარება მითითებაში ნაჩვენები ამონარიდის ადგილმდებარეობის განსაზღვრაში. ასეთ შემთხვევაში შეგიძლიათ, URL მისამართის და წვდომის თარიღის წინ დაუმატოთ აღწერილობითი მაჩვენებელი, როგორიცაა მაგ. "სათაურის ქვეშ". აუცილებელი არ არის ამგვარი მაჩვენებლის ჩართვა ბიბლიოგრაფიაში.

#### 1.8. თავები და წიგნის სხვა დასათაურებული ნაწილები

თუ ხელმძღვანელობთ ისეთი წიგნის მხოლოდ ერთი ნაწილით, რომელიც ერთი ან რამდენიმე ავტორის მიერ დაწერილი დამოუკიდებელი ნაშრომების კრებულია, მიუთითეთ მხოლოდ ის ერთი თავი ან ნაწილი, რომელიც შეესაბამება თქვენს კვლევას. ამასთანავე, რა თქმა უნდა, უთითებთ წიგნის საერთო სათაურსაც.

ბ.: Demos, John. "Real Lives and Other Fictions: Reconsidering Wallace Stegner's Angle of Repose." In Novel History: Historians and Novelists Confront America's Past (and Each Other), edited by Mark C. Carnes, 132-45. New York: Simon and Schuster, 2001.

#### და არა

Carnes, Mark C., ed. Novel History: Historians and Novelists Confront America's Past (and Each Other). New York: Simon and Schuster, 2001.

ერთი ავტორის მიერ დაწერილი წიგნის ნაწილები. თუ მიუთითებთ ერთი ავტორის მიერ დაწერილი წიგნის დასათაურებულ ნაწილს, პირველ რიგში, მიუთითეთ ამ ნაწილის სათაური სწორი შრიფტით და მოათავსეთ ბრჭყალებში. აღნიშვნის "წიგნში" (ინგლისურისთვის - "In") შემდეგ მიუთითეთ წიგნის სათაური დახრილი შრიფტით. ბიბლიოგრაფიაში წიგნის სათაურის შემდეგ მიუთითეთ ამ ნაწილის გვერდების სრული ინტერვალი. შენიშვნაში მიუთითეთ გვერდის ნომერი (ნომრები) კონკრეტული მითითებისთვის, როგორც ნებისმიერი სხვა ციტატის შემთხვევაში.

შ.: 1. ავტორის სახელი გვარი, "ნაწილის სათაური," წიგნში *წიგნის სათაური* (გამოცემის ადგილი: გამომცემელი, წელი), XX-XX.

1. John Charles Chasteen, " Neocolonialism." In Born in Blood and Fire: A Concise History of Latin America (New York: W.W. Norton & Company, 2001), 190-91.

# ბ.: ავტორის გვარი, სახელი. "ნაწილის სათაური." წიგნში *წიგნის სათაური,* ნაწილის გვერდების ნომრები. გამოცემის ადგილი: გამომცემელი, წელი.

Chasteen, John Charles. "Neocolonialism." In Born in Blood and Fire: A Concise History of Latin America, 179-206. New York: W.W. Norton & Company, 2001.

თუ მიუთითებთ წიგნის ნაწილს ისეთი ზოგადი სათაურით, როგორიცაა "შესავალი", "წინასიტყვაობა" ან "ბოლოსიტყვაობა", დაწერეთ ეს ტერმინი წიგნის სათაურის წინ სწორი შრიფტით და ბრჭყალების გარეშე. ენის შესაბამისად ასეთი სათაური დაიწყეთ მთავრული ასოთი მხოლოდ ბიბლიოგრაფიაში. თუ ეს ნაწილი დაწერილია სხვა და არა წიგნის ძირითადი ავტორის მიერ, პირველად მიუთითეთ ამ ნაწილის ავტორის სახელი, ხოლო წიგნის ავტორის სახელი კი წიგნის სათაურის შემდეგ.

## შ.: წინასიტყვაობის ავტორის სახელი გვარი, წინასიტყვაობა წიგნისთვის *წიგნის სათაური,* წიგნის ავტორი (გამოცემის ადგილი: გამომცემელი, წელი), XX-XX.

7. Alfred W. Crosby, preface to the new edition of Ecological Imperialism: The Biological Expansion of Europe, 900-1900, new ed. (New York: Cambridge University Press, 2004), xv.

16. Craig Calhoun, foreword to Multicultural Politics: Racism, Ethnicity, and Muslims in Britain, by Tariq Modood (Minneapolis: University of Minnesota Press, 2005), xvi.

# ბ.: წინასიტყვაობის ავტორის გვარი, სახელი. წინასიტყვაობა წიგნისთვის *წიგნის სათაური,* წიგნის ავტორი. გამოცემის ადგილი: გამომცემელი, წელი.

Crosby, Alfred W. Preface to the new edition of Ecological Imperialism: The Biological Expansion of Europe, 900-1900. New ed. New York: Cambridge University Press, 2004.

Calhoun, Craig. Foreword to *Multicultural Politics: Racism, Ethnicity, and Muslims in Britain,* by Tariq Modood. Minneapolis: University of Minnesota Press, 2005.

*რედაქტირებული კრებულის ნაწილები.* თუ მიუთითებთ რედაქტირებული კრებულის ნაწილს, რომელიც მოიცავს მრავალი ავტორის ნაშრომს, პირველ რიგში, მიუთითეთ ნაწილის ავტორი და სათაური (სწორი შრიფტით, ბრჭყალებში ჩასმული). სიტყვის "წიგნში" (ინგლისურისთვის - "In") შემდეგ კი მიუთითეთ წიგნის სათაური (დახრილი შრიფტით) და რედაქტორის სახელი და გვარი. ბიბლიოგრაფიაში წიგნის სათაურის შემდეგ მიუთითეთ ამ ნაწილის გვერდების სრული ინტერვალი; შენიშვნაში მიუთითეთ გვერდის ნომერი (ნომრები) კონკრეტული ამონარიდისთვის.

შ.: 1. ნაწილის ავტორის სახელი გვარი, "ნაწილის სათაური," წიგნში *წიგნის სათაური,* რედ. სახელი გვარი (გამოცემის ადგილი: გამომცემელი, წელი), XX-XX.

3. Anne Carr and Douglas J. Schuurman, "Religion and Feminism: A Reformist Christian Analysis," In Religion, Feminism, and the Family, ed. Anne Carr and Mary Stewart Van leeuwen (Louisville, KY: Westminister John Knox Press, 1996), 11-32.

## ბ.: ნაწილის ავტორის გვარი, სახელი. "ნაწილის სათაური." წიგნში *წიგნის სათაური,* რედ. სახელი გვარი, ნაწილის გვერდების ნომრები. გამოცემის ადგილი: გამომცემელი, წელი.

Carr, Anne, and Douglas J. Schuurman. "Religion and Feminism: A Reformist Christian Analysis." In Religion, Feminism, and the Family, edited by Anne Carr and Mary Stewart Van leeuwen, 11- 32. Louisville, KY: Westminister John Knox Press, 1996.

206 თუ მიუთითებთ ერთსა და იმავე რედაქტირებულ კრებულში შემავალ ორ ან მეტ ნაშრომს, მიიჩნიეთ ისინი ცალკეულ წყაროებად. თუმცა, სივრცის დაზოგვის მიზნით შეგიძლიათ, გამოიყენოთ შემოკლებული ფორმა. როდესაც შენიშვნაში პირველად მიუთითებთ წიგნის რომელიმე ნაწილს, ჩასვით სრული ბიბლიოგრაფიული ინფორმაცია ნაწილის შესახებ და, ზოგადად, წიგნის შესახებ. შემდეგ, თუ მითითებას აკეთებთ წიგნის სხვა ნაწილზე, სრულად მიუთითეთ ავტორის

სახელი და გვარი და ნაწილის სათაური, წიგნის შესახებ ინფორმაცია კი ჩაწერეთ შემოკლებული ფორმით.

შ.: 4. William H. Keating, "Fort Dearborn and Chicago," in Prairie State: Impressions of Illinois, 1673- 1967, by Travelers and Others, ed. Paul M. Angle (Chicago: University of Chicago Press, 1967), 84.

12. Sara Clarke Lippincott. "Chicago," in Angle, 362.

14. Keating, 85.

15. Lippincott, 365.

ბიბლიოგრაფიაში მითითებისას დაწერეთ ყოველი ნაწილი დამოუკიდებელ წყაროდ. თუმცა ადგილის დაზოგვის მიზნით, შეგიძლიათ გააკეთოთ სრული მითითება მთლიანი წიგნისთვის და შემდეგ ცალკეული ნაწილებისთვის შემოკლებული შენიშვნის ერთ-ერთი ვარიანტი გამოიყენეთ.

ბ.: Angle, Oaul M., ed. Prairie State: Impressions of Illinois, 1773-1967, by Travelers and Other Observers. Chicago: University of Chicago Press, 1967.

Keating, William H. "Fort Dearborn and Chicago." In Angle, 84-87.

Lippincott, Sara Clarke. "Chicago." In Angle, 362-70.

ანთოლოგიაში შესული ნაშრომები. მიუთითეთ ანთოლოგიაში დაბეჭდილი მოთხრობა, ლექსი, ესე ან სხვა ნაშრომი ისევე, როგორც მიუთითებდით მრავალი ავტორის მიერ შექმნილ რედაქტირებულ კრებულში შემავალ ნაშრომს. ანთოლოგიებში გამოქვეყნებული უმეტესი ნაშრომების სათაურები დაწერეთ სწორი შრიფტით და მოათავსეთ ბრჭყალებში. გამონაკლისს წარმოადგენს ამონარიდის სათაური დიდი მოცულობის მქონე პოემიდან ან პროზაული ნაწარმოებიდან, რომელიც უნდა დაიწეროს დახრილი შრიფტით.

შ.: 1. ნაწარმოების ავტორის სახელი გვარი, "ნაწარმოების სათაური," წიგნში *წიგნის სათაური,* რედ. სახელი გვარი (გამოცემის ადგილი: გამომცემელი, წელი), XX-XX.

7. Isabel Allende, "The Spirits Were Willing," in *The Oxford Book of Latin American Essays*, ed. Ilan Stavans (New York: Oxford University Press, 1997), 463-64.

- ბ.: ნაწარმოების ავტორის გვარი, სახელი. "ნაწარმოების სათაური." წიგნში *წიგნის სათაური*, რედ. სახელი გვარი, ნაწარმოების გვერდების ნომრები. გამოცემის ადგილი: გამომცემელი, წელი.
- ნაწარმოების ავტორის გვარი, სახელი. ნაწყვეტი ნაწარმოებიდან *ნაწარმოების სათაური.* წიგნში *წიგნის სათაური,* რედ. სახელი გვარი, ნაწარმოების გვერდების ნომრები. გამოცემის ადგილი: გამომცემელი, წელი.
- Wigglesworth, Michael. Excerpt from The Day of Doom. In The New Anthology of American Poetry: Traditions and Revolutions, Beginnings to 1900, edited by Steven Gould Axelrod, Camille Roman, and Thomas Traviano, 68-74. New Brunswick, NJ: Rutgers University Press, 2003.

თუ ნაწარმოების თავდაპირველი პუბლიკაციის თარიღი მნიშვნელოვანია ნაშრომის კონტექსტიდან გამომდინარე, მიუთითეთ ის ფრჩხილებში ნაშრომის სათაურის შემდეგ და ანთოლოგიის სათაურის წინ როგორც შენიშვნებში, ისე ბიბლიოგრაფიაში.

შ.: 1. ნაწარმოების ავტორის სახელი გვარი, "ნაწარმოების სათაური" (თავდაპირველი გამოცემის თარიღი), წიგნში *წიგნის სათაური,* რედ. სახელი გვარი (გამოცემის ადგილი: გამომცემელი, წელი), XX-XX.

2. Isabel Allende, "The Spirits Were Willing" (1984), in The Oxford Book of Latin American Essays, ed. Ilan Stavans (New York: Oxford University Press, 1997), 463-64.

ბ.: ნაწარმოების ავტორის გვარი, სახელი. "ნაწარმოების სათაური" (თავდაპირველი გამოცემის თარიღი). წიგნში *წიგნის სათაური,* რედ. სახელი გვარი, ნაწარმოების გვერდების ნომრები. გამოცემის ადგილი: გამომცემელი, წელი.

# ნაწარმოების ავტორის გვარი, სახელი. ნაწყვეტი ნაწარმოებიდან ნაწარმოების სათაური (თავდაპირველი გამოცემის თარიღი). წიგნში *წიგნის სათაური*, რედ. სახელი გვარი, ნაწარმოების გვერდების ნომრები. გამოცემის ადგილი: გამომცემელი, წელი.

Wigglesworth, Michael. Excerpt from *The Day of Doom* (1662). In *The New Anthology of American* Poetry: Traditions and Revolutions, Beginnings to 1900, edited by Steven Gould Axelrod, Camille Roman, and Thomas Traviano, 68-74. New Brunswick, NJ: Rutgers University Press, 2003.

### 1.9. კრებულში გამოქვეყნებული წერილები და სხვა კორესპონდენცია

შეგიძლიათ, მიუთითოთ იმ წიგნების კონკრეტული ნაწილები, რომლებშიც შესულია წერილები, მემორანდუმები და სხვა კორესპონდენცია. თითოეული ნაწილისთვის უნდა მივუთითოთ კონკრეტული მონაცემები, მაგ.: თარიღი და კონკრეტული კომუნიკაციის მონაწილეები. ასეთი მასალის მითითებისთვის აღნიშნეთ გამგზავნის და მიმღების სახელები და გვარები, შემდეგ თარიღი და (ასეთის არსებობის და მიზანშეწონილობის შემთხვევაში) ადგილი, სადაც კომუნიკაცია მომზადდა. სიტყვა წერილი არ არის აუცილებელი, მაგრამ დაასათაურეთ კორესპონდენციის სხვა ფორმები, როგორიცაა ანგარიში ან მემორანდუმი. კრებულის სათაური და სხვა მონაცემები მიუთითეთ ისეთივე ფორმით, როგორც რედაქტირებული წიგნის შემთხვევაში. ყურადღება მიაქციეთ შემოკლებული შენიშვნის ფორმას, რომელიც განსხვავებულია ელემენტების ჩვეული სქემისგან.

# შ.: 1. წერილის ავტორი წერილის ადრესატს, ადგილის სახელი, თარიღი, კრებულში *კრებულის* სათაური, რედ. სახელი გვარი (გამოცემის ადგილი: გამომცემელი, წელი), XX.

1. Adams to Charles Milnes Gaskell, London, March 30, 1896, in Letters of Henry Adams, 1858-1891, ed. Worthington Chauncey Ford (Boston: Houghton Mifflin, 1930), 141.

5. EBW to Harold, memorandum, May 2, 1946, in *Letters of E. B. White*, ed. Dorothy Lobrano Guth (New York,: Harper & Row, 1976), 273.

#### შ.შ.: 5. წერილის ავტორი წერილის ადრესატს, XX.

#### 7. Adams to Gaskell, 142

ბ.: წერილის ავტორის გვარი, სახელი. წერილის ავტორი წერილის ადრესატს, ადგილის სახელი, თარიღი, კრებულში *კრებულის სათაური,* რედ. სახელი გვარი (გამოცემის ადგილი: გამომცემელი, წელი

Jackson, Paulina. Paulina Jackson to John Pepys Junior, October 3, 1676. In The Letters of Samuel Pepys and His Family Circle, edited by Helen Truesdell Heath, no. 42. Oxford: Clarendon Press, 1955.

თუ შენიშვნებში მიუთითებთ ერთი წიგნიდან რამდენიმე წერილს ან სხვა კორესპონდენციას, ბიბლიოგრაფიაში აღნიშნეთ მხოლოდ წიგნი და არა კონკრეტული ნაწილები.

ბ.: პუშკინი, ა.ს. ა.ს. პუშკინი საქართველოში: კრებული წერილების და მასალებისა. თბილისი: ფედერაცია, 1938.

Churchill, Winston, and Dwight D. Eidenhower. The Churchill-Eisenhower Correspondence, 1953- 1955, edited by Peter G Boyle. Chapel Hill: University of North Carolina Press, 1990.

### 1.10. ინტერნეტში განთავსებული და სხვა ელექტრონული წიგნები

ციფრული წიგნის დასამოწმებლად იხელმძღვანელეთ ნაბეჭდი წიგნის მითითებისთვის არსებული წესებით. სტანდარტული ელემენტების გარდა, ინტერნეტში განთავსებული წიგნებისთვის მიუთითეთ URL მისამართი და წვდომის თარიღი. გაითვალისწინეთ, რომ მხოლოდ URL მისამართი არ არის საკმარისი; დაურთეთ მაქსიმალური ინფორმაცია გამოცემის შესახებ, რათა მკითხველს შეეძლოს წყაროს მოძებნა იმ შემთხვევაშიც კი, თუ URL მისამართი შეიცვლება. თუ გვერდის ნომრები არ არის აღნიშნული, ციტირებული მონაკვეთის ადგილმდებარეობა მიუთითეთ აღწერილობითად, მაგ. წამძღვარებული ქვესათაურით.

შ.: 1. სახელი გვარი, სათაური, გამოცემის ნომერი (გამოცემის ადგილი: გამომცემელი, წელი), ქვესათაურის "ქვესათაური" ქვეშ, URL მისამართი (წვდომის თარიღი).

1. Julian Samora, and Patricia Vandel Simon, A History of the Mexican-American People, rev. ed. (East Lansing, MI: Julian Samora Research Institute, Michigan State University, 2000), under "Civil War in mexico,"[http](http://www.google.com/url?q=http%3A%2F%2Fwww.jsri.msu.edu%2Fmuseum%2Fpubs%2FMexAmHist%2Fchapter14.html%23six&sa=D&sntz=1&usg=AFQjCNGONUHK8fn_zRQGNDy7a2BURg0VVw)[://](http://www.google.com/url?q=http%3A%2F%2Fwww.jsri.msu.edu%2Fmuseum%2Fpubs%2FMexAmHist%2Fchapter14.html%23six&sa=D&sntz=1&usg=AFQjCNGONUHK8fn_zRQGNDy7a2BURg0VVw)[www](http://www.google.com/url?q=http%3A%2F%2Fwww.jsri.msu.edu%2Fmuseum%2Fpubs%2FMexAmHist%2Fchapter14.html%23six&sa=D&sntz=1&usg=AFQjCNGONUHK8fn_zRQGNDy7a2BURg0VVw)[.](http://www.google.com/url?q=http%3A%2F%2Fwww.jsri.msu.edu%2Fmuseum%2Fpubs%2FMexAmHist%2Fchapter14.html%23six&sa=D&sntz=1&usg=AFQjCNGONUHK8fn_zRQGNDy7a2BURg0VVw)jsr[i](http://www.google.com/url?q=http%3A%2F%2Fwww.jsri.msu.edu%2Fmuseum%2Fpubs%2FMexAmHist%2Fchapter14.html%23six&sa=D&sntz=1&usg=AFQjCNGONUHK8fn_zRQGNDy7a2BURg0VVw)[.m](http://www.google.com/url?q=http%3A%2F%2Fwww.jsri.msu.edu%2Fmuseum%2Fpubs%2FMexAmHist%2Fchapter14.html%23six&sa=D&sntz=1&usg=AFQjCNGONUHK8fn_zRQGNDy7a2BURg0VVw)s[u.](http://www.google.com/url?q=http%3A%2F%2Fwww.jsri.msu.edu%2Fmuseum%2Fpubs%2FMexAmHist%2Fchapter14.html%23six&sa=D&sntz=1&usg=AFQjCNGONUHK8fn_zRQGNDy7a2BURg0VVw)ed[u/](http://www.google.com/url?q=http%3A%2F%2Fwww.jsri.msu.edu%2Fmuseum%2Fpubs%2FMexAmHist%2Fchapter14.html%23six&sa=D&sntz=1&usg=AFQjCNGONUHK8fn_zRQGNDy7a2BURg0VVw)[m](http://www.google.com/url?q=http%3A%2F%2Fwww.jsri.msu.edu%2Fmuseum%2Fpubs%2FMexAmHist%2Fchapter14.html%23six&sa=D&sntz=1&usg=AFQjCNGONUHK8fn_zRQGNDy7a2BURg0VVw)useum[/p](http://www.google.com/url?q=http%3A%2F%2Fwww.jsri.msu.edu%2Fmuseum%2Fpubs%2FMexAmHist%2Fchapter14.html%23six&sa=D&sntz=1&usg=AFQjCNGONUHK8fn_zRQGNDy7a2BURg0VVw)ub[s/](http://www.google.com/url?q=http%3A%2F%2Fwww.jsri.msu.edu%2Fmuseum%2Fpubs%2FMexAmHist%2Fchapter14.html%23six&sa=D&sntz=1&usg=AFQjCNGONUHK8fn_zRQGNDy7a2BURg0VVw)MexAmHist[/](http://www.google.com/url?q=http%3A%2F%2Fwww.jsri.msu.edu%2Fmuseum%2Fpubs%2FMexAmHist%2Fchapter14.html%23six&sa=D&sntz=1&usg=AFQjCNGONUHK8fn_zRQGNDy7a2BURg0VVw) [chapter](http://www.google.com/url?q=http%3A%2F%2Fwww.jsri.msu.edu%2Fmuseum%2Fpubs%2FMexAmHist%2Fchapter14.html%23six&sa=D&sntz=1&usg=AFQjCNGONUHK8fn_zRQGNDy7a2BURg0VVw)[14.h](http://www.google.com/url?q=http%3A%2F%2Fwww.jsri.msu.edu%2Fmuseum%2Fpubs%2FMexAmHist%2Fchapter14.html%23six&sa=D&sntz=1&usg=AFQjCNGONUHK8fn_zRQGNDy7a2BURg0VVw)tm[l](http://www.google.com/url?q=http%3A%2F%2Fwww.jsri.msu.edu%2Fmuseum%2Fpubs%2FMexAmHist%2Fchapter14.html%23six&sa=D&sntz=1&usg=AFQjCNGONUHK8fn_zRQGNDy7a2BURg0VVw)[#six](http://www.google.com/url?q=http%3A%2F%2Fwww.jsri.msu.edu%2Fmuseum%2Fpubs%2FMexAmHist%2Fchapter14.html%23six&sa=D&sntz=1&usg=AFQjCNGONUHK8fn_zRQGNDy7a2BURg0VVw) (19.12.2005).

ბ.: გვარი, სახელი. *სათაური.* გამოცემის ნომერი. გამოცემის ადგილი: გამომცემელი, წელი. URL მისამართი (წვდომის თარიღი).

Samora, Julian, and Patricia Vandel Simon. A History of the Mexican-American People. Rev. ed. East Lansing, MI: Julian Samora Research Institute, Michigan State University, 2000. http://ww[w](http://www.google.com/url?q=http%3A%2F%2Fwww.jsri.msu.edu%2Fmuseum%2Fpubs%2FMexAmHist%2Fchapter14.html%23six&sa=D&sntz=1&usg=AFQjCNGONUHK8fn_zRQGNDy7a2BURg0VVw)[.](http://www.google.com/url?q=http%3A%2F%2Fwww.jsri.msu.edu%2Fmuseum%2Fpubs%2FMexAmHist%2Fchapter14.html%23six&sa=D&sntz=1&usg=AFQjCNGONUHK8fn_zRQGNDy7a2BURg0VVw)jsr[i](http://www.google.com/url?q=http%3A%2F%2Fwww.jsri.msu.edu%2Fmuseum%2Fpubs%2FMexAmHist%2Fchapter14.html%23six&sa=D&sntz=1&usg=AFQjCNGONUHK8fn_zRQGNDy7a2BURg0VVw)[.m](http://www.google.com/url?q=http%3A%2F%2Fwww.jsri.msu.edu%2Fmuseum%2Fpubs%2FMexAmHist%2Fchapter14.html%23six&sa=D&sntz=1&usg=AFQjCNGONUHK8fn_zRQGNDy7a2BURg0VVw)s[u.](http://www.google.com/url?q=http%3A%2F%2Fwww.jsri.msu.edu%2Fmuseum%2Fpubs%2FMexAmHist%2Fchapter14.html%23six&sa=D&sntz=1&usg=AFQjCNGONUHK8fn_zRQGNDy7a2BURg0VVw)ed[u/](http://www.google.com/url?q=http%3A%2F%2Fwww.jsri.msu.edu%2Fmuseum%2Fpubs%2FMexAmHist%2Fchapter14.html%23six&sa=D&sntz=1&usg=AFQjCNGONUHK8fn_zRQGNDy7a2BURg0VVw)museu[m](http://www.google.com/url?q=http%3A%2F%2Fwww.jsri.msu.edu%2Fmuseum%2Fpubs%2FMexAmHist%2Fchapter14.html%23six&sa=D&sntz=1&usg=AFQjCNGONUHK8fn_zRQGNDy7a2BURg0VVw)[/p](http://www.google.com/url?q=http%3A%2F%2Fwww.jsri.msu.edu%2Fmuseum%2Fpubs%2FMexAmHist%2Fchapter14.html%23six&sa=D&sntz=1&usg=AFQjCNGONUHK8fn_zRQGNDy7a2BURg0VVw)ub[s/](http://www.google.com/url?q=http%3A%2F%2Fwww.jsri.msu.edu%2Fmuseum%2Fpubs%2FMexAmHist%2Fchapter14.html%23six&sa=D&sntz=1&usg=AFQjCNGONUHK8fn_zRQGNDy7a2BURg0VVw)MexAmHis[t](http://www.google.com/url?q=http%3A%2F%2Fwww.jsri.msu.edu%2Fmuseum%2Fpubs%2FMexAmHist%2Fchapter14.html%23six&sa=D&sntz=1&usg=AFQjCNGONUHK8fn_zRQGNDy7a2BURg0VVw)[/c](http://www.google.com/url?q=http%3A%2F%2Fwww.jsri.msu.edu%2Fmuseum%2Fpubs%2FMexAmHist%2Fchapter14.html%23six&sa=D&sntz=1&usg=AFQjCNGONUHK8fn_zRQGNDy7a2BURg0VVw)hapte[r](http://www.google.com/url?q=http%3A%2F%2Fwww.jsri.msu.edu%2Fmuseum%2Fpubs%2FMexAmHist%2Fchapter14.html%23six&sa=D&sntz=1&usg=AFQjCNGONUHK8fn_zRQGNDy7a2BURg0VVw)[14.h](http://www.google.com/url?q=http%3A%2F%2Fwww.jsri.msu.edu%2Fmuseum%2Fpubs%2FMexAmHist%2Fchapter14.html%23six&sa=D&sntz=1&usg=AFQjCNGONUHK8fn_zRQGNDy7a2BURg0VVw)tm[l](http://www.google.com/url?q=http%3A%2F%2Fwww.jsri.msu.edu%2Fmuseum%2Fpubs%2FMexAmHist%2Fchapter14.html%23six&sa=D&sntz=1&usg=AFQjCNGONUHK8fn_zRQGNDy7a2BURg0VVw)[#six](http://www.google.com/url?q=http%3A%2F%2Fwww.jsri.msu.edu%2Fmuseum%2Fpubs%2FMexAmHist%2Fchapter14.html%23six&sa=D&sntz=1&usg=AFQjCNGONUHK8fn_zRQGNDy7a2BURg0VVw) (19.12.2005).

სხვა ელექტრონულ ფორმატში გამოქვეყნებული (მაგ.: CD-ROM, Microsoft Reader e-book) წიგნების მითითებისას მიუთითეთ წიგნის ფორმატიც.

### შ.: 1. სახელი გვარი, *სათაური* (გამოცემის ადგილი: გამომცემელი, წელი), წიგნის ფორმატი.

1. Thomas H. Davenport and John C. Beck, *The Attention Economy: Understanding the New Currency* of Business (Cambridge, MA: Harvard Business Scholl Press, 2001), TK3 Reader e-book.

### ბ.: გვარი, სახელი. სათაური. გამოცემის ადგილი: გამომცემელი, წელი. წიგნის ფორმატი.

Hellman, Hal. Great Feuds in Technology: Ten of the Liveliest Disputes Ever. New York: John Wiley, 2004. Rocket e-book.

## 2. სამეცნიერო ჟურნალის სტატია

 აკადემიურ ნაშრომებში გამოყენებულ წყაროთაგან ერთ-ერთი ყველაზე გავრცელებულია სამეცნიერო ჟურნალებში ან პროფესიულ პერიოდულ გამოცემებში გამოქვეყნებული სტატიები. სამეცნიერო ჟურნალში გამოქვეყნებული სტატიის მითითებისას საჭიროა შემდეგი ბიბლიოგრაფიული მონაცემები: სტატიის ავტორის სახელი და გვარი, სტატიის სათაური, ჟურნალის სახელწოდება, ინფორმაცია ჟურნალის გამოცემის შესახებ, გვერდების ნომრები ან ადგილის დასადგენი სხვა ინფორმაცია. ამდენად, აქ ჩამოთვლილი მონაცემების შესაბამისი პარაგრაფების წაკითხვა მნიშვნელოვანია ნებისმიერ სამეცნიერო ჟურნალის სტატიის მითითებისას. იმ შემთხვევაში თუ სტატია დაბეჭდილია ჟურნალის სპეციალურ გამოცემაში ან მის დამატებაში, მაშინ გაეცანით ასევე პარაგრაფს "სპეციალური გამოცემები და დამატებები", ხოლო თუ სამეცნიერო ჟურნალი ინტერნეტშია განთავსებული, წაიკითხეთ დამატებით პარაგრაფი "ინტერნეტში გამოქვეყნებული სტატიები". რაც შეეხება პოპულარულ ჟურნალებს, ისინი, როგორც წესი, არ არის სამეცნიერო გამოცემები და მათი მითითებაც სხვანაირად ხდება. ამდენად მათი მითითებისთვის იხ. ქვეთავი "პოპულარული ჟურნალის სტატია".

- 2.1. ავტორის სახელი და გვარი
- 2.2. სტატიის სათაური
- 2.3. ჟურნალის სახელწოდება
- 2.4. ინფორმაცია გამოცემის შესახებ
- 2.5. გვერდის ნომრები და ადგილის დასადგენი სხვა ინფორმაცია
- 2.6. სპეციალური გამოცემები და დამატებები
- 2.7. ინტერნეტში გამოქვეყნებული სტატიები

#### 2.1. ავტორის სახელი და გვარი

მიუთითეთ ავტორის სახელი და გვარი ზუსტად ისე, როგორც სტატიაშია მოცემული. იხელმძღვანელეთ წიგნის ავტორის მითითებისას გამოყენებული წესებით (იხ. ზემოთ).

### 2.2. სტატიის სათაური

დაწერეთ სტატიის სრული სათაური და ქვესათაური სწორი შრიფტით. სათაური ქვესათაურისგან ორწერტილით გამოყავით. სათაურიც და ქვესათაურიც მოათავსეთ ბრჭყალებში. მთავრული ასოები გამოიყენეთ კონკრეტული ენისთვის მიღებული სტანდარტების მიხედვით.

შ.: 1. სტატიის ავტორის სახელი გვარი, "სტატიის სათაური: ქვესათაური," *ჟურნალის* სახელწოდება ჟურნალის ნომერი (ჟურნალის გამოსვლის თარიღი): XX.

12. Nancy L. Green, "The Politics of Exit: Reversing the Immigration Paradigm," Journal of Modern History 77 (June 2005): 275.

ბ.: სტატიის ავტორის გვარი, სახელი. "სტატიის სათაური: ქვესათაური." *ჟურნალის* სახელწოდება ჟურნალის ნომერი (ჟურნალის გამოსვლის თარიღი): მთლიანი სტატიის გვერდების ნომრები.

Green, Nancy L. "The Politics of Exit: Reversing the Immigration Paradigm." Journal of Modern History 77 (June 2005): 263-89.

სათაურში გამოყენებული ტერმინები და წიგნების სათაურები, რომლებიც, როგორც წესი, დახრილი შრიფტით იწერება, კვლავ დახრილი შრიფტით დაიწერება სტატიის სათაურშიც. სათაურში გამოყენებული ისეთი ფრაზა, რომელიც ბრჭყალებშია მოცემული, იწერება ერთმაგ ბრჭყალებში, ვინაიდან თავად სათაური უნდა ჩაისვას ორმაგ ბრჭყალებში. ნუ დასვამთ მძიმეს ან წერტილს სტატიის იმ სათაურის ან ქვესათაურის შემდეგ, რომელიც სრულდება კითხვის ან ძახილის ნიშნით.

შ.: 23. Judith Lewis, " This a Misfortune to Be a Great Ladie': Maternal Morality in the British Aristocracy, 1558-1959," Journal of British Studies 37 (1998): 26.

- ბ.: Loften, Peter. "Reverberations between Wordplay and Swordplay in Hamlet." Aeolian Studies 2 (1989): 12-29.
- Williamson, George S. "What Killed August von Kotzebue? The Temptations of Virtue and the Political Theology of German Nationalism, 1789-1819." Journal of Modern History 72 (December 2000): 890-943.

თუ უცხო ენაზე არსებულ სათაურს დაურთავთ ქართულ თარგმანს, თარგმნილი სათაური ჩასვით კვადრატულ ფრჩხილებში, ბრჭყალების გარეშე.

ბ.: Kern, W. "Waar verzamelde Pigafetta zijn Maleise woorden?" [სად შეაგროვა პიგაფელტამ მალაიზიური სიტყვები?] Tijdschrift voor Indische taal-, land- en volkenkundo 78(1938): 271-73.

#### 2.3 სამეცნიერო ჟურნალის სახელწოდება

სტატიის სათაურის შემდეგ მიუთითეთ ჟურნალის სათაური დახრილი შრიფტით ისევე, როგორც ხდება კრებულში შესული ცალკეული ნაწილის დამოწმებისას მთლიანი წიგნის სათაურის მითითება (იხ. ზემოთ). მიუთითეთ სათაური ისე, როგორც ჟურნალის სატიტულო გვერდზე ან სარჩევის დასაწყისშია მოცემული, ნუ გამოიყენებთ აბრევიატურებს. თუ ოფიციალური სათაური არის აბრევიატურა, მაგ. "SMK", ნუ გაშიფრავთ მას. მთავრული ასოები გამოიყენეთ კონკრეტული ენის მოთხოვნების შესაბამისად.

#### 2.4. ინფორმაცია გამოცემის შესახებ

სამეცნიერო ჟურნალების დამოწმებისას მნიშვნელოვანია ტომის ნომრის, გამოცემის/ნომრის ან თვისა და წლის მითითება. მკითხველს შეიძლება, არ დასჭირდეს ყველა ეს ელემენტი სტატიის მოსაძებნად, მაგრამ ყველა მათგანის მითითებით თავიდან ვიცილებთ შეცდომის გაპარვის რისკს.

*ჟურნალი ტომი და ნომერი.* ტომის ნომერი მოსდევს ჟურნალის სათაურს, არ გამოიყოფა სათაურისგან სასვენი ნიშნით და არ იწერება დახრილი შრიფტით. გამოიყენეთ არაბული ციფრები მაშინაც, როცა თავად ჟურნალი იყენებს რომაულს. თუ ნომერს/გამოცემას აქვს ნომერი, ის მოსდევს ტომის ნომერს, გამოყოფილია მძიმით და წინ უძღვის სიმბოლო " $N^{2^{\alpha}}$  (No).

შ.: 1. ავტორის სახელი გვარი, "სტატიის სათაური," *ჟურნალის სახელწოდება* ჟურნალის ნომერი (ჟურნალის გამოსვლის თარიღი): XX.

2. ავტორის სახელი გვარი, "სტატიის სათაური," *ჟურნალის სახელწოდება* ჟურნალის ტომის ნომერი, №X (ჟურნალის გამოსვლის თარიღი): XX.

2. Christopher S. Mackay, "Lactantius and the Succession to Diocletian," Classical Philology 94, no. 2 (1999): 205.

- ბ.: ავტორის გვარი, სახელი. "სტატიის სათაური." *ჟურნალის სახელწოდება* ჟურნალის ნომერი (ჟურნალის გამოსვლის თარიღი): მთლიანი სტატიის გვერდების ნომრები.
- ავტორის გვარი, სახელი. "სტატიის სათაური." *ჟურნალის სახელწოდება* ჟურნალის ტომის ნომერი, №X (ჟურნალის გამოსვლის თარიღი): მთლიანი სტატიის გვერდების ნომრები.

Kumar, Rahul. "Reasonable Reasons in Contractualist Moral Argument." *Ethics* 114 (October 2003): 6-37.

როდესაც ჟურნალში აღნიშნულია მხოლოდ ნომერი და არ არის მითითებული ტომის ნომრები, ჟურნალის სახელწოდების შემდეგ დაისმის მძიმე.

ბ.: ავტორის გვარი, სახელი. "სტატიის სათაური." *ჟურნალის სახელწოდება,* №X (ჟურნალის გამოსვლის თარიღი): მთლიანი სტატიის გვერდების ნომრები.

215

Beattie, J. M. "The Pattern of Crime in England, 1660-1800." Past and Present, no. 62 (1974): 47-95.

*გამოქვეყნების თარიღი.* თუ გამოქვეყნების წლის გარდა თარიღთან დაკავშირებით გაქვთ ნებისმიერი სხვა დამატებითი ინფორმაცია, დაურთეთ იგი წელთან ერთად ფრჩხილებში ტომის და გამოცემის ნომრების შემდეგ. კონკრეტული ჟურნალის გამოცემის პერიოდულობის შესაბამისად, ეს ინფორმაცია შეიძლება იყოს წელიწადის დრო, თვე ან ზუსტი დღე. სეზონის, თვეებისა და დღეების სახელებთან მთავრული ასოები გამოიყენეთ კონკრეტული ენის ნორმების შესაბამისად.

## შ.: ავტორის სახელი გვარი, "სტატიის სათაური," *ჟურნალის სახელწოდება* ჟურნალის ტომის ნომერი, №X (ჟურნალის გამოსვლის თარიღი): XX.

27. Sara Burns, "Ordering the Artist's Body: Thomas Eakins's Acts of Self-portrayal," American Art 19, no. 1 (Spring 2005): 95.

## ბ.: ავტორის გვარი, სახელი. "სტატიის სათაური." *ჟურნალის სახელწოდება* ჟურნალის ტომის ნომერი №X (ჟურნალის გამოსვლის თარიღი): მთლიანი სტატიის გვერდების ნომრები.

Jenkins, J. Craig, David Jacobs, and Jon Agnone. "Political Opportunities and African-American Protest, 1948-1997." American Journal of Sociology 109, no. 2 (September 2003): 277-303.

თუ სტატია მიღებულია გამოსაქვეყნებლად, მაგრამ ჯერ არ გამოქვეყნებულა, თარიღის და გვერდების ნომრების ნაცვლად დაწერეთ ფრჩხილებში ჩასმული სიტყვა "ბეჭდვაშია". ნებისმიერი სტატია, რომელიც ჯერ არ არის გადაცემული რედაქციისთვის, ჩათვალეთ გამოუქვეყნებელ ხელნაწერად (იხ. ქვემოთ).

შ.: 4. ავტორის სახელი გვარი, "სტატიის სათაური," *ჟურნალის სახელწოდება* ჟურნალის ნომერი (ბეჭდვაშია).

4. Author, "Article Title," Journal Name Journal No (forthcoming).
# ბ.: ავტორის გვარი, სახელი. "სტატიის სათაური." *ჟურნალის სახელწოდება* ჟურნალის ნომერი (ბეჭდვაშია).

Author. "Article Title." Journal Name Journal No (forthcoming).

2.5. გვერდების ნომრები და ადგილის დასადგენი სხვა ინფორმაცია

თუ შენიშვნა უკავშირდება სტატიის კონკრეტულ მონაკვეთს, მიუთითეთ მხოლოდ ამ მონაკვეთის გვერდ(ებ)ი. ბიბლიოგრაფიაში ან ისეთ შენიშვნაში, რომელშიც მთლიანი სტატია არის მითითებული, ჩაწერეთ სტატიის გვერდების ნომრების სრული ინტერვალი. როგორც წესი, სამეცნიერო ჟურნალების სტატიების გვერდების ნომრები წინა ელემენტისგან გამოიყოფა ორწერტილით და არა მძიმით.

შ.: 1. ავტორის სახელი გვარი, "სტატიის სათაური," *ჟურნალის სახელწოდება* ჟურნალის ნომერი (ჟურნალის გამოსვლის თარიღი): XX.

2. ავტორის სახელი გვარი, "სტატიის სათაური," *ჟურნალის სახელწოდება* ჟურნალის ტომის ნომერი, №X (ჟურნალის გამოსვლის თარიღი): XX.

4. Tim Hitchcock, "Begging on the Streets of Eighteenth-Century London," Journal of British Studies 44 (July 2005): 478

- ბ.: ავტორის გვარი, სახელი. "სტატიის სათაური." *ჟურნალის სახელწოდება* ჟურნალის ნომერი (ჟურნალის გამოსვლის თარიღი): მთლიანი სტატიის გვერდების ნომრები.
- ავტორის გვარი, სახელი. "სტატიის სათაური." *ჟურნალის სახელწოდება* ჟურნალის ტომის ნომერი, №X (ჟურნალის გამოსვლის თარიღი): მთლიანი სტატიის გვერდების ნომრები.
- Gold, Ann Grodzins. "Grains of Truth: Shifting Hierarchies of Food and Grace in Three Rajasthani Tales." History of Religions 38, no. 2 (1998): 150-71.

ინტერნეტში გამოქვეყნებული სამეცნიერო ჟურნალების სტატიების მითითებისას დაურთეთ გვერდების ნომრები (თუ არის) და URL მისამართი (ან მუდმივი იდენტიფიკატორი) და ასევე, სტატიის მოპოვების თარიღი. დეტალების და მაგალითების გასაცნობად იხილეთ URL მისამართის მითითების ზოგადი პრინციპები.

#### 2.6. სპეციალური გამოცემა და დამატება

სპეციალური გამოცემა არის ჟურნალის ერთი თემისადმი მიძღვნილი ნომერი. მას აქვს ტომის და გამოცემის ჩვეულებრივი ნომრები. თუ სპეციალურ გამოცემას აქვს საკუთარი სათაური და ჰყავს რედაქტორი, მითითებაში აღნიშნეთ ორივე მათგანი. სპეციალური გამოცემის სათაური მოცემულია სწორი შრიფტით და ჩასმულია ბრჭყალებში. მას მოსდევს რედაქტორის სახელი. ბოლოს კი ვუთითებთ ჟურნალის სათაურს დახრილი შრიფტით, რასაც მოსდევს ტომის ან გამოცემის ნომერი და გვერდების ნომერი.

შ.: 50. ავტორის სახელი გვარი, "სტატიის სათაური," გამოცემაში "გამოცემის სათაური," რედ. გამოცემის რედაქტორის სახელი გვარი, სპეციალური გამოცემა, *ჟურნალის სახელწოდება* ჟურნალის ნომერი (გამოსვლის თარიღი): XX.

67. Mathew L. Jones, "Descartes' Geometry as a Spiritual Exercise," in "Things," ed. Bill Brown, special issue, Critical Inquiry 28, no. 1(Autumn 2001): 40-71.

- ბ.: ავტორის გვარი, სახელი. "სტატიის სათაური." გამოცემაში "გამოცემის სათაური." რედ. გამოცემის რედაქტორის სახელი გვარი. სპეციალური გამოცემა, *ჟურნალის* სახელწოდება ჟურნალის ნომერი (გამოსვლის თარიღი): მთლიანი სტატიის გვერდების ნომრები.
- Jones, Mathew L. "Descartes' Geometry as a Spiritual Exercise." In "Things," ed. Bill Brown. Special issue, Critical Inquiry 28, no. 1(Autumn 2001): 40-71.

თუ მთელი გამოცემის მითითება გსურთ, გამოტოვეთ სტატიასთან დაკავშირებული ინფორმაცია.

# ბ.: გამოცემის რედაქტორის გვარი, სახელი, რედ. "გამოცემის სათაური." სპეციალური გამოცემა, ჟურნალის სახელწოდება ჟურნალის ნომერი (გამოსვლის თარიღი).

Brown, Bill, ed. "Things." Special issue, Critical Inquiry 28, no. 1(Autumn 2001).

ჟურნალის დამატებას შეიძლება ჰქონდეს საკუთარი სათაური და ჰყავდეს ავტორი ან რედაქტორი. სპეციალური გამოცემისგან განსხვავებით, იგი ჟურნალის ჩვეულებრივი გამოცემებისგან ცალკე ინომრება. ინგლისურენოვან ჟურნალებში ხშირად მისი გვერდების ნომრების ნაწილია ასო S. დამატების ნომერი გამოყავით მძიმით ტომის ნომრისგან.

# შ.: 2. ავტორის სახელი გვარი, "სტატიის სათაური," დამატებაში "დამატების სათაური," ჟურნალის სახელწოდება ჟურნალის ნომერი, დამატების ნომერი (გამოსვლის თარიღი): XX.

5. Ivar Ekeland, James J. Heckman, and Lars Nesheim, "Identification and Estimation of Hedonic Models," in "Papers in Honor of Sherwin Rosen," Journal of Political Economy 112, S1 (February 2004): S72.

- ბ.: ავტორის გვარი, სახელი. "სტატიის სათაური." დამატებაში "დამატების სათაური," <sub>.</sub>ჟ*ურნალის სახელწოდება* ჟურნალის ნომერი, დამატების ნომერი (გამოსვლის თარიღი): მთლიანის სტატიის გვერდების ნომრები.
- Ekeland, Ivar, James J. Heckman, and Lars Nesheim. "Identification and Estimation of Hedonic Models." In "Papers in Honor of Sherwin Rosen," Journal of Political Economy 112, S1 (February 2004): S60-S109.

#### 2.7. ინტერნეტში გამოქვეყნებული სტატია

ონლაინ ჟურნალებთან დაკავშირებით იხელმძღვანელეთ ბეჭდვითი ჟურნალების სტატიებისთვის განკუთვნილი მითითებებით. გარდა ამისა, დაურთეთ URL მისამართი და სტატიის მოპოვების თარიღი. გაითვალისწინეთ, რომ მხოლოდ URL არ არის საკმარისი. თქვენ უნდა მიუთითოთ პუბლიკაციის ყველა მონაცემი, რომლითაც შესაძლებელია მისი იდენტიფიცირება, რათა მკითხველს შეეძლოს წყაროს მოძიება URL -ის შეცვლის შემთხვევაშიც. ონლაინ ჟურნალებში განთავსებულ სტატიებში შეიძლება, არ მოიპოვებოდეს გვერდების ნომრები, განსაკუთრებით, თუ ისინი არ ქვეყნდება ბეჭდვითი ჟურნალების პარალელურად. თუ გვერდების ნომრები არ არსებობს, მოცემული ნაწყვეტის იდენტიფიცირება შეგიძლიათ აღწერილობითი მაჩვენებლით, მაგ. ფრაზით "ქვესათაურის ქვეშ".

# შ.: 3. ავტორის სახელი გვარი, "სტატიის სათაური," *ჟურნალის სახელწოდება* ჟურნალის ნომერი (გამოსვლის თარიღი), ქვესათაურის "ქვესათაური" ქვეშ, URL მისამართი (წვდომის თარიღი).

5. Brian Uzzi and Jarrett Spiro, "Collaboration and Creativity: The Small World Problem," American Journal of Sociology 111, no. 2 (September 2005), under "Milgram's Small World Theory," [http](http://www.google.com/url?q=http%3A%2F%2Fwww.journals.uchicago.edu%2FAJS%2Fjournal%2Fissues%2Fv111n2%2F090090%2F090090.html&sa=D&sntz=1&usg=AFQjCNHsQqx1neb36aVrItReOlFUTY90vA)[://](http://www.google.com/url?q=http%3A%2F%2Fwww.journals.uchicago.edu%2FAJS%2Fjournal%2Fissues%2Fv111n2%2F090090%2F090090.html&sa=D&sntz=1&usg=AFQjCNHsQqx1neb36aVrItReOlFUTY90vA)ww[w](http://www.google.com/url?q=http%3A%2F%2Fwww.journals.uchicago.edu%2FAJS%2Fjournal%2Fissues%2Fv111n2%2F090090%2F090090.html&sa=D&sntz=1&usg=AFQjCNHsQqx1neb36aVrItReOlFUTY90vA)[.](http://www.google.com/url?q=http%3A%2F%2Fwww.journals.uchicago.edu%2FAJS%2Fjournal%2Fissues%2Fv111n2%2F090090%2F090090.html&sa=D&sntz=1&usg=AFQjCNHsQqx1neb36aVrItReOlFUTY90vA)[j](http://www.google.com/url?q=http%3A%2F%2Fwww.journals.uchicago.edu%2FAJS%2Fjournal%2Fissues%2Fv111n2%2F090090%2F090090.html&sa=D&sntz=1&usg=AFQjCNHsQqx1neb36aVrItReOlFUTY90vA)ournal[s](http://www.google.com/url?q=http%3A%2F%2Fwww.journals.uchicago.edu%2FAJS%2Fjournal%2Fissues%2Fv111n2%2F090090%2F090090.html&sa=D&sntz=1&usg=AFQjCNHsQqx1neb36aVrItReOlFUTY90vA)[.](http://www.google.com/url?q=http%3A%2F%2Fwww.journals.uchicago.edu%2FAJS%2Fjournal%2Fissues%2Fv111n2%2F090090%2F090090.html&sa=D&sntz=1&usg=AFQjCNHsQqx1neb36aVrItReOlFUTY90vA)[u](http://www.google.com/url?q=http%3A%2F%2Fwww.journals.uchicago.edu%2FAJS%2Fjournal%2Fissues%2Fv111n2%2F090090%2F090090.html&sa=D&sntz=1&usg=AFQjCNHsQqx1neb36aVrItReOlFUTY90vA)chicag[o](http://www.google.com/url?q=http%3A%2F%2Fwww.journals.uchicago.edu%2FAJS%2Fjournal%2Fissues%2Fv111n2%2F090090%2F090090.html&sa=D&sntz=1&usg=AFQjCNHsQqx1neb36aVrItReOlFUTY90vA)[.](http://www.google.com/url?q=http%3A%2F%2Fwww.journals.uchicago.edu%2FAJS%2Fjournal%2Fissues%2Fv111n2%2F090090%2F090090.html&sa=D&sntz=1&usg=AFQjCNHsQqx1neb36aVrItReOlFUTY90vA)ed[u/A](http://www.google.com/url?q=http%3A%2F%2Fwww.journals.uchicago.edu%2FAJS%2Fjournal%2Fissues%2Fv111n2%2F090090%2F090090.html&sa=D&sntz=1&usg=AFQjCNHsQqx1neb36aVrItReOlFUTY90vA)J[S/j](http://www.google.com/url?q=http%3A%2F%2Fwww.journals.uchicago.edu%2FAJS%2Fjournal%2Fissues%2Fv111n2%2F090090%2F090090.html&sa=D&sntz=1&usg=AFQjCNHsQqx1neb36aVrItReOlFUTY90vA)ourna[l/i](http://www.google.com/url?q=http%3A%2F%2Fwww.journals.uchicago.edu%2FAJS%2Fjournal%2Fissues%2Fv111n2%2F090090%2F090090.html&sa=D&sntz=1&usg=AFQjCNHsQqx1neb36aVrItReOlFUTY90vA)ssue[s/v](http://www.google.com/url?q=http%3A%2F%2Fwww.journals.uchicago.edu%2FAJS%2Fjournal%2Fissues%2Fv111n2%2F090090%2F090090.html&sa=D&sntz=1&usg=AFQjCNHsQqx1neb36aVrItReOlFUTY90vA)[111](http://www.google.com/url?q=http%3A%2F%2Fwww.journals.uchicago.edu%2FAJS%2Fjournal%2Fissues%2Fv111n2%2F090090%2F090090.html&sa=D&sntz=1&usg=AFQjCNHsQqx1neb36aVrItReOlFUTY90vA)[n](http://www.google.com/url?q=http%3A%2F%2Fwww.journals.uchicago.edu%2FAJS%2Fjournal%2Fissues%2Fv111n2%2F090090%2F090090.html&sa=D&sntz=1&usg=AFQjCNHsQqx1neb36aVrItReOlFUTY90vA)[2/090090/090090.html](http://www.google.com/url?q=http%3A%2F%2Fwww.journals.uchicago.edu%2FAJS%2Fjournal%2Fissues%2Fv111n2%2F090090%2F090090.html&sa=D&sntz=1&usg=AFQjCNHsQqx1neb36aVrItReOlFUTY90vA) (19.12.2005).

# ბ.: ავტორის გვარი, სახელი. "სტატიის სათაური." *ჟურნალის სახელწოდება* ჟურნალის ნომერი (გამოსვლის თარიღი). URL მისამართი (წვდომის თარიღი).

Uzzi, Brian, and Jarrett Spiro. "Collaboration and Creativity: The Small World Problem." American Journal of Sociology 111, no. 2 (September 2005). [http](http://www.google.com/url?q=http%3A%2F%2Fwww.journals.uchicago.edu%2FAJS%2Fjournal%2Fissues%2Fv111n2%2F090090%2F090090.html&sa=D&sntz=1&usg=AFQjCNHsQqx1neb36aVrItReOlFUTY90vA)[://](http://www.google.com/url?q=http%3A%2F%2Fwww.journals.uchicago.edu%2FAJS%2Fjournal%2Fissues%2Fv111n2%2F090090%2F090090.html&sa=D&sntz=1&usg=AFQjCNHsQqx1neb36aVrItReOlFUTY90vA)ww[w](http://www.google.com/url?q=http%3A%2F%2Fwww.journals.uchicago.edu%2FAJS%2Fjournal%2Fissues%2Fv111n2%2F090090%2F090090.html&sa=D&sntz=1&usg=AFQjCNHsQqx1neb36aVrItReOlFUTY90vA)[.](http://www.google.com/url?q=http%3A%2F%2Fwww.journals.uchicago.edu%2FAJS%2Fjournal%2Fissues%2Fv111n2%2F090090%2F090090.html&sa=D&sntz=1&usg=AFQjCNHsQqx1neb36aVrItReOlFUTY90vA)journal[s](http://www.google.com/url?q=http%3A%2F%2Fwww.journals.uchicago.edu%2FAJS%2Fjournal%2Fissues%2Fv111n2%2F090090%2F090090.html&sa=D&sntz=1&usg=AFQjCNHsQqx1neb36aVrItReOlFUTY90vA)[.](http://www.google.com/url?q=http%3A%2F%2Fwww.journals.uchicago.edu%2FAJS%2Fjournal%2Fissues%2Fv111n2%2F090090%2F090090.html&sa=D&sntz=1&usg=AFQjCNHsQqx1neb36aVrItReOlFUTY90vA)[u](http://www.google.com/url?q=http%3A%2F%2Fwww.journals.uchicago.edu%2FAJS%2Fjournal%2Fissues%2Fv111n2%2F090090%2F090090.html&sa=D&sntz=1&usg=AFQjCNHsQqx1neb36aVrItReOlFUTY90vA)chicag[o](http://www.google.com/url?q=http%3A%2F%2Fwww.journals.uchicago.edu%2FAJS%2Fjournal%2Fissues%2Fv111n2%2F090090%2F090090.html&sa=D&sntz=1&usg=AFQjCNHsQqx1neb36aVrItReOlFUTY90vA)[.](http://www.google.com/url?q=http%3A%2F%2Fwww.journals.uchicago.edu%2FAJS%2Fjournal%2Fissues%2Fv111n2%2F090090%2F090090.html&sa=D&sntz=1&usg=AFQjCNHsQqx1neb36aVrItReOlFUTY90vA)ed[u/A](http://www.google.com/url?q=http%3A%2F%2Fwww.journals.uchicago.edu%2FAJS%2Fjournal%2Fissues%2Fv111n2%2F090090%2F090090.html&sa=D&sntz=1&usg=AFQjCNHsQqx1neb36aVrItReOlFUTY90vA)J[S/j](http://www.google.com/url?q=http%3A%2F%2Fwww.journals.uchicago.edu%2FAJS%2Fjournal%2Fissues%2Fv111n2%2F090090%2F090090.html&sa=D&sntz=1&usg=AFQjCNHsQqx1neb36aVrItReOlFUTY90vA)ourna[l/i](http://www.google.com/url?q=http%3A%2F%2Fwww.journals.uchicago.edu%2FAJS%2Fjournal%2Fissues%2Fv111n2%2F090090%2F090090.html&sa=D&sntz=1&usg=AFQjCNHsQqx1neb36aVrItReOlFUTY90vA)ssue[s/v](http://www.google.com/url?q=http%3A%2F%2Fwww.journals.uchicago.edu%2FAJS%2Fjournal%2Fissues%2Fv111n2%2F090090%2F090090.html&sa=D&sntz=1&usg=AFQjCNHsQqx1neb36aVrItReOlFUTY90vA)[111](http://www.google.com/url?q=http%3A%2F%2Fwww.journals.uchicago.edu%2FAJS%2Fjournal%2Fissues%2Fv111n2%2F090090%2F090090.html&sa=D&sntz=1&usg=AFQjCNHsQqx1neb36aVrItReOlFUTY90vA)[n](http://www.google.com/url?q=http%3A%2F%2Fwww.journals.uchicago.edu%2FAJS%2Fjournal%2Fissues%2Fv111n2%2F090090%2F090090.html&sa=D&sntz=1&usg=AFQjCNHsQqx1neb36aVrItReOlFUTY90vA)[2/090090/090090.html](http://www.google.com/url?q=http%3A%2F%2Fwww.journals.uchicago.edu%2FAJS%2Fjournal%2Fissues%2Fv111n2%2F090090%2F090090.html&sa=D&sntz=1&usg=AFQjCNHsQqx1neb36aVrItReOlFUTY90vA) (19.12.2005).

სტატიების ონლაინ მონაცემთა ბაზები ზოგადად შეიცავს მითითებისთვის საჭირო ყველა ელემენტის ჩამონათვალს. დაურთეთ მითითებული URL მისამართი, რომელიც, ასევე, აღნიშნავს იმ მონაცემთა ბაზას, რომლითაც იხელმძღვანელეთ სტატიის მითითებისას.

შ.: 3. ავტორის სახელი გვარი, "სტატიის სათაური," *ჟურნალის სახელწოდება* ჟურნალის ნომერი (გამოსვლის თარიღი): XX. URL მისამართი (წვდომის თარიღი).

6. Lawrence A. Shapiro, "Multiple Realizations," Journal of Philosophy 97, no. 12 (December 2000): 642. http://links,jstor.org/sici?sici=0022-

362X%28200012%2997%3A12%3C635%3AMR%3E2.0.CO%3B2-Q (27.06.2006 ).

ბ.: ავტორის გვარი, სახელი. "სტატიის სათაური." *ჟურნალის სახელწოდება* ჟურნალის ნომერი (გამოსვლის თარიღი): მთლიანი სტატიის გვერდების ნომრები. URL მისამართი (წვდომის თარიღი).

Shapiro, Lawrence A. "Multiple Realizations." Journal of Philosophy 97, no. 12 (December 2000): 635- 54.

http://links,jstor.org/sici?sici=0022-362X%28200012%2997%3A12%3C635%3AMR%3E2.0.CO%3B2-Q (27.06.2006).

### 3. პოპულარული ჟურნალის სტატია

2. სამეცნიერო ჟურნალების მითითებისთვის განსაზღვრული ბევრი პრინციპი (იხ. ზემოთ) თანაბრად ვრცელდება პოპულარული ჟურნალების მითითებაზეც. უმეტეს შემთხვევაში, ყოველკვირეული ან ყოველთვიური ჟურნალების მითითებისას მიუთითეთ მხოლოდ თარიღი, მიუხედავად იმისა, რომ ისინი დანომრილია ტომებისა და ნომრების მიხედვით. თარიღი ფრჩხილებში არ მოათავსოთ. თუ შენიშვნაში მითითებას აკეთებთ კონკრეტულ ნაწყვეტზე, დაურთეთ გვერდის ნომერიც. ბიბლიოგრაფიაში კი შეგიძლიათ, გამოტოვოთ სტატიის გვერდების ნომრები, ვინაიდან პოპულარული ჟურნალების სტატიები ხშირად მოიცავს მრავალ გვერდს, რომლებზეც განთავსებულია სხვადასხვა ტიპის მასალა. თუ დაურთავთ გვერდის ნომრებს, გამოცემის თარიღისგან მათ გამოსაყოფად ორწერტილის ნაცვლად იხმარეთ მძიმე.

- 3. შ.: 10. ავტორს სახელი გვარი, "სტატიის სათაური," *ჟურნალის სახელწოდება,* გამოსვლის თარიღი, XX.
- 4. 11. Mark Shapiro, "New Power for 'Old Europe," The Nation, December 27, 2004, 12-13.
- 5.
- 6. ბ.: ავტორს გვარი, სახელი. "სტატიის სათაური." *ჟურნალის სახელწოდება,* გამოსვლის თარიღი.
- 7. Shapiro, Mark. "New power for 'Old Europe.'" The Nation, December 27, 2004.
- 8.
- 9. თუ მიუთითებთ ჟურნალის რეგულარული განყოფილების ან სვეტის სახელს, ნუ ჩასვამთ მას ბრჭყალებში. მთავრული ასოების გამოყენება ხდება კონკრეტული ენის სტანდარტის მიხედვით. თუ სვეტს ან განყოფილებას არ ჰყავს ავტორი, მისი გვარის ნაცვლად ბიბლიოგრაფიაში ჩასვით ჟურნალის სახელწოდება.
- 10. შ.: 2. ავტორის სახელი გვარი, რუბრიკის სათაური, ჟურნალის სახელწოდება, გამოსვლის თარიღი, გვერდის ნომერი.
- 11. 4. Barbara Walraff, Word Count, Atlantic Monthly, June 2005, 128.

## 12.

- 13. ბ.: ჟურნალის სახელწოდება. რუბრიკის სათაური. გამოსვლის თარიღი.
- 14. New Yorker. Talk of the Town. April 10, 2000.
- 15.
- 222 16. პოპულარული ონლაინ ჟურნალის მითითებისას იხელმძღვანელეთ პოპულარული ნაბეჭდი ჟურნალის სტატიებისთვის განკუთვნილი წესებით. ამასთან ერთად დაურთეთ URL მისამართი და ბიბლიოგრაფიაში შეყვანილი მასალის მოპოვების თარიღი. გაითვალისწინეთ, რომ მხოლოდ URL საკმარისი არ არის; გამოქვეყნებასთან დაკავშირებული რაც შეიძლება მეტი მონაცემი უნდა წარმოადგინოთ, რათა მკითხველს შეეძლოს წყაროს მოძიება იმ

შემთხვევაშიც, თუ URL მისამართი შეიცვლება. პოპულარულ ონლაინ ჟურნალებში განთავსებულ სტატიებში შეიძლება არ იყოს მითითებული გვერდების ნომრები, მაგრამ გამოყენებული ამონარიდის იდენტიფიცირება შეგიძლიათ აღწერილობითი ფრაზით, მაგ. "ქვესათაურის ქვეშ", შემდეგ კი მიუთითეთ URL და მასალაზე წვდომის თარიღი.

- 17. შ.: 1. ავტორს სახელი გვარი, "სტატიის სათაური," *ჟურნალის სახელწოდება,* გამოსვლის თარიღი, ქვესათაურის "ქვესათაური" ქვეშ, URL მისამართი (წვდომის თარიღი).
- 18. 7. Stephan Faris, "'Freedom': No Documents Found," Salon.com, December 16, 2005, under "The Internet Has No Memory in China," [http](http://www.google.com/url?q=http%3A%2F%2Fwww.salon.com%2Ftech%2Ffeature%2F2005%2F12%2F16%2Fcensorship%2Findex1.html&sa=D&sntz=1&usg=AFQjCNF6Aa3GerRsXuvJtMqK2mJZ9pBP4A)[://](http://www.google.com/url?q=http%3A%2F%2Fwww.salon.com%2Ftech%2Ffeature%2F2005%2F12%2F16%2Fcensorship%2Findex1.html&sa=D&sntz=1&usg=AFQjCNF6Aa3GerRsXuvJtMqK2mJZ9pBP4A)[w](http://www.google.com/url?q=http%3A%2F%2Fwww.salon.com%2Ftech%2Ffeature%2F2005%2F12%2F16%2Fcensorship%2Findex1.html&sa=D&sntz=1&usg=AFQjCNF6Aa3GerRsXuvJtMqK2mJZ9pBP4A)w[w](http://www.google.com/url?q=http%3A%2F%2Fwww.salon.com%2Ftech%2Ffeature%2F2005%2F12%2F16%2Fcensorship%2Findex1.html&sa=D&sntz=1&usg=AFQjCNF6Aa3GerRsXuvJtMqK2mJZ9pBP4A)[.](http://www.google.com/url?q=http%3A%2F%2Fwww.salon.com%2Ftech%2Ffeature%2F2005%2F12%2F16%2Fcensorship%2Findex1.html&sa=D&sntz=1&usg=AFQjCNF6Aa3GerRsXuvJtMqK2mJZ9pBP4A)salo[n](http://www.google.com/url?q=http%3A%2F%2Fwww.salon.com%2Ftech%2Ffeature%2F2005%2F12%2F16%2Fcensorship%2Findex1.html&sa=D&sntz=1&usg=AFQjCNF6Aa3GerRsXuvJtMqK2mJZ9pBP4A)[.c](http://www.google.com/url?q=http%3A%2F%2Fwww.salon.com%2Ftech%2Ffeature%2F2005%2F12%2F16%2Fcensorship%2Findex1.html&sa=D&sntz=1&usg=AFQjCNF6Aa3GerRsXuvJtMqK2mJZ9pBP4A)o[m](http://www.google.com/url?q=http%3A%2F%2Fwww.salon.com%2Ftech%2Ffeature%2F2005%2F12%2F16%2Fcensorship%2Findex1.html&sa=D&sntz=1&usg=AFQjCNF6Aa3GerRsXuvJtMqK2mJZ9pBP4A)[/t](http://www.google.com/url?q=http%3A%2F%2Fwww.salon.com%2Ftech%2Ffeature%2F2005%2F12%2F16%2Fcensorship%2Findex1.html&sa=D&sntz=1&usg=AFQjCNF6Aa3GerRsXuvJtMqK2mJZ9pBP4A)ec[h/feature](http://www.google.com/url?q=http%3A%2F%2Fwww.salon.com%2Ftech%2Ffeature%2F2005%2F12%2F16%2Fcensorship%2Findex1.html&sa=D&sntz=1&usg=AFQjCNF6Aa3GerRsXuvJtMqK2mJZ9pBP4A)[/2005/12/16/](http://www.google.com/url?q=http%3A%2F%2Fwww.salon.com%2Ftech%2Ffeature%2F2005%2F12%2F16%2Fcensorship%2Findex1.html&sa=D&sntz=1&usg=AFQjCNF6Aa3GerRsXuvJtMqK2mJZ9pBP4A)censorshi[p/i](http://www.google.com/url?q=http%3A%2F%2Fwww.salon.com%2Ftech%2Ffeature%2F2005%2F12%2F16%2Fcensorship%2Findex1.html&sa=D&sntz=1&usg=AFQjCNF6Aa3GerRsXuvJtMqK2mJZ9pBP4A)nde[x](http://www.google.com/url?q=http%3A%2F%2Fwww.salon.com%2Ftech%2Ffeature%2F2005%2F12%2F16%2Fcensorship%2Findex1.html&sa=D&sntz=1&usg=AFQjCNF6Aa3GerRsXuvJtMqK2mJZ9pBP4A)[1.html](http://www.google.com/url?q=http%3A%2F%2Fwww.salon.com%2Ftech%2Ffeature%2F2005%2F12%2F16%2Fcensorship%2Findex1.html&sa=D&sntz=1&usg=AFQjCNF6Aa3GerRsXuvJtMqK2mJZ9pBP4A) (17.12.2005).

19.

- 20. ბ.: ავტორს გვარი, სახელი. "სტატიის სათაური." ჟურნალის სახელწოდება, გამოსვლის თარიღი. URL მისამართი (წვდომის თარიღი).
- 21. Faris, Stephan. "'Freedom': No Documents Found." Salon.com, December 16, 2005. http://[w](http://www.google.com/url?q=http%3A%2F%2Fwww.salon.com%2Ftech%2Ffeature%2F2005%2F12%2F16%2Fcensorship%2Findex1.html&sa=D&sntz=1&usg=AFQjCNF6Aa3GerRsXuvJtMqK2mJZ9pBP4A)w[w](http://www.google.com/url?q=http%3A%2F%2Fwww.salon.com%2Ftech%2Ffeature%2F2005%2F12%2F16%2Fcensorship%2Findex1.html&sa=D&sntz=1&usg=AFQjCNF6Aa3GerRsXuvJtMqK2mJZ9pBP4A)[.](http://www.google.com/url?q=http%3A%2F%2Fwww.salon.com%2Ftech%2Ffeature%2F2005%2F12%2F16%2Fcensorship%2Findex1.html&sa=D&sntz=1&usg=AFQjCNF6Aa3GerRsXuvJtMqK2mJZ9pBP4A)salo[n](http://www.google.com/url?q=http%3A%2F%2Fwww.salon.com%2Ftech%2Ffeature%2F2005%2F12%2F16%2Fcensorship%2Findex1.html&sa=D&sntz=1&usg=AFQjCNF6Aa3GerRsXuvJtMqK2mJZ9pBP4A)[.c](http://www.google.com/url?q=http%3A%2F%2Fwww.salon.com%2Ftech%2Ffeature%2F2005%2F12%2F16%2Fcensorship%2Findex1.html&sa=D&sntz=1&usg=AFQjCNF6Aa3GerRsXuvJtMqK2mJZ9pBP4A)o[m](http://www.google.com/url?q=http%3A%2F%2Fwww.salon.com%2Ftech%2Ffeature%2F2005%2F12%2F16%2Fcensorship%2Findex1.html&sa=D&sntz=1&usg=AFQjCNF6Aa3GerRsXuvJtMqK2mJZ9pBP4A)[/t](http://www.google.com/url?q=http%3A%2F%2Fwww.salon.com%2Ftech%2Ffeature%2F2005%2F12%2F16%2Fcensorship%2Findex1.html&sa=D&sntz=1&usg=AFQjCNF6Aa3GerRsXuvJtMqK2mJZ9pBP4A)ec[h/f](http://www.google.com/url?q=http%3A%2F%2Fwww.salon.com%2Ftech%2Ffeature%2F2005%2F12%2F16%2Fcensorship%2Findex1.html&sa=D&sntz=1&usg=AFQjCNF6Aa3GerRsXuvJtMqK2mJZ9pBP4A)eatur[e](http://www.google.com/url?q=http%3A%2F%2Fwww.salon.com%2Ftech%2Ffeature%2F2005%2F12%2F16%2Fcensorship%2Findex1.html&sa=D&sntz=1&usg=AFQjCNF6Aa3GerRsXuvJtMqK2mJZ9pBP4A)[/2005/12/16/](http://www.google.com/url?q=http%3A%2F%2Fwww.salon.com%2Ftech%2Ffeature%2F2005%2F12%2F16%2Fcensorship%2Findex1.html&sa=D&sntz=1&usg=AFQjCNF6Aa3GerRsXuvJtMqK2mJZ9pBP4A)censorshi[p/i](http://www.google.com/url?q=http%3A%2F%2Fwww.salon.com%2Ftech%2Ffeature%2F2005%2F12%2F16%2Fcensorship%2Findex1.html&sa=D&sntz=1&usg=AFQjCNF6Aa3GerRsXuvJtMqK2mJZ9pBP4A)nde[x](http://www.google.com/url?q=http%3A%2F%2Fwww.salon.com%2Ftech%2Ffeature%2F2005%2F12%2F16%2Fcensorship%2Findex1.html&sa=D&sntz=1&usg=AFQjCNF6Aa3GerRsXuvJtMqK2mJZ9pBP4A)[1.html](http://www.google.com/url?q=http%3A%2F%2Fwww.salon.com%2Ftech%2Ffeature%2F2005%2F12%2F16%2Fcensorship%2Findex1.html&sa=D&sntz=1&usg=AFQjCNF6Aa3GerRsXuvJtMqK2mJZ9pBP4A) (17.12.2005).

### 4. საგაზეთო სტატია

 საგაზეთო სტატიები, უმეტესად, მხოლოდ შენიშვნებში მიეთითება. როგორც წესი, აუცილებელი არ არის მათი ბიბლიოგრაფიაში ჩართვა, თუმცა, შეიძლება რომელიმე კონკრეტული სტატიის ბიბლიოგრაფიაში მითითებაც, რომელიც ძალიან მნიშვნელოვანია თქვენი არგუმენტისთვის ან ხშირად არის ციტირებული.

საგაზეთო სტატიის მითითებისთვის საჭირო ძირითადი პუნქტების გარდა გაეცანით ასევე პარაგრაფებს:

4.1. ფორმატთან დაკავშირებული განსაკუთრებული საკითხები

4.2. სპეციალური ტიპის საგაზეთო მითითებები

საგაზეთო სტატიის მითითებისას იხელმძღვანელეთ პოპულარულ ჟურნალებში გამოქვეყნებული სტატიის მითითების წესებით (იხ. ზემოთ). გამოტოვეთ გვერდების ნომრები, ვინაიდან გაზეთში მასალა შეიძლება განთავსდეს სხვადასხვა გვერდზე. შეგიძლიათ, დაუმატოთ რაიმე სხვა მაიდენტიფიცირებელი ფრაზა გაზეთის იმ კონკრეტული გამოცემის აღსანიშნავად, რომლითაც თქვენ იხელმძღვანელეთ.

შ.: 1. რედაქტორის წერილი, გაზეთის სახელწოდება, გამოსვლის თარიღი.

2. რუბრიკის სათაური, გაზეთის სახელწოდება, გამოსვლის თარიღი.

3. ავტორის სახელი გვარი, "სტატიის სათაური," *გაზეთის სახელწოდება,* გამოსვლის თარიღი.

4. Editorial, Milwaukee Journal-Sentinel. June 1, 1998.

5. Obituary of Jacques Derrida, New York Times, October 10, 2004, national edition.

6. Blair Kamin, "Wrigley Building Clearly a Landmark," Chicago Tribune. July 1, 2005.

შენიშვნის გამოყენების ნაცვლად, ზოგ შემთხვევაში შეგიძლიათ სტატიების მითითება ტექსტშივე რამდენიმე მნიშვნელოვანი ელემენტის მითითებით. სულ მცირე, მიუთითეთ გაზეთის სახელწოდება, გამოცემის თარიღი და სტატიის ავტორის (ასეთის არსებობის შემთხვევაში) სახელი და გვარი. შეიძლება გაკეთდეს ფრჩხილებში ჩასმული შენიშვნაც.

New York Times-ის სტატიაში უზენაეს სასამართლოში ცვლილებების შესახებ (2005 წლის 30 სექტემბერი) ლინდა გრინჰაუზს განხილული აქვს ეს ტენდენციები.

ან

2005 წლის 30 სექტემბერს New York Times-ში გამოქვეყნებულ სტატიაში ლინდა გრინჰაუზი განიხილავს უზენაეს სასამართლოში მიმდინარე გარდაქმნებს.

#### 4.1 ფორმატთან დაკავშირებული განსაკუთრებული საკითხები

გაზეთის მითითების შემთხვევაში დატოვეთ უცვლელად გაზეთის სახელწოდებაში არსებული არტიკლები (გარდა ამერიკული გაზეთებისა, სადაც უნდა გამოტოვოთ არტიკლი "The"). თუ ერთი სახელწოდების მქონე გაზეთი ბევრ ქალაქში გამოდის, სათაურების შემდეგ დაურთეთ ქალაქების სახელები.

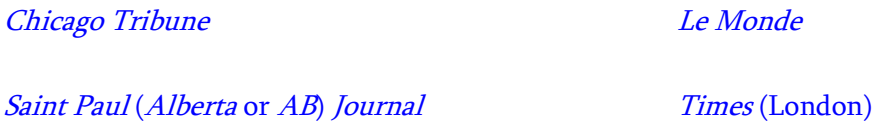

ინგლისურ ენაზე საინფორმაციო სააგენტოების სახელწოდებებში გამოიყენება მთავრული ასოები. სახელწოდებები უნდა დაიწეროს სწორი შრიფტით, როდესაც სტატიის ავტორის ნაცვლად იწერება.

შ.: Associated Press, "Iraq Constitution Distributed amid Attacks," Los Angeles Times, October 6, 2005.

#### 4.2. სპეციალური ტიპის საგაზეთო მითითებები

გაზეთებში, გარდა ცალკეული ხელმოწერილი სტატიებისა, განთავსებულია, აგრეთვე, მრავალი სხვა ტიპის მასალა და ზოგიერთი მათგანის ციტირებისას საჭიროა სპეციალური წესების დაცვა.

*რეგულარული სვეტები.* მრავალ ჩვეულებრივ სვეტს ახლავს ჰედლაინებად წოდებული სათაურები და სვეტის სათაურები. თქვენ ორივეს გამოყენება შეგიძლიათ, მაგრამ ადგილის დაზოგვის მიზნით იხმარეთ მხოლოდ სვეტის სათაური (სწორი შრიფტით, ბრჭყალების გარეშე).

შ.: 5. Gretchen Morgenson, "Applying a Discount to Good Earnings News," Market Watch, New York Times, April 23, 2000.

ან

5. Gretchen Morgenson, Market Watch, New York Times, April 23, 2000.

წერილები რედაქტორს. მიუთითეთ ისინი ზოგადად, სათაურების გარეშე.

შ.: 6. Virginia J. Davis, letter to the editor, Chicago Tribune, July 29, 2005.

*დანართებში განთავსებული სტატიები*. სტატიები საკვირაო ჟურნალის დამატებებიდან ან სხვა სპეციალური ნაწილებიდან მიუთითეთ პოპულარული ჟურნალის სტატიების მსგავსად (იხ. ზემოთ).

*ონლაინ რეჟიმში გამოქვეყნებული სტატიები*. ონლაინ გაზეთებთან დაკავშირებით იხელმძღვანელეთ ბეჭდურ გაზეთში განთავსებული სტატიებისთვის განკუთვნილი წესებით. გარდა ამისა, დაურთეთ URL მისამართი და თქვენს მიერ მასალის მოპოვების თარიღი. გაითვალისწინეთ, რომ მხოლოდ URL მისამართის მითითება საკმარისი არ არის, წარმოადგინეთ პუბლიკაციის ყველა საიდენტიფიკაციო მონაცემი.

შ.: 1. რედაქტორის წერილი, გაზეთის სახელწოდება, გამოსვლის თარიღი. URL მისამართი (წვდომის თარიღი).

2. რუბრიკის სათაური, *გაზეთის სახელწოდება,* გამოსვლის თარიღი. URL მისამართი (წვდომის თარიღი).

3. ავტორის სახელი გვარი, "სტატიის სათაური," *გაზეთის სახელწოდება,* გამოსვლის თარიღი. ქვესათაურის "ქვესათაური" ქვეშ, URL მისამართი (წვდომის თარიღი).

12. Dave Hoekstra, "Restoring a Legacy," Chicago Sun-Times, December 19, 2005, under "Home Away from Home," [http](http://www.google.com/url?q=http%3A%2F%2Fwww.suntimes.com%2Foutput%2Fhurricane%2Fcst-ftr-nola%252019.html&sa=D&sntz=1&usg=AFQjCNGdv6b-LUXkhvLjSMPfm05Np7VnUg)[://](http://www.google.com/url?q=http%3A%2F%2Fwww.suntimes.com%2Foutput%2Fhurricane%2Fcst-ftr-nola%252019.html&sa=D&sntz=1&usg=AFQjCNGdv6b-LUXkhvLjSMPfm05Np7VnUg)[w](http://www.google.com/url?q=http%3A%2F%2Fwww.suntimes.com%2Foutput%2Fhurricane%2Fcst-ftr-nola%252019.html&sa=D&sntz=1&usg=AFQjCNGdv6b-LUXkhvLjSMPfm05Np7VnUg)ww[.s](http://www.google.com/url?q=http%3A%2F%2Fwww.suntimes.com%2Foutput%2Fhurricane%2Fcst-ftr-nola%252019.html&sa=D&sntz=1&usg=AFQjCNGdv6b-LUXkhvLjSMPfm05Np7VnUg)untime[s.c](http://www.google.com/url?q=http%3A%2F%2Fwww.suntimes.com%2Foutput%2Fhurricane%2Fcst-ftr-nola%252019.html&sa=D&sntz=1&usg=AFQjCNGdv6b-LUXkhvLjSMPfm05Np7VnUg)o[m](http://www.google.com/url?q=http%3A%2F%2Fwww.suntimes.com%2Foutput%2Fhurricane%2Fcst-ftr-nola%252019.html&sa=D&sntz=1&usg=AFQjCNGdv6b-LUXkhvLjSMPfm05Np7VnUg)[/o](http://www.google.com/url?q=http%3A%2F%2Fwww.suntimes.com%2Foutput%2Fhurricane%2Fcst-ftr-nola%252019.html&sa=D&sntz=1&usg=AFQjCNGdv6b-LUXkhvLjSMPfm05Np7VnUg)utpu[t/h](http://www.google.com/url?q=http%3A%2F%2Fwww.suntimes.com%2Foutput%2Fhurricane%2Fcst-ftr-nola%252019.html&sa=D&sntz=1&usg=AFQjCNGdv6b-LUXkhvLjSMPfm05Np7VnUg)urrican[e/c](http://www.google.com/url?q=http%3A%2F%2Fwww.suntimes.com%2Foutput%2Fhurricane%2Fcst-ftr-nola%252019.html&sa=D&sntz=1&usg=AFQjCNGdv6b-LUXkhvLjSMPfm05Np7VnUg)s[t-f](http://www.google.com/url?q=http%3A%2F%2Fwww.suntimes.com%2Foutput%2Fhurricane%2Fcst-ftr-nola%252019.html&sa=D&sntz=1&usg=AFQjCNGdv6b-LUXkhvLjSMPfm05Np7VnUg)t[r-n](http://www.google.com/url?q=http%3A%2F%2Fwww.suntimes.com%2Foutput%2Fhurricane%2Fcst-ftr-nola%252019.html&sa=D&sntz=1&usg=AFQjCNGdv6b-LUXkhvLjSMPfm05Np7VnUg)ola [19.html](http://www.google.com/url?q=http%3A%2F%2Fwww.suntimes.com%2Foutput%2Fhurricane%2Fcst-ftr-nola%252019.html&sa=D&sntz=1&usg=AFQjCNGdv6b-LUXkhvLjSMPfm05Np7VnUg) (19.12.2005).

## გამოქვეყნებული წყაროების დამატებითი სახეები

არსებობს რამდენიმე დამატებითი ტიპის გამოქვეყნებული მასალა, რომლებზეც ვრცელდება მითითების სპეციალური მოთხოვნები. გაეცანით ქვემოთ ჩამოთვლილიდან შესაბამის პარაგრაფს იმის მიხედვით, თუ რა ტიპის წყაროს მითითება გსურთ:

- 5.1. კლასიკური, შუა საუკუნეების და ადრეული პერიოდის ლიტერატურული თხზულებები
- 5.2. ბიბლია და სხვა წმინდა წიგნები
- 5.3. საცნობარო ლიტერატურა
- 5.4. მიმოხილვა
- 5.5. რეზიუმე
- 5.6. ბუკლეტი და ანგარიში
- 5.7. გამოცემა მიკროფორმის სახით
- 5.8. CD-ROM ან DVD-ROM
- 5.9. ონლაინ მონაცემთა ბაზა

5.1 კლასიკური, შუა საუკუნეებისა და ადრეული პერიოდის ლიტერატურული თხზულებები

კლასიკურ, შუა საუკუნეების და რენესანსის პერიოდის ლიტერატურული ნაწარმოებების მითითება თანამედროვე ლიტერატურული ნაწარმოებების დამოწმებისგან განსხვავებულად ხდება. ეს წყაროები ხშირად დაჯგუფებულია დანომრილ სექციებად (წიგნები, სტრიქონები,

სტროფები და ა.შ.) და, როგორც წესი, გვერდების ნომრების ნაცვლად მათი მითითება ხდება. იმის გამო, რომ საუკუნეების განმავლობაში გამოქვეყნდა ამ ნაწარმოებების უამრავი ვერსია და თარგმანი, თანამედროვე გამოცემებისთვის მათი გამოქვეყნების თარიღი და სხვა ფაქტები, ჩვეულებრივ, ნაკლებად მნიშვნელოვანია, ვიდრე სხვა ტიპის მითითებებში. ამის გამო, კლასიკური, შუა საუკუნეების და ადრეული პერიოდის ლიტერატურული ნაწარმოებების ციტირება, როგორც წესი, უნდა ხდებოდეს შემდეგნაირად: ავტორის სახელი და გვარი, სახელწოდება და სექციის ნომერი (არაბული ციფრებით). თუმცა ხშირად ასეთი ნაწარმოების მითითება ტექსტშივე ხდება და სექციის ნომრები კი ფრჩხილებში იწერება.

მაგ.: თუკიდიდეს მიერ გადმოცემული პელოპონესის ფლოტის უმოქმედობის ოთხმოცი დღე როდოსში (8.44.4), რომელიც ზამთრის დასრულებამდე გაგრძელდა (8.60.2-3), მიანიშნებს...

### შ.: 1. ავტორის, სათაური, სათანადო ადგილის მითითება.

- 2. სათაური, სათანადო ადგილის მითითება.
- 8. Beowulf, lines 2401-7.
- 11. Spenser, The Faerie Queene, bk. 2, canto 8, st. 14.

თუ თქვენი ნაშრომი ეხება ლიტერატურულ გამოკვლევებს ან სხვა რაიმე სფეროს, რომელიც მოიცავს ტექსტების დეტალურ ანალიზს ან თუ მნიშვნელოვანი სხვაობაა თარგმანებს შორის, მიუთითეთ ასეთი ნაწარმოებები ბიბლიოგრაფიაში და იხელმძღვანელეთ სხვა ნათარგმნი და რედაქტირებული წიგნებისთვის განკუთვნილი წესებით. სხვა შემთხვევაში ასეთი წყაროების ბიბლიოგრაფიაში ჩართვა არ ხდება.

## შ.: 1. ავტორი, *სათაური,* რედ. სახელი გვარი (გამოცემის ადგილი: გამომცემელი, წელი), XX.

4. ავტორი, *სათაური,* რედ. და მთარგმნ. სახელი გვარი, სერიის სათაური (გამოცემის ადგილი: გამომცემელი, წელი), XX.

35. Propertius, Elegies, ed. and trans. G.P. Gold, Loeb Classical Library 18 (Cambridge, MA: Harvard University Press, 1990), 45.

ბ.: ავტორი. *სათაური.* რედ. სახელი გვარი. გამოცემის ადგილი: გამომცემელი, წელი.

ავტორი. *სათაური.* რედ. და მთარგმნ. სახელი გვარი. ტომების რაოდენობა ტ. გამოცემის ადგილი: გამომცემელი, წელი.

Aristotle. Complete Works of Aristotle: The Revised Oxford Translation. Edited by J. Barnes. 2 vols. Princeton, NJ: Princeton University Press, 1983.

*კლასიკური ნაწარმოებები.* ზემოთ მოყვანილ ზოგად პრინციპებთან ერთად არსებობს დამატებით გარკვეული წესები კლასიკური ნაწარმოებების ციტირებისთვის.

ავტორსა და ნაწარმოების სათაურს, სათაურსა და სექციის ნომერს შორის არ გამოიყენოთ სასვენი ნიშნები. ციფრებით აღნიშნული დანაყოფები გამოყოფილია წერტილებით ინტერვალების გარეშე. სექციების ნომრებისთვის იხმარეთ არაბული ციფრები. დასვით მძიმეები ერთი და იმავე წყაროს ორ ან მეტ მითითებას შორის, ხოლო წერტილ-მძიმე კი სხვადასხვა წყაროს მითითებებს შორის.

### შ.: 2. ავტორი *სათაური* ადგილის მითითება

- 5. არისტოფანე ბაყაყები 1019-30.
- 5. Aristophanes Frogs 1019-30.
- 6. Cicero Verr. 1.3.21, 2.3.120; Tacitus Germ. 10.2-3.
- 10. არისტოტელე მეტაფიზიკა 3.2.996ბ5-8; პლატონი რესპუბლიკა 360ე-361ბ.
- 10. Aristotle Metaphysics 3.2.996b5-8; Plato Republic 360e-361b

შეგიძლიათ, აგრეთვე, ავტორების, ნაწარმოებების, კრებულების და ა.შ. სახელების შემოკლება. შემოკლებებისთვის იხელმძღვანელეთ რომელიმე აღიარებული საცნობარო წყაროთი, მაგ. ოქსფორდის კლასიკური ლექსიკონით და სხვა. ერთი და იმავე ნაშრომის თანმიმდევრულად მოხსენიების დროსაც ისარგებლეთ ამ აბრევიატურებით, ნაცვლად ლათინური აბრევიატურისა ibid..

შ.: 9. Thuc. 2.40.2-3.

Pindar Isthm. 7.43-45.

*შუა საუკუნეების ნაწარმოებები.* კლასიკური ნაშრომების მითითების ფორმა თანაბრად მისაღებია შუა საუკუნეების ნაწარმოებებისთვისაც.

## შ.: 2. ავტორი სათაური ადგილის მითითება

- 27. Augustine De civitate Dei 20.2.
- 31. Abelard Epistle 17 to Heloise (Migne PL 180 375c 378a).

ზოგი ადრეული ლიტერატურული ნაწარმოებების მითითებებისთვის შემდეგი წესები ვრცელდება: პოემებისა და პიესების მითითებისას მოიხსენიეთ წიგნი, თავი და სტროფი; სტროფი და სტრიქონი; მოქმედება, სცენა და სტრიქონი ან სხვა მსგავსი დანაყოფები.

## შ.: 1. ავტორი, "ნაწილის სათაური," *ნაწარმოების სათაური*, სტრ.-ები XX-XX.

## 2. ავტორი, *ნაწარმოების სათაური*, წიგნი X, სტრ.-ები XX-XX.

- 1. Chaucer, "Wife of Bath's Prologue," Canterbury Tales, lines 105-14.
- 3. Milton, Paradise Lost, book 1, lines 83-86.

შეგიძლიათ, შეამოკლოთ დანომრილი დანაყოფები აქტი, სტრიქონი და სხვა მსგავსი სიტყვების გამოტოვებით, კლასიკურ ბიბლიოგრაფიებში მიღებული რომელიმე სისტემის გამოყენებით. არჩეული სისტემა აუცილებლად განმარტეთ სქოლიოში.

#### შ.: 3. მილტონი, დაკარგული სამოთხე, 1.83-86.

#### 3. Milton, Paradise lost, 1.83-86.

მართალია, მსგავსი ნაწარმოებების ჩართვა არ ხდება ბიბლიოგრაფიაში, მაგრამ თუ გამოცემები განსხვავდება სტრიქონების დანომვრით და სცენებად დაყოფითაც კი, შეიტანეთ ეს ნაწარმოები ბიბლიოგრაფიაში და მიუთითეთ კონკრეტული გამოცემა. თუ ბიბლიოგრაფია არ გაქვთ, პირველ შენიშვნაში დააკონკრეტეთ დეტალები გამოცემის შესახებ.

# ბ.: ავტორი. *სათაური.* რომელი გამოცემაა. რედ. სახელი გვარი. გამოცემის ადგილი: გამომცემელი, წელი.

Shakespeare, William. Hamlet. Arden edition. Edited by Harold Jenkins. London: Methuen, 1982.

### 5.2. ბიბლია და სხვა წმინდა წიგნები

მიუთითეთ ბიბლია და სხვა რელიგიური შინაარსის წმინდა წიგნები სქოლიოებში, ტექსტის ბოლოს ჩატანილ ან ფრჩხილებში ჩასმულ შენიშვნებში. არ არის საჭირო მათი ჩართვა ბიბლიოგრაფიაში.

ბიბლიიდან ციტირების შემთხვევაში დაურთეთ წიგნის შემოკლებული სახელწოდება, თავის ნომერი და სტროფის ნომერი – გვერდის ნომრის გარეშე. კონტექსტიდან გამომდინარე, შეგიძლიათ, გამოიყენოთ წიგნების სახელწოდებების ტრადიციული ან უფრო მოკლე აბრევიატურები. მიმართეთ რჩევისთვის თქვენს პედაგოგს, თუ არ ხართ დარწმუნებული, რომელი ფორმაა მისაღები. გამოიყენეთ არაბული ციფრები თავების, სტროფების ნომრებისა (მათ შორის ორწერტილით) და ასევე დანომრილი წიგნების მითითებისას.

ტრადიციული აბრევიატურები:

შ.: 1 Thess. 4:11, 5:2-5, 5:14.

### უფრო მოკლე აბრევიატურები:

შ.: 2 Sm. 11:1-17, 11:26-27; 1 Chr. 10:13-14.

ვინაიდან წიგნები განსხვავებულია წმინდა წერილის ვერსიების მიხედვით, განსხვავებულია დანომვრაც, ამიტომ პირველ მითითებაში ფრჩხილებში აღნიშნეთ, თუ რომელი ვერსიით სარგებლობთ, სიტყვიერად ან მიღებული აბრევიატურით.

შ.: 6. 2 Kings 11:8 (New Revised Standard Version).

- 7. 1 Cor. 6:1-10 (NAB).
- 7. 1 კორ. 6:1-10 (ახალი ამერიკული ბიბლია)

სხვა რელიგიის წმინდა წიგნების ციტირების შემთხვევაში, შესაბამისად, გამოიყენეთ ბიბლიის მითითების პრინციპები.

#### 5.3. საცნობარო ლიტერატურა

საყოველთაოდ ცნობილი საცნობარო ლიტერატურა, როგორიცაა დიდი ლექსიკონები და ენციკლოპედიები, ჩვეულებრივ, იწერება მხოლოდ შენიშვნებში. როგორც წესი, არ არის საჭირო მათი შეტანა ბიბლიოგრაფიაში, თუმცა, შეგიძლიათ იმ კონკრეტული ნაშრომის ჩართვა, რომელიც მნიშვნელოვანია თქვენი არგუმენტის დასაბუთებისთვის ან, რომელიც ხშირად არის მითითებული. შენიშვნაში შეგიძლიათ გამოტოვოთ ინფორმაცია პუბლიკაციის შესახებ, მაგრამ დააკონკრეტეთ გამოცემა (თუ ეს არ არის პირველი გამოცემა). ანბანური წესით აწყობილი ნაშრომის, მაგ. ენციკლოპედიის შემთხვევაში მიუთითეთ კონკრეტული ერთეული (და არა ტომი ან გვერდის ნომერი), რომელსაც წინ უსწრებს შემოკლება "იხ." ("იხილეთ") (ინგლისურისთვის "s.v." – "sub verbo").

## შ.: 1. *სათაური,* გამოცემა, იხ. "დასამოწმებელი სიტყვა, პიროვნება თუ სტატია".

1. Encyclopedia Britannica, 15th ed., s.v. "Salvation".

3. Dictionary of American biography, s.v. "Wadsworth, Jeremiah."

ნაკლებად ცნობილი საცნობარო ლიტერატურის მითითებისას შენიშვნებში აღნიშნეთ ინფორმაცია პუბლიკაციის შესახებ და ნაშრომი ბიბლიოგრაფიაში შეიტანეთ.

შ.: *სათაური*, გამოცემა (გამოცემის ადგილი: გამომცემელი, წელი), იხ. "დასამოწმებელი სიტყვა, პიროვნება თუ სტატია"

3. The Times Guide to English Style and Usage, rev. ed. (London: Times Books, 1999), s.vv. "police ranks," "postal addresses."

ბ.: სათაური. გამოცემის ადგილი: გამომცემელი, წელი.

ავტორის ან რედაქტორის გვარი, სახელი. *სათაური.* გამოცემის ადგილი: გამომცემელი, წელი.

Aulestia, Gorka. Basque English Dictionary. Reno: University of Nevada Press, 1989.

ენციკლოპედიების ონლაინ ვერსიები ექვემდებარება რეგულარულ განახლებას, ამიტომ ჩართეთ როგორც URL მისამართი ისე, მასალის მოპოვების თარიღი.

# შ.: 2. *სათაური*, იხ. "დასამოწმებელი სიტყვა, პიროვნება თუ სტატია," URL მისამართი (წვდომის თარიღი)

5. Encyclopedia Britannica Online, s.v. "Sibelius, Jean," [http](http://www.google.com/url?q=http%3A%2F%2Fwww.britannica.com%2Febc%2Farticle%3Ftocld%3D9378608&sa=D&sntz=1&usg=AFQjCNG-wyTexIgCVv-BRS08STrjpEI9ng)[://](http://www.google.com/url?q=http%3A%2F%2Fwww.britannica.com%2Febc%2Farticle%3Ftocld%3D9378608&sa=D&sntz=1&usg=AFQjCNG-wyTexIgCVv-BRS08STrjpEI9ng)[w](http://www.google.com/url?q=http%3A%2F%2Fwww.britannica.com%2Febc%2Farticle%3Ftocld%3D9378608&sa=D&sntz=1&usg=AFQjCNG-wyTexIgCVv-BRS08STrjpEI9ng)w[w](http://www.google.com/url?q=http%3A%2F%2Fwww.britannica.com%2Febc%2Farticle%3Ftocld%3D9378608&sa=D&sntz=1&usg=AFQjCNG-wyTexIgCVv-BRS08STrjpEI9ng)[.](http://www.google.com/url?q=http%3A%2F%2Fwww.britannica.com%2Febc%2Farticle%3Ftocld%3D9378608&sa=D&sntz=1&usg=AFQjCNG-wyTexIgCVv-BRS08STrjpEI9ng)britannic[a](http://www.google.com/url?q=http%3A%2F%2Fwww.britannica.com%2Febc%2Farticle%3Ftocld%3D9378608&sa=D&sntz=1&usg=AFQjCNG-wyTexIgCVv-BRS08STrjpEI9ng)[.c](http://www.google.com/url?q=http%3A%2F%2Fwww.britannica.com%2Febc%2Farticle%3Ftocld%3D9378608&sa=D&sntz=1&usg=AFQjCNG-wyTexIgCVv-BRS08STrjpEI9ng)o[m](http://www.google.com/url?q=http%3A%2F%2Fwww.britannica.com%2Febc%2Farticle%3Ftocld%3D9378608&sa=D&sntz=1&usg=AFQjCNG-wyTexIgCVv-BRS08STrjpEI9ng)[/e](http://www.google.com/url?q=http%3A%2F%2Fwww.britannica.com%2Febc%2Farticle%3Ftocld%3D9378608&sa=D&sntz=1&usg=AFQjCNG-wyTexIgCVv-BRS08STrjpEI9ng)b[c/article?t](http://www.google.com/url?q=http%3A%2F%2Fwww.britannica.com%2Febc%2Farticle%3Ftocld%3D9378608&sa=D&sntz=1&usg=AFQjCNG-wyTexIgCVv-BRS08STrjpEI9ng)ocld[=9378608](http://www.google.com/url?q=http%3A%2F%2Fwww.britannica.com%2Febc%2Farticle%3Ftocld%3D9378608&sa=D&sntz=1&usg=AFQjCNG-wyTexIgCVv-BRS08STrjpEI9ng) (1.06.2005)

#### 5.4. მიმოხილვა

წიგნების, წარმოდგენების და ა.შ. მიმოხილვა შეიძლება დაიბეჭდოს სხვადასხვა პერიოდულ გამოცემებში და, როგორც წესი, მათზე მითითება მხოლოდ შენიშვნაში უნდა განთავსდეს. ჩვეულებრივ, აუცილებელი არ არის მათი ბიბლიოგრაფიაში შეტანა. თუმცა, შესაძლოა, გადაწყვიტოთ კონკრეტული რეცენზიის ბიბლიოგრაფიაში მითითება, რომელიც მნიშვნელოვანია თქვენი არგუმენტისთვის ან ხშირად არის ნახსენები.

მიუთითეთ მიმომხილველის გვარი და სახელი, სიტყვა "მიმოხილვა", რომელსაც მოსდევს განხილული ნაშრომის სათაური და ავტორი (ან კომპოზიტორი, რეჟისორი და ა.შ.), ადგილი და თარიღი (იმ შემთხვევაში, თუ საუბარია წარმოდგენაზე) და, ბოლოს, ის პერიოდული გამოცემა, რომელშიც დაიბეჭდა მიმოხილვა.

შ.: 1. მიმოხილვის ავტორის სახელი გვარი, მიმოხილვა განხილული ნაშრომის სათაური, განხილული ნაშრომის ავტორის სახელი გვარი, პერიოდული გამოცემის სახელწოდება გამოცემის ნომერი (გამოსვლის თარიღი): XX.

2. მიმოხილვის ავტორის სახელი გვარი, მიმოხილვა განხილული სპექტაკლის სახელწოდება, განხილული სპექტაკლის რეჟისორის სახელი გვარი, თეატრი, ქალაქი, *გაზეთის სახელწოდება,* გამოსვლის თარიღი.

7. Richard P. Taub, review of Reclaiming Public Housing: A half-century of Struggle in Three Public Neighborhoods, by Lawrence J. Vale, American Journal of Sociology 110, no. 3 (November 2004): 797.

15. Charles Isherwwod, review of *Birdie Blue*, by Cheryl L. West, directed by Seret Scott, Second Stage Theater, New York, New York Times, June 24, 2005.

ბ.: მიმოხილვის ავტორის გვარი, სახელი. მიმოხილვა განხილული ნაშრომის სათაური, განხილული ნაშრომის ავტორის სახელი გვარი. *პერიოდული გამოცემის სახელწოდება* გამოცემის ნომერი (გამოსვლის თარიღი): გვერდების ნომრები.

მიმოხილვის ავტორის გვარი, სახელი. მიმოხილვა განხილული კონცერტის სახელწოდება, განხილული კონცერტის შემსრულებლის სახელი გვარი. საკონცერტო დარბაზი, ქალაქი. გაზეთის სახელწოდება. გამოსვლის თარიღი.

Kozinn, Allan. Review of concert performance by Timothy Fain (violin) and Steven Beck (piano). 92nd Street Y, New York. New York Times. April 21, 2000.

#### 5.5. რეზიუმე

სამეცნიერო სტატიების, საკონფერენციო ნაშრომების, დისერტაციების და ა.შ. რეზიუმეები შეიძლება გამოქვეყნდეს საკუთრივ ნაშრომთან ერთად ან სპეციალურ გამოცემებში (ჩვეულებრივ, ჟურნალებში), რომლებიც შედგება მხოლოდ და მხოლოდ რეზიუმეებისგან. ნებისმიერ შემთხვევაში, რეზიუმეები, ჩვეულებრივ, მხოლოდ შენიშვნით უნდა მიეთითოს. როგორც წესი, მათი ბიბლიოგრაფიაში ჩართვა არ არის აუცილებელი, თუმცა, შესაძლოა კონკრეტული რეზიუმეს ბიბლიოგრაფიაში შეტანა.

რეზიუმეს მითითებისას დაურთეთ საკუთრივ ნაშრომის სრული მითითება. თუ რეზიუმე იბეჭდება ნაშრომთან ერთად, მითითებაში სიტყვა რეზიუმე ჩასვით სათაურის შემდეგ. თუ რეზიუმე იბეჭდება სხვა გამოცემაში, ნაშრომის მონაცემების შემდეგ დაწერეთ სიტყვა "რეზიუმე" და მიუთითეთ ის გამოცემა, რომელშიც რეზიუმე დაიბეჭდა. ბიბლიოგრაფიაში ავტორის გვარისა და სახელის შემდეგ დასვით საკუთრივ ნაშრომის გამოქვეყნების თარიღი, ნაცვლად რეზიუმეს თარიღისა.

შ.: 1. ავტორის სახელი გვარი, "ნაშრომის სათაური," რეზიუმე, *ჟურნალის სახელწოდება* ჟურნალის ნომერი (გამოცემის თარიღი): XX.

3. ავტორის სახელი გვარი, "ნაშრომის სათაური," *ჟურნალის სახელწოდება* ჟურნალის ნომერი (გამოცემის თარიღი): XX-XX, რეზიუმე გამოცემაში *იმ გამოცემის სახელწოდება სადაც რეზიუმე* დაიბეჭდა გამოცემის ნომერი (გამოცემის თარიღი): XX.

13. Joseph Luders, "The Economics of Movement Success: Business Responses to Civil Rights Mobilization," abstract, American Journal of Sociology 111, no. 4 (January 2006): 963.

235

18. Cecilia Albin, "Negotiating International Cooperation: Global Public Goods and Fairness," Review of International Studies 29 (July 2003): 365-85, abstract in Peace Research Abstracts Journal 42, publ. nr. 236625 (February 2005): 6.

#### 5.6. ბუკლეტი და ანგარიში

მიუთითეთ ბუკლეტები, კორპორაციული ანგარიშები, ბროშურები და სხვა დამოუკიდებელი პუბლიკაციები ისევე, როგორც მიუთითებდით წიგნს. თუ არ გაქვთ საკმარისი ინფორმაცია ზოგიერთი სტანდარტული ელემენტის ჩასართავად, როგორიცაა ავტორი და გამომცემელი, დოკუმენტების მოძიება რომ გაადვილდეს, მიუთითეთ საკმარისი ოდენობის სხვა ინფორმაცია. ასეთი წყაროების მითითება, ჩვეულებრივ, მხოლოდ შენიშვნებში უნდა გაკეთდეს. როგორც წესი, არ არის საჭირო მათი ბიბლიოგრაფიაში ჩართვა, თუმცა, შესაძლოა კონკრეტული მნიშვნელოვანი ანგარიშის ბიბლიოგრაფიაში მითითებაც.

### შ.: 2. ავტორის სახელი გვარი, *სათაური* (გამოცემის ადგილი: გამომცემელი, წელი).

### 5. ორგანიზაციის სახელი, სათაური (გამოცემის ადგილი: გამომცემელი, წელი).

34. Hazel V. Clark, Mesopotamia: Between Two Rivers (Mesopotamia, OH: End of the Commons General Store, 1957).

35. TIAA-CREF, <sup>2005</sup> Annual Reports: College Retirement Equities Fund (New York: TIAA-CREF, 2005).

#### 5.7. გამოცემა მიკროფორმის სახით

მიკროფორმის სახით გამოცემული ნაშრომები მიუთითეთ წიგნის მსგავსად და პუბლიკაციის შესახებ მონაცემების შემდეგ დაურთეთ პუბლიკაციის ფორმა (მიკროფიშა, მიკროფილმი და ა.შ.). შენიშვნაში, თუ შესაძლებელია, ჩართეთ ადგილის დასადგენი მონაცემიც. ქვემოთ მოტანილ მაგალითში აბრევიატურის "გვ." ("p.") შემდეგ მოცემული აღნიშნავს ნაბეჭდი ტექსტის გვერდს მიკროფიშაზე, დანარჩენი ციფრები და ასოები აღნიშნავენ მიკროფიშას, კადრს და სტრიქონს.

შ.: 1. ავტორის სახელი გვარი, *სათაური,* (გამოცემის ადგილი: გამომცემელი, წელი), გამოცემის ფორმა, გვერდის ნომერი, მიკროფორმაზე ადგილის მითითება.

3. ავტორის სახელი გვარი, *სათაური,* ტ. ტომის ნომერი, *ტომეულის სათაური* (გამოცემის ადგილი: გამომცემელი, წელი), გამოცემის ფორმა, გვერდის ნომერი, მიკროფორმაზე ადგილის მითითება.

5. Beatrice Farwell, French Popular Lithographic Imagery, vol. 12, Lithography in Art and Commerce (Chicago: University of Chicago Press, 1995), text-fiche, p. 67, 3C12.

ბ.: ავტორის გვარი, სახელი. *სათაური.* გამოცემის ადგილი: გამომცემელი, წელი. გამოცემის ფორმა.

Tauber, Abraham. Spelling Reform in the United States. Ann Arbor, MI: University Microfilms, 1958. Microfilm.

### 5.8. CD-ROM ან DVD-ROM

მიუთითეთ CD-ROM-ზე ან DVD-ROM-ზე ჩაწერილი ნაშრომები ისე, როგორც მიუთითებდით ანალოგიურ ნაბეჭდ ნაშრომებს და დაურთეთ ინფორმაცია ფორმატის შესახებ. აღნიშნეთ, რომ ეს არის CD-ROM ან DVD-ROM.

შ.: 1. ავტორის სახელი გვარი, *სათაური,* CD-ROM (გამოცემის ადგილი: გამომცემელი, წელი).

### 10. სათაური, CD-ROM (გამომცემელი, წელი).

11. Complete National Geographic: 110 years of "National Geographic" Magazine, CD-ROM (Mindscape, 2000).

ბ.: ავტორის გვარი, სახელი. *სათაური.* CD-ROM. გამოცემის ადგილი: გამომცემელი, წელი.

## სათაური. გამოცემის ნომერი. CD-ROM. გამომცემელი, წელი.

Oxford English dictionary. 2nd ed. CD-ROM, version 2.0. New York: Oxford University Press, 1999.

## 5.9. ონლაინ მონაცემთა ბაზა

ონლაინ მონაცემთა ბაზებში გამოქვეყნებული სამეცნიერო ჟურნალების სტატიების ციტირებასთან დაკავშირებით ზემოთ უკვე ითქვა. სხვა ტიპის ონლაინ მონაცემთა ბაზების დოკუმენტების ან ჩანაწერების შენიშვნაში მითითებისას დაურთეთ **დოკუმენტის ავტორის** სახელი და გვარი და დოკუმენტის სახელწოდება (თუ აქვს), შემდეგ მონაცემთა ბაზის სახელი (სწორი შრიფტით), URL მისამართი და თარიღი, როდესაც მასალა მოიპოვეთ. უნდა წარმოადგინოთ სრული ინფორმაცია პუბლიკაციის შესახებ, რამდენადაც ეს შესაძლებელია, რათა მკითხველს შეეძლოს წყაროს მოძიება URL-ის შეცვლის შემთხვევაშიც. (ონლაინ მონაცემთა ბაზებში განთავსებული დისერტაციების მითითების შესახებ იხ. ქვემოთ.)

შ.: 1. დოკუმენტის ავტორის სახელი გვარი, *დოკუმენტის სათაური,* მონაცემთა ბაზაში მონაცემთა ბაზის სახელი, URL მისამართი (წვდომის თარიღი).

4. მონაცემთა ბაზის სახელი, URL მისამართი (წვდომის თარიღი).

8. Pliny the Elder, *The Natural History*, ed. John Bostock and H. T. Riley, in the Perseus Digital Library, [http](http://www.google.com/url?q=http%3A%2F%2Fwww.perseus.tufts.edu%2Fcgi-bin%2Fptext%3Flookup%3DPlin.%2BNat.%2B1.dedication&sa=D&sntz=1&usg=AFQjCNEZGcyZ3O0iu_ATFV6KzoWz6erNMg)[://](http://www.google.com/url?q=http%3A%2F%2Fwww.perseus.tufts.edu%2Fcgi-bin%2Fptext%3Flookup%3DPlin.%2BNat.%2B1.dedication&sa=D&sntz=1&usg=AFQjCNEZGcyZ3O0iu_ATFV6KzoWz6erNMg)[w](http://www.google.com/url?q=http%3A%2F%2Fwww.perseus.tufts.edu%2Fcgi-bin%2Fptext%3Flookup%3DPlin.%2BNat.%2B1.dedication&sa=D&sntz=1&usg=AFQjCNEZGcyZ3O0iu_ATFV6KzoWz6erNMg)w[w](http://www.google.com/url?q=http%3A%2F%2Fwww.perseus.tufts.edu%2Fcgi-bin%2Fptext%3Flookup%3DPlin.%2BNat.%2B1.dedication&sa=D&sntz=1&usg=AFQjCNEZGcyZ3O0iu_ATFV6KzoWz6erNMg)[.](http://www.google.com/url?q=http%3A%2F%2Fwww.perseus.tufts.edu%2Fcgi-bin%2Fptext%3Flookup%3DPlin.%2BNat.%2B1.dedication&sa=D&sntz=1&usg=AFQjCNEZGcyZ3O0iu_ATFV6KzoWz6erNMg)perseus[.](http://www.google.com/url?q=http%3A%2F%2Fwww.perseus.tufts.edu%2Fcgi-bin%2Fptext%3Flookup%3DPlin.%2BNat.%2B1.dedication&sa=D&sntz=1&usg=AFQjCNEZGcyZ3O0iu_ATFV6KzoWz6erNMg)tufts[.](http://www.google.com/url?q=http%3A%2F%2Fwww.perseus.tufts.edu%2Fcgi-bin%2Fptext%3Flookup%3DPlin.%2BNat.%2B1.dedication&sa=D&sntz=1&usg=AFQjCNEZGcyZ3O0iu_ATFV6KzoWz6erNMg)ed[u/c](http://www.google.com/url?q=http%3A%2F%2Fwww.perseus.tufts.edu%2Fcgi-bin%2Fptext%3Flookup%3DPlin.%2BNat.%2B1.dedication&sa=D&sntz=1&usg=AFQjCNEZGcyZ3O0iu_ATFV6KzoWz6erNMg)g[i-b](http://www.google.com/url?q=http%3A%2F%2Fwww.perseus.tufts.edu%2Fcgi-bin%2Fptext%3Flookup%3DPlin.%2BNat.%2B1.dedication&sa=D&sntz=1&usg=AFQjCNEZGcyZ3O0iu_ATFV6KzoWz6erNMg)i[n/p](http://www.google.com/url?q=http%3A%2F%2Fwww.perseus.tufts.edu%2Fcgi-bin%2Fptext%3Flookup%3DPlin.%2BNat.%2B1.dedication&sa=D&sntz=1&usg=AFQjCNEZGcyZ3O0iu_ATFV6KzoWz6erNMg)tex[t?l](http://www.google.com/url?q=http%3A%2F%2Fwww.perseus.tufts.edu%2Fcgi-bin%2Fptext%3Flookup%3DPlin.%2BNat.%2B1.dedication&sa=D&sntz=1&usg=AFQjCNEZGcyZ3O0iu_ATFV6KzoWz6erNMg)ooku[p=P](http://www.google.com/url?q=http%3A%2F%2Fwww.perseus.tufts.edu%2Fcgi-bin%2Fptext%3Flookup%3DPlin.%2BNat.%2B1.dedication&sa=D&sntz=1&usg=AFQjCNEZGcyZ3O0iu_ATFV6KzoWz6erNMg)lin[.+](http://www.google.com/url?q=http%3A%2F%2Fwww.perseus.tufts.edu%2Fcgi-bin%2Fptext%3Flookup%3DPlin.%2BNat.%2B1.dedication&sa=D&sntz=1&usg=AFQjCNEZGcyZ3O0iu_ATFV6KzoWz6erNMg)Na[t](http://www.google.com/url?q=http%3A%2F%2Fwww.perseus.tufts.edu%2Fcgi-bin%2Fptext%3Flookup%3DPlin.%2BNat.%2B1.dedication&sa=D&sntz=1&usg=AFQjCNEZGcyZ3O0iu_ATFV6KzoWz6erNMg)[.+1.](http://www.google.com/url?q=http%3A%2F%2Fwww.perseus.tufts.edu%2Fcgi-bin%2Fptext%3Flookup%3DPlin.%2BNat.%2B1.dedication&sa=D&sntz=1&usg=AFQjCNEZGcyZ3O0iu_ATFV6KzoWz6erNMg)[dedication](http://www.google.com/url?q=http%3A%2F%2Fwww.perseus.tufts.edu%2Fcgi-bin%2Fptext%3Flookup%3DPlin.%2BNat.%2B1.dedication&sa=D&sntz=1&usg=AFQjCNEZGcyZ3O0iu_ATFV6KzoWz6erNMg) (31.03.2006).

ბ.: დოკუმენტის ავტორის გვარი, სახელი. *დოკუმენტის სათაური.* მონაცემთა ბაზაში - მონაცემთა ბაზის სახელი. URL მისამართი (წვდომის თარიღი).

მონაცემთა ბაზის სახელი. URL მისამართი (წვდომის თარიღი).

Perseus Digital Library[.](http://www.google.com/url?q=http%3A%2F%2Fwww.perseus.tufts.edu%2F&sa=D&sntz=1&usg=AFQjCNEnDZY7NgJvHIPeI7ZNL19wQi1Eag) [http](http://www.google.com/url?q=http%3A%2F%2Fwww.perseus.tufts.edu%2F&sa=D&sntz=1&usg=AFQjCNEnDZY7NgJvHIPeI7ZNL19wQi1Eag)[://](http://www.google.com/url?q=http%3A%2F%2Fwww.perseus.tufts.edu%2F&sa=D&sntz=1&usg=AFQjCNEnDZY7NgJvHIPeI7ZNL19wQi1Eag)[w](http://www.google.com/url?q=http%3A%2F%2Fwww.perseus.tufts.edu%2F&sa=D&sntz=1&usg=AFQjCNEnDZY7NgJvHIPeI7ZNL19wQi1Eag)ww[.](http://www.google.com/url?q=http%3A%2F%2Fwww.perseus.tufts.edu%2F&sa=D&sntz=1&usg=AFQjCNEnDZY7NgJvHIPeI7ZNL19wQi1Eag)per[s](http://www.google.com/url?q=http%3A%2F%2Fwww.perseus.tufts.edu%2F&sa=D&sntz=1&usg=AFQjCNEnDZY7NgJvHIPeI7ZNL19wQi1Eag)eus.tufts.ed[u/](http://www.google.com/url?q=http%3A%2F%2Fwww.perseus.tufts.edu%2F&sa=D&sntz=1&usg=AFQjCNEnDZY7NgJvHIPeI7ZNL19wQi1Eag) (01.02-31.03.2006).

## 6. გამოუქვეყნებელი წყაროები

 წყაროები, რომლებიც არასდროს გამოქვეყნებულა, შეიძლება უფრო რთული მოსაძებნი იყოს მკითხველისთვის, ვიდრე გამოქვეყნებული, ვინაიდან ისინი ინახება მხოლოდ ერთ ადგილას. მსგავსი წყაროების მითითებისას განსაკუთრებული მნიშვნელობა აქვს სრული ბიბლიოგრაფიული მონაცემების დართვას, რათა მაქსიმალურად სრულყოფილი ინფორმაცია მივაწოდოთ მკითხველს. გამოუქვეყნებელი ნაშრომების სათაურები მოცემულია სწორი შრიფტით, ბრჭყალების გარეშე. ეს განსხვავებული ფორმატი გამოარჩევს მათ მსგავსი, მაგრამ გამოქვეყნებული ნაშრომებისაგან.

გამოუქვეყნებელ წყაროებს განეკუთვნება ხელნაწერთა კოლექციები, დისერტაციები, წაკითხული მოხსენებები თუ ლექციები და ასევე ინტერვიუები და პირადი მიმოწერა. ქვემოთ ჩამოთვლილი პარაგრაფებიდან გაეცანით იმას, რომელიც შეესაბამება თქვენს მიერ გამოყენებული წყაროს ტიპს.

6.1. სადიპლომო ნაშრომი და დისერტაცია

6.2. წაკითხული მოხსენება და ლექცია

6.3. ინტერვიუ და პირადი მიმოწერა

6.4. ხელნაწერთა კოლექცია

#### 6.1. სადიპლომო ნაშრომი და დისერტაცია

თუ ხელმძღვანელობთ გამოუქვეყნებელი დისერტაციის ნაბეჭდი ფორმით, ჩათვალეთ იგი გამოუქვეყნებელ ხელნაწერად. **ავტორის და სათაურის** შემდეგ მიუთითეთ **დისერტაციის ტიპი** და ს**ამეცნიერო დაწესებულება**, შემდეგ **თარიღი.** შენიშვნაში დისერტაციის ტიპი, დაწესებულების სახელი და წელი ჩასვით ფრჩხილებში, ბიბლიოგრაფიაში კი – არა. გამოიყენეთ სიტყვის "დისერტაცია" შემოკლებული ფორმა "დის." ("diss"), სიტყვის "გამოუქვეყნებელი" ხმარება საჭირო არ არის.

## შ.: 1. ავტორის სახელი გვარი, "დისერტაციის სათაური" (დისერტაციის ტიპი, სამეცნიერო დაწესებულება, წელი), XX.

1. Karen Leigh Culcasi, "Cartographic Representations of Kurdistan in the Print Media" (Master's thesis, Syracus University, 2003), 15.

# ბ.: ავტორის გვარი, სახელი. "დისერტაციის სათაური." დისერტაციის ტიპი, სამეცნიერო დაწესებულება, წელი.

Murphy, Priscilla Coit. "What a Book Can Do: Silent Spring and Media-Borne Public Debate." PhD diss., University of North Carolina, 2000.

იმისათვის, რომ მიუთითოთ დისერტაცია, რომელსაც გაეცანით ონლაინ მონაცემთა ბაზაში, დაურთეთ მონაცემთა ბაზის სახელი, URL მისამართი და მონაცემთა ბაზაში დისერტაციის მოძიების თარიღი.

- ბ.: ავტორის გვარი, სახელი. "დისერტაციის სათაური." დისერტაციის ტიპი, სამეცნიერო დაწესებულება, წელი. მონაცემთა ბაზის სახელი, URL მისამართი (წვდომის თარიღი).
- Murphy, Priscilla Coit. "What a Book Can Do: Silent Spring and Media-Borne Public Debate." PhD diss., University of North Carolina, 2000. In ProQuest Dissertations and Theses, [http://proquest.umi.com/pqdweb?did=727710781&sid=2&Fmt=2&clientId=13392&RQT=309&V](http://proquest.umi.com/pqdweb?did=727710781&sid=2&Fmt=2&clientId=13392&RQT=309&VName=PQD) [Name=PQD](http://proquest.umi.com/pqdweb?did=727710781&sid=2&Fmt=2&clientId=13392&RQT=309&VName=PQD) (1.04.2006).

#### 6.2. წაკითხული მოხსენება და ლექცია

გამოსვლის ან **მოხსენების ავტორის და სათაურის** შემდეგ მიუთითეთ **სპონსორი** ან ორგანიზატორი, ადგილმდებარეობა და შეხვედრის ჩატარების კონკრეტული დღე (თუ გვაქვს ასეთი მონაცემი). შენიშვნაში ეს ინფორმაცია ფრჩხილებში მოათავსეთ, ბიბლიოგრაფიაში – არა. სიტყვის "გამოუქვეყნებელი" დართვა საჭირო არ არის.

# შ.: 1. მომხსენებლის სახელი გვარი, "მოხსენების სათაური" (მოხსენების ფორმა, მოხსენების წაკითხვის ადგილი, თარიღი).

2. John Troutman, "India Blues: American Indians and the Politics of Music, 1890-1935" (lecture, Newberry Library, Chicago, IL, February 2, 2005).

7. Karene Grad, "When High Culture Was Popular Culture" (paper presented at the annual meeting of the Organization of American Historians, Boston, MA, March 26, 2004).

# ბ.: მომხსენებლის გვარი, სახელი. "მოხსენების სათაური." მოხსენების ფორმა, მოხსენების წაკითხვის ადგილი, თარიღი.

Skocpol, Theda. "Voice and Inequality: The Transformation of American Civil Democracy." Presidential address, annual meeting of the American Politician Science Association, Philadelphia, PA, August 28, 2003.

### 6.3. ინტერვიუ და პირადი მიმოწერა

გამოუქვეყნებელი ინტერვიუ (მათ შორის, ინტერვიუ, რომელიც თავად აიღეთ), როგორც წესი, მხოლოდ შენიშვნაში უნდა მიუთითოთ. ჩვეულებრივ, არ არის საჭირო მისი ბიბლიოგრაფიაში ჩართვა, მაგრამ თუ ის მნიშვნელოვანია თქვენი არგუმენტისთვის, ან ხშირად იმოწმებთ, შეგიძლიათ ჩართოთ ბიბლიოგრაფიაში. შენიშვნა დაიწყეთ **რესპოდენტის სახელითა** და **გვარით**, შემდეგ კი მიუთითეთ ინტერვიუერის სახელი და გვარი. ასევე დაურთეთ ინტერვიუს ადგილი და თარიღი (თუ ცნობილია) და ნებისმიერი **ფირისა** თუ **წერილობითი ასლის** (თუ არის ხელმისაწვდომი) ადგილმდებარეობა. (რადიოთი ან ტელემაუწყებლობით გადაცემული ინტერვიუების შესახებ იხ. ქვემოთ.)

შ.: 3. რესპოდენტის სახელი გვარი, ინტერვიუ ჩამოართვა ინტერვიუერის სახელი გვარი, ინტერვიუს აღების ადგილი, თარიღი.

4. რესპოდენტის სახელი გვარი, ინტერვიუ ჩამოართვა ინტერვიუერის სახელი გვარი, ინტერვიუს აღების ადგილი, თარიღი, ფირის ნომერი, ფირის შენახვის ადგილი.

7. Andrew Macmillan, interview by author, San Diego, CA, March 2, 2007.

14. Benjamin Spock, interview by Milton J. E. Senn, November 20, 1974, interview 67A, transcript, Senn Oral History Collection, National Library of Medicine, Bethesda, MD.

#### შ.შ.: 10. რესპოდენტის გვარი, ინტერვიუ.

17. Macmillan, interview; Spock, interview.

თუ არ შეგიძლიათ რესპოდენტის ვინაობის გამჟღავნება, მიუთითეთ ინტერვიუ კონტექსტის შესაბამისი ფორმით. შენიშვნაში ან წინასიტყვაობაში განმარტეთ, რატომ არ არის მითითებული ვინაობა (მაგ.: "ყველა ინტერვიუ იყო კონფიდენციალური", "რესპოდენტის ვინაობას არ ვასახელებთ ორმხრივი შეთანხმების საფუძველზე" ).

 $3$ .: 10. ინტერვიუ ჯანდაცვის სფეროს მუშაკთან, 2006 წლის 10 აგვისტო.

მიუთითეთ საუბრები, წერილები, ელექტრონული წერილები და ა.შ. მხოლოდ შენიშვნებში. როგორც წესი, არ არის საჭირო მათი მითითება ბიბლიოგრაფიაში, მაგრამ მნიშვნელოვანი კომუნიკაცია შეგიძლიათ შეიტანოთ ბიბლიოგრაფიაშიც. ძირითადი ელემენტებია ადამიანის სახელი და გვარი, კომუნიკაციის ფორმა და კომუნიკაციის თარიღი. ბევრ შემთხვევაში შესაძლოა მოახერხოთ ფრჩხილებში ჩასმული შენიშვნის გამოყენება, ან ამ ინფორმაციის ნაწილობრივ თუ სრულად ჩართვა ტექსტშივე. ნუ მიუთითებთ ელექტრონული ფოსტის მისამართებს.

შ.: 2. სახელი გვარი, იმეილი ავტორს, იმეილის მიღების თარიღი.

5. გიორგი მაისურაძე, იმეილი ავტორს, 2007 წლის 7 სექტემბერი.

Maxine Greene, e-mail message to author, September 29, 2005.

2006 წლის 12 ოქტომბერს ავტორთან სატელეფონო საუბრისას პოლკოვნიკმა უილიამ რიჩიმ აღნიშნა, რომ...

#### 6.4. ხელნაწერთა კოლექცია

გამოუქვეყნებელ ხელნაწერთა კოლექციებში დაცული დოკუმენტები შეიცავს გამოქვეყნებულ წყაროებზე უფრო რთულ და მრავალფეროვან ელემენტებს. მითითებაში ჩართეთ, რაც შეიძლება, მეტი ინფორმაცია, თანმიმდევრულად დააფორმატეთ ელემენტები და საჭიროებისამებრ მიუსადაგეთ აქ მოყვანილ ზოგად მოდელებს.

*შესატანი ელემენტები და მათი თანმიმდევრობა*. თუ შესაძლებელია, მიუთითეთ **ავტორი** და თითოეული ელემენტის სახელწოდება ან ტიპი, კოლექციის სახელწოდება და არქივის დასახელება.

შენიშვნაში, პირველ რიგში, მიუთითეთ ავტორის სახელი და გვარი; მაგრამ თუ დოკუმენტს არ ჰყავს ავტორი, ან თუ სახელწოდება უფრო მნიშვნელოვანია, ვიდრე ავტორი, თავდაპირველად სახელწოდება მიუთითეთ.

შ.: 1. ავტორი, დოკუმენტის სახელწოდება, თარიღი, კოლექციის სახელწოდება, დაწესებულება, ქალაქი.

2. დოკუმენტის სახელწოდება, თარიღი, დოკუმენტის ნომერი, კოლექციის სახელწოდება, დაწესებულება, ქალაქი.

3. წერილის ავტორი წერილის ადრესატს, თარიღი, კოლექციის სახელწოდება, დაწესებულება, ქალაქი.

5. George Creel to Colonel House, September 25, 1918, Edward M. House Papers, Yale University Library, New Haven, CT.

23. James Oglethorpe to the Trustees, January 13, 1733, Phillips Collection of Egmont Manuscripts, 14200:13, University of Georgia Library, Athens (hereafter cited as Egmont MSS).

24. Burton to Merriam, telegram, January 26, 1923, Charles E. Merriam Papers, University of Chicago Library.

31. Minutes of the Committee for Improving the Condition of Free Blacks, Pennsylvania Abolition Society, 1790-1803, Papers of the Pennsylvania Society for the Abolition of Slavery, Historical Society of Pennsylvania, Philadelphia (hereafter cited as Minutes, Pennsylvania Society).

44. Memorandum by Alvin Johnson, 1937, file 36, Horace Kallen Papers, YIVO Institute, New York.

45. Joseph Purcell, "A Map of the Southern Indian District of North America" [ca. 1772], MS 228, Ayer Collection, Newberry Library, Chicago.

გამოიყენეთ ასევე შემოკლებულ შენიშვნებში (იხ. ზემოთ).

შ. შ: 46. R. S. Baker to House, November 1, 1919, House Papers

47. Minutes, April, 1795, Pennsylvania Society.

თუ კოლექციიდან მხოლოდ ერთ დოკუმენტს უთითებთ და ის მნიშვნელოვანია თქვენი არგუმენტის დასაბუთებისთვის ან ხშირად გაქვთ ნაშრომში მითითებული, მისი მონაცემები შეიძლება შეიტანოთ ბიბლიოგრაფიაში. პირველ რიგში, მიუთითეთ ავტორის სახელი და გვარი. თუ დოკუმენტს აქვს სახელწოდება, მაგრამ არ ჰყავს ავტორი, ან სახელწოდება უფრო მნიშვნელოვანია, ვიდრე ავტორი, მაშინ პირველად მიუთითეთ სახელწოდება.

ბ.: ავტორის გვარი, სახელი. დოკუმენტის სახელწოდება. კოლექცია. დაწესებულება, ქალაქი.

დოკუმენტის სახელწოდება. თარიღი. დოკუმენტის ნომერი. კოლექცია. დაწესებულება, ქალაქი.

Dinkel, Joseph. Description of Louis Agassiz written at the request of Elizabeth Cary Agassiz. Agassiz Papers. Houghton Library, Harvard University, Cambridge, MA.

თუ კოლექციიდან მრავალი დოკუმენტის ციტირებას ახდენთ, ბიბლიოგრაფიაში მიუთითეთ მთელი კოლექცია, მასში შემავალი დოკუმენტების ავტორ(ებ)ი ან არქივი. მსგავსი ტიპის გამოუქვეყნებელი მასალისთვის, რომელიც არქივებში არ ინახება, შეცვალეთ კოლექციასთან დაკავშირებული ინფორმაცია ფრაზებით "ავტორის მფლობელობაშია" ან "კერძო კოლექცია" და ნუ დაასახელებთ ადგილს. ნუ დაურთავთ თარიღს, ვინაიდან კოლექციათა უმრავლესობა შეიცავს სხვადასხვა დროით დათარიღებულ დოკუმენტებს.

ბ.: კოლექციის სახელი. დაწესებულება, ქალაქი.

#### კოლექციის სახელი. ავტორები. დაწესებულება, ქალაქი.

Egmont Manuscripts. Phillips Collection. University of Georgia Library, Athens.

House, Edward M., Papers. Yale University Library, New Haven, CT.

- Pennsylvania Society for the Abolition of Slavery. Papers. Historical Society of Pennsylvania, Philadelphia.
- Strother, French, and Edward Lowry. Undated correspondence. Herbert Hoover Presidential Library, West Branch, IA.

Women's Organization for National Prohibition Reform Papers. Alice Belin du Pont files, Pierre S. du Pont Papers. Eleutherian Mills Historical Library, Wilmington, DE.

*ელემენტების დაფორმატების წესი.* ხელნაწერთა კოლექციებში არსებული დოკუმენტების დაფორმატებასთან დაკავშირებით გაითვალისწინეთ შემდეგი რეკომენდაციები:

• ინდივიდუალური სათაურები და განზოგადებული სათაურები. მიუთითეთ როგორც კონკრეტული, ისე განზოგადებული სათაურები, როგორიცაა "ანგარიში" ან "ოქმი", სწორი შრიფტით, ბრჭყალების გარეშე. ინგლისურენოვანი დოკუმენტების მითითებისას მთავრული ასოებით დაიწყეთ ამ ტიპის განზოგადებულ სათაურები.

- ინფორმაცია ადგილმდებარეობის შესახებ. ზოგიერთი ხელნაწერი შესაძლოა, შეიცავდეს გვერდების ნომრებს, მაგრამ მრავალ ხელნაწერს ექნება ადგილმდებარეობის აღმნიშვნელი სხვა ტიპის ელემენტი ან საერთოდ არ ექნება. უფრო ძველი ხელნაწერების დანომვრა, როგორც წესი, გვერდების ნაცვლად ხდება მხოლოდ თაბახით ან ფორმატით. ხელნაწერების ზოგიერთ კოლექციას აქვს სერიები ან ფაილების ნომრები, რომლებიც ასევე შეიძლება დაურთოთ მითითებას.
- დოკუმენტები და ხელნაწერები. ხელნაწერთა კოლექციების სათაურებში ტერმინები "დოკუმენტი" და "ხელნაწერი" სინონიმებია. ორივე ტერმინი მისაღებია ისევე, როგორც აბრევიატურები MS და MSS (მრავლობითი რიცხვი).
- წერილები. შენიშვნებში წერილის ციტირებისას, პირველ რიგში, მიუთითეთ წერილის ავტორის სახელი და გვარი, შემდეგ დაურთეთ ადრესატი. შეგიძლიათ, არ მიუთითოთ სახელები, თუ ტექსტიდან თვალსაჩინოა გამგზავნის და ადრესატის ვინაობა. გამოტოვეთ სიტყვა "წერილი", რომელიც იგულისხმება, მაგრამ დააზუსტეთ სხვა ფორმის კომუნიკაციას ("დეპეშა", "მემორანდუმი" და სხვა).

## 7. არაოფიციალურად გამოქვეყნებული ელექტრონული წყაროები

მასალას, რომელიც არაოფიციალურად ქვეყნდება ინტერნეტში, ხშირად არ ექნება პუბლიკაციის სტანდარტული მონაცემები, როგორიცაა ავტორი, სათაური, გამომცემელი ან თარიღი. მაშინაც კი, როდესაც შეგიძლიათ პუბლიკაციის შესახებ მხოლოდ ძალიან მწირი მონაცემების მოპოვება, ეცადეთ, რომ მიუთითოთ უფრო მეტი ინფორმაცია, ვიდრე URL მისამართია. თუ მიუთითებთ მხოლოდ URL მისამართს და ის შეიცვლება, მითითება გამოუსადეგარი ხდება მკითხველისთვის. ასევე, უნდა დაურთოთ თქვენს მიერ წყაროზე წვდომის თარიღი.

ინტერნეტში გამოქვეყნებული მასალიდან ამ ქვეთავში განხილულია ვებგვერდები, ბლოგებზე განთავსებული ჩანაწერები თუ კომენტარები და ასევე ადრესატთა ელ. მისამართების სიები. გაეცანით თქვენს მიერ გამოყენებული წყაროს ტიპის შესაბამის პარაგრაფს.

## 7.1. ვებგვერდი

- 7.2. ვებბლოგზე გამოქვეყნებული ჩანაწერი და კომენტარი
- 7.3. ადრესატთა ელექტრონული მისამართების სია

### 7.1. ვებგვერდები

ონლაინ წყაროებიდან მიღებულ მასალასთან დაკავშირებით მიუთითეთ, რაც შეიძლება, მეტი ინფორმაცია შემდეგი ჩამონათვალიდან: **ავტორი, გვერდის სათაური** (სწორი შრიფტით, ბრჭყალებში), **ვებგვერდის სახელწოდება** ან **მფლობელი** (სწორი შრიფტით), URL და ვებგვერდზე შესვლის თარიღი.

შ.: 1. ავტორი, "გვერდის სათაური," ვებგვერდის სახელწოდება, URL მისამართი (წვდომის თარიღი).

2. ორგანიზაციის სახელი, "გვერდის სათაური," ვებგვერდის სახელწოდება, URL მისამართი (წვდომის თარიღი).

14. Evanston Public Library Board of Trustees, "Evanston Public Library Strategic Plan, 2000-2010: A Decade of Outreach," Evanston Public Library, [http](http://www.google.com/url?q=http%3A%2F%2Fwww.epl.org%2Flibrary%2Fstrategic-plan-00.html&sa=D&sntz=1&usg=AFQjCNF0bvfXTGIfTAfg5xURYsmv1WbBMg)[://](http://www.google.com/url?q=http%3A%2F%2Fwww.epl.org%2Flibrary%2Fstrategic-plan-00.html&sa=D&sntz=1&usg=AFQjCNF0bvfXTGIfTAfg5xURYsmv1WbBMg)ww[w](http://www.google.com/url?q=http%3A%2F%2Fwww.epl.org%2Flibrary%2Fstrategic-plan-00.html&sa=D&sntz=1&usg=AFQjCNF0bvfXTGIfTAfg5xURYsmv1WbBMg)[.](http://www.google.com/url?q=http%3A%2F%2Fwww.epl.org%2Flibrary%2Fstrategic-plan-00.html&sa=D&sntz=1&usg=AFQjCNF0bvfXTGIfTAfg5xURYsmv1WbBMg)ep[l](http://www.google.com/url?q=http%3A%2F%2Fwww.epl.org%2Flibrary%2Fstrategic-plan-00.html&sa=D&sntz=1&usg=AFQjCNF0bvfXTGIfTAfg5xURYsmv1WbBMg)[.](http://www.google.com/url?q=http%3A%2F%2Fwww.epl.org%2Flibrary%2Fstrategic-plan-00.html&sa=D&sntz=1&usg=AFQjCNF0bvfXTGIfTAfg5xURYsmv1WbBMg)[o](http://www.google.com/url?q=http%3A%2F%2Fwww.epl.org%2Flibrary%2Fstrategic-plan-00.html&sa=D&sntz=1&usg=AFQjCNF0bvfXTGIfTAfg5xURYsmv1WbBMg)r[g/](http://www.google.com/url?q=http%3A%2F%2Fwww.epl.org%2Flibrary%2Fstrategic-plan-00.html&sa=D&sntz=1&usg=AFQjCNF0bvfXTGIfTAfg5xURYsmv1WbBMg)[l](http://www.google.com/url?q=http%3A%2F%2Fwww.epl.org%2Flibrary%2Fstrategic-plan-00.html&sa=D&sntz=1&usg=AFQjCNF0bvfXTGIfTAfg5xURYsmv1WbBMg)ibrary[/s](http://www.google.com/url?q=http%3A%2F%2Fwww.epl.org%2Flibrary%2Fstrategic-plan-00.html&sa=D&sntz=1&usg=AFQjCNF0bvfXTGIfTAfg5xURYsmv1WbBMg)trategi[c-p](http://www.google.com/url?q=http%3A%2F%2Fwww.epl.org%2Flibrary%2Fstrategic-plan-00.html&sa=D&sntz=1&usg=AFQjCNF0bvfXTGIfTAfg5xURYsmv1WbBMg)lan-[00.html](http://www.google.com/url?q=http%3A%2F%2Fwww.epl.org%2Flibrary%2Fstrategic-plan-00.html&sa=D&sntz=1&usg=AFQjCNF0bvfXTGIfTAfg5xURYsmv1WbBMg) (01.06.2005).

ბ.: ავტორის გვარი, სახელი. "გვერდის სათაური." ვებგვერდის სახელწოდება. URL მისამართი (წვდომის თარიღი).

ორგანიზაციის სახელი. "გვერდის სათაური." ვებგვერდის სახელწოდება. URL მისამართი (წვდომის თარიღი).

Evanston Public Library Board of Trustees. "Evanston Public Library Strategic Plan, 2000-2010: A Decade of Outreach." Evanston Public Library.[http](http://www.google.com/url?q=http%3A%2F%2Fwww.epl.org%2Flibrary%2Fstrategic-plan-00.html&sa=D&sntz=1&usg=AFQjCNF0bvfXTGIfTAfg5xURYsmv1WbBMg)[://](http://www.google.com/url?q=http%3A%2F%2Fwww.epl.org%2Flibrary%2Fstrategic-plan-00.html&sa=D&sntz=1&usg=AFQjCNF0bvfXTGIfTAfg5xURYsmv1WbBMg)[w](http://www.google.com/url?q=http%3A%2F%2Fwww.epl.org%2Flibrary%2Fstrategic-plan-00.html&sa=D&sntz=1&usg=AFQjCNF0bvfXTGIfTAfg5xURYsmv1WbBMg)ww[.](http://www.google.com/url?q=http%3A%2F%2Fwww.epl.org%2Flibrary%2Fstrategic-plan-00.html&sa=D&sntz=1&usg=AFQjCNF0bvfXTGIfTAfg5xURYsmv1WbBMg)ep[l](http://www.google.com/url?q=http%3A%2F%2Fwww.epl.org%2Flibrary%2Fstrategic-plan-00.html&sa=D&sntz=1&usg=AFQjCNF0bvfXTGIfTAfg5xURYsmv1WbBMg)[.](http://www.google.com/url?q=http%3A%2F%2Fwww.epl.org%2Flibrary%2Fstrategic-plan-00.html&sa=D&sntz=1&usg=AFQjCNF0bvfXTGIfTAfg5xURYsmv1WbBMg)[o](http://www.google.com/url?q=http%3A%2F%2Fwww.epl.org%2Flibrary%2Fstrategic-plan-00.html&sa=D&sntz=1&usg=AFQjCNF0bvfXTGIfTAfg5xURYsmv1WbBMg)r[g/](http://www.google.com/url?q=http%3A%2F%2Fwww.epl.org%2Flibrary%2Fstrategic-plan-00.html&sa=D&sntz=1&usg=AFQjCNF0bvfXTGIfTAfg5xURYsmv1WbBMg)library[/s](http://www.google.com/url?q=http%3A%2F%2Fwww.epl.org%2Flibrary%2Fstrategic-plan-00.html&sa=D&sntz=1&usg=AFQjCNF0bvfXTGIfTAfg5xURYsmv1WbBMg)trategi[c-p](http://www.google.com/url?q=http%3A%2F%2Fwww.epl.org%2Flibrary%2Fstrategic-plan-00.html&sa=D&sntz=1&usg=AFQjCNF0bvfXTGIfTAfg5xURYsmv1WbBMg)lan-[00.html](http://www.google.com/url?q=http%3A%2F%2Fwww.epl.org%2Flibrary%2Fstrategic-plan-00.html&sa=D&sntz=1&usg=AFQjCNF0bvfXTGIfTAfg5xURYsmv1WbBMg) (01.06.2005)

თუ ავტორი არ არის დასახელებული, მიუთითეთ ვებგვერდის მფლობელის სახელი.

შ.: 3. ვებგვერდის მფლობელი ინსტიტუციის სახელი, "გვერდის სათაური," ვებგვერდის სახელწოდება, URL მისამართი (წვდომის თარიღი).

19. The Baha'is of the United States, "Education," The Baha'i Faith, [http://www](http://www/) .bahai.us/content/section/7/З6/ (28.03.2006).

25. Federation of American Scientists, "Resolution Comparison: Reading License Plates and Headlines," [http](http://www.google.com/url?q=http%3A%2F%2Fwww.fas.org%2Firp%2Fimint%2Fresolve5.html&sa=D&sntz=1&usg=AFQjCNHWdHVCqYq9GN0ZI5JTYGsAFWg2sQ)[://](http://www.google.com/url?q=http%3A%2F%2Fwww.fas.org%2Firp%2Fimint%2Fresolve5.html&sa=D&sntz=1&usg=AFQjCNHWdHVCqYq9GN0ZI5JTYGsAFWg2sQ)[w](http://www.google.com/url?q=http%3A%2F%2Fwww.fas.org%2Firp%2Fimint%2Fresolve5.html&sa=D&sntz=1&usg=AFQjCNHWdHVCqYq9GN0ZI5JTYGsAFWg2sQ)w[w](http://www.google.com/url?q=http%3A%2F%2Fwww.fas.org%2Firp%2Fimint%2Fresolve5.html&sa=D&sntz=1&usg=AFQjCNHWdHVCqYq9GN0ZI5JTYGsAFWg2sQ)[.](http://www.google.com/url?q=http%3A%2F%2Fwww.fas.org%2Firp%2Fimint%2Fresolve5.html&sa=D&sntz=1&usg=AFQjCNHWdHVCqYq9GN0ZI5JTYGsAFWg2sQ)fas[.](http://www.google.com/url?q=http%3A%2F%2Fwww.fas.org%2Firp%2Fimint%2Fresolve5.html&sa=D&sntz=1&usg=AFQjCNHWdHVCqYq9GN0ZI5JTYGsAFWg2sQ)or[g/i](http://www.google.com/url?q=http%3A%2F%2Fwww.fas.org%2Firp%2Fimint%2Fresolve5.html&sa=D&sntz=1&usg=AFQjCNHWdHVCqYq9GN0ZI5JTYGsAFWg2sQ)r[p/](http://www.google.com/url?q=http%3A%2F%2Fwww.fas.org%2Firp%2Fimint%2Fresolve5.html&sa=D&sntz=1&usg=AFQjCNHWdHVCqYq9GN0ZI5JTYGsAFWg2sQ)imin[t](http://www.google.com/url?q=http%3A%2F%2Fwww.fas.org%2Firp%2Fimint%2Fresolve5.html&sa=D&sntz=1&usg=AFQjCNHWdHVCqYq9GN0ZI5JTYGsAFWg2sQ)[/r](http://www.google.com/url?q=http%3A%2F%2Fwww.fas.org%2Firp%2Fimint%2Fresolve5.html&sa=D&sntz=1&usg=AFQjCNHWdHVCqYq9GN0ZI5JTYGsAFWg2sQ)esolv[e](http://www.google.com/url?q=http%3A%2F%2Fwww.fas.org%2Firp%2Fimint%2Fresolve5.html&sa=D&sntz=1&usg=AFQjCNHWdHVCqYq9GN0ZI5JTYGsAFWg2sQ)[5.html](http://www.google.com/url?q=http%3A%2F%2Fwww.fas.org%2Firp%2Fimint%2Fresolve5.html&sa=D&sntz=1&usg=AFQjCNHWdHVCqYq9GN0ZI5JTYGsAFWg2sQ) (01.06.2005).

ბ.: ვებგვერდის მფლობელი ინსტიტუციის სახელი. "გვერდის სათაური." ვებგვერდის სახელწოდება. URL მისამართი (წვდომის თარიღი).

The Baha'is of the United States. "Education." The Baha'i Faith,

[http://www](http://www/) .bahai.us/content/section/7/З6/ (28.03.2006).

თუ ვებგვერდს არ აქვს ოფიციალური სათაური, მასზე გამოქვეყნებული მასალებისთვის გამოიყენეთ აღწერილობითი ფრაზები.

შ.: 1. ვებგვერდის აღწერილობითი სათაური, გვერდის აღწერილობითი სათაური, URL მისამართი (წვდომის თარიღი).

1. Camp Taconic Alumni, 1955 photo gallery,[http](http://www.google.com/url?q=http%3A%2F%2Fwww.taconicalumni.org%2F1955.html&sa=D&sntz=1&usg=AFQjCNFQSLaf18b9fkoWAGHwVxjyoiEXDQ)[://](http://www.google.com/url?q=http%3A%2F%2Fwww.taconicalumni.org%2F1955.html&sa=D&sntz=1&usg=AFQjCNFQSLaf18b9fkoWAGHwVxjyoiEXDQ)[w](http://www.google.com/url?q=http%3A%2F%2Fwww.taconicalumni.org%2F1955.html&sa=D&sntz=1&usg=AFQjCNFQSLaf18b9fkoWAGHwVxjyoiEXDQ)w[w](http://www.google.com/url?q=http%3A%2F%2Fwww.taconicalumni.org%2F1955.html&sa=D&sntz=1&usg=AFQjCNFQSLaf18b9fkoWAGHwVxjyoiEXDQ)[.t](http://www.google.com/url?q=http%3A%2F%2Fwww.taconicalumni.org%2F1955.html&sa=D&sntz=1&usg=AFQjCNFQSLaf18b9fkoWAGHwVxjyoiEXDQ)aconicalumn[i.](http://www.google.com/url?q=http%3A%2F%2Fwww.taconicalumni.org%2F1955.html&sa=D&sntz=1&usg=AFQjCNFQSLaf18b9fkoWAGHwVxjyoiEXDQ)[o](http://www.google.com/url?q=http%3A%2F%2Fwww.taconicalumni.org%2F1955.html&sa=D&sntz=1&usg=AFQjCNFQSLaf18b9fkoWAGHwVxjyoiEXDQ)rg[/1955.html](http://www.google.com/url?q=http%3A%2F%2Fwww.taconicalumni.org%2F1955.html&sa=D&sntz=1&usg=AFQjCNFQSLaf18b9fkoWAGHwVxjyoiEXDQ) (01.06.2005).

7.2. ვებბლოგზე გამოქვეყნებული ჩანაწერები და კომენტარები

თუ მიუთითებთ ან ბლოგზე გამოქვეყნებულ ინფორმაციას საიტის ავტორის მიხედვით, იხელმძღვანელეთ ვებსაიტებისთვის განსაზღვრული ზოგადი მოდელით. მიუთითეთ **ავტორის**  სახელი და გვარი და განთავსების თარიღი. ასეთი ინფორმაცია, როგორც წესი, მხოლოდ შენიშვნაში უნდა მიეთითოს. ჩვეულებრივ, არ არის მათი ბიბლიოგრაფიაში ჩართვა საჭირო, თუმცა, კონკრეტული მნიშვნელოვანი ინფორმაციის ჩართვა ბიბლიოგრაფიაშიც შეიძლება.

# შ.: 1. სახელი გვარი, "ჩანაწერის სათაური," ბლოგის სახელი, ჩანაწერის განთავსების თარიღი, URL მისამართი (წვდომის თარიღი).

7. Gary Becker, "The New American Dilemma: Illegal Immigration," The Becker-Posner Blog, entry posted March 6, 2006, [http](http://www.google.com/url?q=http%3A%2F%2Fwww.becker-posner-blog.com%2F&sa=D&sntz=1&usg=AFQjCNFsbLSR5OmK_ZrpXxFKxkR7OFC-VA)[://](http://www.google.com/url?q=http%3A%2F%2Fwww.becker-posner-blog.com%2F&sa=D&sntz=1&usg=AFQjCNFsbLSR5OmK_ZrpXxFKxkR7OFC-VA)ww[w](http://www.google.com/url?q=http%3A%2F%2Fwww.becker-posner-blog.com%2F&sa=D&sntz=1&usg=AFQjCNFsbLSR5OmK_ZrpXxFKxkR7OFC-VA)[.](http://www.google.com/url?q=http%3A%2F%2Fwww.becker-posner-blog.com%2F&sa=D&sntz=1&usg=AFQjCNFsbLSR5OmK_ZrpXxFKxkR7OFC-VA)becke[r-p](http://www.google.com/url?q=http%3A%2F%2Fwww.becker-posner-blog.com%2F&sa=D&sntz=1&usg=AFQjCNFsbLSR5OmK_ZrpXxFKxkR7OFC-VA)osne[r-b](http://www.google.com/url?q=http%3A%2F%2Fwww.becker-posner-blog.com%2F&sa=D&sntz=1&usg=AFQjCNFsbLSR5OmK_ZrpXxFKxkR7OFC-VA)log[.c](http://www.google.com/url?q=http%3A%2F%2Fwww.becker-posner-blog.com%2F&sa=D&sntz=1&usg=AFQjCNFsbLSR5OmK_ZrpXxFKxkR7OFC-VA)om[/](http://www.google.com/url?q=http%3A%2F%2Fwww.becker-posner-blog.com%2F&sa=D&sntz=1&usg=AFQjCNFsbLSR5OmK_ZrpXxFKxkR7OFC-VA) (28.03.2006).

ბლოგზე, ავტორის გარდა, სხვა პირის მიერ განთავსებული კომენტარის მითითებისას აღნიშნეთ, რომ ეს არის "კომენტარი" და მიუთითეთ კომენტარის განთავსების თარიღი. თუ კომენტარის ავტორის სახელი და გვარი ფსევდონიმია, მიუთითეთ ის როგორც სახელი და კვადრატულ ფრჩხილებში დაურთეთ აბრევიატურა "ფსევდ." ("pseud").

# შ.: 3. კომენტარის ავტორი, კომენტარი ჩანაწერზე "ჩანაწერის სათაური," ბლოგის სახელი, კომენტარის განთავსების თარიღი, URL მისამართი (წვდომის თარიღი).

8. Peter Pearson, comment on "The New American Dilemma: Illegal Immigration," The Becker-Posner Blog, comment posted March 6, 2006, [http://www.becker](http://www.becker-posner-blog.com/archives/2006/03/the_new_america.html#c080052)-posner[blog.com/archives/2006/03/the\\_new\\_america.html#c080052](http://www.becker-posner-blog.com/archives/2006/03/the_new_america.html#c080052) (30.03.2006).

11. Bill [pseud.], comment on "The New American Dilemma: Illegal Immigration," The Becker-Posner Blog, comment posted March 10, 2006, http://www.becker-posnerblog.com/archives/2006/03/the\_new\_america. html#c080149 (30.03.2006).

#### 7.3. ადრესატთა ელექტრონული მისამართების სიები

249 ადრესატთა ელექტრონული მისამართების სიიდან მასალის ციტირებისას დაურთეთ **ავტორის** სახელი და გვარი, სიის სახელწოდება და გაგზავნის თარიღი. გამოტოვეთ ელექტრონული

ფოსტის მისამართები. თუ ეს მასალა უნდა დაარქივდეს ინტერნეტში მიუთითეთ აგრეთვე URL მისამართი და თარიღი. მსგავსი ინფორმაციის ციტირება, როგორც წესი, ხდება მხოლოდ შენიშვნაში. ჩვეულებრივ, საჭირო არ არის მისი ჩართვა ბიბლიოგრაფიაში, თუმცა კონკრეტული მნიშვნელოვანი ელემენტის ჩართვა ბიბლიოგრაფიაშიც შეიძლება.

## შ.: 1. გამგზავნის სახელი გვარი, ადრესატთა ელექტრონული მისამართების სიის სახელი, გაგზავნის თარიღი, URL მისამართი (წვდომის თარიღი).

17. John Powell, e-mail to Grapevine mailing list, October 30, 2004, http://www.electriceditors.net/grapevine/issues/83.txt (12.10.2005).

#### 8. ვიზუალური და საშემსრულებლო ხელოვნების წყაროები

 ვიზუალური და საშემსრულებლო ხელოვნება მოიცავს მრავალფეროვან წყაროებს: ვიზუალურ გამოსახულებებს, ცოცხალ წარმოდგენებს, ტელე და რადიოგადაცემებს, სხვადასხვა ტიპის ჩანაწერებს და ტექსტებს. ასეთი წყაროების მითითებას დაურთეთ, შეძლებისდაგვარად, ბევრი ინფორმაცია, თანმიმდევრულად დააფორმატეთ ელემენტები და მითითებებს საჭიროებისამებრ მიუსადაგეთ აქ მოცემული ზოგადი მოდელები.

ამ ნაწილში ჩამოთვლილი წყაროების უმეტესობა მხოლოდ შენიშვნებში უნდა აღნიშნოთ ან, სულაც, ტექსტშივე ჩართოთ მათი ძირითადი ელემენტები. როგორც წესი, საჭირო არ არის ამ წყაროების ბიბლიოგრაფიაში ჩართვა, თუმცა, გარკვეულ შემთხვევებში მნიშვნელოვანი წყაროების ბიბლიოგრაფიაში შეტანაც შეიძლება. თუ ნაშრომს ისეთი დისციპლინებისთვის წერთ, როგორიცაა ხელოვნება, მედიის კვლევები ან სხვა მსგავსი სფერო, დამატებითი რჩევისთვის თქვენს პედაგოგს მიმართეთ.

ქვემოთ ჩამოთვლილი პარაგრაფებიდან ამოირჩიეთ თქვენს მიერ გამოყენებული წყაროს შესაბამისი პარაგრაფი და იხელმძღვანელეთ მასში მოცემული წესებით.

- 8.1. ვიზუალური წყარო
- 8.2. ცოცხალი შესრულება
- 8.3. სატელევიზიო პროგრამა და სხვა სამაუწყებლო წყარო
- 8.4. აუდიო ჩანაწერი
- 8.5. ვიდეო ჩანაწერი
- 8.6. ონლაინ მულტიმედია ფაილები
- 8.7. ტექსტები ვიზუალურ და საშემსრულებლო ხელოვნებაში

## 8.1. ვიზუალური წყაროები

ფერწერული ნამუშევრები, ქანდაკებები, ფოტოები და ხელოვნების სხვა ნაწარმოებები. ფერწერული ნახატები, ქანდაკებები, ფოტოსურათები და ხელოვნების სხვა ნაწარმოებები აღინიშნება მხოლოდ შენიშვნებში. შენიშვნაში უნდა იყოს მითითებული ავტორის სახელი და გვარი, ნაწარმოების სახელწოდება და შექმნის თარიღი (თუ თარიღი მიახლოებითია, მას წინ უსწრებს აბრევიატურა "დაახლ." (ლათინურად კი "ca." (circa), ასევე იმ **დაწესებულების სახელწოდება და** ადგილმდებარეობა (თუ ასეთი არსებობს), რომელშიც იგი ინახება. ფერწერული ნამუშევრებისა და ქანდაკებების სახელწოდებები დახრილი შრიფტით იწერება, ხოლო ფოტოსურათების სახელწოდებები - სწორი შრიფტით და ბრჭყალებში.

# შ.: 1. ავტორის სახელი გვარი, ნაწარმოების სახელწოდება, შექმნის თარიღი, დაწესებულების სახელი, ქალაქი.

- 7. Georgia O'Keeffe, The Cliff Chimneys, 1938, Milwaukee Art Museum.
- $11.$  მიქელანჯელო,  $\omega$ ვითი, 1501-4, აკადემიის გალერეა, ფლორენცია.

24. Ansel Adams, "North Dome, Basket Dome, Mount Hoffman, Yosemite," ca. 1935, Smithsonian American Art Museum, Washington, DC.

შენიშვნის გამოყენების ნაცვლად, ზოგჯერ ხელოვნების ნიმუშების მითითება ელემენტების ტექსტში ჩართვითაც შეგიძლიათ. ამ ელემენტებიდან ზოგი შეიძლება, ფრჩხილებში ჩაისვას, იმ შემთხვევაშიც კი, თუ ისინი არ შეესაბამება ფრჩხილებში ჩასმული შენიშვნების ფორმატს.

თუ ხელოვნების ნაწარმოები გამოქვეყნებულ წყაროში ნახეთ, მითითებაში შეიყვანეთ ინფორმაცია ამ პუბლიკაციის შესახებ. შენიშვნაში ჯერ აღნიშნეთ ხელოვნების ნაწარმოების **ავტორი** და თარიღი, შემდეგ კი ის გამოცემა, რომელშიც ნახეთ ის. (ონლაინ სურათების / გამოსახულების შესახებ იხ. ქვემოთ.)

შ.: ავტორის სახელი გვარი, *ნაწარმოების სახელწოდება,* შექმნის თარიღი, გამოცემაში გამოცემის ავტორის სახელი გვარი, *პუბლიკაციის სათაური* (გამოცემის ადგილი: გამომცემელი, წელი), XX.

7. Georgia O'Keeffe, *The Cliff Chimneys*, 1938, in Barbara Buhler Lynes, Lesley Poling-Kempes, and Frederick W. Turner, Georgia O'Keeffe and New Mexico: A Sense of Place (Princeton: Princeton University Press, 2004), 25.

*სხვა გრაფიკული წყაროები.* შეიძლება, დაგჭირდეთ ისეთი გრაფიკული წყაროების ციტირება, როგორიცაა სარეკლამო განცხადებები, რუკები, კარიკატურები და ა.შ. აღნიშნეთ ასეთი წყაროები მხოლოდ შენიშვნებში, მიუსადაგეთ მათ ხელოვნების ნიმუშებისთვის განკუთვნილი საბაზისო მოდელები და დაურთეთ რაც შეიძლება მეტი ინფორმაცია. მიუთითეთ სახელწოდებები სწორი შრიფტით, ჩასვით ბრჭყალებში და აღნიშნეთ გამოსახულების ტიპი, თუ ის სახელწოდებიდან ცხადი არ არის. (ონლაინ გრაფიკული გამოსახულების შესახებ იხ. ქვემოთ.)

### შ.: 2. ავტორი, "სათაური," წყაროს ფორმა, *გამოცემის სახელწოდება,* თარიღი, XX.

12. National Center for Family Literacy, "Because I Can Read," advertisement, Atlantic Monthly, April 2006, 59
## 8.2. ცოცხალი შესრულება

*თეატრი, მუსიკა და ცეკვა*. აღნიშნეთ ცოცხალი თეატრალური, მუსიკალური ან საცეკვაო შესრულება მხოლოდ შენიშვნებში. დაწერეთ შესრულებული **ნაწარმოების სახელწოდება**, ყველა **წამყვანი** შემსრულებლის სახელი და გვარი და მათ მიერ შესრულებული როლები, თეატრი, დარბაზი და წარმოდგენის გეოგრაფიული მდებარეობა და თარიღი. პიესების და დიდი მუსიკალური ნაწარმოებების სათაურები დაწერეთ დახრილი შრიფტით, ხოლო უფრო მცირე ნამუშევრების სათაურები კი - სწორი შრიფტით, ბრჭყალებში. თუ ციტატა ხაზს უსვამს კონკრეტული პიროვნების შესრულებას, შემსრულებლის სახელი და გვარი მიუთითეთ ნაწარმოების სათაურის წინ.

შ: 1. *ნაწარმოების სახელწოდება*, ავტორი, რეჟისორი სახელი გვარი, თეატრის სახელი, ქალაქი, დადგმის თარიღი.

3. შემსრულებლის სახელი გვარი, "ნაწარმოების სახელწოდება," ავტორი, საკონცერტო დარბაზის სახელი, ქალაქი, შესრულების თარიღი.

9. Birdie Blue, by Cheryl L. West, directed by Seret Scott, Second Stage Theater, New York, June 22, 2005.

16. Yuja Wang, pianist, "La Valse," by Maurice Ravel, Orchestra Hall, Chicago, March 26, 2006.

შენიშვნის გამოყენების ნაცვლად, ზოგჯერ, ცოცხალი შესრულების შესახებ მონაცემების ტექსტში ჩართვაც შეგიძლიათ. მონაცემების ნაწილი შეიძლება, ფრჩხილებში ჩაისვას, მაშინაც კი, თუ ისინი არ შეესაბამება ზემოთ აღწერილი ფრჩხილებში ჩასმული შენიშვნების ფორმატს.

ვანგმა რაველის "La Valse"-ის შესრულებით (2006 წლის 26 მარტს, ჩიკაგოს სიმფონიურ ცენტრში) გვიჩვენა, რომ ...

თუ ცოცხალი შესრულება ჩანაწერში იხილეთ ან მოისმინეთ, მიუთითეთ ეს აუდიო თუ ვიდეოჩანაწერი ან ონლაინ ფაილი. მათი მითითებისთვის საჭირო წესები იხ. ქვემოთ.

*კინოფილმი.* თუ ფილმი კინოთეატრში ნახეთ, ცოცხალი შესრულების მითითების მსგავსად, მისი მონაცემები აღნიშნეთ შენიშვნაში ან ჩართეთ ტექსტში. მიუთითეთ **კინოფილმის სახელწოდება,** რეჟისორი, მწარმოებელი კომპანიის ან დისტრიბუტორის სახელწოდება და ფილმის გამოშვების წელი. თუ საჭიროა, აღწერეთ თქვენს მიერ ციტირებული ეპიზოდის მოქმედების ადგილი. (ვიდეო ჩანაწერებში და ინტერნეტში ნანახი ფილმების შესახებ იხ. ქვემოთ.)

# შ.: 1. ფილმის სახელწოდება, რეჟისორი სახელი გვარი, მწარმოებელი კომპანიის სახელი, წელი, ეპიზოდის მითითება.

3. Capote, directed by Bennertt Miller, Sony Pictures Classics, 2005, opening scene.

## 8.3. სატელევიზიო პროგრამა და სხვა სამაუწყებლო წყარო

*პროგრამები.* მიუთითეთ ტელეპროგრამები, რადიოპროგრამები და სხვა სამაუწყებლო წყაროები მხოლოდ შენიშვნებში. მიუთითეთ პროგრამის სახელი და თარიღი, როდესაც ნახეთ ან მოისმინეთ გადაცემა. შეგიძლიათ, აგრეთვე, აღნიშნოთ **ეპიზოდის სათაური** და **ნომერი** (თუ ხელმისაწვდომია), ყველა წამყვანი შემსრულებლის სახელი და გვარი (თუ თქვენს მსჯელობას შეესაბამება), ადგილი, საიდანაც ხდება მაუწყებლობა და თავდაპირველი მაუწყებლობის თარიღი (თუ განსხვავდება იმ თარიღისგან, როდესაც თქვენ ნახეთ ან მოისმინეთ გადაცემა). პროგრამების სახელები დაწერეთ დახრილი შრიფტით, ხოლო ეპიზოდების ან სეგმენტების სათაურები – სწორი შრიფტით, ბრჭყალებში.

# შ.: 3. *პროგრამის სახელწოდება*, "ეპიზოდის სახელწოდება," ეპიზოდის ნომერი, ნახვის თარიღი (თავდაპირველი მაუწყებლობის თარიღი).

16. Seinfeld, "The Opposite," ეპიზოდი 86, 2005 წლის 22 სექტემბერი (თავდაპირველად ეთერში გავიდა 1994 წლის 19 მარტს).

18. Seinfeld, "The Opposite," episode 86, September 22, 2005 (originally aired May 19, 1994).

ხშირად, შენიშვნის ნაცვლად შეგიძლიათ, ასეთი პროგრამები შეგიძლიათ აღნიშნოთ ძირითადი მონაცემების ტექსტში ჩართვითაც, განსაკუთრებით მაშინ, როდესაც ზოგიერთი მონაცემი არ არის ხელმისაწვდომი.

"*Seinfeld*"-ის ეპიზოდი სათაურით "The Opposite" (ეთერში გავიდა 2005 წლის 22 სექტემბერს) შესანიშნავად წარმოაჩენს ....

თუ პროგრამა ჩანაწერში ნახეთ ან მოისმინეთ, მიუთითეთ ჩანაწერი.

*ინტერვიუ.* მიუთითეთ მაუწყებლის მეშვეობით გადმოცემული ინტერვიუები მხოლოდ შენიშვნებში ან მონაცემების ტექსტში ჩართვით. მიიჩნიეთ **რესპონდენტი** ავტორად და ასევე მიუთითეთ ინტერვიუერის ვინაობა. დაურთეთ, აგრეთვე, მაუწყებლობის ადგილი და თარიღი. (გამოუქვეყნებელი ინტერვიუების შესახებ იხ. ზემოთ.)

შ.: 7. რესპოდენტი, ინტერვიუ ჩამოართვა გვარი სახელი, *გადაცემა,* მაუწყებლობის ადგილი, თარიღი.

10. Condoleezza Rice, interview by Jim Lehrer, News Hour, PBS, July 28, 2005

*რეკლამა*. მიუთითეთ მაუწყებლობის საშუალებებით გადმოცემული რეკლამები მხოლოდ შენიშვნებში ან მონაცემების ტექსტში ჩართვით. დაურთეთ, რაც შეიძლება, მეტი ინფორმაცია.

შ.: 3. კომპანიის სახელი, "რეკლამის სახელწოდება" რეკლამა, გადაიცა *გადაცემის სახელი* დროს, თარიღი.

18. Federal Express, "Caveman" advertisement, aired during Super Bowl XL, February 5, 2006.

აუდიო ჩანაწერს, გამოქვეყნებული ნაწარმოებების მსგავსად, როგორც წესი, აქვს უცვლელი და ხელმისაწვდომი საიდენტიფიკაციო მონაცემები და საჭიროა მისი აღნიშვნა ბიბლიოგრაფიაში. თუ აუდიო ჩანაწერი მუსიკალური შესრულება ან ხმოვანი ჩანაწერია, განათავსეთ ის **სახელწოდების,** ან **კომპოზიტორის,** ან **შემსრულებლის სახელის** ქვეშ, იმის მიხედვით, თუ რომელი უფრო შეესაბამება თქვენს მსჯელობას. იმისათვის, რომ სხვა მსგავსი ჩანაწერებისგან განასხვავოთ, დაურთეთ, შეძლებისდაგვარად, მეტი ინფორმაცია: ჩამწერი კომპანიის სახელი, ჩანაწერის საიდენტიფიკაციო ნომერი, ჩანაწერის ფორმა (ფირი, CD) და საავტორო უფლების მინიჭების ან ჩანაწერის დამზადების თარიღი (ან ორივე).

შ.: 1. ჩანაწერის სახელწოდება, დირიჟორის სახელი გვარი, ჩამწერი კომპანიის სახელი, ჩანაწერის საიდენტიფიკაციო ნომერი, ჩანაწერის ფორმა, თარიღი.

2. კომპოზიტორი, *ნაწარმოების სახელწოდება,* შემსრულებლის სახელი გვარი, ჩამწერი კომპანიის სახელი, ჩანაწერის საიდენტიფიკაციო ნომერი, ჩანაწერის ფორმა, თარიღი.

11. The Fireside Treasury of Folk Songs, vol. 1, orchestra and chorus dir. Mitch Miller, Golden Record A198:17A-B, 33 rpm, 1972.

14. Ludwig van Beethoven, Piano Sonata no. 29 "Hammerklavier," Rudolf Serkin, ProArte Digital CDD 270, 1992.

- ბ.: ჩანაწერის სახელწოდება. შემსრულებლის სახელი გვარი. დირიჟორის სახელი გვარი. ჩამწერი კომპანიის სახელი, ჩანაწერის საიდენტიფიკაციო ნომერი. ჩანაწერის ფორმა. თარიღი.
- კომპოზიტორის გვარი, სახელი. *ნაწარმოების სახელწოდება.* შემსრულებლის სახელი გვარი. ჩამწერი კომპანიის სახელი, ჩანაწერის საიდენტიფიკაციო ნომერი. ჩანაწერის ფორმა, თარიღი.

დირიჟორის გვარი, სახელი, დირ. *ნაწარმოების სახელწოდება.* შემსრულებლის სახელი გვარი. ჩამწერი კომპანიის სახელი, ჩანაწერის საიდენტიფიკაციო ნომერი. ჩანაწერის ფორმა, თარიღი.

Anderson, Doug. Frostwork. OAR 1001, Dolby HX PRO. Audiocassette. 2001.

Berstein, Leonard, dir. Symphony no. 5, by Dmitri Shostakovich. New York Philharmonic. CBS IM 35854. 1985.

მუსიკალური ჩანაწერის მსგავსად მიუთითეთ დრამატული პიესების, პროზისა და პოეზიის, ლექციებისა და ამგვარი საჯაროდ წაკითხული მასალების ჩანაწერებიც.

შ.: ავტორის სახელი გვარი, *ნაწარმოების სათაური,* კითხულობდა სახელი გვარი, ჩამწერი კომპანიის სახელი, ჩანაწერის საიდენტიფიკაციო ნომერი. ჩანაწერის ფორმა, თარიღი.

6. Dylan Thomas, Under Milk Wood, performed by Dylan Thomas and others, Caedmon TC-2005 (audiocassette), CDLS-2005 (CD), 1950.

ბ.: ავტორის გვარი, სახელი. *ნაწარმოების სათაური.* კითხულობდა სახელი გვარი. ჩამწერი კომპანიის სახელი, ჩანაწერის საიდენტიფიკაციო ნომერი. ჩანაწერის ფორმა. თარიღი.

Auden, W. H. Poems. Read by author. Spoken Arts 7137. CD. 1955.

## 8.5. ვიდეო ჩანაწერები

.

თუ ცოცხალი შესრულება, კინოფილმი ან სატელევიზიო პროგრამა, ან სხვა სამაუწყებლო მასალა ვიდეოჩანაწერის ფორმატშია, გამოქვეყნებული ნაშრომების მსგავსად, მას ექნება უცვლელი და ხელმისაწვდომი საიდენტიფიკაციო მონაცემები, რომლებიც ბიბლიოგრაფიაში უნდა მიუთითოთ.

ვიდეო ჩანაწერების მითითებისას, ჩვეულებრივ, უნდა **იხელმძღვანელოთ ზემოთ აღწერილი** ნიმუშებით, ჩანაწერის ფორმის დამატებით (VHS, DVD).

შ.: 7. George Frederic Handel, Messiah, VHS, Atlanta Symphony Orchestra and Chamber Chorus, conducted by Robert Shaw (Batavia, OH: Video Tresures, 1988).

ბ.: Cleese, John, Terry Gilliam, Eric Idle, Terry Jones, and Michael Palin. "Commentaries." Disc 2. Monty Python and the Holy Grail, special ed. DVD. Directed by Terry Gilliam and Terry Jones. Culver City, CA: Columbia TriStar Home Entertainment, 2001.

## 8.6. ონლაინ მულტიმედიური ფაილები

თუ ონლაინ ნახეთ გამოსახულება, ცოცხალი შესრულება, კინოფილმი ან სატელევიზიო პროგრამა, ან სხვა სამაუწყებლო წყარო, მიუთითეთ ის როგორც ონლაინ ფაილი. ისევე, როგორც გამოქვეყნებული ნაშრომებს, ონლაინ მულტიმედია ფაილებს, როგორც წესი, უცვლელი და ხელმისაწვდომი საიდენტიფიკაციო მონაცემები აქვს და საჭიროა მათი ბიბლიოგრაფიაში შეყვანა. მითითებისას იხელმძღვანელეთ ზემოთ აღწერილი შესაბამისი ტიპის წყაროსთვის განკუთვნილი <mark>პრინციპებით.</mark> ზოგიერთი ელემენტის განსაზღვრა, როგორიცაა ფაილების თარიღები, შეიძლება, რთული იყოს, მაგრამ მაინც, ეცადეთ, რომ მიუთითოთ მაქსიმალურად ვრცელი ინფორმაცია. ამასთან, დამატებით მიუთითეთ **ვებგვერდის სახელი, ფაილის ტიპი** და **დრო**, როდესაც მითითებული მასალა ჩნდება ფაილში (შენიშვნებში, თუ მიზანშეწონილია). დაურთეთ URL მისამართი და ვებგვერდზე შესვლის თარიღი. წარმოადგინოთ ისეთი დამატებითი ინფორმაცია, რომელიც მკითხველს დაეხმარება, მოძებნოს წყარო URL მისამართის შეცვლის შემთხვევაშიც. თუ ფაილს არ აქვს ცალკე URL მისამართი (როგორც ქვემოთ მოყვანილ მეორე მაგალითში), მიუთითეთ მთელი ვებგვერდის მისამართი.

შ.: 12. BBC, "Blair Aannounces New Africa Panel," BBC News Web site, Windows Media Player video file, 3:43,

[http](http://www.google.com/url?q=http%3A%2F%2Fnews.bbc.uk%2Fnolavconsole%2Fifs_news%2Fhi%2Fnewsid_5110000%2Fnewsid_5119200%2Fnb_wm_5119262.stm&sa=D&sntz=1&usg=AFQjCNGfo5BtUdNoHMKiit9JeioMU2BTCw)[://](http://www.google.com/url?q=http%3A%2F%2Fnews.bbc.uk%2Fnolavconsole%2Fifs_news%2Fhi%2Fnewsid_5110000%2Fnewsid_5119200%2Fnb_wm_5119262.stm&sa=D&sntz=1&usg=AFQjCNGfo5BtUdNoHMKiit9JeioMU2BTCw)[n](http://www.google.com/url?q=http%3A%2F%2Fnews.bbc.uk%2Fnolavconsole%2Fifs_news%2Fhi%2Fnewsid_5110000%2Fnewsid_5119200%2Fnb_wm_5119262.stm&sa=D&sntz=1&usg=AFQjCNGfo5BtUdNoHMKiit9JeioMU2BTCw)ew[s](http://www.google.com/url?q=http%3A%2F%2Fnews.bbc.uk%2Fnolavconsole%2Fifs_news%2Fhi%2Fnewsid_5110000%2Fnewsid_5119200%2Fnb_wm_5119262.stm&sa=D&sntz=1&usg=AFQjCNGfo5BtUdNoHMKiit9JeioMU2BTCw)[.](http://www.google.com/url?q=http%3A%2F%2Fnews.bbc.uk%2Fnolavconsole%2Fifs_news%2Fhi%2Fnewsid_5110000%2Fnewsid_5119200%2Fnb_wm_5119262.stm&sa=D&sntz=1&usg=AFQjCNGfo5BtUdNoHMKiit9JeioMU2BTCw)bb[c](http://www.google.com/url?q=http%3A%2F%2Fnews.bbc.uk%2Fnolavconsole%2Fifs_news%2Fhi%2Fnewsid_5110000%2Fnewsid_5119200%2Fnb_wm_5119262.stm&sa=D&sntz=1&usg=AFQjCNGfo5BtUdNoHMKiit9JeioMU2BTCw).u[k/n](http://www.google.com/url?q=http%3A%2F%2Fnews.bbc.uk%2Fnolavconsole%2Fifs_news%2Fhi%2Fnewsid_5110000%2Fnewsid_5119200%2Fnb_wm_5119262.stm&sa=D&sntz=1&usg=AFQjCNGfo5BtUdNoHMKiit9JeioMU2BTCw)olavconsol[e/i](http://www.google.com/url?q=http%3A%2F%2Fnews.bbc.uk%2Fnolavconsole%2Fifs_news%2Fhi%2Fnewsid_5110000%2Fnewsid_5119200%2Fnb_wm_5119262.stm&sa=D&sntz=1&usg=AFQjCNGfo5BtUdNoHMKiit9JeioMU2BTCw)f[s\\_n](http://www.google.com/url?q=http%3A%2F%2Fnews.bbc.uk%2Fnolavconsole%2Fifs_news%2Fhi%2Fnewsid_5110000%2Fnewsid_5119200%2Fnb_wm_5119262.stm&sa=D&sntz=1&usg=AFQjCNGfo5BtUdNoHMKiit9JeioMU2BTCw)ew[s/hi/n](http://www.google.com/url?q=http%3A%2F%2Fnews.bbc.uk%2Fnolavconsole%2Fifs_news%2Fhi%2Fnewsid_5110000%2Fnewsid_5119200%2Fnb_wm_5119262.stm&sa=D&sntz=1&usg=AFQjCNGfo5BtUdNoHMKiit9JeioMU2BTCw)ewsi[d](http://www.google.com/url?q=http%3A%2F%2Fnews.bbc.uk%2Fnolavconsole%2Fifs_news%2Fhi%2Fnewsid_5110000%2Fnewsid_5119200%2Fnb_wm_5119262.stm&sa=D&sntz=1&usg=AFQjCNGfo5BtUdNoHMKiit9JeioMU2BTCw)[\\_5110000/](http://www.google.com/url?q=http%3A%2F%2Fnews.bbc.uk%2Fnolavconsole%2Fifs_news%2Fhi%2Fnewsid_5110000%2Fnewsid_5119200%2Fnb_wm_5119262.stm&sa=D&sntz=1&usg=AFQjCNGfo5BtUdNoHMKiit9JeioMU2BTCw)newsid[\\_5119200/](http://www.google.com/url?q=http%3A%2F%2Fnews.bbc.uk%2Fnolavconsole%2Fifs_news%2Fhi%2Fnewsid_5110000%2Fnewsid_5119200%2Fnb_wm_5119262.stm&sa=D&sntz=1&usg=AFQjCNGfo5BtUdNoHMKiit9JeioMU2BTCw)n[b\\_](http://www.google.com/url?q=http%3A%2F%2Fnews.bbc.uk%2Fnolavconsole%2Fifs_news%2Fhi%2Fnewsid_5110000%2Fnewsid_5119200%2Fnb_wm_5119262.stm&sa=D&sntz=1&usg=AFQjCNGfo5BtUdNoHMKiit9JeioMU2BTCw)w[m\\_5119262.stm](http://www.google.com/url?q=http%3A%2F%2Fnews.bbc.uk%2Fnolavconsole%2Fifs_news%2Fhi%2Fnewsid_5110000%2Fnewsid_5119200%2Fnb_wm_5119262.stm&sa=D&sntz=1&usg=AFQjCNGfo5BtUdNoHMKiit9JeioMU2BTCw) (27.06.2006).

18. Wolfgang Amadeus Mozart, "Allegro Moderato," Piano Sonata no. 10 in C Major (1778), Kunst der Fuge, MIDI file, 1:02,[http](http://www.google.com/url?q=http%3A%2F%2Fwww.kunstderfuge.com%2Fmozart.htm&sa=D&sntz=1&usg=AFQjCNHEuuOSIMpVz2_KXZ98ClxB31gn9A)[://](http://www.google.com/url?q=http%3A%2F%2Fwww.kunstderfuge.com%2Fmozart.htm&sa=D&sntz=1&usg=AFQjCNHEuuOSIMpVz2_KXZ98ClxB31gn9A)[w](http://www.google.com/url?q=http%3A%2F%2Fwww.kunstderfuge.com%2Fmozart.htm&sa=D&sntz=1&usg=AFQjCNHEuuOSIMpVz2_KXZ98ClxB31gn9A)ww[.](http://www.google.com/url?q=http%3A%2F%2Fwww.kunstderfuge.com%2Fmozart.htm&sa=D&sntz=1&usg=AFQjCNHEuuOSIMpVz2_KXZ98ClxB31gn9A)kunstderfug[e](http://www.google.com/url?q=http%3A%2F%2Fwww.kunstderfuge.com%2Fmozart.htm&sa=D&sntz=1&usg=AFQjCNHEuuOSIMpVz2_KXZ98ClxB31gn9A)[.](http://www.google.com/url?q=http%3A%2F%2Fwww.kunstderfuge.com%2Fmozart.htm&sa=D&sntz=1&usg=AFQjCNHEuuOSIMpVz2_KXZ98ClxB31gn9A)c[om](http://www.google.com/url?q=http%3A%2F%2Fwww.kunstderfuge.com%2Fmozart.htm&sa=D&sntz=1&usg=AFQjCNHEuuOSIMpVz2_KXZ98ClxB31gn9A)[/](http://www.google.com/url?q=http%3A%2F%2Fwww.kunstderfuge.com%2Fmozart.htm&sa=D&sntz=1&usg=AFQjCNHEuuOSIMpVz2_KXZ98ClxB31gn9A)mozar[t.htm](http://www.google.com/url?q=http%3A%2F%2Fwww.kunstderfuge.com%2Fmozart.htm&sa=D&sntz=1&usg=AFQjCNHEuuOSIMpVz2_KXZ98ClxB31gn9A) (19.11.2005).

- ბ.: BBC. "Blair Announces New Africa Panel." BBC News Web site. Windows Media Player video file. [http](http://www.google.com/url?q=http%3A%2F%2Fnews.bbc.uk%2Fnolavconsole%2Fifs_news%2Fhi%2Fnewsid_5110000%2Fnewsid_5119200%2Fnb_wm_5119262.stm&sa=D&sntz=1&usg=AFQjCNGfo5BtUdNoHMKiit9JeioMU2BTCw)[://](http://www.google.com/url?q=http%3A%2F%2Fnews.bbc.uk%2Fnolavconsole%2Fifs_news%2Fhi%2Fnewsid_5110000%2Fnewsid_5119200%2Fnb_wm_5119262.stm&sa=D&sntz=1&usg=AFQjCNGfo5BtUdNoHMKiit9JeioMU2BTCw)[n](http://www.google.com/url?q=http%3A%2F%2Fnews.bbc.uk%2Fnolavconsole%2Fifs_news%2Fhi%2Fnewsid_5110000%2Fnewsid_5119200%2Fnb_wm_5119262.stm&sa=D&sntz=1&usg=AFQjCNGfo5BtUdNoHMKiit9JeioMU2BTCw)ew[s](http://www.google.com/url?q=http%3A%2F%2Fnews.bbc.uk%2Fnolavconsole%2Fifs_news%2Fhi%2Fnewsid_5110000%2Fnewsid_5119200%2Fnb_wm_5119262.stm&sa=D&sntz=1&usg=AFQjCNGfo5BtUdNoHMKiit9JeioMU2BTCw)[.](http://www.google.com/url?q=http%3A%2F%2Fnews.bbc.uk%2Fnolavconsole%2Fifs_news%2Fhi%2Fnewsid_5110000%2Fnewsid_5119200%2Fnb_wm_5119262.stm&sa=D&sntz=1&usg=AFQjCNGfo5BtUdNoHMKiit9JeioMU2BTCw)bb[c](http://www.google.com/url?q=http%3A%2F%2Fnews.bbc.uk%2Fnolavconsole%2Fifs_news%2Fhi%2Fnewsid_5110000%2Fnewsid_5119200%2Fnb_wm_5119262.stm&sa=D&sntz=1&usg=AFQjCNGfo5BtUdNoHMKiit9JeioMU2BTCw)[.](http://www.google.com/url?q=http%3A%2F%2Fnews.bbc.uk%2Fnolavconsole%2Fifs_news%2Fhi%2Fnewsid_5110000%2Fnewsid_5119200%2Fnb_wm_5119262.stm&sa=D&sntz=1&usg=AFQjCNGfo5BtUdNoHMKiit9JeioMU2BTCw)u[k/n](http://www.google.com/url?q=http%3A%2F%2Fnews.bbc.uk%2Fnolavconsole%2Fifs_news%2Fhi%2Fnewsid_5110000%2Fnewsid_5119200%2Fnb_wm_5119262.stm&sa=D&sntz=1&usg=AFQjCNGfo5BtUdNoHMKiit9JeioMU2BTCw)olavconsol[e/i](http://www.google.com/url?q=http%3A%2F%2Fnews.bbc.uk%2Fnolavconsole%2Fifs_news%2Fhi%2Fnewsid_5110000%2Fnewsid_5119200%2Fnb_wm_5119262.stm&sa=D&sntz=1&usg=AFQjCNGfo5BtUdNoHMKiit9JeioMU2BTCw)f[s\\_n](http://www.google.com/url?q=http%3A%2F%2Fnews.bbc.uk%2Fnolavconsole%2Fifs_news%2Fhi%2Fnewsid_5110000%2Fnewsid_5119200%2Fnb_wm_5119262.stm&sa=D&sntz=1&usg=AFQjCNGfo5BtUdNoHMKiit9JeioMU2BTCw)ew[s/hi/n](http://www.google.com/url?q=http%3A%2F%2Fnews.bbc.uk%2Fnolavconsole%2Fifs_news%2Fhi%2Fnewsid_5110000%2Fnewsid_5119200%2Fnb_wm_5119262.stm&sa=D&sntz=1&usg=AFQjCNGfo5BtUdNoHMKiit9JeioMU2BTCw)ewsi[d](http://www.google.com/url?q=http%3A%2F%2Fnews.bbc.uk%2Fnolavconsole%2Fifs_news%2Fhi%2Fnewsid_5110000%2Fnewsid_5119200%2Fnb_wm_5119262.stm&sa=D&sntz=1&usg=AFQjCNGfo5BtUdNoHMKiit9JeioMU2BTCw)[\\_5110000/](http://www.google.com/url?q=http%3A%2F%2Fnews.bbc.uk%2Fnolavconsole%2Fifs_news%2Fhi%2Fnewsid_5110000%2Fnewsid_5119200%2Fnb_wm_5119262.stm&sa=D&sntz=1&usg=AFQjCNGfo5BtUdNoHMKiit9JeioMU2BTCw)[newsid](http://www.google.com/url?q=http%3A%2F%2Fnews.bbc.uk%2Fnolavconsole%2Fifs_news%2Fhi%2Fnewsid_5110000%2Fnewsid_5119200%2Fnb_wm_5119262.stm&sa=D&sntz=1&usg=AFQjCNGfo5BtUdNoHMKiit9JeioMU2BTCw)[\\_5119200/](http://www.google.com/url?q=http%3A%2F%2Fnews.bbc.uk%2Fnolavconsole%2Fifs_news%2Fhi%2Fnewsid_5110000%2Fnewsid_5119200%2Fnb_wm_5119262.stm&sa=D&sntz=1&usg=AFQjCNGfo5BtUdNoHMKiit9JeioMU2BTCw)n[b\\_](http://www.google.com/url?q=http%3A%2F%2Fnews.bbc.uk%2Fnolavconsole%2Fifs_news%2Fhi%2Fnewsid_5110000%2Fnewsid_5119200%2Fnb_wm_5119262.stm&sa=D&sntz=1&usg=AFQjCNGfo5BtUdNoHMKiit9JeioMU2BTCw)w[m\\_51192](http://www.google.com/url?q=http%3A%2F%2Fnews.bbc.uk%2Fnolavconsole%2Fifs_news%2Fhi%2Fnewsid_5110000%2Fnewsid_5119200%2Fnb_wm_5119262.stm&sa=D&sntz=1&usg=AFQjCNGfo5BtUdNoHMKiit9JeioMU2BTCw) 62[.stm](http://www.google.com/url?q=http%3A%2F%2Fnews.bbc.uk%2Fnolavconsole%2Fifs_news%2Fhi%2Fnewsid_5110000%2Fnewsid_5119200%2Fnb_wm_5119262.stm&sa=D&sntz=1&usg=AFQjCNGfo5BtUdNoHMKiit9JeioMU2BTCw) (27.06.2006).
- Mozart, Wolfgang Amadeus. "Allegro Moderato," Piano Sonata no. 10 in C Major. 1778. Kunst der Fuge. MIDI file. [http](http://www.google.com/url?q=http%3A%2F%2Fwww.kunstderfuge.com%2Fmozart.htm&sa=D&sntz=1&usg=AFQjCNHEuuOSIMpVz2_KXZ98ClxB31gn9A)[://](http://www.google.com/url?q=http%3A%2F%2Fwww.kunstderfuge.com%2Fmozart.htm&sa=D&sntz=1&usg=AFQjCNHEuuOSIMpVz2_KXZ98ClxB31gn9A)ww[w](http://www.google.com/url?q=http%3A%2F%2Fwww.kunstderfuge.com%2Fmozart.htm&sa=D&sntz=1&usg=AFQjCNHEuuOSIMpVz2_KXZ98ClxB31gn9A)[.](http://www.google.com/url?q=http%3A%2F%2Fwww.kunstderfuge.com%2Fmozart.htm&sa=D&sntz=1&usg=AFQjCNHEuuOSIMpVz2_KXZ98ClxB31gn9A)[k](http://www.google.com/url?q=http%3A%2F%2Fwww.kunstderfuge.com%2Fmozart.htm&sa=D&sntz=1&usg=AFQjCNHEuuOSIMpVz2_KXZ98ClxB31gn9A)unstderfug[e](http://www.google.com/url?q=http%3A%2F%2Fwww.kunstderfuge.com%2Fmozart.htm&sa=D&sntz=1&usg=AFQjCNHEuuOSIMpVz2_KXZ98ClxB31gn9A)[.c](http://www.google.com/url?q=http%3A%2F%2Fwww.kunstderfuge.com%2Fmozart.htm&sa=D&sntz=1&usg=AFQjCNHEuuOSIMpVz2_KXZ98ClxB31gn9A)o[m](http://www.google.com/url?q=http%3A%2F%2Fwww.kunstderfuge.com%2Fmozart.htm&sa=D&sntz=1&usg=AFQjCNHEuuOSIMpVz2_KXZ98ClxB31gn9A)[/](http://www.google.com/url?q=http%3A%2F%2Fwww.kunstderfuge.com%2Fmozart.htm&sa=D&sntz=1&usg=AFQjCNHEuuOSIMpVz2_KXZ98ClxB31gn9A)[m](http://www.google.com/url?q=http%3A%2F%2Fwww.kunstderfuge.com%2Fmozart.htm&sa=D&sntz=1&usg=AFQjCNHEuuOSIMpVz2_KXZ98ClxB31gn9A)ozar[t.htm](http://www.google.com/url?q=http%3A%2F%2Fwww.kunstderfuge.com%2Fmozart.htm&sa=D&sntz=1&usg=AFQjCNHEuuOSIMpVz2_KXZ98ClxB31gn9A) (19.11.2005).

## 8.7. ტექსტები ვიზუალურ და საშემსრულებლო ხელოვნებაში

ვიზუალურ და საშემსრულებლო ხელოვნებაში ტექსტებს, ზოგადად, უცვლელი და ხელმისაწვდომი საიდენტიფიკაციო მონაცემები აქვს და ისინი ბიბლიოგრაფიაში უნდა შეიყვანოთ.

 $\beta$ ამოფენების კატალოგები. მიუთითეთ გამოფენის კატალოგი ისევე, როგორც მიუთითებდით წიგნს, მხოლოდ ბიბლიოგრაფიის მუხლში პუბლიკაციის მონაცემების შემდეგ ჩაწერეთ **გამოფენის** სახელწოდება და ადგილმდებარეობა(ები).

- შ.: 6. Judith A. Berter, ed. Mary Cassatt: Modern Woman (Chicago: Art Institute of Chicago, in association with Harry N. Abrams, 1998), 5.
- ბ.: Berter, Judith A., ed. Mary Cassatt: Modern Woman. Chicago: Art Institute of Chicago, in association with Harry N. Abrams, 1998. Published in conjunction with the exhibition "Mary Cassatt: Modern Woman" shown at the Boston Museum of Fine Arts, the National Gallery in Washington, DC, and the Art Institute of Chicago.

*პიესები.* ზოგიერთ შემთხვევაში ცნობილი პიესები შეგიძლიათ აღნიშნოთ მხოლოდ შენიშვნებში. გამოტოვეთ პუბლიკაციის შესახებ მონაცემები, მიუთითეთ მოქმედებისა და სცენის (ან სხვა დაყოფის) აღნიშვნა და არა გვერდის ნომერი.

შ.: 22. Eugene O'Neil, Long Day's Journey into Night, act 2, scene 1)

თუ თქვენი ნაშრომი ეხება ლიტერატურულ კვლევას ან ტექსტების ღრმა ანალიზს, ყველა **პიესა** მიუთითეთ ისე, როგორც მიუთითებდით წიგნს და შეიტანეთ ბიბლიოგრაფიაში. ნაწყვეტები მიუთითეთ დანაყოფების ან გვერდების მიხედვით, ადგილობრივი მოთხოვნების შესაბამისად.

- შ.: Enid Bagnold, The Chalk Garden (New York: Random House, 1953), 8-9.
- ბ.: Anouilh, Jean. Becket, or the Honor of God. Translated by Lucienne Hill. New York: Riverhead books, 1996.

## $\partial$ არტიტურები. მიუთითეთ გამოქვეყნებული პარტიტურა წიგნის მითითების ანალოგიურად.

შ.: 1. Giuseppe Verdi, Il corsaro (melodramma tragico in three acts), libretto by Francesco Maria Piave, ed. Elizabeth Hudson, 2 vols., The Works of Giuseppe Verdi, ser. 1, Operas (Chicago: University of Chicago Press; Milan: G. Ricordi, 1998).

ბ.: Mozart, Wolfgang Amadeus Sonatas and Fantasies for the Piano. Prepared from the autographs and earliest printed sources by Nathan Broder. Rev. ed. Bryn Mawr. PA: Theodore Presser, 1960.

# მიუთითეთ გამოუქვეყნებელი პარტიტურა ისე, როგორც მიუთითებდით გამოუქვეყნებელ მასალას ხელნაწერთა კოლექციიდან.

შ.: 2. Ralph Shapey, "Partita for Violin and Thirteen Players," score, 1966, Special Collections, Joseph Regenstein Library. University of Chicago.

## 9. საჯარო დოკუმენტები

საჯარო დოკუმენტები მოიცავს სხვადასხვა მთავრობების ყველა დონის უწყებების მიერ გამოცემულ წყაროებს. წინამდებარე ნაწილში წარმოდგენილია ინგლისურენოვანი საჯარო დოკუმენტების მითითებისთვის განკუთვნილი ზოგადი პრინციპები; დიდი ადგილი ეთმობა დოკუმენტებს, რომლებიც გამოაქვეყნეს აშშ-ის სამთავრობო ორგანოებმა და სააგენტოებმა. განხილულია კანადისა და გაერთიანებული სამეფოს მთავრობებისა და, ასევე, საერთაშორისო ორგანიზაციების მიერ გამოქვეყნებული დოკუმენტების მითითების წესებიც. გარდა ამისა, მოცემულია გამოუქვეყნებელი სამთავრობო დოკუმენტების დამოწმების ნიმუშებიც.

საჯარო დოკუმენტები შეიცავს უფრო რთულ და მრავალფეროვან ელემენტებს, ვიდრე სხვა გამოქვეყნებული წყაროები. მითითებებში დაურთეთ, შეძლებისდაგვარად, მეტი საიდენტიფიკაციო ინფორმაცია, თანმიმდევრულად დააფორმატეთ ელემენტები და საჭიროებისამებრ მიუსადაგეთ მითითებებს აქ განხილული ზოგადი მოდელები. თუ დაგჭირდებათ ისეთი ტიპის დოკუმენტების მითითება, რომელიც აქ არ არის განხილული, იხელმძღვანელეთ მასთან ყველაზე მიახლოებული და საჭიროებისამებრ ადაპტირებული მოდელით.

იმის მიხედვით, თუ რა ტიპის საჯაროს დოკუმენტის დამოწმებას აპირებთ, გაეცანით შესაბამის პარაგრაფებს:

#### 9.1. შესატანი ელემენტები, მათი თანმიმდევრობა და დაფორმატების წესი

9.2. აშშ-ის კონგრესის პუბლიკაციები

9.3. აშშ-ის საპრეზიდენტო გამოცემები

9.4. აშშ-ის სახელმწიფო დეპარტამენტების და სააგენტოების გამოცემები

9.5. აშშ-ის კონსტიტუცია

9.6. აშშ-ის ხელშეკრულებები

- 9.7. აშშ-ის სასამართლო საქმეები
- 9.8. შტატის და ადგილობრივი მთავრობის დოკუმენტები
- 9.9. კანადის მთავრობის დოკუმენტები
- 9.10. ბრიტანეთის მთავრობის დოკუმენტები
- 9.11. საერთაშორისო ორგანიზაციების გამოცემები
- 9.12. გამოუქვეყნებელი სამთავრობო დოკუმენტები
- 9.13. ინტერნეტში განთავსებული საჯარო დოკუმენტები

# 9.1. შესატანი ელემენტები, მათი თანმიმდევრობა და დაფორმატების წესი

მითითებებში შეიტანეთ, რაც შეიძლება, მეტი ქვემოთ ჩამოთვლილი ელემენტი:

- − **მთავრობის** (ქვეყნის, შტატის, ქალაქის, ოლქის ან სხვა ერთეულის) და **ხელისუფლების** ორგანოს (საკანონმდებლო ორგანოს, აღმასრულებელი დეპარტამენტის, სასამართლო ბიუროს, საბჭოს, კომისიის ან კომიტეტის) სახელწოდება, რომელმაც გამოსცა დოკუმენტი;
- − დოკუმენტის ან კრებულის სათაური, თუ ასეთი არსებობს (როგორც წესი, დახრილი შრიფტით);
- − ავტორის, რედაქტორის ან შემდგენლის სახელი და გვარი, თუ მითითებულია;
- − ანგარიშის ნომერი ან სხვა საიდენტიფიკაციო ინფორმაცია;
- **მონაცემები პუბლიკაციის შესახებ:** გამოცემის ადგილი და გამომცემლის სახელწოდება (აშშ-ის ფედერალური მთავრობის მიერ გამოცემული აქ განხილული ყველა პუბლიკაციისთვის გამოიყენეთ აღნიშვნები Washington, DC, და Government Printing Office), გამოქვეყნების თარიღი;
- − გვერდის ნომრები ან ადგილის დასადგენი სხვა მონაცემები, თუ საჭიროა.

ჩამოთვალეთ შესაბამისი ელემენტები ზემოთ ნაჩვენები თანმიმდევრობით. ზოგიერთი ტიპის დოკუმენტთან დაკავშირებით დაშვებული გამონაკლისები განხილულია მომდევნო პარაგრაფებში.

შ.: 1. Senate Committee on Foreign Relations, The Mutual Security Act of 1956, 84th Cong., 2d sess., 1956, S. Rep. 2273, 9-10.

ბ.: U.S. Congress. Senate. Committee on Foreign Relations. 1956. The Mutual Security Act of 1956. 84th Cong., 2d sess., 1956. S. Rep. 2273.

#### 9.2. აშშ-ის კონგრესის პუბლიკაციები

კონგრესის პუბლიკაციების შემთხვევაში ბიბლიოგრაფიის მუხლები, ჩვეულებრივ, იწყება აღნიშვნით U.S. Congress (აშშ-ის კონგრესი), რომელსაც მოსდევს Senate (სენატი) ან House (წარმომადგენელთა პალატა). გამარტივების მიზნით, შეგიძლიათ მიუთითოთ, უბრალოდ, U.S. Senate (აშშ-ის სენატი) ან U.S. House (აშშ-ის წარმომადგენელთა პალატა). შემდეგ დაწერეთ კომიტეტი და ქვეკომიტეტი, დოკუმენტის სათაური, კონგრესისა და სხდომის ნომერი (შემოკლებით "Cong." ("კონგრ.") და "Sess." ("სეს.")), **პუბლიკაციის თარიღი, დოკუმენტის ნომერი** და **აღწერა** (მაგ.: H. Doc. 487), თუ ეს ინფორმაცია ხელმისაწვდომია.

*დებატები.* 1873 წლიდან კონგრესში გამართულ დებატებს მთავრობა აქვეყნებდა კონგრესის ოფიციალურ გამოცემაში "*Congressional Record*". ყველგან, სადაც შესაძლებელია, მიუთითეთ გამოცემის ნომერი, რომლებშიც ხშირად აისახება ცვლილებები რეესტრის გამოშვების მიხედვით.

შ.: 16. Cong. Rec., 71st<sup>t</sup> Cong., 2d sess., 1930, 72, pt. 10.: 10828-30.

ბ.: U.S. Congress. Congressional Record. 71st<sup>t</sup> Cong., 2d sess., 1930 Vol. 72, pt. 10.

ზოგჯერ შეიძლება, შენიშვნაში დაგჭირდეთ დებატებში გამომსვლელის ვინაობის, თემის და თარიღის მითითება.

შ.: 4. Senator Kennedy of Massachusetts, speaking for the Joint Resolution on Nuclear Weapons Freeze and Reductions, on March 10, 1982, to the Committee on Foreign Relations, S.J. Res. 163, 97th Cong., 1st sess., Cong. Rec. 128, pt.. 3: 3832-34.

1874 წლამდე კონგრესში გამართული დებატები ქვეყნდებოდა გამოცემებში: "Annals of the Congress of the United States", რომელიც მოიცავს 1789-1824 წლების პერიოდს, "Congressional Debates", რომელიც მოიცავს 1824-37 წლებს და "*Congressional Globe*", რომელიც მოიცავს 1833-73 წლებს. მიუთითეთ ეს დოკუმენტები ისევე, როგორც მიუთითებდით *"Congressional Record*"-ს.

*ანგარიშები და დოკუმენტები.* სენატის (შემოკლებით S. ("სენ.")), ასევე, წარმომადგენელთა პალატის (შემოკლებით H. ("წარ. პალ.")) ანგარიშებისა და დოკუმენტების ციტირებისას დაურთეთ როგორც კო<mark>ნგრესის</mark>, ასევე **სესიების ნომრები** და, თუ შესაძლებელია, **სერიის ნომერიც**. გაითვალისწინეთ შემოკლებული შენიშვნის ფორმა, რომელიც განსხვავდება ჩვეული მოდელისგან.

შ.: 9. Senate Committee on Foreign Relations, The Mutual Security Act of 1956, 84th Cong., 2d sess., 1956, S. Rep. 2273, 9-10.

- 14. Declaration of a State of War with Japan, Germany, and Italy, 77th Cong., 1st sess., 1941, S. Doc. 148, serial 10575, 2-5.
- 15. Senate Committee, Mutual Security Act, 9.
- 22. Reorganization of the Federal Judiciary, 75th Cong., 1st sess., 1937, S. Rep. 711.
- ბ.: U.S. Congress. House. Report of Activities of the National Advisory Council on International Monetary and Financial problems to March 31, 1947. 80th Cong., 1st sess., 1947. H. Doc. 365.

*მოსმენები.* კონგრესის კომისიებისთვის მიცემული ჩვენებების ჩანაწერები, ჩვეულებრივ, ქვეყნდება ცალკეული სათაურებით, რომლებიც უნდა აღინიშნოს მითითებაში. ავტორად მიუთითეთ შესაბამისი კომიტეტი. გაითვალისწინეთ შემოკლებული შენიშვნის ფორმაც.

შ.: 13. House Committee on Banking and Currency, Bretton Woods Agreements Act: Hearing on H.R. 3314, 79th Cong., 1st sess., 1945, 12-14.

14. House Committee, Bretton Woods, 13.

ბ.: U.S. Congress. Senate. Committee on Foreign Relations. Famine in Africa: Hearing before the Committee on Foreign Relations. 99th Cong., 1st sess., January 17, 1985.

*კანონპროექტები და რეზოლუციები*. კონგრესის კანონპროექტები (საკანონმდებლო ინიციატივები) და რეზოლუციები ქვეყნდება ბუკლეტის ფორმით. წარმომადგენელთა პალატაში წარდგენილი კანონპროექტების და რეზოლუციების შემოკლებად მითითებებში გამოიყენება HR. ("წარ. პალ."), ხოლო სენატში წარდგენილი კანონპროექტებისა და რეზოლუციების შემოკლებად გამოიყენება S. ("სენ.). ასევე, დაურთეთ "*Congressional Record*"-ში გამოქვეყნებული **პუბლიკაციის დეტალები** (თუ ხელმისაწვდომია).

- შ.: 16. Food Security Act of 1985, HR 2100, 99th Cong., 1st sess., Congressional Record 131, no. 132, daily ed. (October 8, 1985): H 8353-8486.
- ბ.: U.S. Congress. House. Food Security Act of 1985. HR 2100. 99th Cong., 1st sess., Congressional Record 131, no. 132, daily ed. (October 8, 1985): H 8353-8486.

*საკანონმდებლო აქტები.* კონგრესის მიერ დამტკიცებული კანონპროექტები ან რეზოლუციები ჯერ ცალკე იბეჭდება, შემდეგ კი იკრიბება და იკინძება ყოველწლიურ ტომებად სახელწოდებით "*The* United States Statutes at Large". ამ კრებულის გამოქვეყნება დაიწყო 1874 წელს. მოგვიანებით, ამ ტომების გაერთიანება დაიწყეს შეერთებული შტატების კოდექსში "United States Code". შესაბამისად, მიუთითეთ U.S. Statutes ან U.S. Code ან ორივე. განსაკუთრებული დებულებები მიუთითეთ ნაწილის მიხედვით (რომელსაც წინ უსწრებს ნაწილის სიმბოლო და ინტერვალი), ხოლო **აქტები – გვერდების** მიხედვით.

საკანონმდებლო დოკუმენტები მხოლოდ შენიშვნებში მიუთითეთ, არ არის აუცილებელი მათი ჩართვა ბიბლიოგრაფიაში. ყურადღება მიაქციეთ შემოკლებული შენიშვნის ფორმასაც.

შ.: 18. Atomic Energy Act of 1946, Public Law 585, 79th Cong., 2d sess. (August 1, 1946), 12, 19.

19. Telecommunication Act of 1996, Public Law 104, U.S. Statutes at Large 110 (1996): 56.

25. National Environmental Policy Act of 1969, Public Law 91-190, § 102, U.S. Statutes at Large 83 (1970): 853, codified at U.S. Code 42 (2000), § 4332.

შ.შ.: 27. National Environmental Policy Act, § 102

1874 წლამდე კანონები ქვეყნდებოდა ჩვიდმეტ ტომიან გამოცემაში "*Statutes at Large of the* United States of America". ამ კრებულის დამოწმება შეიცავს ტომის ნომერს და მისი გამოქვეყნების თარიღს.

#### 9.3. აშშ-ის საპრეზიდენტო გამოცემები

საპრეზიდენტო გამოცემები: ბრძანებულებები, ვეტოები, მიმართვები და ა.შ. ქვეყნდება კრებულებში "the Weekly Compilation of Presidential Documents" და "Public Papers of the Presidents of the United States". მოწოდებები და ბრძანებულებები თავსდება, აგრეთვე, ყოველდღიურ გამოცემაში

"Federal Register", შემდეგ კი ქვეყნდება კრებულში "the Code of Federal Regulations". საპრეზიდენტო გამოცემები წყაროდ გამოიყენეთ "the Code of Federal Regulations" -ში გამოქვეყნების შემდეგ.

შ.: 2. President, Proclamation, "Caribbean Basin Economic Recovery Act, Proclamation 5142, Amending Proclamation 5133," Federal Register 49, no. 2 (January 4, 1984): 341.

21. Executive Order no. 11, 609, Code of Federal Regulations, title 3, p. 586 (1971-75).

ბ.: U.S. President. Proclamation. "Caribbean Basin Economic Recovery Act, Proclamation 5142, Amending Proclamation 5133." Federal Register 49, no. 2 (January 4, 1984): 341

აშშ-ის პრეზიდენტების საჯარო დოკუმენტები იკრიბება ორ მრავალტომეულ ნაშრომში: "Compilation of the Messages and Papers of the Presidents, 1789-1897" (os "Public Papers of the Presidents of the United States". ყურადღება მიაქციეთ შემოკლებული შენიშვნის ფორმასაც.

შ.: 27. House Miscellaneous Document no. 210, 53d Cong., 2d sess., in Compilation of the Messages and Papers of the Presidents, 1789-1897, ed. J.D. Richardson (Washington, DC: Government Printing Office, 1907), 4:16.

32. House Misc. Doc. no. 210, 17.

ბ.: Hoover, Herbert. Public Papers of the Presidents of the United States: Herbert Hoover, 1929-33. 4 vols. Washington, DC: Government Printing Office, 1974-77.

9.4. აშშ-ის სახელმწიფო დეპარტამენტების და სააგენტოების გამოცემები

სამინისტროები, სამმართველოები და სააგენტოები გამოსცემენ ანგარიშებს, ბიულეტენებს, ცირკულარებსა და სხვა მასალებს. **სათაურის** შემდეგ დაურთეთ კსევე **ავტორის სახელი** და **გვარი.** 

შ.: 30. U.S. Department of the Treasury, Report of the Secretary of the Treasury Transmitting a Report from the Register of the Treasury of the Commerce and Navigation of the United States for the Year Ending the 30th of June, 1850, 31st Cong., 2d sess., House Executive Document 8 (Washington, DC, 1850-51).

- ბ.: U.S. Department of the Interior. Minerals Management Service. An Oilspill Risk Analysis for the Central Gulf (April 1984) and Western Gulf of Mexico (July 1984), by Robert O. LaBelle. Openfile report, U.S. Geological Survey. Denver, 1984.
- U.S. Bureau of the Census. *Median Gross Rent by Countries of the United States, 1970*. Prepared by the Geography Division in cooperation with the Housing Division, Bureau of the Census. Washington, DC: Government Printing Office, 1975.

სამთავრობო კომისიების, მაგ. კავშირგაბმულობის ფედერალური კომისიის ან ფასიანი ქაღალდებისა და ბირჟების კომისიის მიერ გამოცემული ბიულეტენების, ცირკულარების, ანგარიშებისა და კვლევების ციტირება ხდება ზუსტად ისევე, როგორც საკანონმდებლო ანგარიშებისა ("Legislattive reports"). ისინი ხშირად კლასიფიცირდება როგორც წარმომადგენელთა პალატის ანუ House (H) ("წარ. პალ.") ან სენატის - Senate (S.) (სენ.) დოკუმენტები.

შ.: 32. Senate. Report of the Federal Trade Commission on Utility Corporations. 70th Cong., 1st sess., 1935, S. Doc. 91, pt. 71 A.

ბ.: U.S. Securities and Exchange Commission. Annual Report of the Securities and Exchange Commission for the Fiscal Year. Washington, DC: Government Printing Office, 1983.

აშშ-ის კონსტიტუცია უნდა მიეთითოს მხოლოდ შენიშვნებში, ხოლო მისი ბიბლიოგრაფიაში ჩართვა არ არის აუცილებელი. მითითებისას დაურთეთ **მუხლი** ან **შესწორება, ნაწილი** და, თუ საჭიროა, **პუნქტიც**. ისეთი ტერმინებისთვის, როგორიცაა "ცვლილება" და "ნაწილი" და "მუხლი", გამოიყენეთ არაბული ციფრები. ტერმინებისთვის "ცვლილება" და "ნაწილი" შეგიძლიათ გამოიყენოთ აბრევიატურებიც.

შ.: 32. U.S. Constitution, art. 2, sec. 1, cl 3.

33. U.S. Constitution, amend. 14, sec. 2.

ხშირ შემთხვევაში, შეგიძლიათ გამოიყენოთ ფრჩხილებში ჩართული შენიშვნა ან ტექსტშივე მიუთითოთ დამაზუსტებელი ინფორმაცია. ასეთ დროს ნაწილების სახელები დაწერეთ სიტყვიერად.

აშშ-ის კონსტიტუციის 1-ლი მუხლის მე-9 ნაწილის მიხედვით, აკრძალულია სასამართლო ბრძანების შეჩერება იმ შემთხვევების გარდა, როდესაც "აჯანყების ან შემოსევისას ამას საზოგადოების უსაფრთხოება მოითხოვს."

#### 9.6. აშშ-ის ხელშეკრულებები

1949 წლამდე ხელმოწერილი ხელშეკრულებების ტექსტები ქვეყნდება კრებულში "*United States* Statutes at Large". არაოფიციალურ მითითებაში ასევე გამოიყენება ტერმინები "the Treaty Series" ან "the Executive Agreement Series". 1949 წელს ან მას შემდეგ ხელმოწერილი ხელშეკრულებები თავმოყრილია დოკუმენტებში "*United States Treaties and Other International Agreements (UST, 1950-)*" და "*Treaties and Other International Acts Series (TIAS, 1946-)".* ორზე მეტი სახელმწიფოს მონაწილეობით დადებული ხელშეკრულებები შეიძლება მოიძებნოს დოკუმენტში "*the United* Nations Treaty Series: Treaties and International Agreements Registered or Gilled or Recorded With the Secretariat of the United Nations". 1920-1946 წლებში დადებული მსგავსი ხელშეკრულებები კი თავმოყრილია გამოცემაში "the League of Nations Treaty Series".

მიუთითეთ ხელშეკრულებების სახელები სწორი შრიფტით, მოათავსეთ ბრჭყალებში. დაწერეთ დახრილი შრიფტით გამოცემების სახელები, იმ შემთხვევაშიც, თუ ისინი მრავალტომეული ნაშრომები ან სერიებია. ზუსტი თარიღი აღნიშნავს დოკუმენტზე ხელმოწერის თარიღს და ის მიეთითება ხელშეკრულების გამოქვეყნების წელთან ერთად. ყურადღება მიაქციეთ შემოკლებული შენიშვნის ფორმასაც.

შ.: 4. "Nuclear Weapons Test Ban," August 5, 1963. United States Treaties and Other International Agreements 14, pt. 2.

15. "Denmark and Italy: Convention concerning Military Service," July 15, 1954, Treaties and Other International Acts Series 250, no. 3516 (1956): 45.

შ.შ.: 39. "Nuclear Weapons Test Ban."

# ბ.: United States. "Naval Armament Limitation Treaty." February 26, 1922. U. S. Statutes at Large 43, pt. 2 (1922).

#### 9.7. აშშ-ის სასამართლო საქმეები

ყველა ინსტანციის სასამართლოს საქმეების მითითება ერთნაირად ხდება. შენიშვნებში სწორი შრიფტით მიუთითეთ **საქმის სრული სახელი**. დაურთეთ **ტომის ნომერი** (არაბული ციფრებით), სასამართლო გადაწყვეტილებათა კრებულის სახელი (შემოკლებით), სერიის რიგითი ნომერი (თუ საჭიროა), სასამართლოს შემოკლებული სახელი და თარიღი (ერთად, ფრჩხილებში) და სხვა შესაბამისი ინფორმაცია, მაგ. გამომცემელი ან აკინძვის სამსახურის, შტატის, ან ადგილობრივი სასამართლოს სახელი (თუ მითითებული არ არის სერიის სახელწოდებაში). **გვერდის ნომერი** აღნიშნავს გადაწყვეტილების საწყის გვერდს, ხოლო დამატებითი ნომერი აღნიშნავს უშუალოდ მითითებული გვერდის ნომერს.

სასამართლო საქმეები მხოლოდ შენიშვნებში მიუთითეთ, არ არის აუცილებელი მათი ბიბლიოგრაფიაში ჩართვა.

შ.: 18. United States v. Christmas, 222 F.3d 141, 145 (4th Cir. 2000).

21. Profit Sharing Plan v. Mbank Dallas, N.A., 683 F. Supp. 592 (N.D. Tex. 1988).

შემოკლებული შენიშვნა შეიძლება მოიცავდეს საქმის სახელწოდებას და, საჭიროების შემთხვევაში, გვერდის ნომერს.

შ.: 35. United States v. Christmas, 146.

42. Georgia v. Brailsford, 2.

ერთადერთი განსხვავებული ელემენტი სასამართლო გადაწყვეტილებათა მითითებისას სხვადასხვა სასამართლო ინსტანციის სახელწოდებაა. ქვემოთ ჩამოთვლილია ყველაზე გავრცელებული სახელები.

• <u>აშშ-ს უზენაესი სასამართლო.</u> უზენაესი სასამართლოს გადაწყვეტილებების ციტირებისას მიუთითეთ "United States Supreme Court Reports" - შემოკლებით U.S. ან "Supreme Court Reporter" - შემოკლებით S.CT..

შ.: 21. AT&T Corp. v. Iowa Utilities Bd., 525 U.S. 366 (1999).

39. Arthur Andersen LLP v. United States. 125 S. Ct. 2129 (2005).

- ქვედა ინსტანციის ფედერალური სასამართლოები. უფრო ქვედა ინსტანციის ფედერალური სასამართლოების გადაწყვეტილებების ციტირებისას მიუთითეთ "*Fedral Reporter*" შემოკლებით F. ან "*Federal Supplement*" - შემოკლებით F. Supp..
	- შ.: 3. United States v. Dennis, 183 F. 201 (2d Cir. 1950).
	- 15. Eaton v. IBM Corp, 925 F. Supp. 487 (S.D. Tex. 1996)

• შტატისა და ადგილობრივი სასამართლოები. შტატის და ადგილობრივი სასამართლოს გადაწყვეტილების ციტირებისას, სადაც შესაძლებელია, მიუთითეთ სასამართლო გადაწყვეტილებების ოფიციალური სახელმწიფო კრებულები. თუ კერძო კრებულს იყენებთ, მიუთითეთ იგი, როგორც ეს ნაჩვენებია ქვემოთ მოყვანილ მეორე მაგალითში. თუ სასამართლო გადაწყვეტილებების კრებულში არ არის მითითებული სასამართლოს სახელწოდება, მიუთითეთ ის ფრჩხილებში, თარიღის წინ.

შ.: 6. Williams v. Davis, 27 Cal. 2d 746 (1946).

8. Bivens v. Mobley, 724 So. 2d 458, 465 (Miss. Ct. App. 1998).

## 9.8. შტატის და ადგილობრივი მთავრობის დოკუმენტები

შტატის და ადგილობრივი მთავრობის დოკუმენტების მითითება გააკეთეთ ისევე, როგორც ფედერალური დოკუმენტებისა. გამოიყენთ სწორი შრიფტი (ბრჭყალების გარეშე) **შტატის კანონებისა** და მუნიციპალური დადგენილებებისთვის, ხოლო დახრილი შრიფტი კრებულებისთვის. სადაც საჭიროა, დაურთეთ **სახელი**, რათა აღნიშნოთ **კოდექსის რომელი ვერსიიდანაა** ციტატა მოყვანილი, შემდეგ კი ფრჩხილებში მიუთითეთ კოდექსის გამოცემის თარიღი.

შ.: 39. Illinois General Assembly, Law Revision Commission, Report to the 80th General Assembly of the State of Illinois (Chicago, 1977), 14-18.

- 42. New Mexico Constitution, art. 4, sec. 7.
- 44. Ohio Revised Code Annotated, sec. 3599.01 (West 2000).

52. Methamphetamine Control and Community Protection Act, Illinois Compiled Statutes, ch. 720, sec. 646/10 (2005).

ბ.: Illinois Institute fro Environmental Quality (IIEQ). Review and Synopsis of Public Participation Regarding Sulfur Dioxide and Particulate Emissions, by Sidney M. Marder. IIEQ Documents no. 77/21. Chicago, 1977.

### 9.9. კანადის მთავრობის დოკუმენტები

კანადის მთავრობის დოკუმენტები მიუთითეთ აშშ-ის საჯარო დოკუმენტების მსგავსად. მითითებები დაიწყეთ სიტყვით Canada, თუ იგი ცალსახად არ არის გასაგები კონტექსტიდან. შეამოკლეთ სიტყვები "chapter" – "c." ("თავი" – "თ.") და "section" – "s" ("ნაწილი" – "ნაწ."), მაგრამ თუ მიუთითებთ მხოლოდ რამდენიმე კანადურ დოკუმენტს, გამოიყენეთ შემოკლებები "chap." და "sec.".

კანადის მთავრობის დოკუმენტებს გამოსცემენ ფედერალური პარლამენტის ორივე პალატა (სენატი და თემთა პალატა), პროვინციებისა და ტერიტორიების საკანონმდებლო დაწესებულებები და სხვადასხვა აღმასრულებელი უწყებები.

საპარლამენტო დებატები გამოიცემა ცალკე სერიებად: "*House of Commons Debates*" და "*Senate* Debates". სადაც საჭიროა, დაურთეთ გამომსვლელის სახელი და გვარი. პროვინციებისა და ტერიტორიების საკანონმდებლო ორგანოები ასევე გამოსცემენ საკუთარ დებატებს.

შ.: 2. Canada, House of Commons Debates (June 3, 2000), p. 7904 (Mrs. Lalonde, MP).

ბ.: Canada. Manitoba. Legislative Assembly. Debates and Proceedings. August 17, 2000.

საპარლამენტო კანონპროექტების მითითებისას დაურთეთ მისი ნომერი, სათაური, სესიის ნომერი, პარლამენტის ნომერი და, საჭიროებისამებრ, დამატებითი ინფორმაცია.

შ.: 3. Bill C-40, Extradition Act, 2d sess., 36th Parliament, 1998, cl. 1. (assented to June 17, 1999), Statutes of Canada, c. 18.

კანადის კანონმდებლობა თავდაპირველად ქვეყნდებოდა გამოცემაში "*Statutes of Canada*", 1985 წელს კი ის გააერთიანეს დოკუმენტში "*the Revised Statutes of Canada*". მითითებისას, სადაც შესაძლებელია, გამოიყენეთ ბოლო წყარო და დაასახელეთ საკანონმდებლო დოკუმენტის სახელწოდება, კრებული, შედგენის წელი, თავი და ნაწილი.

- შ.: 4. Canada Wildlife Act, Revised Statutes of Canada 1985, c. W-9, s. 1.
- 5. Assisted Human Reproduction Act, Statutes of Canada 2004, c. 2, s. 2.

#### 9.10. ბრიტანეთის მთავრობის დოკუმენტები

ბრიტანეთის მთავრობის დოკუმენტები მიუთითეთ აშშ-ის საჯარო დოკუმენტების მსგავსად. მითითებები დაიწყეთ ფრაზით United Kingdom (გაერთიანებული სამეფო), თუ ეს კონტექსტიდან ცალსახად ცხადი არ არის. ბრიტანეთის სახელმწიფო დოკუმენტების უმეტესობას მისი უდიდებულესობის (მეფის ან დედოფლის) სახელმწიფო კანცელარია ("Her (or His) Majesty's Stationery Office", შემოკლებით - HMSO) გამოსცემს ლონდონში.

საპარლამენტო დებატები გამოიცემოდა რამდენიმე სერიად, ხოლო 1909 წლიდან გამოიცემა ცალკე-ცალკე სერიებად ლორდთა და თემთა პალატებისთვის. მითითებები შეიცავს **თარიღს**, სერიას, ტომის ნომერს და (თუ საჭიროა) სვეტს ან გვერდის ნომერს. ზოგ შემთხვევაში, შეგიძლიათ მიუთითოთ ტომის კონკრეტული დოკუმენტი. ყურადღება მიაქციეთ შემოკლებული შენიშვნის ფორმას.

შ.: 1. Hansard Parliamentary Debates, 3d ser., vol. 249 (1879), cols. 611-27.

21. Churchill, Speech to the House of Commons, January 18, 1945, *Parliamentary Debates*, Commons, 5th ser., vol. 407 (1944-45), cols. 424-46.

შ.შ.: 5. Hansard, 3d ser., vol. 249, col. 628.

ბ.: United Kingdom. Hansard Parliamentary Debates, 3d ser., vol. 249 (1879).

Churchill, Winston. Speech to the House of Commons, January 18, 1945. Parliamentary Debates, Commons, 5th ser., vol. 407 (1944-45), cols. 424-46.

კანონპროექტები, ანგარიშები და პარლამენტის მიერ ცალკე გამოცემული დოკუმენტები ყოველი სესიის დასასრულს ერთად გამოიცემა ტომებად. ამ ტომებს "*Sessional Papers*" ეწოდება. ყოველი ტომი შეიცავს ნაწილის სახელს "A Divisonal Title".

- შ.: 8. House of Commons, "Present and Future Role of the Assistant Chief Education Office," Sessional Papers, 1982-83, Prison Education, April 25, 1983, vol. 2, par. 9.14, p. 102.
- ბ.: United Kingdom. House of Commons. 1983. "Present and Future Role of the Assistant Chief Education Office." Sessional Papers, 1982-83, Prison Education, April 25, 1983, vol. 2, par. 9.14, p. 102.

საპარლამენტო აქტები, როგორც წესი, აღინიშნება მხოლოდ შენიშვნაში. აუცილებელი არ არის მათი ბიბლიოგრაფიაში ჩართვა, თუმცა, შეგიძლიათ მიუთითოთ ნაშრომი, რომელიც მნიშვნელოვანია თქვენი არგუმენტის გასამყარებლად ან, რომელიც ხშირად გაქვთ გამოყენებული. აქტების ციტირებისას მიუთითეთ **სახელწოდება** (სწორი შრიფტით, ბრჭყალების გარეშე), **თარიღი** და თავის ნომერი (არაბული ციფრი სახელმწიფო ნომრისთვის, რომაული ციფრები ადგილობრივი ნომრისთვის). 1963 წლამდე გამოშვებული აქტების აღნიშვნისას მიუთითეთ **მონარქის მეფობის** წლები, მონარქის სახელი (შემოკლებით) და რიგითობა (არაბული ციფრებით).

შ.: 8. Act of Settlement, 1701, 12 & 13 Will. 3, c. 2.

Consolidated Fund Act, 1963, c. 1.

Manchester Coprporation Act, 1967, c. xl.

შენიშვნებში ხშირად მითითებული მასალები შემოკლებული ფორმით მიუთითეთ.

### შ.: 19. Rot. parl., vol. 2 (1341) (n.p., n.d.).

ბრიტანული ისტორიული ჩანაწერების მრავალი კრებული არსებობს. ზოგიერთი მათგანი სახელმწიფო არქივში შენახული დოკუმენტების ასლია.

ბ.: United Kingdom. Acts of the Privy Council of England. Edited by J. R. Dasent. 32 vols. London, 1890-1907.

United Kingdom. Rotuli parliamentorum ... (1278-1504). 6 vols. N.p., n.d.

United Kingdom. Statutes of the Realm. Edited by A. Luders and others. 11. vols. London, 1810-28.

#### 9.11. საერთაშორისო ორგანიზაციების გამოცემები

საერთაშორისო ორგანიზაციების, მაგ. გაერთიანებული ერების ორგანიზაციის დოკუმენტების მითითებისას, მიუთითეთ უფლებამოსილი ორგანო (და, სადაც საჭიროა, ავტორი და რედაქტორი), თარიღი და დოკუმენტის თემა ან სახელი. დაურთეთ, აგრეთვე, სერიის და გამოცემის ნომრები, გამოცემის ადგილი და გამომცემელი. საყოველთაოდ ცნობილი ორგანიზაციების ციტირებისას შეგიძლიათ, გამოიყენოთ აბრევიატურები: UN - Unatied Nations (გაერო - გაერთიანებული ერები), WTO - World Trade Organization (მსო - მსოფლიო სავაჭრო ორგანიზაცია) და ა.შ..

შ.: 1. League of Nations, Position of Women of Russian Origin in the Far East, ser. LoNP (Geneva, 1935), IV.3.

3. UN General Assembly, Ninth Session, Official Records, Supplement 19, Special United Nations Fund for Economic Development: Final Report, prepared by Raymond Scheyven in pursuance of UN General Assembly Resolution 724B (VIII), A/2728, 1954.

ბ.: General Agreement on Tariffs and Trade. The Results of the Uruguay Round of Multilateral Trade Negotiations: The Legal Texts. Geneva: GATT Secretariat, 1994.

#### World Trade Organization. International Trade: Trends and Statistics. Geneva: WTO, 1995.

#### 9.12. გამოუქვეყნებელი სამთავრობო დოკუმენტები.

გამოუქვეყნებელი სამთავრობო დოკუმენტების ციტირებისას იხელმძღვანელეთ გამოუქვეყნებელი დოკუმენტებისთვის, კერძოდ კი **ხელნაწერთა კოლექციებისთვის ზემოთ** აღწერილი მოდელებით.

აშშ-ის მთავრობის გამოუქვეყნებელი დოკუმენტების უმრავლესობა ინახება ეროვნულ არქივებში "the National Archives and Records Administration" - NARA, ვაშინგტონში, კოლუმბიის ოლქში ან მის ფილიალებში. ყველა ამ მასალის, მათ შორის, ფილმების, ფოტოსურათების და აუდიოჩანაწერების, ასევე, ტექსტური მასალების ციტირება ხდება ჩანაწერის ჯგუფის "Record Group" – RG. ნომრის მიხედვით.

კანადის გამოუქვეყნებელი სამთავრობო დოკუმენტები ინახება კანადის ეროვნულ არქივში "the National Archives of Canada" - NAC, ონტარიოს პროვინციაში, ოტავაში.

გაერთიანებულ სამეფოში გამოუქვეყნებელი სამთავრობო დოკუმენტების რამდენიმე საცავია, კერძოდ, სახელმწიფო არქივი "the Public Record Office" - PRO და ბრიტანეთის მუზეუმი "the Nritish Library" - BL, ორივე მათგანი მდებარეობს ლონდონში.

## 9.13. ინტერნეტში განთავსებული საჯარო დოკუმენტები

ინტერნეტში განთავსებული საჯარო დოკუმენტების ციტირებისას **იხელმძღვანელეთ ნაბეჭდი** საჯაროს დოკუმენტებისთვის წარმოდგენილი შესაბამისი მაგალითებით. ამასთან, დაურთეთ URL მისამართი და მასალაზე წვდომის თარიღი. გაითვალისწინეთ, რომ მხოლოდ URL მისამართის მითითება არ არის საკმარისი. შეძლებისდაგვარად, უნდა მიუთითოთ წყაროს ყველა მონაცემი, რათა მკითხველმა შეძლოს წყაროს მოძიება URL მისამართის შეცვლის შემთხვევაშიც. თუ გვერდების ნომრები ხელმისაწვდომი არ არის, მითითებული ნაწყვეტის ადგილმდებარეობის აღნიშვნა შენიშვნაში აღწერილობითი ინფორმაციის დამატებით შეგიძლიათ, მაგ. ქვესათაურის მითითებით.

შ.: 39. U.S. Bureau of the Census, "Income, Poverty, and Health Insurance Coverage in the United States, 2004," under "Ratio of Income to Poverty Level," [http](http://www.google.com/url?q=http%3A%2F%2Fwww.census.gov%2Fprod%2F2005pubs%2Fp60-229.pdf&sa=D&sntz=1&usg=AFQjCNGiYQ59LGb-r-jNtBYsgwY_3RAOQw)[://](http://www.google.com/url?q=http%3A%2F%2Fwww.census.gov%2Fprod%2F2005pubs%2Fp60-229.pdf&sa=D&sntz=1&usg=AFQjCNGiYQ59LGb-r-jNtBYsgwY_3RAOQw)ww[w](http://www.google.com/url?q=http%3A%2F%2Fwww.census.gov%2Fprod%2F2005pubs%2Fp60-229.pdf&sa=D&sntz=1&usg=AFQjCNGiYQ59LGb-r-jNtBYsgwY_3RAOQw)[.](http://www.google.com/url?q=http%3A%2F%2Fwww.census.gov%2Fprod%2F2005pubs%2Fp60-229.pdf&sa=D&sntz=1&usg=AFQjCNGiYQ59LGb-r-jNtBYsgwY_3RAOQw)census[.](http://www.google.com/url?q=http%3A%2F%2Fwww.census.gov%2Fprod%2F2005pubs%2Fp60-229.pdf&sa=D&sntz=1&usg=AFQjCNGiYQ59LGb-r-jNtBYsgwY_3RAOQw)go[v/p](http://www.google.com/url?q=http%3A%2F%2Fwww.census.gov%2Fprod%2F2005pubs%2Fp60-229.pdf&sa=D&sntz=1&usg=AFQjCNGiYQ59LGb-r-jNtBYsgwY_3RAOQw)rod[/2005](http://www.google.com/url?q=http%3A%2F%2Fwww.census.gov%2Fprod%2F2005pubs%2Fp60-229.pdf&sa=D&sntz=1&usg=AFQjCNGiYQ59LGb-r-jNtBYsgwY_3RAOQw)[p](http://www.google.com/url?q=http%3A%2F%2Fwww.census.gov%2Fprod%2F2005pubs%2Fp60-229.pdf&sa=D&sntz=1&usg=AFQjCNGiYQ59LGb-r-jNtBYsgwY_3RAOQw)ub[s/p](http://www.google.com/url?q=http%3A%2F%2Fwww.census.gov%2Fprod%2F2005pubs%2Fp60-229.pdf&sa=D&sntz=1&usg=AFQjCNGiYQ59LGb-r-jNtBYsgwY_3RAOQw)[60](http://www.google.com/url?q=http%3A%2F%2Fwww.census.gov%2Fprod%2F2005pubs%2Fp60-229.pdf&sa=D&sntz=1&usg=AFQjCNGiYQ59LGb-r-jNtBYsgwY_3RAOQw) 229.[pdf](http://www.google.com/url?q=http%3A%2F%2Fwww.census.gov%2Fprod%2F2005pubs%2Fp60-229.pdf&sa=D&sntz=1&usg=AFQjCNGiYQ59LGb-r-jNtBYsgwY_3RAOQw) (19.12.2005).

ბ.: U.S. Bureau of the Census. "Income, Poverty, and Health Insurance Coverage in the United States, 2004." [http](http://www.google.com/url?q=http%3A%2F%2Fwww.census.gov%2Fprod%2F2005pubs%2Fp60-229.pdf&sa=D&sntz=1&usg=AFQjCNGiYQ59LGb-r-jNtBYsgwY_3RAOQw)[://](http://www.google.com/url?q=http%3A%2F%2Fwww.census.gov%2Fprod%2F2005pubs%2Fp60-229.pdf&sa=D&sntz=1&usg=AFQjCNGiYQ59LGb-r-jNtBYsgwY_3RAOQw)ww[w](http://www.google.com/url?q=http%3A%2F%2Fwww.census.gov%2Fprod%2F2005pubs%2Fp60-229.pdf&sa=D&sntz=1&usg=AFQjCNGiYQ59LGb-r-jNtBYsgwY_3RAOQw)[.](http://www.google.com/url?q=http%3A%2F%2Fwww.census.gov%2Fprod%2F2005pubs%2Fp60-229.pdf&sa=D&sntz=1&usg=AFQjCNGiYQ59LGb-r-jNtBYsgwY_3RAOQw)censu[s](http://www.google.com/url?q=http%3A%2F%2Fwww.census.gov%2Fprod%2F2005pubs%2Fp60-229.pdf&sa=D&sntz=1&usg=AFQjCNGiYQ59LGb-r-jNtBYsgwY_3RAOQw)[.](http://www.google.com/url?q=http%3A%2F%2Fwww.census.gov%2Fprod%2F2005pubs%2Fp60-229.pdf&sa=D&sntz=1&usg=AFQjCNGiYQ59LGb-r-jNtBYsgwY_3RAOQw)go[v/p](http://www.google.com/url?q=http%3A%2F%2Fwww.census.gov%2Fprod%2F2005pubs%2Fp60-229.pdf&sa=D&sntz=1&usg=AFQjCNGiYQ59LGb-r-jNtBYsgwY_3RAOQw)rod[/2005](http://www.google.com/url?q=http%3A%2F%2Fwww.census.gov%2Fprod%2F2005pubs%2Fp60-229.pdf&sa=D&sntz=1&usg=AFQjCNGiYQ59LGb-r-jNtBYsgwY_3RAOQw)[p](http://www.google.com/url?q=http%3A%2F%2Fwww.census.gov%2Fprod%2F2005pubs%2Fp60-229.pdf&sa=D&sntz=1&usg=AFQjCNGiYQ59LGb-r-jNtBYsgwY_3RAOQw)ub[s/p](http://www.google.com/url?q=http%3A%2F%2Fwww.census.gov%2Fprod%2F2005pubs%2Fp60-229.pdf&sa=D&sntz=1&usg=AFQjCNGiYQ59LGb-r-jNtBYsgwY_3RAOQw)60-[229.](http://www.google.com/url?q=http%3A%2F%2Fwww.census.gov%2Fprod%2F2005pubs%2Fp60-229.pdf&sa=D&sntz=1&usg=AFQjCNGiYQ59LGb-r-jNtBYsgwY_3RAOQw)[pdf](http://www.google.com/url?q=http%3A%2F%2Fwww.census.gov%2Fprod%2F2005pubs%2Fp60-229.pdf&sa=D&sntz=1&usg=AFQjCNGiYQ59LGb-r-jNtBYsgwY_3RAOQw) (19.12.2005).

## 10. ერთი წყარო მითითებული მეორეში

პასუხისმგებლობის გრძნობის მქონე მკვლევრები ერიდებიან იმ ციტატების მოყვანას, რომლებიც მათ ორიგინალში არ უნახავთ. თუ ერთი წყარო მიუთითებს სხვა სასარგებლო წყაროზე, უმჯობესია, მოიძიოთ ორიგინალი, რათა გადაამოწმოთ მითითების სიზუსტე და ის, თუ რამდენად სწორად გადმოსცემს ციტატა ორიგინალის აზრს. მაგრამ, თუ პირველწყარო ხელმისაწვდომი არ არის და თქვენთვის ეს ინფორმაცია მნიშვნელოვანია, შეგიძლიათ გამოიყენოთ ის ნაშრომში გარკვეული წესების დაცვით. აღნიშნეთ, რომ ის მითითებულია სხვა წყაროში.

შ.: 3. ავტორის სახელი გვარი, *წიგნის სახელწოდება* (გამოცემის ადგილი: გამომცემელი, წელი): XX. მითითებულია სახელი გვარი-ის ნაშრომში *სათაური* (გამოცემის ადგილი: გამომცემელი, წელი), XX.

5. ავტორის სახელი გვარი, "ნაშრომის სათაური," *ჟურნალის სახელწოდება* (ჟურნალის გამოცემის თვე ან სეზონი, წელი): XX. მითითებულია სახელი გვარი-ის ნაშრომში *სათაური* (გამოცემის ადგილი: გამომცემელი, წელი), XX.

8. Louis Zukofsky, "Sincerity and Objectification," Poetry 37 (February 1931): 269, quoted in Bonnie Costello, Marianne Moore: Imaginary Possessions (Cambridge, MA: Harvard University Press, 1981), 78.

- ბ.: ავტორის გვარი, სახელი. *წიგნის სახელწოდება*. გამოცემის ადგილი: გამომცემელი, წელი, XX-XX. მითითებულია სახელი გვარი-ის ნაშრომში *სათაური*. გამოცემის ადგილი: გამომცემელი, წელი.
- ავტორის გვარი, სახელი. "ნაშრომის სათაური." *ჟურნალის სახელწოდება* (ჟურნალის გამოცემის თვე ან სეზონი, წელი): XX-XX. მითითებულია სახელი გვარი-ის ნაშრომში *სათაური.* გამოცემის ადგილი: გამომცემელი, წელი.
- Zukofsky, Louis. "Sincerity and Objectification." Poetry 37 (February 1931): 269. Quoted in Bonnie Costello, Marianne Moore: Imaginary Possession. Cambridge, MA: Harvard University Press, 1981.

მსგავსი სიტუაცია შეიძლება შეიქმნას, როდესაც უთითებთ ციტატას, რომელიც მეორად წყაროში იპოვეთ. ხშირად ვერ შეძლებთ, გაეცნოთ პირველწყაროს, განსაკუთრებით, თუ ის გამოუქვეყნებელი ხელნაწერია. ასეთ შემთხვევაში იხელმძღვანელეთ ზემოთ მოცემული პრინციპებით.

## თავი 3: წყაროების დამოწმება - ტექსტში ჩართული მითითების ფორმატი

#### ზოგადი აღწერა

 ბევრ სამეცნიერო დარგში (მაგ. სოციალურ და საბუნებისმეტყველო მეცნიერებებში) ტექსტში ჩართული მითითებების ფორმატს იყენებენ. ეს ფორმატი, აგრეთვე, ცნობილია "ავტორითარიღის" სტილის სახელით, ვინაიდან წყაროების მითითებისას ტექსტში ვურთავთ ფრჩხილებში ჩასმულ მნიშვნელოვან მონაცემებს: ავტორის გვარს და გამოცემის თარიღს.

ტექსტში ჩართული მითითების ფორმატის გამოყენებისას წყაროს შესახებ მინიშნებას აკეთებთ ამ წყაროდან მოტანილი ინფორმაციის გასწვრივ ფრჩხილებში - (**ავტორი თარიღი, შესაბამისი** გვერდის ნომრები).

მაგ.: ერთი მეცნიერის თქმით, "რკინიგზის გაყვანის შედეგად, ჩიკაგო აღმოსავლელებისა და დასავლელების შეხვედრების უმნიშვნელოვანესი წერტილი გახდა" (Cronon 1991, 92-93).

ვინაიდან ტექსტში ჩართული მითითება არ შეიცავს სრულ ბიბლიოგრაფიულ ინფორმაციას წყაროს შესახებ, ყველა გამოყენებული წყარო უნდა ჩამოიწეროს ბიბლიოგრაფიაში ნაშრომის ბოლოს. ბიბლიოგრაფია მოიცავს ტექსტში ჩართულ მითითებაში აღნიშნულ თითოეულ წყაროს და ზოგჯერ სხვა წყაროებსაც, რომლებსაც გაეცანით, მაგრამ არ მიგითითებიათ. ბიბლიოგრაფიის ყველა მუხლს უნდა ჰქონდეს ერთი და იგივე ზოგადი ფორმა: **ავტორის გვარი, სახელი. თარიღი.** *ნაშრომის სათაური*. გამოცემის ადგილი: გამომცემელი.

- ჩიქობავა, არნოლდ. 1965. იბერიულ*-*კავკასიურ ენათა შესწავლის ისტორია: სახელმძღვანელო ფილოლოგიური ფაკულტეტის სტუდენტებისათვის. თბილისი: განათლება.
- Cronon, William. 1991. Nature's metropolis: Chicago and the Great West. New York: W.W. Norton & Company.

აკადემიურ ნაშრომში თქვენგან წყაროს დამოწმების წესების ზედმიწევნით დაცვას მოელიან. ეს ეხება როგორც ჩასართავ ინფორმაციას და ამ მონაცემების თანმიმდევრობას, ისე პუნქტუაციას, მთავრული ასოების გამოყენებას (სხვადასხვა ევროპული ენის შემთხვევაში), დახრილი შრიფტის გამოყენებას და სხვა. შესაბამისად, დიდი ყურადღება უნდა მიაქციოთ წვრილმან დეტალებს. ამ ქვეთავში განვიხილავთ ტექსტში ჩართული მითითების ფორმატის ზოგად სტანდარტულ პრინციპებს, ასევე წყაროების ბიბლიოგრაფიაში თუ ტექსტში ჩართულ მითითებებში წარმოდგენის წესებს. ტექსტში ჩართული მითითებების მაგალითები აღნიშნულია შემოკლებით "ტ.", გამოყენებული ლიტერატურის ჩამონათვალში / ბიბლიოგრაფიაში შესატანი მუხლების მაგალითები კი აღნიშნულია შემოკლებით "<mark>ბ.</mark>". გვერდის ნომრის აღსანიშნავად გამოყენებული იქნება  $\overline{XX}$ (გვერდების -  $XX$ - $XX$ ) ნიშანი.

## 1. ზოგადი სტანდარტული მოდელები

- 1.1. ელემენტების თანმიმდევრობა
- 1.2. პუნქტუაცია
- 1.3. მთავრული ასოების გამოყენება
- 1.4. სათაურების გაფორმება
- 1.5. რიცხვები
- 1.6. აბრევიატურები
- 1.7. აბზაცი

# 2. ბიბლიოგრაფია

- 2.1. ბიბლიოგრაფიის მუხლების თანმიმდევრობა
- 2.2. წყაროები, რომლებიც შეგიძლიათ არ მიუთითოთ ბიბლიოგრაფიაში

# 3. ტექსტში ჩართული მითითებები

- 3.1. მითითების ტექსტში განთავსება
- 3.2. სპეციალური ელემენტები და ფორმატთან დაკავშირებული საკითხები
- 3.3. შენიშვნები და ტექსტში ჩართული მითითებები

# 1. ზოგადი სტანდარტული მოდელები

მიუხედავად იმისა, რომ წყაროების უამრავი ფორმა და მათი მითითების ბევრი დეტალი არსებობს, სავარაუდოდ, მხოლოდ რამდენიმე სახის გამოყენება მოგიწევთ. უჩვეულო წყაროების დამოწმებისას შეიძლება დაგჭირდეთ მითითებასთან დაკავშირებული დეტალების დაზუსტება, ხოლო წყაროების ხშირად გამოყენებადი სახეებისთვის მითითების სტანდარტულ მოდელებს ადვილად დაიმახსოვრებთ. ამ ქვეთავში აღწერილია სტანდარტული პრინციპები და მაგალითები ფართოდ გავრცელებული სახის წყაროებისთვის. შემდეგ ქვეთავში კი მოცემული იქნება მთელი რიგი წყაროების მითითების წესები დეტალურად და მათი შესაბამისი მაგალითები.

# 1.1. ელემენტების თანმიმდევრობა

ბიბლიოგრაფიის მუხლებში ელემენტების თანმიმდევრობა ყველა სახის წყაროსთვის ერთნაირია: ავტორი. გამოცემის წელი. *სათაური.* ინფორმაცია გამოცემის შესახებ. ტექსტში ჩართულ მითითებებში ამ ელემენტებიდან მხოლოდ პირველი ორი იწერება. თუ მითითება კონკრეტულ ნაწყვეტებს შეეხება, მაშინ მითითება გვერდის ნომრებს ან ადგილის განმსაზღვრელ სხვა ინფორმაციასაც შეიცავს. ბიბლიოგრაფიაში კონკრეტული ნაწყვეტის გვერდების ნომრების ჩართვა არ არის საჭირო, თუმცა, ისეთი წყაროს მითითებისას, რომელიც უფრო დიდი ერთეულის ნაწილს წარმოადგენს (მაგ. სტატია ან წიგნის თავი), გვერდის ნომრების სრული დიაპაზონი იწერება.

## 1.2. პუნქტუაცია

ბიბლიოგრაფიის / გამოყენებული ლიტერატურის ჩამონათვალის მუხლებში ელემენტები ერთმანეთისგან წერტილებით გამოყავით. ტექსტში ჩართულ მითითებებში ავტორსა და თარიღს შორის სასვენი ნიშანი არ დასვათ, ხოლო თარიღი გვერდის ნომრისგან მძიმით გამოყავით.

### 1.3. მთავრული ასოების გამოყენება

უცხოენოვანი წყაროების მითითებისას (კონკრეტული ენის მოთხოვნების გათვალისწინებით) სათაურებში გამოიყენეთ მთავრული ასოები. ასევე მთავრული ასოებით დაწერეთ საკუთარი სახელები.

თუ რომელიმე ევროპულ ენაზე წერთ, ზოგადად სათაურების უმეტესობაში გამოიყენეთ მთავრული ასოები წინადადების სტილის მიხედვით (ანუ მხოლოდ პირველი სიტყვის პირველი ასოა მთავრული), ხოლო სამეცნიერო ჟურნალების, პოპულარული ჟურნალების და გაზეთების სახელწოდებებში გამოიყენეთ მთავრული ასოები სათაურის სტილის მიხედვით (ანუ ყოველი სიტყვის პირველი ასოა მთავრული). ამასთან მაინც გაითვალისწინეთ კონკრეტულ ენაში მთავრული ასოების გამოყენებასთან დაკავშირებით არსებული წესები. გარდა ამისა, შესაძლებელია არსებობდეს გარკვეული მოთხოვნები დარგების მიხედვით.

### 1.4. სათაურების გაფორმება

შედარებით დიდი ერთეულების, დიდი მოცულობის წყაროების (მაგ.: წიგნები, ჟურნალები) სათაურები იწერება დახრილი შრიფტით. მათი შემადგენელი ნაწილების (მაგ.: თავები, სტატიები) სათაურები იბეჭდება სწორი შრიფტით. გამოუქვეყნებელი ნაშრომების (მაგ.: დისერტაციები) სათაურები იბეჭდება სწორი შრიფტით, იმ შემთხვევაშიც კი, თუ ისინი დიდი მოცულობისაა.

## 1.5. რიცხვები

სათაურებში რიცხვები სიტყვიერად გადმოიცემა ან რიცხვებით იწერება ზუსტად ისე, როგორც ორიგინალშია მოცემული. გვერდის ნომრები, რომლებიც წყაროში რომაული ციფრებით არის გამოხატული, მიეთითება პატარა რომაული ციფრებით. ყველა სხვა რიცხვი (თავის ნომერი ან ნახატის ნომერი და ა.შ) იწერება არაბული ციფრებით, მაშინაც კი, თუ წყაროში ისინი რომაული ციფრებით ან სიტყვიერად არის აღნიშნული.

### 1.6. აბრევიატურები

შეამოკლეთ ისეთი ტერმინები, როგორიცაა: "რედაქტორი", "მთარგმნელი" და "ტომი" -"რედ.", "მთარგმნ.", "ტ."(ინგლისური წყაროებისთვის: "ed.", "trans." და "vol."). ინგლისური წყაროების შემთხვევაში ბიბლიოგრაფიაში ეს ტერმინები შეიძლება ვრცლად დაიწეროს, თუ ისინი წინ უძღვის აღსანიშნ ერთეულს მაგ.: "Edited by...", ხოლო შემოკლებული სახით ანუ "ed." გამოიყენება, როდესაც აღსანიშნი ელემენტის შემდეგ არის წარმოდგენილი. მრავლობითის ფორმა, ჩვეულებრივ, იწარმოება "ები"-ს დამატებით - "რედ.-ები" (ინგლისურში კი "s"-ის დამატებით - "eds.")

## 1.7. აბზაცი

ბიბლიოგრაფიის თითოეული მუხლის პირველი სტრიქონი სწორდება მარცხენა კიდეზე, ხოლო დანარჩენი სტრიქონები აბზაცის მსგავსად შეწეულია მარჯვნივ.

#### 2. ბიბლიოგრაფია

ნაშრომებს, რომლებშიც გამოყენებული ლიტერატურის დასამოწმებლად გამოიყენება ტექსტში ჩართული მითითებები, აუცილებლად უნდა დაერთოს ბიბლიოგრაფია / გამოყენებული ლიტერატურის ჩამონათვალი, რომელშიც წარმოდგენილი იქნება სრული ბიბლიოგრაფიული

ინფორმაცია ტექსტში მითითებული წყაროების შესახებ (რამდენიმე განსაკუთრებული ტიპის წყაროს გარდა, რომელთა გამოტოვებაც შეიძლება ბიბლიოგრაფიაში, იხ. ქვემოთ). შეგიძლიათ, აგრეთვე, მიუთითოთ ნაშრომები, რომლებიც მნიშვნელოვანი იყო თქვენთვის მუშაობის პროცესში, მაგრამ უშუალოდ ტექსტში არ მიგითითებიათ. წყაროების ჩამონათვალი დაასათაურეთ როგორც "ბიბლიოგრაფია" ან "გამოყენებული ლიტერატურის ჩამონათვალი".

#### 2.1. ბიბლიოგრაფიის მუხლების თანმიმდევრობა

ანბანური თანმიმდევრობით და ქრონოლოგიურად დალაგება ავტორის მიხედვით. წყაროები დალაგებულია ანბანის მიხედვით ავტორის, რედაქტორის ან თითოეულ მუხლში პირველ ადგილზე მითითებული პირის გვარის მიხედვით. თუ ბიბლიოგრაფია მოიცავს ერთი და იმავე პირის მიერ დაწერილ, რედაქტირებულ ან თარგმნილ ორ ან მეტ ნაშრომს, დაალაგეთ ისინი სათაურის მიხედვით (უცხო ენაზე შესრულებული წყაროების შემთხვევაში ყურადღებას ნუ მიაქცევთ არტიკლებს). პირველის გარდა, ყველა მუხლში შეცვალეთ პირის სახელი გრძელი ტირით. რედაქტირების ან თარგმანის მითითებისას ("რედ.", "მთარგმნ." და ა.შ.; "ed.", "trans.") ტირეს შემდეგ დასვით მძიმე და სათანადო აღნიშვნა. ჩამოწერეთ ყველა ასეთი ნაშრომი იმ ნაშრომებამდე, რომელთა შემთხვევაშიც ეს ადამიანი იყო თანაავტორი ან თანარედაქტორი.

ბ.: Gates, Henry Louis Jr. 2004. America behind the color line: Dialogues with African Americans. New York: Warner Books.

------------, ed. 2002. The classic slave narratives. New York: Penguin Putnam.

- -------------. 1989. The signifying monkey: A theory of African-American Literary criticism. New York: Oxford University Press.
- Gates, Henry Louis Jr., and Cornel West. 2000. The African American century: How black Americans have shaped our country. New York: Free Press.

იგივე პრინციპი გამოიყენება ავტორთა ერთი ჯგუფის მიერ დაწერილი ისეთი ნაშრომებისთვის, რომლებშიც მათი სახელები ერთნაირი თანმიმდევრობით არის მითითებული.

- ბ.: Marty, Martin E., and R. Scott Appleby. eds. 2004. Accounting for fundamentalisms. Chicago: University of Chicago Press.
	- ----------. 1992. The glory and the power: The fundamentalist challenge to the modern world. Boston: Beacon Press.

Marty, Martin E., and Micah Marty. 1998 When true simplicity is gained: Finding spiritual clarity in a complex world. Grand Rapids, Ml: William B. Eerdmans Publishing Company.

თუ ბიბლიოგრაფიაში შესულია ერთზე მეტი ნაშრომი, რომელიც გამოცემულია ერთსა და იმავე წელს ავტორის ან ავტორთა ჯგუფის მიერ, რომელთა გვარებიც ერთი და იგივე თანმიმდევრობით არის დალაგებული, მუხლები დაალაგეთ ანბანური თანმიმდევრობით სათაურის მიხედვით (უცხო ენის შემთხვევაში ნუ მიაქცევთ ყურადღებას არტიკლებს), წელს კი დაუმატეთ ასოები ა, ბ, გ და ა.შ., სწორი შრიფტით, ინტერვალის გარეშე. ასეთი წყაროების მითითებისას წელს ასოები დაერთვის ტექსტში ჩართულ მითითებაშიც.

ბ.: Davis, Natalie Zemon. 1983a. Beyond the market: Books as gifts in the sixteenth-century France. Transactions of the Royal Historical Society 33: 69-88.

---------. 1983b. The return of Martin Guerre. Cambridge, MA: Harvard University Press.

თუ წყაროში არ არის მითითებული ავტორი ან რედაქტორი, ბიბლიოგრაფიაში, პირველ რიგში, მიუთითეთ სათაური და სათაურის მიხედვით განათავსეთ ანბანური თანმიმდევრობით, (უცხო ენების შემთხვევაში ყურადღებას ნუ მიაქცევთ არტიკლებს).

ბ.: Account of the operations of the Great Trigonometrical Survey of India. 1870-1910. 22 vols. Dehra Dun: Survey of India.

The Great Trigonometrical Survey of India. 1863. The Calcutta Review 38: 26-62.

State and prospects of Asia. 1839. The Quarterly Review 63, no. 126 (March): 369-402.

სამეცნიერო ჟურნალებისა და საგაზეთო სტატიებისთვის, რომელთა ავტორიც არ არის მითითებული, ავტორისთვის განკუთვნილ ადგილზე შეგიძლიათ ჩასვათ ჟურნალის ან გაზეთის სახელწოდება. ბიბლიოგრაფიაში სხვადასხვა ტიპის წყაროს მითითების ესახებ უფრო დეტალურად იხ. მომდევნო ქვეთავში.

*კატეგორიებად დალაგებული ბიბლიოგრაფია.* ბიბლიოგრაფიაში შეტანილი წყაროები შეგიძლიათ დაალაგოთ კატეგორიებად, თუ ბიბლიოგრაფიაში გაქვთ სამი ან მეტი გარკვეული ტიპის წყარო. კატეგორიები შეგიძლიათ გამოყოთ:

- წყაროს ფორმის მიხედვით: ხელნაწერები, საარქივო კოლექციები, ვიდეო ჩანაწერები და ა.შ.
- რიგის მიხედვით: პირველხარისხოვანი, მეორეხარისხოვანი და მესამეხარისხოვანი წყაროები.
- ენის მიხედვით (მრავალენოვანი წყაროების გამოყენების შემთხვევაში სასურველია, მიმართოთ ბიბლიოგრაფიის ორგანიზების ამ მოდელს).

თუ ახდენთ წყაროების კატეგორიზაციას, წარმოადგინეთ ერთიანი ბიბლიოგრაფია, რომელიც სექციებად იქნება დაყოფილი. დაურთეთ თითოეულ ნაწილს ქვესათაური და, თუ აუცილებელია, დასაწყისში გააკეთეთ შენიშვნაც კატეგორიებად დაყოფის პრინციპის შესახებ. ბიბლიოგრაფიის თითოეულ სექციაში გამოიყენეთ თანმიმდევრობის ერთი და იგივე პრინციპი (ჩვეულებრივ, ანბანური). ერთი და იგივე წყარო არ მიუთითოთ ერთზე მეტ სექციაში. თუ თანმიმდევრობის განსხვავებულ პრინციპებს იყენებთ, შექმენით ცალკე ბიბლიოგრაფია თითოეული პრინციპისთვის და თითოეულს დაურთეთ საკუთარი განმარტებითი სათაური.

#### 2.2. წყაროები, რომლებიც შეგიძლიათ არ მიუთითოთ ბიბლიოგრაფიაში

როგორც წესი, შეგიძლიათ ბიბლიოგრაფიაში არ მიუთითოთ შემდეგი სახის წყაროები: საგაზეთო სტატიები, კლასიკური და შუა საუკუნეების ლიტერატურული ნაწარმოებები, ბიბლია და სხვა წმინდა წიგნები, ცნობილი საცნობარო ლიტერატურა (დიდი ლექსიკონები და

ენციკლოპედიები), მოკლე გამოქვეყნებული მასალა (რეცენზიები, მოკლე მიმოხილვები, ბროშურები და ანგარიშები), გამოუქვეყნებელი ინტერვიუები და პირადი მიმოწერა, ბლოგის ინფორმაცია და კომენტარები, ელექტრონული ფოსტის ადრესატების სიები, კონკრეტული დოკუმენტები გამოუქვეყნებელი ხელნაწერების კრებულებიდან, სახვითი და საშემსრულებლო ხელოვნების მრავალი წყარო (მათ შორის, მხატვრული ხელოვნების ნიმუშები, ცოცხალი შესრულება, სატელევიზიო და სხვა სამაუწყებლო პროგრამები), საქართველოს კონსტიტუცია, სასამართლო საქმეები და ზოგიერთი სხვა საჯარო დოკუმენტი. თუმცა, შეიძლება, ბიბლიოგრაფიაში ჩართოთ კონკრეტული ნაშრომი რომელიმე ამ კატეგორიიდან, რომელიც მნიშვნელოვანია თქვენი არგუმენტისთვის ან ხშირად გაქვთ მითითებული.

წყაროების ყველა ეს ტიპი, გარდა საჯარო დოკუმენტებისა, დეტალურად იქნება განხილული მომდევნო ქვეთავში.

#### 3. ტექსტში ჩართული მითითებები

ტექსტში ჩართული მითითება საკმარის ინფორმაციას შეიცავს იმისათვის, რომ მკითხველმა წყაროს შესახებ სრული ინფორმაცია იპოვოს ბიბლიოგრაფიაში; ჩვეულებრივ, ეს ინფორმაცია მოიცავს **ავტორის გვარს, გამოცემის თარიღს** და (თუ კონკრეტულ ნაწყვეტს უთითებთ) **გვერდის** ნომერს ან ადგილის ამსახველ სხვა ინფორმაციას. ავტორის (რედაქტორის, მთარგმნელის) გვარი და თარიღი უნდა შეესაბამებოდეს ბიბლიოგრაფიის მუხლის შესაბამის ელემენტს.

#### 3.1. მითითების ტექსტში განთავსება

როდესაც თქვენი ნაშრომის ტექსტში იყენებთ მასალას წყაროდან, იქვე უნდა მოათავსოთ მითითება შესაბამისი წყაროს შესახებ ძირითადი ინფორმაციით. ციტატის შემთხვევაში ტექსტში ჩართული მითითება უშუალოდ ციტატის შემდეგ ჩასვით, განურჩევლად იმისა, ციტატა თქვენს ნარატივშია განთავსებული, თუ ბლოკის სახით არის გამოყოფილი. სხვა შემთხვევაში ტექსტში ჩართული მითითებები წინადადების ან წინადადების ნაწილის ბოლოში მოათავსეთ. როდესაც
ტექსტში მითითებას რთავთ, ფრჩხილი უნდა დახუროთ მძიმის, წერტილის და სხვა სასვენი ნიშნის წინ.

მაგ.: "ის რაც, ინტროსპექციის დროს, ერთი შეხედვით, დაუყოვნებლივ ძალისხმევის გარეშე ხდება, ხშირად პროცესების რთულ ერთიანობას წარმოადგენს, რომლის დასრულებასაც დრო სჭირდება" (leDoux 2033, 116).

ერთი სკოლა აცხადებს, რომ "მატერიალური კულტურა შეიძლება იყოს ყველაზე ობიექტური წყარო, რომელიც ამერიკის წარსულის შესახებ გვაქვს" (Deetz 1996, 259), თუმცა, სხვები ამ შეხედულებას არ ეთანხმებიან.

თუმცა, ბლოკური ციტატის შემთხვევაში ტექსტში ჩართული მითითება ბოლო სასვენი ნიშნის შემდეგ თავსდება.

მაგ.: ის შემდეგი დაკვირვებით ასრულებს დასკვნას:

ახალი საზოგადოება, რომლის ასახვასა და განსჯასაც მე ვესწრაფოდი, ჯერ ახლა იბადება. დროს მისი ფორმები ჯერ არ ჩამოუყალიბებია. (Tocqueville 2000, 673)

#### 3.2. სპეციალური ელემენტები და ფორმატთან დაკავშირებული საკითხები

ტექსტში ჩართული მითითებების ძირითადი მოდელის გარდა, განსაკუთრებულ ელემენტებზეც გავამახვილებთ ყურადღებას, თუმცა, მათი გამოყენება შეიძლება არ დაგჭირდეთ.

*ავტორები ერთი და იგივე გვარით.* თუ უთითებთ ერთი გვარის მქონე სხვადასხვა ავტორის ნაშრომებს, ტექსტში ჩასმულ თითოეულ მითითებაში დაუმატეთ ავტორის სახელის ინიციალი, იმ შემთხვევაშიც კი, თუ თარიღები განსხვავებულია. თუ ინიციალებიც ერთნაირია, სახელები სრულად დაწერეთ.

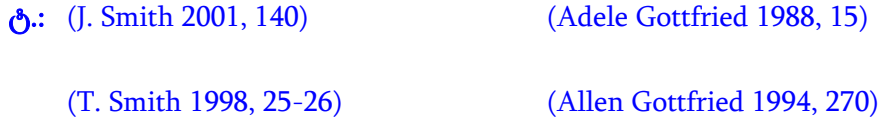

*ნაშრომები ერთი და იგივე ავტორითა და თარიღით.* თუ უთითებთ ერთზე მეტ ნაშრომს, რომელიც ერთსა და იმავე წელს გამოსცა ავტორმა ან ავტორთა ჯგუფმა და მათი სახელები ნაშრომებში ერთნაირადაა მითითებული, ბიბლიოგრაფიაში მუხლები ანბანურად დაალაგეთ სათაურების მიხედვით, წელს კი დაურთეთ ასოები ა, ბ, გ და ა.შ.. იგივე პრინციპით დაწერეთ წლები ტექსტში ჩართულ მითითებებშიც (ასოები იწერება სწორი შრიფტით, თარიღის შემდეგ ინტერვალის გარეშე).

ტ.: (Davis 1983a, 74)

(Davis 1983b, 59-60)

*ავტორი არ არის მითითებული*. როდესაც უთითებთ წყაროს, რომელშიც ავტორი არ არის მითითებული, წყარო ბიბლიოგრაფიაში სათაურის მიხედვით განათავსეთ. ტექსტში ჩართულ მითითებებში გამოიყენეთ შემოკლებული სათაური, რომელიც უნდა შეიცავდეს სრული სათაურის ოთხამდე ამოსაცნობ სიტყვას. სათაური დაბეჭდეთ დახრილი ან სწორი შრიფტით, ბიბლიოგრაფიაში განთავსებული მითითების ანალოგიურად.

ტ.: (Account of operations 1870-1910)

(Great Trigonometrical Survey 1863, 26)

სამეცნიერო ჟურნალების და საგაზეთო სტატიების შემთხვევაში, რომელთა ავტორებიც არ არის მითითებული, როგორც ბიბლიოგრაფიაში, ისე ტექსტში ჩართულ მითითებაში ავტორის ნაცვლად შეგიძლიათ მიუთითოთ ჟურნალის ან გაზეთის სახელწოდება. სხვადასხვა ტიპის წყაროების მითითების შესახებ მეტი დეტალებისთვის იხ. მომდევნო ქვეთავი.

*თარიღი არ არის მითითებული.* თუ უთითებთ გამოქვეყნებულ ნაშრომს, რომელზეც არ არის მითითებული თარიღი, თარიღის ადგილას დაწერეთ შემოკლება "თ.გ." ("თარიღის გარეშე") (ინგლისური წყაროებისთვის კი "n.d." – "no date") როგორც ბიბლიოგრაფიაში, ისე ტექსტში ჩართულ მითითებებში. გამოიყენეთ სწორი შრიფტი და პატარა ასოები.

ტ.: (აბაშიძე თ.გ., 7)

(Smith n.d., 5)

*ტექსტში მითითებულია ავტორი.* თუ ტექსტში ავტორის სახელი აღნიშნულია, ტექსტში ჩართულ მითითებაში ეს ელემენტი შეგიძლიათ აღარ დაწეროთ. მეტი სიცხადისთვის, შეგიძლიათ მითითება უშუალოდ ავტორის სახელის შემდეგ მოათავსეთ, თუ ის მთელი წინადადების ან მისი ნაწილის ბოლოში არ არის.

მაგ.: ამის შემდგომ, ჩანგი საკმაოდ დეტალურად აღწერს ნანკინის ოკუპაციას (1997, 159-67).

არიესის (1965) მიერ წარმოდგენილი არგუმენტები შეიცვალა შემდგომი კვლევების შედეგად.

*ერთზე მეტი ნაშრომის მითითება.* თუ ერთი თვალსაზრისის დასაბუთებისთვის უთითებთ რამდენიმე წყაროს, დააჯგუფეთ ისინი ერთ მითითებაში. დაალაგეთ ანბანის მიხედვით, ქრონოლოგიურად ან მნიშვნელობის მიხედვით (კონტექსტიდან გამომდინარე), წყაროები ერთმანეთისგან წერტილ-მძიმით გამოყავით.

მაგ.: რამდენიმე თეორეტიკოსი მკვეთრად ეწინააღმდეგებოდა ამ პოზიციას (Armstrong and Malacinski 1989; Pickett and White 1995; Beigl 2004).

#### 3.3. შენიშვნები და ტექსტში ჩართული მითითებები

თუ გსურთ, ტექსტს დაურთოთ მნიშვნელოვანი კომენტარები, ტექსტში ჩართული მითითებების ნაცვლად მიმართეთ გვერდის სქოლიოში ჩატანილ შენიშვნებს. შენიშვნის განთავსების, დანომვრის და დაფორმატების შესახებ იხილეთ წინა თავი. სქოლიოში წყაროს მითითებისთვის გამოიყენეთ ტექსტში ჩართული მითითების ჩვეული ფორმა.

 $3.$ : 10. ჯეიმს უილსონი აღნიშნავს, რომ "არც ერთ პოლიტიკოსს არასდროს დაუკარგავს ხმები ბიუროკრატიის დაგმობის გამო" (1989, 235).

წინა ქვეთავში აღწერილი იყო ტექსტში ჩართული მითითების ფორმატის მიხედვით წყაროების ტექსტსა და ბიბლიოგრაფიაში დამოწმების ძირითადი წესები. ამ ქვეთავში კი დეტალურადაა განხილული, თუ როგორ უნდა შეადგინოთ ბიბლიოგრაფიის მუხლები სხვადასხვა ტიპის წყაროსთვის და ასევე, როგორ უნდა ასახოთ ისინი ტექსტში ჩართულ მითითებებში. ქვეთავი ორგანიზებულია წყაროთა ტიპების მიხედვით, იწყება ყველაზე გავრცელებული წყაროებით – წიგნებით და ჟურნალის სტატიებით, ხოლო შემდეგ განხილულია სხვა გამოქვეყნებული თუ გამოუქვეყნებელი წყაროები. თითოეული ტიპის წყაროსთვის განხილული იქნება როგორც ბიბლიოგრაფიაში მითითების ნიმუში, რომელიც აღინიშნება შემოკლებით "**ბ.**", ისე ტექსტში ჩართული მითითების მაგალითი, რომელიც აღინიშნება შემოკლებით "**ტ.**". გვერდის ნომრის აღსანიშნავად გამოყენებული იქნება XX (გვერდების - XX-XX) ნიშანი. მასალა დაჯგუფებულია წყაროების ტიპების მიხედვით. იმის მიხედვით, თუ რა ტიპის წყაროს მითითება გსურთ, გაეცანით შესაბამის ქვეთავს.

#### სხვადასხვა სახის წყაროს მითითება

- 1. წიგნი (და მისი თავები ან სხვა დასათაურებული ნაწილები)
- 2. სამეცნიერო ჟურნალის სტატია
- 3. პოპულარული ჟურნალის სტატია
- 4. საგაზეთო სტატია

5. გამოქვეყნებული წყაროების დამატებითი სახეები (წმინდა წიგნები, კლასიკური და შუა საუკუნეების თხზულებები, საცნობარო ლიტერატურა, ბუკლეტები, ანგარიშები, რეზიუმეები, მიმოხილვები, გამოცემები მიკროფორმის სახით, CD-ROM ან DVD-ROM-ები, ონლაინ მონაცემთა ბაზები)

6. გამოუქვეყნებელი წყაროები

7. არაოფიციალურად გამოქვეყნებული ელექტრონული წყაროები

8. წყაროები სახვით და საშემსრულებლო ხელოვნებაში

9. საჯარო დოკუმენტები

10. ერთი წყარო მითითებული მეორეში

#### 1. წიგნი

293 წიგნი რეფერირებადი წყაროების ყველაზე მეტად გავრცელებული ტიპია და ამდენად მისი შესაძლო ბიბლიოგრაფიული მონაცემები უფრო მრავალფეროვანია, ვიდრე სხვა გამოქვეყნებული წყაროებისა. წინამდებარე ნაწილში განხილული დამოწმების ვარიანტები სხვა ტიპის წყაროების მითითების დროსაც შეიძლება გამოიყენოთ. შესაბამისად წიგნის ბიბლიოგრაფიული მონაცემები, ყველა მისი მახასიათებელი უფრო დეტალურად იქნება განხილული. შეგიძლიათ, წაიკითხოთ მხოლოდ შესაბამისი პარაგრაფები იმის გათვალისწინებით, თუ რა ტიპის წიგნის მითითება გსურთ: იქნება ეს ცალკეული წიგნი; წიგნი, რომელიც ტომეულის ნაწილია; სერიის ფარგლებში გამოცემული წიგნი; ელექტრონული წიგნი; თუ ნებისმიერ აქ ჩამოთვლილი სახის წიგნის მხოლოდ გარკვეული ნაწილი. თუმცა, ყველა ტიპის წიგნისთვის მნიშვნელოვანია, გაეცნოთ პარაგრაფებს: "ავტორის სახელი და გვარი", "გამოცემის თარიღი", "სათაური", "მონაცემები გამოცემის შესახებ" და "გვერდის ნომრები და ადგილის დასადგენი სხვა ინფორმაცია". ტომეულის შემთხვევაში დამატებით გაეცნობით პარაგრაფს "ტომი", სერიის შემთხვევაში კი - პარაგრაფს "სერია". თუ მხოლოდ წიგნის გარკვეულ ნაწილს იხელმძღვანელეთ პარაგრაფით "თავები და წიგნის სხვა დასათაურებული ნაწილები". იმ შემთხვევაში თუ თქვენ ელექტრონულ წიგნთან მუშაობთ, დამატებით გაეცანით

პარაგრაფს "ინტერნეტში განთავსებული და სხვა ელექტრონული წიგნები". და ბოლოს, თუ თქვენ წყაროებად იყენებთ კლასიკურ, შუა საუკუნეების და ადრეული პერიოდის ლიტერატურულ თხზულებებს, ბიბლიასა და სხვა წმინდა წიგნებს და ასევე საცნობარო ლიტერატურას, მაშინ იხელმძღვანელეთ ქვეთავით "გამოქვეყნებული წყაროების დამატებითი სახეები", რადგანაც მათი მითითება განსხვავებულად ხდება.

1.1. ავტორის სახელი და გვარი

1.2. გამოცემის თარიღი

1.3. სათაური

1.4. რედაქცია

1.5. ტომი

1.6. სერიები

1.7. მონაცემები გამოცემის შესახებ

1.8. გვერდების ნომრები და ადგილის დასადგენი სხვა ინფორმაცია

1.9. თავები და წიგნის სხვა დასათაურებული ნაწილები

1.10. ინტერნეტში განთავსებული და სხვა ელექტრონული წიგნები

#### 1.1. ავტორის სახელი და გვარი

ბიბლიოგრაფიაში ყოველი ავტორის სახელი და გვარი დაწერეთ ისე, როგორც წიგნის სატიტულო გვერდზეა წარმოდგენილი ოღონდ ინვერსიული თანმიმდევრობით (ჯერ გვარი, შემდეგ სახელი). თუ სახელი და გვარი მოიცავს ერთზე მეტ ინიციალს, დატოვეთ მათ შორის ინტერვალები. ზოგიერთი უცხოენოვანი სახელისა და გვარის შესახებ დეტალებისთვის იხილეთ ნაწილი "სპეციალური ტიპის სახელები და გვარები".

#### ბ.: ავტორის გვარი, სახელი. წელი. *სათაური*. გამოცემის ადგილი: გამომცემელი.

გეგეჭკორი, არნოლდ. 2007. კავკასია - ბუნების საგანძური. თბილისი: მერიდიანი.

Ball, Philip. 2001. Bright earth: Art and the invention of color. New York: Farrar, Straus and Giroux.

- კეკელიძე, კ. 1926. *კონსტანტი კახის მარტვილობა და ვინაობა.* ტფილისი: პოლიგრაფ. ტრესტის 1 სტამბა.
- Breen, T.H. 2004. The marketplace of revolution: How consumer politics shaped American independence. New York: Oxford University Press.

ბესიკი. 1926. ლექსები. ტფილისი: ს.ს.მ.უ.ს. პოლიგრ. 1 სტამბა.

Elizabeth I. 2000. Collected works. Ed. Leah S. Marcus, Janel Mueller, and Mary Beth Rose. Chicago: University of Chicago Press.

ტექსტში ჩართულ მითითებებში ჩაწერეთ მხოლოდ ავტორის გვარი, ზუსტად ისე, როგორც მითითებულია ბიბლიოგრაფიაში. თუ ცნობილია მხოლოდ და მხოლოდ ავტორის სახელი, გამოიყენეთ იგი გვარის ნაცვლად.

# ტ.: (ავტორის გვარი წელი, XX)

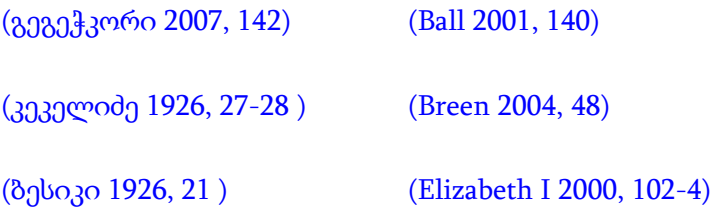

*რამდენიმე ავტორი.* რამდენიმე ავტორიანი წიგნის ბიბლიოგრაფიაში მითითებისას დაწერეთ პირველი ავტორის სახელი და გვარი ინვერსიული თანმიმდევრობით (გვარი, სახელი), დაურთეთ მძიმე და ჩამოთვალეთ დანარჩენი ავტორები სტანდარტული თანმიმდევრობით (სახელი და გვარი).

ბიბლიოგრაფიაში დაწერეთ ყველა ავტორი რაოდენობის მიუხედავად, ნუ გამოიყენებთ სიტყვას "სხვები".

- ბ.: პირველი ავტორის გვარი, სახელი და მეორე ავტორის სახელი გვარი. წელი. სათაური. გამოცემის ადგილი: გამომცემელი.
- კეკელიძე, კ. და ა. ბარამიძე. 1987. ძველი ქართული ლიტერატურის ისტორია: <sup>V</sup>-XVIII სს. თბილისი: თბილისის უნივერსიტეტის გამომცემლობა.
- Bird, Kai, and Martin J. Sherwin. 2005. American Prometheus: The triumph and tragedy of J. Robert Oppenheimer. New York: Alfred A. Knopf.
- პირველი ავტორის გვარი, სახელი, მეორე ავტორის სახელი გვარი და მესამე ავტორის სახელი გვარი. წელი. *სათაური*. გამოცემის ადგილი: გამომცემელი.
- ხუბუტია, რ., ნ. უგულავა და ა. გიგინეიშვილი. 1989. *თანამედროვე ჰერბიციდები.* თბილისი: საბჭოთა საქართველო.
- Appleby, Joyce, Lynn Hunt, and Margaret Jacob. 1994. Telling the truth about history. New York: W.W. Norton & Company.

# პირველი ავტორის გვარი, სახელი და დანარჩენი ავტორების სახელები და გვარები. წელი. სათაური. გამოცემის ადგილი: გამომცემელი.

- გიორგაძე, გ., მ. კ<u>ოპალეიშვილი,</u> ა. <u>[ლორია,](http://www.nplg.gov.ge/ec/ka/cart/search.html?cmd=search&pft=biblio&qs=700%3A%E1%83%9A%E1%83%9D%E1%83%A0%E1%83%98%E1%83%90+%E1%83%AE.)</u> ვ. <u>ლორია,</u> ხ. <u>ლორია,</u> მ. სულხანიშვილი, ნ. [წკეპლაძე,](http://www.nplg.gov.ge/ec/ka/cart/search.html?cmd=search&pft=biblio&qs=700%3A%E1%83%AC%E1%83%99%E1%83%94%E1%83%9E%E1%83%9A%E1%83%90%E1%83%AB%E1%83%94+%E1%83%9C.) ც. [ჩქარეული, და](http://www.nplg.gov.ge/ec/ka/cart/search.html?cmd=search&pft=biblio&qs=700%3A%E1%83%A9%E1%83%A5%E1%83%90%E1%83%A0%E1%83%94%E1%83%A3%E1%83%9A%E1%83%98+%E1%83%AA.) ი. [ხარშილაძე.](http://www.nplg.gov.ge/ec/ka/cart/search.html?cmd=search&pft=biblio&qs=700%3A%E1%83%A9%E1%83%A5%E1%83%90%E1%83%A0%E1%83%94%E1%83%A3%E1%83%9A%E1%83%98+%E1%83%AA.) 2008. საქართველოს ადმინისტრაციული საპროცესო კოდექსის კომენტარი. თბილისი: ბონა კაუზა.
- Hall, Jacquelyn Dowd, James Leloudis, Robert Korstad, Mary Murphy, Lu Ann Jones, and Christopher B. Daly. 1987. Like a family: The making of a Southern cotton mill world. Chapel Hill: University of North Carolina Press.

ტექსტში ჩასმულ მითითებებში ჩაწერეთ ავტორთა გვარები ისევე, როგორ მოცემულია ბიბლიოგრაფიაში. ოთხი ან მეტი ავტორის არსებობის შემთხვევაში, მიუთითეთ მხოლოდ პირველი ავტორის გვარი, შემდეგ კი დაურთეთ სიტყვა "სხვები" (ინგლისურისთვის - "et al.").

# ტ.: (პირველი ავტორის გვარი და მეორე ავტორის გვარი წელი, XX-XX)

(კეკელიძე და ბარამიძე 1987, 45) (Bird and Sherwin 2005, 52)

(პირველი ავტორის გვარი, მეორე ავტორის გვარი და მესამე ავტორის გვარი წელი, XX) (ხუბუტია, უგულავა და გიგინეიშვილი 1989, 76) (Appleby, Hunt, and Jacob 1994, 135-36)

(პირველი ავტორის გვარი და სხვები წელი, XX)

(გიორგაძე და სხვები 2008, 93) (Hall et al. 1987, 114-15)

რედაქტორი ან მთარგმნელი ავტორთან ერთად. თუ სატიტულო გვერდზე ავტორთან ერთად მითითებულია რედაქტორი ან მთარგმნელი, მიუთითეთ ავტორის სახელი და გვარი ისე, როგორც აღწერილია ზემოთ, ხოლო რედაქტორის ან მთარგმნელის სახელი და გვარი დაუმატეთ წიგნის სახელწოდების შემდეგ. მთარგმნელის და რედაქტორის სახელები და გვარები დაწერეთ იმავე თანმიმდევრობით, როგორც მოცემულია წიგნის სატიტულო გვერდზე. ბიბლიოგრაფიაში რედაქტორის ან მთარგმნელის სახელისა და გვარის წინ ჩასვით აბრევიატურა "რედ." ან "მთარგმნ." (ინგლისური წიგნებისთვის - "ed.", "trans.").

ბ.: ავტორის გვერი, სახელი. წელი. *სათაური*. რედ. სახელი გვარი. გამოცემის ადგილი: გამომცემელი.

- ავტორის გვერი, სახელი. წელი. *სათაური*. რედ. და მთარგმნ. სახელი გვარი. გამოცემის ადგილი: გამომცემელი.
- ავტორის გვერი, სახელი. წელი. *სათაური*. რედ. სახელი გვარი. მთარგმნ. სახელი გვარი. გამოცემის ადგილი: გამომცემელი.

Bonnefoy, Yves. 1995. New and selected poems. Ed. John Naughton and Anthony Rudolf. Chicago: University of Chicago Press.

Menchu, Rigoberta. 1999. Crossing borders. Trans. and ed. Ann Wright. New York: Verso.

Adorno, Theodor W., and Walter Benjamin. 1999. The complete correspondence, 1928-1940. Ed. Henri Lonitz. Trans. Nicholas Walker. Cambridge, MA: Harvard University Press.

როდესაც სატიტულო გვერდზე რედაქტორი ან მთარგმნელი მითითებულია რთული აღწერილობით, მაგალითად, "რედაქტირებულია X–ის მიერ" ან "თარგმნილია წინასიტყვაობით X–ის მიერ", შეგიძლიათ ამ ფრაზის გამარტივება და მხოლოდ აბრევიატურების "რედ." და "მთარგმნ." ("ed.", "trans.") გამოყენება, როგორც მოცემულია ზემოთ მოყვანილ მაგალითებში. ზოგადად, თუ წინასიტყვაობა ან შესავალი დაწერილია არა ავტორის, არამედ სხვა რომელიმე პირის მიერ, არ არის აუცილებელი ამ პიროვნების მითითება, თუ კონკრეტულად ამ ნაწილს არ მოიხსენიებთ.

იმ შემთხვევებისთვის, როდესაც ავტორის სახელი და გვარი მითითებულია წიგნის სახელწოდებაში, ხოლო რედაქტორის სახელი და გვარი – სატიტულო გვერდზე, იხილეთ ქვემოთ მოცემული "ავტორთან დაკავშირებული დამატებითი სიტუაციები".

თუ ნაშრომი ბიბლიოგრაფიაში შეტანილია ავტორის სახელისა და გვარის მიხედვით და არა რედაქტორის, ტექსტში ჩართულ მითითებებშიც უნდა მივუთითოთ ავტორის გვარი და არა რედაქტორის ან მთარგმნელის.

# ტ.: (ავტორის გვარი წელი, XX-XX)

(Bonnefoy 1995, 35)

(Menchu 1999, 50-51)

## (Adorno and Benjamin 1999, 212)

*რედაქტორი ან მთარგმნელი ავტორის ნაცვლად.* როდესაც რედაქტორი ან მთარგმნელი მითითებულია წიგნის სატიტულო გვერდზე ავტორის ნაცვლად, ჩაწერეთ ამ პიროვნების სახელი და გვარი ავტორისთვის განკუთვნილ ადგილას. დაწერეთ ისევე, როგორც დაწერდით ავტორის სახელს და გვარს (იხ. ზემოთ), ხოლო ბიბლიოგრაფიაში დაუმატეთ აბრევიატურა "რედ." ("ed.") (მრავლობითში "რედ.-ები", "eds.") ან "მთარგმნ." ("trans.") (მრავლობითში "მთარგმნ.-ები", "trans.") გვარისა და სახელის შემდეგ. თუ რედაქტორი ან მთარგმნელი რამდენიმეა, იხელმძღვანელეთ "რამდენიმე ავტორში" ჩამოყალიბებული პრინციპებით (იხ. ზემოთ).

ბ.: გვარი, სახელი, რედ. წელი. *სათაური.* გამოცემის ადგილი: გამომცემელი.

პირველი რედაქტორის გვარი, სახელი და მეორე რედაქტორის სახელი გვარი, რედ.-ები. წელი. სათაური. გამოცემის ადგილი: გამომცემელი.

მთარგმნელის გვარი, სახელი, მთარგმნ. წელი. სათაური. გამოცემის ადგილი: გამომცემელი.

- Silverstein, Theodore, trans. 1974. Sir Gawain and the green knight. Chicago: University of Chicago Press.
- Fulop, Timothy E., and Albert J. Raboteau, eds. 1997. African-American religion: Interpretive essays in history and culture. New York: Routledge.

ტ.:(რედაქტორის გვარი წელი, XX)

(პირველი რედაქტორის გვარი და მეორე რეადაქტორის გვარი წელი, XX-XX)

(Silverstein 1974, 34)

(Fulop and Raboteau 1997, 412-14)

ავტორთან დაკავშირებული დამატებითი სიტუაციები. თუ წააწყდებით ისეთ შემთხვევებს, რომლებიც აქ არ არის მოცემული, გამოიყენეთ ის მოდელი, რომელიც თქვენს შემთხვევასთან ყველაზე ახლოს იქნება.

- $\bullet$  სავტორის სახელი და გვარი სათაურში. თუ ავტორის სახელი და გვარი მითითებულია ისეთი წიგნის სათაურში ან ქვესათაურში, როგორიცაა ავტობიოგრაფია, ბიბლიოგრაფიაში ავტორის სახელი და გვარი ჩვეულებრივ დაწერეთ სათანადო ადგილას. მიუხედავად იმისა, რომ ხშირად ასეთ ნაშრომებს რედაქტორებიც ჰყავს, ნუ განათავსებთ ნაშრომს ბიბლიოგრაფიაში რედაქტორის სახელის ქვეშ, მიუთითეთ ის როგორც რედაქტორი ნაწარმოების სათაურის შემდეგ. ტექსტში ჩართულ მითითებაშიც გამოიყენეთ ავტორის გვარი.
- ბ.: ავტორის გვარი, სახელი. წელი. სათაური. რედ. სახელი გვარი. გამოცემის ადგილი: გამომცემელი.
- Sherman, W. T. 1990. Memoirs of General W. T. Sherman. Ed. Charles Royster. New York: Library of America.
- McCullers, Carson. 1999. Illumination and night glare: The unfinished autobiography of Carson McCullers. Ed. Carlos L. Dews. Madison: University of Wisconsin Press.

# ტ.: (ავტორის გვარი წელი, XX)

(Sherman 1990, 836)

(McCullers 1999, 54)

• ორგანიზაცია როგორც ავტორი. თუ ორგანიზაციის, ასოციაციის, კომისიის ან კორპორაციის მიერ გამოშვებული პუბლიკაციის სატიტულო გვერდზე არ არის მითითებული ავტორის სახელი და გვარი, ავტორად მიუთითეთ საკუთრივ ორგანიზაცია, მაშინაც კი, როდესაც იგი მითითებულია როგორც გამომცემელი.

ბ.: ორგანიზაციის სახელწოდება. წელი. *წიგნის სათაური.* გამოცემის ადგილი: გამომცემელი.

World Health Organization. 2003. Organization of services for mental health. Geneva: World Health Organization.

# ტ.: (ორგანიზაციის სახელი წელი, XX-XX)

(World Health Organization 2003, 50)

(ჯანმრთელობის დაცვის მსოფლიო ორგანიზაცია 2003, 50)

- <u> ფსევდონიმი</u>. მიუთითეთ საყოველთაოდ ცნობილი ფსევდონიმი, როგორც ავტორის ნამდვილი სახელი და გვარი. თუ ნამდვილი სახელი და გვარი უცნობია, ბიბლიოგრაფიაში ფსევდონიმის შემდეგ კვადრატულ ფრჩხილებში ჩაწერეთ აბრევიატურა "ფსევდ." ("pseud."), მაგრამ ტექსტში ჩართულ მითითებაში მისი დამატება არ არის საჭირო.
- ბ.: ცნობილი ფსევდონიმი როგორც სახელი და გვარი. წელი. სათაური. გამოცემის ადგილი: გამომცემელი.

ფსევდონიმი [ფსევდ.]. *სათაური.* წელი. გამოცემის ადგილი: გამომცემელი.

- Twain, Mark. 1899. The prince and the pauper: A tale for young people of all ages. New York: Harper & Brothers.
- Centinel [pseud.]. 1981. Letters. In *The complete anti-Federalist*, ed. Herbert J. Storing. Chicago: University of Chicago Press.

# ტ.: (ფსევდონიმი წელი, XX)

(Twain 1899, 34)

(Centinel 1981, 2)

- უცნობი ავტორი. თუ წიგნის სატიტულო გვერდზე არ წერია ავტორის ან რედაქტორის სახელი, მაგრამ ავტორი ცნობილია ან ხვდებით მის ვინაობას, დაწერეთ ავტორის სახელი და გვარი კვადრატულ ფრჩხილებში (დაურთეთ კითხვის ნიშანი იმ შემთხვევაში, თუ დარწმუნებული არ ხართ ავტორის ვინაობაში). თუ ავტორი ან რედაქტორი უცნობია, მოერიდეთ სიტყვის "უცნობი" ხმარებას სახელის და გვარის ადგილას და ბიბლიოგრაფიაში წყაროს მითითება სათაურით დაიწყეთ. ტექსტში ჩართულ მითითებაში ჩაწერეთ შემოკლებული სათაური.
- ბ.: [გვარი, სახელი?]. სათაური. წელი. გამოცემის ადგილი: გამომცემელი.

სათაური. წელი. გამოცემის ადგილი: გამომცემელი.

[Cook, Ebenezer?]. 1730. Sotweed redivivus, or the planter's looking-glass. Annapolis.

A true and sincere declaration of the purpose and ends of the plantation begun in Virginia, of the degrees which it hath received, and means by which it hath been advanced. 1610.

ტ.: ([გვარი?] წელი, XX)

(სათაური წელი, XX)

([Cook?] 1730. 5-6)

(A true and sincere declaration 1610, 17)

• განსაკუთრებული ტიპის სახელები. ზოგჯერ ადვილი არ არის, გავარჩიოთ, რომელია ავტორის სახელი და რომელი - გვარი. ცნობილი ისტორიული ავტორების სახელები გადაამოწმეთ ლექსიკონებსა და ენციკლოპედიებში, ბიბლიოთეკის ონლაინ კატალოგში და ა.შ. ქვემოთ მოცემულია ამგვარი, რთულად ამოსაცნობი სახელების და გვარების ანბანის მიხედვით დაწყობის ზოგადი პრინციპები. ტექსტში ჩართულ მითითებებში ჩასვით სახელი და გვარი ინვერსიული წყობით.

*- შედგენილი გვარები*. შედგენილი გვარები, დეფისით დაწერილი გვარების ჩათვლით, ანბანზე კომპოზიტის პირველი ნაწილის მიხედვით დააწყეთ. თუ ქალი იყენებს როგორც საკუთარ, ისე მეუღლის გვარს დეფისის გარეშე, ანბანურ ჩამონათვალში მეორე გვარის მიხედვით განათავსეთ.

ბევრ უცხო ენაში კომპოზიტური სახელები ადვილი ამოსაცნობია, მაგრამ ზოგ მათგანში (მაგ. ფრანგულსა და გერმანულში) ასე არ არის.

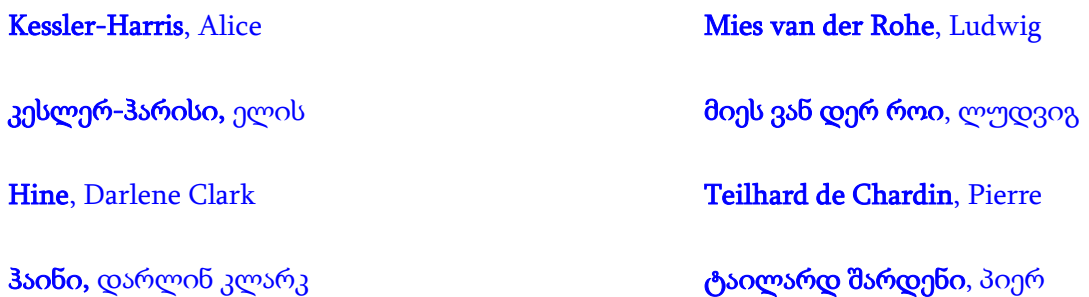

*- ნაწილაკიანი სახელები.* ამა თუ იმ ენიდან გამომდინარე, ისეთი ნაწილაკები, როგორიცაა მაგ.: de, di, D' და van შეიძლება ჩაითვალოს ან არ ჩაითვალოს გვარის პირველ ნაწილად ანბანური წესით დაწყობისას. გაითვალისწინეთ, რომ ნაწილაკები შეიძლება დაიწყოს მთავრული ან პატარა ასოთი, ზოგ მათგანს კი შეიძლება მოსდევდეს აპოსტროფი.

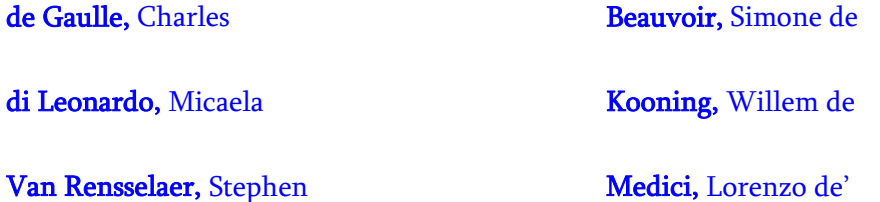

303 - *გვარები, რომლებსაც ახლავს "Mac", "Saint" ან "O".* ამ თანდართული ელემენტების სხვადასხვა შემოკლება ან დაწერილობა შეიძლება შეგხვდეთ, ამდენად ასეთი გვარები ანბანურ

ჩამონათვალში დაალაგეთ იმ ასოების მიხედვით, რომლებიც რეალურად წერია. ასეთ სახელებს ნუ დააჯგუფებთ იმის გამო, რომ ისინი მსგავსია.

- *უცხო სახელები და გვარები.* სხვადასხვა ენაში სახელების შედგენილობა განსხვავდება. მაგ. ბევრი ესპანური გვარი შედგენილია და შეიცავს პიროვნების მამისა და დედის გვარებს. დაალაგეთ ასეთი გვარები ანბანური წესით პირველი ნაწილის მიხედვით.

# Ortega y Gasset, José Sanchez Mendoza, Juana

- *"ალ-'' (ან "ელ-'') არტიკლით დაწყებული არაბული გვარები* დააწყვეთ ანბანზე არტიკლის მომდევნო ელემენტის მიხედვით. თუმცა, არაბულად წერისას არტიკლს გვარისგან ნუ განაცალკევებთ. გვარები, რომლებიც იწყება ნაწილაკებით ,,აბუ", ,,აბდ" და ,,იბნ" მსგავსია გვარებისა, რომლებიც იწყება ,, Mac"-ით ან "Saint"-ით და ანბანზე რეალურად მოცემული ასოების მიხედვით განალაგეთ.

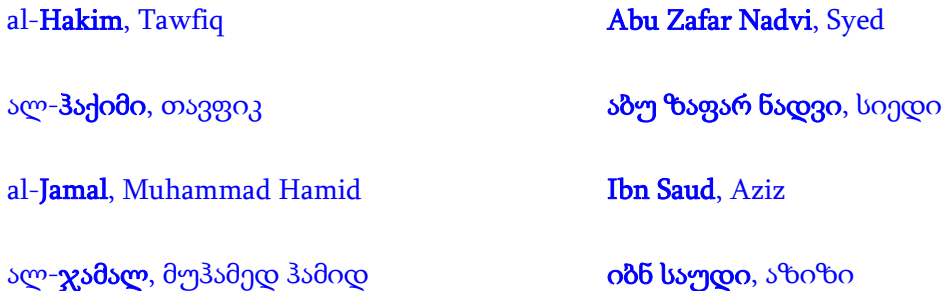

- *ჩინური ან იაპონური გვარები.* ტრადიციული წესის მიხედვით გვარს მოსდევს დარქმეული სახელი. ნუ დასვამთ სახელს გვარის წინ ან მძიმეს სახელსა და გვარს შორის. ხოლო თუ ავტორი ხელმძღვანელობს დასავლური წესით (სახელი და შემდეგ გვარი), მაშინ დასავლური სახელებისთვის მიღებული წესით იხელმძღვანელეთ.

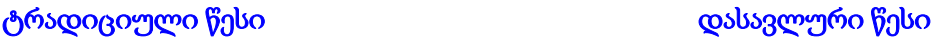

Chao Wu-Chi Tsou, Tang

ჩაო ვუ-ჩი ცოუ, ტანგი

Yoshida Shigeru Kurosawa, Noriaki

იოშიდა შიგერო კუროსავა, ნორიაკი

# 1.2. გამოცემის თარიღი

წიგნის გამოცემის თარიღი შეიცავს მხოლოდ წელს და არა თვეს ან დღეს. ის ხშირად საავტორო უფლების თარიღის იდენტურია. გამოცემის წელი, ჩვეულებრივ, მითითებულია საავტორო უფლების გვერდზე, ზოგჯერ კი სატიტულო გვერდზეც. განახლებულ გამოცემას და რეპრინტს შეიძლება, ჰქონდეს საავტორო უფლების ერთზე მეტი თარიღი. ასეთ შემთხვევაში მიუთითეთ უახლესი გამოცემის თარიღი.

მაგ.: © 1982, 1992, 2003

აქ გამოცემის თარიღია 2003.

ბიბლიოგრაფიის მუხლში გამოყავით თარიღი წერტილებით, როგორც ცალკე ელემენტი. ტექსტში ჩართულ მითითებაში თარიღი დასვით ავტორის გვარის შემდეგ პუნქტუაციის ნიშნის გარეშე.

# ბ.: გვარი, სახელი. წელი. *სათაური.* გამოცემის ადგილი: გამომცემელი.

Ginsborg, Paul. 2005. The politics of everyday life: Making choices, changing lives. New Heven: Yale University Press.

ტ.: (გვარი წელი, XX-XX)

(Ginsborg 2005, 53)

თუ წიგნს არ აქვს გამოცემის თარიღი ან გამოცემის თარიღის დადგენა ძნელია, გამოიყენეთ აბრევიატურა "თ.გ." ("თარიღის გარეშე", ინგლისურისთვის (n.d.). თუ თარიღი არ არის მითითებული, მაგრამ იცით დაახლოებითი თარიღი, შეგიძლიათ დაწეროთ ის კვადრატულ ფრჩხილებში კითხვის ნიშნით, რაც მიანიშნებს, რომ თარიღის სისწორეში დარწმუნებული არ ხართ.

## ბ.: გვარი, სახელი. თ.გ. სათაური. გამოცემის ადგილი: გამომცემელი.

გვარი, სახელი. [წელი?]. სათაური. გამოცემის ადგილი: გამომცემელი.

Smith, John. n.d. *A book of virtues*. Edinburgh.

Miller, Samuel. [1750?]. Another book of virtues. Boston.

ტ.: (გვარი თ.გ., XX)

(გვარი [წელი?], XX)

(Smith n.d., 5)

(Miller [1750?], 5)

თუ წიგნი დასრულებულია, დასაბეჭდად მზად არის და გადაცემულია გამომცემლობისთვის, მაგრამ გამოცემის თარიღი ჯერ არ არის ცნობილი, შეგიძლიათ გამოიყენოთ სიტყვა "ბეჭდვაშია" (ინგლისურისთვის "forthcoming"). გაუგებრობის თავიდან ასაცილებლად, ტექსტში ჩართულ ასეთი ტიპის მითითებაში ავტორის გვარის შემდეგ დასვით მძიმე.

თუ წიგნი ჯერ არ არის გადაცემული გამომცემლობისთვის დასაბეჭდად, დაიმოწმეთ ის როგორც გამოუქვეყნებელი ხელნაწერი (იხ. ქვემოთ).

ბ.: ავტორის გვერი, სახელი. ბეჭდვაშია. *სათაური.* გამოცემის ადგილი: გამომცემელი.

ტ.: (ავტორის გვარი, ბეჭდვაშია, XX)

#### (Author's surname, Forthcoming, XX)

#### 1.3. სათაური

ბიბლიოგრაფიაში ჩამოთვალეთ წიგნის სრული სათაური და ქვესათაური. ორივე დახრილი შრიფტით დაწერეთ და სათაური ქვესათაურისგან ორი წერტილით გამოყავით. თუ ორი ქვესათაურია, ისინი ერთმანეთისგან წერტილ-მძიმით გამოყავით.

#### ბ.: გვარი, სახელი. წელი. *სათაური: ქვესათაური.* გამოცემის ადგილი: გამომცემელი.

# გვარი, სახელი. წელი. *სათაური: ქვესათაური; მეორე ქვესათაური.* გამოცემის ადგილი: გამომცემელი.

- Kalicki, Jan H., and David L. Goldwyn, eds. 2005. *Energy and security: Toward a new foreign policy* strategy. Baltimore: Johns Hopkins University Press.
- Ahmed, Leila. 1999. A border passage: From Cairo to America; A woman's journey. New York: Farrar, Staus & Giroux.

სათაურის დეტალები დაწერეთ ისე, როგორც წიგნზეა მოცემული, მაგ.: დეფისების განლაგება და პუნქტუაცია. რაც შეეხება მთავრულ ასოებს, ინგლისურენოვანი წიგნების მითითებისას მთავრული ასოთი დაიწყეთ მხოლოდ სათაურის პირველი სიტყვა (ასევე საკუთარი სახელები, თუ კი სათაურში არის ჩართული), სხვა ენების შემთხვევაში კი იხელმძღვანელეთ კონკრეტულ ენაში არსებული წესებით. ასევე ინგლისური წიგნების სათაურებში მოცემული სიმბოლო "&" შეცვალეთ კავშირით "and". სათაურში მოცემული რიცხვებიც ორიგინალის შესაბამისად დაწერეთ სიტყვიერად ან ციფრებით (მეთორმეტე საუკუნე ან მე-12 საუკუნე). წიგნის თავებისა და სხვა ნაწილების სათაურებთან დაკავშირებით იხ. ქვემოთ.

*სათაურებში არსებული სპეციალური ელემენტები.* სპეციალურ გაფორმებას საჭიროებს სათაურებში არსებული რამდენიმე ელემენტი:

- *<u>თარიღები.</u>* გამოიყენეთ მძიმე სათაურში ან ქვესათაურში არსებული თარიღების გამოსაყოფად, მაშინაც კი, როცა წიგნზე სათაურში პუნქტუაციის ნიშნები არ არის მოცემული. თუ წყაროში მითითებულ თარიღებს ახლავს აფიქსი (1920-დან 1945-მდე) ან ორწერტილი, გამოიყენეთ წყაროში არსებული ფორმა.
	- ბ.: McDougall, Walter A. 2004. Freedom just around the corner: A new American history, 1525-1828. New York: HarperCollins.
	- ბარბაქაძე, თ. ქართული ლექსმცოდნეობის ანოტირებული ბიბლიოგრაფია, 1731-1930. თბილისი: მეცნიერება, 1993.
- სათაურები და მითითებები სათაურებში. თუ ერთი ნაშრომის სათაური, რომელიც ჩვეულებრივ დახრილი შრიფტით იქნებოდა წარმოდგენილი, ჩასმულია სხვა ნაშრომის დახრილი შრიფტით წარმოდგენილ სათაურში, მაშინ სათაურში ჩასმული სხვა სათაური ჩასვით ბრჭყალებში. თუ ერთ სათაურში ჩასმული სხვა სათაური ბრჭყალებშია ჩასმული, დატოვეთ ბრჭყალები.
	- ბ.: Applegate, Celia. 2005. Bach in Berlin: Nation and culture in Mendelssohn's revival of the "St. Matthew Passion." Ithaca: Cornell University Press.
	- McHugh, Roland. 1991. Annotations to "Finnegans wake." 2nd ed. Baltimore: Johns Hopkins University Press.

თუ წიგნის სათაური მთლიანად ციტატას წარმოადგენს, მას ნუღარ ჩასვამთ ბრჭყალებში.

- ბ.: Swope, Sam. 2004. I am a pencil: A teacher, his kids, and their world of stories. New York: Henry Holt and Company.
- Chernoff, John M. 2003. Hustling is not stealing: Stories of an African bar girl. Chicago: University of Chicago Press.
- <u>.*დახრილი შრიფტით მოცემული ტერმინები.* თუ დ</u>ახრილი შრიფტით დაბეჭდილ სათაურში შესულია ისეთი ტერმინები, რომლებიც ტექსტში, ჩვეულებრივ, დახრილი შრიფტით იქნებოდა მოცემული, მაშინ სათაურში ასეთი ტერმინები სწორი შრიფტით დაწერეთ.
- ბ.: Pennington, T. Hugh. 2003. When food kills: BSE, E. coli, and disaster science. New York: Oxford University Press.
	- Lech, Raymond B. 2001. The tragic fate of the U.S.S. Indianapolis: The U.S. Navy's worst disaster at sea. New York: Copper Square Press.
- კითხვისა და ძახილის ნიშნები. როდესაც სათაური ან ქვესათაური მთავრდება კითხვის ან ძახილის ნიშნით, ბიბლიოგრაფიაში მითითებისას მას არანაირი სხვა სასვენი ნიშანი არ მოსდევს.
- ბ.: Frank, Thomas. 2004. What's the matter with Kansas? How conservatives won the heart of America. New York: Metropolitan Books.

Aaron, Henry. 1973. Why is welfare so hard to reform? Washington, DC: Brookings Institution Press.

- *<u>ძველი სათაურები.</u> მ*ეთვრამეტე საუკუნეში ან უფრო ადრინდელ პერიოდში გამოქვეყნებული ნაშრომების სათაურებში შეინარჩუნეთ ორიგინალში არსებული პუნქტუაცია და დამწერლობა. ინგლისური სათაურების შემთხვევაში შეცვალეთ მთავრული ასოების განლაგება წინადადების სტილით, ანუ მხოლოდ პირველი სიტყვა დაიწყეთ მთავრული ასოთი. თუ სათაური ძალიან გრძელია, შეგიძლიათ, შეამოკლოთ და, იმავდროულად, მიაწოდოთ მკითხველებს საკმარისი ინფორმაცია ბიბლიოთეკაში სრული სათაურის მოსაძებნად. მიანიშნეთ სათაურებში გამოტოვებული ადგილები მრავალწერტილის ჩასმით.
	- ბ.: Ray, John. 1673. Observations topographical, moral, and physiological: Made in a journey through part of the Low-Countries, Germany, Italy, and France: with a catalogue of plants not native of England ... whereunto is added a brief account of Francis Willughby, Esq., his voyage through a great part of Spain. [London].

Escalante, Bernardino. 1579. A discourse of the navigation which the Portugales doe make to the realms and provinces of the east partes of the worlde.... Trans. John Frampton. London.

- სხვადასხვა ენაზე მოცემული სათაურები. სხვადასხვა ენაზე მოცემულ სათაურებში იხელმძღვანელეთ შესაბამის ენაში მთავრული ასოების გამოყენების მიღებული წესებით. თუ არ იცნობთ ამ პრინციპებს, მიმართეთ სანდო წყაროს.
	- ბ.: Maisonneuve, Danielle, Jean-François Lamarche, and Yves St-Amand. 1998. Les relations publiques: Dans une société en mouvance. Sainte-Foy, QC: Presses de l'Université de Québec.

Stojanovic, Ljiljana Piletic, ed. 1971. Gutfreund i ceski kubizam. Belgrade: Muzej savremene umetnosti.

Krone-Schmalz, Gabriele. 1992. In Wahrheit sind wir stärker: Frauenalltag in der Sowjetunion. Frankfurt am Main: Fischer Taschenbuch Verlag.

თუ უცხო ენაზე მოცემულ სათაურს ქართულ თარგმანს დაურთავთ, მოათავსეთ ის ორიგინალის შემდეგ კვადრატულ ფრჩხილებში, დაწერეთ დახრილი შრიფტის ან ბრჭყალების გარეშე.

ბ.: Wereszycki, Henryk. 1977. Koniec sojuszu trzech cesarzy [სამი იმპერატორის ლიგის დასასრული]. Warsaw: PWN.

Zhongguo renkou tongji nianjian 1996 [ჩინეთის მოსახლეობის სტატისტიკის ყოველწლიური ანგარიში 1996]. 1996. Beijing: Zhongguotongji chubanshe.

თუ გსურთ, მიუთითოთ ნაწარმოების როგორც ორიგინალი, ისე მისი თარგმანი, გამოიყენეთ ერთ-ერთი ქვემოთ მოყვანილი ფორმა, იმის მიხედვით, თუ რაზე გსურთ მკითხველის ყურადღების გამახვილება - ორიგინალზე თუ თარგმანზე.

ბ.: Furet, François. 1995. Le passé d'une illusion. Paris: Éditions Robert Laffont. თარგმნ. დებორა ფიურეს მიერ, როგორც *ილუზიის გაქრობა* (ჩიკაგო: ჩიკაგოს უნივერსიტეტის გამომცემლობა, 1999).

ან

ფიურე, ფრანსუა. 1999. *ილუზიის გაქრობა*. მთარგმნ. დებორა ფიურე. ჩიკაგო: ჩიკაგოს უნივერსიტეტის გამომცემლობა. თავდაპირველად გამოიცა როგორც *Le passé d'une illusion* (Paris: Éditions Robert Laffont, 1995).

#### 1.4. რედაქცია

ბევრი ნაშრომი არაერთხელ გამოიცემა მათ შინაარსში ან/და ფორმატში შეტანილი ცვლილებებით. თუ მიუთითებთ წიგნს, რომელიც გამოქვეყნდა არაერთი გამოცემის სახით, ყოველთვის მიუთითეთ, რომელი გამოცემით ისარგებლეთ, ვინაიდან გამოცემები შეიძლება განსხვავებული იყოს. (თუ ქვემოთ აღწერილი შემთხვევებიდან არც ერთი არ მიესადაგება წიგნს, შეგიძლიათ ჩათვალოთ, რომ იგი პირველი გამოცემაა, რისი მითითებაც არ ხდება). პირველის გარდა სხვა გამოცემის მითითებისას სათაურის შემდეგ მიუთითეთ გამოცემის რიგითი ნომერი ან აღწერა.

როდესაც წიგნი ხელახლა გამოიცემა შინაარსში შესული მნიშვნელოვანი ცვლილებებით, მას შეიძლება ვუწოდოთ "განახლებული" ან "მეორე" გამოცემა. ეს ინფორმაცია, როგორც წესი, განთავსებულია წიგნის სატიტულო გვერდზე და მეორდება საავტორო უფლების გვერდზე. შეამოკლეთ ისეთი ფორმულირება, როგორიცაა "მეორე გამოცემა" - "მე-2 გამოც.", "განახლებული გამოცემა" – "განახ. გამოც." ("2nd ed.", "rev. ed."). მიუთითეთ მხოლოდ აღნიშნული გამოცემის თარიღი.

#### ბ.: გვარი, სახელი. *სათაური.* წელი. გამოცემის ნომერი. გამოცემის ადგილი: გამომცემელი.

მეტრეველი, ე., რედ. 1973. ქართული წერის ნიმუშები: პალეოგრაფიული ალბომი. მე-2 შევს. გამოც. თბილისი: მეცნიერება.

Daniels, Roger. 2002. Coming to America: A history of immigration and ethnicity in American life. 2nd ed. New York: Harper Perennial.

Babb, Florence. 1989. Between field and cooking pot: The political economy of market-women in Peru. Rev. ed. Austin: University of Texas Press.

შესაძლებელია, წიგნი ხელახლა გამოიცეს ახალ ფორმატში, მაგ. რბილყდიანი გამოცემის ან ელექტრონული გამოცემის სახით. ასეთ შემთხვევაში წიგნის შინაარსი შესაძლოა, მინიმალურად იყოს შეცვლილი, მაგრამ აუცილებლად მიუთითეთ ინფორმაცია ფორმატის შესახებ.

რაც შეეხება წიგნის ხელახალ ბეჭდვას, შესაძლებელია ამის აღნიშვნაც. ხელახალი ბეჭდვის ანუ რეპრინტის თარიღის აღნიშვნა სასურველია, თუ ის თავდაპირველი გამოცემიდან ერთ ან ორ წელზე მეტი ხნის შემდეგ გამოქვეყნდა. მისი აღნიშვნა მნიშვნელოვანია კლასიკური ნაწარმოების თანამედროვე ნაბეჭდი გამოცემის შემთხვევაში. ასეთ შემთხვევებში მიუთითეთ როგორც თავდაპირველი გამოცემის თარიღი, ისე თქვენს მიერ გამოყენებული პუბლიკაციის წელი.

# ბ.: გვარი, სახელი. თქვენს მიერ გამოყენებული ვერსიის წელი. სათაური. გამოცემის ადგილი: გამომცემელი. (ორიგინალი დაიბეჭდა წელი)

Fay, Peter Ward. 1997. The Opium War, 1840-1842. Chapel Hill: University of North Carolina Press. (Orig. pub. 1975.)

#### ტ.: (გვარი თქვენს მიერ გამოყენებული ვერსიის წელი, XX-XX)

(Fay 1997, 67-68)

თუ სარგებლობთ კლასიკური ნაშრომის თანამედროვე რეპრინტით, უნდა მიუთითოთ რეპრინტის წელი. მაგრამ თუ თქვენი ნაშრომის კონტექსტი მოითხოვს ორიგინალის გამოცემის თარიღის მითითებას, დაურთეთ ის ფრჩხილებში ახალი გამოცემის თარიღის წინ როგორც ბიბლიოგრაფიაში, ისე ტექსტში ჩართულ მითითებებში.

ბ.: Emerson, Ralph Waldo. 1985. Nature. Boston: Beacon. (Orig. Pub. 1836.)

ტ.: (Emerson 1985, 10)

### ან

- ბ.: Emerson, Ralph Waldo. [1836] 1985. Nature. Boston: Beacon.
- ტ.: (Emerson [1836] 1985, 10)

#### 1.5. ტომი

თუ წიგნი მრავალტომიანი ნაშრომის ნაწილია, ჩართეთ ეს ინფორმაცია ბიბლიოგრაფიაში.

*მრავალტომიანი ნაშრომის ცალკეული ტომი.* ის, თუ როგორ მიუთითებთ მრავალტომიანი ნაშრომის კონკრეტულ ტომს, დამოკიდებულია იმაზე, აქვს თუ არა ტომს მთელი ნაშრომისაგან განსხვავებული სათაური. თუ ასეა, მიუთითეთ კონკრეტული ტომის სათაური, შემდეგ კი როგორც ტომის ნომერი, ისე მთლიანი ტომეულის სათაური. შეამოკლეთ სიტყვა "ტომი" - "ტ." (ინგლისურისთვის - "vol.") და ტომის ნომრებისთვის გამოიყენეთ არაბული ციფრები.

# ბ.: ავტორის გვარი, სახელი. წელი. *სათაური*. ტ. ტომის ნომერი, *ტომეულის სათაური.* გამოცემის ადგილი: გამომცემელი.

ბარნოვი, ვასილ. 1964. *ლიტერატურული და პუბლიცისტური წერილები.* ტ. 10, *თხზულებათა* სრული კრებული: 10 ტომად. თბილისი: ლიტერატურა და ხელოვნება.

Pelikan, Jaroslav. 1989. Christian doctrine and modern culture (since 1700). Vol. 5 of The Christian tradition: A history of the development of doctrine. Chicago: University of Chicago Press.

თუ ტომებს არ აქვს ინდივიდუალური სათაურები და თქვენ მიუთითებთ მხოლოდ ერთ-ერთ მათგანს, ბიბლიოგრაფიაში დაუმატეთ აბრევიატურა "ტ." ("Vol.") და ტომის ნომერი. ტექსტში ჩართულ მითითებაში აღნიშნეთ ტომის ნომერი გვერდის ნომრის წინ და განაცალკევეთ ისინი ორი წერტილით შუალედური ინტერვალების გარეშე.

- ბ.: ავტორის გვარი, სახელი. წელი. *სათაური.* ტ. ტომის ნომერი. გამოცემის ადგილი: გამომცემელი.
- რედაქტორის სახელი გვარი, რედ. წელი. *სათაური.* ტ. ტომის ნომერი. გამოცემის ადგილი: გამომცემელი.

Byrne, Muriel St. Clare, ed. 1981. The Lisle letters. Vol. 4. Chicago: University of Chicago Press.

#### ტ.: (გვარი წელი, ტომის ნომერი: XX)

(Byrne 1981, 4:243)

ზოგ მრავალტომეულ ნაშრომს ჰყავს როგორც საერთო რედაქტორი, ისე ცალკეული ტომის რედაქტორი ან ავტორი. ასეთი ნაშრომების ნაწილების მითითებისას დაურთეთ ინფორმაცია რედაქტორის ან ავტორის შესახებ ავტორის და რედაქტორის მითითების წესების დაცვით. ტომის ავტორის ან რედაქტორის სახელი მიუთითეთ კონკრეტული ტომის სათაურის და ტომის ნომრის შემდეგ, საერთო სათაურის წინ. ტექსტში ჩართულ მითითებებში ჩაწერეთ მხოლოდ მითითებული ნაწილის ავტორი ან რედაქტორი.

ბ.: ავტორის გვარი. სახელი. წელი. *სათაური.* რედ. ტომის რედაქტორის სახელი გვარი. ტ. ტომის ნომერი. *ტომეულის სათაური,* რედ. მთლიანი ტომეულის რედაქტორის სახელი და გვარი. გამოცემის ადგილი: გამომცემელი.

რედაქტორის გვარი, სახელი, რედ. წელი. *სათაური.* ტ. ტომის ნომერი. *ტომეულის სათაური.* რედ. მთლიანი ტომეულის სახელი და გვარი. გამოცემის ადგილი: გამომცემელი.

Mundy, Barbara E. 1998. Mesoamerican cartography. In Cartography in the traditional African, American, Arctic, Australian, and Pacific societies, ed. David Woodward and G. Macolm Lewis, vol. 2, bk. 3 of The history of cartography, ed. J. Brian Harley and David Woodward, 183-256. Chicago: University of Chicago Press.

# ტ.: (ავტორის ან რედაქტორის გვარი წელი, XX-XX)

(Mundy 1998, 233)

*მრავალტომეული ნაშრომი ერთ მთლიან ერთეულად.* თუ თქვენ იყენებთ მრავალტომეული ნაშრომის ერთზე მეტ ტომს, ბიბლიოგრაფიაში მიუთითეთ მთლიანი ნაშრომი, მიუთითეთ საერთო სათაური და ტომების საერთო რაოდენობა. თუ ტომები გამოიცემოდა რამდენიმე წლის განმავლობაში, მიუთითეთ გამოქვეყნების თარიღების სრული პერიოდი როგორც ბიბლიოგრაფიაში, ისე ტექსტში ჩართულ მითითებებში. (თუმცა, თუ ნაშრომი შეიცავს ტომებს ინდივიდუალური სათაურებით ან რედაქტორებით, მეტი სიზუსტისთვის საჭიროა ტომების სათითაოდ მითითება, როგორც ეს ზემოთ იყო აღწერილი).

ბ.: ავტორის გვარი, სახელი. წელი (წლები). *ტომეულის სათაური.* ტომების რაოდენობა ტ. გამოცემის ადგილი: გამომცემელი.

ავტორის გვარი, სახელი. წელი (წლები). *ტომეულის სათაური.* რედ. გვარი სახელი. ტომების რაოდენობა ტ. გამოცემის ადგილი: გამომცემელი.

Aristotle. 1983. Complete works of Aristotle: The revised Oxford translation. Ed. J. Barnes. 2 vols. Princeton, NJ: Princeton University Press.

Tillich, Paul. 1951-63. Systematic theory. 3 vols. Chicago: University of Chicago Press.

#### ტ.: (გვარი წელი (წლები), გამოყენებული ტომის ნომერი: XX)

(Tillich 1951-63, 2:41)

#### 1.6. სერია

თუ მითითებული წიგნი სერიის ნაწილია, არ გევალებათ სერიის შესახებ ინფორმაციის მითითება, მაგრამ შეგიძლიათ ამის თაობაზე ინფორმაციის დართვა ბიბლიოგრაფიაში. მოათავსეთ

ეს ინფორმაცია სათაურის (და თუ გვაქვს, გამოცემის ნომრის და ტომის შესახებ ინფორმაციის) შემდეგ და პუბლიკაციის მონაცემების წინ.

სერიული ინფორმაციიდან ყველაზე მნიშვნელოვანია სერიის სათაური, რომელიც სწორი შრიფტით უნდა დაიწეროს. მთავრული ასოების გამოყენება ხდება ენის მიხედვით. თუ სერიის ტომები დანომრილია, შეგიძლიათ სერიის სათაურის შემდეგ მიუთითოთ გამოყენებული წიგნის ნომერი ამ სერიაში. სერიის რედაქტორის სახელი ხშირად გამოტოვებულია, თუმცა, შეგიძლიათ მისი მითითებაც სერიის სათაურის შემდეგ.

# ბ.: გვარი, სახელი. წელი. *სათაური.* სერიის სათაური. გამოცემის ადგილი: გამომცემელი.

- Markman, Charles W. 1991. Chicago before history: The prehistoric archaeology of a modern metropolitan area. Studies in Illinois Archaeology 7. Springfield: Illinois Historic Preservation Agency.
- Isenberg, Nancy. 1998. Sex and citizenship in antebellum America. Gender and American Culture, ed. Linda K. Kerber and Nell Irvin Painter. Chapel Hill: University of North Carolina press.

ზოგი დანომრილი სერია იმდენი ხანია არსებობს, რომ დანომვრა თავიდან იწყება. ახალი სერიის წიგნებზე მითითებულია "ახ. სერ." ("ახალი სერია") (ინგლისურისთვის - "n.s."), "მე-2 სერ." ("მე-2 სერია") ("2nd ser.") ან სხვა მსგავსი აღნიშვნა, რომელიც, როგორც წესი, მოთავსებულია სერიის ნომრის წინ და გამოყოფილია მძიმით. ასევე აღნიშნება ძველი სერიის წიგნებიც - "ძვ. სერ." ("ძველი სერია"), (ინგლისურისთვის - ""o.s."), "1-ლი. სერ." ("1-ლი სერია") ("1st ser.") და ა.შ. ასეთ შემთხვევაში ეს ინფორმაცია დაურთეთ სერიის სახელწოდების შემდეგ.

- ბ.: Boxer, Charles R., ed. 1953. South China in the sixteenth century. Hakluyt Society Publications, 2nd ser., 106. London.
- Palmatary, Helen C. 1950. The pottery of Marajo Island, Brazil. Transactions of the American Philosophical Society, n.s., 39, pt. 3. Philadelphia.

### 1.7. მონაცემები პუბლიკაციის შესახებ

ამ ფორმატში გამოცემის შესახებ მონაცემები შეიცავს ორ ელემენტს: გამოცემის ადგილს (ქალაქს) და გამომცემლის სახელწოდებას. გამოცემის მესამე მონაცემი – თარიღი – წყაროების მითითების ამ ფორმატში გამოიყენება ცალკე ელემენტად და იწერება ავტორის გვარისა და სახელის შემდეგ.

# ბ.: გვარი, სახელი. წელი. სათაური. გამოცემის ადგილი: გამომცემელი.

Diamond, Jared. 1997. Guns, germs, and steel: The fates of human societies. New York: W.W. Norton and Company.

ისეთი წიგნების მითითებისას, რომლებიც მეოცე საუკუნემდე გამოქვეყნდა ან რომელთა შესახებაც პუბლიკაციის ინფორმაცია საკუთრივ ნაშრომში არ ჩანს, შეგიძლიათ გამოტოვოთ გამომცემლობის სახელი და ასევე გამოცემის ადგილი.

#### ბ.: გვარი, სახელი. წელი. სათაური.

Lamb, Charles. 1823. Essays of Elia.

*გამოქვეყნების ადგილი.* გამოცემის ადგილში იგულისხმება ქალაქი, სადაც გამომცემლობის მთავარი რედაქცია მდებარეობს. გამოცემის ადგილი, ჩვეულებრივ, მითითებულია სატიტულო გვერდზე და საავტორო უფლების გვერდზე. თუ მითითებულია ორი ან ორზე მეტი ქალაქი (მაგ.: ჩიკაგო და ლონდონი), მიუთითეთ მხოლოდ პირველი ქალაქი.

თბილისი: ილიას სახელმწიფო უნივერსიტეტის გამომცემლობა

თბილისი: დიოგენე

Los Angeles: J. Pail Getty Trust Publications

New York: Columbia University Press

გარკვეულ შემთხვევებში, როცა მკითხველისთვის შესაძლოა, უცნობი იყოს გამოცემის ქალაქი ან აერიოს იმავე სახელის მქონე სხვა ქალაქში, ქალაქის სახელის შემდეგ მიუთითეთ ქვეყნის ან შტატის სახელი (აბრევიატურა). თუ გამომცემლის სახელწოდება შეიცავს შტატის ან ქვეყნის სახელს, მაშინ მათი აღმნიშვნელი აბრევიატურის დართვა აღარ არის საჭირო.

# Cheshire, CT: Graphics Press

Harmondsworth, UK: Penguin Books

Cambridge, MA: MIT Press

Chapel Hill: University of North Carolina Press

როდესაც გამოცემის ადგილი უცნობია, შეგიძლიათ, გამომცემლის სახელის წინ დაწერეთ აბრევიატურა "ა.გ." ("ადგილის გარეშე"), (ინგლისურისთვის "n.p."). თუ იცით ადგილი, მაგრამ არ ხართ დარწმუნებული სიზუსტეში, ჩასვით ის კვადრატულ ფრჩხილებში კითხვის ნიშნით.

ა.გ.: გამომცემლობა

[თბილისი?]: გამომცემლობა

N.p.: Windsor.

[Lake Bluff, IL?]: Vliet & Edwards.

*გამომცემლობის სახელწოდება*. მიუთითეთ ზუსტად ისე, როგორც მოცემულია წიგნის სატიტულო გვერდზე, მაშინაც, როდესაც თქვენთვის ცნობილია, რომ სახელწოდება შემდეგ შეიცვალა ან სხვა წიგნებში სხვადასხვაგვარად სახელდება.

მაგ.: Harcourt Brace and World

#### Harcourt Brace Jovanovich

#### Harcourt, Brace

თუმცა, ისეთი აბრევიატურების, როგორიცაა "კორპ." ("კორპორაცია"), "შპს" ("შეზღუდული პასუხისმგებლობის საზოგადოება"), "კომპ." ("კომპანია") და "საგამომც. კომპ." ("საგამომცემლო კომპანია") ("Inc.", "Ltd", "S.A.", "Co.", "Publishing Co.") დაწერა სჭირო აღარ არის. ინგლისური სახელწოდებების შემთხვევაში გამოტოვეთ ასევე არტიკლი "The".

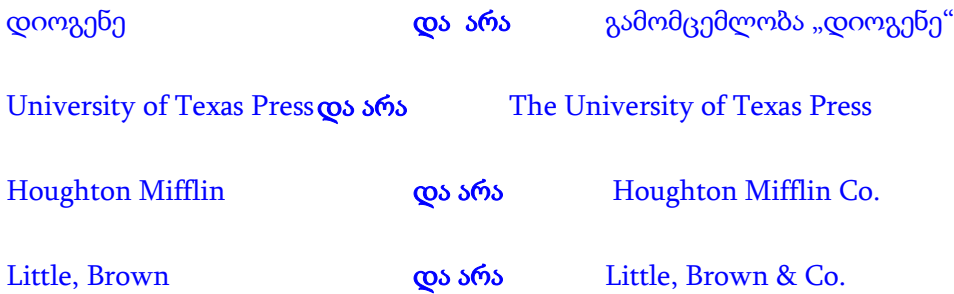

გამომცემლობის სახელს ნუ გადათარგმნით ან ნუ შეამოკლებთ გამომცემლობის სახელწოდების რაიმე ნაწილს.

თუ გამომცემელი უცნობია, მიუთითეთ მხოლოდ გამოქვეყნების ადგილი (თუ ცნობილია) და გამოცემის თარიღი.

#### 1.8. გვერდების ნომრები და ადგილმდებარეობის დასადგენი სხვა ინფორმაცია

გვერდების ნომრები და ის სხვა ინფორმაცია, რომელიც გამოიყენება მითითებული ამონარიდის ან ელემენტის ადგილმდებარეობის დასადგენად, ჩვეულებრივ, გვხვდება ტექსტში ჩართულ მითითებებში და არა ბიბლიოგრაფიაში. წიგნის თავის ან ნაწილის გვერდების ნომრების დიაპაზონის მითითებისთვის იხ. ქვემოთ.

*გვერდი და თავი.* ტექსტში ჩართულ მითითებებში გვერდების ნომრებს ნუ დაურთავთ სიტყვას "გვერდი" ან აბრევიატურებს "გვ." ან "გვ.-ები" ("p." ან "pp."); გამოიყენეთ არაბული ციფრები, გარდა იმ გვერდებისა, რომლებიც ორიგინალში რომაული ციფრებით არის დანომრილი.

## ტ.: (გვარი წელი, XX-XX)

(Rose 1992, 145-46)

(Kagan1994, xxii-xxiv)

ზოგჯერ მითითება შეეხება მთლიან თავს - შემოკლებით "თ." ("chapt."), ნაწილს - "ნაწ." ("pt."), წიგნს - "წ." ("bk.") ან სექციას - "სექ." ("sec.") და არა კონკრეტულ გვერდებს. ასეთ შემთხვევაში გვერდების ნომრების ნაცვლად მიუთითეთ შესაბამისი ერთეული.

# ტ.: (გვარი წელი, ნაწილის ნომერი)

(Miller 1996, pt. 2)

მდებარეობის მანიშნებელი სპეციალური ტიპის ინფორმაცია. წიგნის ზოგიერთ ნაწილს აქვს სპეციალური ტიპის მანიშნებელი ინფორმაცია, რომლებიც გამოიყენება მითითებებში.

შენიშვნების ნომრები. შენიშვნის მითითებისთვის გამოიყენეთ აბრევიატურა "შენ.", მრავლობითში "შენ.-ები" (ინგლისურისთვის - "n." და "nn.").

თუ მითითებული შენიშვნა არის სქოლიოში ჩატანილი ერთადერთი შენიშვნა გვერდზე ან დაუნომრავი შენიშვნა, გვერდის ნომრის შემდეგ (ინტერვალის ან სასვენი ნიშნის გარეშე) დაურთეთ აბრევიატურა "შენ.".

თუ მითითებული შენიშვნის გვერდზე სხვა შენიშვნებიც არის, მიუთითეთ გვერდის ნომერი და შემდეგ "შენ.", ან "შენ.-ები" (თუ თანმიმდევრობით მითითებულია ორი ან მეტი შენიშვნა) და შენიშვნის ნომერი (ნომრები).

# ტ.: (გვარი წელი, XX შენ.)

320

# (გვარი წელი, XX შენ. შენიშვნის ნომერი)

(Grafton 1997, 72n) (გრაფტონი 1997, 72 შენ.)

(Bolinger 1980, 192n23, 192n30, 199n14, 201nn16-17)

(ბოლინგერი 1980, 192შენ.23, 192შენ.30, 199შენ.14, 201შენ.-ები16-17)

<u>ილუსტრაციებისა და ცხრილის ნომრები</u>. გამოიყენეთ აბრევიატურა "ნახ." ("fig.") ნახატის აღსანიშნად, მაგრამ სრულად დაწერეთ სიტყვები "ცხრილი", "რუკა", "დაფა" ("table", "map", "plate") და სხვა ტიპის ილუსტრაციების დასახელებები. მიუთითეთ გვერდის ნომერი ილუსტრაციის ნომრის წინ.

# ტ.: (გვარი წელი, XX, ცხრილი ცხილის ნომერი)

# (გვარი წელი, XX, ნახ. ნახატის ნომერი)

(Sobel 1993, 87, table 5.3) (სობელი 1993, 87, ცხრილი 5.3)

<u>სტრიქონის ნომერი</u>. პოეზიის ნიმუშების და სხვა ნაშრომების შემთხვევაშიც მდებარეობის საუკეთესო მიმანიშნებელია სტრიქონის ნომერი. სტრიქონის ნომრის აღსანიშნავად გამოიყენეთ სიტყვა "სტრიქონის" აბრევიატურა "სტრ." (მრავლობითში "სტრ.-ები") (ინგლისურისთვის - "line" ან "lines"). იქ, სადაც ნათლად ჩანს, რომ მხედველობაში გაქვთ სტრიქონები, შეგიძლიათ უბრალოდ ციფრები მიუთითოთ.

# ტ.: (გვარი წელი, სტრ.-ები სტრიქონების ნომრები)

(Nash 1945, lines 1-4) (ნეში 1945, სტრ.-ები 1-4)

თაბახის, ფურცლებისა და ფორმატების (Sigature, leaf, folio) ნომრები. ზოგიერთ წიგნს, რომელიც დაიბეჭდა 1800 წლამდე, არა აქვს გვერდების ნომრები და დაყოფილია თაბახებად, შემდეგ

ფურცლებად ან ფორმატებად, თუმცა, ყოველ მათგანს აქვს წინა გვერდი ("recto" ან "r.") და უკანა მხარე ("verso" ან "v."). ამ ნაშრომებისთვის ადგილის მიმანიშნებელი ინფორმაცია უნდა შედგებოდეს შესაბამისი ციფრებისა და იდენტიფიკატორების ჯაჭვისგან, ინტერვალების ან დახრილი შრიფტით დაწერილი ნიშნების გარეშე: მაგალითად, G6v, 176r, 232r-v ან fol.49.

URL მისამართი, წყაროს მუდმივი იდენტიფიკატორი, წვდომის თარიღი და აღწერილობითი მაჩვენებლები. ინტერნეტში გამოქვეყნებულ წიგნს დაურთეთ URL მისამართი მხოლოდ ბიბლიოგრაფიაში. მთავრული ასოების დასმა URL-ს შიდა კომპონენტებში ხდება ზუსტად ისე, როგორც ისინი წარმოგვიდგება ეკრანზე. ნუ ჩასვამთ URL-ს კვადრატულ ფრჩხილებში. სასურველია, რომ URL მისამართის უწყვეტობა არ დაირღვეს.

ზოგ ინტერნეტ წყაროს, URL მისამართის გარდა, სხვა მუდმივი იდენტიფიკატორებიც აქვს. თუ წყარო იყენებს ობიექტის ციფრულ იდენტიფიკატორებს ან მსგავს სისტემას, მითითებისას დაურთეთ ეს ინფორმაციაც.

doi: 10. 006/jeth.2000.2694

ნებისმიერი ინტერნეტ წყაროს მითითებისას დაურთეთ ამ წყაროზე უკანასკნელად წვდომის თარიღი. წვდომის თარიღი მიუთითეთ URL მისამართის ან მუდმივი იდენტიფიკატორის შემდეგ და ჩასვით ფრჩხილებში.

მაგ.: (17.05.2006)

(წვდომის თარიღი 2006 წლის 17 მაისი)

(accessed May 17, 2006)

ინტერნეტში გამოქვეყნებული წიგნები შეიძლება არ შეიცავდეს გვერდების ნომრებს, რომლებიც გვეხმარება მითითებაში ნაჩვენები ამონარიდის ადგილმდებარეობის განსაზღვრაში. ასეთ შემთხვევაში შეგიძლიათ, URL მისამართის და წვდომის თარიღის წინ დაუმატოთ აღწერილობითი მაჩვენებელი, როგორიცაა მაგ. ფრაზა "სათაურის ქვეშ".

#### 1.9. თავები და წიგნის სხვა დასათაურებული ნაწილები

თუ ხელმძღვანელობთ ისეთი წიგნის მხოლოდ ერთი ნაწილით, რომელიც ერთი ან რამდენიმე ავტორის მიერ დაწერილი დამოუკიდებელი ნაშრომების კრებულია, მიუთითეთ მხოლოდ ის ერთი თავი ან ნაწილი, რომელიც შეესაბამება თქვენს კვლევას. ამასთანავე, რა თქმა უნდა, უთითებთ წიგნის საერთო სათაურსაც.

ბ.: Demos, John. 2001. Real lives and other fictions: Reconsidering Wallace Stegner's "Angle of repose." In Novel history: Historians and novelists confront America's past (and each other), ed. Mark C. Carnes, 132-45. New York: Simon and Schuster.

ტ.: (Demos 2001, 137)

#### და არა

ბ.: Carnes, Mark C., ed. 2001. Novel history: Historians and novelists confront America's past (and each other). New York: Simon and Schuster.

ტ.: (Carnes 2001, 131)

*ერთი ავტორის მიერ დაწერილი წიგნის ნაწილები.* თუ მიუთითებთ ერთი ავტორის მიერ დაწერილი წიგნის დასათაურებულ ნაწილს, პირველ რიგში, ბიბლიოგრაფიაში მიუთითეთ ამ ნაწილის სათაური სწორი შრიფტით, ბრჭყალების გარეშე და შემდეგ დასვით წერტილი. აღნიშვნის "წიგნში" (ინგლისურისთვის - "In") შემდეგ მიუთითეთ წიგნის სათაური დახრილი შრიფტით. წიგნის სათაურის შემდეგ მიუთითეთ ამ ნაწილის გვერდების სრული ინტერვალი.

ბ.: ავტორის გვარი, სახელი. წელი. ნაწილის სათაური. წიგნში *წიგნის სათაური,* ნაწილის გვერდების ნომრები. გამოცემის ადგილი: გამომცემელი.

Chasteen, John Charles. 2001. Neocolonialism. In Born in blood and fire: A concise history of Latin America, 179-206. New York: W.W. Norton & Company.

თუ მიუთითებთ წიგნის ნაწილს ისეთი ზოგადი სათაურით, როგორიცაა "შესავალი", "წინასიტყვაობა" ან "ბოლოსიტყვაობა", დაწერეთ ეს ტერმინი წიგნის სათაურის წინ სწორი შრიფტით, წიგნის საერთო სათაური კი დახრილი შრიფტით. თუ ეს ნაწილი დაწერილია სხვა ავტორის და არა წიგნის ძირითადი ავტორის მიერ, პირველად მიუთითეთ ამ ნაწილის ავტორის სახელი, ხოლო წიგნის ავტორის სახელი კი წიგნის საერთო სათაურის შემდეგ. ტექსტში ჩართულ მითითებებში იწერება მხოლოდ ნაწილის ავტორის გვარი.

ბ.: წინასიტყვაობის ავტორის გვარი, სახელი. წელი. წინასიტყვაობა წიგნისთვის *წიგნის სათაური,* წიგნის ავტორი. გამოცემის ადგილი: გამომცემელი.

Crosby, Alfred W. 2004. Preface to the new edition of Ecological imperialism: The biological expansion of Europe, 900-1900. New ed. New York: Cambridge University Press.

Calhoun, Craig. 2005. Foreword to Multicultural politics: Racism, ethnicity, and Muslims in Britain, by Tariq Modood. Minneapolis: University of Minnesota Press.

#### ტ.: (წინასიტყვაობის ავტორის გვ არი წელი, XX)

(Calhoun 2005, xv)

*რედაქტირებული კრებულების ნაწილები.* თუ ბიბლიოგრაფიაში მიუთითებთ რედაქტირებული კრებულის ნაწილს, რომელიც მოიცავს მრავალი ავტორის ნაშრომს, პირველ რიგში, მიუთითეთ ნაწილის ავტორი, თარიღი და სათაური (სწორი შრიფტით, ბრჭყალების გარეშე). სიტყვის "წიგნში" (ინგლისურისთვის - "In") შემდეგ კი მიუთითეთ წიგნის სათაური (დახრილი შრიფტით), რედაქტორის სახელი და შემდეგ ნაწილის გვერდების სრული ინტერვალი. ტექსტში ჩართულ მითითებებში იწერება მხოლოდ ნაწილის ავტორის გვარი.
# ბ.: ნაწილის ავტორის გვარი, სახელი. წელი. ნაწილის სათაური. წიგნში *წიგნის სათაური,* რედ. სახელი გვარი, ნაწილის გვერდების ნომრები. გამოცემის ადგილი: გამომცემელი.

Carr, Anne, and Douglas J. Schuurman. 1996. Religion and feminism: A reformist Christian analysis. In Religion, feminism, and the family, ed. Anne Carr and Mary Stewart Van leeuwen, 11-32. Louisville, KY: Westminster John Knox Press.

## ტ.: (ნაწილის ავტორის გვარი წელი, XX-XX)

(Carr and Schuurman 1996, 13-14)

თუ მიუთითებთ ერთსა და იმავე რედაქტირებულ კრებულში შემავალ ორ ან მეტ ნაშრომს, მიიჩნიეთ ისინი ცალკეულ წყაროებად. თუმცა, სივრცის დაზოგვის მიზნით შეგიძლიათ, წარმოადგინოთ ისინი შემოკლებული ფორმით. ბიბლიოგრაფიაში სრულად მიუთითეთ მთლიანი წიგნის მონაცემები და შემდეგ შემოკლებული ფორმით მისი თითოეული ნაწილი. სრულად მიუთითეთ ავტორის სახელი და გვარი და ნაწილის სათაური, წიგნის შესახებ ინფორმაცია კი ჩაწერეთ შემოკლებული ფორმით.

# ბ.: Angle, Oaul M., ed. 1967. Prairie state: Impressions of Illinois, 1773-1967, by travelers and other observers. Chicago: University of Chicago Press.

Keating, William H. 1967. Fort Dearborn and Chicago. In Angle 1967, 84-87.

Lippincott, Sara Clarke. 1967. Chicago. In Angle 1967, 362-70.

ტექსტში ჩართულ მითითებებში იწერება მხოლოდ ნაწილის ავტორი.

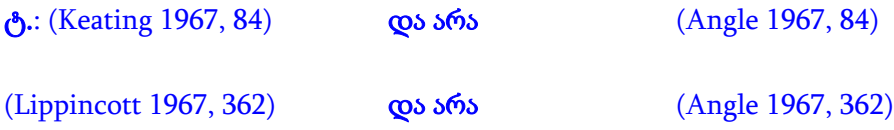

ანთოლოგიაში შესული ნაშრომები. მიუთითეთ ანთოლოგიაში დაბეჭდილი მოთხრობა, ლექსი, ესე ან სხვა ნაშრომი ისევე, როგორც მიუთითებდით მრავალი ავტორის მიერ შექმნილ რედაქტირებულ კრებულში შემავალ ნაშრომს. ანთოლოგიებში გამოქვეყნებული უმეტესი ნაშრომების სათაურები დაწერეთ სწორი შრიფტით. გამონაკლისს წარმოადგენს ამონარიდის სათაური დიდი მოცულობის მქონე პოემიდან ან პროზაული ნაწარმოებიდან, რომელიც უნდა დაიწეროს დახრილი შრიფტით.

- ბ.: ნაწარმოების ავტორის გვარი, სახელი. წელი. ნაწარმოების სათაური. წიგნში წიგნის *სათაური,* რედ. სახელი გვარი, ნაწარმოების გვერდების ნომრები. გამოცემის ადგილი: გამომცემელი.
- ნაწარმოების ავტორის გვარი, სახელი. წელი. ნაწყვეტი ნაწარმოებიდან *ნაწარმოების სათაური.* წიგნში *წიგნის სათაური,* რედ. სახელი გვარი, ნაწარმოების გვერდების ნომრები. გამოცემის ადგილი: გამომცემელი.
- Allende, Isabel. 1997. The spirits were willing. In *The Oxford book of Latin American essays*, ed. Ilan Stavans, 461-76. New York: Oxford University Press.
- Wigglesworth, Michael. 2003. Excerpt from *The day of doom.* In *The new anthology of American* poetry: Traditions and revolutions, beginnings to 1900, ed. Steven Gould Axelrod, Camille Roman, and Thomas Traviano, 68-74. New Brunswick, NJ: Rutgers University Press.

### ტ.: (ნაწარმოების ავტორის გვარი, წელი, XX)

(Allende 1997, 463-64)

#### (Wigglesworth 2003, 68)

თუ ნაწარმოების თავდაპირველი გამოცემის თარიღი მნიშვნელოვანია თქვენი ნაშრომის კონტექსტიდან გამომდინარე, დაურთეთ იგი კვადრატულ ფრჩხილებში ანთოლოგიის გამოქვეყნების თარიღის წინ როგორც ბიბლიოგრაფიაში, ისე ტექსტში ჩართულ მითითებებში.

- ბ.: ნაწარმოების ავტორის გვარი, სახელი. [თავდაპირველი გამოცემის თარიღი] წელი. ნაწარმოების სათაური. წიგნში *წიგნის სათაური,* რედ. სახელი გვარი, ნაწარმოების გვერდების ნომრები. გამოცემის ადგილი: გამომცემელი.
- ნაწარმოების ავტორის გვარი, სახელი. [თავდაპირველი გამოცემის თარიღი] წელი. ნაწყვეტი ნაწარმოებიდან *ნაწარმოების სათაური.* წიგნში *წიგნის სათაური,* რედ. სახელი გვარი, ნაწარმოების გვერდების ნომრები. გამოცემის ადგილი: გამომცემელი.
- Wigglesworth, Michael. Excerpt from The Day of Doom (1662). In The New Anthology of American Poetry: Traditions and Revolutions, Beginnings to 1900, edited by Steven Gould Axelrod, Camille Roman, and Thomas Traviano, 68-74. New Brunswick, NJ: Rutgers University Press, 2003.

## ტ.: (გვარი [თავდაპირველი გამოცემის თარიღი] წელი, XX)

(Wigglesworth [1662] 2003, 68)

## 1.10. ინტერნეტში განთავსებული და სხვა ელექტრონული წიგნები

ციფრული წიგნის დასამოწმებლად იხელმძღვანელეთ ნაბეჭდი წიგნის მითითებისთვის არსებული წესებით. სტანდარტული ელემენტების გარდა, ინტერნეტში განთავსებული წიგნებისთვის მიუთითეთ URL მისამართი და წვდომის თარიღი. გაითვალისწინეთ, რომ მხოლოდ URL მისამართი არ არის საკმარისი; დაურთეთ მაქსიმალური ინფორმაცია გამოცემის შესახებ, რათა მკითხველს შეეძლოს წყაროს მოძებნა იმ შემთხვევაშიც კი, თუ URL მისამართი შეიცვლება. თუ გვერდის ნომრები არ არის აღნიშნული, ციტირებული მონაკვეთის ადგილმდებარეობა მიუთითეთ აღწერილობითად, მაგ. წამძღვარებული ქვესათაურით და ა.შ.

# ბ.: გვარი, სახელი. წელი. *სათაური.* გამოცემის ნომერი. გამოცემის ადგილი: გამომცემელი. URL მისამართი (წვდომის თარიღი).

Samora, Julian, and Patricia Vandel Simon. 2000. A history of the Mexican-American people. Rev. ed. East Lansing. MI: Julian Samora Research Institute, Michigan State University. [http](http://www.google.com/url?q=http%3A%2F%2Fwww.jsri.msu.edu%2Fmuseum%2Fpubs%2FMexAmHist%2Fchapter14.html%23six&sa=D&sntz=1&usg=AFQjCNGONUHK8fn_zRQGNDy7a2BURg0VVw)[://](http://www.google.com/url?q=http%3A%2F%2Fwww.jsri.msu.edu%2Fmuseum%2Fpubs%2FMexAmHist%2Fchapter14.html%23six&sa=D&sntz=1&usg=AFQjCNGONUHK8fn_zRQGNDy7a2BURg0VVw)ww[w](http://www.google.com/url?q=http%3A%2F%2Fwww.jsri.msu.edu%2Fmuseum%2Fpubs%2FMexAmHist%2Fchapter14.html%23six&sa=D&sntz=1&usg=AFQjCNGONUHK8fn_zRQGNDy7a2BURg0VVw)[.](http://www.google.com/url?q=http%3A%2F%2Fwww.jsri.msu.edu%2Fmuseum%2Fpubs%2FMexAmHist%2Fchapter14.html%23six&sa=D&sntz=1&usg=AFQjCNGONUHK8fn_zRQGNDy7a2BURg0VVw)jsr[i](http://www.google.com/url?q=http%3A%2F%2Fwww.jsri.msu.edu%2Fmuseum%2Fpubs%2FMexAmHist%2Fchapter14.html%23six&sa=D&sntz=1&usg=AFQjCNGONUHK8fn_zRQGNDy7a2BURg0VVw)[.m](http://www.google.com/url?q=http%3A%2F%2Fwww.jsri.msu.edu%2Fmuseum%2Fpubs%2FMexAmHist%2Fchapter14.html%23six&sa=D&sntz=1&usg=AFQjCNGONUHK8fn_zRQGNDy7a2BURg0VVw)s[u.](http://www.google.com/url?q=http%3A%2F%2Fwww.jsri.msu.edu%2Fmuseum%2Fpubs%2FMexAmHist%2Fchapter14.html%23six&sa=D&sntz=1&usg=AFQjCNGONUHK8fn_zRQGNDy7a2BURg0VVw)ed[u/](http://www.google.com/url?q=http%3A%2F%2Fwww.jsri.msu.edu%2Fmuseum%2Fpubs%2FMexAmHist%2Fchapter14.html%23six&sa=D&sntz=1&usg=AFQjCNGONUHK8fn_zRQGNDy7a2BURg0VVw)museu[m](http://www.google.com/url?q=http%3A%2F%2Fwww.jsri.msu.edu%2Fmuseum%2Fpubs%2FMexAmHist%2Fchapter14.html%23six&sa=D&sntz=1&usg=AFQjCNGONUHK8fn_zRQGNDy7a2BURg0VVw)[/p](http://www.google.com/url?q=http%3A%2F%2Fwww.jsri.msu.edu%2Fmuseum%2Fpubs%2FMexAmHist%2Fchapter14.html%23six&sa=D&sntz=1&usg=AFQjCNGONUHK8fn_zRQGNDy7a2BURg0VVw)ub[s/](http://www.google.com/url?q=http%3A%2F%2Fwww.jsri.msu.edu%2Fmuseum%2Fpubs%2FMexAmHist%2Fchapter14.html%23six&sa=D&sntz=1&usg=AFQjCNGONUHK8fn_zRQGNDy7a2BURg0VVw)MexAmHis[t](http://www.google.com/url?q=http%3A%2F%2Fwww.jsri.msu.edu%2Fmuseum%2Fpubs%2FMexAmHist%2Fchapter14.html%23six&sa=D&sntz=1&usg=AFQjCNGONUHK8fn_zRQGNDy7a2BURg0VVw)[/c](http://www.google.com/url?q=http%3A%2F%2Fwww.jsri.msu.edu%2Fmuseum%2Fpubs%2FMexAmHist%2Fchapter14.html%23six&sa=D&sntz=1&usg=AFQjCNGONUHK8fn_zRQGNDy7a2BURg0VVw)hapte[r](http://www.google.com/url?q=http%3A%2F%2Fwww.jsri.msu.edu%2Fmuseum%2Fpubs%2FMexAmHist%2Fchapter14.html%23six&sa=D&sntz=1&usg=AFQjCNGONUHK8fn_zRQGNDy7a2BURg0VVw)[14.h](http://www.google.com/url?q=http%3A%2F%2Fwww.jsri.msu.edu%2Fmuseum%2Fpubs%2FMexAmHist%2Fchapter14.html%23six&sa=D&sntz=1&usg=AFQjCNGONUHK8fn_zRQGNDy7a2BURg0VVw)tm[l](http://www.google.com/url?q=http%3A%2F%2Fwww.jsri.msu.edu%2Fmuseum%2Fpubs%2FMexAmHist%2Fchapter14.html%23six&sa=D&sntz=1&usg=AFQjCNGONUHK8fn_zRQGNDy7a2BURg0VVw)[#six](http://www.google.com/url?q=http%3A%2F%2Fwww.jsri.msu.edu%2Fmuseum%2Fpubs%2FMexAmHist%2Fchapter14.html%23six&sa=D&sntz=1&usg=AFQjCNGONUHK8fn_zRQGNDy7a2BURg0VVw) (19.12.2005).

## ტ.: (გვარი წელი, ქვესათაურის "ქვესათაური" ქვეშ)

(Samora and Simon 2000, under "Civil War in mexico").

ან

## (გვარი წელი)

(Samora and Vandel Simon 2000)

სხვა ელექტრონულ ფორმატში გამოქვეყნებული (მაგ.: CD-ROM, Microsoft Reader e-book) წიგნების მითითებისას მიუთითეთ წიგნის ფორმატიც.

### ბ.: გვარი, სახელი. *სათაური.* გამოცემის ადგილი: გამომცემელი, წელი. წიგნის ფორმატი.

- Davenport, Thomas H., and John C. Beck. 2001. The attention economy: Understanding the new currency of business. Cambridge, MA: Harvard Business Scholl Press. TK3 Reader e-book.
- Hellman, Hal. 2004. Great feuds in technology: Ten of the liveliest disputes ever. New York: John Wiley. Rocket e-book.

## 2. სამეცნიერო ჟურნალების სტატია

აკადემიურ ნაშრომებში გამოყენებულ წყაროთაგან ერთ-ერთი ყველაზე გავრცელებულია სამეცნიერო ჟურნალებში ან პროფესიულ პერიოდულ გამოცემებში გამოქვეყნებული სტატიები. სამეცნიერო ჟურნალში გამოქვეყნებული სტატიის მითითებისას საჭიროა შემდეგი ბიბლიოგრაფიული მონაცემები: სტატიის ავტორის სახელი და გვარი, გამოქვეყნების თარიღი, სტატიის სათაური, ჟურნალის სახელწოდება, ინფორმაცია ჟურნალის გამოცემის შესახებ, გვერდების ნომრები ან ადგილის დასადგენი სხვა ინფორმაცია. ამდენად, აქ ჩამოთვლილი მონაცემების შესაბამისი პარაგრაფების წაკითხვა მნიშვნელოვანია ნებისმიერ სამეცნიერო ჟურნალის სტატიის მითითებისას. იმ შემთხვევაში თუ სტატია დაბეჭდილია ჟურნალის სპეციალურ გამოცემაში ან მის დამატებაში, მაშინ გაეცანით ასევე პარაგრაფს "სპეციალური გამოცემები და დამატებები", ხოლო თუ სამეცნიერო ჟურნალი ინტერნეტშია განთავსებული, წაიკითხეთ დამატებით პარაგრაფი "ინტერნეტში გამოქვეყნებული სტატიები". რაც შეეხება პოპულარულ ჟურნალებს, ისინი, როგორც წესი, არ არის სამეცნიერო გამოცემები და მათი მითითებაც სხვანაირად ხდება. ამდენად მათი მითითებისთვის იხ. ქვეთავი "**პოპულარული ჟურნალის სტატია**".

#### 2.1. ავტორის სახელი და გვარი

- 2.2. გამოქვეყნების თარიღი
- 2.3. სტატიის სათაური
- 2.4. სამეცნიერო ჟურნალის სახელწოდება
- 2.5. ინფორმაცია გამოცემის შესახებ
- 2.6. გვერდის ნომრები და ადგილის დასადგენი სხვა ინფორმაცია
- 2.7. სპეციალური გამოცემები და დამატებები
- 2.8. ინტერნეტში გამოქვეყნებული სტატიები

#### 2.1. ავტორის სახელი და გვარი

მიუთითეთ ავტორის სახელი და გვარი ზუსტად ისე, როგორც სტატიაშია მოცემულია. იხელმძღვანელეთ წიგნის ავტორის მითითებისას გამოყენებული წესებით (იხ. ზემოთ).

#### 2.2. გამოქვეყნების თარიღი

სამეცნიერო ჟურნალის სტატიის გამოქვეყნების ძირითადი თარიღი მხოლოდ წელია. ბიბლიოგრაფიაში დაწერეთ ის ავტორის სახელის და გვარის შემდეგ და გამოყავით წერტილით ისევე, როგორც წიგნის შემთხვევაში. ტექსტში ჩართულ მითითებებში დასვით იგი ავტორის გვარის შემდეგ შუალედური პუნქტუაციის ნიშნის გარეშე.

# ბ.: სტატიის ავტორის გვარი, სახელი. ჟურნალის გამოსვლის წელი. სტატიის სათაური. *ჟურნალის სახელწოდება* ჟურნალის ნომერი (ჟურნალის გამოსვლის თვე ან სეზონი): XX-XX.

- Burns, Sarah. 2005. Ordering the artist's body: Thomas Eakins's acts of self-portrayal. American Art 19, no. 1 (Spring): 82-107.
- Jenkins, J. Craig, David Jacobs, and Jon Agnone. 2003. Political opportunities and African-American protest, 1948-1997. American Journal of Sociology 109, no. 2 (September): 277-303.

#### ტ.: (ავტორის გვარი ჟურნალის გამოსვლის წელი, XX-XX)

#### (Burns 2005, 95)

(Jenkins, Jacobs, and Agnone 2003, 298-99)

თარიღის შესახებ დამატებითი ინფორმაცია, შესაძლებელია მიეთითოს ბიბლიოგრაფიის მუხლში. ის უნდა ჩაიწეროს ფრჩხილებში და განთავსდეს ჟურნალის ტომის ნომრის შემდეგ (ან გამოშვების ნომრის შემდეგ). უფრო დეტალურად იხ. ქვემოთ.

თუ სტატია მიღებულია გამოსაქვეყნებლად, მაგრამ ჯერ არ გამოქვეყნებულა, იხმარეთ სიტყვა "ბეჭდვაშია" თარიღის (და გვერდების ნომრების) სანაცვლოდ. გაუგებრობის თავიდან ასაცილებლად, ტექსტობრივ მითითებებში დასვით მძიმე ავტორის გვარსა და ამ სიტყვას შორის. ნებისმიერი სტატია, რომელიც ჯერ არ არის მიღებული გამოსაცემად, ჩათვალეთ გამოუქვეყნებელ ხელნაწერად.

ბ.: ავტორის გვარი, სახელი. ბეჭდვაშია. სტატიის სათაური. *ჟურნალის სახელწოდება* ჟურნალის ნომერი.

Author. "Article Title." Journal Name Journal No (forthcoming).

## ტ.: (ავტორის გვარი, ბეჭდვაშია) (Author's surname, forthcoming)

#### 2.3. სტატიის სათაური

დაწერეთ სტატიის სრული სათაური და ქვესათაური სწორი შრიფტით, ნუ გამოიყენეთ ბრჭყალებს. სათაური ქვესათაურისგან ორწერტილით გამოყავით. მთავრული ასოები გამოიყენეთ კონკრეტული ენისთვის არსებული სტანდარტების მიხედვით.

ბ.: ავტორის გვარი, სახელი. ჟურნალის გამოსვლის წელი. სტატიის სათაური: ქვესათაური. *ჟურნალის სახელწოდება* ჟურნალის ნომერი (ჟურნალის გამოსვლის თვე ან სეზონი): XX-XX.

Green, Nancy L. 2005. The politics of exit: Reversing the immigration paradigm. Journal of Modern History 77 (June): 263-89.

სათაურში გამოყენებული ტერმინები და წიგნების სათაურები, რომლებიც, როგორც წესი, დახრილი შრიფტით იწერება, კვლავ დახრილი შრიფტით დაიწერება სტატიის სათაურშიც. სათაურში გამოყენებული ისეთი ფრაზა, რომელიც ბრჭყალებშია მოცემული, კვლავ რჩება ბრჭყალებში. ნუ დასვამთ მძიმეს ან წერტილს სტატიის იმ სათაურის ან ქვესათაურის შემდეგ, რომელიც სრულდება კითხვის ან ძახილის ნიშნით.

- ბ.: Lewis, Judith. 1998. "Tis a misfortune to be a great ladie": Maternal morality in the British aristocracy, 1558-1959. Journal of British Studies 37:26-40.
- Loften, Peter. 1989. Reverberations between wordplay and swordplay in Hamlet. Aeolian Studies 2:12-29.
- Williamson, George S. 2000. What killed August von Kotzebue? The temptations of virtue and the political theology of German nationalism, 1789-1819. Journal of Modern History 72 (December): 890-943.

თუ უცხო ენაზე არსებულ სათაურს დაურთავთ ქართულ თარგმანს, თარგმნილი სათაური ჩასვით კვადრატულ ფრჩხილებში, ბრჭყალების გარეშე.

- ბ.: Bouchard, Gérard. 1979. Un essair d'anthropologie régionale: L'histoire sociale du Saguenay aux XIXe et XXe siècles. Annales: Économies, sociètés, civilisations 34: 118-34.
- Kern, W. 1938. Waar verzamelde Pigafetta zijn Maleise woorden? [სად შეაგროვა პიგაფერამ მისი მალაზიური სიტყვები?] Tijdschrift voor indische taal-, land- en volkenkunde 78:271-73.

#### 2.4. სამეცნიერო ჟურნალის სახელწოდება

სტატიის სათაურის შემდეგ მიუთითეთ ჟურნალის სათაური დახრილი შრიფტით. მიუთითეთ სათაური ისე, როგორც ჟურნალის სატიტულო გვერდზე ან სარჩევის დასაწყისშია მოცემული, ნუ გამოიყენებთ აბრევიატურებს. თუ ოფიციალური სათაური არის აბრევიატურა, მაგ. "SMK", ნუ გაშიფრავთ მას. მთავრული ასოები გამოიყენეთ კონკრეტული ენის მოთხოვნების შესაბამისად.

#### 2.5. ინფორმაცია გამოცემის შესახებ

სამეცნიერო ჟურნალების დამოწმებისას მნიშვნელოვანია პუბლიკაციის თარიღის გარდა ტომის ნომრის, გამოცემის/ნომრის ან თვის მითითება ბიბლიოგრაფიაში. მკითხველს შეიძლება, არ დასჭირდეს ყველა ეს ელემენტი სტატიის მოსაძებნად, მაგრამ ყველა მათგანის მითითებით თავიდან ვიცილებთ შეცდომის გაპარვის რისკს.

ჟურნალის ტომი და ნომერი. ტომის ნომერი მოსდევს ჟურნალის სათაურს, არ გამოიყოფა სათაურისგან სასვენი ნიშნით და არ იწერება დახრილი შრიფტით. გამოიყენეთ არაბული ციფრები მაშინაც, როცა თავად ჟურნალი იყენებს რომაულს. თუ ნომერს/გამოცემას აქვს ნომერი, ის მოსდევს ტომის ნომერს, გამოყოფილია მძიმით და წინ უძღვის სიმბოლო " $N^{0}$ " (No).

როდესაც ჟურნალში აღნიშნულია მხოლოდ ნომერი და არ არის მითითებული ტომის ნომრები, ჟურნალის სახელწოდების შემდეგ დაისმის მძიმე.

# ბ.: ავტორის გვარი, სახელი. ჟურნალის გამოსვლის წელი. სტატიის სათაური. *ჟურნალის* სახელწოდება, №X: XX-XX.

Beattie, J.M. 1974. The pattern of crime in England, 1660-1800. Past and Present, no. 62:47-95.

თუ, გამოქვეყნების წლის გარდა, თარიღთან დაკავშირებით ნებისმიერი სხვა დამატებითი ინფორმაცია გაქვთ, დაურთეთ იგი ფრჩხილებში ტომის და გამოცემის ნომრების შემდეგ. კონკრეტული ჟურნალის გამოცემის პერიოდულობის შესაბამისად, ეს ინფორმაცია შეიძლება იყოს წელიწადის დრო, თვე ან ზუსტი დღე. სეზონის, თვეებისა და დღეების სახელებთან მთავრული ასოები გამოიყენეთ კონკრეტული ენის ნორმების შესაბამისად.

# ბ.: ავტორის გვარი, სახელი. ჟურნალის გამოსვლის წელი. სტატიის სათაური. *ჟურნალის* სახელწოდება ჟურნალის ნომერი (ჟურნალის გამოსვლის თვე ან სეზონი): XX-XX.

ავტორის გვარი, სახელი. ჟურნალის გამოსვლის წელი. სტატიის სათაური. *ჟურნალის* სახელწოდება ჟურნალის ტომის ნომერი, №X: XX-XX.

Mackay, Christopher S. 1999. Lactantius and the succession to Diocletian. Classical Philology 94. No. 2:198-209.

Kumar, Rahul. 2003. Reasonable reasons in contractualist moral argument. Ethics 114 (October): 6-37.

#### 2.6. გვერდების ნომრები და ადგილის დასადგენი სხვა ინფორმაცია

ბიბლიოგრაფიაში მიუთითეთ სტატიის გვერდების ნომრების სრული ინტერვალი. როგორც წესი, სამეცნიერო ჟურნალების სტატიების გვერდების ნომრები წინა ელემენტისგან გამოიყოფა ორწერტილით და არა მძიმით. როდესაც ფრჩხილებში მოქცეული დამატებითი ინფორმაცია უსწრებს წინ ორწერტილს, გამოტოვეთ ინტერვალი ორწერტილის შემდეგ, ხოლო როდესაც ტომის ან გამოცემის ნომერი უსწრებს - ნუ გამოტოვებთ ინტერვალს ორი წერტილის შემდეგ.

- ბ.: ავტორის გვარი, სახელი. ჟურნალის გამოსვლის წელი. სტატიის სათაური. *ჟურნალის* სახელწოდება ჟურნალის ტომის ნომერი, №X (ჟურნალის გამოსვლის თვე ან სეზონი): XX-XX.
- ავტორის გვარი, სახელი. ჟურნალის გამოსვლის წელი. სტატიის სათაური. *ჟურნალის* სახელწოდება ჟურნალის ტომის ნომერი, №X: XX-XX.
- Hitchcock, Tim. 2005. Begging on the streets of eighteenth-century London. Journal of British Studies 44, no. 3 (July): 478-98.
- Gold, Ann Grodzins. 1998. Grains of truth: Shifting hierarchies of food and grace in three Rajasthani tales. History of religions 38, no. 2:150-71.

თუ ტექსტში ჩართულ მითითებებში მიუთითებთ კონკრეტულ ნაწყვეტს, დაურთეთ მხოლოდ მითითებული კონკრეტული გვერდის (გვერდების) ნომერი, რომელსაც წინ უსწრებს მძიმე (და არა ორწერტილი).

ტ.: (ავტორის გვარი ჟურნალის გამოსვლის წელი, XX)

(Hitchcock 2005, 478)

(Gold 1998, 152-53)

ინტერნეტში გამოქვეყნებული სამეცნიერო ჟურნალების სტატიების მითითებისას დაურთეთ გვერდების ნომრები (თუ არის) და URL მისამართი (ან მუდმივი იდენტიფიკატორი) და ასევე, სტატიის მოძიების თარიღი.

### 2.7. სპეციალური გამოცემა და დამატება

სპეციალური გამოცემა არის ჟურნალის ერთი თემისადმი მიძღვნილი ნომერი. მას აქვს ტომის და გამოცემის ჩვეულებრივი ნომრები. თუ სპეციალურ გამოცემას აქვს საკუთარი სათაური და ჰყავს რედაქტორი, ბიბლიოგრაფიაში აღნიშნეთ ორივე მათგანი. სპეციალური გამოცემის სათაური მოცემულია სწორი შრიფტით და ჩასმულია ბრჭყალებში, მას მოსდევს რედაქტორის სახელი. ბოლოს კი ვუთითებთ ჟურნალის სათაურს დახრილი შრიფტით, რასაც მოსდევს ტომის ან გამოცემის ნომერი და გვერდების ნომერი. ტექსტში ჩართულ მითითებებში დაწერეთ მხოლოდ მითითებული ნაწილის ავტორი.

ბ.: ავტორის გვარი, სახელი. გამოსვლის წელი. სტატიის სათაური. გამოცემაში "გამოცემის სათაური." რედ. გამოცემის რედაქტორის სახელი გვარი. სპეციალური გამოცემა, ჟურნალის სახელწოდება ჟურნალის ნომერი (გამოსვლის თვე ან სეზონი): XX-XX.

Jones, Mathew L. 2001. Descartes' geometry as a spiritual exercise. In "Things," ed. Bill Brown. Special issue, Critical Inquiry 28, no. 1(Autumn): 40-71.

ტ.: (ავტორის გვარი სპეციალური გამოცემის გამოსვლის წელი, XX)

(Jones 2001, 43-44)

თუ მთლიანად გამოცემის მითითება გსურთ, გამოტოვეთ სტატიასთან დაკავშირებული ინფორმაცია.

# ბ.: გამოცემის რედაქტორის გვარი, სახელი, რედ. გამოსვლის წელი. "გამოცემის სათაური." სპეციალური გამოცემა, *ჟურნალის სახელწოდება* ჟურნალის ნომერი (გამოსვლის თვე ან სეზონი).

Brown, Bill, ed. 2001. "Things." Special issue, Critical Inquiry 28, no. 1(Autumn).

ჟურნალის დამატებას, ასევე, შეიძლება, ჰქონდეს საკუთარი სათაური და ჰყავდეს ავტორი ან რედაქტორი. სპეციალური გამოცემისგან განსხვავებით, იგი ჟურნალის ჩვეულებრივი გამოცემებისგან ცალკე ინომრება. ინგლისურენოვან ჟურნალებში ხშირად მისი გვერდების ნომრების ნაწილია ასო S. დასვით მძიმე ტომის ნომერსა და დამატების ნომერს შორის.

# ბ.: ავტორის გვარი, სახელი. გამოსვლის წელი. სტატიის სათაური. დამატებაში "დამატების სათაური," *ჟურნალის სახელწოდება* ჟურნალის ნომერი, დამატების ნომერი (გამოსვლის თვე ან სეზონი): XX-XX.

Ekeland, Ivar, James J. Heckman, and Lars Nesheim. 2004. Identification and estimation of hedonic models. In "Papers in Honor of Sherwin Rosen," *Journal of Political Economy* 112, S1 (February): S60-S109.

### 2.8. ინტერნეტში გამოქვეყნებული სტატია

336 ონლაინ ჟურნალებთან დაკავშირებით იხელმძღვანელეთ ბეჭდვითი ჟურნალების სტატიებისთვის განკუთვნილი მითითებებით. გარდა ამისა, დაურთეთ URL მისამართი და სტატიის მოპოვების თარიღი. გაითვალისწინეთ, რომ მხოლოდ URL არ არის საკმარისი. თქვენ უნდა მიუთითოთ პუბლიკაციის ყველა მონაცემი, რომლითაც შესაძლებელია მისი იდენტიფიცირება, რათა მკითხველს შეეძლოს წყაროს მოძიება URL -ის შეცვლის შემთხვევაშიც. ონლაინ ჟურნალებში განთავსებულ სტატიებში შეიძლება, არ მოიპოვებოდეს გვერდების ნომრები, განსაკუთრებით მაშინ, თუ ისინი არ ქვეყნდება ბეჭდვითი ჟურნალების პარალელურად. თუ გვერდების ნომრები არ არსებობს, მოცემული ნაწყვეტის იდენტიფიცირება შეგიძლიათ აღწერილობითი მაჩვენებლით, მაგ. ფრაზით "ქვესათაურის ქვეშ".

# ბ.: ავტორის გვარი, სახელი. გამოსვლის წელი. სტატიის სათაური. *ჟურნალის სახელწოდება* ჟურნალის ნომერი (გამოსვლის თვე ან სეზონი). URL მისამართი (წვდომის თარიღი).

Uzzi, Brian, and Jarrett Spiro. 2005. Collaboration and creativity: The small world problem. American Journal of Sociology 111, no. 2 (September). [http](http://www.google.com/url?q=http%3A%2F%2Fwww.journals.uchicago.edu%2FAJS%2Fjournal%2Fissues%2Fv111n2%2F090090%2F090090.html&sa=D&sntz=1&usg=AFQjCNHsQqx1neb36aVrItReOlFUTY90vA)[://](http://www.google.com/url?q=http%3A%2F%2Fwww.journals.uchicago.edu%2FAJS%2Fjournal%2Fissues%2Fv111n2%2F090090%2F090090.html&sa=D&sntz=1&usg=AFQjCNHsQqx1neb36aVrItReOlFUTY90vA)[w](http://www.google.com/url?q=http%3A%2F%2Fwww.journals.uchicago.edu%2FAJS%2Fjournal%2Fissues%2Fv111n2%2F090090%2F090090.html&sa=D&sntz=1&usg=AFQjCNHsQqx1neb36aVrItReOlFUTY90vA)ww[.](http://www.google.com/url?q=http%3A%2F%2Fwww.journals.uchicago.edu%2FAJS%2Fjournal%2Fissues%2Fv111n2%2F090090%2F090090.html&sa=D&sntz=1&usg=AFQjCNHsQqx1neb36aVrItReOlFUTY90vA)[journals](http://www.google.com/url?q=http%3A%2F%2Fwww.journals.uchicago.edu%2FAJS%2Fjournal%2Fissues%2Fv111n2%2F090090%2F090090.html&sa=D&sntz=1&usg=AFQjCNHsQqx1neb36aVrItReOlFUTY90vA).[u](http://www.google.com/url?q=http%3A%2F%2Fwww.journals.uchicago.edu%2FAJS%2Fjournal%2Fissues%2Fv111n2%2F090090%2F090090.html&sa=D&sntz=1&usg=AFQjCNHsQqx1neb36aVrItReOlFUTY90vA)chicag[o](http://www.google.com/url?q=http%3A%2F%2Fwww.journals.uchicago.edu%2FAJS%2Fjournal%2Fissues%2Fv111n2%2F090090%2F090090.html&sa=D&sntz=1&usg=AFQjCNHsQqx1neb36aVrItReOlFUTY90vA).ed[u/A](http://www.google.com/url?q=http%3A%2F%2Fwww.journals.uchicago.edu%2FAJS%2Fjournal%2Fissues%2Fv111n2%2F090090%2F090090.html&sa=D&sntz=1&usg=AFQjCNHsQqx1neb36aVrItReOlFUTY90vA)J[S/journal/i](http://www.google.com/url?q=http%3A%2F%2Fwww.journals.uchicago.edu%2FAJS%2Fjournal%2Fissues%2Fv111n2%2F090090%2F090090.html&sa=D&sntz=1&usg=AFQjCNHsQqx1neb36aVrItReOlFUTY90vA)ssue[s/v](http://www.google.com/url?q=http%3A%2F%2Fwww.journals.uchicago.edu%2FAJS%2Fjournal%2Fissues%2Fv111n2%2F090090%2F090090.html&sa=D&sntz=1&usg=AFQjCNHsQqx1neb36aVrItReOlFUTY90vA)[111](http://www.google.com/url?q=http%3A%2F%2Fwww.journals.uchicago.edu%2FAJS%2Fjournal%2Fissues%2Fv111n2%2F090090%2F090090.html&sa=D&sntz=1&usg=AFQjCNHsQqx1neb36aVrItReOlFUTY90vA)[n](http://www.google.com/url?q=http%3A%2F%2Fwww.journals.uchicago.edu%2FAJS%2Fjournal%2Fissues%2Fv111n2%2F090090%2F090090.html&sa=D&sntz=1&usg=AFQjCNHsQqx1neb36aVrItReOlFUTY90vA)[2/090090/090090.html](http://www.google.com/url?q=http%3A%2F%2Fwww.journals.uchicago.edu%2FAJS%2Fjournal%2Fissues%2Fv111n2%2F090090%2F090090.html&sa=D&sntz=1&usg=AFQjCNHsQqx1neb36aVrItReOlFUTY90vA) (19. 12.2005).

ტ.: (ავტორის გვარი გამოსვლის წელი, ქვესათაურის "ქვესათაური" ქვეშ)

(Uzzi and Spiro 2005, under "Milgram's small world theory")

ან

(ავტორის გვარი გამოსვლის წელი)

(Uzzi and Spiro 2005)

სტატიების ონლაინ მონაცემთა ბაზები ზოგადად შეიცავს მითითებისთვის საჭირო ყველა ელემენტის ჩამონათვალს. დაურთეთ მითითებული URL მისამართი, რომელიც, ასევე, აღნიშნავს იმ მონაცემთა ბაზას, რომლითაც იხელმძღვანელეთ სტატიის მითითებისას.

- ბ.: ავტორის გვარი, სახელი. გამოსვლის წელი. სტატიის სათაური. *ჟურნალის სახელწოდება* ჟურნალის ნომერი (გამოსვლის თვე ან სეზონი): XX-XX. URL მისამართი (წვდომის თარიღი).
- Shapiro, Lawrence A. 2000. Multiple realizations. Journal of Philosophy 97, no. 12 (December): 635-54. http://links.jstor.org/sici?sici=0022-362X%28200012%2997%3A12%3C635%3AMR%3E2.0.CO%3B2-Q (27.06.2006).

#### ტ.: (ავტორის გვარი გამოსვლის წელი, XX)

(Shapiro 2000, 642)

#### 3. პოპულარული ჟურნალის სტატია

სამეცნიერო ჟურნალების მითითებისთვის განსაზღვრული ბევრი პრინციპი (იხ. ზემოთ) თანაბრად ვრცელდება პოპულარული ჟურნალების მითითებაზეც. დაწერეთ სტატიების სათაურები სწორი შრიფტით, ბრჭყალების გარეშე (ინგლისური ენის შემთხვევაში მთავრული ასოთი დაიწყეთ მხოლოდ პირველი სიტყვა). ჟურნალების სათაურები კი დაწერეთ დახრილი შრიფტით (ინგლისური ენის შემთხვევაში მთავრული ასოთი დაიწყეთ ყოველი სიტყვა).

უმეტეს შემთხვევაში, ყოველკვირეული ან ყოველთვიური ჟურნალების მითითებისას მიუთითეთ მხოლოდ თარიღი, მიუხედავად იმისა, რომ ისინი დანომრილია ტომებისა თუ ნომრების მიხედვით. ბიბლიოგრაფიის მუხლებში დაურთეთ წელი ჩვეულ ადგილზე, ხოლო ნებისმიერი დამატებითი ინფორმაცია თარიღთან დაკავშირებით (როგორიცაა თვე ან ზუსტი დღე) დაწერეთ ჟურნალის სათაურის შემდეგ, თუმცა, არ ჩასვათ ფრჩხილებში. ტექსტში ჩართულ მითითებებში აღნიშნეთ კონკრეტული ნაწყვეტის გვერდის ნომერი, ხოლო ბიბლიოგრაფიის მუხლში კი შეგიძლიათ გამოტოვოთ სტატიის გვერდების ნომრები, ვინაიდან პოპულარული ჟურნალების სტატიები მოიცავს მრავალ გვერდს, რომლებზეც განთავსებულია სხვადასხვა ტიპის მასალა. თუ ბიბლიოგრაფიის მუხლს დაურთავთ გვერდების ნომრებს, ორწერტილის ნაცვლად ის მძიმით გამოყავით გამოცემის თარიღისგან.

# ბ.: ავტორს გვარი, სახელი. გამოსვლის წელი. სტატიის სათაური. *ჟურნალის სახელწოდება,* გამოსვლის თვე და რიცხვი. .

Shapiro, Mark. 2004. New power for "Old Europe." The Nation, December 27.

### ტ.: (ავტორის გვარი გამოსვლის წელი, XX)

(Shapiro 2004, 12-13)

თუ მიუთითებთ ჟურნალის რეგულარული განყოფილების ან სვეტის სახელს, მისი სათაური დაწერეთ სწორი შრიფტით და ნუ ჩასვამთ მას ბრჭყალებში. მთავრული ასოების გამოყენება ხდება კონკრეტული ენის სტანდარტის მიხედვით (ინგლისური ენის შემთხვევაში მთავრული ასოთი დაიწყეთ ყოველი სიტყვა). თუ სვეტს ან განყოფილებას არ ჰყავს ავტორი, მისი გვარის ნაცვლად ბიბლიოგრაფიაში ჩასვით ჟურნალის სახელწოდება.

ბ.: გვარი, სახელი. გამოსვლის წელი. რუბრიკის სათაური, *ჟურნალის სახელწოდება,* გამოსვლის თვე და რიცხვი, XX.

*ჟურნალის სახელწოდება.* გამოსვლის წელი. რუბრიკის სათაური. გამოსვლის თვე და რიცხვი.

Walraff, Barbara. 2005. Word Count, Atlantic Monthly, June, 128.

New Yorker. 2000. Talk of the Town. April 10.

ტ.: (გვარი წელი, XX)

(ჟურნალის სახელწოდება წელი, XX)

(Walraff 2005, 128)

(New Yorker 2000, 15)

პოპულარული ონლაინ ჟურნალის მითითებისას იხელმძღვანელეთ პოპულარული ნაბეჭდი ჟურნალის სტატიებისთვის განკუთვნილი წესებით. ამასთან ერთად, ბიბლიოგრაფიაში დაურთეთ URL მისამართი და მასალის მოპოვების თარიღი. გაითვალისწინეთ, რომ მხოლოდ URL საკმარისი არ არის. გამოქვეყნებასთან დაკავშირებული რაც შეიძლება მეტი მონაცემი უნდა წარმოადგინოთ, რათა მკითხველს შეეძლოს წყაროს მოძიება იმ შემთხვევაშიც, თუ URL მისამართი შეიცვლება. პოპულარულ ონლაინ ჟურნალებში განთავსებულ სტატიებში შეიძლება არ იყოს მითითებული გვერდების ნომრები, მაგრამ გამოყენებული ამონარიდის იდენტიფიცირება შეგიძლიათ აღწერილობითი ფრაზით, მაგ. "ქვესათაურის ქვეშ", შემდეგ კი მიუთითეთ URL და მასალაზე წვდომის თარიღი.

# ბ.: ავტორს გვარი, სახელი. გამოსვლის წელი. სტატიის სათაური. ჟურნალის სახელწოდება, გამოსვლის თვე და რიცხვი. URL მისამართი (წვდომის თარიღი).

Faris, Stephan. 2005. "Freedom": No documents found. Salon.com, December 16. [http](http://www.google.com/url?q=http%3A%2F%2Fwww.salon.com%2Ftech%2Ffeature%2F2005%2F12%2F16%2Fcensorship%2Findex1.html&sa=D&sntz=1&usg=AFQjCNF6Aa3GerRsXuvJtMqK2mJZ9pBP4A)[://](http://www.google.com/url?q=http%3A%2F%2Fwww.salon.com%2Ftech%2Ffeature%2F2005%2F12%2F16%2Fcensorship%2Findex1.html&sa=D&sntz=1&usg=AFQjCNF6Aa3GerRsXuvJtMqK2mJZ9pBP4A)[w](http://www.google.com/url?q=http%3A%2F%2Fwww.salon.com%2Ftech%2Ffeature%2F2005%2F12%2F16%2Fcensorship%2Findex1.html&sa=D&sntz=1&usg=AFQjCNF6Aa3GerRsXuvJtMqK2mJZ9pBP4A)w[w](http://www.google.com/url?q=http%3A%2F%2Fwww.salon.com%2Ftech%2Ffeature%2F2005%2F12%2F16%2Fcensorship%2Findex1.html&sa=D&sntz=1&usg=AFQjCNF6Aa3GerRsXuvJtMqK2mJZ9pBP4A)[.](http://www.google.com/url?q=http%3A%2F%2Fwww.salon.com%2Ftech%2Ffeature%2F2005%2F12%2F16%2Fcensorship%2Findex1.html&sa=D&sntz=1&usg=AFQjCNF6Aa3GerRsXuvJtMqK2mJZ9pBP4A)salo[n](http://www.google.com/url?q=http%3A%2F%2Fwww.salon.com%2Ftech%2Ffeature%2F2005%2F12%2F16%2Fcensorship%2Findex1.html&sa=D&sntz=1&usg=AFQjCNF6Aa3GerRsXuvJtMqK2mJZ9pBP4A)[.c](http://www.google.com/url?q=http%3A%2F%2Fwww.salon.com%2Ftech%2Ffeature%2F2005%2F12%2F16%2Fcensorship%2Findex1.html&sa=D&sntz=1&usg=AFQjCNF6Aa3GerRsXuvJtMqK2mJZ9pBP4A)o[m](http://www.google.com/url?q=http%3A%2F%2Fwww.salon.com%2Ftech%2Ffeature%2F2005%2F12%2F16%2Fcensorship%2Findex1.html&sa=D&sntz=1&usg=AFQjCNF6Aa3GerRsXuvJtMqK2mJZ9pBP4A)[/t](http://www.google.com/url?q=http%3A%2F%2Fwww.salon.com%2Ftech%2Ffeature%2F2005%2F12%2F16%2Fcensorship%2Findex1.html&sa=D&sntz=1&usg=AFQjCNF6Aa3GerRsXuvJtMqK2mJZ9pBP4A)ec[h/feature](http://www.google.com/url?q=http%3A%2F%2Fwww.salon.com%2Ftech%2Ffeature%2F2005%2F12%2F16%2Fcensorship%2Findex1.html&sa=D&sntz=1&usg=AFQjCNF6Aa3GerRsXuvJtMqK2mJZ9pBP4A)[/2005/12/16/](http://www.google.com/url?q=http%3A%2F%2Fwww.salon.com%2Ftech%2Ffeature%2F2005%2F12%2F16%2Fcensorship%2Findex1.html&sa=D&sntz=1&usg=AFQjCNF6Aa3GerRsXuvJtMqK2mJZ9pBP4A)censorshi[p/i](http://www.google.com/url?q=http%3A%2F%2Fwww.salon.com%2Ftech%2Ffeature%2F2005%2F12%2F16%2Fcensorship%2Findex1.html&sa=D&sntz=1&usg=AFQjCNF6Aa3GerRsXuvJtMqK2mJZ9pBP4A)nde[x](http://www.google.com/url?q=http%3A%2F%2Fwww.salon.com%2Ftech%2Ffeature%2F2005%2F12%2F16%2Fcensorship%2Findex1.html&sa=D&sntz=1&usg=AFQjCNF6Aa3GerRsXuvJtMqK2mJZ9pBP4A)[1.html](http://www.google.com/url?q=http%3A%2F%2Fwww.salon.com%2Ftech%2Ffeature%2F2005%2F12%2F16%2Fcensorship%2Findex1.html&sa=D&sntz=1&usg=AFQjCNF6Aa3GerRsXuvJtMqK2mJZ9pBP4A) (17.12.2005).

ტ.: (გვარი წელი, ქვესათაურის "ქვესათაური" ქვეშ)

(Faris 2005, under "The Internet has no memory in China")

ან

(გვარი წელი)

(Faris 2005)

### 4. საგაზეთო სტატია

როგორც წესი, საგაზეთო სტატიების ბიბლიოგრაფიაში ჩართვა აუცილებელი არ არის. ძირითადად მათი მონაცემები ან ტექსტშივე არის მოცემული ან ფრჩხილებში ჩასმულ შენიშვნაში მიეთითება. თუმცა, შეიძლება რომელიმე კონკრეტული სტატიის ბიბლიოგრაფიაში მითითებაც, თუ ეს სტატია ძალიან მნიშვნელოვანია თქვენი არგუმენტისთვის ან ხშირად არის ციტირებული.

საგაზეთო სტატიის მითითებისთვის საჭირო ძირითადი პუნქტების გარდა გაეცანით ასევე პარაგრაფებს:

### 4.1. ფორმატთან დაკავშირებული განსაკუთრებული საკითხები

4.2. სპეციალური ტიპის საგაზეთო მითითებები

საგაზეთო სტატიის მითითებისას იხელმძღვანელეთ პოპულარულ ჟურნალებში გამოქვეყნებული სტატიის მითითების წესებით (იხ. ზემოთ). ხელმოუწერელი სტატიის შემთხვევაში, ავტორის ნაცვლად გამოიყენეთ გაზეთის სახელწოდება. გამოტოვეთ გვერდების ნომრები, ვინაიდან გაზეთში მასალა შეიძლება განთავსდეს სხვადასხვა გვერდზე. შეგიძლიათ, დაუმატოთ რაიმე სხვა მაიდენტიფიცირებელი ფრაზა გაზეთის იმ კონკრეტული გამოცემის აღსანიშნავად, რომლითაც თქვენ იხელმძღვანელეთ.

- ბ.: ავტორის გვარი, სახელი. გაზეთის გამოსვლის წელი. სტატიის სათაური. *გაზეთის* სახელწოდება. გამოსვლის თვე და რიცხვი.
	- გაზეთის სახელწოდება. გაზეთის გამოსვლის წელი. რედაქტორის წერილი. გამოსვლის თვე და რიცხვი.
	- გაზეთის სახელწოდება. გაზეთის გამოსვლის წელი. რუბრიკის სათაური. გამოსვლის თვე და რიცხვი.

Kamin, Blair. 2005. Wrigley Building clearly a landmark. Chicago Tribune. July 1.

Milwaukee Journal-Sentinel. 1998. Editorial. June 1.

New York Times, national edition. 2004. Obituary of Jacques Derrida. October 10.

ტექსტში ჩართულ მითითებებში გამოტოვეთ გვერდების ნომრები, ვინაიდან სტატია შეიძლება გამოჩნდეს სხვადასხვა გვერდზე. ამასთან, თუ ავტორის ნაცვლად გაზეთს უთითებთ, გაზეთის სახელწოდებაში გამოტოვეთ გამოცემის აღწერილობა.

### ტ.: (ავტორის გვარი წელი)

#### (გაზეთის სახელწოდება წელი)

(Kamin 2005)

(Milwaukee Journal-Sentinel 1998)

(New York Times 2004)

ტექსტში ჩართული მითითების გამოყენების ნაცვლად, მითითების ზოგი ელემენტის უშუალოდ ტექსტში ჩასმაც შეგიძლიათ. თუმცა, ბიბლიოგრაფიაში საჭიროა სტატიის სრულად მითითება.

მაგ.: გაზეთ New York Times-ში უზენაეს სასამართლოში მიმდინარე ცვლილებებისადმი მიძღვნილ სტატიაში (2005) გრინჰაუსი განიხილავს ამ ტენდენციებს.

ან

2005 წლის 30 სექტემბერს გამოქვეყნებულ სტატიაში, გაზეთი New York Times-ში, ლინდა გრინჰაუსი განიხილავს უზენაეს სასამართლოში მიმდინარე ცვლილებებს.

### 4.1. ფორმატთან დაკავშირებული განსაკუთრებული საკითხები

გაზეთის მითითების შემთხვევაში დატოვეთ შეუცვლელად გაზეთის სახელწოდებაში არსებული არტიკლები (გარდა ამერიკული გაზეთებისა, სადაც უნდა გამოტოვოთ არტიკლი "The"). თუ ერთი სახელწოდების მქონე გაზეთი ბევრ ქალაქში გამოდის, სათაურების შემდეგ დაურთეთ ქალაქების სახელები.

#### Chicago Tribune Le Monde

Saint Paul (Alberta or AB) Journal Times (London)

ინგლისურ ენაზე საინფორმაციო სააგენტოების სახელწოდებებში გამოიყენება მთავრული ასოები. სახელწოდებები უნდა დაიწეროს სწორი შრიფტით, როდესაც სტატიის ავტორის ნაცვლად იწერება.

ბ.: Associated Press. 2005. Iraq constitution distributed amid attacks. Los Angeles Times. October 6.

ტ.: (Associated Press 2005)

#### 4.2. სპეციალური ტიპის საგაზეთო მითითებები

გაზეთებში, გარდა ცალკეული ხელმოწერილი სტატიებისა, განთავსებულია, აგრეთვე, მრავალი სხვა ტიპის მასალა და ზოგიერთი მათგანის ციტირებისას საჭიროა სპეციალური წესების დაცვა.

*რეგულარული სვეტები.* მრავალ ჩვეულებრივ სვეტს ახლავს ჰედლაინებად წოდებული სათაურები და სვეტის სათაურები. თქვენ ორივეს გამოყენება შეგიძლიათ, მაგრამ ადგილის დაზოგვის მიზნით იხმარეთ მხოლოდ სვეტის სათაური (სწორი შრიფტით, ბრჭყალების გარეშე).

ბ.: Morgenson, Gretchen. 2000. Applying a discount to good earnings news. Market Watch. New York Times. April 23.

Morgenson, Gretchen. 2000. Market Watch. New York Times. April 23.

წერილები რედაქტორს. მიუთითეთ ისინი ზოგადად, სათაურების გარეშე.

ბ.: Davis, Virginia J. 2005. Letter to the editor. Chicago Tribune. July 29.

*დანართებში განთავსებული სტატიები*. სტატიები საკვირაო ჟურნალის დამატებებიდან ან სხვა სპეციალური ნაწილებიდან მიუთითეთ პოპულარული ჟურნალის სტატიების მსგავსად (იხ. ზემოთ).

ონლაინ რეჟიმში გამოქვეყნებული სტატიები. ონლაინ გაზეთებთან დაკავშირებით იხელმძღვანელეთ ბეჭდურ გაზეთში განთავსებული სტატიებისთვის განკუთვნილი წესებით. გარდა ამისა, დაურთეთ URL მისამართი და თქვენს მიერ მასალის მოპოვების თარიღი. გაითვალისწინეთ, რომ მხოლოდ URL მისამართის მითითება საკმარისი არ არის, წარმოადგინეთ პუბლიკაციის ყველა საიდენტიფიკაციო მონაცემი.

- ბ.: ავტორის გვარი, სახელი. გაზეთის გამოსვლის წელი. სტატიის სათაური. *გაზეთის სახელწოდება.* გამოსვლის თვე და რიცხვი. URL მისამართი (წვდომის თარიღი).
- გაზეთის სახელწოდება. გაზეთის გამოსვლის წელი. რედაქტორის წერილი. გამოსვლის თვე და რიცხვი. URL მისამართი (წვდომის თარიღი).
- *გაზეთის სახელწოდება.* გაზეთის გამოსვლის წელი. რუბრიკის სათაური. გამოსვლის თვე და რიცხვი. URL მისამართი (წვდომის თარიღი).
- Hoekstra, Dave. 2005. Restoring a legacy. *Chicago Sun-Times.* December 19. [http](http://www.google.com/url?q=http%3A%2F%2Fwww.suntimes.com%2Foutput%2Fhurricane%2Fcst-ftr-nola%252019.html&sa=D&sntz=1&usg=AFQjCNGdv6b-LUXkhvLjSMPfm05Np7VnUg)[://](http://www.google.com/url?q=http%3A%2F%2Fwww.suntimes.com%2Foutput%2Fhurricane%2Fcst-ftr-nola%252019.html&sa=D&sntz=1&usg=AFQjCNGdv6b-LUXkhvLjSMPfm05Np7VnUg)[w](http://www.google.com/url?q=http%3A%2F%2Fwww.suntimes.com%2Foutput%2Fhurricane%2Fcst-ftr-nola%252019.html&sa=D&sntz=1&usg=AFQjCNGdv6b-LUXkhvLjSMPfm05Np7VnUg)w[w](http://www.google.com/url?q=http%3A%2F%2Fwww.suntimes.com%2Foutput%2Fhurricane%2Fcst-ftr-nola%252019.html&sa=D&sntz=1&usg=AFQjCNGdv6b-LUXkhvLjSMPfm05Np7VnUg)[.s](http://www.google.com/url?q=http%3A%2F%2Fwww.suntimes.com%2Foutput%2Fhurricane%2Fcst-ftr-nola%252019.html&sa=D&sntz=1&usg=AFQjCNGdv6b-LUXkhvLjSMPfm05Np7VnUg)untime[s.c](http://www.google.com/url?q=http%3A%2F%2Fwww.suntimes.com%2Foutput%2Fhurricane%2Fcst-ftr-nola%252019.html&sa=D&sntz=1&usg=AFQjCNGdv6b-LUXkhvLjSMPfm05Np7VnUg)o[m](http://www.google.com/url?q=http%3A%2F%2Fwww.suntimes.com%2Foutput%2Fhurricane%2Fcst-ftr-nola%252019.html&sa=D&sntz=1&usg=AFQjCNGdv6b-LUXkhvLjSMPfm05Np7VnUg)[/o](http://www.google.com/url?q=http%3A%2F%2Fwww.suntimes.com%2Foutput%2Fhurricane%2Fcst-ftr-nola%252019.html&sa=D&sntz=1&usg=AFQjCNGdv6b-LUXkhvLjSMPfm05Np7VnUg)utpu[t/h](http://www.google.com/url?q=http%3A%2F%2Fwww.suntimes.com%2Foutput%2Fhurricane%2Fcst-ftr-nola%252019.html&sa=D&sntz=1&usg=AFQjCNGdv6b-LUXkhvLjSMPfm05Np7VnUg)urrican[e/c](http://www.google.com/url?q=http%3A%2F%2Fwww.suntimes.com%2Foutput%2Fhurricane%2Fcst-ftr-nola%252019.html&sa=D&sntz=1&usg=AFQjCNGdv6b-LUXkhvLjSMPfm05Np7VnUg)s[t-f](http://www.google.com/url?q=http%3A%2F%2Fwww.suntimes.com%2Foutput%2Fhurricane%2Fcst-ftr-nola%252019.html&sa=D&sntz=1&usg=AFQjCNGdv6b-LUXkhvLjSMPfm05Np7VnUg)t[r-n](http://www.google.com/url?q=http%3A%2F%2Fwww.suntimes.com%2Foutput%2Fhurricane%2Fcst-ftr-nola%252019.html&sa=D&sntz=1&usg=AFQjCNGdv6b-LUXkhvLjSMPfm05Np7VnUg)ola [19.html](http://www.google.com/url?q=http%3A%2F%2Fwww.suntimes.com%2Foutput%2Fhurricane%2Fcst-ftr-nola%252019.html&sa=D&sntz=1&usg=AFQjCNGdv6b-LUXkhvLjSMPfm05Np7VnUg) (19.12.2005).

#### 5. დამატებითი ტიპის გამოქვეყნებული წყაროები

არსებობს რამდენიმე დამატებითი ტიპის გამოქვეყნებული მასალა, რომლებზეც ვრცელდება მითითების სპეციალური მოთხოვნები. გაეცანით ქვემოთ ჩამოთვლილიდან შესაბამის პარაგრაფს იმის მიხედვით, თუ რა ტიპის წყაროს მითითება გსურთ:

5.1. კლასიკური, შუა საუკუნეების და ადრეული პერიოდის ლიტერატურული თხზულებები

- 5.2. ბიბლია და სხვა წმინდა წიგნები
- 5.3. საცნობარო ლიტერატურა
- 5.4. მიმოხილვა
- 5.5. რეზიუმე
- 5.6. ბუკლეტი და ანგარიში
- 5.7. გამოცემა მიკროფორმის სახით
- 5.8. CD-ROM ან DVD-ROM

5.9. ონლაინ მონაცემთა ბაზა

### <sup>5</sup>.1. კლასიკური, შუა საუკუნეებისა და ადრეული პერიოდის ლიტერატურული თხზულებები

კლასიკურ, შუა საუკუნეების და რენესანსის პერიოდის ლიტერატურული ნაწარმოებების მითითება თანამედროვე ლიტერატურული ნაწარმოებების დამოწმებისგან განსხვავებულად ხდება. ეს წყაროები ხშირად დაჯგუფებულია დანომრილ სექციებად (წიგნები, სტრიქონები, სტროფები და ა.შ.) და, როგორც წესი, გვერდების ნომრების ნაცვლად მათი მითითება ხდება. იმის გამო, რომ საუკუნეების განმავლობაში გამოქვეყნდა ამ ნაწარმოებების უამრავი ვერსია და თარგმანი, თანამედროვე გამოცემებისთვის მათი გამოქვეყნების თარიღი და სხვა ფაქტები, ჩვეულებრივ, ნაკლებად მნიშვნელოვანია, ვიდრე სხვა ტიპის მითითებებში. ამის გამო ,კლასიკური, შუა საუკუნეების და ადრეული პერიოდის ლიტერატურული ნაწარმოებების ციტირება, როგორც წესი, უნდა ხდებოდეს მხოლოდ ტექსტში ჩართული მითითებების ფორმით. თუ ავტორის გვარი და სათაური უკვე არ არის ნახსენები ტექსტში, პირველად მოხსენიებისას დაწერეთ ავტორის გვარი და სტრიქონის თუ სტროფის ნომერი. იმავე ნაწარმოების შესახებ შემდგომ მითითებებში აღნიშნეთ

მხოლოდ სტრიქონის თუ სტროფის ნომერი. იხილეთ ქვემოთ სხვადასხვა ტიპის ნაწარმოებების მითითებებს შორის არსებული სხვაობები პუნქტუაციასა თუ შემოკლებებში.

პელოპონესის ფლოტის ოთხმოცდღიანი უმოქმედობა როდოსთან (Thucydides The history of the  $Peloponnesian War 8.44.4$ ), ზამთრის დასრულებამდე  $(8.60.2-3)$ , ვარაუდობს (გულისხმობს) ...

ან

როდოსთან პელოპონესის ფლოტის ოთხმოცდღიანი უმოქმედობა, რომლის შესახებაც იუწყება თუკიდიდე (The history of the Peloponnesian War 8.44.4), ზამთრის დასრულებამდე (8.60.2-3), გულისხმობს ...

თუ თქვენი ნაშრომი ეხება ლიტერატურულ გამოკვლევებს ან სხვა რაიმე სფეროს, რომელიც მოიცავს ტექსტების დეტალურ ანალიზს ან თუ მნიშვნელოვანი სხვაობაა თარგმანებს შორის, მიუთითეთ ასეთი ნაწარმოებები ბიბლიოგრაფიაში და იხელმძღვანელეთ სხვა ნათარგმნი და რედაქტირებული წიგნებისთვის განკუთვნილი წესებით.

- ბ.: ავტორი. გამოცემის წელი. *სათაური.* რედ. სახელი გვარი. გამოცემის ადგილი: გამომცემელი.
- ავტორი. გამოცემის წელი. *სათაური.* რედ. და მთარგმნ. სახელი გვარი. სერიის სათაური. გამოცემის ადგილი: გამომცემელი.
- ავტორი. გამოცემის წელი. *სათაური.* რედ. და მთარგმნ. სახელი გვარი. ტომების რაოდენობა ტ. გამოცემის ადგილი: გამომცემელი.
- Propertius. 1990. Elegies. Ed. and trans. G.P. Gold. Loeb Classical Library 18. Cambridge, MA: Harvard University Press.
- Aristotle. 1983. Complete works of Aristotle: The revised Oxford translation. Ed. J. Barnes. 2 vols. Princeton, NJ: Princeton University Press.

*კლასიკური ნაწარმოებები.* ზემოთ მოყვანილ ზოგად პრინციპებთან ერთად არსებობს დამატებით გარკვეული წესები კლასიკური ნაწარმოებების ციტირებისთვის. ავტორსა და ნაწარმოების სათაურს, სათაურსა და სექციის ნომერს შორის არ გამოიყენოთ სასვენი ნიშნები. ციფრებით აღნიშნული დანაყოფები გამოყოფილია წერტილებით ინტერვალების გარეშე. სექციების ნომრებისთვის იხმარეთ არაბული ციფრები. დასვით მძიმეები ერთი და იმავე წყაროს ორ ან მეტ მითითებას შორის, ხოლო წერტილ-მძიმე კი სხვადასხვა წყაროს მითითებებს შორის.

#### ტ.: (ავტორი *სათაური* ადგილის მითითება)

(არისტოფანე ბაყაყები 1019-30)

(Aristophanes Frogs 1019-30)

(არისტოტელე მეტაფიზიკა 3.2.996ბ5-8; პლატონი რესპუბლიკა 360ე-361ბ)

(Aristotle Metaphysics 3.2.996b5-8; Plato Republic 360e-361b)

(Cicero Verr. 1.3.21, 2.3.120; Tacitus Germ. 10.2-3)

შეგიძლიათ, აგრეთვე, ავტორების, ნაწარმოებების, კრებულების და ა.შ. სახელების შემოკლება. შემოკლებებისთვის იხელმძღვანელეთ რომელიმე აღიარებული საცნობარო წყაროთი, მაგ. ოქსფორდის კლასიკური ლექსიკონით და სხვა. ერთი და იმავე ნაშრომის თანმიმდევრულად მოხსენიების დროსაც ისარგებლეთ ამ აბრევიატურებით, ნაცვლად ლათინური აბრევიატურისა ibid..

ტ.: (Thuc. 2.40.2-3)

(Pindar Isthm. 7.43-45)

შუა საუკუნეების ნაწარმოებები. კლასიკური ნაშრომების მითითების ფორმა თანაბრად მისაღებია შუა საუკუნეების ნაწარმოებებისთვისაც. თუ სექციის ნომერს წინ უსწრებს აღწერილობითი ტერმინი, მეტი სიცხადისთვის გამოყავით იგი მძიმით ნაშრომის სათაურისგან.

#### ტ.: (ავტორი *სათაური* ადგილის მითითება)

(Augustine De civitate Dei 20.2)

(Abelard Epistle 17 to Heloise, Migne PL 180 375c – 378a)

ზოგი ადრეული ლიტერატურული ნაწარმოებების მითითებებისთვის შემდეგი წესები ვრცელდება: პოემებისა და პიესების მითითებისას მოიხსენიეთ წიგნი, თავი და სტროფი; სტროფი და სტრიქონი; მოქმედება, სცენა და სტრიქონი ან სხვა მსგავსი დანაყოფები. მეტი სიცხადისთვის, ელემენტები გამოყავით მძიმეებით.

ტ.: (ავტორი, ნაწილის სათაური, *ნაწარმოების სათაური*, სტრ.-ები სტრიქონების ნომრები)

#### (ავტორი, *ნაწარმოების სათაური*, წიგნი X, სტრ.-ები სტრიქონების ნომრები)

(Chaucer, Wife of Bath's prologue, Canterbury tales, lines 105-14)

(Milton, *Paradise lost*, book 1, lines 83-86)

(მილტონი, დაკარგული სამოთხე, წიგნი 1, სტრიქონები 83-86)

შეგიძლიათ, შეამოკლოთ დანომრილი დანაყოფები აქტი, სტრიქონი და სხვა მსგავსი სიტყვების გამოტოვებით, კლასიკურ ბიბლიოგრაფიებში მიღებული რომელიმე სისტემის გამოყენებით. არჩეული სისტემა აუცილებლად განმარტეთ სქოლიოში.

ტ.: (მილტონი, დაკარგული სამოთხე, 1.83-86)

(Milton, Paradise lost, 1.83-86)

მართალია, მსგავსი ნაწარმოებების ჩართვა არ ხდება ბიბლიოგრაფიაში, მაგრამ თუ გამოცემები განსხვავდება სტრიქონების დანომვრით და სცენებად დაყოფითაც კი, შეიტანეთ ეს ნაწარმოები ბიბლიოგრაფიაში და მიუთითეთ კონკრეტული გამოცემა.

# ბ.: ავტორი. გამოცემის წელი. *სათაური.* რომელი გამოცემაა. რედ. სახელი გვარი. გამოცემის ადგილი: გამომცემელი.

Shakespeare, William. 1982. Hamlet. Arden edition. Ed. Harold Jenkins. London: Methuen.

#### 5.2. ბიბლია და სხვა წმინდა წიგნები

მიუთითეთ ბიბლია და სხვა რელიგიური შინაარსის წმინდა წიგნები ტექსტში ჩართულ მითითებებში, მაგრამ არ არის საჭირო მათი ჩართვა ბიბლიოგრაფიაში.

ბიბლიიდან ციტირების შემთხვევაში დაურთეთ წიგნის შემოკლებული სახელწოდება, თავის ნომერი და სტროფის ნომერი – გვერდის ნომრის გარეშე. კონტექსტიდან გამომდინარე, შეგიძლიათ, გამოიყენოთ წიგნების სახელწოდებების ტრადიციული ან უფრო მოკლე აბრევიატურები. თუ არ ხართ დარწმუნებული, რომელი ფორმაა მისაღები, მიმართეთ რჩევისთვის თქვენს პედაგოგს. გამოიყენეთ არაბული ციფრები თავების, სტროფების ნომრებისა (მათ შორის ორწერტილით) და ასევე დანომრილი წიგნების მითითებისას.

### ტრადიციული აბრევიატურები:

ტ.: (1 Thess. 4:11, 5:2-5, 5:14)

#### უფრო მოკლე აბრევიატურები:

ტ.: (2 Sm. 11:1-17, 11:26-27; 1 Chr. 10:13-14)

ვინაიდან წიგნები განსხვავებულია წმინდა წერილის ვერსიების მიხედვით, განსხვავებულია დანომვრაც, ამიტომ პირველ მითითებაში ფრჩხილებში აღნიშნეთ, თუ რომელი ვერსიით სარგებლობთ, სიტყვიერად ან მიღებული აბრევიატურით.

ტ.: (2 Kings 11:8 [New Revised Standard Version])

(1 Cor. 6:1-10 [NAB])

 სხვა რელიგიის წმინდა წიგნების ციტირების შემთხვევაში, შესაბამისად, გამოიყენეთ ბიბლიის მითითების პრინციპები.

#### 5.3. საცნობარო ლიტერატურა

საყოველთაოდ ცნობილი საცნობარო ლიტერატურა, როგორიცაა დიდი ლექსიკონები და ენციკლოპედიები, ჩვეულებრივ, მიეთითება მხოლოდ ტექსტში ჩართულ მითითებებში. როგორც წესი, არ არის საჭირო მათი შეტანა ბიბლიოგრაფიაში, თუმცა, შეგიძლიათ იმ კონკრეტული ნაშრომის ჩართვა, რომელიც მნიშვნელოვანია თქვენი არგუმენტის დასაბუთებისთვის ან, რომელიც ხშირად არის მითითებული. გამოტოვეთ თარიღი, მაგრამ დააკონკრეტეთ გამოცემა (თუ ეს არ არის პირველი გამოცემა). ანბანური წესით აწყობილი ნაშრომის, მაგ. ენციკლოპედიის შემთხვევაში მიუთითეთ კონკრეტული ერთეული (და არა ტომი ან გვერდის ნომერი), რომელსაც წინ უსწრებს "იხ." ("იხილეთ") (ინგლისურისთვის "s.v." – "sub verbo").

## ტ.: (*სათაური,* გამოცემა, იხ. "დასამოწმებელი სიტყვა, პიროვნება თუ სტატია")

(Encyclopedia Britannica 15th ed., s.v. "Salvation")

(Dictionary of American biography, s.v. "Wadsworth, Jeremiah")

ნაკლებად ცნობილი საცნობარო ლიტერატურის წყაროდ გამოყენების შემთხვევაში მიუთითეთ ის წიგნის მსგავსად.

ბ.: სათაური. გამოცემის წელი. გამოცემა. გამოცემის ადგილი: გამომცემელი.

ავტორის ან რედაქტორის გვარი, სახელი. გამოცემის წელი. *სათაური*. გამოცემის ადგილი: გამომცემელი.

The Times guide to English style and usage. 1999. Rev. ed. London: Times Books.

Aulestia, Gorka. 1989. Basque English dictionary. Reno: University of Nevada Press.

# ტ.: (*სათაური* გამოცემის წელი, იხ. "დასამოწმებელი სიტყვა, პიროვნება თუ სტატია")

### (ავტორი გამოცემის წელი, XX)

(The Times 1999, s.vv. "police ranks", "postal addresses")

(Aulestia 1989, 509)

ენციკლოპედიების ონლაინ ვერსიები ექვემდებარება რეგულარულ განახლებას. ამიტომ ჩართეთ როგორც URL, ისე მასალის მოპოვების თარიღი.

# ტ.: (*სათაური*, იხ. "დასამოწმებელი სიტყვა, პიროვნება თუ სტატია," URL მისამართი [წვდომის თარიღი])

(*Encyclopedia Britannica* online, s.v. "Sibelius, Jean," [http](http://www.google.com/url?q=http%3A%2F%2Fwww.britannica.com%2Febc%2Farticle%3Ftocld%3D9378608&sa=D&sntz=1&usg=AFQjCNG-wyTexIgCVv-BRS08STrjpEI9ng)[://](http://www.google.com/url?q=http%3A%2F%2Fwww.britannica.com%2Febc%2Farticle%3Ftocld%3D9378608&sa=D&sntz=1&usg=AFQjCNG-wyTexIgCVv-BRS08STrjpEI9ng)[w](http://www.google.com/url?q=http%3A%2F%2Fwww.britannica.com%2Febc%2Farticle%3Ftocld%3D9378608&sa=D&sntz=1&usg=AFQjCNG-wyTexIgCVv-BRS08STrjpEI9ng)w[w](http://www.google.com/url?q=http%3A%2F%2Fwww.britannica.com%2Febc%2Farticle%3Ftocld%3D9378608&sa=D&sntz=1&usg=AFQjCNG-wyTexIgCVv-BRS08STrjpEI9ng)[.](http://www.google.com/url?q=http%3A%2F%2Fwww.britannica.com%2Febc%2Farticle%3Ftocld%3D9378608&sa=D&sntz=1&usg=AFQjCNG-wyTexIgCVv-BRS08STrjpEI9ng)britannic[a](http://www.google.com/url?q=http%3A%2F%2Fwww.britannica.com%2Febc%2Farticle%3Ftocld%3D9378608&sa=D&sntz=1&usg=AFQjCNG-wyTexIgCVv-BRS08STrjpEI9ng)[.c](http://www.google.com/url?q=http%3A%2F%2Fwww.britannica.com%2Febc%2Farticle%3Ftocld%3D9378608&sa=D&sntz=1&usg=AFQjCNG-wyTexIgCVv-BRS08STrjpEI9ng)o[m](http://www.google.com/url?q=http%3A%2F%2Fwww.britannica.com%2Febc%2Farticle%3Ftocld%3D9378608&sa=D&sntz=1&usg=AFQjCNG-wyTexIgCVv-BRS08STrjpEI9ng)[/e](http://www.google.com/url?q=http%3A%2F%2Fwww.britannica.com%2Febc%2Farticle%3Ftocld%3D9378608&sa=D&sntz=1&usg=AFQjCNG-wyTexIgCVv-BRS08STrjpEI9ng)b[c/a](http://www.google.com/url?q=http%3A%2F%2Fwww.britannica.com%2Febc%2Farticle%3Ftocld%3D9378608&sa=D&sntz=1&usg=AFQjCNG-wyTexIgCVv-BRS08STrjpEI9ng)rticl[e?t](http://www.google.com/url?q=http%3A%2F%2Fwww.britannica.com%2Febc%2Farticle%3Ftocld%3D9378608&sa=D&sntz=1&usg=AFQjCNG-wyTexIgCVv-BRS08STrjpEI9ng)ocld[=9378608](http://www.google.com/url?q=http%3A%2F%2Fwww.britannica.com%2Febc%2Farticle%3Ftocld%3D9378608&sa=D&sntz=1&usg=AFQjCNG-wyTexIgCVv-BRS08STrjpEI9ng) (1.06.2005)

#### 5.4. მიმოხილვა

წიგნების, წარმოდგენების და ა.შ. მიმოხილვა შეიძლება დაიბეჭდოს სხვადასხვა პერიოდულ გამოცემებში. ჩვეულებრივ, აუცილებელი არ არის მათი ბიბლიოგრაფიაში შეტანა. თუმცა, შესაძლოა, გადაწყვიტოთ კონკრეტული რეცენზიის ბიბლიოგრაფიაში მითითება, რომელიც მნიშვნელოვანია თქვენი არგუმენტისთვის ან ხშირად არის ნახსენები.

მიუთითეთ მიმომხილველის გვარი და სახელი, სიტყვა "მიმოხილვა", რომელსაც მოსდევს განხილული ნაშრომის სათაური და ავტორი (ან კომპოზიტორი, რეჟისორი და ა.შ.), ადგილი და თარიღი (იმ შემთხვევაში, თუ საუბარია წარმოდგენაზე) და, ბოლოს, ის პერიოდული გამოცემა, რომელშიც დაიბეჭდა მიმოხილვა.

- ბ.: მიმოხილვის ავტორის გვარი, სახელი. წელი. მიმოხილვა განხილული ნაშრომის სათაური, განხილული ნაშრომის ავტორის სახელი გვარი. *პერიოდული გამოგემის სახელწოდება* გამოცემის ნომერი (გამოსვლის თვე ან სეზონი): XX-XX.
- მიმოხილვის ავტორის გვარი, სახელი. წელი. მიმოხილვა *განხილული სპექტაკლის* სახელწოდება, განხილული სპექტაკლის რეჟისორის სახელი გვარი. თეატრი, ქალაქი. გაზეთის სახელწოდება. გაზეთის გამოსვლის თვე და რიცხვი.
- მიმოხილვის ავტორის გვარი, სახელი. წელი. მიმოხილვა *განხილული კონცერტის* სახელწოდება, განხილული კონცერტის შემსრულებლის სახელი გვარი. საკონცერტო დარბაზი, ქალაქი. *გაზეთის სახელწოდება.* გაზეთის გამოსვლის თვე და რიცხვი.
- Taub, Richard P. 2004. Review of Reclaiming public housing: A half-century of struggle in three public neighborhoods, by Lawrence J. Vale. American Journal of Sociology 110, no. 3 (November): 197-99.
- Isherwwod, Charles. 2005. Review of Birdie blue, by Cheryl L. West, directed by Seret Scott. Second Stage Theater, New York. New York Times. June 24.
- Kozinn, Allan. 2000. Review of concert performance by Timothy Fain (violin) and Steven Beck (piano). 92nd Street Y, New York. New York Times. April 21.

#### 5.5. რეზიუმე

სამეცნიერო სტატიების, საკონფერენციო ნაშრომების, დისერტაციების და ა.შ. რეზიუმეები შეიძლება, გამოქვეყნდეს საკუთრივ ნაშრომთან ერთად ან სპეციალურ გამოცემებში (ჩვეულებრივ, ჟურნალებში), რომლებიც შედგება მხოლოდ და მხოლოდ რეზიუმეებისგან. როგორც წესი, მათი ბიბლიოგრაფიაში ჩართვა არ არის აუცილებელი, თუმცა, შესაძლოა კონკრეტული რეზიუმეს ბიბლიოგრაფიაში შეტანა.

352 რეზიუმეს მითითებისას დაურთეთ საკუთრივ ნაშრომის სრული მითითება. თუ რეზიუმე იბეჭდება ნაშრომთან ერთად, მითითებაში სიტყვა რეზიუმე ჩასვით სათაურის შემდეგ. თუ რეზიუმე იბეჭდება სხვა გამოცემაში, ნაშრომის მონაცემების შემდეგ დაწერეთ სიტყვა "რეზიუმე" და

მიუთითეთ ის გამოცემა, რომელშიც რეზიუმე დაიბეჭდა. მითითებაში ავტორის გვარისა და სახელის შემდეგ დასვით საკუთრივ ნაშრომის გამოქვეყნების თარიღი, ნაცვლად რეზიუმეს თარიღისა.

- ბ.: ავტორის გვარი, სახელი. გამოცემის წელი. ნაშრომის სათაური. რეზიუმე. *ჟურნალის* სახელწოდება ჟურნალის ნომერი (ჟურნალის გამოცემის თვე ან სეზონი): XX.
- ავტორის გვარი, სახელი. გამოცემის წელი. ნაშრომის სათაური. *ჟურნალის სახელწოდება* ჟურნალის ნომერი (ჟურნალის გამოცემის თვე ან სეზონი): მთლიანის ნაშრომის XX-XX. რეზიუმე გამოცემაში იმ გამოცემის სახელწოდება სადაც რეზიუმე დაიბეჭდა გამოცემის ნომერი (გამოცემის თარიღი): XX-XX.
- Luders, Joseph. 2006. The economics of movement success: Business responses to civil rights mobilization. Abstract. American Journal of Sociology 111, no. 4 (January): 963.
- Albin, Cecilia. 2003. Negotiating international cooperation: Global public goods and fairness. Review of International Studies 29 (July): 365-85. Abstract in Peace Research Abstracts Journal 42, publ. nr. 236625 (February 2005): 6.

#### 5.6. ბუკლეტი და ანგარიში

მიუთითეთ ბუკლეტები, კორპორაციული ანგარიშები, ბროშურები და სხვა დამოუკიდებელი პუბლიკაციები ისევე, როგორც მიუთითებდით წიგნს. თუ არ გაქვთ საკმარისი ინფორმაცია ზოგიერთი სტანდარტული ელემენტის ჩასართავად, როგორიცაა ავტორი და გამომცემელი, დოკუმენტების მოძიება რომ გაადვილდეს, მიუთითეთ საკმარისი ოდენობის სხვა ინფორმაცია. როგორც წესი, ასეთი წყაროების მითითება არ არის საჭირო ბიბლიოგრაფიაში, თუმცა, შესაძლოა კონკრეტული მნიშვნელოვანი ანგარიშის ან ბუკლეტის ბიბლიოგრაფიაში ჩართვაც.

ბ.: ავტორის გვარი, სახელი. გამოცემის წელი. *სათაური.* გამოცემის ადგილი: გამომცემელი.

ორგანიზაციის სახელი. გამოცემის წელი. *სათაური.* გამოცემის ადგილი: გამომცემელი.

Clark, Hazel V. 1957. Mesopotamia: Between two rivers. Mesopotamia, OH: End of the Commons General Store.

TIAA-CREF. 2005. 2005 Annual reports: College Retirement Equities Fund. New York: TIAA-CREF.

### 5.7. გამოცემა მიკროფორმის სახით

მიკროფორმის სახით გამოცემული ნაშრომები მიუთითეთ წიგნის მსგავსად და პუბლიკაციის შესახებ მონაცემების შემდეგ დაურთეთ პუბლიკაციის ფორმა (მიკროფიშა, მიკროფილმი და ა.შ.).

- ბ.: ავტორის გვარი, სახელი. გამოცემის წელი. *სათაური.* გამოცემის ადგილი: გამომცემელი. გამოცემის ფორმა.
- ავტორის გვარი, სახელი. გამოცემის წელი. *სათაური.* ტ. ტომის ნომერი, *ტომეულის სათაური.* გამოცემის ადგილი: გამომცემელი. გამოცემის ფორმა.
- Tauber, Abraham. 1958. Spelling reform in the United States. Ann Arbor, MI: University Microfilms. Microfilm.
- Farwell, Beatrice. 1995. French popular lithographic imagery. Vol. 12, Lithography in art and commerce. Chicago: University of Chicago Press. Text-fiche.

თუ შესაძლებელია, ტექსტში ჩართულ მითითებებში აღნიშნეთ ადგილის დასადგენი მონაცემიც. აქ მოტანილ მაგალითში აბრევიატურის "გვ." ("p.") შემდეგ მოცემული რიცხვი აღნიშნავს ნაბეჭდი ტექსტის გვერდს მიკროფიშაზე, დანარჩენი ციფრები და ასოები აღნიშნავენ მიკროფიშას, კადრს და სტრიქონს.

### ტ.: (ავტორის გვარი გამოცემის წელი, XX, მიკროფორმაზე ადგილის მითითება)

(Farwell 1995, p. 67, 3C12)

მიუთითეთ CD-ROM-ზე ან DVD-ROM-ზე ჩაწერილი ნაშრომები ისე, როგორც მიუთითებდით ანალოგიურ ნაბეჭდ ნაშრომებს და დაურთეთ ინფორმაცია ფორმატის შესახებ. აღნიშნეთ, რომ ეს არის CD-ROM ან DVD-ROM.

ბ.: ავტორის გვარი, სახელი. გამოცემის წელი. *სათაური.* CD-ROM. გამოცემის ადგილი: გამომცემელი.

სათაური. გამოცემის წელი. გამოცემის ნომერი. CD-ROM. გამოცემის ადგილი: გამომცემელი.

*სათაური.* გამოცემის წელი. გამოცემის ნომერი. CD-ROM, ვერსიის ნომერი. გამომცემელი.

Complete National Geographic: 110 years of "National Geographic" magazine. 2000. CD-ROM. Mindscape.

Oxford English dictionary. 1999. 2nd ed. CD-ROM, version 2.0. New York: Oxford University Press.

#### 5.9. ონლაინ მონაცემთა ბაზა

ონლაინ მონაცემთა ბაზებში გამოქვეყნებული სამეცნიერო ჟურნალების სტატიების ციტირებასთან დაკავშირებით ზემოთ უკვე ითქვა. სხვა ტიპის ონლაინ მონაცემთა ბაზების დოკუმენტების ან ჩანაწერების შენიშვნაში მითითებისას დაურთეთ **დოკუმენტის ავტორის სახელი** და გვარი და დოკუმენტის სახელწოდება (თუ აქვს), შემდეგ მონაცემთა ბაზის სახელი (სწორი შრიფტით), URL მ<mark>ისამართი და თარიღი,</mark> როდესაც მასალა მოიპოვეთ. უნდა წარმოადგინოთ სრული ინფორმაცია პუბლიკაციის შესახებ, რამდენადაც ეს შესაძლებელია, რათა მკითხველს შეეძლოს წყაროს მოძიება URL-ის შეცვლის შემთხვევაშიც. (ონლაინ მონაცემთა ბაზებში განთავსებულ დისერტაციებთან დაკავშირებით იხ. ქვემოთ.)

# ბ.: დოკუმენტის ავტორის გვარი, სახელი. *დოკუმენტის სათაური.* მონაცემთა ბაზაში მონაცემთა ბაზის სახელი. URL მისამართი (წვდომის თარიღი).

მონაცემთა ბაზის სახელი. URL მისამართი (წვდომის თარიღი).

PerseusDigital Library. [http](http://www.google.com/url?q=http%3A%2F%2Fwww.perseus.tufts.edu%2F&sa=D&sntz=1&usg=AFQjCNEnDZY7NgJvHIPeI7ZNL19wQi1Eag)[://](http://www.google.com/url?q=http%3A%2F%2Fwww.perseus.tufts.edu%2F&sa=D&sntz=1&usg=AFQjCNEnDZY7NgJvHIPeI7ZNL19wQi1Eag)[w](http://www.google.com/url?q=http%3A%2F%2Fwww.perseus.tufts.edu%2F&sa=D&sntz=1&usg=AFQjCNEnDZY7NgJvHIPeI7ZNL19wQi1Eag)ww[.](http://www.google.com/url?q=http%3A%2F%2Fwww.perseus.tufts.edu%2F&sa=D&sntz=1&usg=AFQjCNEnDZY7NgJvHIPeI7ZNL19wQi1Eag)per[s](http://www.google.com/url?q=http%3A%2F%2Fwww.perseus.tufts.edu%2F&sa=D&sntz=1&usg=AFQjCNEnDZY7NgJvHIPeI7ZNL19wQi1Eag)eus.[t](http://www.google.com/url?q=http%3A%2F%2Fwww.perseus.tufts.edu%2F&sa=D&sntz=1&usg=AFQjCNEnDZY7NgJvHIPeI7ZNL19wQi1Eag)ufts.ed[u/](http://www.google.com/url?q=http%3A%2F%2Fwww.perseus.tufts.edu%2F&sa=D&sntz=1&usg=AFQjCNEnDZY7NgJvHIPeI7ZNL19wQi1Eag) (1.02-31.03.2006).

Pliny the Elder. The natural history, ed. John Bostock and H. T. Riley. In the Perseus digital Library. [http](http://www.google.com/url?q=http%3A%2F%2Fwww.perseus.tufts.edu%2Fcgi-bin%2Fptext%3Flookup%3DPlin.%2BNat.%2B1.dedication&sa=D&sntz=1&usg=AFQjCNEZGcyZ3O0iu_ATFV6KzoWz6erNMg)[://](http://www.google.com/url?q=http%3A%2F%2Fwww.perseus.tufts.edu%2Fcgi-bin%2Fptext%3Flookup%3DPlin.%2BNat.%2B1.dedication&sa=D&sntz=1&usg=AFQjCNEZGcyZ3O0iu_ATFV6KzoWz6erNMg)[w](http://www.google.com/url?q=http%3A%2F%2Fwww.perseus.tufts.edu%2Fcgi-bin%2Fptext%3Flookup%3DPlin.%2BNat.%2B1.dedication&sa=D&sntz=1&usg=AFQjCNEZGcyZ3O0iu_ATFV6KzoWz6erNMg)w[w](http://www.google.com/url?q=http%3A%2F%2Fwww.perseus.tufts.edu%2Fcgi-bin%2Fptext%3Flookup%3DPlin.%2BNat.%2B1.dedication&sa=D&sntz=1&usg=AFQjCNEZGcyZ3O0iu_ATFV6KzoWz6erNMg)[.](http://www.google.com/url?q=http%3A%2F%2Fwww.perseus.tufts.edu%2Fcgi-bin%2Fptext%3Flookup%3DPlin.%2BNat.%2B1.dedication&sa=D&sntz=1&usg=AFQjCNEZGcyZ3O0iu_ATFV6KzoWz6erNMg)perseu[s](http://www.google.com/url?q=http%3A%2F%2Fwww.perseus.tufts.edu%2Fcgi-bin%2Fptext%3Flookup%3DPlin.%2BNat.%2B1.dedication&sa=D&sntz=1&usg=AFQjCNEZGcyZ3O0iu_ATFV6KzoWz6erNMg)[.](http://www.google.com/url?q=http%3A%2F%2Fwww.perseus.tufts.edu%2Fcgi-bin%2Fptext%3Flookup%3DPlin.%2BNat.%2B1.dedication&sa=D&sntz=1&usg=AFQjCNEZGcyZ3O0iu_ATFV6KzoWz6erNMg)tuft[s](http://www.google.com/url?q=http%3A%2F%2Fwww.perseus.tufts.edu%2Fcgi-bin%2Fptext%3Flookup%3DPlin.%2BNat.%2B1.dedication&sa=D&sntz=1&usg=AFQjCNEZGcyZ3O0iu_ATFV6KzoWz6erNMg)[.](http://www.google.com/url?q=http%3A%2F%2Fwww.perseus.tufts.edu%2Fcgi-bin%2Fptext%3Flookup%3DPlin.%2BNat.%2B1.dedication&sa=D&sntz=1&usg=AFQjCNEZGcyZ3O0iu_ATFV6KzoWz6erNMg)ed[u/c](http://www.google.com/url?q=http%3A%2F%2Fwww.perseus.tufts.edu%2Fcgi-bin%2Fptext%3Flookup%3DPlin.%2BNat.%2B1.dedication&sa=D&sntz=1&usg=AFQjCNEZGcyZ3O0iu_ATFV6KzoWz6erNMg)g[i-b](http://www.google.com/url?q=http%3A%2F%2Fwww.perseus.tufts.edu%2Fcgi-bin%2Fptext%3Flookup%3DPlin.%2BNat.%2B1.dedication&sa=D&sntz=1&usg=AFQjCNEZGcyZ3O0iu_ATFV6KzoWz6erNMg)i[n/p](http://www.google.com/url?q=http%3A%2F%2Fwww.perseus.tufts.edu%2Fcgi-bin%2Fptext%3Flookup%3DPlin.%2BNat.%2B1.dedication&sa=D&sntz=1&usg=AFQjCNEZGcyZ3O0iu_ATFV6KzoWz6erNMg)tex[t?l](http://www.google.com/url?q=http%3A%2F%2Fwww.perseus.tufts.edu%2Fcgi-bin%2Fptext%3Flookup%3DPlin.%2BNat.%2B1.dedication&sa=D&sntz=1&usg=AFQjCNEZGcyZ3O0iu_ATFV6KzoWz6erNMg)ooku[p=P](http://www.google.com/url?q=http%3A%2F%2Fwww.perseus.tufts.edu%2Fcgi-bin%2Fptext%3Flookup%3DPlin.%2BNat.%2B1.dedication&sa=D&sntz=1&usg=AFQjCNEZGcyZ3O0iu_ATFV6KzoWz6erNMg)lin[.+](http://www.google.com/url?q=http%3A%2F%2Fwww.perseus.tufts.edu%2Fcgi-bin%2Fptext%3Flookup%3DPlin.%2BNat.%2B1.dedication&sa=D&sntz=1&usg=AFQjCNEZGcyZ3O0iu_ATFV6KzoWz6erNMg)Na[t](http://www.google.com/url?q=http%3A%2F%2Fwww.perseus.tufts.edu%2Fcgi-bin%2Fptext%3Flookup%3DPlin.%2BNat.%2B1.dedication&sa=D&sntz=1&usg=AFQjCNEZGcyZ3O0iu_ATFV6KzoWz6erNMg)[.+1.](http://www.google.com/url?q=http%3A%2F%2Fwww.perseus.tufts.edu%2Fcgi-bin%2Fptext%3Flookup%3DPlin.%2BNat.%2B1.dedication&sa=D&sntz=1&usg=AFQjCNEZGcyZ3O0iu_ATFV6KzoWz6erNMg)[dedication](http://www.google.com/url?q=http%3A%2F%2Fwww.perseus.tufts.edu%2Fcgi-bin%2Fptext%3Flookup%3DPlin.%2BNat.%2B1.dedication&sa=D&sntz=1&usg=AFQjCNEZGcyZ3O0iu_ATFV6KzoWz6erNMg) (31.03.2006).

ტექსტში ჩართულ მითითებაში თუ უშუალოდ ტექსტში მიუთითეთ შეძლებისდაგვარად ამომწურავი ინფორმაცია, რათა ციტატა ბიბლიოგრაფიის მუხლში მოყვანილ ინფორმაციასთან დააკავშიროთ.

ტ.: (დოკუმენტის ავტორი, მონაცემთა ბაზის სახელი)

(მონაცემთა ბაზის სახელი)

(Pliny the Elder, Perseus digital Library)

 $\ldots$  როგორც მითითებულია პლინი უფროსის სამეცნიერო ნაშრომში "ბუნებრივი ისტორია" (Perseus digital Library ).

## 6. გამოუქვეყნებელი წყაროები

წყაროები, რომლებიც არასდროს გამოქვეყნებულა, შეიძლება უფრო რთული მოსაძებნი იყოს მკითხველისთვის, ვიდრე გამოქვეყნებული, ვინაიდან ისინი ინახება მხოლოდ ერთ ადგილას. მსგავსი წყაროების მითითებისას განსაკუთრებული მნიშვნელობა აქვს სრული ბიბლიოგრაფიული მონაცემების დართვას, რათა მაქსიმალურად სრულყოფილი ინფორმაცია მივაწოდოთ მკითხველს. გამოუქვეყნებელი ნაშრომების სათაურები მოცემულია სწორი შრიფტით, ბრჭყალების გარეშე. ეს განსხვავებული ფორმატი გამოარჩევს მათ მსგავსი, მაგრამ გამოქვეყნებული ნაშრომებისაგან.

გამოუქვეყნებელ წყაროებს განეკუთვნება ხელნაწერთა კოლექციები, დისერტაციები, წაკითხული მოხსენებები თუ ლექციები და ასევე ინტერვიუები და პირადი მიმოწერა. ქვემოთ ჩამოთვლილი პარაგრაფებიდან გაეცანით იმას, რომელიც შეესაბამება თქვენს მიერ გამოყენებული წყაროს ტიპს.

6.1. სადიპლომო ნაშრომი და დისერტაცია

- 6.2. წაკითხული მოხსენება და ლექცია
- 6.3. ინტერვიუ და პირადი მიმოწერა
- 6.4. ხელნაწერთა კოლექცია

#### 6.1. სადიპლომო ნაშრომი და დისერტაცია

თუ ხელმძღვანელობთ გამოუქვეყნებელი დისერტაციის ნაბეჭდი ფორმით, ჩათვალეთ იგი გამოუქვეყნებელ ხელნაწერად. **ავტორის, თარიღის** (თუ არის ხელმისაწვდომი) და **სათაურის** შემდეგ მიუთითეთ **დისერტაციის ტიპი** და **სამეცნიერო დაწესებულება**. გამოიყენეთ სიტყვის "დისერტაცია" შემოკლებული ფორმა "დის." ("diss"), სიტყვის "გამოუქვეყნებელი" ხმარება საჭირო არ არის.

# ბ.: ავტორის გვარი, სახელი. წელი. დისერტაციის სათაური. დისერტაციის ტიპი, სამეცნიერო დაწესებულება.

- Murphy, Priscilla Coit. 2000. What a book can do: Silent Spring and media-borne public debate. PhD diss., University of North Carolina.
- Culcasi, Karen Leigh. 2003. Cartographic representations of Kurdistan in the print media. Master's thesis, Syracuse University.

იმისათვის, რომ მიუთითოთ დისერტაცია, რომელსაც გაეცანით ონლაინ მონაცემთა ბაზაში, დაურთეთ მონაცემთა ბაზის სახელი, URL მისამართი და მონაცემთა ბაზაში დისერტაციის მოძიების თარიღი.

# ბ.: ავტორის გვარი, სახელი. წელი. დისერტაციის სათაური. დისერტაციის ტიპი, სამეცნიერო დაწესებულება, წელი. მონაცემთა ბაზის სახელი, URL მისამართი (წვდომის თარიღი).

Murphy, Priscilla Coit. 2000. What a book can do: *Silent Spring* and media-borne public debate. PhD diss., University of North Carolina. In ProQuest Dissertations and Theses, [http://proquest.umi.com/pqdweb?did=727710781&sid=2&Fmt=2&clientId=13392&RQT=309&](http://proquest.umi.com/pqdweb?did=727710781&sid=2&Fmt=2&clientId=13392&RQT=309&VName=PQD) [VName=PQD](http://proquest.umi.com/pqdweb?did=727710781&sid=2&Fmt=2&clientId=13392&RQT=309&VName=PQD) (1.04.2006).

## 6.2. წაკითხული მოხსენება და ლექცია

გამოსვლის ან მოხსენების ავტორის, წლის და სათაურის შემდეგ მიუთითეთ სპონსორი ან ორგანიზატორი, ადგილმდებარეობა და შეხვედრის ჩატარების კონკრეტული დღე (თუ გვაქვს ასეთი მონაცემი). სიტყვის "გამოუქვეყნებელი" მითითება საჭირო არ არის.

- ბ.: მომხსენებლის გვარი, სახელი. წელი. მოხსენების სათაური. მოხსენების ფორმა, მოხსენების წაკითხვის ადგილი, მოხსენების წაკითხვის თვე და რიცხვი.
- Troutman, John. 2005. India blues: American Indians and the politics of music, 1890-1935. Lecture, Newberry Library, Chicago, IL. February 2.
- Grad, Karene. 2004. When high culture was popular culture. Paper presented at the annual meeting of the Organization of American Historians, Boston, MA. March 26.
- Skocpol, Theda. 2003. Voice and inequality: The transformation of American civil democracy. Presidential address, annual meeting of the American Politician Science Association, Philadelphia, PA. August 28.

გამოუქვეყნებელი ინტერვიუს დამოწმებისას (მათ შორის, ინტერვიუს, რომელიც თავად ჩაიწერეთ) მითითება დაიწყეთ **რესპოდენტის გვარით** და **სახელით**, შემდეგ კი დაწერეთ ინტერვიუერის სახელი და გვარი. დაურთეთ, აგრეთვე, ინტერვიუს ადგილი და თარიღი (თუ ცნობილია) და ნებისმიერი **ფირისა** თუ **წერილობითი ასლის** (თუ არის ხელმისაწვდომი) ადგილმდებარეობა. (რადიოთი ან ტელემაუწყებლობით გადაცემული ინტერვიუების შესახებ იხ. ქვემოთ.)

- ბ.: რესპოდენტის გვარი, სახელი. წელი. ინტერვიუ ჩამოართვა ინტერვიუერის სახელი გვარი. ინტერვიუს აღების ადგილი, თვე და რიცხვი.
- რესპოდენტის გვარი, სახელი. წელი. ინტერვიუ ჩამოართვა ინტერვიუერის სახელი გვარი. ინტერვიუს აღების ადგილი, თვე და რიცხვი. ფირის ნომერი, ფირის შენახვის ადგილი.

Macmillan, Andrew. 2007. Interview by author. San Diego, CA. March 2.

Spock, Benjamin. 1974. Interview by Milton J. E. Senn. November 20. Interview 67A, transcript, Senn Oral History Collection, National Library of Medicine, Bethesda, MD.

ტექსტში ჩართულ მითითებებში მიუთითეთ რესპოდენტის და არა ინტერვიუერის სახელი.

### ტ.: (რესპოდენტის გვარი წელი)

(Macmillan 2007)

(Spock 1974)

თუ არ შეგიძლიათ რესპოდენტის ვინაობის გამჟღავნება, მიუთითეთ მხოლოდ ტექსტში ჩართული მითითებები კონტექსტისთვის შესაფერისი ინფორმაციით. ასევე შეგიძლიათ ამ ინფორმაციის ზოგიერთი ნაწილის ან სრული ინფორმაციის ტექსტში ჩართვა, მაგრამ არ არის საჭირო ინტერვიუს მითითება ბიბლიოგრაფიაში. შენიშვნაში ან წინასიტყვაობაში განმარტეთ, რატომ არ არის მითითებული ვინაობა (მაგ.: "ყველა ინტერვიუ იყო კონფიდენციალური", "რესპოდენტის ვინაობას არ ვასახელებთ ორმხრივი შეთანხმების საფუძველზე" ).

ტ.: (ინტერვიუ ჯანდაცვის სფეროს მუშაკთან, 2006 წლის 10 აგვისტო)

(interview with a health care worker, August 10, 2006)

მიუთითეთ საუბრები, წერილები, ელექტრონული წერილები და ა.შ. მხოლოდ ტექსტში ჩართულ მითითებებში. ზოგადად, არ არის საჭირო მათი მითითება ბიბლიოგრაფიაში, მაგრამ მნიშვნელოვანი კომუნიკაცია შეგიძლიათ შეიტანოთ ბიბლიოგრაფიაშიც. ძირითადი ელემენტებია ადამიანის სახელი და გვარი, კომუნიკაციის თარიღი და კომუნიკაციის ფორმა. ეს ძირითადი ელემენტები ერთმანეთისგან მძიმეებით უნდა გამოიყოს. ბევრ შემთხვევაში შესაძლოა მოახერხოთ ფრჩხილებში ჩასმული შენიშვნის გამოყენება, ან ამ ინფორმაციის ნაწილობრივ თუ სრულად ჩართვა ტექსტშივე. ნუ მიუთითებთ ელექტრონული ფოსტის მისამართებს.

#### ტ.: (სახელი გვარი, იმეილის მიღების თარიღი, იმეილი ავტორს)

(Maxine Greene, September 29, 2005, e-mail message to author)

2006 წლის 12 ოქტომბერს ავტორთან გამართულ სატელეფონო საუბარში პოლკოვნიკმა ვილიამ რიჩმა აღნიშნა, რომ . . .

## 6.4. ხელნაწერთა კოლექცია

გამოუქვეყნებელ ხელნაწერთა კოლექციებში დაცული დოკუმენტები შეიცავს გამოქვეყნებულ წყაროებზე უფრო რთულ და მრავალფეროვან ელემენტებს. მითითებაში ჩართეთ, რაც შეიძლება, მეტი ინფორმაცია, თანმიმდევრულად დააფორმატეთ ელემენტები და საჭიროებისამებრ მიუსადაგეთ აქ მოყვანილ ზოგად მოდელებს.
# *შესატანი ელემენტები და მათი თანმიმდევრობა*. თუ შესაძლებელია, მიუთითეთ **ავტორი** და თითოეული ელემენტის სახელწოდება ან ტიპი, კოლექციის სახელწოდება და არქივის დასახელება.

თუ კოლექციიდან მრავალი დოკუმენტის ციტირებას ახდენთ, ბიბლიოგრაფიაში "კოლექციის" სახელით მიუთითეთ მთელი კოლექცია, მასში შემავალი დოკუმენტების ავტორ(ებ)ი ან არქივი. ისეთი ტიპის გამოუქვეყნებელი მასალისთვის, რომელიც არქივებში არ ინახება, შეცვალეთ კოლექციასთან დაკავშირებული ინფორმაცია ფრაზებით "ავტორის მფლობელობაშია" ან "კერძო კოლექცია" და ნუ დაასახელებთ ადგილს. ნუ დაურთავთ თარიღს, ვინაიდან კოლექციათა უმრავლესობა შეიცავს სხვადასხვა დროით დათარიღებულ დოკუმენტებს.

# ბ.: კოლექციის სახელი. დაწესებულება, ქალაქი.

#### კოლექციის სახელი. ავტორები. დაწესებულება, ქალაქი.

Egmont Manuscripts. Phillips Collection. University of Georgia Library, Athens.

House, Edward M., Papers. Yale University Library, New Haven, CT.

- Pennsylvania Society for the Abolition of Slavery. Papers. Historical Society of Pennsylvania, Philadelphia.
- Strother, French, and Edward Lowry. Undated correspondence. Herbert Hoover Presidential Library, West Branch, IA.
- Women's Organization for National Prohibition Reform Papers. Alice Belin du Pont files, Pierre S. du Pont Papers. Eleutherian Mills Historical Library, Wilmington, DE.

თუ კოლექციიდან ცალკეულ დოკუმენტს უთითებთ, ბიბლიოგრაფიაში მიუთითეთ ავტორი და თარიღი, დოკუმენტის სათაური ან ტიპი და კოლექციის ან არქივის სახელი. ელემენტები მძიმეებით გამოყავით. ხშირად შეიძლება ეს ინფორმაცია ნაწილობრივ ან სრულად ჩართოთ ტექსტშივე.

ბ.: ავტორის გვარი, სახელი. წელი. დოკუმენტის სახელწოდება. კოლექცია. დაწესებულება, ქალაქი.

# დოკუმენტის სახელწოდება. წელი. დოკუმენტის ნომერი. კოლექცია. დაწესებულება, ქალაქი.

Dinkel, Joseph. 1869. Description of Louis Agassiz written at the request of Elizabeth Cary Agassiz. Agassiz Papers. Houghton Library, Harvard University, Cambridge, MA.

ტ.: (დოკუმენტის ავტორის გვარი წელი)

(დოკუმენტის ავტორის გვარი, თარიღი, კოლექციის სახელი)

(Dinkel 1869)

(James Oglethorpe to the trustees, January 13, 1733, Egmont Manuscripts)

*ელემენტების დაფორმატების წესი.* ხელნაწერთა კოლექციებში არსებული დოკუმენტების დაფორმატებასთან დაკავშირებით გაითვალისწინეთ შემდეგი რეკომენდაციები:

- ინდივიდუალური სათაურები და განზოგადებული სათაურები. მიუთითეთ როგორც ინდივიდუალური, ისე განზოგადებული სათაურები, როგორიცაა "ანგარიში" ან "ოქმი", სწორი შრიფტით, ბრჭყალების გარეშე. ინგლისურენოვანი დოკუმენტების მითითებისას მთავრული ასოებით დაიწყეთ ამ ტიპის განზოგადებულ სათაურები.
- ინფორმაცია ადგილმდებარეობის შესახებ. ზოგიერთი ხელნაწერი შესაძლოა, შეიცავდეს გვერდების ნომრებს, მაგრამ მრავალ ხელნაწერს ექნება ადგილმდებარეობის აღმნიშვნელი სხვა ტიპის ელემენტი ან საერთოდ არ ექნება. უფრო ძველი ხელნაწერების დანომვრა, როგორც წესი, გვერდების ნაცვლად ხდება მხოლოდ თაბახით ან ფორმატით. ხელნაწერების ზოგიერთ კოლექციას აქვს სერიები ან ფაილების ნომრები, რომლებიც ასევე შეიძლება დაურთოთ მითითებას.
- დოკუმენტები და ხელნაწერები. ხელნაწერთა კოლექციების სათაურებში ტერმინები "დოკუმენტი" და "ხელნაწერი" სინონიმებია. ორივე ტერმინი მისაღებია ისევე, როგორც აბრევიატურები MS და MSS (მრავლობითი რიცხვი).
- 362 • წერილები. ტექსტში ჩართულ მითითებაში წერილის მითითება დაიწყეთ წერილის ავტორის სახელით და გვარით, შემდეგ დაურთეთ ადრესატი. შეგიძლიათ, არ მიუთითოთ სახელები,

თუ ტექსტიდან თვალსაჩინოა გამგზავნის და ადრესატის ვინაობა. გამოტოვეთ სიტყვა "წერილი", რომელიც იგულისხმება, მაგრამ დააზუსტეთ სხვა ფორმის კომუნიკაციას ("დეპეშა", "მემორანდუმი" და სხვა).

# 7. არაოფიციალურად გამოქვეყნებული ელექტრონული წყაროები

მასალას, რომელიც არაოფიციალურად ქვეყნდება ინტერნეტში, ხშირად არ ექნება პუბლიკაციის სტანდარტული მონაცემები, როგორიცაა ავტორი, სათაური, გამომცემელი ან თარიღი. მაშინაც კი, როდესაც შეგიძლიათ პუბლიკაციის შესახებ მხოლოდ ძალიან მწირი მონაცემების მოპოვება, ეცადეთ, რომ მიუთითოთ უფრო მეტი ინფორმაცია, ვიდრე URL მისამართია. თუ მიუთითებთ მხოლოდ URL მისამართს და ის შეიცვლება, მითითება გამოუსადეგარი ხდება მკითხველისთვის. ასევე, უნდა დაურთოთ თქვენს მიერ წყაროზე წვდომის თარიღი.

ინტერნეტში გამოქვეყნებული მასალიდან ამ ქვეთავში განხილულია ვებგვერდები, ბლოგებზე განთავსებული ჩანაწერები თუ კომენტარები და ასევე ადრესატთა ელ. მისამართების სიები. გაეცანით თქვენს მიერ გამოყენებული წყაროს ტიპის შესაბამის პარაგრაფს.

# 7.1. ვებგვერდი

7.2. ვებბლოგზე გამოქვეყნებული ჩანაწერი და კომენტარი

7.3. ადრესატთა ელექტრონული მისამართების სია

7.1. ვებგვერდები

ონლაინ წყაროებიდან მიღებულ მასალასთან დაკავშირებით მიუთითეთ, რაც შეიძლება, მეტი ინფორმაცია შემდეგი ჩამონათვალიდან: **ავტორი, გვერდის სათაური** (სწორი შრიფტით, ბრჭყალებში), ვებგვერდის სახელწოდება ან მფლობელი (სწორი შრიფტით), URL და ვებგვერდზე შესვლის თარიღი.

- ბ.: ავტორის გვარი, სახელი. გვერდის სათაური. ვებგვერდის სახელწოდება. URL მისამართი (წვდომის თარიღი).
- ორგანიზაციის სახელი. გვერდის სათაური. ვებგვერდის სახელწოდება. URL მისამართი (წვდომის თარიღი).
- Evanston Public Library Board of trustees. Evanston Public Library strategic plan, 2000-2010: A decade of outreach. Evanston Public Library. [http](http://www.google.com/url?q=http%3A%2F%2Fwww.epl.org%2Flibrary%2Fstrategic-plan-00.html&sa=D&sntz=1&usg=AFQjCNF0bvfXTGIfTAfg5xURYsmv1WbBMg)[://](http://www.google.com/url?q=http%3A%2F%2Fwww.epl.org%2Flibrary%2Fstrategic-plan-00.html&sa=D&sntz=1&usg=AFQjCNF0bvfXTGIfTAfg5xURYsmv1WbBMg)[w](http://www.google.com/url?q=http%3A%2F%2Fwww.epl.org%2Flibrary%2Fstrategic-plan-00.html&sa=D&sntz=1&usg=AFQjCNF0bvfXTGIfTAfg5xURYsmv1WbBMg)ww[.](http://www.google.com/url?q=http%3A%2F%2Fwww.epl.org%2Flibrary%2Fstrategic-plan-00.html&sa=D&sntz=1&usg=AFQjCNF0bvfXTGIfTAfg5xURYsmv1WbBMg)epl[.](http://www.google.com/url?q=http%3A%2F%2Fwww.epl.org%2Flibrary%2Fstrategic-plan-00.html&sa=D&sntz=1&usg=AFQjCNF0bvfXTGIfTAfg5xURYsmv1WbBMg)[o](http://www.google.com/url?q=http%3A%2F%2Fwww.epl.org%2Flibrary%2Fstrategic-plan-00.html&sa=D&sntz=1&usg=AFQjCNF0bvfXTGIfTAfg5xURYsmv1WbBMg)r[g/](http://www.google.com/url?q=http%3A%2F%2Fwww.epl.org%2Flibrary%2Fstrategic-plan-00.html&sa=D&sntz=1&usg=AFQjCNF0bvfXTGIfTAfg5xURYsmv1WbBMg)library[/s](http://www.google.com/url?q=http%3A%2F%2Fwww.epl.org%2Flibrary%2Fstrategic-plan-00.html&sa=D&sntz=1&usg=AFQjCNF0bvfXTGIfTAfg5xURYsmv1WbBMg)trategi[c-p](http://www.google.com/url?q=http%3A%2F%2Fwww.epl.org%2Flibrary%2Fstrategic-plan-00.html&sa=D&sntz=1&usg=AFQjCNF0bvfXTGIfTAfg5xURYsmv1WbBMg)lan-[00.html](http://www.google.com/url?q=http%3A%2F%2Fwww.epl.org%2Flibrary%2Fstrategic-plan-00.html&sa=D&sntz=1&usg=AFQjCNF0bvfXTGIfTAfg5xURYsmv1WbBMg) (1.06- 15.08.2005).

თუ ავტორი დასახელებული არ არის, მიუთითეთ საიტის მფლობელის სახელი.

- ბ.: ვებგვერდის მფლობელი ინსტიტუციის სახელი. გვერდის სათაური. ვებგვერდის სახელწოდება. URL მისამართი (წვდომის თარიღი).
- Federation of American Scientists. Resolution comparison: Reading License plates and headlines. [http](http://www.google.com/url?q=http%3A%2F%2Fwww.fas.org%2Firp%2Fimint%2Fresolve5.html&sa=D&sntz=1&usg=AFQjCNHWdHVCqYq9GN0ZI5JTYGsAFWg2sQ)[://](http://www.google.com/url?q=http%3A%2F%2Fwww.fas.org%2Firp%2Fimint%2Fresolve5.html&sa=D&sntz=1&usg=AFQjCNHWdHVCqYq9GN0ZI5JTYGsAFWg2sQ)[w](http://www.google.com/url?q=http%3A%2F%2Fwww.fas.org%2Firp%2Fimint%2Fresolve5.html&sa=D&sntz=1&usg=AFQjCNHWdHVCqYq9GN0ZI5JTYGsAFWg2sQ)w[w](http://www.google.com/url?q=http%3A%2F%2Fwww.fas.org%2Firp%2Fimint%2Fresolve5.html&sa=D&sntz=1&usg=AFQjCNHWdHVCqYq9GN0ZI5JTYGsAFWg2sQ)[.](http://www.google.com/url?q=http%3A%2F%2Fwww.fas.org%2Firp%2Fimint%2Fresolve5.html&sa=D&sntz=1&usg=AFQjCNHWdHVCqYq9GN0ZI5JTYGsAFWg2sQ)fas[.](http://www.google.com/url?q=http%3A%2F%2Fwww.fas.org%2Firp%2Fimint%2Fresolve5.html&sa=D&sntz=1&usg=AFQjCNHWdHVCqYq9GN0ZI5JTYGsAFWg2sQ)or[g/i](http://www.google.com/url?q=http%3A%2F%2Fwww.fas.org%2Firp%2Fimint%2Fresolve5.html&sa=D&sntz=1&usg=AFQjCNHWdHVCqYq9GN0ZI5JTYGsAFWg2sQ)r[p/](http://www.google.com/url?q=http%3A%2F%2Fwww.fas.org%2Firp%2Fimint%2Fresolve5.html&sa=D&sntz=1&usg=AFQjCNHWdHVCqYq9GN0ZI5JTYGsAFWg2sQ)imin[t](http://www.google.com/url?q=http%3A%2F%2Fwww.fas.org%2Firp%2Fimint%2Fresolve5.html&sa=D&sntz=1&usg=AFQjCNHWdHVCqYq9GN0ZI5JTYGsAFWg2sQ)[/r](http://www.google.com/url?q=http%3A%2F%2Fwww.fas.org%2Firp%2Fimint%2Fresolve5.html&sa=D&sntz=1&usg=AFQjCNHWdHVCqYq9GN0ZI5JTYGsAFWg2sQ)esolv[e](http://www.google.com/url?q=http%3A%2F%2Fwww.fas.org%2Firp%2Fimint%2Fresolve5.html&sa=D&sntz=1&usg=AFQjCNHWdHVCqYq9GN0ZI5JTYGsAFWg2sQ)[5.html](http://www.google.com/url?q=http%3A%2F%2Fwww.fas.org%2Firp%2Fimint%2Fresolve5.html&sa=D&sntz=1&usg=AFQjCNHWdHVCqYq9GN0ZI5JTYGsAFWg2sQ) (01.06.2005).

თუ ვებგვერდს არ აქვს ოფიციალური სათაური, მასზე გამოქვეყნებული მასალებისთვის გამოიყენეთ აღწერილობითი ფრაზები.

ბ.: ვებგვერდის აღწერილობითი სათაური, გვერდის აღწერილობითი სათაური, URL მისამართი (წვდომის თარიღი).

Camp Taconic Alumni. 1955 photo gallery.[http](http://www.google.com/url?q=http%3A%2F%2Fwww.taconicalumni.org%2F1955.html&sa=D&sntz=1&usg=AFQjCNFQSLaf18b9fkoWAGHwVxjyoiEXDQ)[://](http://www.google.com/url?q=http%3A%2F%2Fwww.taconicalumni.org%2F1955.html&sa=D&sntz=1&usg=AFQjCNFQSLaf18b9fkoWAGHwVxjyoiEXDQ)[w](http://www.google.com/url?q=http%3A%2F%2Fwww.taconicalumni.org%2F1955.html&sa=D&sntz=1&usg=AFQjCNFQSLaf18b9fkoWAGHwVxjyoiEXDQ)w[w](http://www.google.com/url?q=http%3A%2F%2Fwww.taconicalumni.org%2F1955.html&sa=D&sntz=1&usg=AFQjCNFQSLaf18b9fkoWAGHwVxjyoiEXDQ)[.taconicalumn](http://www.google.com/url?q=http%3A%2F%2Fwww.taconicalumni.org%2F1955.html&sa=D&sntz=1&usg=AFQjCNFQSLaf18b9fkoWAGHwVxjyoiEXDQ)[i](http://www.google.com/url?q=http%3A%2F%2Fwww.taconicalumni.org%2F1955.html&sa=D&sntz=1&usg=AFQjCNFQSLaf18b9fkoWAGHwVxjyoiEXDQ)[.](http://www.google.com/url?q=http%3A%2F%2Fwww.taconicalumni.org%2F1955.html&sa=D&sntz=1&usg=AFQjCNFQSLaf18b9fkoWAGHwVxjyoiEXDQ)[o](http://www.google.com/url?q=http%3A%2F%2Fwww.taconicalumni.org%2F1955.html&sa=D&sntz=1&usg=AFQjCNFQSLaf18b9fkoWAGHwVxjyoiEXDQ)rg[/1955.html](http://www.google.com/url?q=http%3A%2F%2Fwww.taconicalumni.org%2F1955.html&sa=D&sntz=1&usg=AFQjCNFQSLaf18b9fkoWAGHwVxjyoiEXDQ) (01.06.2005).

# 7.2. ვებბლოგზე გამოქვეყნებული ჩანაწერები და კომენტარები

თუ მიუთითებთ ბლოგზე გამოქვეყნებულ ინფორმაციას საიტის ავტორის მიხედვით, იხელმძღვანელეთ ვებგვერდისთვის განსაზღვრული ზოგადი მოდელით. მიუთითეთ **ავტორის** სახელი და გვარი და განთავსების თარიღი. ჩვეულებრივ, ასეთი წყაროების ბიბლიოგრაფიაში ჩართვა ნაკლებად ხდება, მაგრამ კონკრეტული მნიშვნელოვანი წყაროს ბიბლიოგრაფიაში შეტანაც შეიძლება.

- ბ.: გვარი, სახელი. ჩანაწერის სათაური. ბლოგის სახელი. ჩანაწერის განთავსების თარიღი. URL მისამართი (წვდომის თარიღი).
- ბლოგის სახელი. URL მისამართი (წვდომის თარიღი).
- Becker, Gary. The New American Dilemma: Illegal Immigration. The Becker-Posner Blog, entry posted March 6, 2006. [http](http://www.google.com/url?q=http%3A%2F%2Fwww.becker-posner-blog.com%2F&sa=D&sntz=1&usg=AFQjCNFsbLSR5OmK_ZrpXxFKxkR7OFC-VA)[://](http://www.google.com/url?q=http%3A%2F%2Fwww.becker-posner-blog.com%2F&sa=D&sntz=1&usg=AFQjCNFsbLSR5OmK_ZrpXxFKxkR7OFC-VA)www[.](http://www.google.com/url?q=http%3A%2F%2Fwww.becker-posner-blog.com%2F&sa=D&sntz=1&usg=AFQjCNFsbLSR5OmK_ZrpXxFKxkR7OFC-VA)becke[r-p](http://www.google.com/url?q=http%3A%2F%2Fwww.becker-posner-blog.com%2F&sa=D&sntz=1&usg=AFQjCNFsbLSR5OmK_ZrpXxFKxkR7OFC-VA)osne[r-b](http://www.google.com/url?q=http%3A%2F%2Fwww.becker-posner-blog.com%2F&sa=D&sntz=1&usg=AFQjCNFsbLSR5OmK_ZrpXxFKxkR7OFC-VA)log[.c](http://www.google.com/url?q=http%3A%2F%2Fwww.becker-posner-blog.com%2F&sa=D&sntz=1&usg=AFQjCNFsbLSR5OmK_ZrpXxFKxkR7OFC-VA)om[/](http://www.google.com/url?q=http%3A%2F%2Fwww.becker-posner-blog.com%2F&sa=D&sntz=1&usg=AFQjCNFsbLSR5OmK_ZrpXxFKxkR7OFC-VA) (28.03.2006).

The Becker-Posner blog. [http](http://www.google.com/url?q=http%3A%2F%2Fwww.becker-posner-blog.com%2F&sa=D&sntz=1&usg=AFQjCNFsbLSR5OmK_ZrpXxFKxkR7OFC-VA)[://](http://www.google.com/url?q=http%3A%2F%2Fwww.becker-posner-blog.com%2F&sa=D&sntz=1&usg=AFQjCNFsbLSR5OmK_ZrpXxFKxkR7OFC-VA)[w](http://www.google.com/url?q=http%3A%2F%2Fwww.becker-posner-blog.com%2F&sa=D&sntz=1&usg=AFQjCNFsbLSR5OmK_ZrpXxFKxkR7OFC-VA)w[w](http://www.google.com/url?q=http%3A%2F%2Fwww.becker-posner-blog.com%2F&sa=D&sntz=1&usg=AFQjCNFsbLSR5OmK_ZrpXxFKxkR7OFC-VA)[.](http://www.google.com/url?q=http%3A%2F%2Fwww.becker-posner-blog.com%2F&sa=D&sntz=1&usg=AFQjCNFsbLSR5OmK_ZrpXxFKxkR7OFC-VA)becke[r-p](http://www.google.com/url?q=http%3A%2F%2Fwww.becker-posner-blog.com%2F&sa=D&sntz=1&usg=AFQjCNFsbLSR5OmK_ZrpXxFKxkR7OFC-VA)osne[r-b](http://www.google.com/url?q=http%3A%2F%2Fwww.becker-posner-blog.com%2F&sa=D&sntz=1&usg=AFQjCNFsbLSR5OmK_ZrpXxFKxkR7OFC-VA)lo[g](http://www.google.com/url?q=http%3A%2F%2Fwww.becker-posner-blog.com%2F&sa=D&sntz=1&usg=AFQjCNFsbLSR5OmK_ZrpXxFKxkR7OFC-VA)[.c](http://www.google.com/url?q=http%3A%2F%2Fwww.becker-posner-blog.com%2F&sa=D&sntz=1&usg=AFQjCNFsbLSR5OmK_ZrpXxFKxkR7OFC-VA)om[/](http://www.google.com/url?q=http%3A%2F%2Fwww.becker-posner-blog.com%2F&sa=D&sntz=1&usg=AFQjCNFsbLSR5OmK_ZrpXxFKxkR7OFC-VA) (28.03.2006).

ბლოგზე გამოქვეყნებული ცალკეული ინფორმაციისა და კომენტარების ციტირება ხდება მხოლოდ ტექსტში ჩართულ მითითებებში. ის ძირითადი ელემენტები, რომლებიც გამოიყოფა მძიმეებით, არის ავტორის სახელი და გვარი, ბლოგის სახელი, მინიშნება ავტორის მიერ გამოქვეყნებული ჩანაწერია თუ სხვა ადამიანის მიერ დაწერილი კომენტარი და გამოქვეყნების თარიღი. თუ კომენტარის ავტორის სახელი და გვარი ფსევდონიმია, მიუთითეთ ის როგორც სახელი და კვადრატულ ფრჩხილებში დაურთეთ აბრევიატურა "ფსევდ." ("pseud"). ხშირად შეიძლება, ეს ინფორმაცია ტექსტშივე ჩართოთ სრულად ან ნაწილობრივ.

# ტ.: (კომენტარის ავტორი, ბლოგის სახელი, კომენტარის განთავსების თარიღი)

(Peter Pearson, The Becker-Posner Blog, 2006 წლის 6 მარტს განთავსებული კომენტარი)

. . . გერი ბეკერის თანახმად (კომენტარი, გაგზავნილი 2006 წლის 6 მარტს, ბეკერ-პოზნერის ბლოგზე).

საპასუხო კომენტარები ეკუთვნის პიტერ პირსონს (გაგზავნილი 6 მარტს) და ბილს  $($ გაგზავნილი  $10$  მარტს $)$ ...

# 7.3. ადრესატთა ელექტრონული მისამართების სია

ადრესატთა ელექტრონული მისამართების სიიდან მასალის ციტირებისას დაურთეთ **ავტორის** სახელი და გვარი, გაგზავნის თარიღი და სიის სახელწოდება. გამოტოვეთ ელექტრონული ფოსტის მისამართები. თუ ეს მასალა უნდა დაარქივდეს ინტერნეტში მიუთითეთ აგრეთვე URL მისამართი და **თარიღი.** მსგავსი ინფორმაციის ციტირება, როგორც წესი, ხდება მხოლოდ ტექსტში ჩართულ მითითებებში, სადაც ელემენტები გამოყოფილია მძიმეებით. ასევე შეიძლება, ეს ინფორმაცია ტექსტშივე ჩართოთ სრულად ან ნაწილობრივ. ჩვეულებრივ, საჭირო არ არის მისი ჩართვა ბიბლიოგრაფიაში, თუმცა კონკრეტული მნიშვნელოვანი ელემენტის ჩართვა ბიბლიოგრაფიაშიც შეიძლება.

# ტ.: (გამგზავნის სახელი გვარი, გაგზავნის თარიღი, ადრესატთა ელექტრონული მისამართების სიის სახელი).

(John Powell, October 30, 2004, e-mail to Grapevine mailing list)

(ჯონ პაუელი, 2004 წლის 30 ოქტომბერი, იმეილი Grapevine ადრესატთა ელექტრონული სიისთვის)

Grapevine-ის ადრესატთა სიის ელექტრონული ფოსტის მისამართებზე 2004 წლის 30 ოქტომბერს გაგზავნილ ელექტრონულ წერილში ჯონ პაუელი აცხადებს ... .

## 8. ვიზუალური და საშემსრულებლო ხელოვნების წყაროები

ვიზუალური და საშემსრულებლო ხელოვნება მოიცავს მრავალფეროვან წყაროებს: ვიზუალურ გამოსახულებებს, ცოცხალ წარმოდგენებს, ტელე და რადიოგადაცემებს, სხვადასხვა ტიპის ჩანაწერებს და ტექსტებს. ასეთი წყაროების მითითებას დაურთეთ, შეძლებისდაგვარად, ბევრი ინფორმაცია, თანმიმდევრულად დააფორმატეთ ელემენტები და მითითებებს საჭიროებისამებრ მიუსადაგეთ აქ მოცემული ზოგადი მოდელები.

ამ ნაწილში ჩამოთვლილი წყაროების უმეტესობა მხოლოდ ტექსტში ჩართულ მითითებებში უნდა აღნიშნოთ ან, სულაც, ტექსტშივე ჩართოთ მათი ძირითადი ელემენტები. როგორც წესი, საჭირო არ არის ამ წყაროების ბიბლიოგრაფიაში ჩართვა, თუმცა, გარკვეულ შემთხვევებში მნიშვნელოვანი წყაროების ბიბლიოგრაფიაში შეტანაც შეიძლება. თუ ნაშრომს ისეთი დისციპლინებისთვის წერთ, როგორიცაა ხელოვნება, მედიის კვლევები ან სხვა მსგავსი სფერო, დამატებითი რჩევისთვის თქვენს პედაგოგს მიმართეთ.

ქვემოთ ჩამოთვლილი პარაგრაფებიდან ამოირჩიეთ თქვენს მიერ გამოყენებული წყაროს შესაბამისი პარაგრაფი და იხელმძღვანელეთ მასში მოცემული წესებით.

8.1. ვიზუალური წყარო

8.2. ცოცხალი შესრულება

8.3. სატელევიზიო პროგრამა და სხვა სამაუწყებლო წყარო

8.4. აუდიო ჩანაწერი

8.5. ვიდეო ჩანაწერი

8.6. ონლაინ მულტიმედია ფაილები

8.7. ტექსტები ვიზუალურ და საშემსრულებლო ხელოვნებაში

# 8.1. ვიზუალური წყაროები

ფერწერული ნამუშევრები, ქანდაკებები, ფოტოები და ხელოვნების სხვა ნაწარმოებები. ფერწერული ნახატები, ქანდაკებები, ფოტოსურათები და ხელოვნების სხვა ნაწარმოებები აღინიშნება მხოლოდ ტექსტში ჩართულ მითითებებში. მითითებას დაურთეთ **ავტორის სახელი** და **გვარი, ნაწარმოების** სახელწოდება და შექმნის თარიღი (თუ თარიღი მიახლოებითია, მას წინ უსწრებს აბრევიატურა "დაახლ." (ლათინურად კი "ca." [circa]), ასევე იმ **დაწესებულების სახელწოდება და** ადგილმდებარეობა (თუ ასეთი არსებობს), რომელშიც იგი ინახება. ფერწერული ნამუშევრებისა და ქანდაკებების სახელწოდებები დახრილი შრიფტით იწერება, ხოლო ფოტოსურათების სახელწოდებები - სწორი შრიფტით და ბრჭყალებში. ელემენტები ერთმანეთისგან მძიმეებით გამოყავით.

# ტ.: (ავტორის სახელი გვარი, ნაწარმოების სახელწოდება, შექმნის თარიღი, დაწესებულების სახელი, ქალაქი)

(მიქელანჯელო, დავითი, 1501-4, აკადემიის გალერეა, ფლორენცია)

(Georgia O'Keeffe, The Cliff Chimneys, 1938, Milwaukee Art Museum)

ტექსტში ჩართული მითითებების გამოყენების ნაცვლად, ზოგჯერ ხელოვნების ნიმუშების მონაცემების ტექსტში ჩართვაც შეგიძლიათ.

თუ ხელოვნების ნაწარმოები გამოქვეყნებულ წყაროში ნახეთ, შეიყვანეთ ინფორმაცია ამ პუბლიკაციის შესახებ ბიბლიოგრაფიაში. ტექსტში ჩართულ მითითებებში ჯერ აღნიშნეთ ხელოვნების ნაწარმოების ავტორი და თარიღი, შემდეგ კი ის გამოცემა, რომელშიც ნახეთ ის. (ონლაინ სურათების / გამოსახულების შესახებ იხ. ქვემოთ.)

# ბ.: პუბლიკაციის ავტორის გვარი, სახელი. გამოცემის წელი. პუბლიკაციის სათაური. გამოცემის ადგილი: გამომცემელი.

Lynes, Barbara Buhler, Lesley Poling-Kempes, and Frederick W. Turner. 2004. Georgia O'Keeffe and New Mexico: A sense of place. Princeton: Princeton University Press.

# ტ.: (ნაწარმოების ავტორი, ნაწარმოების სახელწოდება, შექმნის თარიღი, გამოცემაში პუბლიკაციის ავტორის გვარი წელი, XX).

(Georgia O'Keeffe, The Cliff Chimneys, 1938, in Lynes, Poling-Kempes, and Turner 2004, 25)

*სხვა გრაფიკული წყაროები.* შეიძლება, დაგჭირდეთ ისეთი გრაფიკული წყაროების ციტირება, როგორიცაა სარეკლამო განცხადებები, რუკები, კარიკატურები და ა.შ. აღნიშნეთ ასეთი წყაროები მხოლოდ ტექსტში ჩართულ მითითებებში, მიუსადაგეთ მათ ხელოვნების ნიმუშებისთვის განკუთვნილი საბაზისო მოდელები და დაურთეთ რაც შეიძლება მეტი ინფორმაცია. მიუთითეთ სახელწოდებები სწორი შრიფტით, ჩასვით ბრჭყალებში და აღნიშნეთ გამოსახულების ტიპი, თუ ის სახელწოდებიდან ცხადი არ არის. (ონლაინ გრაფიკული გამოსახულების შესახებ იხ. ქვემოთ.)

# ტ.: (ავტორი, "სათაური," წყაროს ფორმა, *გამოცემის სახელწოდება,* თარიღი, XX)

(National Center for Family Literacy, "Because I Can Read," advertisement, Atlantic Monthly, April 2006, 59)

# 8.2. ცოცხალი შესრულება

369 *თეატრი, მუსიკა და ცეკვა*. აღნიშნეთ ცოცხალი თეატრალური, მუსიკალური ან საცეკვაო შესრულება მხოლოდ ტექსტში ჩასმულ მითითებებში. დაწერეთ შესრულებული **ნაწარმოების სახელწოდება**, ყველა წამყვანი შემსრულებლის სახელი და გვარი და მათ მიერ შესრულებული როლები, თეატრი, დარბაზი და წარმოდგენის გეოგრაფიული მდებარეობა და თარიღი. პიესების და დიდი მუსიკალური ნაწარმოებების სათაურები დაწერეთ დახრილი შრიფტით, ხოლო უფრო მცირე

ნამუშევრების სათაურები კი - სწორი შრიფტით, ბრჭყალებში. (ინგლისური ენისთვის სათაურის ყველა სიტყვა დაიწყეთ მთავრული ასოთ, სხვა ენების შემთხვევაში იხელმძღვანელეთ კონკრეტული ენის ნორმების შესაბამისად.) თუ ციტატა ხაზს უსვამს კონკრეტული პიროვნების შესრულებას, შემსრულებლის სახელი და გვარი მიუთითეთ ნაწარმოების სათაურის წინ.

ტ.: (ნაწარმოების სახელწოდება, ავტორი, რეჟისორი სახელი გვარი, თეატრის სახელი, ქალაქი, დადგმის თარიღი)

(შემსრულებლის სახელი გვარი, "ნაწარმოების სახელწოდება," ავტორი, საკონცერტო დარბაზის სახელი, ქალაქი, შესრულების თარიღი)

(Birdie Blue, by Cheryl L. West, directed by Seret Scott, Second Stage Theater, New York, June 22, 2005)

(Yuja Wang, pianist, "La Valse," by Maurice Ravel, Orchestra Hall, Chicago, March 26, 2006)

ტექსტში ჩართული მითითებების გამოყენების ნაცვლად შეგიძლიათ, ცოცხალი შესრულების მონაცემები ჩართოთ ტექსტშივე.

ვანგის მიერ შესრულებულმა რაველის "La Valse"-მა (2006 წლის 26 მარტი, სიმფონიური ცენტრი, ჩიკაგო) წარმოაჩინა . . .

თუ ცოცხალი შესრულება ჩანაწერში იხილეთ ან მოისმინეთ, მიუთითეთ ეს აუდიო თუ ვიდეოჩანაწერი ან ონლაინ ფაილი. მათი მითითებისთვის საჭირო წესები იხ. ქვემოთ.

370 *კინოფილმი.* თუ ფილმი კინოთეატრში ნახეთ, ცოცხალი შესრულების მითითების მსგავსად, მისი მონაცემები აღნიშნეთ ტექსტში ჩართულ მითითებაში ან ჩართეთ უშუალოდ ტექსტში. მიუთითეთ ფილმის სახელწოდება (დახრილი შრიფტით), რეჟისორი, მწარმოებელი კომპანიისა ან დისტრიბუტორის სახელწოდება და ფილმის გამოშვების წელი. თუ საჭიროა, აღწერეთ თქვენს მიერ ციტირებული ეპიზოდის მოქმედების ადგილი. (ინგლისური ენისთვის სათაურის ყველა სიტყვა

დაიწყეთ მთავრული ასოთ, სხვა ენების შემთხვევაში იხელმძღვანელეთ კონკრეტული ენის ნორმების შესაბამისად.) მითითებული მონაცემები ერთმანეთისგან მძიმეებით გამოყავით. (ვიდეო ჩანაწერებში და ინტერნეტში ნანახი ფილმების შესახებ იხ. ქვემოთ.)

# ტ.: (ფილმის სახელწოდება, რეჟისორი სახელი გვარი, მწარმოებელი კომპანიის სახელი, წელი, ეპიზოდის მითითება)

(Capote, directed by Bennertt Miller, Sony Pictures Classics, 2005, opening scene)

# 8.3. სატელევიზიო პროგრამა და სხვა სამაუწყებლო წყარო

პროგრამები. მიუთითეთ ტელეპროგრამები, რადიოპროგრამები და სხვა სამაუწყებლო წყაროები მხოლოდ ტექსტში ჩართულ მითითებებში. მიუთითეთ **პროგრამის სახელი და თარიღი**, როდესაც ნახეთ ან მოისმინეთ გადაცემა. შეგიძლიათ, აგრეთვე, აღნიშნოთ **ეპიზოდის სათაური** და **ნომერი** (თუ ხელმისაწვდომია ეს ინფორმაცია), ყველა **წამყვანი შემსრულებლის სახელი** და **გვარი** (თუ თქვენს მსჯელობას შეესაბამება), ადგილი, საიდანაც ხდება მაუწყებლობა და თავდაპირველი მაუწყებლობის თარიღი (თუ განსხვავდება იმ თარიღისგან, როდესაც თქვენ ნახეთ ან მოისმინეთ გადაცემა). პროგრამების სახელები დაწერეთ დახრილი შრიფტით, ხოლო ეპიზოდების ან სეგმენტების სათაურები – სწორი შრიფტით, ბრჭყალებში. ელემენტები ერთმანეთისგან გამოყავით მძიმით.

# ტ.: (პროგრამის სახელწოდება, "ეპიზოდის სახელწოდება," ეპიზოდის ნომერი, ნახვის თარიღი (თავდაპირველი მაუწყებლობის თარიღი).

(Seinfeld, "The Opposite," ეპიზოდი 86, 2005 წლის 22 სექტემბერი (თავდაპირველად ეთერში გავიდა 1994 წლის 19 მარტს)

(Seinfeld, "The Opposite," episode 86, September 22, 2005 (originally aired May 19, 1994)

(All Things Considered, NPR, April 20, 2006)

ხშირად, ტექსტში ჩართული მითითებების ნაცვლად, ამგვარი პროგრამების აღნიშვნა ძირითადი ელემენტების უშუალოდ ტექსტში ჩართვითაც შეიძლება, განსაკუთრებით მაშინ, როდესაც ზოგიერთი მონაცემი არ არის ხელმისაწვდომი.

"Seinfeld"-ის ეპიზოდი სათაურით "The Opposite" (ეთერში გავიდა 2005 წლის 22 სექტემბერს) შესანიშნავად გადმოსცემს ...

თუ პროგრამა ჩანაწერში ნახეთ ან მოისმინეთ, მიუთითეთ ჩანაწერი (იხ. ქვემოთ).

ინტერვიუ. მიუთითეთ მაუწყებლის მეშვეობით გადმოცემული ინტერვიუები მხოლოდ ტექსტში ჩართულ მითითებებში ან მონაცემების ტექსტში ჩართვით. მიიჩნიეთ **რესპონდენტი** ავტორად და ასევე მიუთითეთ ინტერვიუერის ვინაობა. დაურთეთ, აგრეთვე, მაუწყებლობის ადგილი და თარიღი. ელემენტები ერთმანეთისგან გამოყავით მძიმით. (გამოუქვეყნებელი ინტერვიუების შესახებ იხ. ზემოთ.)

# ტ.: (რესპოდენტი, ინტერვიუ ჩამოართვა გვარი სახელი, *გადაცემა,* მაუწყებლობის ადგილი, თარიღი.)

(Condoleezza Rice, interview by Jim Lehrer, News Hour, PBS, July 28, 2005)

*რეკლამა*. მიუთითეთ მაუწყებლობის საშუალებებით გადმოცემული რეკლამები მხოლოდ ტექსტში ჩართულ მითითებებში ან მონაცემების ტექსტშივე ჩართვით. დაურთეთ, რაც შეიძლება, მეტი ინფორმაცია.

ტ.: (კომპანიის სახელი, "რეკლამის სახელწოდება" რეკლამა, გადაიცა *გადაცემის სახელი* დროს, თარიღი)

(Federal Express, "Caveman" advertisement, aired during Super Bowl XL, February 5, 2006)

### 8.4. აუდიო ჩანაწერი

აუდიო ჩანაწერს, გამოქვეყნებული ნაწარმოებების მსგავსად, როგორც წესი, აქვს უცვლელი და ხელმისაწვდომი საიდენტიფიკაციო მონაცემები და საჭიროა მისი აღნიშვნა ბიბლიოგრაფიაში. თუ აუდიო ჩანაწერი მუსიკალური შესრულება ან ხმოვანი ჩანაწერია, განათავსეთ ის **სახელწოდების**, ან **კომპოზიტორის,** ან **შემსრულებლის სახელის** ქვეშ, იმის მიხედვით, თუ რომელი უფრო შეესაბამება თქვენს მსჯელობას. იმისათვის, რომ სხვა მსგავსი ჩანაწერებისგან განასხვავოთ, დაურთეთ, შეძლებისდაგვარად, მეტი ინფორმაცია: ჩამწერი კომპანიის სახელი, ჩანაწერის საიდენტიფიკაციო ნომერი, ჩანაწერის ფორმა (კასეტა, CD) და საავტორო უფლების მინიჭების ან ჩანაწერის დამზადების თარიღი (ან ორივე). ტექსტში ჩართულ მითითებებში აღნიშნეთ მხოლოდ ავტორი და თარიღი.

- ბ.: ჩანაწერის სახელწოდება. წელი. შემსრულებლის სახელი გვარი. დირიჟორის სახელი გვარი. ჩამწერი კომპანიის სახელი, ჩანაწერის საიდენტიფიკაციო ნომერი. ჩანაწერის ფორმა.
- კომპოზიტორის გვარი, სახელი. წელი. *ნაწარმოების სახელწოდება.* შემსრულებლის სახელი გვარი. ჩამწერი კომპანიის სახელი, ჩანაწერის საიდენტიფიკაციო ნომერი. ჩანაწერის ფორმა.
- დირიჟორის გვარი, სახელი, დირ. წელი. *ნაწარმოების სახელწოდება.* შემსრულებლის სახელი გვარი. ჩამწერი კომპანიის სახელი, ჩანაწერის საიდენტიფიკაციო ნომერი. ჩანაწერის ფორმა.
- Beethoven, Ludwig van. 1992. Piano sonata no. 29 "Hammerklavier." Rudolf Serkin. ProArte Digital CDD 270.

Anderson, Doug. 2001. Frostwork. OAR 1001, Dolby HX PRO. Audiocassette.

Berstein, Leonard, dir. 1985. Symphony no. 5, by Dmitri Shostakovich. New York Philharmonic. CBS IM 35854.

მუსიკალური ჩანაწერის მსგავსად მიუთითეთ დრამატული პიესების, პროზისა და პოეზიის, ლექციებისა და ამგვარი საჯაროდ წაკითხული მასალების ჩანაწერებიც.

# ბ.: ავტორის გვარი, სახელი. წელი. *ნაწარმოების სათაური.* კითხულობდა სახელი გვარი. ჩამწერი კომპანიის სახელი, ჩანაწერის საიდენტიფიკაციო ნომერი. ჩანაწერის ფორმა.

Thomas, Dylan. 1950. Under Milk Wood. Performed by Dylan Thomas and others. Caedmon TC-2005 (audiocassette), CDLS-2005 (CD).

თუ მასალას არ აქვს ჩაწერის ოფიციალური თარიღი, ჩართეთ ის ჯერ ბიბლიოგრაფიაში და შემდეგ ტექსტში ჩართული მითითებისთვის გამოიყენეთ კომპოზიტორის ან შემსრულებლის გვარი და სახელი.

# 8.5. ვიდეო ჩანაწერები

თუ ცოცხალი შესრულება, კინოფილმი ან სატელევიზიო პროგრამა, ან სხვა სამაუწყებლო მასალა ვიდეო ჩანაწერის ფორმატშია, გამოქვეყნებული ნაშრომების მსგავსად, მასაც ექნება უცვლელი და ხელმისაწვდომი საიდენტიფიკაციო მონაცემები, რომლებიც ბიბლიოგრაფიაში უნდა მიუთითოთ. ტექსტში ჩართულ მითითებებში აღნიშნეთ მხოლოდ ავტორი და თარიღი.

ვიდეო ჩანაწერების მითითებისას, ჩვეულებრივ, უნდა იხელმძღვანელოთ ზემოთ აღწერილი ნიმუშებით, ჩანაწერის ფორმის დამატებით (VHS, DVD).

- ბ.: Handel, George Frederic. 1988. Messiah. VHS. Atlanta Symphony Orchestra and Chamber Chorus, conducted by Robert Shaw. Batavia, OH: Video Tresures.
- Cleese, John, Terry Gilliam, Eric Idle, Terry Jones, and Michael Palin. 2001. Commentaries. Disc 2. Monty Python and the Holy Grail, special ed. DVD. Directed by Terry Gilliam and Terry Jones. Culver City, CA: Columbia TriStar Home Entertainment.

## 8.6. ონლაინ მულტიმედიური ფაილები

თუ ონლაინ ნახეთ გამოსახულება, ცოცხალი შესრულება, კინოფილმი ან სატელევიზიო პროგრამა, ან სხვა სამაუწყებლო წყარო, მიუთითეთ ის როგორც ონლაინ ფაილი. ისევე, როგორც გამოქვეყნებული ნაშრომებს, ონლაინ მულტიმედია ფაილებს, როგორც წესი, უცვლელი და ხელმისაწვდომი საიდენტიფიკაციო მონაცემები აქვს და საჭიროა მათი ბიბლიოგრაფიაში შეყვანა. მითითებისას იხელმძღვანელეთ ზემოთ აღწერილი შესაბამისი ტიპის წყაროსთვის განკუთვნილი პრინციპებით. ზოგიერთი ელემენტის განსაზღვრა, როგორიცაა ფაილების თარიღები, შეიძლება, რთული იყოს, მაგრამ მაინც, ეცადეთ, რომ მიუთითოთ მაქსიმალურად ვრცელი ინფორმაცია. ამასთან, დამატებით მიუთითეთ ვე<mark>ბგვერდის სახელი და ფაილის ტიპი</mark>. დაურთეთ URL მისამართი და ვე<mark>ბგვერდზე შესვლის თარიღი</mark>. წარმოადგინოთ ისეთი დამატებითი ინფორმაცია, რაც მკითხველს დაეხმარება, მოძებნოს წყარო URL მისამართის შეცვლის შემთხვევაშიც. თუ ფაილს არ აქვს ცალკე URL მისამართი, მიუთითეთ მთელი ვებგვერდის მისამართი.

- ბ.: BBC. n.d. "Blair announces new Africa panel." BBC News Web site. Windows Media Player video file. [http](http://www.google.com/url?q=http%3A%2F%2Fnews.bbc.uk%2Fnolavconsole%2Fifs_news%2Fhi%2Fnewsid_5110000%2Fnewsid_5119200%2Fnb_wm_5119262.stm&sa=D&sntz=1&usg=AFQjCNGfo5BtUdNoHMKiit9JeioMU2BTCw)[://](http://www.google.com/url?q=http%3A%2F%2Fnews.bbc.uk%2Fnolavconsole%2Fifs_news%2Fhi%2Fnewsid_5110000%2Fnewsid_5119200%2Fnb_wm_5119262.stm&sa=D&sntz=1&usg=AFQjCNGfo5BtUdNoHMKiit9JeioMU2BTCw)news[.](http://www.google.com/url?q=http%3A%2F%2Fnews.bbc.uk%2Fnolavconsole%2Fifs_news%2Fhi%2Fnewsid_5110000%2Fnewsid_5119200%2Fnb_wm_5119262.stm&sa=D&sntz=1&usg=AFQjCNGfo5BtUdNoHMKiit9JeioMU2BTCw)bb[c](http://www.google.com/url?q=http%3A%2F%2Fnews.bbc.uk%2Fnolavconsole%2Fifs_news%2Fhi%2Fnewsid_5110000%2Fnewsid_5119200%2Fnb_wm_5119262.stm&sa=D&sntz=1&usg=AFQjCNGfo5BtUdNoHMKiit9JeioMU2BTCw)[.](http://www.google.com/url?q=http%3A%2F%2Fnews.bbc.uk%2Fnolavconsole%2Fifs_news%2Fhi%2Fnewsid_5110000%2Fnewsid_5119200%2Fnb_wm_5119262.stm&sa=D&sntz=1&usg=AFQjCNGfo5BtUdNoHMKiit9JeioMU2BTCw)u[k/n](http://www.google.com/url?q=http%3A%2F%2Fnews.bbc.uk%2Fnolavconsole%2Fifs_news%2Fhi%2Fnewsid_5110000%2Fnewsid_5119200%2Fnb_wm_5119262.stm&sa=D&sntz=1&usg=AFQjCNGfo5BtUdNoHMKiit9JeioMU2BTCw)olavconsol[e/i](http://www.google.com/url?q=http%3A%2F%2Fnews.bbc.uk%2Fnolavconsole%2Fifs_news%2Fhi%2Fnewsid_5110000%2Fnewsid_5119200%2Fnb_wm_5119262.stm&sa=D&sntz=1&usg=AFQjCNGfo5BtUdNoHMKiit9JeioMU2BTCw)f[s\\_n](http://www.google.com/url?q=http%3A%2F%2Fnews.bbc.uk%2Fnolavconsole%2Fifs_news%2Fhi%2Fnewsid_5110000%2Fnewsid_5119200%2Fnb_wm_5119262.stm&sa=D&sntz=1&usg=AFQjCNGfo5BtUdNoHMKiit9JeioMU2BTCw)ew[s/hi/n](http://www.google.com/url?q=http%3A%2F%2Fnews.bbc.uk%2Fnolavconsole%2Fifs_news%2Fhi%2Fnewsid_5110000%2Fnewsid_5119200%2Fnb_wm_5119262.stm&sa=D&sntz=1&usg=AFQjCNGfo5BtUdNoHMKiit9JeioMU2BTCw)ewsid[\\_5110000/](http://www.google.com/url?q=http%3A%2F%2Fnews.bbc.uk%2Fnolavconsole%2Fifs_news%2Fhi%2Fnewsid_5110000%2Fnewsid_5119200%2Fnb_wm_5119262.stm&sa=D&sntz=1&usg=AFQjCNGfo5BtUdNoHMKiit9JeioMU2BTCw)newsi[d](http://www.google.com/url?q=http%3A%2F%2Fnews.bbc.uk%2Fnolavconsole%2Fifs_news%2Fhi%2Fnewsid_5110000%2Fnewsid_5119200%2Fnb_wm_5119262.stm&sa=D&sntz=1&usg=AFQjCNGfo5BtUdNoHMKiit9JeioMU2BTCw)[\\_5119200/](http://www.google.com/url?q=http%3A%2F%2Fnews.bbc.uk%2Fnolavconsole%2Fifs_news%2Fhi%2Fnewsid_5110000%2Fnewsid_5119200%2Fnb_wm_5119262.stm&sa=D&sntz=1&usg=AFQjCNGfo5BtUdNoHMKiit9JeioMU2BTCw)[nb\\_](http://www.google.com/url?q=http%3A%2F%2Fnews.bbc.uk%2Fnolavconsole%2Fifs_news%2Fhi%2Fnewsid_5110000%2Fnewsid_5119200%2Fnb_wm_5119262.stm&sa=D&sntz=1&usg=AFQjCNGfo5BtUdNoHMKiit9JeioMU2BTCw)w[m\\_51192](http://www.google.com/url?q=http%3A%2F%2Fnews.bbc.uk%2Fnolavconsole%2Fifs_news%2Fhi%2Fnewsid_5110000%2Fnewsid_5119200%2Fnb_wm_5119262.stm&sa=D&sntz=1&usg=AFQjCNGfo5BtUdNoHMKiit9JeioMU2BTCw)  $62 \text{ atm}$  (27.06.2006).
- Mozart, Wolfgang Amadeus. 1778. "Allegro moderato," Piano sonata no. 10 in C Major. Kunst der Fuge. MIDI file. [http](http://www.google.com/url?q=http%3A%2F%2Fwww.kunstderfuge.com%2Fmozart.htm&sa=D&sntz=1&usg=AFQjCNHEuuOSIMpVz2_KXZ98ClxB31gn9A)[://](http://www.google.com/url?q=http%3A%2F%2Fwww.kunstderfuge.com%2Fmozart.htm&sa=D&sntz=1&usg=AFQjCNHEuuOSIMpVz2_KXZ98ClxB31gn9A)[w](http://www.google.com/url?q=http%3A%2F%2Fwww.kunstderfuge.com%2Fmozart.htm&sa=D&sntz=1&usg=AFQjCNHEuuOSIMpVz2_KXZ98ClxB31gn9A)w[w](http://www.google.com/url?q=http%3A%2F%2Fwww.kunstderfuge.com%2Fmozart.htm&sa=D&sntz=1&usg=AFQjCNHEuuOSIMpVz2_KXZ98ClxB31gn9A)[.](http://www.google.com/url?q=http%3A%2F%2Fwww.kunstderfuge.com%2Fmozart.htm&sa=D&sntz=1&usg=AFQjCNHEuuOSIMpVz2_KXZ98ClxB31gn9A)kunstderfug[e](http://www.google.com/url?q=http%3A%2F%2Fwww.kunstderfuge.com%2Fmozart.htm&sa=D&sntz=1&usg=AFQjCNHEuuOSIMpVz2_KXZ98ClxB31gn9A)[.c](http://www.google.com/url?q=http%3A%2F%2Fwww.kunstderfuge.com%2Fmozart.htm&sa=D&sntz=1&usg=AFQjCNHEuuOSIMpVz2_KXZ98ClxB31gn9A)o[m](http://www.google.com/url?q=http%3A%2F%2Fwww.kunstderfuge.com%2Fmozart.htm&sa=D&sntz=1&usg=AFQjCNHEuuOSIMpVz2_KXZ98ClxB31gn9A)[/](http://www.google.com/url?q=http%3A%2F%2Fwww.kunstderfuge.com%2Fmozart.htm&sa=D&sntz=1&usg=AFQjCNHEuuOSIMpVz2_KXZ98ClxB31gn9A)mozar[t.htm](http://www.google.com/url?q=http%3A%2F%2Fwww.kunstderfuge.com%2Fmozart.htm&sa=D&sntz=1&usg=AFQjCNHEuuOSIMpVz2_KXZ98ClxB31gn9A) (19.11.2005).

ოფიციალური თარიღის არმქონე ფაილის ციტირებისას, აღნიშნეთ ავტორის სახელი და გვარი და აბრევიატურა "თ.გ.". ჩასვით ეს ინფორმაცია ფრჩხილებში ან ჩართეთ უშუალოდ ტექსტში. თუ საჭიროა, მიუთითეთ, აგრეთვე, ციტირებული მასალის ფაილში გამოჩენის დრო.

 $\phi$ .: (BBC o.  $\phi_1$ , 3:43) (BBC n.d., 3:43)

# 8.7. ტექსტები ვიზუალურ და საშემსრულებლო ხელოვნებაში

ვიზუალურ და საშემსრულებლო ხელოვნებაში ტექსტებს, ზოგადად, უცვლელი და ხელმისაწვდომი საიდენტიფიკაციო მონაცემები აქვს და ისინი ბიბლიოგრაფიაში უნდა შეიყვანოთ. ტექსტში ჩასმულ მითითებებში აღნიშნეთ მხოლოდ ავტორი და თარიღი.

 $\beta$ ამოფენების კატალოგები. მიუთითეთ გამოფენის კატალოგი ისევე, როგორც მიუთითებდით წიგნს, მხოლოდ ბიბლიოგრაფიის მუხლში პუბლიკაციის მონაცემების შემდეგ ჩაწერეთ **გამოფენის** სახელწოდება და ადგილმდებარეობა(ები).

ბ.: Berter, Judith A., ed. 1998. Mary Cassatt: Modern woman. Chicago: Art Institute of Chicago, in association with Harry N. Abrams. Published in conjunction with the exhibition "Mary Cassatt: Modern Woman" shown at the Boston Museum of Fine Arts, the National Gallery in Washington, DC, and the Art Institute of Chicago.

პიესები. ზოგიერთ შემთხვევაში ცნობილი პიესები შეგიძლიათ აღნიშნოთ მხოლოდ ტექსტში ჩართულ მითითებებში. გამოტოვეთ პუბლიკაციის შესახებ მონაცემები, მიუთითეთ მოქმედებისა და სცენის (ან სხვა დაყოფის) აღნიშვნა და არა გვერდის ნომერი. მონაცემები ერთმანეთისგან მძიმით გამოყავით.

# ტ.: (Eugene O'Neil, Long Day's Journey into Night, act 2, scene 1)

თუ თქვენი ნაშრომი ეხება ლიტერატურულ კვლევას ან ტექსტების ღრმა ანალიზს, ყველა **პიესა** მიუთითეთ ისე, როგორც მიუთითებდით წიგნს და შეიტანეთ ბიბლიოგრაფიაში. ნაწყვეტები მიუთითეთ დანაყოფების ან გვერდების მიხედვით, ადგილობრივი მოთხოვნების შესაბამისად.

ბ.: Bagnold, Enid. 1953. The chalk garden. New York: Random House.

Anouilh, Jean. 1996. *Backet, or the honor of God*, trans. Lucienne Hill. New York: Riverhead books.

ტ.: (Bagnold 1953, 8-9)

(Anouilh 1996, act 1, scene 1) (ანუი 1996, მოქმ. 1, სც. 1)

#### $\partial \mathcal{S}$ რეტი მიუთითეთ გამოქვეყნებული პარტიტურა წიგნის მითითების ანალოგიურად.

- ბ.: Verdi, Giuseppe. 1998. Il corsaro (melodramma tragico in three acts). Libretto by Francesco Maria Piave, ed. Elizabeth Hudson. 2 vols. The Works of Giuseppe Verdi, ser. 1, Operas. Chicago: University of Chicago Press; Milan: G. Ricordi.
- Mozart, Wolfgang Amadeus. 1960. Sonatas and fantasies for the piano. Prepared from the autographs and earliest printed sources by Nathan Broder. Rev. ed. Bryn Mawr. PA: Theodore Presser.

# მიუთითეთ გამოუქვეყნებელი პარტიტურა ისე, როგორც მიუთითებდით გამოუქვეყნებელ მასალას ხელნაწერთა კოლექციიდან.

ბ.: Shapey, Ralph. 1966. Partita for violin and thirteen players. Score. Special Collections, Joseph Regenstein Library. University of Chicago.

# 9. საჯარო დოკუმენტები

საჯარო დოკუმენტები მოიცავს სხვადასხვა მთავრობების ყველა დონის უწყებების მიერ გამოცემულ წყაროებს. წინამდებარე ნაწილში წარმოდგენილია ინგლისურენოვანი საჯარო დოკუმენტების მითითებისთვის განკუთვნილი ზოგადი პრინციპები; დიდი ადგილი ეთმობა დოკუმენტებს, რომლებიც გამოაქვეყნეს აშშ-ის სამთავრობო ორგანოებმა და სააგენტოებმა. განხილულია კანადისა და გაერთიანებული სამეფოს მთავრობებისა და, ასევე, საერთაშორისო ორგანიზაციების მიერ გამოქვეყნებული დოკუმენტების მითითების წესებიც. გარდა ამისა, მოცემულია გამოუქვეყნებელი სამთავრობო დოკუმენტების დამოწმების ნიმუშებიც.

საჯარო დოკუმენტები შეიცავს უფრო რთულ და მრავალფეროვან ელემენტებს, ვიდრე სხვა გამოქვეყნებული წყაროები. მითითებებში დაურთეთ, შეძლებისდაგვარად, მეტი საიდენტიფიკაციო ინფორმაცია, თანმიმდევრულად დააფორმატეთ ელემენტები და საჭიროებისამებრ მიუსადაგეთ მითითებებს აქ განხილული ზოგადი მოდელები. თუ დაგჭირდებათ ისეთი ტიპის დოკუმენტების მითითება, რომელიც აქ არ არის განხილული, იხელმძღვანელეთ მასთან ყველაზე მიახლოებული და საჭიროებისამებრ ადაპტირებული მოდელით.

იმის მიხედვით, თუ რა ტიპის საჯაროს დოკუმენტის დამოწმებას აპირებთ, გაეცანით შესაბამის პარაგრაფებს:

9.1. შესატანი ელემენტები, მათი თანმიმდევრობა და დაფორმატების წესი

9.2. აშშ-ის კონგრესის პუბლიკაციები

9.3. აშშ-ის საპრეზიდენტო გამოცემები

9.4. აშშ-ის სახელმწიფო დეპარტამენტების და სააგენტოების გამოცემები

9.5. აშშ-ის კონსტიტუცია

9.6. აშშ-ის ხელშეკრულებები

9.7. აშშ-ის სასამართლო საქმეები

9.8. შტატის და ადგილობრივი მთავრობის დოკუმენტები

9.9. კანადის მთავრობის დოკუმენტები

9.10. ბრიტანეთის მთავრობის დოკუმენტები

9.11. საერთაშორისო ორგანიზაციების გამოცემები

- 9.12. გამოუქვეყნებელი სამთავრობო დოკუმენტები
- 9.13. ინტერნეტში განთავსებული საჯარო დოკუმენტები

# 9.1. შესატანი ელემენტები, მათი თანმიმდევრობა და დაფორმატების წესი

მითითებებში შეიტანეთ, რაც შეიძლება, მეტი ქვემოთ ჩამოთვლილი ელემენტი:

- − მთავრობის (ქვეყნის, შტატის, ქალაქის, ოლქის ან სხვა ერთეულის) და ხე**ლისუფლების** ორგანოს (საკანონმდებლო ორგანოს, აღმასრულებელი დეპარტამენტის, სასამართლო ბიუროს, საბჭოს, კომისიის ან კომიტეტის) სახელწოდება, რომელმაც გამოსცა დოკუმენტი;
- − გამოქვეყნების თარიღი;
- − დოკუმენტის ან კრებულის სათაური, თუ ასეთი არსებობს (როგორც წესი, დახრილი შრიფტით);
- − ინდივიდუალური ავტორის, რედაქტორის ან შემდგენლის სახელი და გვარი, თუ მითითებულია;
- − ანგარიშის ნომერი ან სხვა საიდენტიფიკაციო ინფორმაცია;
- − მონაცემები პუბლიკაციის შესახებ: გამოცემის ადგილი და გამომცემლის სახელწოდება (აშშის ფედერალური მთავრობის მიერ გამოცემული აქ განხილული ყველა პუბლიკაციისთვის გამოიყენეთ აღნიშვნები Washington, DC, და Government Printing Office);
- − გვერდის ნომრები ან ადგილის დასადგენი სხვა მონაცემები, თუ საჭიროა.

ჩამოთვალეთ შესაბამისი ელემენტები ზემოთ ნაჩვენები თანმიმდევრობით. ზოგიერთი ტიპის დოკუმენტთან დაკავშირებით დაშვებული გამონაკლისები განხილულია მომდევნო პარაგრაფებში.

ბ.: U.S. Congress. Senate. Committee on Foreign Relations. 1956. The Mutual Security Act of 1956. 84th Cong., 2d sess. S. Rep. 2273.

ტექსტში ჩართულ მითითებებში ავტორის ადგილზე ჩაწერეთ ის ინფორმაცია, რომელიც ბიბლიოგრაფიაში თარიღის წინ არის მოყვანილი. თუ ეს ინფორმაცია გრძელია, მითითებებში შეგიძლიათ მისი ლოგიკურად და თანმიმდევრულად შემოკლება. ბევრ შემთხვევაში ტექსტში ჩართული მითითებების ნაცვლად შესაძლებელია ამ ინფორმაციის ტექსტში სრულად ან ნაწილობრივ ჩართვა.

#### ტ.: (U.S. Senate 1956, 9-10) (აშშ-ის სენატი 1956, 9-10)

. . . როგორც დაადგინა სენატის საგარეო ურთიერთობათა კომიტეტმა თავის ანგარიშში, რომელიც თან ახლავს 1956 წლის ერთობლივი უსაფრთხოების აქტს (9-10).

#### 9.2. აშშ-ის კონგრესის პუბლიკაციები

კონგრესის პუბლიკაციების შემთხვევაში ბიბლიოგრაფიის მუხლები, ჩვეულებრივ, იწყება აღნიშვნით U.S. Congress (აშშ-ის კონგრესი), რომელსაც მოსდევს Senate (სენატი) ან House (წარმომადგენელთა პალატა). გამარტივების მიზნით, შეგიძლიათ მიუთითოთ, უბრალოდ, U.S. Senate (აშშ-ის სენატი) ან U.S. House (აშშ-ის წარმომადგენელთა პალატა). შემდეგ დაწერეთ კომიტეტი და ქვეკომიტეტი, გამოქვეყნების თარიღი, დოკუმენტის სათაური, კონგრესისა და სხდომის ნომერი (შემოკლებით "Cong." ("კონგრ.") და "Sess." ("სეს."), პუბლიკაციის თარიღი, დოკუმენტის ნომერი და აღწერა (მაგ.: H. Doc. 487), თუ ეს ინფორმაცია ხელმისაწვდომია.

*დებატები.* 1873 წლიდან კონგრესში გამართულ დებატებს მთავრობა აქვეყნებდა კონგრესის ოფიციალურ გამოცემაში "*Congressional Record*". ყველგან, სადაც შესაძლებელია, მიუთითეთ გამოცემის ნომერი, რომლებშიც ხშირად აისახება ცვლილებები რეესტრის გამოშვების მიხედვით. ტექსტში ჩართული მითითება დაიწყეთ აბრევიატურით "*Cong. Rec.*" და დაურთეთ ტომის და ნაწილის ნომრები, ასევე გვერდების ნომრები.

- ბ.: U.S. Congress. Congressional Record. 1930. 71st Cong., 2d sess. Vol. 72, pt. 10.
- ტ.: (Cong. Rec. 1930, 72, pt. 10: 10828-30)

ზოგჯერ შეიძლება, დაგჭირდეთ დებატებში გამომსვლელის ვინაობის, თემის და თარიღის მითითება. ჩასვით ეს მონაცემები ტექსტში, ხოლო ტექსტში ჩართულ მითითებებში წარმოადგინეთ მხოლოდ მონაცემები პუბლიკაციის შესახებ.

1874 წლამდე კონგრესში გამართული დებატები ქვეყნდებოდა გამოცემებში: "Annals of the Congress of the United States", რომელიც მოიცავს 1789-1824 წლების პერიოდს, "Congressional Debates", რომელიც მოიცავს 1824-37 წლებს და "*Congressional Globe*", რომელიც მოიცავს 1833-73 წლებს. მიუთითეთ ეს დოკუმენტები ისევე, როგორც მიუთითებდით *"Congressional Record"*-ს.

*ანგარიშები და დოკუმენტები.* სენატის (შემოკლებით S. ("სენ.")), ასევე, წარმომადგენელთა პალატის (შემოკლებით H. ("წარ. პალ.")) ანგარიშებისა და დოკუმენტების ციტირებისას დაურთეთ როგორც კონგრესის, ასევე სესიების ნომრები და, თუ შესაძლებელია, სერიის ნომერიც.

ბ.: U.S. Congress. House. 1947. Report of Activities of the National Advisory Council on International Monetary and Financial problems to March 31, 1947. 80th Cong., 1st sess. H. Doc. 365.

ტ.: (U.S. House 1947, 4)

მოსმენები. კონგრესის კომისიებისთვის მიცემული ჩვენებების ჩანაწერები, ჩვეულებრივ, ქვეყნდება ცალკეული სათაურებით, რომლებიც უნდა აღინიშნოს მითითებაში. ავტორად მიუთითეთ შესაბამისი კომიტეტი.

ბ.: U.S. Congress. Senate. Commuttee on Foerign Relations. 1985. Famine in Africa: Hearing before the Committee on Foreign Relations. 99th Cong., 1st sess., January 17.

ტ.: (U.S. Senate 1985, 53)

*კანონპროექტები და რეზოლუციები*. კონგრესის კანონპროექტები (საკანონმდებლო ინიციატივები) და რეზოლუციები ქვეყნდება ბუკლეტის ფორმით. წარმომადგენელთა პალატაში წარდგენილი კანონპროექტების და რეზოლუციების შემოკლებად მითითებებში გამოიყენება **HR**. ("წარ. პალ."), ხოლო სენატში წარდგენილი კანონპროექტებისა და რეზოლუციების შემოკლებად გამოიყენება S. ("სენ.). ასევე, დაურთეთ "*Congressional Record*"-ში გამოქვეყნებული **პუბლიკაციის დეტალები** (თუ ხელმისაწვდომია).

- ბ.: U.S. Congress. House. 1985. Food Security Act of 1985. HR 2100. 99th Cong., 1st sess., Congressional Record 131, no. 132, daily ed. (October 8): H 8353-8486.
- ტ.: (U.S. House 1985, H 8461)

*საკანონმდებლო აქტები.* კონგრესის მიერ დამტკიცებული კანონპროექტები ან რეზოლუციები ჯერ ცალკე იბეჭდება, შემდეგ კი იკრიბება და იკინძება ყოველწლიურ ტომებად სახელწოდებით "*The* United States Statutes at Large". ამ კრებულის გამოქვეყნება დაიწყო 1874 წელს. მოგვიანებით, ამ ტომების გაერთიანება დაიწყეს შეერთებული შტატების კოდექსში "United States Code". შესაბამისად, მიუთითეთ U.S. Statutes ან U.S. Code ან ორივე. განსაკუთრებული დებულებები მიუთითეთ ნაწილის მიხედვით (რომელსაც წინ უსწრებს ნაწილის სიმბოლო და ინტერვალი), ხოლო **აქტები – გვერდების** მიხედვით.

ტექსტში ჩართულ მითითებებში დაურთეთ **აქტის მიღების წელი**. ბიბლიოგრაფიაში შეიტანეთ აგრეთვე **აქტების კრებულის გამოქვეყნების თარიღი**, ის შეიძლება განსხვავდებოდეს კანონის მიღების წლისგან.

ბ.: Atomic Energy Act of 1946. Public Law 585. 79th Cong., 2d sess. August 1.

Fair Credit Reporting Act. 1970. U.S. Code 15 (2000), §§ 1681 et seq.

National Environmental Policy Act of 1969. Public Law 91-190. U.S. Statutes at Large 83 (1970): 852. Codified at U.S. Code 42 (2000), §§ 4321 et seq.

ტ.: (Atomic Energy Act of 1946)

(Fair Credit Reporting Act 1970 )

(National Environmental Policy Act of 1969, sec. 102)

1874 წლამდე კანონები ქვეყნდებოდა ჩვიდმეტ ტომიან გამოცემაში "Statutes at Large of the United States of America". ამ კრებულის მითითებები შეიცავს ტომის ნომერს და მისი გამოქვეყნების თარიღს.

## 9.3. აშშ-ის საპრეზიდენტო გამოცემები

საპრეზიდენტო გამოცემები: ბრძანებულებები, ვეტოები, მიმართვები და ა.შ. ქვეყნდება კრებულებში "the Weekly Compilation of Presidential Documents" და "Public Papers of the Presidents of the United States". მოწოდებები და ბრძანებულებები თავსდება, აგრეთვე, ყოველდღიურ გამოცემაში "Federal Register", შემდეგ კი ქვეყნდება კრებულში "the Code of Federal Regulations". საპრეზიდენტო გამოცემები წყაროდ გამოიყენეთ "*the Code of Federal Regulations*" -ში გამოქვეყნების შემდეგ.

ბ.: U.S. President. 1984. Proclamation. Caribbean Basin Economic Recovery Act, Proclamation 5142, Amending Proclamation 5133. Federal Register 49, no. 2, p. 341 (January 4).

U.S. President. 1971. Executive Order no. 11, 609. Code of Federal Regulations, title 3, p. 586 (1971-75).

ტ.: (U.S. President 1984, 341)

(U.S. President 1971)

აშშ-ის პრეზიდენტების საჯარო დოკუმენტები იკრიბება ორ მრავალტომეულ ნაშრომში: "Compilation of the Messages and Papers of the Presidents, 1789-1897" და "Public Papers of the Presidents of the United States".

- ბ.: Hoover, Herbert. 1977. Public Papers of the Presidents of the United States: Herbert Hoover, 1929- 33. Vol. 4. Washington, DC: Government printing Office.
- ტ.: (Hoover 1977, 178-83)

### 9.4. აშშ-ის სახელმწიფო დეპარტამენტების და სააგენტოების გამოცემები

სამინისტროები, სამმართველოები და სააგენტოები გამოსცემენ ანგარიშებს, ბიულეტენებს, ცირკულარებსა და სხვა მასალებს. **სათაურის** შემდეგ დაურთეთ კსევე **ავტორის სახელი** და **გვარი.** 

- ბ.: U.S. Department of the Interior. Minerals Management Service. 1984. An Oilspill Risk Analysis for the Central Gulf (April 1984) and Western Gulf of Mexico (July 1984), by Robert O. LaBelle. Open-file report, U.S. Geological Survey. Denver.
- U.S. Bureau of the Census. 1975. Median Gross Rent by Countries of the United States, 1970. Prepared by the Geography Division in cooperation with the Housing Division, Bureau of the Census. Washington, DC: Government Printing Office.
- ტ.: (U.S. Department of the Interior 1984, 3)
	- (U.S. Bureau of the Census 1975, 15-16)

384 სამთავრობო კომისიების, მაგ. კავშირგაბმულობის ფედერალური კომისიის ან ფასიანი ქაღალდებისა და ბირჟების კომისიის მიერ გამოცემული ბიულეტენების, ცირკულარების, ანგარიშებისა და კვლევების ციტირება ხდება ზუსტად ისევე, როგორც საკანონმდებლო ანგარიშებისა ("Legislattive reports"). ისინი ხშირად კლასიფიცირდება როგორც წარმომადგენელთა პალატის ანუ House (H) ("წარ. პალ.") ან სენატის - Senate (S.) (სენ.) დოკუმენტები.

- ბ.: U.S. Congress. Senate. 1935. Report of the Federal Trade Commission on Utility Corporations. 70th Cong., 1st sess. S. Doc. 91, pt. 71 A.
- U.S. Securities and Exchange Commission. 1983. Annual Report of the Securities and Exchange Commission for the Fiscal Year. Washington, DC: Government Printing Office.
- ტ.: (U.S. Senate 1935, 1)

(U.S. Securities and Exchange Commission 1983, 42)

# 9.5. აშშ-ის კონსტიტუცია

აშშ-ის კონსტიტუცია უნდა მიეთითოს მხოლოდ ტექსტში ჩართულ მითითებებში, ხოლო მისი ბიბლიოგრაფიაში ჩართვა არ არის აუცილებელი. მითითებისას დაურთეთ **მუხლი** ან **შესწორება**, **ნაწილი** და, თუ საჭიროა, **პუნქტიც**. ისეთი ტერმინებისთვის, როგორიცაა "ცვლილება" და "ნაწილი" და "მუხლი", გამოიყენეთ არაბული ციფრები. ტერმინებისთვის "ცვლილება" და "ნაწილი" შეგიძლიათ გამოიყენოთ აბრევიატურებიც.

- $\phi$ .: (U.S. Constitution, art. 2, sec. 1, cl 3)
	- (U.S. Constitution, amend. 14, sec. 2)

ხშირ შემთხვევაში, შეგიძლიათ ტექსტშივე მიუთითოთ საიდენტიფიკაციო ინფორმაცია. ასეთ დროს ნაწილების სახელები დაწერეთ სიტყვიერად.

აშშ-ის კონსტიტუციის 1-ლი მუხლის მე-9 ნაწილის მიხედვით, აკრძალულია სასამართლო ბრძანების შეჩერება იმ შემთხვევების გარდა, როდესაც "აჯანყების ან შემოსევისას ამას საზოგადოების უსაფრთხოება მოითხოვს."

## 9.6. აშშ-ის ხელშეკრულებები

1949 წლამდე ხელმოწერილი ხელშეკრულებების ტექსტები ქვეყნდება კრებულში "United States Statutes at Large". არაოფიციალურ მითითებაში ასევე გამოიყენება ტერმინები "the Treaty Series" ან "the Executive Agreement Series". 1949 წელს ან მას შემდეგ ხელმოწერილი ხელშეკრულებები თავმოყრილია დოკუმენტებში "*United States Treaties and Other International Agreements (UST, 1950-)"* და "*Treaties and Other International Acts Series (TIAS, 1946-)".* ორზე მეტი სახელმწიფოს მონაწილეობით დადებული ხელშეკრულებები შეიძლება, მოიძებნოს დოკუმენტში "*the United* Nations Treaty Series: Treaties and International Agreements Registered or Gilled or Recorded With the Secretariat of the United Nations". 1920-1946 წლებში დადებული მსგავსი ხელშეკრულებები კი თავმოყრილია გამოცემაში "the League of Nations Treaty Series".

მიუთითეთ ხელშეკრულებების სახელები სწორი შრიფტით, ბრჭყალების გარეშე. დაწერეთ დახრილი შრიფტით გამოცემების სახელები, იმ შემთხვევაშიც, თუ ისინი მრავალტომეული ნაშრომები ან სერიებია. ზუსტი თარიღი აღნიშნავს დოკუმენტზე ხელმოწერის თარიღს და ის მიეთითება ხელშეკრულების გამოქვეყნების წელთან ერთად.

- ბ.: U.S. Department of State. 1963. Nuclear Weapons Test Ban, August 5. 1963. United States Treaties and other International Agreements 14, pt. 2.
- United States. 1922. Naval Armament Limitation Treaty. February 26, 1922. United States Statutes at Large 43, pt. 3.
- ტ.: (U.S. Department of State 1963)

(United States 1922)

ყველა ინსტანციის სასამართლოს საქმეების მითითება ერთნაირად ხდება. დახრილი შრიფტით მიუთითეთ საქმის სრული სახელი, დაურთეთ ტომის ნომერი (არაბული ციფრებით), სასამართლო გადაწყვეტილებათა კრებულის სახელი (შემოკლებით), სერიის რიგითი ნომერი (თუ საჭიროა), სასამართლოს შემოკლებული სახელი და თარიღი (ერთად, ფრჩხილებში) და სხვა შესაბამისი ინფორმაცია, მაგ. გამომცემელი ან აკინძვის სამსახურის, შტატის ან ადგილობრივი სასამართლოს სახელი (თუ მითითებული არ არის სერიის სახელწოდებაში).

ბ.: United States v. Christmas. 222 F.3d 141 (4th Cir. 2000).

Profit Sharing Plan v. Mbank Dallas, N.A. 683 F. Supp. 592 (N.D. Tex. 1988)

ერთადერთი განსხვავებული ელემენტი სასამართლო გადაწყვეტილებათა მითითებისას სხვადასხვა სასამართლო ინსტანციის სახელწოდებაა. ქვემოთ ჩამოთვლილია ყველაზე გავრცელებული სახელები.

• აშშ-ს უზენაესი სასამართლო. უზენაესი სასამართლოს გადაწყვეტილებების ციტირებისას მიუთითეთ "United States Supreme Court Reports" - შემოკლებით U.S. ან "Supreme Court Reporter" - შემოკლებით S.CT..

ბ.: AT&T Corp. v. Iowa Utilities Bd. 525 U.S. 366 (1999)

Arthur Andersen LLP v. United States. 125 S. Ct. 2129

- ქვედა ინსტანციის ფედერალური სასამართლოები. უფრო ქვედა ინსტანციის ფედერალური სასამართლოების გადაწყვეტილებების ციტირებისას მიუთითეთ "*Fedral Reporter*" შემოკლებით F. ან "*Federal Supplement*" - შემოკლებით F. Supp..
- ბ.: United States v. Dennis. 183 F. 201 (2d Cir. 1950)

Eaton v. IBM Corp. 925 F. Supp. 487 (S.D. Tex. 1996)

• შტატისა და ადგილობრივი სასამართლოები. შტატის და ადგილობრივი სასამართლოს გადაწყვეტილების ციტირებისას, სადაც შესაძლებელია, მიუთითეთ სასამართლო გადაწყვეტილებების ოფიციალური სახელმწიფო კრებულები. თუ კერძო კრებულს იყენებთ, მიუთითეთ იგი, როგორც ეს ნაჩვენებია ქვემოთ მოყვანილ მეორე მაგალითში. თუ სასამართლო გადაწყვეტილებების კრებულში არ არის მითითებული სასამართლოს სახელწოდება, მიუთითეთ ის ფრჩხილებში, თარიღის წინ.

ბ.: Williams v. Davis. 27 Cal. 2d 746 (1946)

Bivens v. Mobley. 724 So. 2d 458 (Miss. Ct. App. 1998)

სასამართლო საქმის ციტირებისას ტექსტში ჩართულ მითითებებში მიუთითეთ საქმის სახელი და თარიღი (თუ კონკრეტულ ფორმულირებას უთითებთ, დაურთეთ ასევე გვერდის ნომერიც). ხშირ შემთხვევაში, შეიძლება ტექსტშივე შეიტანოთ ერთ-ერთი ან ორივე ელემენტი.

ტ.: (United States v. Christmas 2000)

. . . მისი პრინციპის საუკეთესო მაგალითი იყო საქმე "*United States v. Christmas*" (2000).

## 9.8. შტატის და ადგილობრივი მთავრობის დოკუმენტები

შტატის და ადგილობრივი მთავრობის დოკუმენტების მითითება გააკეთეთ ისევე, როგორც ფედერალური დოკუმენტებისა. გამოიყენეთ სწორი შრიფტი (ბრჭყალების გარეშე) **შტატის** კანონებისა და მუნიციპალური დადგენილებებისთვის, ხოლო დახრილი შრიფტი კრებულებისთვის. სადაც საჭიროა, დაურთეთ **სახელი**, რათა აღნიშნოთ **კოდექსის რომელი ვერსიიდანაა** ციტატა მოყვანილი, შემდეგ ფრჩხილებში მიუთითეთ კოდექსის გამოცემის თარიღი.

ბ.: Methamphetamine Control and Community Protection Act. 2005. Illinois Compiled Statutes, ch. 720, sec. 646/10 (2005).

Illinois Institute fro Environmental Quality (IIEQ). 1977. Review and Synopsis of Public Participation Regarding Sulfur Dioxide and Particulate Emissions. By Sidney M. Marder. IIEQ Documents no. 77/21. Chicago.

### ტ.: (New Mexico Constitution, art. 4. sec. 7)

(Methamphetamine Control and Community Protection Act 2005)

## 9.9. კანადის მთავრობის დოკუმენტები

კანადის მთავრობის დოკუმენტები მიუთითეთ აშშ-ის საჯარო დოკუმენტების მსგავსად. მითითებები დაიწყეთ სიტყვით **Canada**, თუ იგი ცალსახად არ არის გასაგები კონტექსტიდან. შეამოკლეთ სიტყვები "chapter" – "c." ("თავი" – "თ.") და "section" – "s" ("ნაწილი" – "ნაწ."), მაგრამ თუ მიუთითებთ მხოლოდ რამდენიმე კანადურ დოკუმენტს, გამოიყენეთ შემოკლებები "chap." და "sec.".

კანადის მთავრობის დოკუმენტებს გამოსცემენ ფედერალური პარლამენტის ორივე პალატა (სენატი და თემთა პალატა), პროვინციებისა და ტერიტორიების საკანონმდებლო დაწესებულებები და სხვადასხვა აღმასრულებელი უწყებები.

საპარლამენტო დებატები გამოიცემა ცალკე სერიებად: "House of Commons Debates" და "Senate Debates". სადაც საჭიროა, დაურთეთ გამომსვლელის სახელი და გვარი. პროვინციებისა და ტერიტორიების საკანონმდებლო ორგანოები ასევე გამოსცემენ საკუთარ დებატებს.

ბ.: Canada. Manitoba. Legislative Assembly. 2000. Debates and Proceedings. August 17.

#### ტ.: (Canada 2000, 5326)

საპარლამენტო კანონპროექტების მითითებისას დაურთეთ მისი ნომერი, სათაური, სესიის ნომერი, პარლამენტის ნომერი და, საჭიროებისამებრ, დამატებითი ინფორმაცია.

ბ.: Bill C-40, Extradition Act. 1999. 2d sess., 36th Parliament, 1998, cl. 1. Statutes of Canada, c. 18.

### ტ.: (Bill C-40, Extradition Act 1999)

კანადის კანონმდებლობა თავდაპირველად ქვეყნდებოდა გამოცემაში "Statutes of Canada", 1985 წელს კი ის გააერთიანეს დოკუმენტში "the Revised Statutes of Canada". მითითებისას, სადაც შესაძლებელია, გამოიყენეთ ბოლო წყარო და დაასახელეთ **საკანონმდებლო დოკუმენტის** სახელწოდება, კრებული, შედგენის წელი, თავი და ნაწილი.

ბ.: Canada Wildlife Act, Revised Statutes of Canada 1985, c. W-9, s. 1.

Assisted Human Reproduction Act, Statutes of Canada 2004, c. 2, s. 2.

#### ტ.: (Canada Wildlife Act 1985)

#### 9.10. ბრიტანეთის მთავრობის დოკუმენტები

ბრიტანეთის მთავრობის დოკუმენტები მიუთითეთ აშშ-ის საჯარო დოკუმენტების მსგავსად. მითითებები დაიწყეთ ფრაზით United Kingdom (გაერთიანებული სამეფო), თუ ეს კონტექსტიდან ცალსახად ცხადი არ არის. ბრიტანეთის სახელმწიფო დოკუმენტების უმეტესობას მისი უდიდებულესობის (მეფის ან დედოფლის) სახელმწიფო კანცელარია ("Her (or His) Majesty's Stationery Office", შემოკლებით - HMSO) გამოსცემს ლონდონში.

საპარლამენტო დებატები გამოიცემოდა რამდენიმე სერიად, ხოლო 1909 წლიდან გამოიცემა ცალკე-ცალკე სერიებად ლორდთა და თემთა პალატებისთვის. მითითებები შეიცავს **თარიღს**, სერიას, ტომის ნომერს და (თუ საჭიროა) სვეტს ან გვერდის ნომერს. ზოგ შემთხვევაში, შეგიძლიათ მიუთითოთ ტომის კონკრეტული დოკუმენტი.

ბ.: United Kingdom. 1879. Hansard Parliamentary Debates. 3d ser., vol. 249.

Churchill, Winston. 1945. Speech to the House of Commons, January 18. Parliamentary Debates, Commons, 5th ser., vol. 407 (1944-45), cols. 424-46.

ტ.: (United Kingdom 1879, cols. 611-27)

(Churchill 1945, cols. 424-46)

კანონპროექტები, ანგარიშები და პარლამენტის მიერ ცალკე გამოცემული დოკუმენტები ყოველი სესიის დასასრულს ერთად გამოიცემა ტომებად. ამ ტომებს "*Sessional Papers*" ეწოდება. ყოველი ტომი შეიცავს ნაწილის სახელს - "A Divisonal Title".

ბ.: United Kingdom. House of Commons. 1983. Present and Future Role of the Assistant Chief Education Office. Sessional Papers, 1982-83, Prison Education, April 25. Vol. 2.

ტ.: (United Kingdom 1983, vol. 2, par. 9.14, p. 102)

<mark>საპარლამენტო აქტები</mark>, როგორც წესი, აღინიშნება მხოლოდ ტექსტში ჩართულ მითითებაში ან უშუალოდ ტექსტში. აუცილებელი არ არის მათი ბიბლიოგრაფიაში ჩართვა, თუმცა, შეგიძლიათ მიუთითოთ ნაშრომი, რომელიც მნიშვნელოვანია თქვენი არგუმენტის გასამყარებლად ან, რომელიც ხშირად გაქვთ გამოყენებული. აქტების ციტირებისას მიუთითეთ **სახელწოდება** (სწორი შრიფტით, ბრჭყალების გარეშე), **თარიღი** და **თავის ნომერი** (არაბული ციფრი სახელმწიფო ნომრისთვის, რომაული ციფრები ადგილობრივი ნომრისთვის). 1963 წლამდე გამოშვებული აქტების აღნიშვნისას მიუთითეთ მონარქის მეფობის წლები, მონარქის სახელი (შემოკლებით) და რიგითობა (არაბული ციფრებით).

ტ.: (Act of Settlement 1701, 12 & 13 Will. 3, c. 2)

(Consolidated Fund Act 1963, c. 1)

#### (Manchester Corporation Act 1967, c. xl)

ბრიტანული ისტორიული ჩანაწერების მრავალი კრებული არსებობს. ზოგიერთი მათგანი სახელმწიფო არქივში შენახული დოკუმენტების ასლია.

ბ.: United Kingdom. 1890-1907. Acts of the Privy Council of England. Ed. J. R. Dasent. 32 vols. London.

United Kingdom. n.d. Rotuli parliamentorum ... (1278-1504). 6 vols. N.p.

United Kingdom. 1810-28. Statutes of the Realm. Ed. A. Luders and others. 11. vols. London

## ტ.: (United Kingdom, 1810-28)

### 9.11. საერთაშორისო ორგანიზაციების გამოცემები

საერთაშორისო ორგანიზაციების, მაგ. გაერთიანებული ერების ორგანიზაციის დოკუმენტების მითითებისას, მიუთითეთ უფლებამოსილი ორგანო (და, სადაც საჭიროა, ავტორი და რედაქტორი), თარიღი და დოკუმენტის თემა ან სახელი. დაურთეთ, აგრეთვე, სერიის და გამოცემის ნომრები, გამოცემის ადგილი და გამომცემელი. საყოველთაოდ ცნობილი ორგანიზაციების ციტირებისას შეგიძლიათ, გამოიყენოთ აბრევიატურები: UN - Unatied Nations (გაერო - გაერთიანებული ერები), WTO - World Trade Organization (მსო - მსოფლიო სავაჭრო ორგანიზაცია) და ა.შ..

ბ.: League of nations. 1935. Position of Women of Russian Origin in the Far East. Ser. LoNP, IV.#. Geneva: League of Nations.

General Agreement on Tariffs and Trade. 1994. The Results of the Uruguay Round of Multilateral Trade Negotiations: The Legal Texts. Geneva: GATT Secretariat.

#### ტ.: (League of nations 1935)

#### (GATT 1994)

9.12. გამოუქვეყნებელი სამთავრობო დოკუმენტები.

გამოუქვეყნებელი სამთავრობო დოკუმენტების ციტირებისას იხელმძღვანელეთ გამოუქვეყნებელი დოკუმენტებისთვის, კერძოდ კი **ხელნაწერთა კოლექციებისთვის ზემოთ** აღწერილი მოდელებით.

აშშ-ის მთავრობის გამოუქვეყნებელი დოკუმენტების უმრავლესობა ინახება ეროვნულ არქივებში "the National Archives and Records Administration" - NARA, ვაშინგტონში, კოლუმბიის ოლქში ან მის ფილიალებში. ყველა ამ მასალის, მათ შორის, ფილმების, ფოტოსურათების და აუდიოჩანაწერების, ასევე, ტექსტური მასალების ციტირება ხდება ჩანაწერის ჯგუფის "Record Group" – RG. ნომრის მიხედვით.

კანადის გამოუქვეყნებელი სამთავრობო დოკუმენტები ინახება კანადის ეროვნულ არქივში "the National Archives of Canada" - NAC, ონტარიოს პროვინციაში, ოტავაში.

გაერთიანებულ სამეფოში გამოუქვეყნებელი სამთავრობო დოკუმენტების რამდენიმე საცავია, კერძოდ, სახელმწიფო არქივი "the Public Record Office" - PRO და ბრიტანეთის მუზეუმი "the Nritish Library" - BL, ორივე მათგანი მდებარეობს ლონდონში.

#### 9.13. ინტერნეტში განთავსებული საჯარო დოკუმენტები

ინტერნეტში განთავსებული საჯარო დოკუმენტების ციტირებისას **იხელმძღვანელეთ ნაბეჭდი** საჯაროს დოკუმენტებისთვის წარმოდგენილი შესაბამისი მაგალითებით. ამასთან, დაურთეთ URL მისამართი და მასალაზე წვდომის თარიღი. გაითვალისწინეთ, რომ მხოლოდ URL მისამართის მითითება არ არის საკმარისი. შეძლებისდაგვარად, უნდა მიუთითოთ წყაროს ყველა მონაცემი, რათა მკითხველმა შეძლოს წყაროს მოძიება URL მისამართის შეცვლის შემთხვევაშიც. თუ გვერდების ნომრები ხელმისაწვდომი არ არის, მითითებული ნაწყვეტის ადგილმდებარეობის აღნიშვნა შენიშვნაში აღწერილობითი ინფორმაციის დამატებით შეგიძლიათ, მაგ. ქვესათაურის მითითებით.

- ბ.: U.S. Bureau of the Census. 2004. Income, Poverty, and Health Insurance Coverage in the United States, 2004. [http](http://www.google.com/url?q=http%3A%2F%2Fwww.census.gov%2Fprod%2F2005pubs%2Fp60-229.pdf&sa=D&sntz=1&usg=AFQjCNGiYQ59LGb-r-jNtBYsgwY_3RAOQw)[://](http://www.google.com/url?q=http%3A%2F%2Fwww.census.gov%2Fprod%2F2005pubs%2Fp60-229.pdf&sa=D&sntz=1&usg=AFQjCNGiYQ59LGb-r-jNtBYsgwY_3RAOQw)ww[w](http://www.google.com/url?q=http%3A%2F%2Fwww.census.gov%2Fprod%2F2005pubs%2Fp60-229.pdf&sa=D&sntz=1&usg=AFQjCNGiYQ59LGb-r-jNtBYsgwY_3RAOQw)[.](http://www.google.com/url?q=http%3A%2F%2Fwww.census.gov%2Fprod%2F2005pubs%2Fp60-229.pdf&sa=D&sntz=1&usg=AFQjCNGiYQ59LGb-r-jNtBYsgwY_3RAOQw)censu[s](http://www.google.com/url?q=http%3A%2F%2Fwww.census.gov%2Fprod%2F2005pubs%2Fp60-229.pdf&sa=D&sntz=1&usg=AFQjCNGiYQ59LGb-r-jNtBYsgwY_3RAOQw)[.](http://www.google.com/url?q=http%3A%2F%2Fwww.census.gov%2Fprod%2F2005pubs%2Fp60-229.pdf&sa=D&sntz=1&usg=AFQjCNGiYQ59LGb-r-jNtBYsgwY_3RAOQw)go[v/p](http://www.google.com/url?q=http%3A%2F%2Fwww.census.gov%2Fprod%2F2005pubs%2Fp60-229.pdf&sa=D&sntz=1&usg=AFQjCNGiYQ59LGb-r-jNtBYsgwY_3RAOQw)rod[/2005](http://www.google.com/url?q=http%3A%2F%2Fwww.census.gov%2Fprod%2F2005pubs%2Fp60-229.pdf&sa=D&sntz=1&usg=AFQjCNGiYQ59LGb-r-jNtBYsgwY_3RAOQw)pub[s/p](http://www.google.com/url?q=http%3A%2F%2Fwww.census.gov%2Fprod%2F2005pubs%2Fp60-229.pdf&sa=D&sntz=1&usg=AFQjCNGiYQ59LGb-r-jNtBYsgwY_3RAOQw)60-[229.](http://www.google.com/url?q=http%3A%2F%2Fwww.census.gov%2Fprod%2F2005pubs%2Fp60-229.pdf&sa=D&sntz=1&usg=AFQjCNGiYQ59LGb-r-jNtBYsgwY_3RAOQw)[pdf](http://www.google.com/url?q=http%3A%2F%2Fwww.census.gov%2Fprod%2F2005pubs%2Fp60-229.pdf&sa=D&sntz=1&usg=AFQjCNGiYQ59LGb-r-jNtBYsgwY_3RAOQw) (19.12.2005).
- ტ.: (U.S. Bureau of the Census 2004, under "Ratio of Income to Poverty Level")
	- (U.S. Bureau of the Census 2004)

# 10. ერთი წყარო მითითებული მეორეში

პასუხისმგებლობის გრძნობის მქონე მკვლევრები ერიდებიან იმ ციტატების მოყვანას, რომლებიც მათ ორიგინალში არ უნახავთ. თუ ერთი წყარო მიუთითებს სხვა სასარგებლო წყაროზე, უმჯობესია, მოიძიოთ ორიგინალი, რათა გადაამოწმოთ მითითების სიზუსტე და ის, თუ რამდენად სწორად გადმოსცემს ციტატა ორიგინალის აზრს. მაგრამ, თუ პირველწყარო ხელმისაწვდომი არ არის და თქვენთვის ეს ინფორმაცია მნიშვნელოვანია, შეგიძლიათ გამოიყენოთ ის ნაშრომში გარკვეული წესების დაცვით. აღნიშნეთ, რომ ის მითითებულია სხვა წყაროში. ტექსტში ჩართულ მითითებებში შეიტანეთ მხოლოდ პირველწყაროს ავტორის გვარი.

- ბ.: ავტორის გვარი, სახელი. წელი. *წიგნის სახელწოდება.* გამოცემის ადგილი: გამომცემელი, XX-XX. მითითებულია სახელი გვარი-ის ნაშრომში *სათაური*. გამოცემის ადგილი: გამომცემელი, წელი.
- ავტორის გვარი, სახელი. წელი. ნაშრომის სათაური. *ჟურნალის სახელწოდება* (ჟურნალის გამოცემის თვე ან სეზონი): XX-XX. მითითებულია სახელი გვარი-ის ნაშრომში *სათაური* (გამოცემის ადგილი: გამომცემელი, წელი).
- Zukofsky, Louis. 1931. Sincerity and objectification. Poetry 37 (February): 269. Quoted in Bonnie Costello. Marianne Moore: Imaginary possessions. Cambridge, MA: Harvard University Press, 1981.

# ტ.: (ავტორის გვარი წელი, XX)

(Zukofsky 1931, 269)

მსგავსი სიტუაცია შეიძლება შეიქმნას, როდესაც უთითებთ ციტატას, რომელიც მეორად წყაროში იპოვეთ. ხშირად ვერ შეძლებთ, გაეცნოთ პირველწყაროს, განსაკუთრებით, თუ ის გამოუქვეყნებელი ხელნაწერია. ასეთ შემთხვევაში იხელმძღვანელეთ ზემოთ მოცემული პრინციპებით.

# ნაწილი III:

# აკადემიური სტილის ზოგიერთი ენობრივი საკითხი
## აკადემიური სტილის ზოგიერთი ენობრივი საკითხი

მნიშვნელოვანია, რომ აკადემიური ნაშრომი შესრულებული იყოს გრამატიკულად თუ სტილისტურად გამართული ენით, რაც თავის მხრივ ბევრი ენობრივი საკითხის გათვალისწინებას გულისხმობს. ენობრივ პრობლემებთან დაკავშირებით შეგიძლიათ გამოიყენოთ ქართული ენის სხვადასხვა გრამატიკული თუ სტილისტური სახელმძღვანელო. ჩვენ ამ თავში წარმოვადგენთ მხოლოდ იმ ენობრივ საკითხებს, რომლებიც ეხება ილიას სახელმწიფო უნივერსიტეტთან დაკავშირებულ ტერმინებს, მათ შემოკლებასა და ზოგადად აკადემიური ნაშრომის შესრულებისას ხშირად გამოყენებად ზოგ ელემენტს. ასევე მოკლედ იქნება მოცემული თარიღებისა და რიცხვების ჩაწერის მოდელებიც.

#### 1. საუნივერსიტეტო შემოკლებები

1.1. უნივერსიტეტისა და მისი ფაკულტეტების სახელწოდებები და მათი შესაძლო შემოკლებები;

1.2. საუნივერსიტეტო მიმართულებებისა და დარგების/სპეციალობების შესაძლო შემოკლებები;

1.3. აკადემიური თანამდებობების მითითება და მათი შესაძლო შემოკლებები;

1.4. აკადემიური სტატუსისა და ხარისხის მითითება და შესაძლო შემოკლებები;

1.5. დარგობრივი აკადემიური ხარისხის მითითება და შესაძლო შემოკლებების რამდენიმე მაგალითი.

# 2. რეკომენდაციები აკადემიურ ნაშრომში შემოკლებებისა და რიცხვების გამოყენებასთან დაკავშირებით

2.1. აკრონიმები;

2.2. თარიღის მითითების შესაძლო ვარიანტები;

2.3. ეპოქის და საუკუნის მითითების ვარიანტები;

2.4. რეკომენდაცია ციფრების გამოყენებასთან დაკავშირებით;

2.5. აკადემიურ ნაშრომში გამოსაყენებელი ძირითადი შემოკლებების მოკლე ნუსხა.

## 1. საუნივერსიტეტო შემოკლებები

წერილობით სამეცნიერო და ადმინისტრაციულ დოკუმენტებში შესაძლებელია გამოვიყენოთ ილიას სახელმწიფო უნივერსიტეტთან დაკავშირებული ტერმინების შემოკლებული ფორმა. შემოკლებული ფორმების გამოყენება შეიძლება განპირობებული იყოს როგორც საწერი სივრცის დაზოგვის აუცილებლობით, ისე პროფესიული სტილით განპირობებული ლაკონურობით.

1.1. უნივერსიტეტისა და მისი ფაკულტეტების სახელწოდებები და მათი შესაძლო შემოკლებები

უნივერსიტეტის დასახელება:

ილიას სახელმწიფო უნივერსიტეტი - ისუ / ილიაუნი

ფაკულტეტების დასახელებების შესაძლო შემოკლებები:

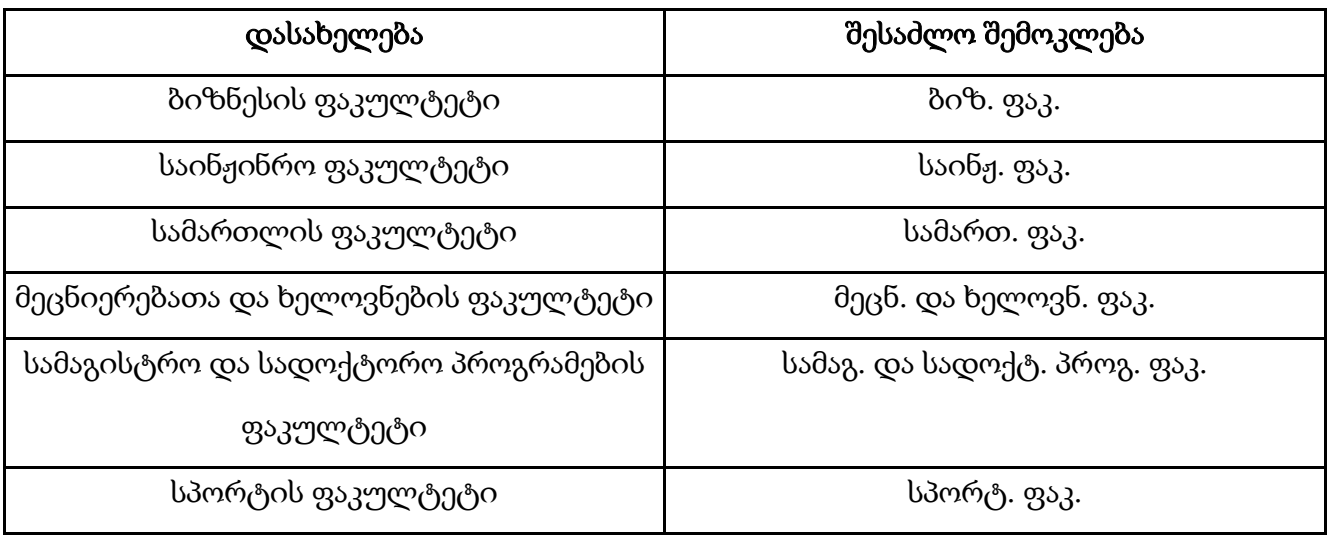

1.2. საუნივერსიტეტო მიმართულებებისა და დარგების/სპეციალობების შესაძლო შემოკლებები

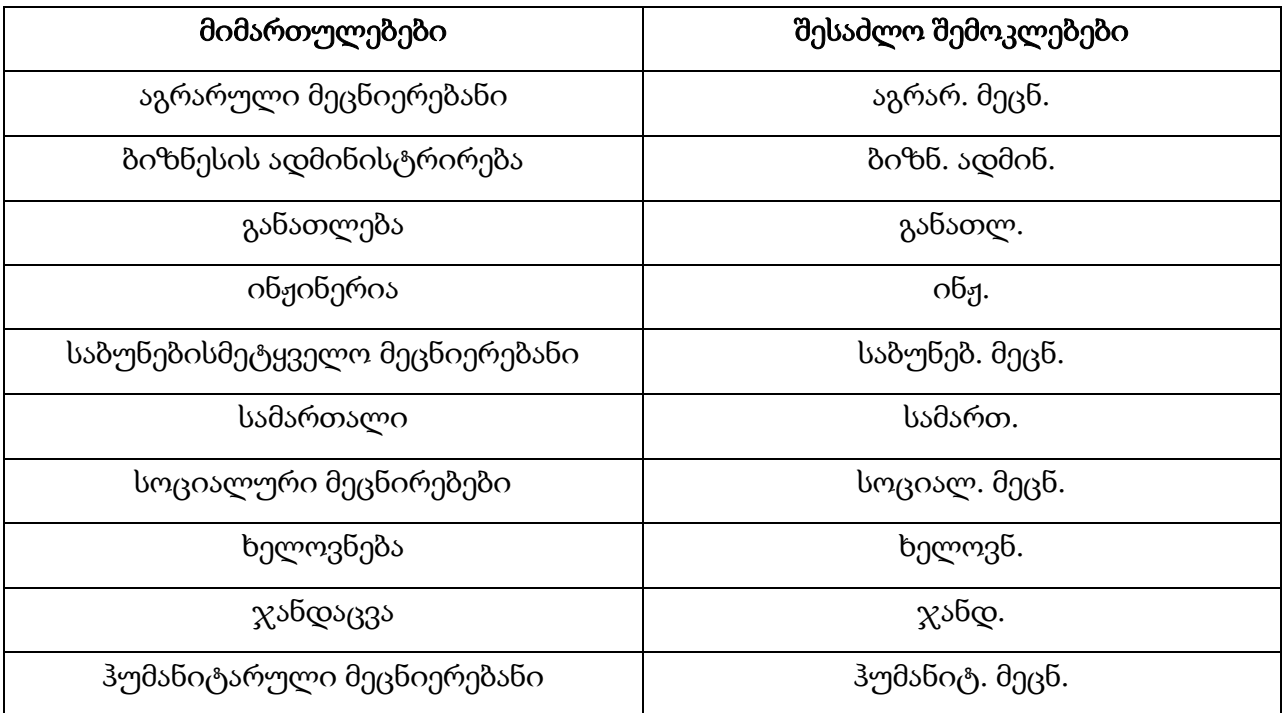

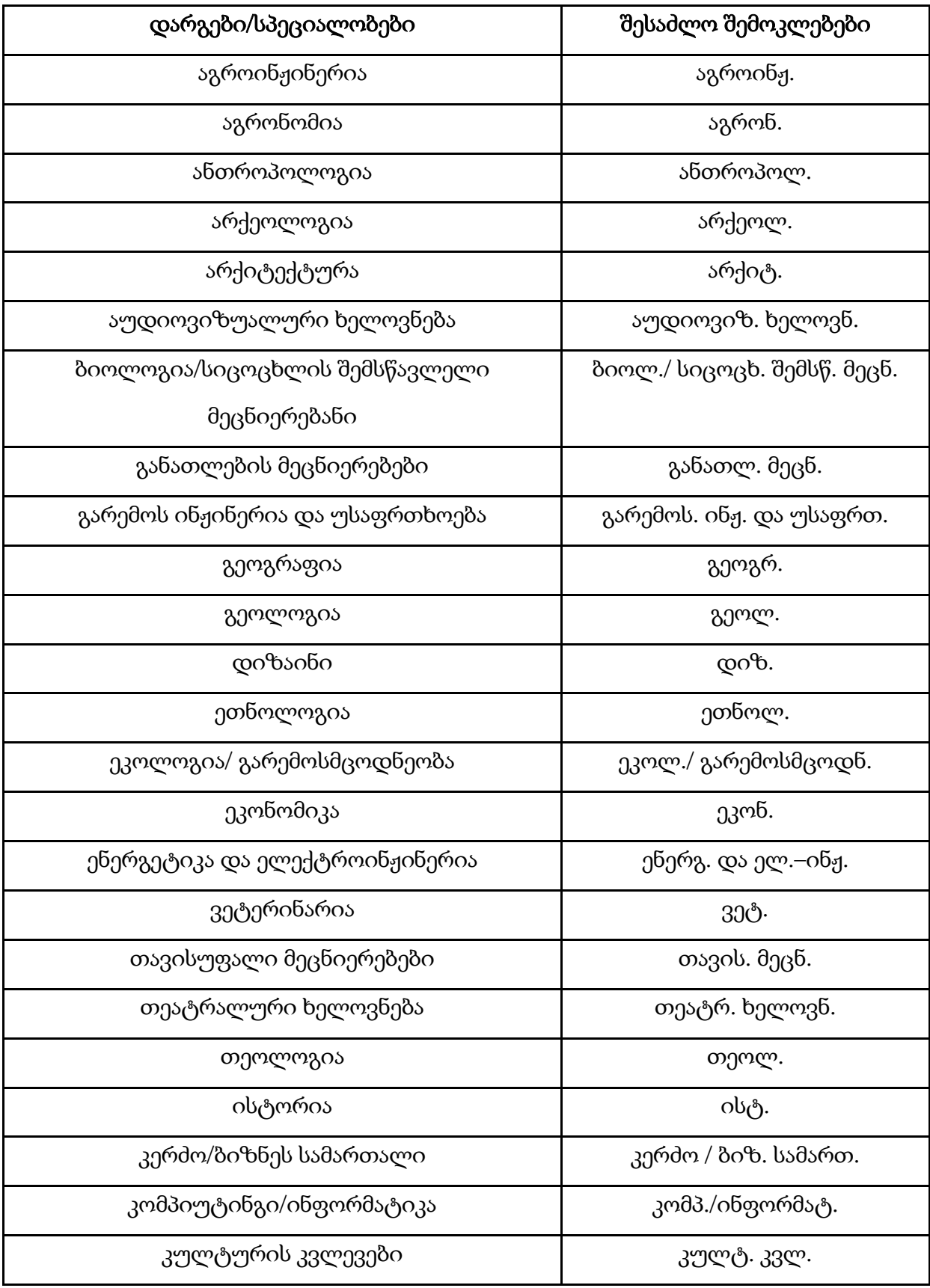

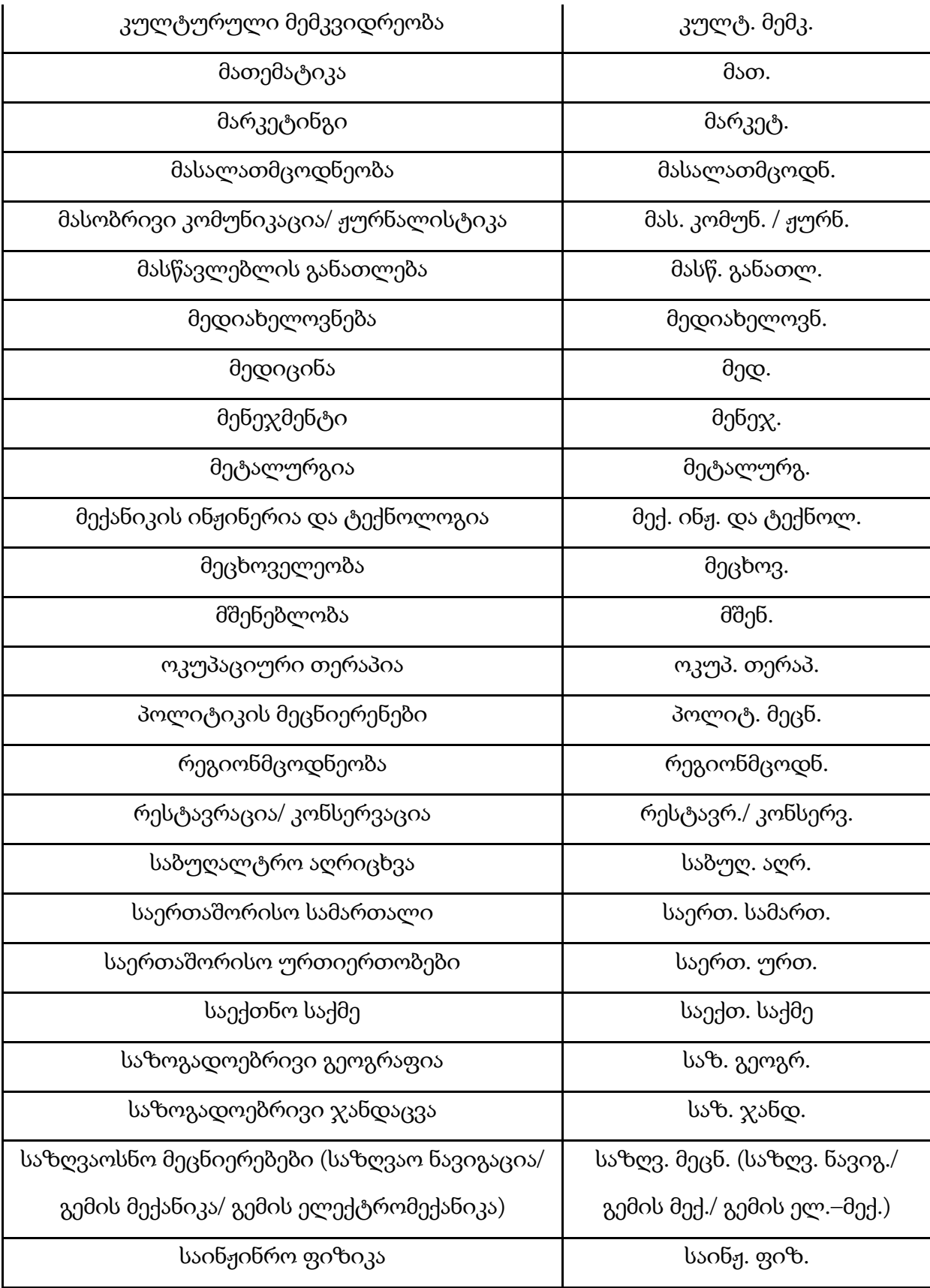

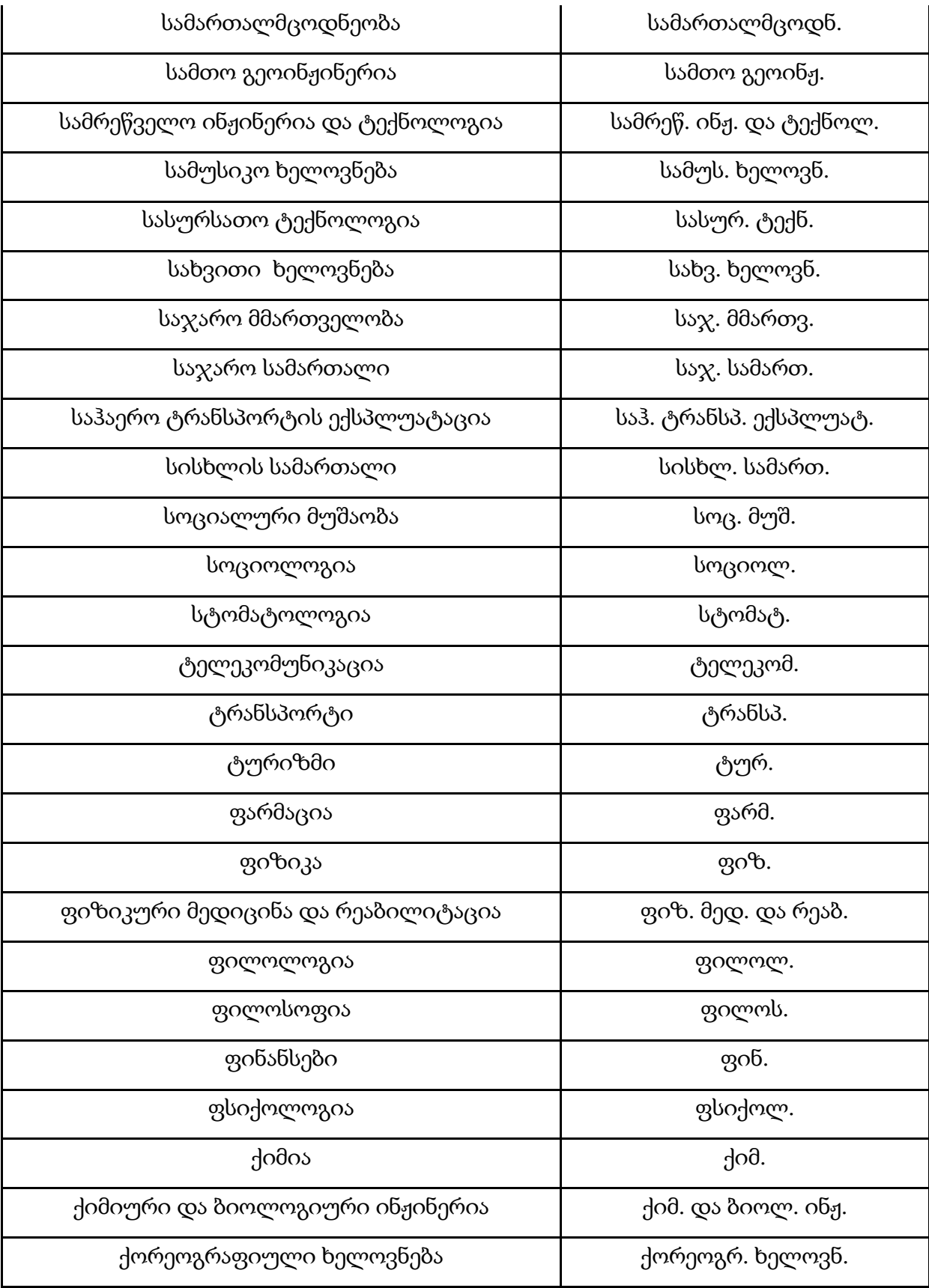

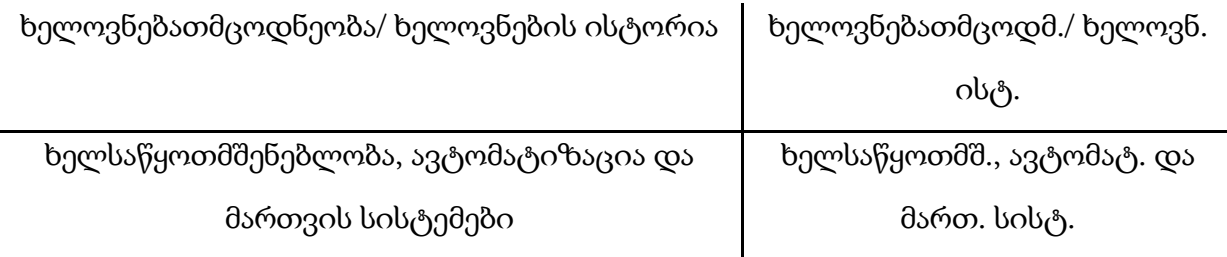

1.3. აკადემიური თანამდებობების მითითება და მათი შესაძლო შემოკლებები

\* შემოკლებები გამოიყენეთ მხოლოდ გვარის ან გვარების ჩამონათვალის წინ.

სრული პროფესორი - პროფ. /პროფ.-ები

ასოცირებული პროფესორი - ასოც. პროფ./ ასოც.პროფ.-ები

ასისტენტ-პროფესორი - ასისტ.-პროფ./ ასისტ.-პროფ.-ები

1.5. აკადემიური სტატუსისა და ხარისხის მითითება და შესაძლო შემოკლებები

\* შემოკლებები გამოიყენეთ მხოლოდ გვარის ან გვარების ჩამონათვალის წინ.

დოქტორი - დოქტ.

დოქტორანტი - არ მოკლდება

მაგისტრი - არ მოკლდება

მაგისტრანტი - არ მოკლდება

ბაკალავრი - არ მოკლდება

1.4. დარგობრივი აკადემიური ხარისხის მითითებისა და შესაძლო შემოკლებების რამდენიმე მაგალითი

\* შემოკლებები გამოიყენება ძირითადად გვარის წინ.

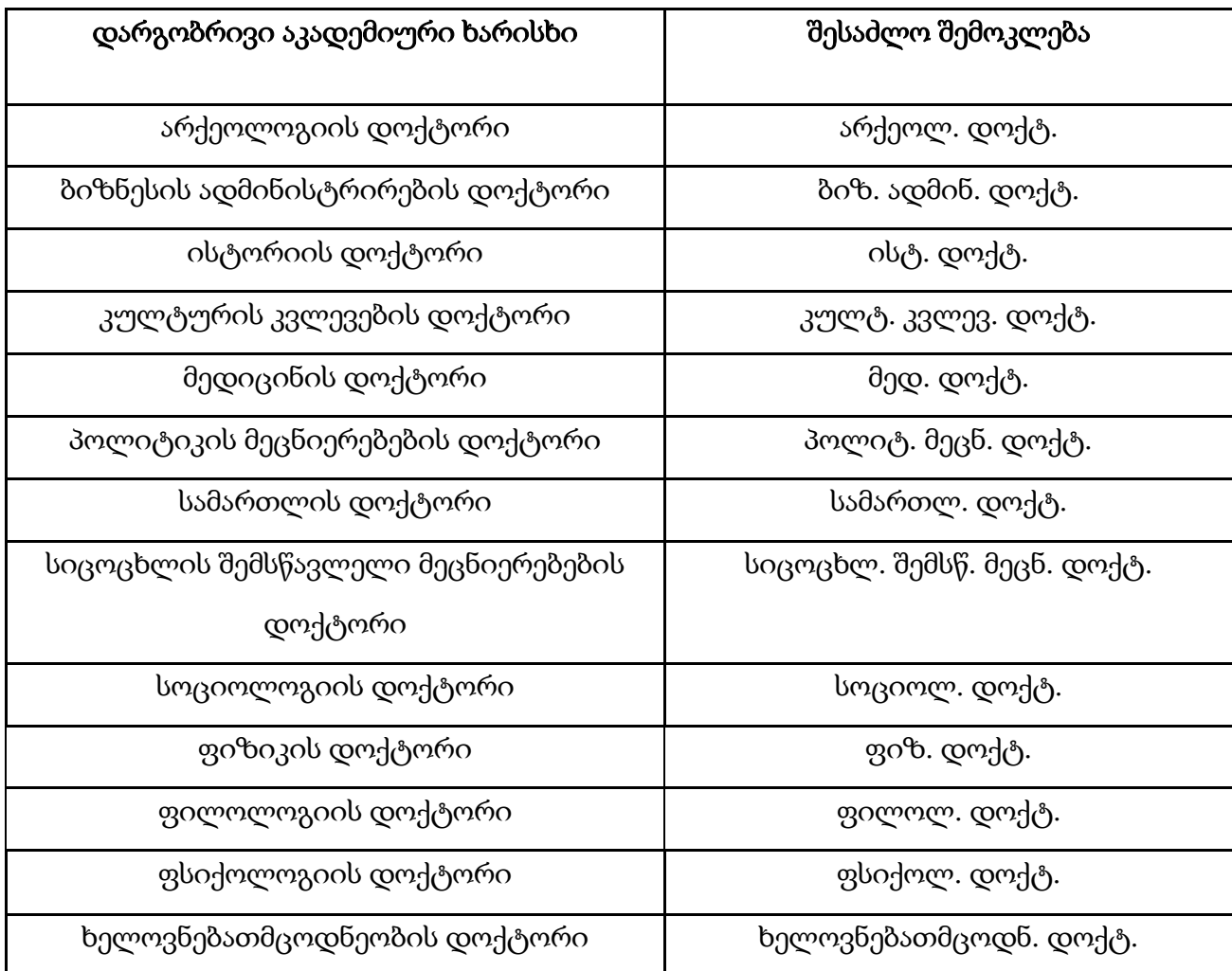

## 2. რეკომენდაციები აკადემიურ ნაშრომში შემოკლებების გამოყენებასთან დაკავშირებით

#### 2.1. აკრონიმები

ნაშრომში თავდაპირველად მოიყვანეთ სრული სახელწოდება და ფრჩხილებში დაურთეთ მისი აკრონიმი, შემდგომ კი შესაძლებელია მხოლოდ აკრონიმის გამოყენება.

2.2. თარიღის მითითების შესაძლო ვარიანტები

2011 წლის 20 აპრილი; 2011 წ. 20 აპრილი;

თარიღის მხოლოდ ციფრებით გადმოცემისას თავდაპირველად მიუთითეთ დღე, შემდეგ თვე და ბოლოს წელი.

> 20.04.2011 20/04/2011

#### 2.3. საუკუნისა და ათასწლეულის მითითების ვარიანტები

საუკუნისა და ათასწლეულის აბრევიატურა გამოიყენება მხოლოდ საუკუნისა და ათასწლეულის აღმნიშვნელ ციფრთან ერთად, მაგალითად:

XIX საუკუნე / XIX ს.

VIII-XX საუკუნეები / VIII -XX სს.

ძვ. წ. II ათასწლეული / ძვ. წ. II ათასწ.

ან

მე-19 საუკუნე / მე-19 ს.

მაგრამ

21-ე საუკუნე / 21-ე ს.

მე-18-მე-20 საუკუნეები / მე-18-20 სს.

ძვ. წ. მე-2 ათასწლეული / ძვ. წ. მე-2 ათასწ.

თარიღის აღსანიშნად რომაული ან არაბული ციფრების გამოყენებისას ნაშრომში დაიცავით ერთ-ერთი პრინციპი – გამოიყენეთ ან მხოლოდ არაბული ან მხოლოდ რომაული ციფრები.

#### 2.4. რეკომენდაცია ციფრების გამოყენებასთან დაკავშირებით

სათაურებსა და ქვესათაურებში, ასევე წინადადების დასაწყისში რეკომენდებულია რიცხვითი სახელის სიტყვიერად დაწერა და არა ციფრის გამოყენება.

რიგობითი რიცხვითი სახელები და მათი მართლწერა:

მაგალითად:

მესამოცე / მე-60

მაგრამ

სამოცდამეერთე / 61-ე

2.5. აკადემიურ ნაშრომში გამოსაყენებელი ძირითადი შემოკლებების მოკლე ნუსხა

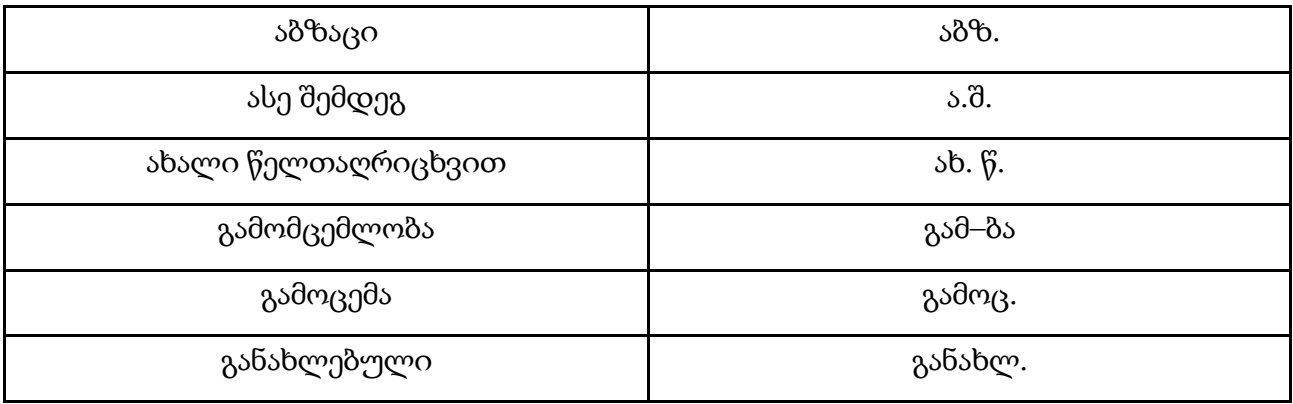

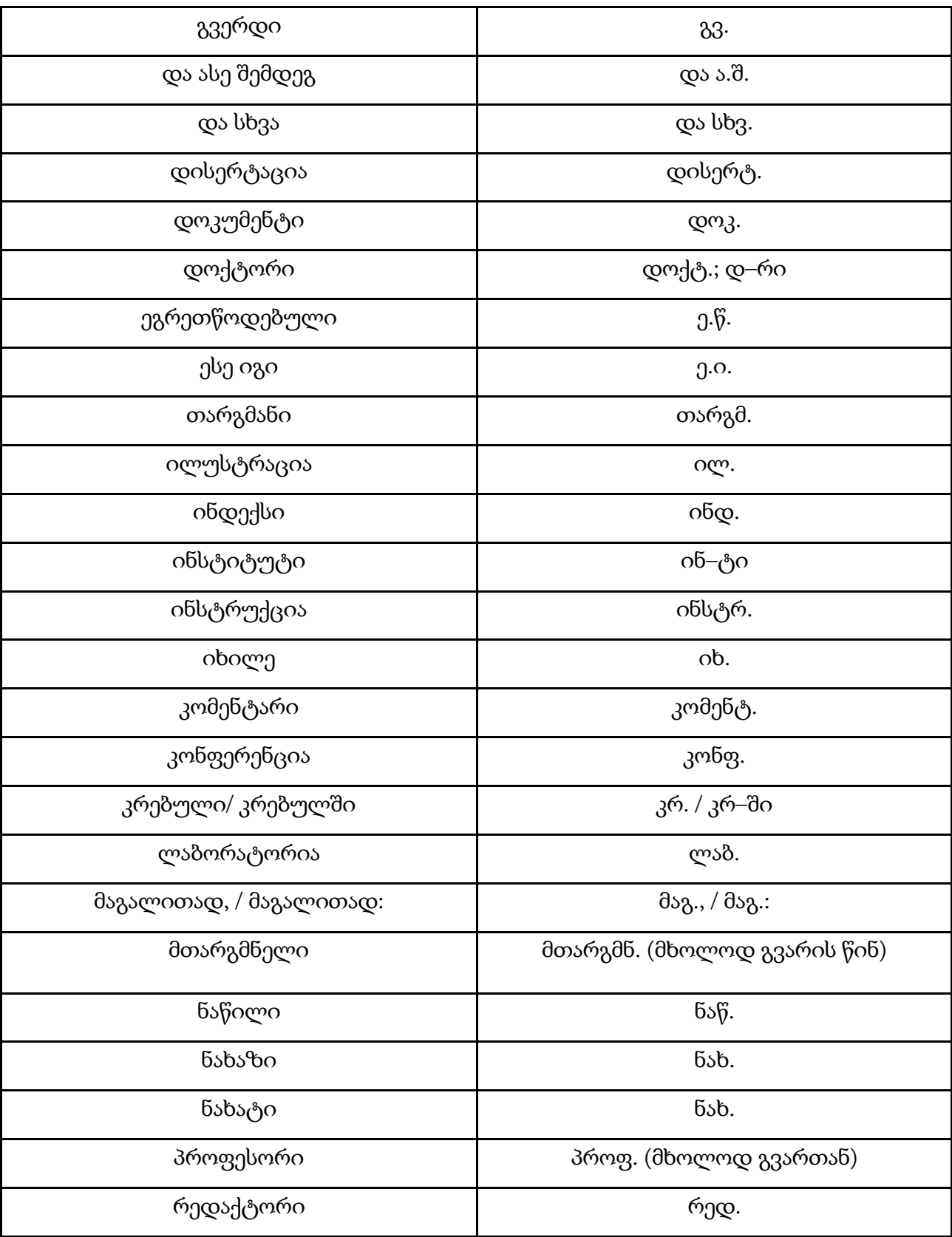

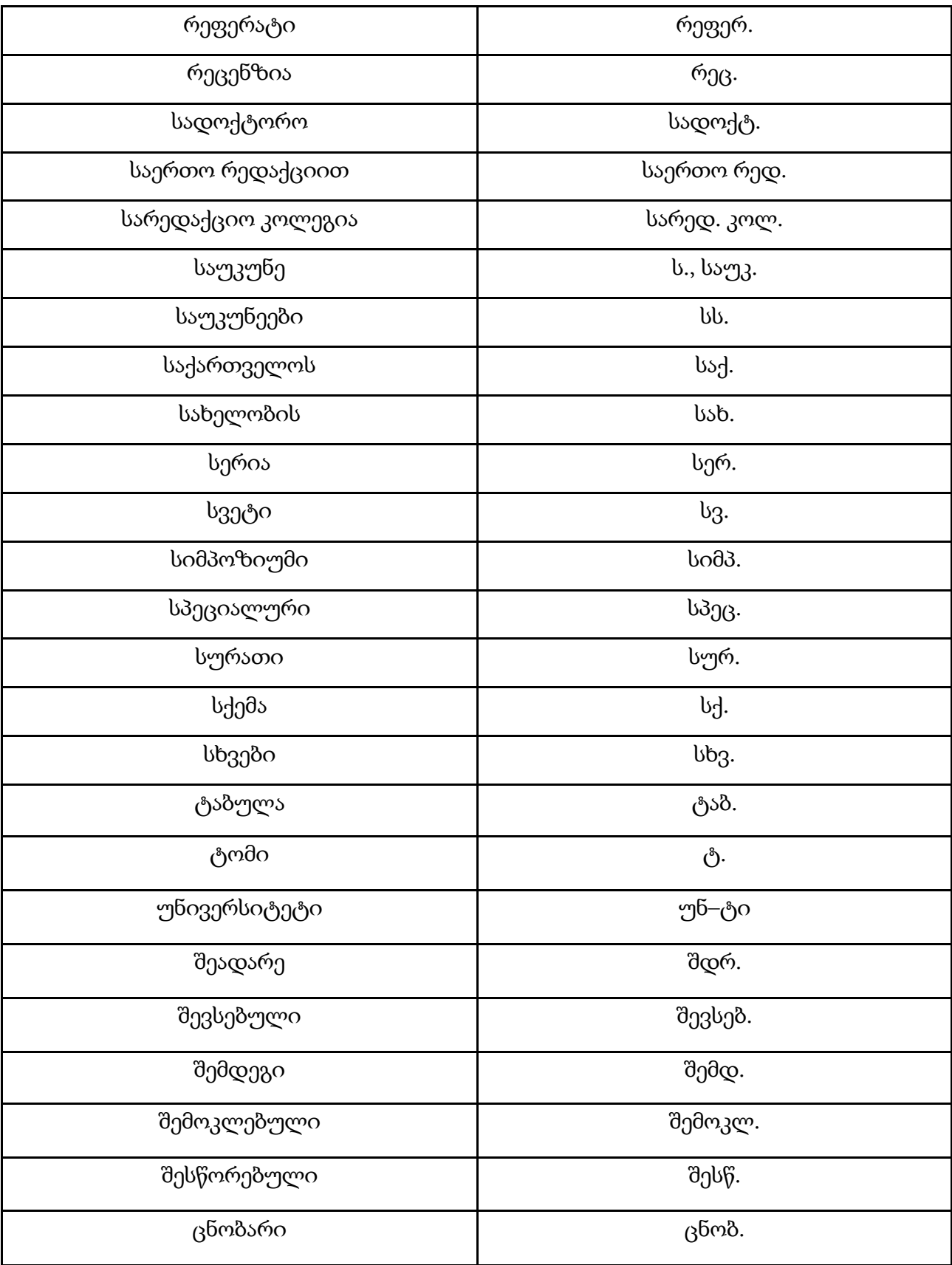

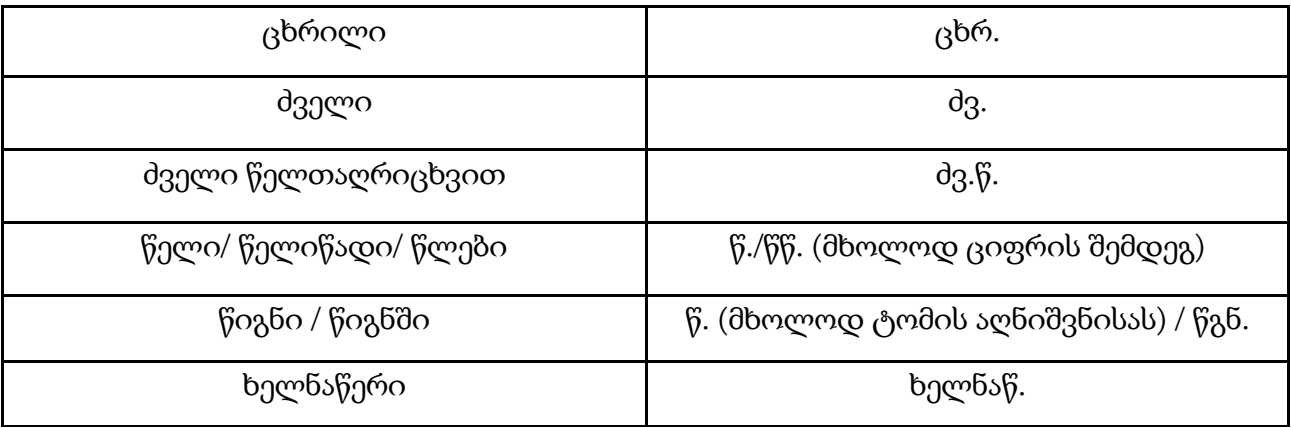

ქართულ ენაში სიტყვათშემოკლების ძირითადი წესები და ნიმუშები იხილეთ საქართველოს პარლამენტის ილია ჭავჭავაძის სახელობის ეროვნული ბიბლიოთეკის ბიბლიოთეკათმცოდნეობის და საბიბლიოთეკო სტანდარტების განყოფილების მეთოდურ– ინსტრუქციულ წერილში: საქართველოს პარლამენტის ილია ჭავჭავაძის სახელობის ეროვნული ბიბლიოთეკა. სიტყვათშემოკლებანი ქართულ ბიბლიოგრაფიულ ჩანაწერებში. თბილისი, 2007.